# glossaries-extra.sty v1.25: documented code

Nicola L.C. Talbot

Dickimaw Books <http://www.dickimaw-books.com/>

2017-11-24

#### Abstract

This is the documented code for the glossaries-extra package. See glossaries-extra-manual.pdf for the user manual.

This package is experimental and not stable. It's provided for testing purposes only. Future versions may not be compatible with this version. Once it has stabilised I'll add it to CTAN, at which point compatibility with the first stable version will be maintained.

# **Contents**

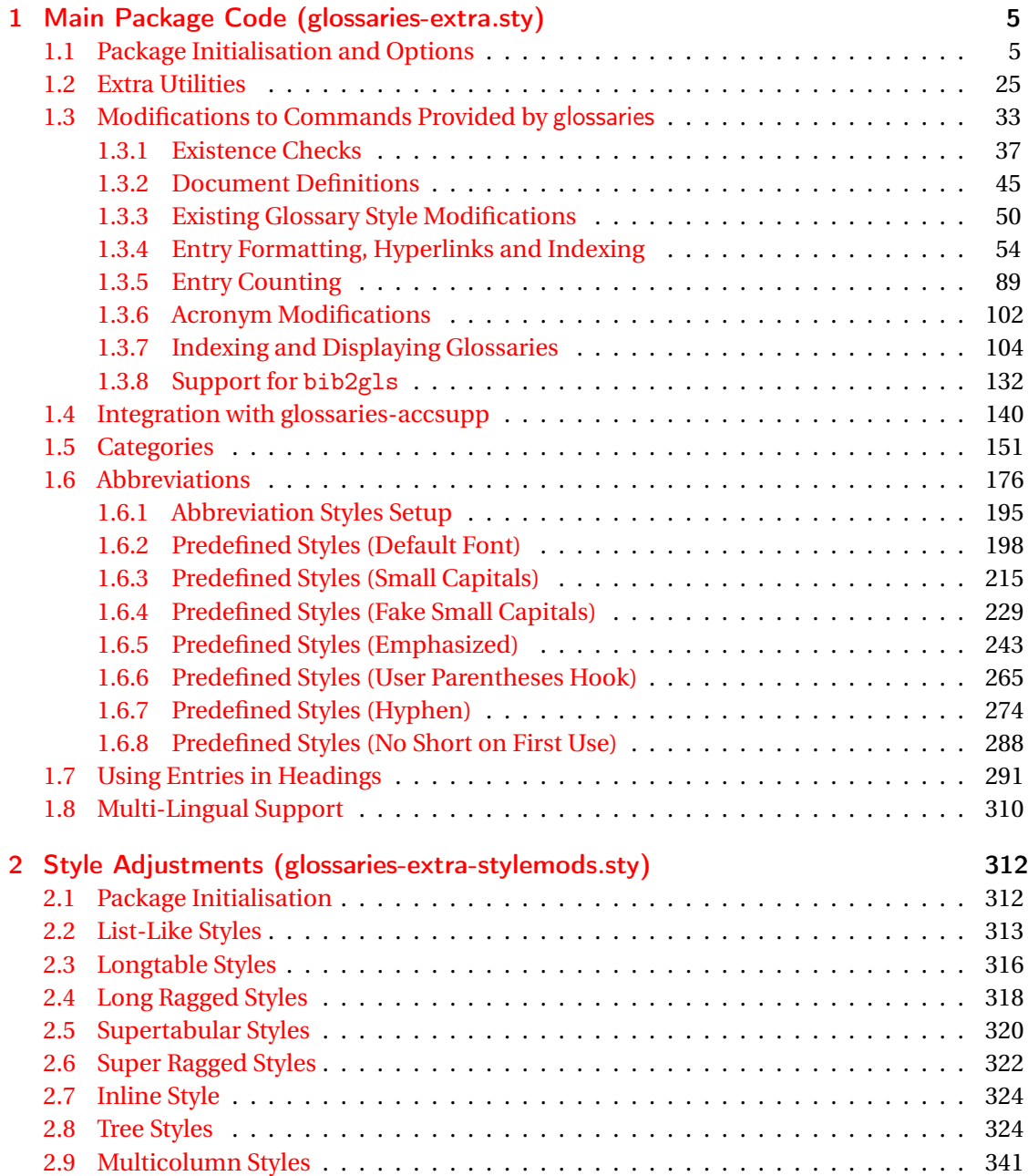

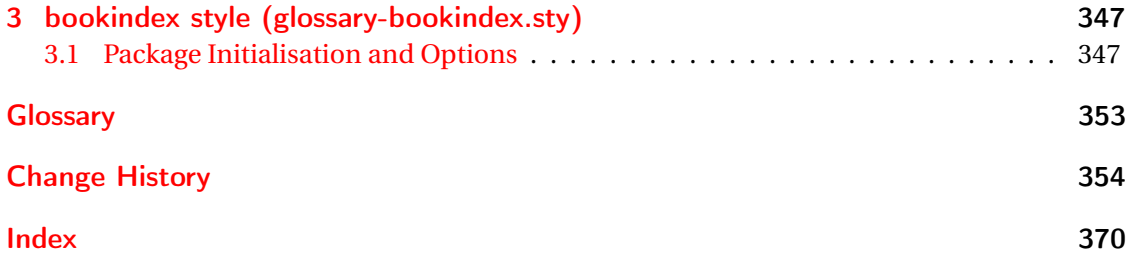

# <span id="page-4-0"></span>1 Main Package Code (glossaries-extra.sty)

## <span id="page-4-1"></span>1.1 Package Initialisation and Options

```
1 \NeedsTeXFormat{LaTeX2e}
2 \ProvidesPackage{glossaries-extra}[2017/11/24 v1.25 (NLCT)]
Requires xkeyval to define package options.
3 \RequirePackage{xkeyval}
Requires etoolbox package.
4 \RequirePackage{etoolbox}
Has glossaries already been loaded?
5 \@ifpackageloaded{glossaries}
6 {%
Already loaded so pass any options to \setupglossaries. This means that the options that
can only be set when glossaries is loaded can't be used.
7 \newcommand{\glsxtr@dooption}[1]{\setupglossaries{#1}}%
8 \let\@glsxtr@declareoption\@gls@declareoption
9 }
10 {%
Not already loaded, so pass options to glossaries.
11 \newcommand{\glsxtr@dooption}[1]{%
```

```
12 \PassOptionsToPackage{#1}{glossaries}%
```

```
13 }%
```
Set the defaults.

```
14 \PassOptionsToPackage{toc}{glossaries}
15 \PassOptionsToPackage{nopostdot}{glossaries}
16 \PassOptionsToPackage{noredefwarn}{glossaries}
17 \@ifpackageloaded{polyglossia}%
18 {}%
19 \frac{1}{8}20 \@ifpackageloaded{babel}%
21 {\PassOptionsToPackage{translate=babel}{glossaries}}%
22 {}%
23 \frac{1}{6}24 \newcommand*{\@glsxtr@declareoption}[2]{%
25 \DeclareOptionX{#1}{#2}%
26 \DeclareOption{#1}{#2}%
27 }
28 }
```
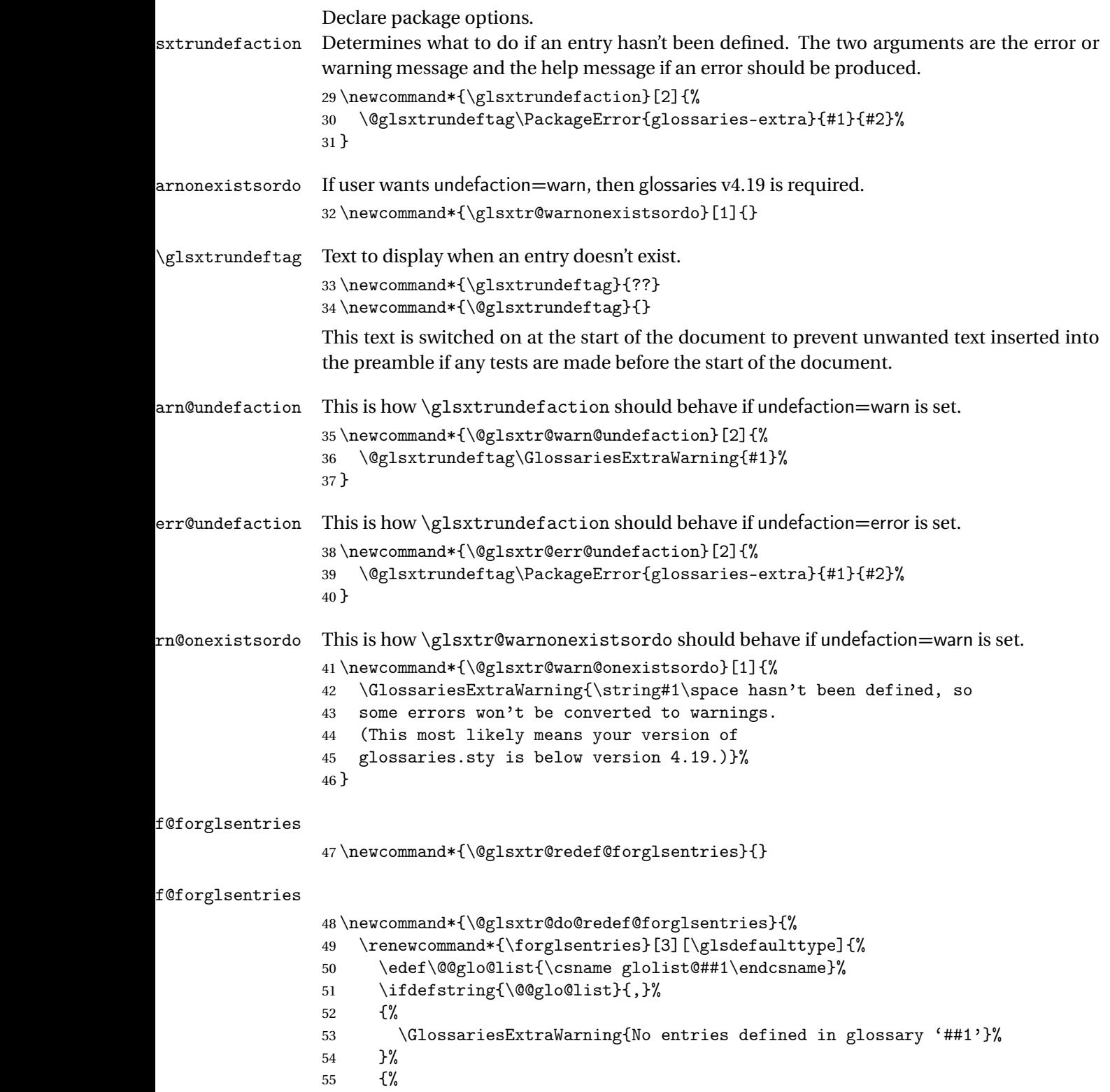

\@for##2:=\@@glo@list\do

```
57 {%
58 \ifdefempty{##2}{}{##3}%
59 }%
60 }%
61 }%
62 }%
63 \define@choicekey{glossaries-extra.sty}{undefaction}[\val\nr]%
64 {warn,error}%
65 {%
66 \ifcase\nr\relax
67 \let\glsxtrundefaction\@glsxtr@warn@undefaction
68 \let\glsxtr@warnonexistsordo\@glsxtr@warn@onexistsordo
69 \let\@glsxtr@redef@forglsentries\@glsxtr@do@redef@forglsentries
70 \or71 \let\glsxtrundefaction\@glsxtr@err@undefaction
72 \let\glsxtr@warnonexistsordo\@gobble
73 \let\@glsxtr@redef@forglsentries\relax
74 \forallfi
75 }
```
To assist bib2gls, v1.08 introduces the record option, which will write information to the aux file whenever an entry needs to be indexed.

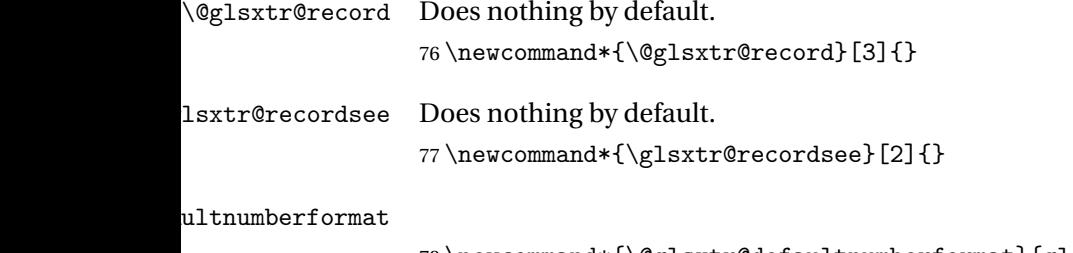

78 \newcommand\*{\@glsxtr@defaultnumberformat}{glsnumberformat}%

ultNumberFormat

```
79 \newcommand*{\GlsXtrSetDefaultNumberFormat}[1]{%
80 \renewcommand*{\@glsxtr@defaultnumberformat}{#1}%
81 }%
```
The record option is somewhat problematic. On the first ETEX run the entries aren't defined. This isn't as straight-forward as commands like \cite since attributes associated with the entry's category may switch off the indexing or the entry's glossary type might require a particular counter. This kind of information can't be determined until the entry has been defined. So there are two different commands here. One that's used if the entry hasn't been defined, which tries to use sensible defaults, and one which is used when the entry has been defined.

cord@wrglossary The record=only option sets \@@do@wrglossary to this command, which means it's done within \glsadd and \@gls@link, and so is only done if the entry exists.

```
82 \newcommand*{\@glsxtr@do@record@wrglossary}[1]{%
                83 \begingroup
                84 \ifKV@glslink@noindex
                85 \else
                86 \edef\@gls@label{\glsdetoklabel{#1}}%
                87 \let\glslabel\@gls@label
                88 \glswriteentry{#1}%
                89 {%
                90 \ifdefempty{\@glsxtr@thevalue}%
                91 {%
                92 \ifx\@glsxtr@org@theHvalue\@glsxtr@theHvalue
                93 \else
                94 \let\theHglsentrycounter\@glsxtr@theHvalue
                95 \fi
                96 \glsxtr@saveentrycounter
                97 \let\@@do@@wrglossary\@glsxtr@dorecord
                98 }%
                99 {%
                100 \let\theglsentrycounter\@glsxtr@thevalue
                101 \let\theHglsentrycounter\@glsxtr@theHvalue
                102 \let\@@do@@wrglossary\@glsxtr@dorecordnodefer
                103 \frac{1}{6}104 \ifx\@glsxtr@record@setting\@glsxtr@record@setting@alsoindex
                105 \glsxtr@@do@wrglossary{#1}%
                106 \else
                107 \@@glsxtrwrglossmark
                108 \@@do@@wrglossary
                109 \qquad \qquad \text{if }110 }%
                111 \quad \text{If}112 \endgroup
                113 }
ndex@wrglossary The record=alsoindex option needs to both record and index.
                114 \newcommand*{\glsxtr@do@alsoindex@wrglossary}[1]{%
                115 \glsxtr@@do@wrglossary{#1}%
                116 \@glsxtr@do@record@wrglossary{#1}%
                117 }
\@@glsxtr@record The record=only option sets \@glsxtr@record to this. This performs the recording if the
                entry doesn't exist and is done at the start of \@gls@field@link and commands like \@gls@
                (before the existence test). This means that it disregards the wrgloss key.
                  The first argument is the option list (as passed in the first optional argument to commands
                like \gtrsim 1s). This allows the noindex setting to be picked up. The second argument is the entry's
                label. The third argument is the key family (glslink in most cases, glossadd for \gtrsimglsadd).
                118 \newcommand*{\@@glsxtr@record}[3]{%
                119 \ifglsentryexists{#2}{}%
                120 {%
```

```
121 \@@glsxtrwrglossmark
```
122 \begingroup

Save the label in case it's needed.

```
123 \edef\@gls@label{\glsdetoklabel{#2}}%
```

```
124 \let\glslabel\@gls@label
```

```
125 \let\@glsnumberformat\@glsxtr@defaultnumberformat
```

```
126 \def\@glsxtr@thevalue{}%
```

```
127 \def\@glsxtr@theHvalue{\@glsxtr@thevalue}%
```

```
128 \let\@glsxtr@org@theHvalue\@glsxtr@theHvalue
```
Entry hasn't been defined, so we'll have to assume the page number by default.

```
129 \def\@gls@counter{page}%
```
Check for default options (which may switch off indexing).

```
130 \@gls@setdefault@glslink@opts
131 \setkeys{#3}{#1}%
132 \ifKV@glslink@noindex
133 \text{le}134 \glswriteentry{#2}%
135 {%
```
Check if thevalue has been set.

136 \ifdefempty{\@glsxtr@thevalue}%

```
137 {%
```
Key thevalue hasn't been set, but check if theHvalue has been set. (Not particularly likely, but allow for it.)

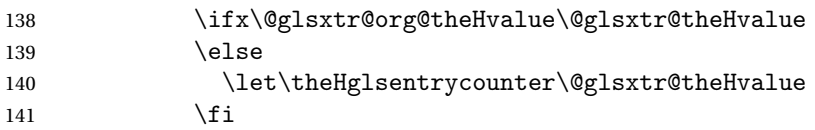

Save the entry counter.

142 \glsxtr@saveentrycounter

Temporarily redefine \@@do@@wrglossary for use with \glsxtr@@do@wrglossary.

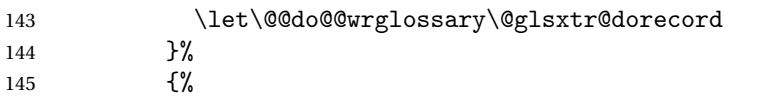

thevalue has been set, so there's no need to defer writing the location value. (If it's dependent on the page counter, the counter key should be set instead.)

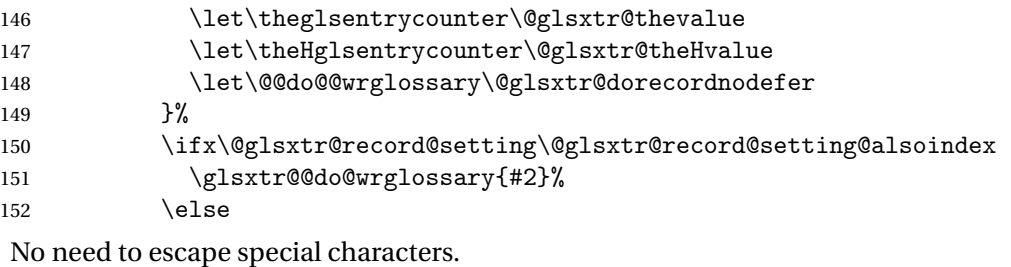

```
153 \@@do@@wrglossary
154 \quad \text{If } i
```
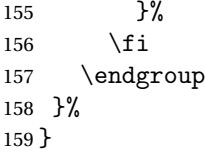

\@glsxtr@dorecord If record=alsoindex is used, then \@glslocref may have been escaped, but this isn't appropriate here.

```
160 \newcommand*\@glsxtr@dorecord{%
161 \global\let\@glsrecordlocref\theglsentrycounter
162 \let\@glsxtr@orgprefix\@glo@counterprefix
163 \ifx\theglsentrycounter\theHglsentrycounter
164 \def\@glo@counterprefix{}%
165 \else
166 \edef\@do@gls@getcounterprefix{\noexpand\@gls@getcounterprefix
167 {\theglsentrycounter}{\theHglsentrycounter}%
168 }%
169 \@do@gls@getcounterprefix
170 \foralli
171 \protected@write\@auxout{\let\@glsrecordlocref\relax}{\string\glsxtr@record
172 {\@gls@label}{\@glo@counterprefix}{\@gls@counter}{\@glsnumberformat}%
173 {\@glsrecordlocref}}%
174 \@glsxtr@counterrecordhook
175 \let\@glo@counterprefix\@glsxtr@orgprefix
176 }
```
dorecordnodefer As above, but don't defer expansion of location. This uses \theglsentrycounter directly for the location rather than \@glslocref since there's no need to guard against premature expansion of the page counter.

\newcommand\*\@glsxtr@dorecordnodefer{%

 \ifx\theglsentrycounter\theHglsentrycounter \protected@write\@auxout{}{\string\glsxtr@record {\@gls@label}{}{\@gls@counter}{\@glsnumberformat}% 181 {\theglsentrycounter}}% 182 \else \edef\@do@gls@getcounterprefix{\noexpand\@gls@getcounterprefix {\theglsentrycounter}{\theHglsentrycounter}% }% 186 \@do@gls@getcounterprefix \protected@write\@auxout{}{\string\glsxtr@record {\@gls@label}{\@glo@counterprefix}{\@gls@counter}{\@glsnumberformat}% 189 {\theglsentrycounter}}%  $190 \quad \text{If}$  \@glsxtr@counterrecordhook }

 ${\tt r@recordcounter}$ 

\newcommand\*{\@@glsxtr@recordcounter}{%

\@glsxtr@noop@recordcounter

}

```
p@recordcounter
                   196 \newcommand*{\@glsxtr@noop@recordcounter}[1]{%
                   197 \PackageError{glossaries-extra}{\string\GlsXtrRecordCounter\space
                   198 requires record=only or record=alsoindex package option}{}%
                   199 }
\@glsxtr@op@recordcounter
                   200 \newcommand*{\@glsxtr@op@recordcounter}[1]{%
                   201 \eappto\@glsxtr@counterrecordhook{\noexpand\@glsxtr@docounterrecord{#1}}%
                   202 }
\existssxtr@recordsee Deal with \glssee in record mode.
                   203 \newcommand*{\@glsxtr@recordsee}[2]{%
                   204 \@@glsxtrwrglossmark
                   205 \def\@gls@xref{#2}%
                   206 \@onelevel@sanitize\@gls@xref
                   207 \protected@write\@auxout{}{\string\glsxtr@recordsee{#1}{\@gls@xref}}%
                   208 }
srtglossaryunit
                   209 \newcommand{\printunsrtglossaryunit}{%
                   210 \print@noop@unsrtglossaryunit
                   211 }
tr@setup@record Initialise.
                   212 \newcommand*{\glsxtr@setup@record}{\let\@@do@wrglossary\glsxtr@@do@wrglossary}
aveentrycounter Only store the entry counter information if the indexing is on.
                   213 \newcommand*{\glsxtr@indexonly@saveentrycounter}{%
                   214 \ifKV@glslink@noindex
                   215 \else
                   216 \glsxtr@saveentrycounter
                   217 \ifmmode \big\vert \ifmmode \big\vert \ifmmode \big\vert \ifmmode \big\vert \ifmmode \big\vert \big\vert \ifmmode \big\vert \big\vert \ifmmode \big\vert \big\vert \big\vert \ifmmode \big\vert \big\vert \big\vert \big\vert \big\vert \big\vert218 }
\glsxtr@addloclistfield
                   219 \newcommand*{\glsxtr@addloclistfield}{%
                   220 \key@ifundefined{glossentry}{loclist}%
                   221 {%
                   222 \define@key{glossentry}{loclist}{\def\@glo@loclist{##1}}%
                   223 \appto\@gls@keymap{,{loclist}{loclist}}%
                   224 \appto\@newglossaryentryprehook{\def\@glo@loclist{}}%
                   225 \appto\@newglossaryentryposthook{%
                   226 \gls@assign@field{}{\@glo@label}{loclist}{\@glo@loclist}%
                   227 }%
                   228 \glssetnoexpandfield{loclist}%
                   229 }%
                   230 {}%
```
The loclist field is just a comma-separated list. The location field is the formatted list.

```
231 \key@ifundefined{glossentry}{location}%
                232 {%
                233 \define@key{glossentry}{location}{\def\@glo@location{##1}}%
                234 \appto\@gls@keymap{,{location}{location}}%
                235 \appto\@newglossaryentryprehook{\def\@glo@location{}}%
                236 \appto\@newglossaryentryposthook{%
                237 \gls@assign@field{}{\@glo@label}{location}{\@glo@location}%
                238 }%
                239 \glssetnoexpandfield{location}%
                240 }%
                241 {}%
                Add a key to store the group heading.
                242 \key@ifundefined{glossentry}{group}%
                243 {%
                244 \define@key{glossentry}{group}{\def\@glo@group{##1}}%
                245 \appto\@gls@keymap{,{group}{group}}%
                246 \appto\@newglossaryentryprehook{\def\@glo@group{}}%
                247 \appto\@newglossaryentryposthook{%
                248 \gls@assign@field{}{\@glo@label}{group}{\@glo@group}%
                249 }%
                250 \glssetnoexpandfield{group}%
                251 }%
                252 {}%
                253 }
@record@setting Keep track of the record package option.
                254 \newcommand*{\@glsxtr@record@setting}{off}
tting@alsoindex
                255 \newcommand*{\@glsxtr@record@setting@alsoindex}{alsoindex}
rd@setting@only
                256 \newcommand*{\@glsxtr@record@setting@only}{only}
ord@setting@off
                257 \newcommand*{\@glsxtr@record@setting@off}{off}
                   Now define the record package option.
                258 \define@choicekey{glossaries-extra.sty}{record}[\val\nr]%
                259 {off,only,alsoindex}%
                260 [only]%
                261 {%
                262 \let\@glsxtr@record@setting\val
                263 \ifcase\nr\relax
                Don't record.
                264 \def\glsxtr@setup@record{%
```
- \renewcommand\*{\@do@seeglossary}{\@glsxtr@doseeglossary}%
- 266 \renewcommand\*{\@glsxtr@record}[3]{}%
- 267 \let\@@do@wrglossary\glsxtr@@do@wrglossary

\let\@gls@saveentrycounter\glsxtr@indexonly@saveentrycounter

- \let\glsxtrundefaction\@glsxtr@err@undefaction
- 270 \let\glsxtr@warnonexistsordo\@gobble
- \let\@@glsxtr@recordcounter\@glsxtr@noop@recordcounter
- 272 \def\printunsrtglossaryunit{\print@noop@unsrtglossaryunit}%
- 273 \undef\glsxtrsetaliasnoindex
- }%
- 275  $\qquad \qquad \text{or}$

Only record (don't index).

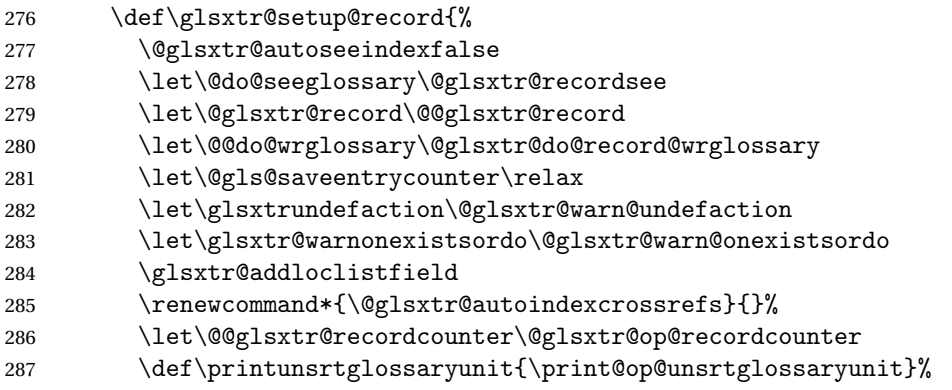

Switch off the index suppression for aliased entries. (bib2gls will deal with them.)

288 \def\glsxtrsetaliasnoindex{}%

\@gls@setupsort@none was only introduced to glossaries v4.30, so it may not be available. If it's defined, use it to remove the unnecessary overhead of escaping and sanitizing the sort value.

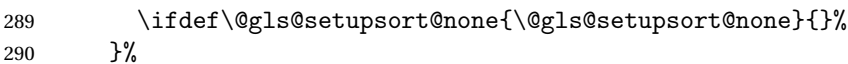

291  $\or$ 

Record and index.

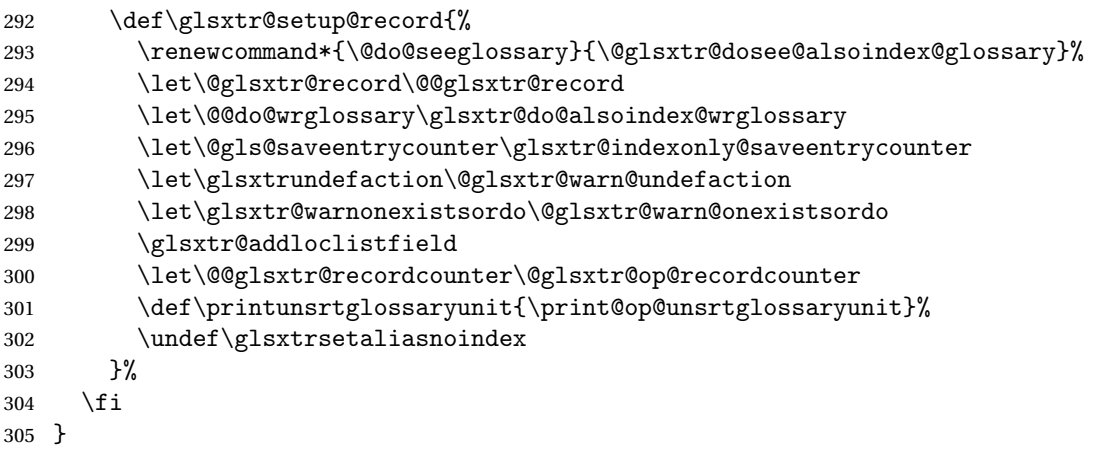

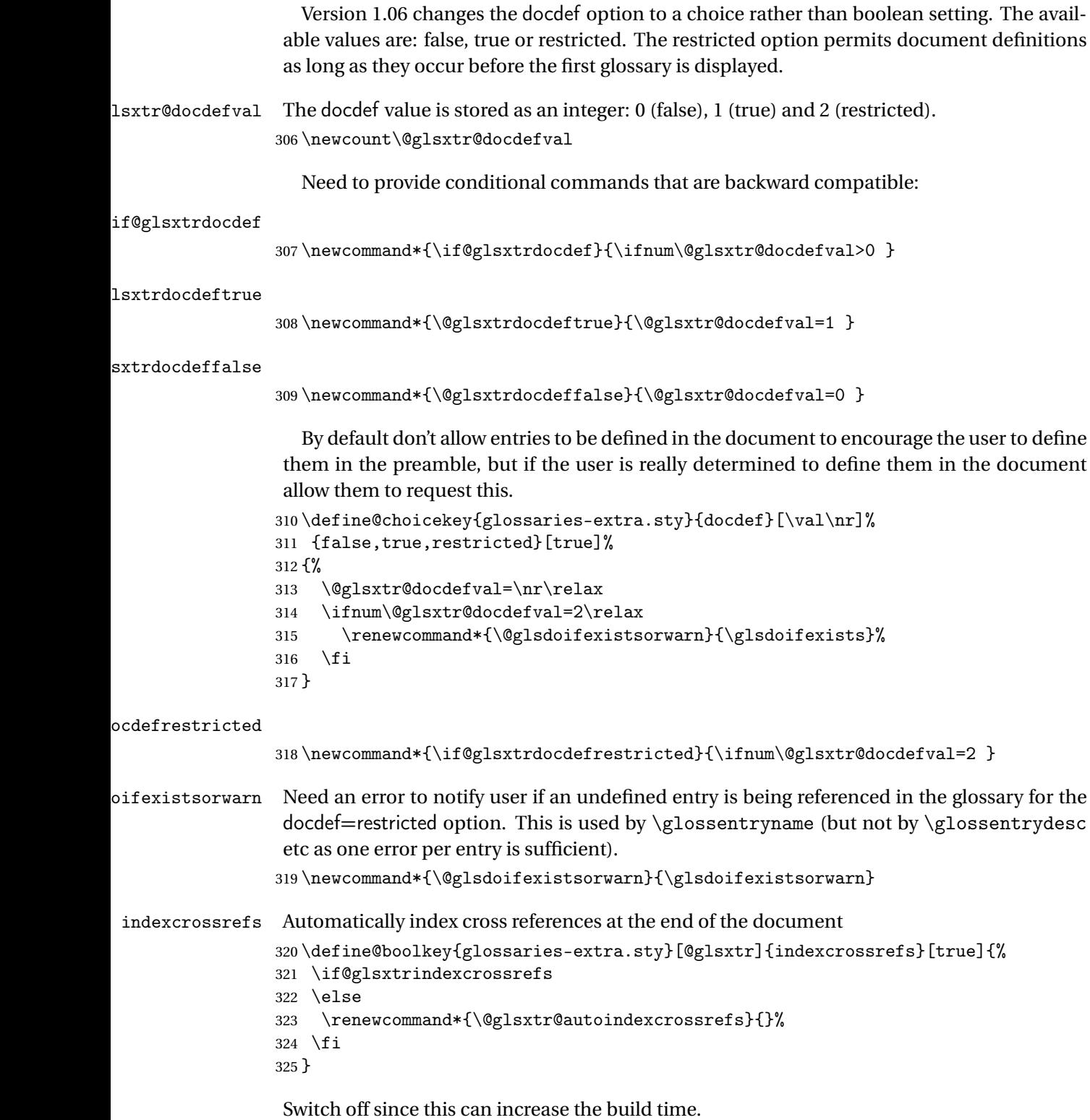

326 \@glsxtrindexcrossrefsfalse

But allow see key to switch it on automatically. oindexcrossrefs \newcommand\*{\@glsxtr@autoindexcrossrefs}{\@glsxtrindexcrossrefstrue} autoseeindex Provide a boolean option to allow the user to prevent the automatic indexing of the crossreferencing keys see, seealso and alias. \define@boolkey{glossaries-extra.sty}[@glsxtr@]{autoseeindex}[true]{% } \@glsxtr@autoseeindextrue iesExtraWarning Allow users to suppress warnings. \newcommand\*{\GlossariesExtraWarning}[1]{\PackageWarning{glossaries-extra}{#1}} raWarningNoLine Allow users to suppress warnings. \newcommand\*{\GlossariesExtraWarningNoLine}[1]{% \PackageWarningNoLine{glossaries-extra}{#1}} \@glsxtr@declareoption{nowarn}{% \let\GlossariesExtraWarning\@gobble \let\GlossariesExtraWarningNoLine\@gobble \glsxtr@dooption{nowarn}% }  $xtr@defpostpunc$  Redefines \glspostdescription. The postdot and nopostdot options will have to redefine this. \newcommand\*{\@glsxtr@defpostpunc}{} postdot Shortcut for nopostdot=false \@glsxtr@declareoption{postdot}{% \glsxtr@dooption{nopostdot=false}% \renewcommand\*{\@glsxtr@defpostpunc}{% \renewcommand\*{\glspostdescription}{% 344 \ifglsnopostdot\else.\spacefactor\sfcode'\. \fi}% }% } nopostdot Needs to redefine \@glsxtr@defpostpunc \define@choicekey{glossaries-extra.sty}{nopostdot}{true,false}[true]{% \glsxtr@dooption{nopostdot=#1}% \renewcommand\*{\@glsxtr@defpostpunc}{% \renewcommand\*{\glspostdescription}{% \ifglsnopostdot\else.\spacefactor\sfcode'\. \fi}% }% } % %\begin{option}{postpunc} %Set the post-description punctuation. This also sets

```
357 %the \cs{ifglsnopostdot} conditional, which now indicates if
               358 %the post-description punctuation has been suppressed.
               359 %\changes{1.21}{2017-11-03}{new}
               360 % \begin{macrocode}
               361 \define@key{glossaries-extra.sty}{postpunc}{%
               362 \glsxtr@dooption{nopostdot=false}%
               363 \ifstrequal{#1}{dot}%
               364 {%
               365 \renewcommand*{\@glsxtr@defpostpunc}{%
               366 \renewcommand*{\glspostdescription}{.\spacefactor\sfcode'\. }%
               367 }%<br>368 }%
               368
               369 {%
               370 \ifstrequal{#1}{comma}%
               371 {%
               372 \renewcommand*{\@glsxtr@defpostpunc}{%
               373 \renewcommand*{\glspostdescription}{,}%
               374 }%
               375 }%
               376 {%
               377 \ifstrequal{#1}{none}%
               378 {%
               379 \glsxtr@dooption{nopostdot=true}%
               380 \renewcommand*{\@glsxtr@defpostpunc}{%
               381 \renewcommand*{\glspostdescription}{}%
               382 }%
               383 }%
               384 {%
               385 \renewcommand*{\@glsxtr@defpostpunc}{%
               386 \renewcommand*{\glspostdescription}{#1}%
               387 }%
               388 }%
               389 }%
               390 }%
               391 }
glsxtrabbrvtype Glossary type for abbreviations.
               392 \newcommand*{\glsxtrabbrvtype}{\glsdefaulttype}
<code>bbreviationsdef Set</code> by abbreviations option.
               393 \newcommand*{\@glsxtr@abbreviationsdef}{}
bbreviationsdef
               394 \newcommand*{\@glsxtr@doabbreviationsdef}{%
               395 \@ifpackageloaded{babel}%
               396 {\providecommand{\abbreviationsname}{\acronymname}}%
               397 {\providecommand{\abbreviationsname}{Abbreviations}}%
               398 \newglossary[glg-abr]{abbreviations}{gls-abr}{glo-abr}{\abbreviationsname}%
```
\renewcommand\*{\glsxtrabbrvtype}{abbreviations}%

```
400 \newcommand*{\printabbreviations}[1][]{%
                401 \printglossary[type=\glsxtrabbrvtype,##1]%
                402 }%
                403 \disable@keys{glossaries-extra.sty}{abbreviations}%
                 If the acronym option hasn't been used, change \acronymtype to \glsxtrabbrvtype.
                404 \ifglsacronym
                405 \else
                406 \renewcommand*{\acronymtype}{\glsxtrabbrvtype}%
                407 \fi
                408 }%
 abbreviations If abbreviations, create a new glossary type for abbreviations.
                409 \@glsxtr@declareoption{abbreviations}{%
                410 \let\@glsxtr@abbreviationsdef\@glsxtr@doabbreviationsdef
                411 }
iationShortcuts Enable shortcut commands for the abbreviations. Unlike the analogous command provided
                 by glossaries, this uses \newcommand instead of \let as a safety feature (except for \newabbr
                 which is also provided with \GlsXtrDefineAcShortcuts).
                412 \newcommand*{\GlsXtrDefineAbbreviationShortcuts}{%
                413 \newcommand*{\ab}{\cgls}%
                414 \newcommand*{\abp}{\cglspl}%
                415 \newcommand*{\as}{\glsxtrshort}%
                416 \newcommand*{\asp}{\glsxtrshortpl}%
                417 \newcommand*{\al}{\glsxtrlong}%
                418 \newcommand*{\alp}{\glsxtrlongpl}%
                419 \newcommand*{\af}{\glsxtrfull}%
                420 \newcommand*{\afp}{\glsxtrfullpl}%
                421 \newcommand*{\Ab}{\cGls}%
                422 \newcommand*{\Abp}{\cGlspl}%
                423 \newcommand*{\As}{\Glsxtrshort}%
                424 \newcommand*{\Asp}{\Glsxtrshortpl}%
                425 \newcommand*{\Al}{\Glsxtrlong}%
                426 \newcommand*{\Alp}{\Glsxtrlongpl}%
                427 \newcommand*{\Af}{\Glsxtrfull}%
                428 \newcommand*{\Afp}{\Glsxtrfullpl}%
                429 \newcommand*{\AB}{\cGLS}%
                430 \newcommand*{\ABP}{\cGLSpl}%
                431 \newcommand*{\AS}{\GLSxtrshort}%
                432 \newcommand*{\ASP}{\GLSxtrshortpl}%
                433 \newcommand*{\AL}{\GLSxtrlong}%
                434 \newcommand*{\ALP}{\GLSxtrlongpl}%
                435 \newcommand*{\AF}{\GLSxtrfull}%
                436 \newcommand*{\AFP}{\GLSxtrfullpl}%
                437 \providecommand*{\newabbr}{\newabbreviation}%
                 Disable this command after it's been used.
```

```
438 \let\GlsXtrDefineAbbreviationShortcuts\relax
```
}

}

fineAcShortcuts Enable shortcut commands for the abbreviations, but uses the analogous commands provided by glossaries.

```
440 \newcommand*{\GlsXtrDefineAcShortcuts}{%
                441 \newcommand*{\ac}{\cgls}%
                442 \newcommand*{\acp}{\cglspl}%
                443 \newcommand*{\acs}{\glsxtrshort}%
                444 \newcommand*{\acsp}{\glsxtrshortpl}%
                445 \newcommand*{\acl}{\glsxtrlong}%
                446 \newcommand*{\aclp}{\glsxtrlongpl}%
                447 \newcommand*{\acf}{\glsxtrfull}%
                448 \newcommand*{\acfp}{\glsxtrfullpl}%
                449 \newcommand*{\Ac}{\cGls}%
                450 \newcommand*{\Acp}{\cGlspl}%
                451 \newcommand*{\Acs}{\Glsxtrshort}%
                452 \newcommand*{\Acsp}{\Glsxtrshortpl}%
                453 \newcommand*{\Acl}{\Glsxtrlong}%
                454 \newcommand*{\Aclp}{\Glsxtrlongpl}%
                455 \newcommand*{\Acf}{\Glsxtrfull}%
                456 \newcommand*{\Acfp}{\Glsxtrfullpl}%
                457 \newcommand*{\AC}{\cGLS}%
                458 \newcommand*{\ACP}{\cGLSpl}%
                459 \newcommand*{\ACS}{\GLSxtrshort}%
                460 \newcommand*{\ACSP}{\GLSxtrshortpl}%
                461 \newcommand*{\ACL}{\GLSxtrlong}%
                462 \newcommand*{\ACLP}{\GLSxtrlongpl}%
                463 \newcommand*{\ACF}{\GLSxtrfull}%
                464 \newcommand*{\ACFP}{\GLSxtrfullpl}%
                465 \providecommand*{\newabbr}{\newabbreviation}%
                 Disable this command after it's been used.
                466 \let\GlsXtrDefineAcShortcuts\relax
                467 }
e0therShortcuts Similarly provide shortcut versions for the commands provided by the symbols and numbers
                 options.
                468 \newcommand*{\GlsXtrDefineOtherShortcuts}{%
                469 \newcommand*{\newentry}{\newglossaryentry}%
                470 \ifdef\printsymbols
                471 {%
                472 \newcommand*{\newsym}{\glsxtrnewsymbol}%
                473 }{}%
                474 \ifdef\printnumbers
                475 {%
                476 \newcommand*{\newnum}{\glsxtrnewnumber}%
                477 }{}%
                478 \let\GlsXtrDefineOtherShortcuts\relax
```
Always use the long forms, not the shortcuts, where portability is an issue. (For example, when defining entries in a file that may be input by multiple documents.) \@glsxtr@setupshortcuts Command used to set the shortcuts option. \newcommand\*{\@glsxtr@setupshortcuts}{} tr@shortcutsval Store the value of the shortcuts option. (Needed by bib2gls.) \newcommand\*{\@glsxtr@shortcutsval}{\ifglsacrshortcuts acro\else none\fi}% Provide shortcuts option. Unlike the glossaries version, this is a choice rather than a boolean key but it also provides shortcuts=true and shortcuts=false, which are equivalent to shortcuts=all and shortcuts=none. Multiple use of this option in the *same* option list will override each other. New to v1.17: shortcuts=ac which implements \GlsXtrDefineAcShortcuts (not included in shortcuts=all as it conflicts with other shortcuts). \define@choicekey{glossaries-extra.sty}{shortcuts}[\val\nr]% {acronyms,acro,abbreviations,abbr,other,all,true,ac,none,false}[true]{% \let\@glsxtr@shortcutsval\val \ifcase\nr\relax % acronyms \renewcommand\*{\@glsxtr@setupshortcuts}{% \glsacrshortcutstrue \DefineAcronymSynonyms }% \or % acro \renewcommand\*{\@glsxtr@setupshortcuts}{% 492 \glsacrshortcutstrue \DefineAcronymSynonyms }% \or % abbreviations \renewcommand\*{\@glsxtr@setupshortcuts}{% \GlsXtrDefineAbbreviationShortcuts }% \or % abbr \renewcommand\*{\@glsxtr@setupshortcuts}{% 501 \GlsXtrDefineAbbreviationShortcuts }% \or % other \renewcommand\*{\@glsxtr@setupshortcuts}{% \GlsXtrDefineOtherShortcuts }% \or % all \renewcommand\*{\@glsxtr@setupshortcuts}{% \glsacrshortcutstrue \GlsXtrDefineAcShortcuts 511 \GlsXtrDefineAbbreviationShortcuts \GlsXtrDefineOtherShortcuts }% \or % true

```
515 \renewcommand*{\@glsxtr@setupshortcuts}{%
```

```
516 \glsacrshortcutstrue
               517 \GlsXtrDefineAcShortcuts
               518 \GlsXtrDefineAbbreviationShortcuts
                519 \GlsXtrDefineOtherShortcuts
                520 }%
               521 \or % ac
                522 \renewcommand*{\@glsxtr@setupshortcuts}{%
                523 \glsacrshortcutstrue
                524 \GlsXtrDefineAcShortcuts
                525 }%
                Leave none and false as last option.
                526 \else % none, false
                527 \renewcommand*{\@glsxtr@setupshortcuts}{}%
                528 \setminusfi
               529 }
\@glsxtr@doaccsupp
               530 \newcommand*{\@glsxtr@doaccsupp}{}
       accsupp If accsupp, load glossaries-accsupp package.
                531 \@glsxtr@declareoption{accsupp}{%
                532 \renewcommand*{\@glsxtr@doaccsupp}{\RequirePackage{glossaries-accsupp}}}
G10ssaryWarning  Warning text displayed in document if the external glossary file given by the argument is miss-
                ing.
                533 \newcommand{\glsxtrNoGlossaryWarning}[1]{%
                534 \@glsxtr@defaultnoglossarywarning{#1}%
                535 }
nomissingglstext If true, suppress the text produced if the external glossary file is missing.
                536 \define@choicekey{glossaries-extra.sty}{nomissingglstext}[\val\nr]%
               537 {true,false}[true]{%
               538 \ifcase\nr\relax % true
                539 \renewcommand{\glsxtrNoGlossaryWarning}[1]{%
                540 \null
                541 }%
               542 \else % false
                543 \renewcommand{\glsxtrNoGlossaryWarning}[1]{%
                544 \@glsxtr@defaultnoglossarywarning{#1}%
                545 }%
```
Provide option to load glossaries-extra-stylemods (Deferred to the end.)

 $xtr@redefstyles$ 

546  $\overline{546}$ 547 }

548 \newcommand\*{\@glsxtr@redefstyles}{}

```
stylemods
```

```
549 \define@key{glossaries-extra.sty}{stylemods}[default]{%
550 \ifstrequal{#1}{default}%
551 {%
552 \renewcommand*{\@glsxtr@redefstyles}{%
553 \RequirePackage{glossaries-extra-stylemods}}%
554 }%
555 {%
556 \ifstrequal{#1}{all}%
557 {%
558 \renewcommand*{\@glsxtr@redefstyles}{%
559 \PassOptionsToPackage{all}{glossaries-extra-stylemods}%
560 \RequirePackage{glossaries-extra-stylemods}%
561 }%
562 }%
563 {%
564 \renewcommand*{\@glsxtr@redefstyles}{}%
565 \@for\@glsxtr@tmp:=#1\do{%
566 \IfFileExists{glossary-\@glsxtr@tmp.sty}%
567 {%
568 \eappto\@glsxtr@redefstyles{%
569 \noexpand\RequirePackage{glossary-\@glsxtr@tmp}}%
570 }%
571 {%
572 \PackageError{glossaries-extra}%
573 {Glossaries style package 'glossary-\@glsxtr@tmp.sty'
574 doesn't exist (did you mean to use the 'style' key?)}%
575 {The list of values (#1) in the 'stylemods' key should
576 match the glossary-xxx.sty files provided with
577 glossaries.sty}%
578 }%
579 }%
580 \appto\@glsxtr@redefstyles{\RequirePackage{glossaries-extra-stylemods}}%
581 }
582 }%
583 }
```
#### glsxtr@do@style

\newcommand\*{\@glsxtr@do@style}{}

style Since the stylemods option can automatically load extra style packages, deal with the style option after those packages have been loaded.

```
585 \define@key{glossaries-extra.sty}{style}{%
```
Defer actual style change:

```
586 \renewcommand*{\@glsxtr@do@style}{%
```
Set this as the default style:

```
587 \setkeys{glossaries.sty}{style={#1}}%
```

```
Set this style:
                588 \setglossarystyle{#1}%
                589 }%
                590 }
sxtrwrglossmark Marks the place where indexing occurs. Does nothing by default.
                591 \newcommand*{\@glsxtrwrglossmark}{}
sxtrwrglossmark Since \glsadd can be used in the preamble, this action needs to be disabled until the start of
                 the document.
                592 \newcommand*{\@@glsxtrwrglossmark}{}
                593 \AtBeginDocument{\renewcommand*{\@@glsxtrwrglossmark}{\@glsxtrwrglossmark}}
sxtrwrglossmark Does nothing by default.
                594 \newcommand*{\glsxtrwrglossmark}{\ensuremath{\cdot}}
          debug Provide extra debug options.
                595 \define@choicekey{glossaries-extra.sty}{debug}[\val\nr]%
                596 {true,false,showtargets,showwrgloss,all}[true]{%
                597 \ifcase\nr\relax % true
                598 \glsxtr@dooption{debug=true}%
                599 \renewcommand*{\@glsxtrwrglossmark}{}%
                600 \or \% false
                601 \glsxtr@dooption{debug=false}%
                602 \renewcommand*{\@glsxtrwrglossmark}{}%
                603 \or % showtargets
                604 \glsxtr@dooption{debug=showtargets}%
                605 \or % showwrgloss
                606 \glsxtr@dooption{debug=true}%
                607 \renewcommand*{\@glsxtrwrglossmark}{\glsxtrwrglossmark}%
                608 \or % all
                609 \glsxtr@dooption{debug=showtargets}%
                610 \renewcommand*{\@glsxtrwrglossmark}{\glsxtrwrglossmark}%
                611 \overrightarrow{fi}612 }
```
Pass all other options to glossaries.

```
613 \DeclareOptionX*{%
```
\expandafter\glsxtr@dooption\expandafter{\CurrentOption}}

Process options.

```
615 \ProcessOptionsX
```
Load glossaries if not already loaded.

\RequirePackage{glossaries}

Load the glossaries-accsupp package if required.

\@glsxtr@doaccsupp

```
Redefine \glspostdescription if required.
618 \@glsxtr@defpostpunc
```
\glsshowtarget This command was introduced to glossaries v4.32 so it may not be defined. Therefore it's defined here using \def.

```
619 \def\glsshowtarget#1{%
                620 \glsxtrtitleorpdforheading
                621 {%
                622 \ifmmode
                623 \texttt{\small [#1] }%
                624 \else
                625 \ifinner
                626 \texttt{\small [#1]}%
                627 \else
                628 \marginpar{\texttt{\small #1}}%
                629 \setminusfi
                630 \fi
                631 }%
                632 {[#1]}%
                633 {\texttt{\small [#1]}}%
                634 }
g@doseeglossary    Save original definition of \@do@seeglossary
                 635 \let\@glsxtr@org@doseeglossary\@do@seeglossary
\@glsxtr@doseeglossary
                636 \newcommand*{\@glsxtr@doseeglossary}[2]{%
                637 \glsdoifexists{#1}%
                638 {%
                639 \@@glsxtrwrglossmark
                640 \@glsxtr@org@doseeglossary{#1}{#2}%
                641 }%
                642 }
oindex@glossary
                643 \newcommand*{\@glsxtr@dosee@alsoindex@glossary}[2]{%
                644 \@glsxtr@recordsee{#1}{#2}%
                645 \@glsxtr@doseeglossary{#1}{#2}%
                646 }
@org@gloautosee \; Save and restore original definition of \@glo@autosee. (That command may not be defined
                 as it was only introduced to glossaries v4.30, in which case the synonym won't be defined
                 either.)
                647 \let\@glsxtr@org@gloautosee\@glo@autosee
                 Check if user tried autoseeindex=false when it can't be supported.
```
 \if@glsxtr@autoseeindex \else

```
650 \ifdef\@glsxtr@org@gloautosee
651 {}%
652 {\PackageError{glossaries-extra}{'autoseeindex=false' package
653 option requires at least v4.30 of glossaries.sty}%
654 {You need to update the glossaries.sty package}%
655 }
656 \fi
```
\@glo@autosee If \@glo@autosee has been defined (glossaries v4.30 onwards), redefine it to test the autoseeindex option.

```
657 \ifdef\@glo@autosee
658 {%
659 \renewcommand*{\@glo@autosee}{%
660 \if@glsxtr@autoseeindex\@glsxtr@org@gloautosee\fi}%
661 }%
662 {}
```
checkseeallowed Don't prohibit the use of the see key before the indexing files have been opened if the automatic see indexing has been disabled, since it's no longer an issue.

```
663 \renewcommand*{\gls@checkseeallowed}{%
664 \if@glsxtr@autoseeindex\@gls@see@noindex\fi
665 }
```
Define abbreviations glossaries if required.

```
666 \@glsxtr@abbreviationsdef
```
\let\@glsxtr@abbreviationsdef\relax

Setup shortcuts if required.

\@glsxtr@setupshortcuts

Redefine \@glsxtr@redef@forglsentries if required.

```
669 \@glsxtr@redef@forglsentries
```
 $\alpha$ riesextrasetup Allow user to set options after the package has been loaded. First modify  $\gtrsim$   $\alpha$ so that it now uses \setupglossaries:

```
670 \renewcommand{\glsxtr@dooption}[1]{\setupglossaries{#1}}%
```
Now define the user command:

```
671 \newcommand*{\glossariesextrasetup}[1]{%
```

```
672 \let\glsxtr@setup@record\relax
```
- \let\@glsxtr@setupshortcuts\relax
- \let\@glsxtr@redef@forglsentries\relax
- \setkeys{glossaries-extra.sty}{#1}%
- \@glsxtr@abbreviationsdef
- \let\@glsxtr@abbreviationsdef\relax
- \@glsxtr@setupshortcuts
- \glsxtr@setup@record
- \@glsxtr@redef@forglsentries

}

```
@@do@wrglossary Save original definition of \@@do@wrglossary.
                 682 \let\glsxtr@org@@do@wrglossary\@@do@wrglossary
\glsxtr@@do@wrglossary The new version adds code that can show a marker for debugging.
                 683 \newcommand*{\glsxtr@@do@wrglossary}[1]{%
                 684 \@@glsxtrwrglossmark
                 685 \glsxtr@org@@do@wrglossary{#1}%
                 686 }
aveentrycounter Save original definition of \@gls@saveentrycounter.
                 687 \let\glsxtr@saveentrycounter\@gls@saveentrycounter
aveentrycounter Change \@gls@saveentrycounter so that it only stores the entry counter information if the
                  indexing is on.
                 688 \let\@gls@saveentrycounter\glsxtr@indexonly@saveentrycounter
                    Set up record option if required.
                 689 \glsxtr@setup@record
                    Disable preamble-only options and switch on the undefined tag at the start of the docu-
                  ment.
                 690 \AtBeginDocument{%
                 691 \disable@keys{glossaries-extra.sty}{abbreviations,docdef,record}%
                 692 \def\@glsxtrundeftag{\glsxtrundeftag}%
```

```
693 }
```
### <span id="page-24-0"></span>1.2 Extra Utilities

rifemptyglossary  $\langle \xi \rangle$  \glsxtrifemptyglossary $\{ \langle type \rangle \} \{ \langle true \rangle \}$ 

Provide command to determine if any entries have been added to the glossary (where the glossary label is provided in the first argument). The entries are stored in the commaseparated list \glolist@〈type 〉. If this hasn't been defined, the glosary doesn't exist. If it has been defined and is simply a comma, the glossary exists and is empty. (It's initialised to a comma.)

```
694 \newcommand{\glsxtrifemptyglossary}[3]{%
695 \ifcsdef{glolist@#1}%
696 {%
697 \ifcsstring{glolist@#1}{,}{#2}{#3}%
698 }%
699 {%
700 \glsxtrundefaction{Glossary type '#1' doesn't exist}{}%
701 #2%
702 }%
703 }
```

```
xtrifkeydefined Tests if the key given in the first argument has been defined.
                704 \newcommand*{\glsxtrifkeydefined}[3]{%
                705 \key@ifundefined{glossentry}{#1}{#3}{#2}%
                706 }
\sigmavidestoragekey Like \glsaddstoragekey but does nothing if the key has already been defined.
                707 \newcommand*{\glsxtrprovidestoragekey}{%
                708 \@ifstar\@sglsxtr@provide@storagekey\@glsxtr@provide@storagekey
                709 }
vide@storagekey Unstarred version.
                710 \newcommand*{\@glsxtr@provide@storagekey}[3]{%
                711 \key@ifundefined{glossentry}{#1}%
                712 {%
                713 \define@key{glossentry}{#1}{\csdef{@glo@#1}{##1}}%
                714 \appto\@gls@keymap{,{#1}{#1}}%
                715 \appto\@newglossaryentryprehook{\csdef{@glo@#1}{#2}}%
                716 \appto\@newglossaryentryposthook{%
                717 \letcs{\@glo@tmp}{@glo@#1}%
                718 \gls@assign@field{#2}{\@glo@label}{#1}{\@glo@tmp}%
                719 }%
                Allow the user to omit the user level command if they only intended fetching the value with
                 \glsxtrusefield
                720 \ifblank{#3}
                721 {}%
                722 {%
                723 \newcommand*{#3}[1]{\@gls@entry@field{##1}{#1}}%
                724 }%
                725 }%
                726 {%
                Provide the no-link command if not already defined.
                727 \ifblank{#3}
                728 {}%
                729 {%
                730 \providecommand*{#3}[1]{\@gls@entry@field{##1}{#1}}%
                731 }%
                732 }%
                733 }
vide@storagekey Starred version.
                734 \newcommand*{\s@glsxtr@provide@storagekey}[1]{%
                735 \key@ifundefined{glossentry}{#1}%
                736 {%
                737 \expandafter\newcommand\expandafter*\expandafter
                738 {\csname gls@assign@#1@field\endcsname}[2]{%
                739 \@@gls@expand@field{##1}{#1}{##2}%
                740 }%
```

```
741 }%
                742 {}%
                743 \@glsxtr@provide@addstoragekey{#1}%
                744 }
                   The name of a text-block control sequence can be stored in a field (given by \GlsXtrFmtField).
                 This command can then be used with \glsxtrfmt[〈options〉]{〈label〉}{〈text〉} which effec-
                 tively does \glslink[〈options〉]{〈label〉}{〈cs〉{〈text〉}} If the field hasn't been set for that en-
                 try just 〈text〉 is done.
\GlsXtrFmtField
                745 \newcommand{\GlsXtrFmtField}{useri}
tDefaultOptions
                 746 \newcommand{\GlsXtrFmtDefaultOptions}{noindex}
    \glsxtrfmt The post-link hook isn't done. This now has a starred form that checks for a final optional
                 argument.
                747 \newrobustcmd*{\glsxtrfmt}{\@ifstar\s@glsxtrfmt\@glsxtrfmt}
    \@glsxtrfmt Unstarred form.
                 748 \newcommand*{\@glsxtrfmt}[3][]{\@@glsxtrfmt{#1}{#2}{#3}{}}
   \s@glsxtrfmt Starred form.
                 749 \newcommand*{\s@glsxtrfmt}[3][]{%
                 750 \new@ifnextchar[{\s@@glsxtrfmt{#1}{#2}{#3}}%
                751 {\@@glsxtrfmt{#1}{#2}{#3}{}}%
                752 }
 \s@@glsxtrfmt Pick up final optional argument.
                 753 \def\s@@glsxtrfmt#1#2#3[#4]{\@@glsxtrfmt{#1}{#2}{#3}{#4}}
   \@@glsxtrfmt Actual inner working.
                 754 \newcommand*{\@@glsxtrfmt}[4]{%
                 Since there's no post-link hook to worry about, grouping can be added to provide some pro-
                 tection against nesting (but in general nested link text should be avoided).
                755 \begingroup
                756 \def\glslabel{#2}%
                 757 \glsdoifexistsordo{#2}%
                 758 {%
                 759 \ifglshasfield{\GlsXtrFmtField}{#2}%
                760 {%
                 761 \let\do@gls@link@checkfirsthyper\relax
                762 \expandafter\@gls@link\expandafter[\GlsXtrFmtDefaultOptions,#1]{#2}%
                 763 {\glsxtrfmtdisplay{\glscurrentfieldvalue}{#3}{#4}}%
                 764 }%
                 765 {\glsxtrfmtdisplay{@firstofone}{#3}{#4}}%
                 766 }%
```

```
767 {%
```
Has the default noindex been counteracted? If so, this needs \glsadd in case bib2gls needs to pick up the record.

```
768 \begingroup
769 \@gls@setdefault@glslink@opts
770 \setkeys{glslink}{\GlsXtrFmtDefaultOptions,#1}%
771 \ifKV@glslink@noindex\else\glsadd{#2}\fi
772 \endgroup
773 \glsxtrfmtdisplay{@firstofone}{#3}{#4}%
774 }%
775 \endgroup
776 }
```
lsxtrfmtdisplay The command used internally by \glsxtrfmt to do the actual formatting. The first argument is the control sequence name, the second is the control sequence's argument, the third is the inserted material (if starred form used).

```
777 \newcommand{\glsxtrfmtdisplay}[3]{\csuse{#1}{#2}#3}
```
\glsxtrentryfmt No link or indexing.

```
778 \ifdef\texorpdfstring
779 {
780 \newcommand*{\glsxtrentryfmt}[2]{%
781 \texorpdfstring{\@glsxtrentryfmt{#1}{#2}}{#2}%
782 }
783 }
784 {
785 \newcommand*{\glsxtrentryfmt}{\@glsxtrentryfmt}
786 }
```
\@glsxtrentryfmt

```
787 \newrobustcmd*{\@glsxtrentryfmt}[2]{%
788 \glsdoifexistsordo{#1}%
789 {%
790 \ifglshasfield{\GlsXtrFmtField}{#1}%
791 {%
792 \csuse{\glscurrentfieldvalue}{#2}%
793 }%
794 {#2}%
795 }%
796 {#2}%
797 }
```
 $x$ trfieldlistadd If a field stores an etoolbox internal list (e.g. loclist) then this macro provides a convenient way of adding to the list via etoolbox's \listcsadd. The first argument is the entry's label, the second is the field label and the third is the element to add to the list.

```
798 \newcommand*{\glsxtrfieldlistadd}[3]{%
799 \listcsadd{glo@\glsdetoklabel{#1}@#2}{#3}%
800 }
```
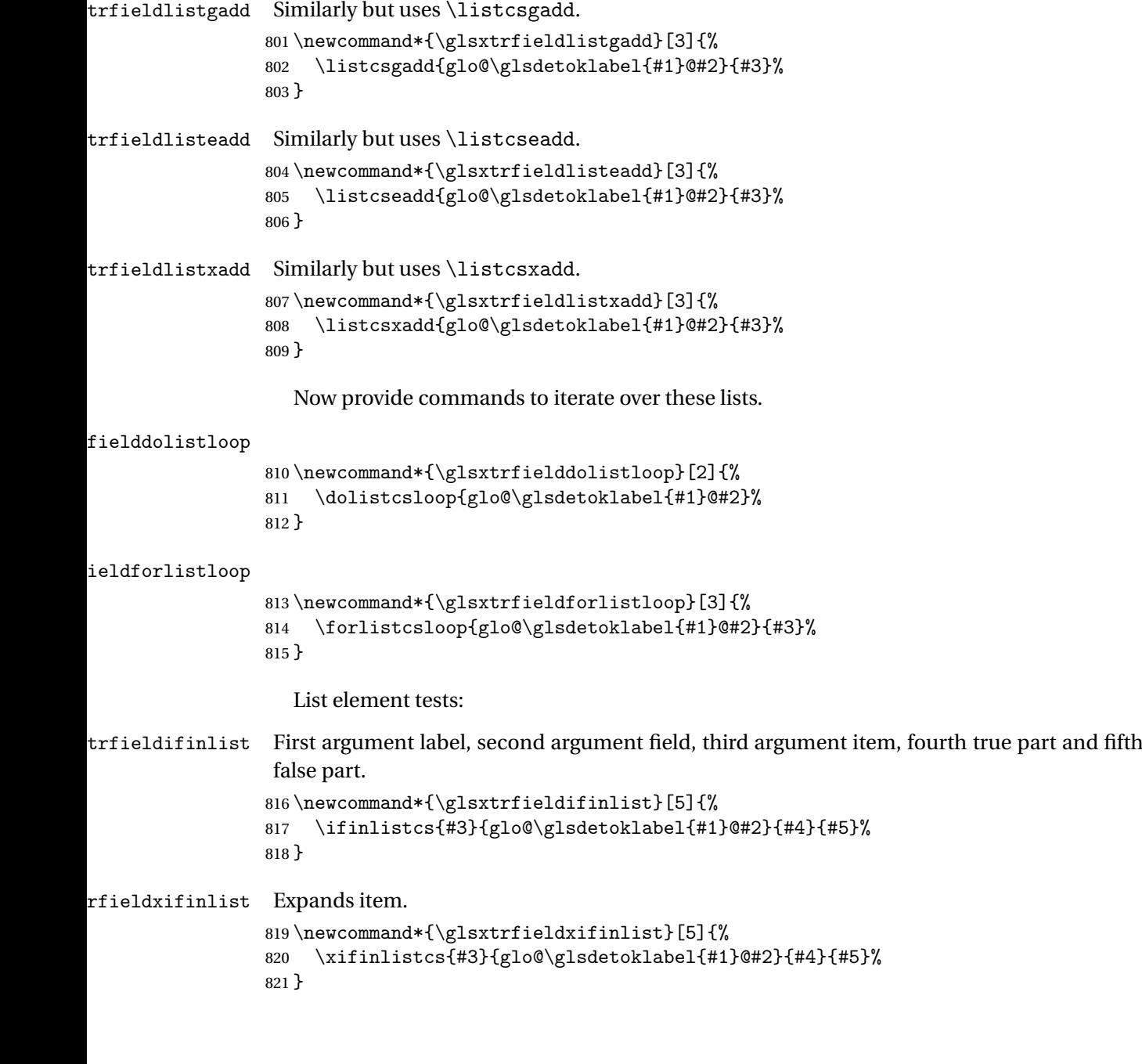

### lsxtrforcsvfield \glsxtrforcsvfield{\label}}{\field}}{\cs handler}}

```
822 \newcommand*{\glsxtrforcsvfield}[3]{%
823 \@glsxtrifhasfield{#2}{#1}%
824 {%
825 \let\glsxtrendfor\@endfortrue
```
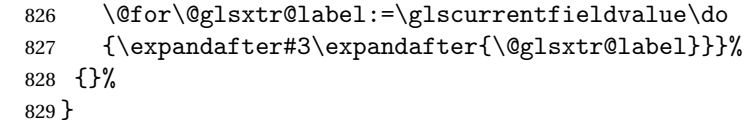

 $\lceil$  lsxtrifhasfield  $\lceil$  A simpler alternative to  $\lceil$  ifglshasfield that doesn't complain if the entry or the field doesn't exist. (No mapping is used.) Grouping is added to the unstarred version allow for nested use.

```
830 \newrobustcmd{\glsxtrifhasfield}{%
831 \@ifstar{\s@glsxtrifhasfield}{\@glsxtrifhasfield}%
832 }
```
\@glsxtrifhasfield Unstarred version adds grouping.

```
833 \newcommand{\@glsxtrifhasfield}[4]{%
834 {\s@glsxtrifhasfield{#1}{#2}{#3}{#4}}%
835 }
```
 $\text{1}$ sxtrifhasfield Starred version omits grouping.

```
836 \newcommand{\s@glsxtrifhasfield}[4]{%
837 \letcs{\glscurrentfieldvalue}{glo@\glsdetoklabel{#2}@#1}%
838 \ifundef\glscurrentfieldvalue
839 {#4}%
840 {%
841 \ifdefempty\glscurrentfieldvalue{#4}{#3}%
842 }%
843 }
```
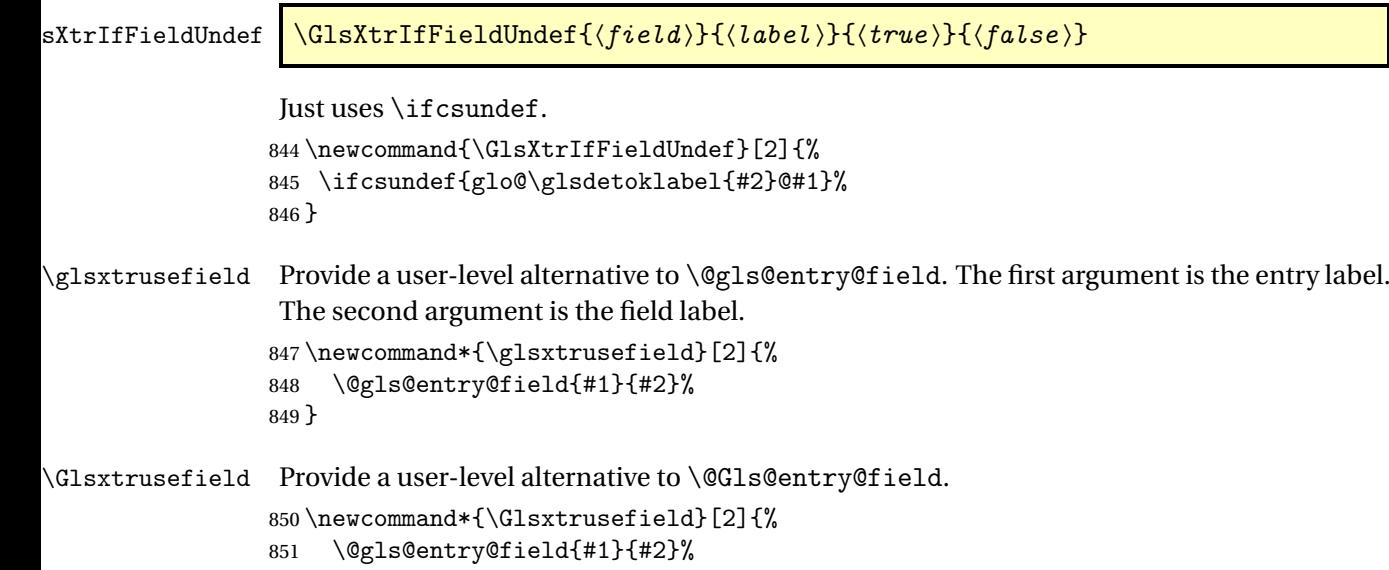

```
\glsxtrdeffield Just use \csdef to provide a field value for the given entry.
                 853 \newcommand*{\glsxtrdeffield}[2]{\csdef{glo@\glsdetoklabel{#1}@#2}}
glsxtredeffield Just use \csedef to provide a field value for the given entry.
                 854 \newcommand*{\glsxtredeffield}[2]{\csedef{glo@\glsdetoklabel{#1}@#2}}
etfieldifexists
                 855 \newcommand*{\glsxtrsetfieldifexists}[3]{\glsdoifexists{#1}{#3}}
\GlsXtrSetField Allow the user to set a field. First argument entry label, second argument field label, third
                 argument value.
                 856 \newrobustcmd*{\GlsXtrSetField}[3]{%
                 857 \glsxtrsetfieldifexists{#1}{#2}%
                 858 {\csdef{glo@\glsdetoklabel{#1}@#2}{#3}}%
                 859 }
\GlsXtrLetField Uses \cslet instead. Third argument should be a macro.
                 860 \newrobustcmd*{\GlstrLetField}[3]{%
                 861 \glsxtrsetfieldifexists{#1}{#2}%
                 862 {\cslet{glo@\glsdetoklabel{#1}@#2}{#3}}%
                 863 }
sGlsXtrLetField Uses \csletcs instead. Third argument should be a control sequence name.
                 864 \newrobustcmd*{\csGlsXtrLetField}[3]{%
                 865 \glsxtrsetfieldifexists{#1}{#2}%
                 866 {\csletcs{glo@\glsdetoklabel{#1}@#2}{#3}}%
                 867 }
LetFieldToField Sets the field for one entry to the field for another entry. Third argument should be the other
                 entry and the fourth argument that other field label.
                 868 \newrobustcmd*{\GlsXtrLetFieldToField}[4]{%
                 869 \glsxtrsetfieldifexists{#1}{#2}%
                 870 {\csletcs{glo@\glsdetoklabel{#1}@#2}{glo@\glsdetoklabel{#3}@#4}}%
                 871 }
\gGlsXtrSetField Allow the user to set a field. First argument entry label, second argument field label, third
                 argument value.
                 872 \newrobustcmd*{\gGlsXtrSetField}[3]{%
                 873 \glsxtrsetfieldifexists{#1}{#2}%
                 874 {\csgdef{glo@\glsdetoklabel{#1}@#2}{#3}}%
                 875 }
\xGlsXtrSetField
                 876 \newrobustcmd*{\xGlsXtrSetField}[3]{%
                 877 \glsxtrsetfieldifexists{#1}{#2}%
                 878 {\protected@csxdef{glo@\glsdetoklabel{#1}@#2}{#3}}%
```

```
879 }
```

```
\eGlsXtrSetField
                880 \newrobustcmd*{\eGlsXtrSetField}[3]{%
                881 \glsxtrsetfieldifexists{#1}{#2}%
                882 {\protected@csedef{glo@\glsdetoklabel{#1}@#2}{#3}}%
                883 }
XtrIfFieldEqStr
                884 \newrobustcmd*{\GlsXtrIfFieldEqStr}[5]{%
                885 \glsxtrifhasfield{#1}{#2}%
                886 {%
                887 \ifdefstring{\glscurrentfieldvalue}{#3}{#4}{#5}%
                888 }%
                889 {#5}%
                890 }
\glsxtrpageref Like \glsrefentry but references the page number instead (if entry counting is on).
                891 \ifglsentrycounter
                892 \newcommand*{\glsxtrpageref}[1]{\pageref{glsentry-\glsdetoklabel{#1}}}
                893 \else
                894 \ifglssubentrycounter
                895 \newcommand*{\glsxtrpageref}[1]{\pageref{glsentry-\glsdetoklabel{#1}}}
                896 \leq \text{e}897 \newcommand*{\glsxtrpageref}[1]{\gls{#1}}
                898 \fi
                899 \fi
lossarypreamble
                900 \newcommand{\apptoglossarypreamble}[2][\glsdefaulttype]{%
                901 \ifcsdef{glolist@#1}%
                902 {%
                903 \ifcsundef{@glossarypreamble@#1}%
                904 {\csdef{@glossarypreamble@#1}{}}%
                905 {}%
                906 \csappto{@glossarypreamble@#1}{#2}%
                907 }%
                908 {%
                909 \GlossariesExtraWarning{Glossary '#1' is not defined}%
                910 }%
                911 }
lossarypreamble
                912 \newcommand{\preglossarypreamble}[2][\glsdefaulttype]{%
                913 \ifcsdef{glolist@#1}%
                914 {%
                915 \ifcsundef{@glossarypreamble@#1}%
                916 {\csdef{@glossarypreamble@#1}{}}%
```
- {}%
- \cspreto{@glossarypreamble@#1}{#2}%
- }%

```
920 {%
921 \GlossariesExtraWarning{Glossary '#1' is not defined}%
922 }%
923 }
```
## <span id="page-32-0"></span>1.3 Modifications to Commands Provided by glossaries

Some of the commands provided by glossaries are modified to take into account new options or to change default behaviour.

Provide a starred version of \longnewglossaryentry that doesn't automatically insert \leavevmode\unskip\nopostdesc at the end of the description. The unstarred version is modified to use \glsxtrpostlongdescription instead.

```
\epsilonwglossaryentry
```

```
924 \renewcommand*{\longnewglossaryentry}{%
925 \@ifstar\@glsxtr@s@longnewglossaryentry\@glsxtr@longnewglossaryentry
926 }
```
ewglossaryentry Starred version.

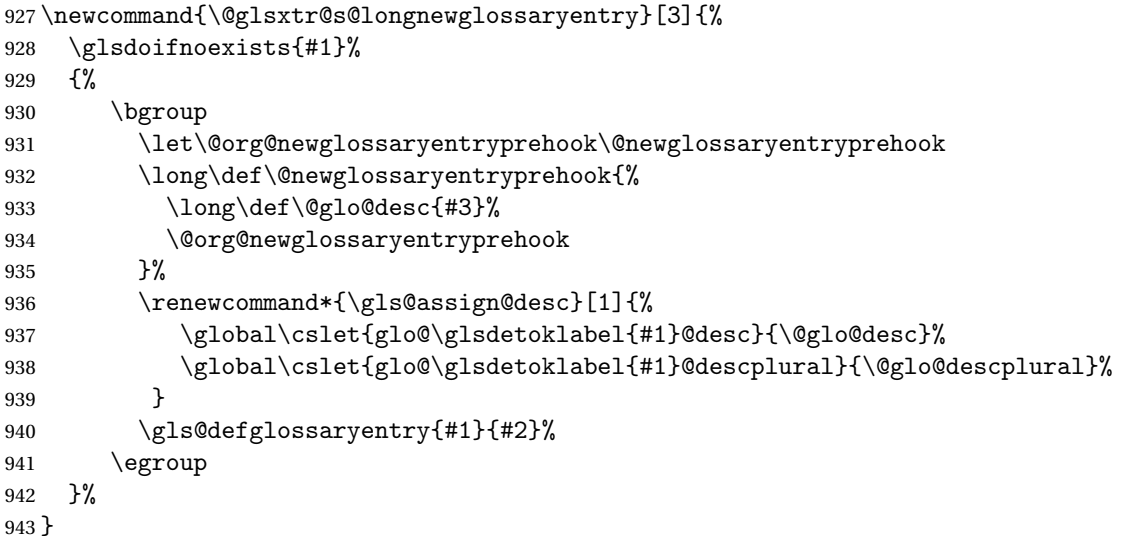

ewglossaryentry Unstarred version.

```
944 \newcommand{\@glsxtr@longnewglossaryentry}[3]{%
945 \glsdoifnoexists{#1}%
946 {%
947 \bgroup
948 \let\@org@newglossaryentryprehook\@newglossaryentryprehook
949 \long\def\@newglossaryentryprehook{%
950 \long\def\@glo@desc{#3\glsxtrpostlongdescription}%
951 \@org@newglossaryentryprehook
952 } }%
```

```
953 \renewcommand*{\gls@assign@desc}[1]{%
               954 \global\cslet{glo@\glsdetoklabel{#1}@desc}{\@glo@desc}%
                The following is different from the base glossaries.sty:
               955 \global\cslet{glo@\glsdetoklabel{#1}@descplural}{\@glo@descplural}%
               956 }
               957 \gls@defglossaryentry{#1}{#2}%
               958 \egroup
               959 }%
               960 }
longdescription Hook at the end of the description when using the unstarred \longnewglossaryentry.
               961 \newcommand*{\glsxtrpostlongdescription}{\leavevmode\unskip\nopostdesc}
                  Provide a starred version of \newignoredglossary that doesn't add the glossary to the
                nohyperlist list.
ignoredglossary Redefine to check for star.
               962 \renewcommand{\newignoredglossary}{%
               963 \@ifstar\glsxtr@s@newignoredglossary\glsxtr@org@newignoredglossary
               964 }
ignoredglossary The original definition is patched to check for existence.
               965 \newcommand*{\glsxtr@org@newignoredglossary}[1]{%
               966 \ifcsdef{glolist@#1}
               967 {%
               968 \glsxtrundefaction{Glossary type '#1' already exists}{}%
               969 }%
               970 {%
               971 \ifdefempty\@ignored@glossaries
               972 {%
               973 \edef\@ignored@glossaries{#1}%
               974 }%
               975 {%
               976 \eappto\@ignored@glossaries{,#1}%
               977 }%
               978 \csgdef{glolist@#1}{,}%
               979 \ifcsundef{gls@#1@entryfmt}%
               980 {%
               981 \defglsentryfmt[#1]{\glsentryfmt}%
               982 }%
               983 {}%
               984 \ifdefempty\@gls@nohyperlist
               985 {%
               986 \renewcommand*{\@gls@nohyperlist}{#1}%
               987 }%
               988 {%
               989 \eappto\@gls@nohyperlist{,#1}%
```
}%

 }% }

```
ignoredglossary Starred form.
```

```
993 \newcommand*{\glsxtr@s@newignoredglossary}[1]{%
994 \ifcsdef{glolist@#1}
995 {%
996 \glsxtrundefaction{Glossary type '#1' already exists}{}%
997 }%
998 {%
999 \ifdefempty\@ignored@glossaries
1000 {%
1001 \edef\@ignored@glossaries{#1}%
1002 }%
1003 {%
1004 \eappto\@ignored@glossaries{,#1}%
1005 }%
1006 \qquad \csc{gdef{glolist@#1}}\, \%1007 \ifcsundef{gls@#1@entryfmt}%
1008 {%
1009 \defglsentryfmt[#1]{\glsentryfmt}%
1010 }%
1011 {}%
1012 }%
```

```
1013 }
```
\glssettoctitle Ignored glossaries don't have an associated title, so modify \glssettoctitle to check for it to prevent an undefined command written to the toc file.

```
1014 \glsifusetranslator
1015 {%
1016 \renewcommand*{\glssettoctitle}[1]{%
1017 \ifcsdef{gls@tr@set@#1@toctitle}%
1018 {%
1019 \csuse{gls@tr@set@#1@toctitle}%
1020 }%
1021 {%
1022 \ifcsdef{@glotype@#1@title}%
1023 {\def\glossarytoctitle{\csname @glotype@#1@title\endcsname}}%
1024 {\def\glossarytoctitle{\glossarytitle}}%
1025 }%
1026 }%
1027 }
1028 {
1029 \renewcommand*{\glssettoctitle}[1]{%
1030 \ifcsdef{@glotype@#1@title}%
1031 {\def\glossarytoctitle{\csname @glotype@#1@title\endcsname}}%
1032 {\def\glossarytoctitle{\glossarytitle}}%
1033 }
1034 }
```
ignoredglossary As above but won't do anything if the glossary already exists. \newcommand{\provideignoredglossary}{% \@ifstar\glsxtr@s@provideignoredglossary\glsxtr@provideignoredglossary } ignoredglossary Unstarred version. \newcommand\*{\glsxtr@provideignoredglossary}[1]{% \ifcsdef{glolist@#1} {}%  $\frac{9}{6}$  \ifdefempty\@ignored@glossaries {% \edef\@ignored@glossaries{#1}% }% {% \eappto\@ignored@glossaries{,#1}% }%  $1049 \qquad \csc{gdef{glolist@#1}}\$ ,  $\%$  \ifcsundef{gls@#1@entryfmt}% {% 1052 \defglsentryfmt[#1]{\glsentryfmt}% }% {}% \ifdefempty\@gls@nohyperlist {% 1057 \renewcommand\*{\@gls@nohyperlist}{#1}% }% {% \eappto\@gls@nohyperlist{,#1}% }% }% } ignoredglossary Starred form. \newcommand\*{\glsxtr@s@provideignoredglossary}[1]{% \ifcsdef{glolist@#1} {}% {% \ifdefempty\@ignored@glossaries {% \edef\@ignored@glossaries{#1}% }% {% \eappto\@ignored@glossaries{,#1}% }% \csgdef{glolist@#1}{,}% \ifcsundef{gls@#1@entryfmt}% {%

1078 \defglsentryfmt[#1]{\glsentryfmt}%
}% 1080  $\{$ }  $\}$ %<br>1081  $\}$ % }

\glsxtrcopytoglossary Adds an entry label to another glossary list. First argument is entry label. Second argument is glossary label.

```
1083 \newcommand*{\glsxtrcopytoglossary}[2]{%
1084 \glsdoifexists{#1}%
1085 {%
1086 \ifcsdef{glolist@#2}
1087 {%
1088 \cseappto{glolist@#2}{#1,}%
1089 }%
1090 {%
1091 \glsxtrundefaction{Glossary type '#2' doesn't exist}{}%
1092 }%
1093 }%
1094 }
```
# 1.3.1 Existence Checks

\glsdoifexists Modify \glsdoifexists to take account of the undefaction setting.

```
1095 \renewcommand{\glsdoifexists}[2]{%
1096 \ifglsentryexists{#1}{#2}%
1097 {%
```
Define \glslabel in case it's needed after this command (for example in the post-link hook).

```
1098 \edef\glslabel{\glsdetoklabel{#1}}%
1099 \glsxtrundefaction{Glossary entry '\glslabel'
1100 has not been defined}{You need to define a glossary entry before
1101 you can reference it.}%
1102 }%
1103 }
```
 $\mathsf g$ lsdoifnoexists  $\;\;$  Modify  $\mathsf \setminus \mathsf g$ lsdoifnoexists to take account of the undefaction setting.

```
1104 \renewcommand{\glsdoifnoexists}[2]{%
1105 \ifglsentryexists{#1}{%
1106 \glsxtrundefaction{Glossary entry '\glsdetoklabel{#1}'
1107 has already been defined}{}}{#2}%
1108 }
```
 $\mathop{\sf sdoifexistsordo}\mathop{\sf Modify} \backslash \mathop{\sf glsdoifexistsordo}$  to take account of the undefaction setting. This command was introduced in glossaries version 4.19, so check if it has been defined first.

```
1109 \ifdef\glsdoifexistsordo
1110 {%
1111 \renewcommand{\glsdoifexistsordo}[3]{%
```

```
1112 \ifglsentryexists{#1}{#2}%
              1113 {%
              1114 \glsxtrundefaction{Glossary entry '\glsdetoklabel{#1}'
              1115 has not been defined}{You need to define a glossary entry
              1116 before you can use it.}%
              1117 #3%
              1118 }%
              1119 }%
              1120 }
              1121 {%
              1122 \glsxtr@warnonexistsordo\glsdoifexistsordo
              1123 \newcommand{\glsdoifexistsordo}[3]{%
              1124 \ifglsentryexists{#1}{#2}%
              1125 {%
              1126 \glsxtrundefaction{Glossary entry '\glsdetoklabel{#1}'
              1127 has not been defined}{You need to define a glossary entry
              1128 before you can use it.}%
              1129 #3%
              1130 }%
              1131 }%
              1132 }
arynoexistsordo Similarly for \doifglossarynoexistsordo.
              1133 \ifdef\doifglossarynoexistsordo
              1134 {%
              1135 \renewcommand{\doifglossarynoexistsordo}[3]{%
              1136 \ifglossaryexists{#1}%
              1137 {%
              1138 \glsxtrundefaction{Glossary type '#1' already exists}{}%
              1139 #3%
              1140 }%
              1141 {#2}%
              1142 }%
              1143 }
              1144 {%
              1145 \glsxtr@warnonexistsordo\doifglossarynoexistsordo
              1146 \newcommand{\doifglossarynoexistsordo}[3]{%
              1147 \ifglossaryexists{#1}%
              1148 {%
              1149 \glsxtrundefaction{Glossary type '#1' already exists}{}%
              1150 #3%
              1151 }%
              1152 {#2}%
              1153 }%
              1154 }
              1155
```
There are now three types of cross-references: the see key (as original), the alias key (from glossaries-extra v1.12) and the seealso key (from glossaries-extra v1.16). The original see key needs to have a corresponding field (which it doesn't with the base glossaries package).

```
ryentryposthook Hook into end of \neqlossaryentry to add "see" value as a field.
                1156 \appto\@newglossaryentryposthook{%
                1157 \ifdefvoid\@glo@see
                1158 {\csxdef{glo@\@glo@label @see}{}}%
                1159 {%
                1160 \csxdef{glo@\@glo@label @see}{\@glo@see}%
                1161 \if@glsxtr@autoseeindex
                1162 \@glsxtr@autoindexcrossrefs
                1163 \fi
                1164 }%
                1165 }
                1166 \appto\@gls@keymap{,{see}{see}}
 \glsxtrusesee Apply \glsseeformat to the see key if not empty.
                1167 \newcommand*{\glsxtrusesee}[1]{%
                1168 \glsdoifexists{#1}%
                1169 {%
                1170 \letcs{\@glo@see}{glo@\glsdetoklabel{#1}@see}%
                1171 \ifdefempty\@glo@see
                1172 {}%
                1173 {%
                1174 \expandafter\glsxtr@usesee\@glo@see\@end@glsxtr@usesee
                1175 }%
                1176 }%
                1177 }
\glsxtr@usesee
                1178 \newcommand*{\glsxtr@usesee}[1][\seename]{%
                1179 \@glsxtr@usesee[#1]%
                1180 }
\@glsxtr@usesee
                1181 \def\@glsxtr@usesee[#1]#2\@end@glsxtr@usesee{%
                1182 \glsxtruseseeformat{#1}{#2}%
                1183 }
xtruseseeformat The format used by \gtrsim Risxtrusesee. The first argument is the tag (such as \searrow seename). The
                 second argument is the comma-separated list of cross-referenced labels.
                1184 \newcommand*{\glsxtruseseeformat}[2]{%
                1185 \glsseeformat[#1]{#2}{}%
                1186 }
lsseeitemformat glossaries originally defined \glsseeitemformat to use \glsentryname but in v3.0 this was
                 switched to use \glsentrytext due to problems occurring with the name field being sani-
                 tized. Since this is no longer a problem, glossaries-extra restores the original definition as it
```
makes more sense to use the name in the cross-reference list. This still uses \glsaccesstext for abbreviations.

```
1187 \renewcommand*{\glsseeitemformat}[1]{%
1188 \ifglshasshort{\glslabel}{\glsaccesstext{#1}}{\glsaccessname{#1}}%
1189 }
```
lsxtruseseealso Apply \glsseeformat to the seealso key if not empty. There's no optional tag to worry about here.

```
1190 \newcommand*{\glsxtruseseealso}[1]{%
1191 \glsdoifexists{#1}%
1192 {%
1193 \letcs{\@glo@see}{glo@\glsdetoklabel{#1}@seealso}%
1194 \ifdefempty\@glo@see
1195 {}%
1196 {%
1197 \expandafter\glsxtruseseealsoformat\expandafter{\@glo@see}%
1198 }%
1199 }%
1200 }
```
seseealsoformat The format used by  $\gtrsim$  Selsxtruseseealso. The argument is the comma-separated list of cross-referenced labels.

```
1201 \newcommand*{\glsxtruseseealsoformat}[1]{%
1202 \glsseeformat[\seealsoname]{#1}{}%
1203 }
```
\glsxtrseelist Fully expands argument before passing to \glsseelist. (The argument to \glsseelist must be a comma-separated list of entry labels.)

```
1204 \newrobustcmd{\glsxtrseelist}[1]{%
1205 \edef\@glo@tmp{\noexpand\glsseelist{#1}}\@glo@tmp
1206 }
```
- \seealsoname In case this command hasn't been defined. (Should be provided by language packages.) 1207\providecommand{\seealsoname}{see also}
- \glsxtrindexseealso If \@xdycrossrefhook is defined, provide a seealso crossref class. Otherwise this just does \glssee with \seealsoname as the tag. The hook is only defined if both xindy and glossaries v4.30+ are being used.

```
1208 \ifdef\@xdycrossrefhook
1209 {
```
Add the cross-reference class definition to the hook.

```
1210 \appto\@xdycrossrefhook{%
1211 \write\glswrite{(define-crossref-class \string"seealso\string"
1212 : unverified ) }%
1213 \write\glswrite{(markup-crossref-list)
1214 : class \string"seealso\string"^^J\space\space\space
1215 :open \string"\string\glsxtruseseealsoformat\glsopenbrace\string"
```
1216 : close \string"\glsclosebrace\string")}% 1217 }

Append to class list.

1218 \appto\@xdylocationclassorder{\space\string"seealso\string"}

This essentially works like \@do@seeglossary but uses the seealso class.

```
1219 \newrobustcmd*{\glsxtrindexseealso}[2]{%
1220 \ifx\@glsxtr@record@setting\@glsxtr@record@setting@alsoindex
1221 \@glsxtr@recordsee{#1}{#2}%
1222 \ifmmode{\big\vert} \else{ 1222 \fi
1223 \glsdoifexists{#1}%
1224 \{ \%1225 \@@glsxtrwrglossmark
1226 \def\@gls@xref{#2}%
1227 \@onelevel@sanitize\@gls@xref
1228 \@gls@checkmkidxchars\@gls@xref
1229 \gls@glossary{\csname glo@#1@type\endcsname}{%
1230 (indexentry
1231 :tkey (\csname glo@#1@index\endcsname)
1232 : xref (\string"\@gls@xref\string")
1233 : attr \string"seealso\string"
1234 )
1235 }%
1236 }%
1237 }
1238 }
1239 {
```
xindy not in use or glossaries version too old to support this.

```
1240 \newrobustcmd*{\glsxtrindexseealso}{\glssee[\seealsoname]}
1241 }
```
The alias key should be set to the label of the synonymous entry. The seealso key essentially behaves like see=[\seealsoname] $\{\langle xr\text{-}list \rangle\}$ . Neither of these new keys has the optional tag part allowed with see.

If  $gls@set@xr@key$  has been defined (glossaries v4.30), use that, otherwise just use \glsaddstoragekey.

```
1242 \ifdef\gls@set@xr@key
1243 {
```
We have at least glossaries v4.30. This means the new keys can be governed by the same settings as the see key.

```
1244 \define@key{glossentry}{alias}{%
1245 \gls@set@xr@key{alias}{\@glo@alias}{#1}%
1246 }
1247 \define@key{glossentry}{seealso}{%
1248 \gls@set@xr@key{seealso}{\@glo@seealso}{#1}%
1249 }
```
Add to the key mappings.

```
1250 \appto\@gls@keymap{,{alias}{alias},{seealso}{seealso}}
```
Set the default value.

```
1251 \appto\@newglossaryentryprehook{\def\@glo@alias{}\def\@glo@seealso{}}%
```
Assign the field values.

```
1252 \appto\@newglossaryentryposthook{%
1253 \ifdefvoid\@glo@seealso
1254 {\csxdef{glo@\@glo@label @seealso}{}}%
1255 {%
1256 \csxdef{glo@\@glo@label @seealso}{\@glo@seealso}%
1257 \if@glsxtr@autoseeindex
1258 \@glsxtr@autoindexcrossrefs
1259 \qquad \qquad \fi
1260 }%
```
The alias field doesn't trigger the automatic cross-reference indexing performed at the end of the document.

```
1261 \ifdefvoid\@glo@alias
1262 {\csxdef{glo@\@glo@label @alias}{}}%
1263 {%
1264 \csxdef{glo@\@glo@label @alias}{\@glo@alias}%
1265 }%
1266 }
```
Provide user-level commands to access the values.

### \glsxtralias

1267 \newcommand\*{\glsxtralias}[1]{\@gls@entry@field{#1}{alias}}

## trseealsolabels

1268 \newcommand\*{\glsxtrseealsolabels}[1]{\@gls@entry@field{#1}{seealso}}

Add to the \@glo@autosee hook.

```
1269 \appto\@glo@autoseehook{%
1270 \ifdefvoid\@glo@alias
1271 {%
1272 \ifdefvoid\@glo@seealso
1273 {}%
1274 \{ \%1275 \edef\@do@glssee{\noexpand\glsxtrindexseealso
1276 {\@glo@label}{\@glo@seealso}}%
1277 \@do@glssee
1278 }%
1279 }%
1280 {%
```
Add cross-reference if see key hasn't been used.

```
1281 \ifdefvoid\@glo@see
1282 {%
```

```
1283 \edef\@do@glssee{\noexpand\glssee{\@glo@label}{\@glo@alias}}%
1284 \qquad \qquad \qquad \qquad1285 }%
1285
1286 {}%
1287 }%
1288 }%
1289 }
1290 {
```
We have an older version of glossaries, so just use \glsaddstoragekey.

\glsxtralias

\glsaddstoragekey\*{alias}{}{\glsxtralias}

### trseealsolabels

```
1292 \glsaddstoragekey*{seealso}{}{\glsxtrseealsolabels}
```
If \gls@set@xr@key isn't defined, then \@glo@autosee won't be either, so use the post entry definition hook.

ryentryposthook Append to the hook to check for the alias and seealso keys.

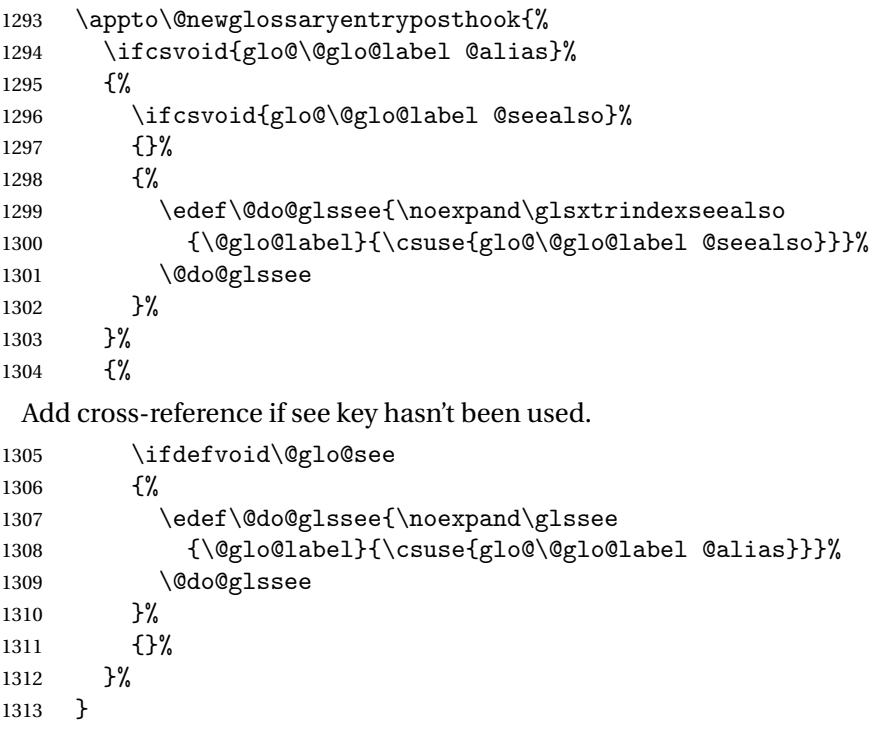

}

Add all unused cross-references at the end of the document. \AtEndDocument{\if@glsxtrindexcrossrefs\glsxtraddallcrossrefs\fi} addallcrossrefs Iterate through all used entries and if they have a cross-reference, make sure the crossreference has been added.

```
1316 \newcommand*{\glsxtraddallcrossrefs}{%
1317 \forallglossaries{\@glo@type}%
1318 {%
1319 \forglsentries[\@glo@type]{\@glo@label}%
1320 {%
1321 \ifglsused{\@glo@label}%
1322 {\expandafter\@glsxtr@addunusedxrefs\expandafter{\@glo@label}}{}%
1323 }%
1324 }%
1325 }
```
@addunusedxrefs If the given entry has a see or seealso field add all unused cross-references. (The alias field isn't checked.)

```
1326 \newcommand*{\@glsxtr@addunusedxrefs}[1]{%
1327 \letcs{\@glo@see}{glo@\glsdetoklabel{#1}@see}%
1328 \ifdefvoid\@glo@see
1329 {}%
1330 {%
1331 \expandafter\glsxtr@addunused\@glo@see\@end@glsxtr@addunused
1332 }%
1333 \letcs{\@glo@see}{glo@\glsdetoklabel{#1}@seealso}%
1334 \ifdefvoid\@glo@see
1335 {}%
1336 {%
1337 \expandafter\glsxtr@addunused\@glo@see\@end@glsxtr@addunused
1338 }%
```

```
1339 }
```
\glsxtr@addunused Adds all the entries if they haven't been used.

```
1340 \newcommand*{\glsxtr@addunused}[1][]{%
1341 \@glsxtr@addunused
1342 }
```
\@glsxtr@addunused Adds all the entries if they haven't been used.

```
1343 \def\@glsxtr@addunused#1\@end@glsxtr@addunused{%
1344 \@for\@glsxtr@label:=#1\do
1345 {%
1346 \ifglsused{\@glsxtr@label}{}%
1347 {%
1348 \glsadd[format=glsxtrunusedformat]{\@glsxtr@label}%
1349 \glsunset{\@glsxtr@label}%
1350 \expandafter\@glsxtr@addunusedxrefs\expandafter{\@glsxtr@label}%
1351 }%
1352 }%
1353 }
```
\glsxtrunusedformat

\newcommand\*{\glsxtrunusedformat}[1]{\unskip}

# 1.3.2 Document Definitions

```
\makenoidxglossaries Modify \makenoidxglossaries so that it automatically switches off (unless the restricted
                   setting is on) and disables the docdef key. This command isn't allow with the record option.
```

```
1355 \let\glsxtr@orgmakenoidxglossaries\makenoidxglossaries
1356 \renewcommand{\makenoidxglossaries}{%
1357 \ifdefequal\@glsxtr@record@setting\@glsxtr@record@setting@off
1358 {%
1359 \glsxtr@orgmakenoidxglossaries
 Add marker to \@do@seeglossary
```

```
1360 \renewcommand{\@do@seeglossary}[2]{%
1361 \@@glsxtrwrglossmark
1362 \edef\@gls@label{\glsdetoklabel{##1}}%
1363 \protected@write\@auxout{}{%
1364 \string\@gls@reference
1365 {\csname glo@\@gls@label @type\endcsname}%
1366 {\@gls@label}%
1367 \{<sup>9</sup>
1368 \string\glsseeformat##2{}%
1369 }%
1370 }%
1371 }%
```
Check for docdefs=restricted:

\if@glsxtrdocdefrestricted

If restricted document definitions allowed, adjust \@gls@reference so that it doesn't test for existence.

```
1373 \renewcommand*{\@gls@reference}[3]{%
1374 \ifcsundef{@glsref@##1}{\csgdef{@glsref@##1}{}}{}%
1375 \ifinlistcs{##2}{@glsref@##1}%
1376 {}%
1377 {\listcsgadd{@glsref@##1}{##2}}%
1378 \ifcsundef{glo@\glsdetoklabel{##2}@loclist}%
1379 {\csgdef{glo@\glsdetoklabel{##2}@loclist}{}}%
1380 {}%
1381 \listcsgadd{glo@\glsdetoklabel{##2}@loclist}{##3}%
1382 }%
1383 \else
```
Disable document definitions.

```
1384 \@glsxtrdocdeffalse
1385 \fi
1386 \disable@keys{glossaries-extra.sty}{docdef}%
1387 }%
1388 {%
```

```
1389 \PackageError{glossaries-extra}{\string\makenoidxglossaries\space
1390 not permitted\MessageBreak
1391 with record=\@glsxtr@record@setting\space package option}%
1392 {You may only use \string\makenoidxglossaries\ space with the
1393 record=off option}%
1394 }%
1395 }
```
 $\epsilon$ wglossaryentry  $\mod$ Modify  $\alpha$ ls@defdocnewglossaryentry so that it checks the docdef value.

```
1396 \renewcommand*{\gls@defdocnewglossaryentry}{%
1397 \ifcase\@glsxtr@docdefval
 docdef=false:
1398 \renewcommand*{\newglossaryentry}[2]{%
1399 \PackageError{glossaries-extra}{Glossary entries must
1400 be \MessageBreak defined in the preamble with \MessageBreak
1401 package option 'docdef=false'\MessageBreak(consider using
1402 'docdef=restricted')}{Move your glossary definitions to
1403 the preamble. You can also put them in a \MessageBreak separate file
1404 and load them with \string\loadglsentries.}%
1405 }%
1406 \or
```
docdef=true Since the see value is now saved in a field, it can be used by entries that have been defined in the document.

```
1407 \let\gls@checkseeallowed\relax
1408 \let\newglossaryentry\new@glossaryentry
1409 \or
```
Restricted mode just needs to allow the see value.

```
1410 \let\gls@checkseeallowed\relax
1411 \fi
1412 }%
```
Permit a special form of document definition, but only allow it if the glossaries come at the end of the document. These commands behave a little like a combination of \newterm and \gls. This must be explicitly enabled with the following.

#### \GlsXtrEnableOnTheFly

```
1413 \newcommand*{\GlsXtrEnableOnTheFly}{%
1414 \@ifstar\@sGlsXtrEnableOnTheFly\@GlsXtrEnableOnTheFly
1415 }
```
 $r$ EnableOnTheFly The starred version attempts to allow UTF8 characters in the label, but this may break! (Formatting commands mustn't be used in the label, but the label may be a command whose replacement text is the actual label. This doesn't take into account a command that's defined in terms of another command that may eventually expand to the label text.)

```
1416 \newcommand*{\@sGlsXtrEnableOnTheFly}{%
```
\renewcommand\*{\glsdetoklabel}[1]{%

```
1418 \expandafter\@glsxtr@ifcsstart\string##1 \@glsxtr@end@
1419 {%
1420 \expandafter\detokenize\expandafter{##1}%
1421 }%
1422 {\detokenize{##1}}%
1423 }%
1424 \@GlsXtrEnableOnTheFly
1425 }
1426 \def\@glsxtr@ifcsstart#1#2\@glsxtr@end@#3#4{%
1427 \expandafter\if\glsbackslash#1%
1428 #3%
1429 \else
1430 #4%
1431 \fi
1432 }
```
### sxtrstarflywarn

```
1433 \newcommand*{\glsxtrstarflywarn}{%
1434 \GlossariesExtraWarning{Experimental starred version of
1435 \string\GlsXtrEnableOnTheFly\space in use (please ensure you have
1436 read the warnings in the glossaries-extra user manual)}%
1437 }
```
## rEnableOnTheFly

\newcommand\*{\@GlsXtrEnableOnTheFly}{%

Don't redefine \glsdetoklabel if LuaTeX or XeTeX is being used, since it's mainly to allow accented characters in the label.

These definitions are all assigned the category given by:

### \glsxtrcat

\newcommand\*{\glsxtrcat}{general}

#### \glsxtr

```
1440 \newcommand*{\glsxtr}[1][]{%
1441 \def\glsxtr@keylist{##1}%
1442 \@glsxtr
1443 }
```
## \@glsxtr

```
1444 \newcommand*{\@glsxtr}[2][]{%
1445 \ifglsentryexists{##2}%
1446 {%
1447 \ifblank{##1}{}{\GlsXtrWarning{##1}{##2}}%<br>1448 }%
1448
1449 {%
1450 \gls@defglossaryentry{##2}{name={##2},category=\glsxtrcat,
1451 description={\nopostdesc},##1}%
1452 }%
```
\expandafter\gls\expandafter[\glsxtr@keylist]{##2}%

}

# \Glsxtr

```
1455 \newcommand*{\Glsxtr}[1][]{%
1456 \def\glsxtr@keylist{##1}%
1457 \@Glsxtr
1458 }
```
## \@Glsxtr

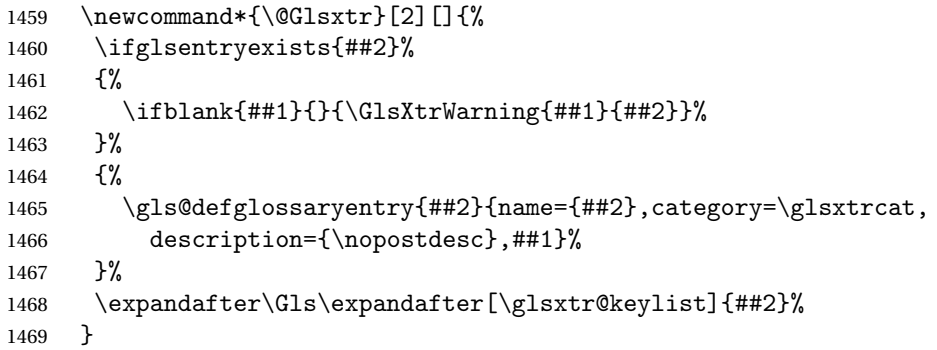

# \glsxtrpl

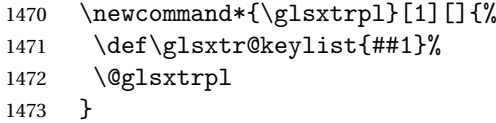

# \@glsxtrpl

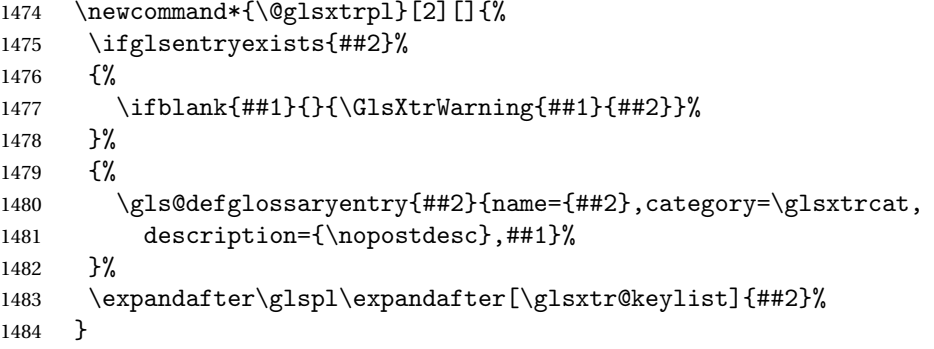

## \Glsxtrpl

1485 \newcommand\*{\Glsxtrpl}[1][]{% \def\glsxtr@keylist{##1}% \@Glsxtrpl }

# \@Glsxtrpl

```
1489 \newcommand*{\@Glsxtrpl}[2][]{%
1490 \ifglsentryexists{##2}
1491 {%
1492 \ifblank{##1}{}{\GlsXtrWarning{##1}{##2}}%
1493 }%
1494 {%
1495 \gls@defglossaryentry{##2}{name={##2},category=\glsxtrcat,
1496 description={\nopostdesc},##1}%
1497 }%
1498 \expandafter\Glspl\expandafter[\glsxtr@keylist]{##2}%
1499 }
```
# \GlsXtrWarning

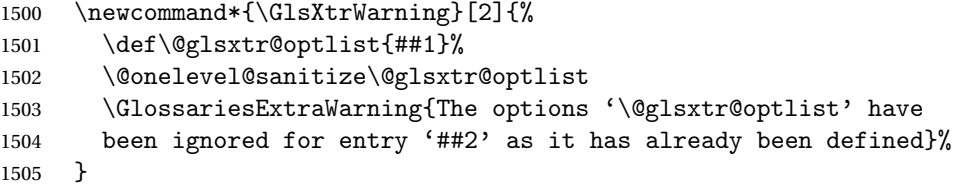

Disable commands after the glossary:

```
1506 \renewcommand\@printglossary[2]{%
1507 \def\@glsxtr@printglossopts{##1}%
1508 \@glsxtr@orgprintglossary{##1}{##2}%
1509 \def\@glsxtr{\@glsxtr@disabledflycommand\glsxtr}%
1510 \def\@glsxtrpl{\@glsxtr@disabledflycommand\glsxtrpl}%
1511 \def\@Glsxtr{\@glsxtr@disabledflycommand\Glsxtr}%
1512 \def\@Glsxtrpl{\@glsxtr@disabledflycommand\Glsxtrpl}%
1513 }
```
#### abledflycommand

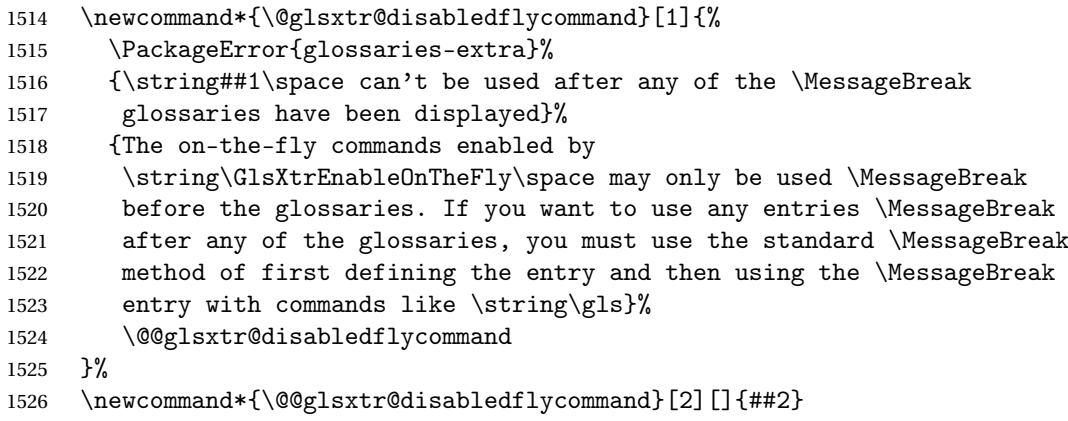

End of \GlsXtrEnableOnTheFly. Disable since it can only be used once.

\let\GlsXtrEnableOnTheFly\relax

}

```
1529 \@onlypreamble\GlsXtrEnableOnTheFly
```
# 1.3.3 Existing Glossary Style Modifications

Modify \setglossarystyle to keep track of the current style. This allows the \glossaries-extra-stylemods package to reset the current style after the required modifications have been made.

```
\@glsxtr@current@style Initialise the current style to the default style.
```

```
1530 \newcommand*{\@glsxtr@current@style}{\@glossary@default@style}
```
Modify \setglossarystyle to set \@glsxtr@current@style.

```
etglossarystyle
```

```
1531 \renewcommand*{\setglossarystyle}[1]{%
               1532 \ifcsundef{@glsstyle@#1}%
               1533 {%
               1534 \PackageError{glossaries-extra}{Glossary style '#1' undefined}{}%
               1535 }%
               1536 {%
               1537 \csname @glsstyle@#1\endcsname
                 Only set the current style if it exists.
               1538 \protected@edef\@glsxtr@current@style{#1}%
               1539 }%
               1540 \ifx\@glossary@default@style\relax
               1541 \protected@edef\@glossary@default@style{#1}%
               1542 \fi
               1543 }
                   In case we have an old version of glossaries:
               1544 \ifdef\@glossary@default@style
               1545 {}
               1546 {%
               1547 \let\@glossary@default@style\relax
               1548 }
listdotedwidth If \glslistdottedwidth has been defined and is currently equal to .5\hsize then make
                 the modification suggested in bug report #92
               1549 \ifdef\glslistdottedwidth
               1550 {%
               1551 \ifdim\glslistdottedwidth=.5\hsize
               1552 \setlength{\glslistdottedwidth}{-\dimexpr\maxdimen-1sp\relax}
               1553 \AtBeginDocument{%
               1554 \ifdim\glslistdottedwidth=-\dimexpr\maxdimen-1sp\relax
               1555 \setlength{\glslistdottedwidth}{.5\columnwidth}%
               1556 \fi
               1557 }%
               1558 \fi
               1559 }
               1560 {}%
```
Similarly for \glsdescwidth:

\glsdescwidth

```
1561 \ifdef\glsdescwidth
1562 {%
1563 \ifdim\glsdescwidth=.6\hsize
1564 \setlength{\glsdescwidth}{-\dimexpr\maxdimen-1sp\relax}
1565 \AtBeginDocument{%
1566 \ifdim\glsdescwidth=-\dimexpr\maxdimen-1sp\relax
1567 \setlength{\glsdescwidth}{.6\columnwidth}%
1568 \fi
1569
1570 \ifmmode \big\vert \else 1570 \fi 15
1571 }
1572 {}%
```
and for \glspagelistwidth:

## **lspagelistwidth**

```
1573 \ifdef\glspagelistwidth
1574 {%
1575 \ifdim\glspagelistwidth=.1\hsize
1576 \setlength{\glspagelistwidth}{-\dimexpr\maxdimen-1sp\relax}
1577 \AtBeginDocument{%
1578 \ifdim\glspagelistwidth=-\dimexpr\maxdimen-1sp\relax
1579 \setlength{\glspagelistwidth}{.1\columnwidth}%
1580 \fi
1581 }%
1582 \fi
1583 }
1584 {}%
```
aryentrynumbers Has the nonumberlist option been used?

```
1585 \def\org@glossaryentrynumbers#1{#1\gls@save@numberlist{#1}}%
1586 \ifx\org@glossaryentrynumbers\glossaryentrynumbers
1587 \glsnonumberlistfalse
1588 \renewcommand*{\glossaryentrynumbers}[1]{%
1589 \ifglsentryexists{\glscurrententrylabel}%
1590 {%
1591 \@glsxtrpreloctag
1592 \GlsXtrFormatLocationList{#1}%
1593 \@glsxtrpostloctag
1594 \gls@save@numberlist{#1}%
1595 }{}%
1596 }%
1597 \else
1598 \glsnonumberlisttrue
1599 \renewcommand*{\glossaryentrynumbers}[1]{%
1600 \ifglsentryexists{\glscurrententrylabel}%
1601 {%
1602 \gls@save@numberlist{#1}%
```
 }{}% }%  $1605 \setminus fi$ 

 $\text{mattocationList}$  Provide an easy interface to change the format of the location list without removing the save number list stuff.

\newcommand\*{\GlsXtrFormatLocationList}[1]{#1}

Sometimes users want to prefix the location list with "page"/"pages". The simplest way to determine if the location list consists of a single location is to check for instances of  $\delta$ or \delimR, but this isn't so easy to do as they might be embedded inside the argument of formatting commands. With a bit of trickery we can find out by adjusting  $\delta \delta \Delta \delta$ to set a flag and then save information to the auxiliary file for the next run.

### ePreLocationTag

```
1607 \newcommand*{\GlsXtrEnablePreLocationTag}[2]{%
1608 \let\@glsxtrpreloctag\@@glsxtrpreloctag
1609 \let\@glsxtrpostloctag\@@glsxtrpostloctag
1610 \renewcommand*{\@glsxtr@pagetag}{#1}%
1611 \renewcommand*{\@glsxtr@pagestag}{#2}%
1612 \renewcommand*{\@glsxtr@savepreloctag}[2]{%
1613 \csgdef{@glsxtr@preloctag@##1}{##2}%
1614 }%
1615 \renewcommand*{\@glsxtr@doloctag}{%
1616 \ifcsundef{@glsxtr@preloctag@\glscurrententrylabel}%
1617 {%
1618 \GlossariesWarning{Missing pre-location tag for '\glscurrententrylabel'.
1619 Rerun required}%
1620 }%
1621 {%
1622 \csuse{@glsxtr@preloctag@\glscurrententrylabel}%
1623 \frac{1}{6}1624 }%
1625 }
1626 \@onlypreamble\GlsXtrEnablePreLocationTag
```
#### \@glsxtrpreloctag

```
1627 \newcommand*{\@@glsxtrpreloctag}{%
1628 \let\@glsxtr@org@delimN\delimN
```

```
1629 \let\@glsxtr@org@delimR\delimR
```

```
1630 \let\@glsxtr@org@glsignore\glsignore
```
\gdef is required as the delimiters may occur inside a scope.

```
1631 \gdef\@glsxtr@thisloctag{\@glsxtr@pagetag}%
1632 \renewcommand*{\delimN}{%
1633 \gdef\@glsxtr@thisloctag{\@glsxtr@pagestag}%
1634 \@glsxtr@org@delimN}%
1635 \renewcommand*{\delimR}{%
1636 \gdef\@glsxtr@thisloctag{\@glsxtr@pagestag}%
```

```
1637 \@glsxtr@org@delimR}%
1638 \renewcommand*{\glsignore}[1]{%
1639 \gdef\@glsxtr@thisloctag{\relax}%
1640 \@glsxtr@org@glsignore{##1}}%
1641 \@glsxtr@doloctag
1642 }
```
### \@glsxtrpreloctag

\newcommand\*{\@glsxtrpreloctag}{}

### \@glsxtr@pagetag

\newcommand\*{\@glsxtr@pagetag}{}%

#### \@glsxtr@pagestag

\newcommand\*{\@glsxtr@pagestag}{}%

## **lsxtrpostloctag**

 \newcommand\*{\@@glsxtrpostloctag}{% \let\delimN\@glsxtr@org@delimN \let\delimR\@glsxtr@org@delimR \let\glsignore\@glsxtr@org@glsignore \protected@write\@auxout{}% {\string\@glsxtr@savepreloctag{\glscurrententrylabel}{\@glsxtr@thisloctag}}% }

#### 1sxtrpostloctag

\newcommand\*{\@glsxtrpostloctag}{}

## sxtr@preloctag

 \newcommand\*{\@glsxtr@savepreloctag}[2]{} \protected@write\@auxout{}{% \string\providecommand\string\@glsxtr@savepreloctag[2]{}}

## glsxtr@doloctag

\newcommand\*{\@glsxtr@doloctag}{}

# $\tt ss@nonumberlist$   $\tt Modify$  the nonumberlist key to use  $\verb|\GlsXtrFormatLocationList$  (and also save the number list):

```
1658 \renewcommand*{\KV@printgloss@nonumberlist}[1]{%
1659 \XKV@plfalse
1660 \XKV@sttrue
1661 \XKV@checkchoice[\XKV@resa]{#1}{true,false}%
1662 {%
1663 \csname glsnonumberlist\XKV@resa\endcsname
1664 \ifglsnonumberlist
1665 \def\glossaryentrynumbers##1{\gls@save@numberlist{##1}}%
1666 \else
```

```
1667 \def\glossaryentrynumbers##1{%
```

```
1668 \@glsxtrpreloctag
1669 \GlsXtrFormatLocationList{##1}%
1670 \@glsxtrpostloctag
1671 \gls@save@numberlist{##1}}%
1672 \fi
1673 }%
1674 }
```
# 1.3.4 Entry Formatting, Hyperlinks and Indexing

\glsentryfmt Change default entry format. Use the generic format for regular terms (that is, entries that have a category with the regular attribute set) or non-regular terms without a short value and use the abbreviation format for non-regular terms that have a short value. If further attributes need to be checked, then \glsentryfmt will need redefining as appropriate (or use \defglsentryfmt). The abbreviation format is set here for entries that have a short form, even if they are regular entries to ensure the abbreviation fonts are correct.

```
1675 \renewcommand*{\glsentryfmt}{%
```

```
1676 \ifglshasshort{\glslabel}{\glssetabbrvfmt{\glscategory{\glslabel}}}{}%
1677 \glsifregular{\glslabel}%
1678 {\glsxtrregularfont{\glsgenentryfmt}}%
1679 {%
1680 \ifglshasshort{\glslabel}%
1681 {\glsxtrgenabbrvfmt}%
1682 {\glsxtrregularfont{\glsgenentryfmt}}%
1683 }%
1684 }
```
sxtrregularfont Font used for regular entries.

```
1685 \newcommand*{\glsxtrregularfont}[1]{#1}
```
Commands like  $\gtrsim$  lifelural are only used by the  $\gtrsim$  like commands in the glossaries package, but it might be useful for the postlink hook to know if the user has used, say, \glsfirst or \glsplural. This can provide better consistency with the formatting of the \gls-like commands, even though they don't use \glsentryfmt.

 $\textcircled{q}$ ls@field@link Redefine \@gls@field@link so that commands like \glsfirst can setup \glsxtrifwasfirstuse etc to allow the postlink hook to work better. This now has an optional argument that sets up the defaults.

```
1686 \renewcommand{\@gls@field@link}[4][]{%
```
If the record option has been used, the information needs to be written to the aux file regardless of whether the entry exists (unless indexing has been switched off ).

```
1687 \@glsxtr@record{#2}{#3}{glslink}%
1688 \glsdoifexists{#3}%
1689 {%
```
Save and restore the hyper setting (\@gls@link also does this, but that's too late if the optional argument of \@gls@field@link modifies it).

```
1690 \let\glsxtrorg@ifKV@glslink@hyper\ifKV@glslink@hyper
1691 \let\do@gls@link@checkfirsthyper\@gls@link@nocheckfirsthyper
1692 \def\glscustomtext{#4}%
1693 \@glsxtr@field@linkdefs
1694 #1%
1695 \@gls@link[#2]{#3}{#4}%
1696 \let\ifKV@glslink@hyper\glsxtrorg@ifKV@glslink@hyper
1697 }%
1698 \glspostlinkhook
1699 }
```
The commands \gls, \Gls etc don't use \@gls@field@link, so they need modifying as well to use \@glsxtr@record.

\@gls@ Save the original definition and redefine.

```
1700 \let\@glsxtr@org@gls@\@gls@
1701 \def\@gls@#1#2{%
1702 \@glsxtr@record{#1}{#2}{glslink}%
1703 \@glsxtr@org@gls@{#1}{#2}%
1704 }%
```
\@glspl@ Save the original definition and redefine.

```
1705 \let\@glsxtr@org@glspl@\@glspl@
1706 \def\@glspl@#1#2{%
1707 \@glsxtr@record{#1}{#2}{glslink}%
1708 \@glsxtr@org@glspl@{#1}{#2}%
1709 }%
```
\@Gls@ Save the original definition and redefine.

```
1710 \let\@glsxtr@org@Gls@\@Gls@
1711 \def\@Gls@#1#2{%
1712 \@glsxtr@record{#1}{#2}{glslink}%
1713 \@glsxtr@org@Gls@{#1}{#2}%
1714 }%
```
\@Glspl@ Save the original definition and redefine.

```
1715 \let\@glsxtr@org@Glspl@\@Glspl@
1716 \def\@Glspl@#1#2{%
1717 \@glsxtr@record{#1}{#2}{glslink}%
1718 \@glsxtr@org@Glspl@{#1}{#2}%
1719 }%
```
\@GLS@ Save the original definition and redefine.

```
1720 \let\@glsxtr@org@GLS@\@GLS@
1721 \def\@GLS@#1#2{%
1722 \@glsxtr@record{#1}{#2}{glslink}%
1723 \@glsxtr@org@GLS@{#1}{#2}%
1724 }%
```
\@GLSpl@ Save the original definition and redefine.

```
1725 \let\@glsxtr@org@GLSpl@\@GLSpl@
1726 \def\@GLSpl@#1#2{%
1727 \@glsxtr@record{#1}{#2}{glslink}%
1728 \@glsxtr@org@GLSpl@{#1}{#2}%
1729 }%
```
\@glsdisp Save the original definition and redefine. Can't save and restore \@glsdisp since it has an optional argument.

```
1730 \renewcommand*{\@glsdisp}[3][]{%
1731 \@glsxtr@record{#1}{#2}{glslink}%
1732 \glsdoifexists{#2}{%
1733 \let\do@gls@link@checkfirsthyper\@gls@link@checkfirsthyper
1734 \let\glsifplural\@secondoftwo
1735 \let\glscapscase\@firstofthree
1736 \def\glscustomtext{#3}%
1737 \def\glsinsert{}%
1738 \def\@glo@text{\csname gls@\glstype @entryfmt\endcsname}%
1739 \@gls@link[#1]{#2}{\@glo@text}%
1740 \ifKV@glslink@local
1741 \glslocalunset{#2}%
1742 \else
1743 \glsunset\{\#2\}\1744 \fi
1745 }%
1746 \glspostlinkhook
1747 }
```
\@gls@@link@ Redefine to include \@glsxtr@record

```
1748 \renewcommand*{\@gls@@link}[3][]{%
1749 \@glsxtr@record{#1}{#2}{glslink}%
1750 \glsdoifexistsordo{#2}%
1751 {%
1752 \let\do@gls@link@checkfirsthyper\relax
1753 \@gls@link[#1]{#2}{#3}%
1754 }%
1755 {%
1756 \glstextformat{#3}%
1757 }%
1758 \glspostlinkhook
1759 }
```
sxtrinitwrgloss Set the default if the wrgloss is omitted.

```
1760 \newcommand*{\glsxtrinitwrgloss}{%
1761 \glsifattribute{\glslabel}{wrgloss}{after}%
1762 {%
1763 \glsxtrinitwrglossbeforefalse
1764 }%
1765 {%
```

```
1766 \glsxtrinitwrglossbeforetrue
1767 }%
1768 }
```
trwrglossbefore Conditional to determine if the indexing should be done before the link text.

 \newif\ifglsxtrinitwrglossbefore \glsxtrinitwrglossbeforetrue

Define a wrgloss key to determine whether to write the glossary information before or after the link text.

```
1771 \define@choicekey{glslink}{wrgloss}[\val\nr]{before,after}%
                1772 {%
                1773 \ifcase\nr\relax
                1774 \glsxtrinitwrglossbeforetrue
                1775 \or
                1776 \glsxtrinitwrglossbeforefalse
                1777 \fi
                1778 }
                1779 \define@key{glslink}{thevalue}{\def\@glsxtr@thevalue{#1}}
                1780 \define@key{glslink}{theHvalue}{\def\@glsxtr@theHvalue{#1}}
tr@hyperoutside Define a hyperoutside key to determine whether \hyperlink should be outside \glstextformat.
                1781 \define@boolkey{glslink}[glsxtr@]{hyperoutside}[true]{}
                1782 \glsxtr@hyperoutsidetrue
nithyperoutside Set the default if the hyperoutside is omitted.
                1783 \newcommand*{\glsxtrinithyperoutside}{%
                1784 \glsifattribute{\glslabel}{hyperoutside}{false}%
                1785 {%
                1786 \glsxtr@hyperoutsidefalse
                1787 }%
                1788 {%
                1789 \glsxtr@hyperoutsidetrue
                1790 }%
                1791 }
```
\@gls@link Redefine to allow the indexing to be placed after the link text. By default this is done before the link text to prevent problems that can occur from the whatsit, but there may be times when the user would like the indexing done afterwards even though it causes a whatsit.

```
1792 \def\@gls@link[#1]#2#3{%
```

```
1793 \leavevmode
```

```
1794 \edef\glslabel{\glsdetoklabel{#2}}%
```

```
1795 \def\@gls@link@opts{#1}%
```

```
1796 \let\@gls@link@label\glslabel
```

```
1797 \let\@glsnumberformat\@glsxtr@defaultnumberformat
```

```
1798 \edef\@gls@counter{\csname glo@\glslabel @counter\endcsname}%
```

```
1799 \edef\glstype{\csname glo@\glslabel @type\endcsname}%
```

```
1800 \let\org@ifKV@glslink@hyper\ifKV@glslink@hyper
```
Initialise thevalue and theHvalue (v1.19).

```
1801 \def\@glsxtr@thevalue{}%
```
\def\@glsxtr@theHvalue{\@glsxtr@thevalue}%

Initialise when indexing should occur (new to v1.14).

```
1803 \glsxtrinitwrgloss
```
Initialise whether \hyperlink should be outside \glstextformat (new to v1.21).

```
1804 \glsxtrinithyperoutside
```
As the original definition. Note that the default link options may override \glsxtrinitwrgloss.

```
1805 \@gls@setdefault@glslink@opts
```

```
1806 \do@glsdisablehyperinlist
```
\do@gls@link@checkfirsthyper

```
1808 \setkeys{glslink}{#1}%
```

```
1809 \glslinkpostsetkeys
```
Check thevalue and theHvalue before saving (v1.19).

```
1810 \ifdefempty{\@glsxtr@thevalue}%
```

```
1811 {%
1812 \@gls@saveentrycounter
1813 }%
1814 {%
1815 \let\theglsentrycounter\@glsxtr@thevalue
1816 \def\theHglsentrycounter{\@glsxtr@theHvalue}%
1817 }%
```

```
1818 \@gls@setsort{\glslabel}%
```
Check textformat attribute (new to v1.21).

```
1819 \glshasattribute{\glslabel}{textformat}%
1820 {%
1821 \edef\@glsxtr@attrval{\glsgetattribute{\glslabel}{textformat}}%
1822 \ifcsdef{\@glsxtr@attrval}%
1823 \{ \%1824 \letcs{\@glsxtr@textformat}{\@glsxtr@attrval}%
1825 }%
1826 {%
1827 \GlossariesExtraWarning{Unknown control sequence name
1828 '\@glsxtr@attrval' supplied in textformat attribute
1829 for entry '\glslabel'. Reverting to default \string\glstextformat}%
1830 \let\@glsxtr@textformat\glstextformat
1831 }%
1832 }%
1833 {%
1834 \let\@glsxtr@textformat\glstextformat
1835 }%
```
Do write if it should occur before the link text:

```
1836 \ifglsxtrinitwrglossbefore
1837 \@do@wrglossary{#2}%
1838 \fi
```
Do the link text:

```
1839 \ifKV@glslink@hyper
1840 \ifglsxtr@hyperoutside
1841 \@glslink{\glolinkprefix\glslabel}{\@glsxtr@textformat{#3}}%
1842 \else
1843 \@glsxtr@textformat{\@glslink{\glolinkprefix\glslabel}{#3}}%
1844 \fi
1845 \else
1846 \ifglsxtr@hyperoutside
1847 \glsdonohyperlink{\glolinkprefix\glslabel}{\@glsxtr@textformat{#3}}%
1848 \else
1849 \@glsxtr@textformat{\glsdonohyperlink{\glolinkprefix\glslabel}{#3}}%
1850 \quad \text{if}1851 \fi
```
Do write if it should occur after the link text:

```
1852 \ifglsxtrinitwrglossbefore
1853 \else
1854 \@do@wrglossary{#2}%
1855 \fi
```
As the original definition:

```
1856 \let\ifKV@glslink@hyper\org@ifKV@glslink@hyper
1857 }
```

```
1858 \define@key{glossadd}{thevalue}{\def\@glsxtr@thevalue{#1}}
```

```
1859 \define@key{glossadd}{theHvalue}{\def\@glsxtr@theHvalue{#1}}
```
\glsadd Redefine to include \@glsxtr@record and suppress in headings

```
1860 \renewrobustcmd*{\glsadd}[2][]{%
1861 \glsxtrifinmark
1862 {}%
1863 {%
1864 \@gls@adjustmode
1865 \@glsxtr@record{#1}{#2}{glossadd}%
1866 \glsdoifexists{#2}%
1867 {%
1868 \let\@glsnumberformat\@glsxtr@defaultnumberformat
1869 \edef\@gls@counter{\csname glo@\glsdetoklabel{#2}@counter\endcsname}%
1870 \def\@glsxtr@thevalue{}%
1871 \def\@glsxtr@theHvalue{\@glsxtr@thevalue}%
1872 \setkeys{glossadd}{#1}%
1873 \ifdefempty{\@glsxtr@thevalue}%
1874 {%
1875 \@gls@saveentrycounter
1876 }%
1877 {%
1878 \let\theglsentrycounter\@glsxtr@thevalue
1879 \def\theHglsentrycounter{\@glsxtr@theHvalue}%
```
1880 }%

Define sort key if necessary (in case of sort=use):

```
1881 \@gls@setsort{#2}%
1882 \@@do@wrglossary{#2}%
1883 }%
1884 }%
1885 }
```
\@glsxtr@field@linkdefs Default settings for \@gls@field@link

```
1886 \newcommand*{\@glsxtr@field@linkdefs}{%
1887 \let\glsxtrifwasfirstuse\@secondoftwo
1888 \let\glsifplural\@secondoftwo
1889 \let\glscapscase\@firstofthree
1890 \let\glsinsert\@empty
1891 }
```
Redefine the field link commands that need to modify the above. Also add accessibility support and set the abbreviation styles if required.

#### assignfieldfont

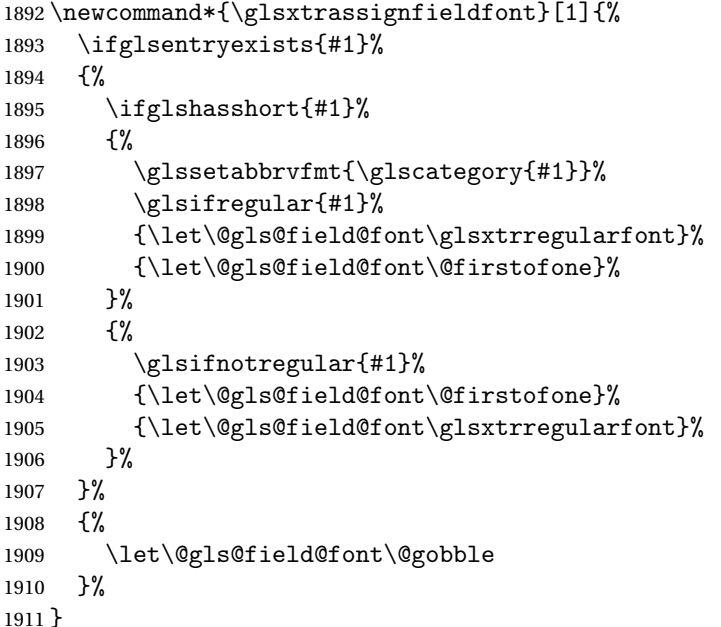

\@glstext@ The abbreviation format may also need setting.

```
1912 \def\@glstext@#1#2[#3]{%
1913 \glsxtrassignfieldfont{#2}%
1914 \@gls@field@link{#1}{#2}{\@gls@field@font{\glsaccesstext{#2}#3}}%
1915 }
```
\@GLStext@ All uppercase version of \glstext. The abbreviation format may also need setting.

```
1916 \def\@GLStext@#1#2[#3]{%
1917 \glsxtrassignfieldfont{#2}%
1918 \@gls@field@link[\let\glscapscase\@thirdofthree]{#1}{#2}%
1919 {\@gls@field@font{\GLSaccesstext{#2}\mfirstucMakeUppercase{#3}}}%
1920 }
```
\@Glstext@ First letter uppercase version. The abbreviation format may also need setting.

```
1921 \def\@Glstext@#1#2[#3]{%
1922 \glsxtrassignfieldfont{#2}%
1923 \@gls@field@link[\let\glscapscase\@secondofthree]{#1}{#2}%
1924 {\@gls@field@font{\Glsaccesstext{#2}#3}}%
1925 }
```
Version 1.07 ensures that \glsfirst etc honours the nohyperfirst attribute. Allow a convenient way for the user to revert to ignoring this attribute for these commands.

ecknohyperfirst

```
1926 \newcommand*{\glsxtrchecknohyperfirst}[1]{%
1927 \glsifattribute{#1}{nohyperfirst}{true}{\KV@glslink@hyperfalse}{}%
1928 }
```
\@glsfirst@ No case changing version. The abbreviation format may also need setting.

\def\@glsfirst@#1#2[#3]{%

\glsxtrassignfieldfont{#2}%

Ensure that \glsfirst honours the nohyperfirst attribute.

```
1931 \@gls@field@link
1932 [\let\glsxtrifwasfirstuse\@firstoftwo
1933 \glsxtrchecknohyperfirst{#2}%
1934 ]{#1}{#2}%
1935 {\@gls@field@font{\glsaccessfirst{#2}#3}}%
1936 }
```
\@Glsfirst@ First letter uppercase version. The abbreviation format may also need setting.

\def\@Glsfirst@#1#2[#3]{%

\glsxtrassignfieldfont{#2}%

Ensure that \Glsfirst honours the nohyperfirst attribute.

```
1939 \@gls@field@link
1940 [\let\glsxtrifwasfirstuse\@firstoftwo
1941 \let\glscapscase\@secondofthree
1942 \glsxtrchecknohyperfirst{#2}%
1943 ]%
1944 {#1}{#2}{\@gls@field@font{\Glsaccessfirst{#2}#3}}%
1945 }
```
\@GLSfirst@ All uppercase version. The abbreviation format may also need setting.

```
1946 \def\@GLSfirst@#1#2[#3]{%
```
\glsxtrassignfieldfont{#2}%

Ensure that \GLSfirst honours the nohyperfirst attribute.

```
1948 \@gls@field@link
1949 [\let\glsxtrifwasfirstuse\@firstoftwo
1950 \let\glscapscase\@thirdofthree
1951 \glsxtrchecknohyperfirst{#2}%
1952 ]%
1953 {#1}{#2}{\@gls@field@font{\GLSaccessfirst{#2}\mfirstucMakeUppercase{#3}}}%
1954 }
```
\@glsplural@ No case changing version. The abbreviation format may also need setting.

```
1955 \def\@glsplural@#1#2[#3]{%
1956 \glsxtrassignfieldfont{#2}%
1957 \@gls@field@link[\let\glsifplural\@firstoftwo]{#1}{#2}%
1958 {\@gls@field@font{\glsaccessplural{#2}#3}}%
1959 }
```
\@Glsplural@ First letter uppercase version. The abbreviation format may also need setting.

```
1960 \def\@Glsplural@#1#2[#3]{%
1961 \glsxtrassignfieldfont{#2}%
1962 \@gls@field@link
1963 [\let\glsifplural\@firstoftwo
1964 \let\glscapscase\@secondofthree
1965 ]%
1966 {#1}{#2}{\@gls@field@font{\Glsaccessplural{#2}#3}}%
1967 }
```
\@GLSplural@ All uppercase version. The abbreviation format may also need setting.

```
1968 \def\@GLSplural@#1#2[#3]{%
1969 \glsxtrassignfieldfont{#2}%
1970 \@gls@field@link
1971 [\let\glsifplural\@firstoftwo
1972 \let\glscapscase\@thirdofthree
1973 ]%
1974 {#1}{#2}{\@gls@field@font{\GLSaccessplural{#2}\mfirstucMakeUppercase{#3}}}%
1975 }
```
glsfirstplural@ No case changing version. The abbreviation format may also need setting.

```
1976 \def\@glsfirstplural@#1#2[#3]{%
1977 \glsxtrassignfieldfont{#2}%
```
Ensure that \glsfirstplural honours the nohyperfirst attribute.

```
1978 \@gls@field@link
1979 [\let\glsxtrifwasfirstuse\@firstoftwo
1980 \let\glsifplural\@firstoftwo
1981 \glsxtrchecknohyperfirst{#2}%<br>1982 1%
1982
1983 {#1}{#2}{\@gls@field@font{\glsaccessfirstplural{#2}#3}}%
1984 }
```

```
Glsfirstplural@ First letter uppercase version. The abbreviation format may also need setting.
                1985 \def\@Glsfirstplural@#1#2[#3]{%
                1986 \glsxtrassignfieldfont{#2}%
                 Ensure that \glsfirstplural honours the nohyperfirst attribute.
                1987 \@gls@field@link
                1988 [\let\glsxtrifwasfirstuse\@firstoftwo
                1989 \let\glsifplural\@firstoftwo
                1990 \let\glscapscase\@secondofthree
                1991 \glsxtrchecknohyperfirst{#2}%
                1992 ]%
                1993 {#1}{#2}{\@gls@field@font{\Glsaccessfirstplural{#2}#3}}%
                1994 }
\@GLSfirstplural@ All uppercase version. The abbreviation format may also need setting.
                1995 \def\@GLSfirstplural@#1#2[#3]{%
                1996 \glsxtrassignfieldfont{#2}%
                 Ensure that \glsfirstplural honours the nohyperfirst attribute.
                1997 \@gls@field@link
                1998 [\let\glsxtrifwasfirstuse\@firstoftwo
                1999 \let\glsifplural\@firstoftwo
                2000 \let\glscapscase\@thirdofthree
                2001 \glsxtrchecknohyperfirst{#2}%
                2002 ]%
                2003 {#1}{#2}%
                2004 {\@gls@field@font{\GLSaccessfirstplural{#2}\mfirstucMakeUppercase{#3}}}%
                2005 }
    \@glsname@ Redefine to use accessibility support. The abbreviation format may also need setting.
                2006 \def\@glsname@#1#2[#3]{%
                2007 \glsxtrassignfieldfont{#2}%
                2008 \@gls@field@link{#1}{#2}{\@gls@field@font{\glsaccessname{#2}#3}}%
                2009 }
    \@Glsname@ First letter uppercase version. The abbreviation format may also need setting.
               2010 \def\@Glsname@#1#2[#3]{%
                2011 \glsxtrassignfieldfont{#2}%
                2012 \@gls@field@link
                2013 [\let\glscapscase\@secondoftwo]{#1}{#2}%
                2014 {\@gls@field@font{\Glsaccessname{#2}#3}}%
                2015 }
    \@GLSname@ All uppercase version. The abbreviation format may also need setting.
                2016 \def\@GLSname@#1#2[#3]{%
                2017 \glsxtrassignfieldfont{#2}%
                2018 \@gls@field@link[\let\glscapscase\@thirdoftwo]%
                2019 {#1}{#2}%
                2020 {\@gls@field@font{\GLSaccessname{#2}\mfirstucMakeUppercase{#3}}}%
                2021 }
```
\@glsdesc@ \def\@glsdesc@#1#2[#3]{% \glsxtrassignfieldfont{#2}% \@gls@field@link{#1}{#2}{\@gls@field@font{\glsaccessdesc{#2}#3}}% } \@Glsdesc@ First letter uppercase version. \def\@Glsdesc@#1#2[#3]{% \glsxtrassignfieldfont{#2}% \@gls@field@link [\let\glscapscase\@secondoftwo]{#1}{#2}% {\@gls@field@font{\Glsaccessdesc{#2}#3}}% } \@GLSdesc@ All uppercase version. \def\@GLSdesc@#1#2[#3]{% \glsxtrassignfieldfont{#2}% \@gls@field@link[\let\glscapscase\@thirdoftwo]% {#1}{#2}{\@gls@field@font{\GLSaccessdesc{#2}\mfirstucMakeUppercase{#3}}}% } \@glsdescplural@ No case-changing version. \def\@glsdescplural@#1#2[#3]{% \glsxtrassignfieldfont{#2}% \@gls@field@link [\let\glscapscase\@secondoftwo \let\glsifplural\@firstoftwo ]{#1}{#2}{\@gls@field@font{\glsaccessdescplural{#2}#3}}% } \@Glsdescplural@ First letter uppercase version. \def\@Glsdescplural@#1#2[#3]{% \glsxtrassignfieldfont{#2}% \@gls@field@link [\let\glscapscase\@secondoftwo \let\glsifplural\@firstoftwo ]{#1}{#2}{\@gls@field@font{\Glsaccessdescplural{#2}#3}}% } @GLSdescplural@ All uppercase version. \def\@GLSdesc@#1#2[#3]{% \glsxtrassignfieldfont{#2}% \@gls@field@link [\let\glscapscase\@thirdoftwo \let\glsifplural\@firstoftwo ]% {#1}{#2}% 2058 {\@gls@field@font{\GLSaccessdescplural{#2}\mfirstucMakeUppercase{#3}}}%

}

\@glssymbol@ \def\@glssymbol@#1#2[#3]{% \glsxtrassignfieldfont{#2}% \@gls@field@link{#1}{#2}{\@gls@field@font{\glsaccesssymbol{#2}#3}}% } \@Glssymbol@ First letter uppercase version. \def\@Glssymbol@#1#2[#3]{% \glsxtrassignfieldfont{#2}% \@gls@field@link [\let\glscapscase\@secondoftwo]% {#1}{#2}{\@gls@field@font{\Glsaccesssymbol{#2}#3}}% } \@GLSsymbol@ All uppercase version. \def\@GLSsymbol@#1#2[#3]{% \glsxtrassignfieldfont{#2}% \@gls@field@link[\let\glscapscase\@thirdoftwo]% {#1}{#2}{\@gls@field@font{\GLSaccesssymbol{#2}\mfirstucMakeUppercase{#3}}}% } \@glssymbolplural@ No case-changing version. \def\@glssymbolplural@#1#2[#3]{% \glsxtrassignfieldfont{#2}% \@gls@field@link [\let\glscapscase\@secondoftwo \let\glsifplural\@firstoftwo ]{#1}{#2}{\@gls@field@font{\glsaccesssymbolplural{#2}#3}}% } \@Glssymbolplural@ First letter uppercase version. \def\@Glssymbolplural@#1#2[#3]{% \glsxtrassignfieldfont{#2}% \@gls@field@link [\let\glscapscase\@secondoftwo \let\glsifplural\@firstoftwo ]{#1}{#2}{\@gls@field@font{\Glsaccesssymbolplural{#2}#3}}% } LSsymbolplural@ All uppercase version. \def\@GLSsymbol@#1#2[#3]{% \glsxtrassignfieldfont{#2}% \@gls@field@link [\let\glscapscase\@thirdoftwo \let\glsifplural\@firstoftwo ]% {#1}{#2}% {\@gls@field@font{\GLSaccesssymbolplural{#2}\mfirstucMakeUppercase{#3}}}% }

```
\@Glsuseri@ First letter uppercase version.
              2098 \def\@Glsuseri@#1#2[#3]{%
              2099 \glsxtrassignfieldfont{#2}%
              2100 \@gls@field@link
              2101 [\let\glscapscase\@secondoftwo]{#1}{#2}%
              2102 {\@gls@field@font{\Glsentryuseri{#2}#3}}%
              2103 }
  \@GLSuseri@ All uppercase version.
             2104 \def\@GLSuseri@#1#2[#3]{%
             2105 \glsxtrassignfieldfont{#2}%
              2106 \@gls@field@link[\let\glscapscase\@thirdoftwo]%
              2107 {#1}{#2}{\@gls@field@font{\mfirstucMakeUppercase{\glsentryuseri{#2}#3}}}%
              2108 }
 \@Glsuserii@ First letter uppercase version.
              2109 \def\@Glsuserii@#1#2[#3]{%
              2110 \glsxtrassignfieldfont{#2}%
              2111 \@gls@field@link
              2112 [\let\glscapscase\@secondoftwo]%
              2113 {#1}{#2}{\@gls@field@font{\Glsentryuserii{#2}#3}}%
             2114 }
 \@GLSuserii@ All uppercase version.
             2115 \def\@GLSuserii@#1#2[#3]{%
              2116 \glsxtrassignfieldfont{#2}%
              2117 \@gls@field@link[\let\glscapscase\@thirdoftwo]%
              2118 {#1}{#2}{\@gls@field@font{\mfirstucMakeUppercase{\glsentryuserii{#2}#3}}}%
              2119 }
\@Glsuseriii@ First letter uppercase version.
              2120 \def\@Glsuseriii@#1#2[#3]{%
              2121 \glsxtrassignfieldfont{#2}%
              2122 \@gls@field@link
             2123 [\let\glscapscase\@secondoftwo]%
              2124 {#1}{#2}{\@gls@field@font{\Glsentryuseriii{#2}#3}}%
              2125 }
\@GLSuseriii@ All uppercase version.
             2126 \def\@GLSuseriii@#1#2[#3]{%
              2127 \glsxtrassignfieldfont{#2}%
              2128 \@gls@field@link[\let\glscapscase\@thirdoftwo]%
             2129 {#1}{#2}{\@gls@field@font{\mfirstucMakeUppercase{\glsentryuseriii{#2}#3}}}%
              2130 }
 \@Glsuseriv@ First letter uppercase version.
             2131 \def\@Glsuseriv@#1#2[#3]{%
              2132 \glsxtrassignfieldfont{#2}%
```

```
2133 \@gls@field@link
2134 [\let\glscapscase\@secondoftwo]%
2135 {#1}{#2}{\@gls@field@font{\Glsentryuseriv{#2}#3}}%
2136 }
```
\@GLSuseriv@ All uppercase version.

 \def\@GLSuseriv@#1#2[#3]{% \glsxtrassignfieldfont{#2}% \@gls@field@link[\let\glscapscase\@thirdoftwo]% {#1}{#2}% {\@gls@field@font{\mfirstucMakeUppercase{\glsentryuseriv{#2}#3}}}% }

\@Glsuserv@ First letter uppercase version.

 \def\@Glsuserv@#1#2[#3]{% \glsxtrassignfieldfont{#2}% \@gls@field@link [\let\glscapscase\@secondoftwo]% {#1}{#2}{\@gls@field@font{\Glsentryuserv{#2}#3}}% }

\@GLSuserv@ All uppercase version.

 \def\@GLSuserv@#1#2[#3]{% \glsxtrassignfieldfont{#2}% \@gls@field@link[\let\glscapscase\@thirdoftwo]% {#1}{#2}{\@gls@field@font{\mfirstucMakeUppercase{\glsentryuserv{#2}#3}}}% }

\@Glsuservi@ First letter uppercase version.

 \def\@Glsuservi@#1#2[#3]{% \glsxtrassignfieldfont{#2}% \@gls@field@link [\let\glscapscase\@secondoftwo]% {#1}{#2}{\@gls@field@font{\Glsentryuservi{#2}#3}}% }

\@GLSuservi@ All uppercase version.

```
2160 \def\@GLSuservi@#1#2[#3]{%
```
\glsxtrassignfieldfont{#2}%

```
2162 \@gls@field@link[\let\glscapscase\@thirdoftwo]%
2163 {#1}{#2}{\@gls@field@font{\mfirstucMakeUppercase{\glsentryuservi{#2}#3}}}%
```
}

Commands like \acrshort already set \glsifplural, but they don't set \glsxtrifwasfirstuse so they need adjusting.

\@acrshort No case change.

\def\@acrshort#1#2[#3]{%

```
2166 \glsdoifexists{#2}%
2167 {%
2168 \let\do@gls@link@checkfirsthyper\@gls@link@nocheckfirsthyper
2169 \let\glsxtrifwasfirstuse\@secondoftwo
2170 \let\glsifplural\@secondoftwo
2171 \let\glscapscase\@firstofthree
2172 \let\glsinsert\@empty
2173 \def\glscustomtext{%
2174 \acronymfont{\glsaccessshort{#2}}#3%
2175 }%
2176 \@gls@link[#1]{#2}{\csname gls@\glstype @entryfmt\endcsname}%
2177 }%
2178 \glspostlinkhook
2179 }
```

```
\@Acrshort First letter uppercase.
```

```
2180 \def\@Acrshort#1#2[#3]{%
2181 \glsdoifexists{#2}%
2182 {%
2183 \let\do@gls@link@checkfirsthyper\@gls@link@nocheckfirsthyper
2184 \let\glsxtrifwasfirstuse\@secondoftwo
2185 \let\glsifplural\@secondoftwo
2186 \let\glscapscase\@secondofthree
2187 \let\glsinsert\@empty
2188 \def\glscustomtext{%
2189 \acronymfont{\Glsaccessshort{#2}}#3%
2190 }%
2191 \@gls@link[#1]{#2}{\csname gls@\glstype @entryfmt\endcsname}%
2192 }%
2193 \glspostlinkhook
2194 }
```
\@ACRshort All uppercase.

```
2195 \def\@ACRshort#1#2[#3]{%
2196 \glsdoifexists{#2}%
2197 {%
2198 \let\do@gls@link@checkfirsthyper\@gls@link@nocheckfirsthyper
2199 \let\glsxtrifwasfirstuse\@secondoftwo
2200 \let\glsifplural\@secondoftwo
2201 \let\glscapscase\@thirdofthree
2202 \let\glsinsert\@empty
2203 \def\glscustomtext{%
2204 \mfirstucMakeUppercase{\acronymfont{\glsaccessshort{#2}}#3}%
2205 }%
2206 \@gls@link[#1]{#2}{\csname gls@\glstype @entryfmt\endcsname}%
2207 - 1%2208 \glspostlinkhook
2209 }
```

```
\@acrshortpl No case change.
            2210 \def\@acrshortpl#1#2[#3]{%
            2211 \glsdoifexists{#2}%
            2212 {%
            2213 \let\do@gls@link@checkfirsthyper\@gls@link@nocheckfirsthyper
            2214 \let\glsxtrifwasfirstuse\@secondoftwo
            2215 \let\glsifplural\@firstoftwo
            2216 \let\glscapscase\@firstofthree
            2217 \let\glsinsert\@empty
            2218 \def\glscustomtext{%
            2219 \acronymfont{\glsaccessshortpl{#2}}#3%
            2220 }%
            2221 \@gls@link[#1]{#2}{\csname gls@\glstype @entryfmt\endcsname}%
            2222 }%
            2223 \glspostlinkhook
            2224 }
```
### \@Acrshortpl First letter uppercase.

 \def\@Acrshortpl#1#2[#3]{% \glsdoifexists{#2}% {% \let\do@gls@link@checkfirsthyper\@gls@link@nocheckfirsthyper \let\glsxtrifwasfirstuse\@secondoftwo \let\glsifplural\@firstoftwo \let\glscapscase\@secondofthree \let\glsinsert\@empty \def\glscustomtext{% 2234 \acronymfont{\Glsaccessshortpl{#2}}#3% }% \@gls@link[#1]{#2}{\csname gls@\glstype @entryfmt\endcsname}% }% \glspostlinkhook }

\@ACRshortpl All uppercase.

```
2240 \def\@ACRshortpl#1#2[#3]{%
2241 \glsdoifexists{#2}%
2242 {%
2243 \let\do@gls@link@checkfirsthyper\@gls@link@nocheckfirsthyper
2244 \let\glsxtrifwasfirstuse\@secondoftwo
2245 \let\glsifplural\@firstoftwo
2246 \let\glscapscase\@thirdofthree
2247 \let\glsinsert\@empty
2248 \def\glscustomtext{%
2249 \mfirstucMakeUppercase{\acronymfont{\glsaccessshortpl{#2}}#3}%
2250 }%
2251 \@gls@link[#1]{#2}{\csname gls@\glstype @entryfmt\endcsname}%
2252 }%
2253 \glspostlinkhook
```
}

\@acrlong No case change. \def\@acrlong#1#2[#3]{% \glsdoifexists{#2}% {% \let\do@gls@link@checkfirsthyper\@gls@link@nocheckfirsthyper \let\glsxtrifwasfirstuse\@secondoftwo \let\glsifplural\@secondoftwo \let\glscapscase\@firstofthree \let\glsinsert\@empty 2263 \def\glscustomtext{% 2264 \acronymfont{\glsaccesslong{#2}}#3% }% \@gls@link[#1]{#2}{\csname gls@\glstype @entryfmt\endcsname}% }% \glspostlinkhook }

\@Acrlong First letter uppercase.

 \def\@Acrlong#1#2[#3]{% \glsdoifexists{#2}% {% \let\do@gls@link@checkfirsthyper\@gls@link@nocheckfirsthyper \let\glsxtrifwasfirstuse\@secondoftwo \let\glsifplural\@secondoftwo \let\glscapscase\@secondofthree \let\glsinsert\@empty 2278 \def\glscustomtext{% 2279 \acronymfont{\Glsaccesslong{#2}}#3% }% \@gls@link[#1]{#2}{\csname gls@\glstype @entryfmt\endcsname}% }% \glspostlinkhook }

\@ACRlong All uppercase.

 \def\@ACRlong#1#2[#3]{% \glsdoifexists{#2}% {% \let\do@gls@link@checkfirsthyper\@gls@link@nocheckfirsthyper \let\glsxtrifwasfirstuse\@secondoftwo \let\glsifplural\@secondoftwo \let\glscapscase\@thirdofthree \let\glsinsert\@empty 2293 \def\glscustomtext{% \mfirstucMakeUppercase{\acronymfont{\glsaccesslong{#2}}#3}% }% \@gls@link[#1]{#2}{\csname gls@\glstype @entryfmt\endcsname}%  }% \glspostlinkhook }

## \@acrlongpl No case change.

```
2300 \def\@acrlongpl#1#2[#3]{%
2301 \glsdoifexists{#2}%
2302 {%
2303 \let\do@gls@link@checkfirsthyper\@gls@link@nocheckfirsthyper
2304 \let\glsxtrifwasfirstuse\@secondoftwo
2305 \let\glsifplural\@firstoftwo
2306 \let\glscapscase\@firstofthree
2307 \let\glsinsert\@empty
2308 \def\glscustomtext{%
2309 \acronymfont{\glsaccesslongpl{#2}}#3%
2310 }%
2311 \@gls@link[#1]{#2}{\csname gls@\glstype @entryfmt\endcsname}%
2312 }%
2313 \glspostlinkhook
2314 }
```
\@Acrlongpl First letter uppercase.

 \def\@Acrlongpl#1#2[#3]{% \glsdoifexists{#2}% {% \let\do@gls@link@checkfirsthyper\@gls@link@nocheckfirsthyper \let\glsxtrifwasfirstuse\@secondoftwo \let\glsifplural\@firstoftwo \let\glscapscase\@secondofthree \let\glsinsert\@empty 2323 \def\glscustomtext{% 2324 \acronymfont{\Glsaccesslongpl{#2}}#3% }% \@gls@link[#1]{#2}{\csname gls@\glstype @entryfmt\endcsname}% }% \glspostlinkhook }

# \@ACRlongpl All uppercase.

```
2330 \def\@ACRlongpl#1#2[#3]{%
2331 \glsdoifexists{#2}%
2332 {%
2333 \let\do@gls@link@checkfirsthyper\@gls@link@nocheckfirsthyper
2334 \let\glsxtrifwasfirstuse\@secondoftwo
2335 \let\glsifplural\@firstoftwo
2336 \let\glscapscase\@thirdofthree
2337 \let\glsinsert\@empty
2338 \def\glscustomtext{%
2339 \mfirstucMakeUppercase{\acronymfont{\glsaccesslongpl{#2}}#3}%
```

```
2340 }%
2341 \@gls@link[#1]{#2}{\csname gls@\glstype @entryfmt\endcsname}%
2342 }%
2343 \glspostlinkhook
2344 }
```
Modify \@glsaddkey so additional keys provided by the user can be treated in a similar way.

### \@glsaddkey

```
2345 \renewcommand*{\@glsaddkey}[7]{%
2346 \key@ifundefined{glossentry}{#1}%
2347 {%
2348 \define@key{glossentry}{#1}{\csdef{@glo@#1}{##1}}%
2349 \appto\@gls@keymap{,{#1}{#1}}%
2350 \appto\@newglossaryentryprehook{\csdef{@glo@#1}{#2}}%
2351 \appto\@newglossaryentryposthook{%
2352 \letcs{\@glo@tmp}{@glo@#1}%
2353 \gls@assign@field{#2}{\@glo@label}{#1}{\@glo@tmp}%
2354 }%
2355 \newcommand*{#3}[1]{\@gls@entry@field{##1}{#1}}%
2356 \newcommand*{#4}[1]{\@Gls@entry@field{##1}{#1}}%
```
Now for the commands with links. First the version with no case change (same as before):

```
2357 \ifcsdef{@gls@user@#1@}%
2358 {%
2359 \PackageError{glossaries}%
2360 {Can't define '\string#5' as helper command
2361 '\expandafter\string\csname @gls@user@#1@\endcsname' already
2362 exists}%
2363 \{ \}%
2364
2365 {%
2366 \expandafter\newcommand\expandafter*\expandafter
2367 {\csname @gls@user@#1\endcsname}[2][]{%
2368 \new@ifnextchar[%]
2369 {\csuse{@gls@user@#1@}{##1}{##2}}%
2370 {\csuse{@gls@user@#1@}{##1}{##2}[]}}%
2371 \csdef{@gls@user@#1@}##1##2[##3]{%
2372 \@gls@field@link{##1}{##2}{#3{##2}##3}%
2373 }%
2374 \newrobustcmd*{#5}{%
2375 \expandafter\@gls@hyp@opt\csname @gls@user@#1\endcsname}%
2376 }%
```
Next the version with the first letter converted to upper case (modified):

```
2377 \ifcsdef{@Gls@user@#1@}%
2378 {%
2379 \PackageError{glossaries}%
2380 {Can't define '\string#6' as helper command
```
```
2381 '\expandafter\string\csname @Gls@user@#1@\endcsname' already
2382 exists}%
2383 {}%
2384 }%
2385 {%
2386 \expandafter\newcommand\expandafter*\expandafter
2387 {\csname @Gls@user@#1\endcsname}[2][]{%
2388 \new@ifnextchar[%]
2389 {\csuse{@Gls@user@#1@}{##1}{##2}}%
2390 {\csuse{@Gls@user@#1@}{##1}{##2}[]}}%
2391 \csdef{@Gls@user@#1@}##1##2[##3]{%
2392 \@gls@field@link[\let\glscapscase\@secondofthree]%
2393 {##1}{##2}{#4{##2}##3}%
2394 }%
2395 \newrobustcmd*{#6}{%
2396 \expandafter\@gls@hyp@opt\csname @Gls@user@#1\endcsname}%
2397 }%
 Finally the all caps version (modified):
2398 \ifcsdef{@GLS@user@#1@}%
2399 {%
2400 \PackageError{glossaries}%
2401 {Can't define '\string#7' as helper command
2402 '\expandafter\string\csname @GLS@user@#1@\endcsname' already
2403 exists}%
2404 {}%
2405 }%
2406 {%
2407 \expandafter\newcommand\expandafter*\expandafter
2408 {\csname @GLS@user@#1\endcsname}[2][]{%
2409 \new@ifnextchar[%]
2410 {\csuse{@GLS@user@#1@}{##1}{##2}}%
2411 {\csuse{@GLS@user@#1@}{##1}{##2}[]}}%
2412 \csdef{@GLS@user@#1@}##1##2[##3]{%
2413 \@gls@field@link[\let\glscapscase\@thirdofthree]%
2414 {##1}{##2}{\mfirstucMakeUppercase{#3{##2}##3}}%
2415 }%
2416 \newrobustcmd*{#7}{%
2417 \expandafter\@gls@hyp@opt\csname @GLS@user@#1\endcsname}%
2418 }%
2419 }%
2420 \frac{19}{2}2421 \PackageError{glossaries-extra}{Key '#1' already exists}{}%
2422 }%
2423 }
```
checkfirsthyper Old versions of glossaries don't define this, so provide it just in case it hasn't been defined. \providecommand\*{\@gls@link@nocheckfirsthyper}{}

checkfirsthyper Modify check to determine if the hyperlink should be automatically suppressed, but save the

original in case the acronyms are restored.

 \let\@glsxtr@org@checkfirsthyper\@gls@link@checkfirsthyper \renewcommand\*{\@gls@link@checkfirsthyper}{%

\ifglsused isn't useful in the post link hook as it's already been unset by then, so define a command that can be used in the post link hook. Since \@gls@link@checkfirsthyper is only used by commands like  $\gtrsim$  ls but not by other commands, this seems the best place to put it.

- \ifglsused{\glslabel}%
- {\let\glsxtrifwasfirstuse\@secondoftwo}

{\let\glsxtrifwasfirstuse\@firstoftwo}%

Store the category label for convenience.

```
2430 \edef\glscategorylabel{\glscategory{\glslabel}}%
2431 \ifglsused{\glslabel}%
2432 {%
2433 \glsifcategoryattribute{\glscategorylabel}{nohypernext}{true}%
2434 {\KV@glslink@hyperfalse}{}%
2435 }%
2436 \{%
2437 \glsifcategoryattribute{\glscategorylabel}{nohyperfirst}{true}%
2438 {\KV@glslink@hyperfalse}{}%
2439 }%
2440 \glslinkcheckfirsthyperhook
2441 }
```
ablehyperinlist This command was introduced in glossaries v4.19. If it hasn't been defined, we're using an earlier version, in which case the nohyper attribute can't be implemented.

```
2442 \ifdef\do@glsdisablehyperinlist
2443 {%
2444 \let\@glsxtr@do@glsdisablehyperinlist\do@glsdisablehyperinlist
2445 \renewcommand*{\do@glsdisablehyperinlist}{%
2446 \@glsxtr@do@glsdisablehyperinlist
2447 \glsifattribute{\glslabel}{nohyper}{true}{\KV@glslink@hyperfalse}{}%
2448 }
2449 }
2450 {}
```
Define a noindex key to prevent writing information to the external file.

```
2451 \define@boolkey{glslink}{noindex}[true]{}
2452 \KV@glslink@noindexfalse
```
If \@gls@setdefault@glslink@opts has been defined (glossaries v4.20) use it to set the default keys in \@glslink.

## lt@glslink@opts

```
2453 \ifdef\@gls@setdefault@glslink@opts
2454 {
2455 \renewcommand*{\@gls@setdefault@glslink@opts}{%
2456 \KV@glslink@noindexfalse
```
 \@glsxtrsetaliasnoindex } } { Not defined so prepend it to \do@glsdisablehyperinlist to achieve the same effect. \newcommand\*{\@gls@setdefault@glslink@opts}{% \KV@glslink@noindexfalse \@glsxtrsetaliasnoindex } \preto\do@glsdisablehyperinlist{\@gls@setdefault@glslink@opts} } setaliasnoindex Allow user to hook into the alias noindex setting. Default behaviour switches off indexing for

aliases. If the record option is on, this will have been defined to do nothing. (bib2gls will deal with records for aliased entries.)

```
2467 \providecommand*{\glsxtrsetaliasnoindex}{%
2468 \KV@glslink@noindextrue
2469 }
```
# setaliasnoindex

```
2470 \newcommand*{\@glsxtrsetaliasnoindex}{%
2471 \glsxtrifhasfield{alias}{\glslabel}%
2472 {%
2473 \let\glsxtrindexaliased\@glsxtrindexaliased
2474 \glsxtrsetaliasnoindex
2475 \let\glsxtrindexaliased\@no@glsxtrindexaliased
2476 }%
2477 {}%
2478 }
```
## \@glsxtrindexaliased

```
2479 \newcommand{\@glsxtrindexaliased}{%
2480 \ifKV@glslink@noindex
2481 \else
2482 \begingroup
2483 \let\@glsnumberformat\@glsxtr@defaultnumberformat
2484 \edef\@gls@counter{\csname glo@\glsdetoklabel{\glslabel}@counter\endcsname}%
2485 \glsxtr@saveentrycounter
2486 \@@do@wrglossary{\glsxtralias{\glslabel}}%
2487 \endgroup
2488 \overline{1}2489 }
```
## \@no@glsxtrindexaliased

 \newcommand{\@no@glsxtrindexaliased}{% \PackageError{glossaries-extra}{\string\glsxtrindexaliased\space not permitted outside definition of \string\glsxtrsetaliasnoindex}% {}% }

\glsxtrindexaliased Provide a command to redirect alias indexing, but only allow it to be used within \glsxtrsetaliasnoindex. \let\glsxtrindexaliased\@no@glsxtrindexaliased

```
tDefaultGlsOpts Set the default options for \gtrsim Plslink etc.
                2496 \newcommand*{\GlsXtrSetDefaultGlsOpts}[1]{%
                2497 \renewcommand*{\@gls@setdefault@glslink@opts}{%
                2498 \setkeys{glslink}{#1}%
                2499 \@glsxtrsetaliasnoindex
                2500 }%
                2501 }
```
lsxtrifindexing Provide user level command to access it in \glswriteentry.

```
2502 \newcommand*{\glsxtrifindexing}[2]{%
2503 \ifKV@glslink@noindex #2\else #1\fi
2504 }
```
\glswriteentry Redefine to test for indexonlyfirst category attribute.

```
2505 \renewcommand*{\glswriteentry}[2]{%
2506 \glsxtrifindexing
2507 {%
2508 \ifglsindexonlyfirst
2509 \ifglsused{#1}
2510 {\glsxtrdoautoindexname{#1}{dualindex}}%
2511 {#2}%
2512 \else
2513 \glsifattribute{#1}{indexonlyfirst}{true}%
2514 {\ifglsused{#1}
2515 {\glsxtrdoautoindexname{#1}{dualindex}}%
2516 {#2}}%
2517 {#2}%
2518 \fi
2519 }%
2520 {}%
2521 }
```
\@@do@@wrglossary Hook into glossary indexing command so that it can also use \index at the same time if required and add user hook.

```
2522 \appto\@@do@@wrglossary{\@glsxtr@do@@wrindex
2523 \glsxtrdowrglossaryhook{\@gls@label}%
2524 }
```
(The label can be obtained from \@gls@label at this point.)

Similarly for the "noidx" version:

```
s@noidxglossary
```

```
2525 \appto\gls@noidxglossary{\@glsxtr@do@@wrindex
2526 \glsxtrdowrglossaryhook{\@gls@label}%
2527 }
```
\@glsxtr@do@@wrindex \newcommand\*{\@glsxtr@do@@wrindex}{% \glsxtrdoautoindexname{\@gls@label}{dualindex}% }  $\alpha$  allow user to hook into indexing code. (Always used by  $\gtrsim$  1 sadd. Used by  $\gtrsim$  1 s when indexing, which may or may not occur depending on the indexing settings.) \newcommand\*{\glsxtrdowrglossaryhook}[1]{}  $gls@alt@hyp@opt$  Commands like \gls have a star or plus version. Provide a third symbol that the user can adapt for convenience. \newcommand\*{\@gls@alt@hyp@opt}[1]{% \let\glslinkvar\@firstofthree \let\@gls@hyp@opt@cs#1\relax \@ifstar{\s@gls@hyp@opt}% {\@ifnextchar+% {\@firstoftwo{\p@gls@hyp@opt}}% {% \expandafter\@ifnextchar\@gls@alt@hyp@opt@char {\@firstoftwo{\@alt@gls@hyp@opt}}% {#1}% }% }% } alt@gls@hyp@opt User version \newcommand\*{\@alt@gls@hyp@opt}[1][]{% \let\glslinkvar\@firstofthree \expandafter\@gls@hyp@opt@cs\expandafter[\@gls@alt@hyp@opt@keys,#1]} lt@hyp@opt@char Contains the character used as the command modifier. \newcommand\*{\@gls@alt@hyp@opt@char}{} lt@hyp@opt@keys Contains the option list used as the command modifier. \newcommand\*{\@gls@alt@hyp@opt@keys}{} rSetAltModifier \newcommand\*{\GlsXtrSetAltModifier}[2]{% \let\@gls@hyp@opt\@gls@alt@hyp@opt \def\@gls@alt@hyp@opt@char{#1}% \def\@gls@alt@hyp@opt@keys{#2}% } org@dohyperlink

\let\glsxtr@org@dohyperlink\glsdohyperlink

\glsnavhyperlink Now that \glsdohyperlink (used by \@glslink) references \glslabel it's necessary to patch \glsnavhyperlink to avoid using it (since \glslabel won't be defined). This means temporarily redefining \glsdohyperlink to its original definition.

This command is provided by glossary-hypernav so it may not exist. \ifdef\glsnavhyperlink {

```
2558 \renewcommand*{\glsnavhyperlink}[3][\@glo@type]{%
2559 \edef\gls@grplabel{#2}\protected@edef\@gls@grptitle{#3}%
 Scope:
2560 {%
2561 \let\glsdohyperlink\glsxtr@org@dohyperlink
2562 \@glslink{\glsnavhyperlinkname{#1}{#2}}{#3}%
2563 }%
2564 }%
2565 }
2566 {}
```
\glsdohyperlink Unpleasant complications can occur if the text or first key etc contains \gls, particularly if there are hyperlinks. To get around this problem, patch \glsdohyperlink so that it temporarily makes \gls behave like \glstext[〈*hyper=false,noindex*〉]. (This will be overridden if the user explicitly cancels either of those options in the optional argument of  $\gtrsim$  1s or using the plus version.) This also patches the short form commands like \acrshort and \glsxtrshort to use \glsentryshort and, similarly, the long form commands like \acrlong and \glsxtrlong to use \glsentrylong. Added attribute check.

```
2567 \renewcommand*{\glsdohyperlink}[2]{%
2568 \glshasattribute{\glslabel}{targeturl}%
2569 {%
2570 \glshasattribute{\glslabel}{targetname}%
2571 {%
2572 \glshasattribute{\glslabel}{targetcategory}%
2573 {%
2574 \hyperref{\glsgetattribute{\glslabel}{targeturl}}%
2575 {\glsgetattribute{\glslabel}{targetcategory}}%
2576 {\glsgetattribute{\glslabel}{targetname}}%
2577 {{\glsxtrprotectlinks#2}}%
2578 }%
2579 {%
2580 \hyperref{\glsgetattribute{\glslabel}{targeturl}}%
2581 {}%
2582 {\glsgetattribute{\glslabel}{targetname}}%
2583 {{\glsxtrprotectlinks#2}}%
2584 }%<br>2585 }%
2585
2586 {%
2587 \href{\glsgetattribute{\glslabel}{targeturl}}%
2588 {{\glsxtrprotectlinks#2}}%
2589 }%
```

```
2590 }%
2591 {%
 Check for alias.
2592 \glsfieldfetch{\glslabel}{alias}{\gloaliaslabel}%
2593 \ifdefvoid\gloaliaslabel
2594 \{%
2595 \glsxtrhyperlink{#1}{{\glsxtrprotectlinks#2}}%
2596 }%
2597 {%
 Redirect link to the alias target.
```

```
2598 \glsxtrhyperlink
2599 {\glolinkprefix\glsdetoklabel{\gloaliaslabel}}%
2600 {{\glsxtrprotectlinks#2}}%
2601 }%
2602 }%
2603 }
```
 $\,$ g<code>lsxtrhyperlink  $\,$  Allows</code> integration with the base glossaries package's debug $=$ showtargets option.

```
2604 \ifdef\@glsshowtarget
2605 {
2606 \newcommand{\glsxtrhyperlink}[2]{%
2607 \@glsshowtarget{#1}%
2608 \hyperlink{#1}{#2}%
2609 }%
2610 }
2611 {
2612 \newcommand{\glsxtrhyperlink}[2]{\hyperlink{#1}{#2}}%
2613 }
```
 $\gamma$  Redefine to set \glslabel (to allow it to be picked up by \glsdohyperlink). Also made it robust and added grouping to localise the definition of \glslabel. The original internal command @glo@label could probably be simply replaced with \glslabel, but it's retained in case its removal causes unexpected problems.

```
2614 \renewrobustcmd*{\glshyperlink}[2][\glsentrytext{\@glo@label}]{%
2615 \glsdoifexists{#2}%
2616 {%
2617 \def\@glo@label{#2}%
2618 {\edef\glslabel{#2}%
2619 \@glslink{\glolinkprefix\glslabel}{#1}}%
2620 }%
2621 }
```
glsdisablehyper Redefine in case we have an old version of glossaries. This now uses  $\det$  rather than  $\let$  to allow for redefinitions of \glsdonohyperlink.

```
2622 \renewcommand{\glsdisablehyper}{%
2623 \KV@glslink@hyperfalse
2624 \def\@glslink{\glsdonohyperlink}%
```

```
2625 \let\@glstarget\@secondoftwo
2626 }
```
\glsenablehyper This now uses \def rather than \let to allow for redefinitions of \glsdohypertarget and \glsdohyperlink.

```
2627 \renewcommand{\glsenablehyper}{%
2628 \KV@glslink@hypertrue
2629 \def\@glslink{\glsdohyperlink}%
2630 \def\@glstarget{\glsdohypertarget}%
2631 }
```
 $\frac{1}{1}$ sdonohyperlink This command was only introduced in glossaries v4.20, so it may not be defined (therefore use \def). For older glossaries versions, this won't be used if hyperref hasn't been loaded, which means the indexing will still take place. The generated text is scoped. 2632\def\glsdonohyperlink#1#2{{\glsxtrprotectlinks #2}}

\@glslink Reset \@glslink with patched versions:

```
2633 \ifcsundef{hyperlink}%
2634 {%
2635 \def\@glslink{\glsdonohyperlink}
2636 }%
2637 {%
2638 \def\@glslink{\glsdohyperlink}
2639 }
```
 $x$ trprotectlinks Make  $\gtrsim$  (and variants) behave like the corresponding  $\gtrsim$  and variants) with hyperlinking and indexing off.

```
2640 \newcommand*{\glsxtrprotectlinks}{%
2641 \KV@glslink@hyperfalse
2642 \KV@glslink@noindextrue
2643 \let\@gls@\@glsxtr@p@text@
2644 \let\@Gls@\@Glsxtr@p@text@
2645 \let\@GLS@\@GLSxtr@p@text@
2646 \let\@glspl@\@glsxtr@p@plural@
2647 \let\@Glspl@\@Glsxtr@p@plural@
2648 \let\@GLSpl@\@GLSxtr@p@plural@
2649 \let\@glsxtrshort\@glsxtr@p@short@
2650 \let\@Glsxtrshort\@Glsxtr@p@short@
2651 \let\@GLSxtrshort\@GLSxtr@p@short@
2652 \let\@glsxtrlong\@glsxtr@p@long@
2653 \let\@Glsxtrlong\@Glsxtr@p@long@
2654 \let\@GLSxtrlong\@GLSxtr@p@long@
2655 \let\@glsxtrshortpl\@glsxtr@p@shortpl@
2656 \let\@Glsxtrshortpl\@Glsxtr@p@shortpl@
2657 \let\@GLSxtrshortpl\@GLSxtr@p@shortpl@
2658 \let\@glsxtrlongpl\@glsxtr@p@longpl@
2659 \let\@Glsxtrlongpl\@Glsxtr@p@longpl@
2660 \let\@GLSxtrlongpl\@GLSxtr@p@longpl@
```
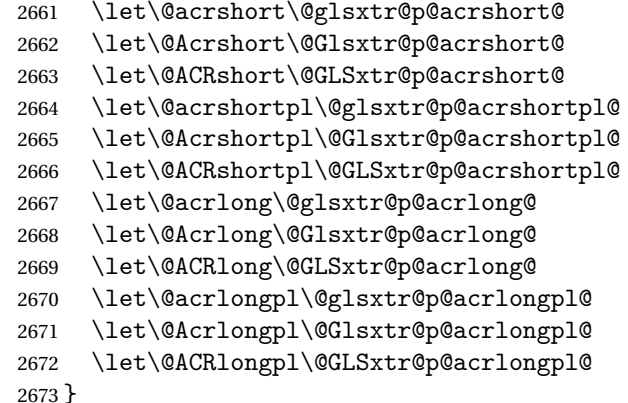

These protected versions need grouping to prevent the label from getting confused.

# \@glsxtr@p@text@

\def\@glsxtr@p@text@#1#2[#3]{{\@glstext@{#1}{#2}[#3]}}

#### \@Glsxtr@p@text@

\def\@Glsxtr@p@text@#1#2[#3]{{\@Glstext@{#1}{#2}[#3]}}

### \@GLSxtr@p@text@

\def\@GLSxtr@p@text@#1#2[#3]{{\@GLStext@{#1}{#2}[#3]}}

#### sxtr@p@plural@

\def\@glsxtr@p@plural@#1#2[#3]{{\@glsplural@{#1}{#2}[#3]}}

#### \@Glsxtr@p@plural@

\def\@Glsxtr@p@plural@#1#2[#3]{{\@Glsplural@{#1}{#2}[#3]}}

#### LSxtr@p@plural@

\def\@GLSxtr@p@plural@#1#2[#3]{{\@GLSplural@{#1}{#2}[#3]}}

## \@glsxtr@p@short@

```
2680 \def\@glsxtr@p@short@#1#2[#3]{%
2681 {%
2682 \glssetabbrvfmt{\glscategory{#2}}%
2683 \glsabbrvfont{\glsentryshort{#2}}#3%
2684 }%
2685 }
```
# \@Glsxtr@p@short@

```
2686 \def\@Glsxtr@p@short@#1#2[#3]{%
2687 {%
2688 \glssetabbrvfmt{\glscategory{#2}}%
2689 \glsabbrvfont{\Glsentryshort{#2}}#3%
2690 }%
2691 }
```
\@GLSxtr@p@short@ \def\@GLSxtr@p@short@#1#2[#3]{% {% \glssetabbrvfmt{\glscategory{#2}}% \mfirstucMakeUppercase{\glsabbrvfont{\glsentryshort{#2}}#3}% }% }  $\texttt{str@p@shortpl@}$  \def\@glsxtr@p@shortpl@#1#2[#3]{% {% \glssetabbrvfmt{\glscategory{#2}}% \glsabbrvfont{\glsentryshortpl{#2}}#3% }% }  $\texttt{str@p@shortpl@}$  \def\@Glsxtr@p@shortpl@#1#2[#3]{%  $2705 \frac{\text{Y}}{\text{6}}$  \glssetabbrvfmt{\glscategory{#2}}% \glsabbrvfont{\Glsentryshortpl{#2}}#3% }% } Sxtr@p@shortpl@ \def\@GLSxtr@p@shortpl@#1#2[#3]{% {% \glssetabbrvfmt{\glscategory{#2}}% \mfirstucMakeUppercase{\glsabbrvfont{\glsentryshortpl{#2}}#3}% }% } \@glsxtr@p@long@ \def\@glsxtr@p@long@#1#2[#3]{{\glsentrylong{#2}#3}} \@Glsxtr@p@long@ \def\@Glsxtr@p@long@#1#2[#3]{{\Glsentrylong{#2}#3}} \@GLSxtr@p@long@ \def\@GLSxtr@p@long@#1#2[#3]{%

{\mfirstucMakeUppercase{\glslongfont{\glsentrylong{#2}}#3}}}

\@glsxtr@p@longpl@

\def\@glsxtr@p@longpl@#1#2[#3]{{\glsentrylongpl{#2}#3}}

#### $lsxtr@p@longp1@$

\def\@Glsxtr@p@longpl@#1#2[#3]{{\glslongfont{\Glsentrylongpl{#2}}#3}}

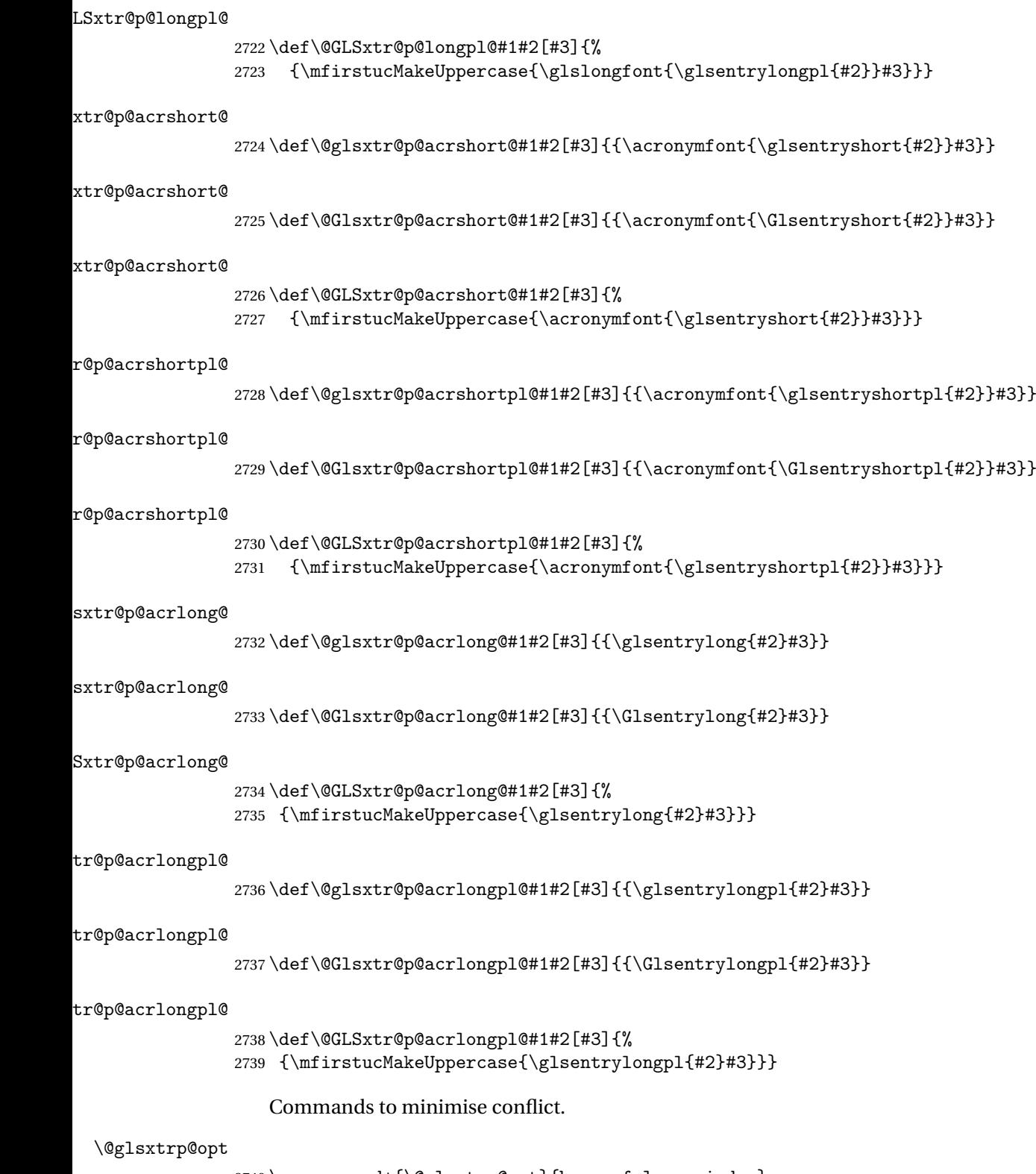

2740 \newcommand\*{\@glsxtrp@opt}{hyper=false,noindex}

```
\glsxtrsetpopts Used in glossary to switch hyperlinks on for the \glsxtrp type of commands.
               2741 \newcommand*{\glsxtrsetpopts}[1]{%
               2742 \renewcommand*{\@glsxtrp@opt}{#1}%
               2743 }
\log xtrsetpopts Used in glossary to switch hyperlinks on for the \gtrsim xtrp type of commands.
               2744 \newcommand*{\glossxtrsetpopts}{%
               2745 \glsxtrsetpopts{noindex}%
               2746 }
    \@@glsxtrp
               2747 \newrobustcmd*{\@@glsxtrp}[2]{%
                Add scope.
               2748 {%
               2749 \let\glspostlinkhook\relax
               2750 \csname#1\expandafter\endcsname\expandafter[\@glsxtrp@opt]{#2}[]%
               2751 }%
               2752 }
     \@glsxtrp
               2753 \newrobustcmd*{\@glsxtrp}[2]{%
               2754 \ifcsdef{gls#1}%
               2755 {%
               2756 \@@glsxtrp{gls#1}{#2}%
               2757 }%
               2758 {%
               2759 \ifcsdef{glsxtr#1}%
               2760 {%
               2761 \@@glsxtrp{glsxtr#1}{#2}%
               2762 }%
               2763 {%
               2764 \PackageError{glossaries-extra}{'#1' not recognised by
               2765 \string\glsxtrp}{}%
               2766 }%
               2767 }%
               2768 }
     \@Glsxtrp
               2769 \newrobustcmd*{\@Glsxtrp}[2]{%
               2770 \ifcsdef{Gls#1}%
               2771 {%
               2772 \@@glsxtrp{Gls#1}{#2}%
               2773 }%
               2774 {%
               2775 \ifcsdef{Glsxtr#1}%
               2776 {%
               2777 \@@glsxtrp{Glsxtr#1}{#2}%
               2778 }%
                                                        84
```

```
2779 {%
2780 \PackageError{glossaries-extra}{'#1' not recognised by
2781 \string\Glsxtrp}{}%
2782 }%
2783 }%
2784 }
```
## \@GLSxtrp

```
2785 \newrobustcmd*{\@GLSxtrp}[2]{%
2786 \ifcsdef{GLS#1}%
2787 {%
2788 \@@glsxtrp{GLS#1}{#2}%
2789 }%
2790 {%
2791 \ifcsdef{GLSxtr#1}%
2792 {%
2793 \@@glsxtrp{GLSxtr#1}{#2}%
2794 }%
2795 {%
2796 \PackageError{glossaries-extra}{'#1' not recognised by
2797 \string\GLSxtrp}{}%
2798 }%
2799 }%
2800 }
```
# \glsxtr@entry@p

```
2801 \newrobustcmd*{\glsxtr@headentry@p}[2]{%
2802 \glsifattribute{#1}{headuc}{true}%
2803 {%
2804 \mfirstucMakeUppercase{\@gls@entry@field{#1}{#2}}%
2805 }%
2806 {%
2807 \@gls@entry@field{#1}{#2}%
2808 }%
2809 }
```
# \glsxtrp Not robust as it needs to expand somewhat.

```
2810 \ifdef\texorpdfstring
2811 {
2812 \newcommand{\glsxtrp}[2]{%
2813 \protect\NoCaseChange
2814 {%
2815 \protect\texorpdfstring
2816 {%
2817 \protect\glsxtrifinmark
2818 {%
2819 \ifcsdef{glsxtrhead#1}%
2820 {%
2821 {\protect\csuse{glsxtrhead#1}{#2}}%
```

```
2822 }%
2823 {%
2824 \glsxtr@headentry@p{#2}{#1}%
2825 }%
2826 }%
2827 {%
2828 \@glsxtrp{#1}{#2}%
2829 }%
2830 }%
2831 {%
2832 \protect\@gls@entry@field{#2}{#1}%<br>2833 }%
2833
2834 }%
2835 }
2836 }
2837 {
2838 \newcommand{\glsxtrp}[2]{%
2839 \protect\NoCaseChange
2840 {%
2841 \protect\glsxtrifinmark
2842 {%
2843 \ifcsdef{glsxtrhead#1}%
2844 {%
2845 {\protect\csuse{glsxtrhead#1}}%
2846 }%
2847 {%
2848 \gtrsim \glsxtr@headentry@p{#2}{#1}%<br>2849 }%
2849<br>2850 }%
2850
2851 {%
2852 \@glsxtrp{#1}{#2}%
2853 }%
2854 }%<br>2855 }
2855 }
2856 }
```
Provide short synonyms for the most common option.

## \glsps

\newcommand\*{\glsps}{\glsxtrp{short}}

## \glspt

```
2858 \newcommand*{\glspt}{\glsxtrp{text}}
```
\Glsxtrp As above but use first letter upper case (but not for the bookmarks, which can't process \uppercase).

```
2859 \ifdef\texorpdfstring
2860 {
2861 \newcommand{\Glsxtrp}[2]{%
```
 \protect\NoCaseChange {% \protect\texorpdfstring {% \protect\glsxtrifinmark {% 2868 \ifcsdef{Glsxtrhead#1}% {% 2870 {\protect\csuse{Glsxtrhead#1}{#2}}%<br>2871 }% {% 2873 \protect\@Gls@entry@field{#2}{#1}%<br>2874 }% }% {% \@Glsxtrp{#1}{#2}% }% }% {% \protect\@gls@entry@field{#2}{#1}% }% }% } } { 2887 \newcommand{\Glsxtrp}[2]{% \protect\NoCaseChange {% 2890  $\preccurlyeq$ <br>2891  $\{\%$ 2892 \ifcsdef{Glsxtrhead#1}% {% 2894 {\protect\csuse{Glsxtrhead#1}}% }% {% 2897 \protect\@Gls@entry@field{#2}{#1}% 2898 }% }% {% 2901 \@Glsxtrp{#1}{#2}%<br>2902 }% }% } }

\GLSxtrp As above but all upper case (but not for the bookmarks, which can't process \uppercase).

 \ifdef\texorpdfstring { \newcommand{\GLSxtrp}[2]{%

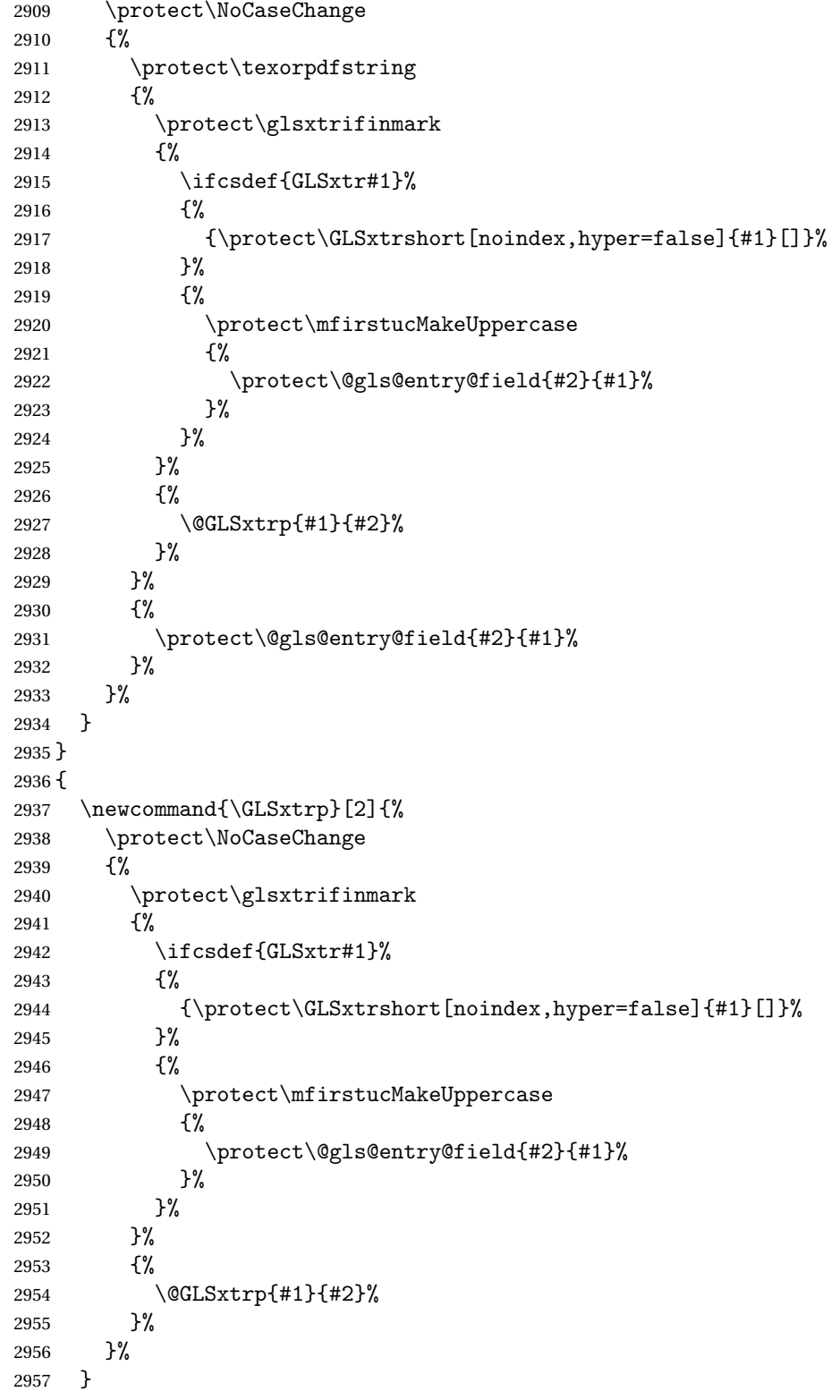

}

# 1.3.5 Entry Counting

The entry counting mechanism from glossaries is adjusted here to work with category attributes. Provide a convenient command to enable entry counting, set the entrycount attribute for given categories and redefine \gls etc to use \cgls instead.

First adjust definitions of the unset and reset commands to provide a hook.

```
\@glsunset Global unset.
```

```
2959 \renewcommand*{\@glsunset}[1]{%
2960 \@@glsunset{#1}%
2961 \glsxtrpostunset{#1}%
2962 }%
```
\glsxtrpostunset

```
2963 \newcommand*{\glsxtrpostunset}[1]{}
```

```
\@glslocalunset Local unset.
```

```
2964 \renewcommand*{\@glslocalunset}[1]{%
2965 \@@glslocalunset{#1}%
2966 \glsxtrpostlocalunset{#1}%
2967 }%
```
 ${\tt rpostlocalunset}$ 

```
2968 \newcommand*{\glsxtrpostlocalunset}[1]{}
```
\@glsreset Global reset.

```
2969 \renewcommand*{\@glsreset}[1]{%
2970 \@@glsreset{#1}%
2971 \glsxtrpostreset{#1}%
2972 }%
```
#### \glsxtrpostreset

```
2973 \newcommand*{\glsxtrpostreset}[1]{}
```

```
\@glslocalreset Local reset.
```

```
2974 \renewcommand*{\@glslocalreset}[1]{%
2975 \@@glslocalreset{#1}%
2976 \glsxtrpostlocalreset{#1}%
2977 }%
```
rpostlocalreset

\newcommand\*{\glsxtrpostlocalreset}[1]{}

 $\text{LeEntryCounting}$  The first argument is the list of categories and the second argument is the value of the entrycount attribute.

\newcommand\*{\GlsXtrEnableEntryCounting}[2]{%

Enable entry counting:

```
2980 \glsenableentrycount
```
Redefine \gls etc:

```
2981 \renewcommand*{\gls}{\cgls}%
2982 \renewcommand*{\Gls}{\cGls}%
2983 \renewcommand*{\glspl}{\cglspl}%
2984 \renewcommand*{\Glspl}{\cGlspl}%
2985 \renewcommand*{\GLS}{\cGLS}%
2986 \renewcommand*{\GLSpl}{\cGLSpl}%
```
Set the entrycount attribute:

```
2987 \@glsxtr@setentrycountunsetattr{#1}{#2}%
```
In case this command is used again:

```
2988 \let\GlsXtrEnableEntryCounting\@glsxtr@setentrycountunsetattr
2989 \renewcommand*{\GlsXtrEnableEntryUnitCounting}[3]{%
2990 \PackageError{glossaries-extra}{\string\GlsXtrEnableEntryUnitCounting\space
2991 can't be used with \string\GlsXtrEnableEntryCounting}%
2992 {Use one or other but not both commands}}%
2993 }
```
#### ycountunsetattr

```
2994 \newcommand*{\@glsxtr@setentrycountunsetattr}[2]{%
2995 \@for\@glsxtr@cat:=#1\do
2996 {%
2997 \ifdefempty{\@glsxtr@cat}{}%
2998 {%
2999 \glssetcategoryattribute{\@glsxtr@cat}{entrycount}{#2}%
3000 }%
3001 }%
3002 }
```
Redefine the entry counting commands to take into account the entrycount attribute.

## nableentrycount

\renewcommand\*{\glsenableentrycount}{%

Enable new fields:

\appto\@newglossaryentry@defcounters{\@@newglossaryentry@defcounters}%

Just in case the user has switched on the docdef option.

```
3005 \renewcommand*{\gls@defdocnewglossaryentry}{%
3006 \renewcommand*\newglossaryentry[2]{%
3007 \PackageError{glossaries}{\string\newglossaryentry\space
3008 may only be used in the preamble when entry counting has
3009 been activated}{If you use \string\glsenableentrycount\space
3010 you must place all entry definitions in the preamble not in
3011 the document environment}%
3012 }%
3013 }%
```
New commands to access new fields:

```
3014 \newcommand*{\glsentrycurrcount}[1]{%
3015 \ifcsundef{glo@\glsdetoklabel{##1}@currcount}%
3016 {0}{\@gls@entry@field{##1}{currcount}}%
3017 }%
3018 \newcommand*{\glsentryprevcount}[1]{%
3019 \ifcsundef{glo@\glsdetoklabel{##1}@prevcount}%
3020 {0}{\@gls@entry@field{##1}{prevcount}}%
3021 }%
 Adjust post unset and reset:
3022 \let\@glsxtr@entrycount@org@unset\glsxtrpostunset
3023 \renewcommand*{\glsxtrpostunset}[1]{%
3024 \@glsxtr@entrycount@org@unset{##1}%
3025 \@gls@increment@currcount{##1}%
3026 }%
3027 \let\@glsxtr@entrycount@org@localunset\glsxtrpostlocalunset
3028 \renewcommand*{\glsxtrpostlocalunset}[1]{%
3029 \@glsxtr@entrycount@org@localunset{##1}%
3030 \@gls@local@increment@currcount{##1}%
3031 }%
3032 \let\@glsxtr@entrycount@org@reset\glsxtrpostreset
3033 \renewcommand*{\glsxtrpostreset}[1]{%
3034 \@glsxtr@entrycount@org@reset{##1}%
3035 \csgdef{glo@\glsdetoklabel{##1}@currcount}{0}%
3036 }%
3037 \let\@glsxtr@entrycount@org@localreset\glsxtrpostlocalreset
3038 \renewcommand*{\glsxtrpostlocalreset}[1]{%
3039 \@glsxtr@entrycount@org@localreset{##1}%
3040 \csdef{glo@\glsdetoklabel{##1}@currcount}{0}%
3041 \frac{1}{2}
```
Modifications to take into account the attributes that govern whether the entry should be unset.

```
3042 \let\@cgls@\@@cgls@
3043 \let\@cglspl@\@@cglspl@
3044 \let\@cGls@\@@cGls@
3045 \let\@cGlspl@\@@cGlspl@
3046 \let\@cGLS@\@@cGLS@
3047 \let\@cGLSpl@\@@cGLSpl@
```
The rest is as the original definition.

```
3048 \AtEndDocument{\@gls@write@entrycounts}%
3049 \renewcommand*{\@gls@entry@count}[2]{%
3050 \csgdef{glo@\glsdetoklabel{##1}@prevcount}{##2}%
3051 }%
3052 \let\glsenableentrycount\relax
3053 \renewcommand*{\glsenableentryunitcount}{%
3054 \PackageError{glossaries-extra}{\string\glsenableentryunitcount\space
```

```
3055 can't be used with \string\glsenableentrycount}%
3056 {Use one or other but not both commands}%
3057 }%
3058 }
```
ite@entrycounts Modify this command so that it only writes the information for entries with the entrycount attribute and issue warning if no entries have this attribute set.

```
3059 \renewcommand*{\@gls@write@entrycounts}{%
3060 \immediate\write\@auxout
3061 {\string\providecommand*{\string\@gls@entry@count}[2]{}}%
3062 \count@=0\relax
3063 \forallglsentries{\@glsentry}{%
3064 \glshasattribute{\@glsentry}{entrycount}%
3065 {%
3066 \ifglsused{\@glsentry}%
3067 \{ \%3068 \immediate\write\@auxout
3069 {\string\@gls@entry@count{\@glsentry}{\glsentrycurrcount{\@glsentry}}}%
3070 }%
3071 {}%
3072 \advance\count@ by \@ne
3073 }%
3074 {}%
3075 }%
3076 \ifnum\count@=0
3077 \GlossariesExtraWarningNoLine{Entry counting has been enabled
3078 \MessageBreak with \string\glsenableentrycount\space but the
3079 \MessageBreak attribute 'entrycount' hasn't
3080 \MessageBreak been assigned to any of the defined
3081 \MessageBreak entries}%
3082 \fi
3083 }
```
trifcounttrigger \\glsxtrifcounttrigger{〈label〉}{〈trigger format〉}{〈normal〉}

```
3084 \newcommand*{\glsxtrifcounttrigger}[3]{%
3085 \glshasattribute{#1}{entrycount}%
3086 {%
3087 \ifnum\glsentryprevcount{#1}>\glsgetattribute{#1}{entrycount}\relax
3088 #3%
3089 \else
3090 #2%
3091 \fi
3092 }%
3093 {#3}%
3094 }
```
Actual internal definitions of \cgls used when entry counting is enabled.

```
\@@cgls@
```

```
3095 \def\@@cgls@#1#2[#3]{%
3096 \glsxtrifcounttrigger{#2}%
3097 {%
3098 \cglsformat{#2}{#3}%
3099 \glsunset{#2}%<br>3100 }%
31003101 {%
      3102 \@gls@{#1}{#2}[#3]%
3103 }%
3104 }%
```

```
\@@cglspl@
```

```
3105 \def\@@cglspl@#1#2[#3]{%
3106 \glsxtrifcounttrigger{#2}%
3107 {%
3108 \cglsplformat{#2}{#3}%
3109 \glsunset{#2}%
3110 }%
3111 {%
3112 \@glspl@{#1}{#2}[#3]%
3113 }%
3114 }%
```

```
\@@cGls@
```

```
3115 \def\@@cGls@#1#2[#3]{%
3116 \glsxtrifcounttrigger{#2}%
3117 {%
3118 \cGlsformat{#2}{#3}%
3119 \glsunset{#2}%
3120 }%
3121 {%
3122 \@Gls@{#1}{#2}[#3]%
3123 }%
3124 }%
```

```
\@@cGlspl@
```

```
3125 \def\@@cGlspl@#1#2[#3]{%
3126 \glsxtrifcounttrigger{#2}%<br>3127 {%
3127
3128 \cGlsplformat{#2}{#3}%
3129 \glsunset{#2}%
3130 }%
3131 {%
3132 \@Glspl@{#1}{#2}[#3]%
3133 }%
3134 }%
```
\@@cGLS@

```
3135 \def\@@cGLS@#1#2[#3]{%
3136 \glsxtrifcounttrigger{#2}%
3137 {%
3138 \cGLSformat{#2}{#3}%
3139 \glsunset{#2}%
3140 }%
3141 {%
3142 \@GLS@{#1}{#2}[#3]%
3143 }%
3144 }%
```
### \@@cGLSpl@

```
3145 \def\@@cGLSpl@#1#2[#3]{%
3146 \glsxtrifcounttrigger{#2}%
3147 {%
3148 \cGLSplformat{#2}{#3}%
3149 \glsunset{#2}%
3150 }%
3151 {%
3152 \@GLSpl@{#1}{#2}[#3]%
3153 }%
3154 }%
```
Remove default warnings from  $\c{gls}$  etc so that it can be used interchangeable with  $\gtr{ls}$ etc.

## \@cgls@

\def\@cgls@#1#2[#3]{\@gls@{#1}{#2}[#3]}

#### \@cGls@

\def\@cGls@#1#2[#3]{\@Gls@{#1}{#2}[#3]}

## \@cglspl@

\def\@cglspl@#1#2[#3]{\@glspl@{#1}{#2}[#3]}

# \@cGlspl@

\def\@cGlspl@#1#2[#3]{\@Glspl@{#1}{#2}[#3]}

Add all upper case versions not provided by glossaries.

# \cGLS

\newrobustcmd\*{\cGLS}{\@gls@hyp@opt\@cGLS}

```
\@cGLS Defined the un-starred form. Need to determine if there is a final optional argument
       3160 \newcommand*{\@cGLS}[2][]{%
       3161 \new@ifnextchar[{\@cGLS@{#1}{#2}}{\@cGLS@{#1}{#2}[]}%
       3162 }
```
\@cGLS@

```
3163 \def\@cGLS@#1#2[#3]{\@GLS@{#1}{#2}[#3]}
```
\cGLSformat Format used by \cGLS if entry only used once on previous run. The first argument is the label, the second argument is the insert text.

```
3164 \newcommand*{\cGLSformat}[2]{%
3165 \expandafter\mfirstucMakeUppercase\expandafter{\cglsformat{#1}{#2}}%
3166 }
```
\cGLSpl

```
3167 \newrobustcmd*{\cGLSpl}{\@gls@hyp@opt\@cGLSpl}
```

```
\@cGLSpl Defined the un-starred form. Need to determine if there is a final optional argument
         3168\newcommand*{\@cGLSpl}[2][]{%
```

```
3169 \new@ifnextchar[{\@cGLSpl@{#1}{#2}}{\@cGLSpl@{#1}{#2}[]}%
3170 }
```
\@cGLSpl@

```
3171 \def\@cGLSpl@#1#2[#3]{\@GLSpl@{#1}{#2}[#3]}
```
\cGLSplformat Format used by \cGLSpl if entry only used once on previous run. The first argument is the label, the second argument is the insert text.

```
3172 \newcommand*{\cGLSplformat}[2]{%
3173 \expandafter\mfirstucMakeUppercase\expandafter{\cglsplformat{#1}{#2}}%
3174 }
```
Modify the trigger formats to check for the regular attribute.

#### \cglsformat

```
3175 \renewcommand*{\cglsformat}[2]{%
3176 \glsifregular{#1}
3177 {\glsentryfirst{#1}}%
3178 {\ifglshaslong{#1}{\glsentrylong{#1}}{\glsentryfirst{#1}}}#2%
3179 }
```
## \cGlsformat

```
3180 \renewcommand*{\cGlsformat}[2]{%
3181 \glsifregular{#1}
3182 {\Glsentryfirst{#1}}%
3183 {\ifglshaslong{#1}{\Glsentrylong{#1}}{\Glsentryfirst{#1}}}#2%
3184 }
```
# \cglsplformat

```
3185 \renewcommand*{\cglsplformat}[2]{%
3186 \glsifregular{#1}
3187 {\glsentryfirstplural{#1}}%
3188 {\ifglshaslong{#1}{\glsentrylongpl{#1}}{\glsentryfirstplural{#1}}}#2%
3189 }
```

```
\cGlsplformat
```

```
3190 \renewcommand*{\cGlsplformat}[2]{%
3191 \glsifregular{#1}
3192 {\Glsentryfirstplural{#1}}%
3193 {\ifglshaslong{#1}{\Glsentrylongpl{#1}}{\Glsentryfirstplural{#1}}}#2%
3194 }
```
New code similar to above for unit counting.

## defunitcounters

 \newcommand\*{\@@newglossaryentry@defunitcounters}{% \edef\@glo@countunit{\csuse{@glsxtr@categoryattr@@\@glo@category @unitcount}}% \ifdefvoid\@glo@countunit {}% {% \@glsxtr@ifunitcounter{\@glo@countunit}%  $\{ \}$ % {\expandafter\@glsxtr@addunitcounter\expandafter{\@glo@countunit}}% }% }

r@unitcountlist List to keep track of which counters are being used by the entry unit count facility. \newcommand\*{\@glsxtr@unitcountlist}{}

#### \@glsxtr@addunitcounter

```
3206 \newcommand*{\@glsxtr@addunitcounter}[1]{%
3207 \listadd{\@glsxtr@unitcountlist}{#1}%
3208 \ifcsundef{glsxtr@theunit@#1}
3209 {%
3210 \ifcsdef{theH#1}%
3211 {\csdef{glsxtr@theunit@#1}{\csuse{theH#1}}}%
3212 {\csdef{glsxtr@theunit@#1}{\csuse{the#1}}}%
3213 }%
3214 {}%
3215 }
```
#### \@glsxtr@ifunitcounter

```
3216 \newcommand*{\@glsxtr@ifunitcounter}[3]{%
3217 \xifinlist{#1}{\@glsxtr@unitcountlist}{#2}{#3}%
3218 }
```
## urrentunitcount

```
3219 \newcommand*\@glsxtr@currentunitcount[1]{%
3220 glo@\glsdetoklabel{#1}@currunit@\glsgetattribute{#1}{unitcount}.%
3221 \csuse{glsxtr@theunit@\glsgetattribute{#1}{unitcount}}%
3222 }
```
eviousunitcount

```
3223 \newcommand*\@glsxtr@previousunitcount[1]{%
3224 glo@\glsdetoklabel{#1}@prevunit@\glsgetattribute{#1}{unitcount}.%
3225 \csuse{glsxtr@theunit@\glsgetattribute{#1}{unitcount}}%
3226 }
```
#### t@currunitcount

```
3227 \newcommand*{\@gls@increment@currunitcount}[1]{%
3228 \glshasattribute{#1}{unitcount}%
3229 {%
3230 \edef\@glsxtr@csname{\@glsxtr@currentunitcount{#1}}%
3231 \ifcsundef{\@glsxtr@csname}%
3232 {%
3233 \csgdef{\@glsxtr@csname}{1}%
3234 \listcsxadd
3235 {glo@\glsdetoklabel{#1}@unitlist}%
3236 {\glsgetattribute{#1}{unitcount}.%
3237 \csuse{glsxtr@theunit@\glsgetattribute{#1}{unitcount}}%
3238<br>3239 }%
3239
3240 {%
3241 \csxdef{\@glsxtr@csname}%
3242 {\number\numexpr\csname\@glsxtr@csname\endcsname+1}%
3243 }%
3244 }%
3245 {}%
3246 }
```
## t@currunitcount

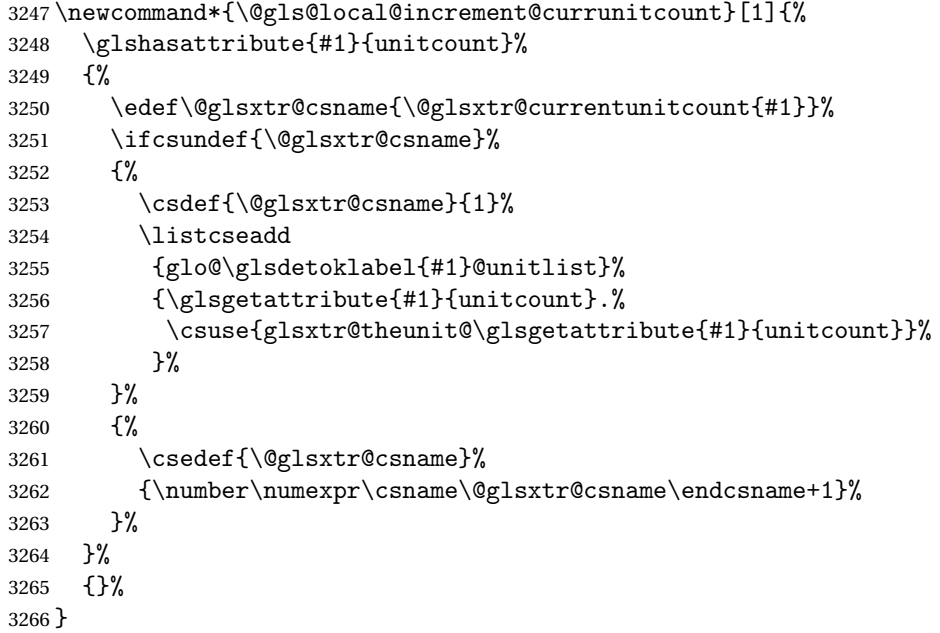

\@glsxtr@currunitcount

```
3267 \newcommand*{\@glsxtr@currunitcount}[2]{%
3268 \ifcsundef
3269 {glo@\glsdetoklabel{#1}@currunit@#2}%
3270 {0}%
3271 {\csuse{glo@\glsdetoklabel{#1}@currunit@#2}}%
3272 }%
```
#### r@prevunitcount

```
3273 \newcommand*{\@glsxtr@prevunitcount}[2]{%
3274 \ifcsundef
3275 {glo@\glsdetoklabel{#1}@prevunit@#2}%
3276 {0}%
3277 {\csuse{glo@\glsdetoklabel{#1}@prevunit@#2}}%
3278 }%
```
#### eentryunitcount

\newcommand\*{\glsenableentryunitcount}{%

Enable new fields:

\appto\@newglossaryentry@defcounters{\@@newglossaryentry@defunitcounters}%

Just in case the user has switched on the docdef option.

```
3281 \renewcommand*{\gls@defdocnewglossaryentry}{%
3282 \renewcommand*\newglossaryentry[2]{%
3283 \PackageError{glossaries}{\string\newglossaryentry\space
3284 may only be used in the preamble when entry counting has
3285 been activated}{If you use \string\glsenableentryunitcount\space
3286 you must place all entry definitions in the preamble not in
3287 the document environment}%
3288 }%
3289 }%
 New commands to access new fields:
3290 \newcommand*{\glsentrycurrcount}[1]{%
3291 \@glsxtr@currunitcount{##1}{\glsgetattribute{##1}{unitcount}.%
3292 \csuse{glsxtr@theunit@\glsgetattribute{##1}{unitcount}}}%
3293 }%
3294 \newcommand*{\glsentryprevcount}[1]{%
3295 \@glsxtr@prevunitcount{##1}{\glsgetattribute{##1}{unitcount}.%
3296 \csuse{glsxtr@theunit@\glsgetattribute{##1}{unitcount}}}%
3297 }%
 Access total count:
3298 \newcommand*{\glsentryprevtotalcount}[1]{%
```
 \ifcsundef{glo@\glsdetoklabel{##1}@prevunittotal}% {0}% {% \number\csuse{glo@\glsdetoklabel{##1}@prevunittotal} }%

}%

Access max value:

```
3305 \newcommand*{\glsentryprevmaxcount}[1]{%
3306 \ifcsundef{glo@\glsdetoklabel{##1}@prevunitmax}%
3307 {0}%
3308 {%
3309 \number\csuse{glo@\glsdetoklabel{##1}@prevunitmax}
3310 }%
3311 }%
 Adjust post unset and reset:
3312 \let\@glsxtr@entryunitcount@org@unset\glsxtrpostunset
3313 \renewcommand*{\glsxtrpostunset}[1]{%
3314 \@glsxtr@entryunitcount@org@unset{##1}%
3315 \@gls@increment@currunitcount{##1}%
3316 }%
3317 \let\@glsxtr@entryunitcount@org@localunset\glsxtrpostlocalunset
3318 \renewcommand*{\glsxtrpostlocalunset}[1]{%
3319 \@glsxtr@entryunitcount@org@localunset{##1}%
3320 \@gls@local@increment@currunitcount{##1}%
3321 }%
3322 \let\@glsxtr@entryunitcount@org@reset\glsxtrpostreset
3323 \renewcommand*{\glsxtrpostreset}[1]{%
3324 \glshasattribute{##1}{unitcount}%
3325 {%
3326 \edef\@glsxtr@csname{\@glsxtr@currentunitcount{##1}}%
3327 \ifcsundef{\@glsxtr@csname}%
3328 {}%
3329 {\csgdef{\@glsxtr@csname}{0}}%
3330 }%
3331 \{ \}%
3332 }%
3333 \let\@glsxtr@entryunitcount@org@localreset\glsxtrpostlocalreset
3334 \renewcommand*{\glsxtrpostlocalreset}[1]{%
3335 \@glsxtr@entryunitcount@org@localreset{##1}%
3336 \glshasattribute{##1}{unitcount}%
3337 {%
3338 \edef\@glsxtr@csname{\@glsxtr@currentunitcount{##1}}%
3339 \ifcsundef{\@glsxtr@csname}%
3340 {}%
3341 {\csdef{\@glsxtr@csname}{0}}%
3342 }%
3343 {}%
3344 }%
```
Modifications to take into account the attributes that govern whether the entry should be unset.

 \let\@cgls@\@@cgls@ \let\@cglspl@\@@cglspl@

\let\@cGls@\@@cGls@

```
3348 \let\@cGlspl@\@@cGlspl@
3349 \let\@cGLS@\@@cGLS@
3350 \let\@cGLSpl@\@@cGLSpl@
```
Write information to the aux file.

```
3351 \AtEndDocument{\@gls@write@entryunitcounts}%
3352 \renewcommand*{\@gls@entry@unitcount}[3]{%
3353 \csgdef{glo@\glsdetoklabel{##1}@prevunit@##3}{##2}%
3354 \ifcsundef{glo@\glsdetoklabel{##1}@prevunittotal}%
3355 {\csgdef{glo@\glsdetoklabel{##1}@prevunittotal}{##2}}%
3356 {%
3357 \csxdef{glo@\glsdetoklabel{##1}@prevunittotal}{
3358 \number\numexpr\csuse{glo@\glsdetoklabel{##1}@prevunittotal}+##2}%
3359 }%
3360 \ifcsundef{glo@\glsdetoklabel{##1}@prevunitmax}%
3361 {\csgdef{glo@\glsdetoklabel{##1}@prevunitmax}{##2}}%
3362 {%
3363 \ifnum\csuse{glo@\glsdetoklabel{##1}@prevunitmax}<##2
3364 \csgdef{glo@\glsdetoklabel{##1}@prevunitmax}{##2}%
3365 \fi
3366 }%
3367 }%
3368 \let\glsenableentryunitcount\relax
3369 \renewcommand*{\glsenableentrycount}{%
3370 \PackageError{glossaries-extra}{\string\glsenableentrycount\space
3371 can't be used with \string\glsenableentryunitcount}%
3372 {Use one or other but not both commands}%
3373 }%
3374 }
3375 \@onlypreamble\glsenableentryunitcount
```
#### entry@unitcount

\newcommand\*{\@gls@entry@unitcount}[3]{}

## \@gls@write@entryunitcounts@do

```
3377 \newcommand*{\@gls@write@entryunitcounts@do}[1]{%
3378 \immediate\write\@auxout
3379 {\string\@gls@entry@unitcount
3380 {\@glsentry}%
3381 {\@glsxtr@currunitcount{\@glsentry}{#1}%
3382 }%
3383 {#1}}%
3384 }
```
## entryunitcounts

 \newcommand\*{\@gls@write@entryunitcounts}{% \immediate\write\@auxout {\string\providecommand\*{\string\@gls@entry@unitcount}[3]{}}% \count@=0\relax

```
3389 \forallglsentries{\@glsentry}{%
3390 \glshasattribute{\@glsentry}{unitcount}%
3391 {%
3392 \ifglsused{\@glsentry}%
3393 {%
3394 \forlistcsloop
3395 {\@gls@write@entryunitcounts@do}%
3396 {glo@\glsdetoklabel{\@glsentry}@unitlist}%
3397 }%
3398 {}%
3399 \advance\count@ by \@ne
3400 }%
3401 {}%
3402 }%
3403 \ifnum\count@=0
3404 \GlossariesExtraWarningNoLine{Entry counting has been enabled
3405 \MessageBreak with \string\glsenableentryunitcount\space but the
3406 \MessageBreak attribute 'unitcount' hasn't
3407 \MessageBreak been assigned to any of the defined
3408 \MessageBreak entries}%
3409 \fi
3410 }
```
 $\text{tryUnitCounting}$  The first argument is the list of categories, the second argument is the value of the entrycount attribute and the third is the counter name.

```
3411 \newcommand*{\GlsXtrEnableEntryUnitCounting}[3]{%
```
Enable entry counting:

```
3412 \glsenableentryunitcount
```
Redefine \gls etc:

```
3413 \renewcommand*{\gls}{\cgls}%
```

```
3414 \renewcommand*{\Gls}{\cGls}%
```

```
3415 \renewcommand*{\glspl}{\cglspl}%
```

```
3416 \renewcommand*{\Glspl}{\cGlspl}%
```

```
3417 \renewcommand*{\GLS}{\cGLS}%
```

```
3418 \renewcommand*{\GLSpl}{\cGLSpl}%
```
Set the entrycount attribute:

```
3419 \@glsxtr@setentryunitcountunsetattr{#1}{#2}{#3}%
```
In case this command is used again:

```
3420 \let\GlsXtrEnableEntryUnitCounting\@glsxtr@setentryunitcountunsetattr
```

```
3421 \renewcommand*{\GlsXtrEnableEntryCounting}[2]{%
```

```
3422 \PackageError{glossaries-extra}{\string\GlsXtrEnableEntryCounting\space
```

```
3423 can't be used with \string\GlsXtrEnableEntryUnitCounting}%
```

```
3424 {Use one or other but not both commands}}%
```

```
3425 }
```
 $\tt t$ countunsetattr

```
3426 \newcommand*{\@glsxtr@setentryunitcountunsetattr}[3]{%
3427 \@for\@glsxtr@cat:=#1\do
3428 {%
3429 \ifdefempty{\@glsxtr@cat}{}%
3430 {%
3431 \glssetcategoryattribute{\@glsxtr@cat}{entrycount}{#2}%
3432 \glssetcategoryattribute{\@glsxtr@cat}{unitcount}{#3}%
3433 }%
3434 }%
3435 }
```
# 1.3.6 Acronym Modifications

It's more consistent to use the abbreviation code for acronyms, but make some adjustments to allow for continued use of the glossaries package's custom acronym format. (For example, user may already have defined some acronym styles with \newacronymstyle which they would like to continue to use.) The original glossaries acronym code can be restored with \RestoreAcronyms, but adjust \SetGenericNewAcronym so that \newacronym adds the category.

#### nericNewAcronym

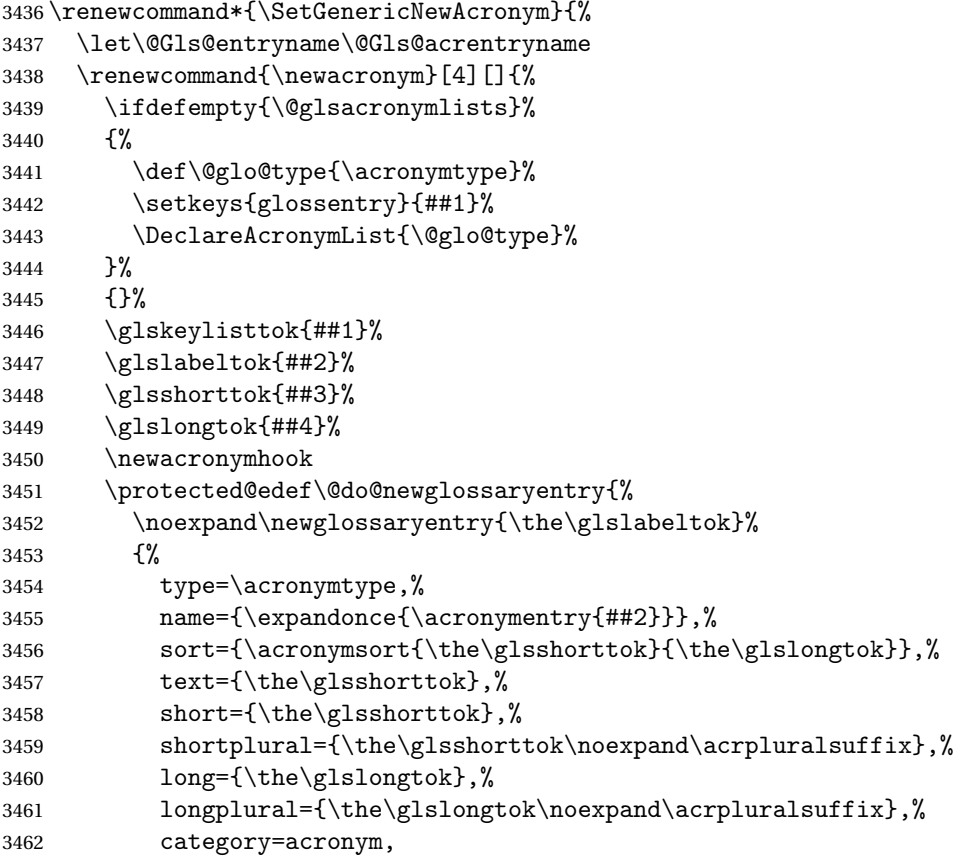

```
3463 \GenericAcronymFields,%
3464 \the\glskeylisttok
3465 }%
3466 }%
3467 \@do@newglossaryentry
3468 }%
3469 \renewcommand*{\acrfullfmt}[3]{%
3470 \glslink[##1]{##2}{\genacrfullformat{##2}{##3}}}%
3471 \renewcommand*{\Acrfullfmt}[3]{%
3472 \glslink[##1]{##2}{\Genacrfullformat{##2}{##3}}}%
3473 \renewcommand*{\ACRfullfmt}[3]{%
3474 \glslink[##1]{##2}{%
3475 \mfirstucMakeUppercase{\genacrfullformat{##2}{##3}}}}%
3476 \renewcommand*{\acrfullplfmt}[3]{%
3477 \glslink[##1]{##2}{\genplacrfullformat{##2}{##3}}}%
3478 \renewcommand*{\Acrfullplfmt}[3]{%
3479 \glslink[##1]{##2}{\Genplacrfullformat{##2}{##3}}}%
3480 \renewcommand*{\ACRfullplfmt}[3]{%
3481 \glslink[##1]{##2}{%
3482 \mfirstucMakeUppercase{\genplacrfullformat{##2}{##3}}}}%
3483 \renewcommand*{\glsentryfull}[1]{\genacrfullformat{##1}{}}%
3484 \renewcommand*{\Glsentryfull}[1]{\Genacrfullformat{##1}{}}%
3485 \renewcommand*{\glsentryfullpl}[1]{\genplacrfullformat{##1}{}}%
3486 \renewcommand*{\Glsentryfullpl}[1]{\Genplacrfullformat{##1}{}}%
3487 }
```
This will cause a problem for glossaries that contain a mixture of acronyms and abbreviations, so redefine \newacronym to use the new abbreviation interface.

First save the original definitions:

```
3488 \let\@glsxtr@org@setacronymstyle\setacronymstyle
3489 \let\@glsxtr@org@newacronymstyle\newacronymstyle
```
 $\texttt{mshbreviations}$  Make acronyms use the same interface as abbreviations. Note that \newacrony $\texttt{mstyle}$  has a different implementation to \newabbrevationstyle so disable \newacronymstyle and \setacronymstyle.

```
3490 \newcommand*{\MakeAcronymsAbbreviations}{%
3491 \renewcommand*{\newacronym}[4][]{%
3492 \glsxtr@newabbreviation{type=\acronymtype,category=acronym,##1}{##2}{##3}{##4}%
3493 }%
3494 \renewcommand*{\firstacronymfont}[1]{\glsfirstabbrvfont{##1}}%
3495 \renewcommand*{\acronymfont}[1]{\glsabbrvfont{##1}}%
3496 \renewcommand*{\setacronymstyle}[1]{%
3497 \PackageError{glossaries-extra}{\string\setacronymstyle{##1}
3498 unavailable.
3499 Use \string\setabbreviationstyle\space instead.
3500 The original acronym interface can be restored with
3501 \string\RestoreAcronyms}{}%
3502 }%
3503 \renewcommand*{\newacronymstyle}[1]{%
```

```
3504 \GlossariesExtraWarning{New acronym style '##1' won't be
3505 available unless you restore the original acronym interface with
3506 \string\RestoreAcronyms}%
3507 \@glsxtr@org@newacronymstyle{##1}%
3508 }%
3509 }
```
Switch acronyms to abbreviations:

\MakeAcronymsAbbreviations

RestoreAcronyms Restore acronyms to glossaries interface.

\newcommand\*{\RestoreAcronyms}{%

- \SetGenericNewAcronym
- \renewcommand{\firstacronymfont}[1]{\acronymfont{##1}}%
- \renewcommand{\acronymfont}[1]{##1}%
- \let\setacronymstyle\@glsxtr@org@setacronymstyle
- \let\newacronymstyle\@glsxtr@org@newacronymstyle

Need to restore the original definition of \@gls@link@checkfirsthyper but \glsxtrifwasfirstuse still needs setting for the benefit of the post-link hook.

```
3517 \renewcommand*\@gls@link@checkfirsthyper{%
3518 \ifglsused{\glslabel}%
3519 {\let\glsxtrifwasfirstuse\@secondoftwo}
3520 {\let\glsxtrifwasfirstuse\@firstoftwo}%
3521 \@glsxtr@org@checkfirsthyper
3522 }
3523 \glssetcategoryattribute{acronym}{regular}{false}%
3524 \setacronymstyle{long-short}%
3525 }
```
\glsacspace Allow the user to customise the maximum value.

```
3526 \renewcommand*{\glsacspace}[1]{%
3527 \settowidth{\dimen@}{(\firstacronymfont{\glsentryshort{#1}})}%
3528 \ifdim\dimen@<\glsacspacemax~\else\space\fi
3529 }
```
\glsacspacemax Value used in the above.

\newcommand\*{\glsacspacemax}{3em}

# 1.3.7 Indexing and Displaying Glossaries

From time-to-time users ask if they can have one glossary sorted normally and another sorted by definition or usage. With the base glossaries package this can only be achieved with the "noidx" commands (Option 1). This is an attempt to mix and match.

First we need a list of the glossaries that require [makeindex](#page-352-0)/[xindy](#page-352-1).

## r@reg@glosslist

```
3531 \newcommand*{\@glsxtr@reg@glosslist}{}
```
Save the original definition of \makeglossaries:

\let\@glsxtr@org@makeglossaries\makeglossaries

Redefine \makeglossaries to take an optional argument. This should be empty for the usual behaviour (all glossaries need processing with an indexing application) or a commaseparated list of glossary labels indicating those glossaries that should be processed with an indexing application. The optional argument version shouldn't be used with record.

#### \makeglossaries

```
3533 \renewcommand*{\makeglossaries}[1][]{%
3534 \ifx\@glsxtr@record@setting\@glsxtr@record@setting@only
3535 \PackageError{glossaries-extra}{\string\makeglossaries\space
3536 not permitted\MessageBreak with record=only package option}%
3537 {You may only use \string\makeglossaries\space with
3538 record=off or record=alsoindex options}%
3539 \else
3540 \ifblank{#1}%
3541 {\@glsxtr@org@makeglossaries}%
3542 {%
3543 \ifx\@glsxtr@record@setting\@glsxtr@record@setting@alsoindex
3544 \PackageError{glossaries-extra}{\string\makeglossaries[#1]\space
3545 not permitted\MessageBreak with record=alsoindex package option}%
3546 {You may only use the hybrid \string\makeglossaries[...]\space with
3547 record=off option}%
3548 \else
3549 \edef\@glsxtr@reg@glosslist{#1}%
3550 \ifundef{\glswrite}{\newwrite\glswrite}{}%
3551 \protected@write\@auxout{}{\string\providecommand
3552 \string\@glsorder[1]{}}
3553 \protected@write\@auxout{}{\string\providecommand
3554 \string\@istfilename[1]{}}
3555 \protected@write\@auxout{}{\string\@istfilename{\istfilename}}%
3556 \protected@write\@auxout{}{\string\@glsorder{\glsorder}}
3557 \protected@write\@auxout{}{\string\glsxtr@makeglossaries{#1}}
3558 \write\@auxout{\string\providecommand\string\@gls@reference[3]{}}%
```
Iterate through each supplied glossary type and activate it.

```
3559 \@for\@glo@type:=#1\do{%
3560 \ifdefempty{\@glo@type}{}{\@makeglossary{\@glo@type}}%
3561 }%
```
New glossaries must be created before \makeglossaries:

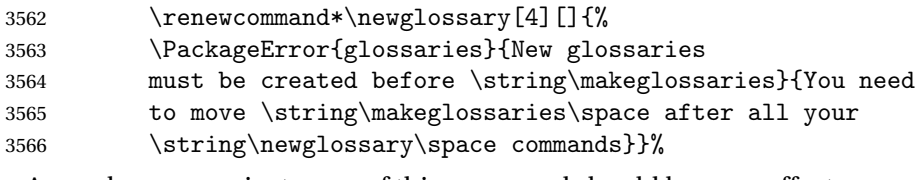

Any subsequence instances of this command should have no effect

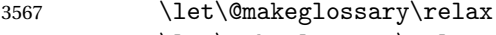

\let\makeglossary\relax

```
3569 \renewcommand\makeglossaries[1][]{}%
 Disable all commands that have no effect after \makeglossaries
3570 \@disable@onlypremakeg
 Allow see key:
3571 \let\gls@checkseeallowed\relax
 Adjust \@do@seeglossary. This needs to check for the entries existence.
3572 \renewcommand*{\@do@seeglossary}[2]{%
3573 \glsdoifexists{##1}%
3574 {%
3575 \edef\@gls@label{\glsdetoklabel{##1}}%
3576 \edef\@gls@type{\csname glo@\@gls@label @type\endcsname}%
3577 \expandafter\DTLifinlist\expandafter{\@gls@type}{\@glsxtr@reg@glosslist}%
3578 {\@glsxtr@org@doseeglossary{##1}{##2}}%
3579 {%
3580 \@@glsxtrwrglossmark
3581 \protected@write\@auxout{}{%
3582 \string\@gls@reference
3583 {\gls@type}{\@gls@label}{\string\glsseeformat##2{}}%
3584 }%
3585 }%
3586 }%
3587 }%
 Adjust \@@do@@wrglossary
3588 \let\@glsxtr@@do@@wrglossary\@@do@@wrglossary
3589 \def\@@do@@wrglossary{%
3590 \edef\@gls@type{\csname glo@\@gls@label @type\endcsname}%
3591 \expandafter\DTLifinlist\expandafter{\@gls@type}{\@glsxtr@reg@glosslist}%
3592 {\@glsxtr@@do@@wrglossary}%
3593 {\gls@noidxglossary}%
3594 }%
 Suppress warning about no \makeglossaries
3595 \let\warn@nomakeglossaries\relax
3596 \def\warn@noprintglossary{%
3597 \GlossariesWarningNoLine{No \string\printglossary\space
3598 or \string\printglossaries\space
3599 found.^^J(Remove \string\makeglossaries\space if you don't want
3600 any glossaries.)^^JThis document will not have a glossary}%
3601 }%
 Only warn for glossaries not listed.
3602 \renewcommand{\@gls@noref@warn}[1]{%
3603 \edef\@gls@type{##1}%
3604 \expandafter\DTLifinlist\expandafter{\@gls@type}{\@glsxtr@reg@glosslist}%
3605 {%
3606 \GlossariesExtraWarning{Can't use
3607 \string\printnoidxglossary[type={\@gls@type}]
3608 when '\@gls@type' is listed in the optional argument of
```

```
3609 \string\makeglossaries}%
3610 }%
3611 {%
3612 \GlossariesWarning{Empty glossary for
3613 \string\printnoidxglossary[type={##1}].
3614 Rerun may be required (or you may have forgotten to use
3615 commands like \string\gls)}%
3616 \frac{1}{6} \frac{1}{6}3617
 Adjust display number list to check for type:
3618 \renewcommand*{\glsdisplaynumberlist}[1]{%
3619 \expandafter\DTLifinlist\expandafter{##1}{\@glsxtr@reg@glosslist}%
3620 {\@glsxtr@idx@displaynumberlist{##1}}%
3621 {\@glsxtr@noidx@displaynumberlist{##1}}%
3622 }%
 Adjust entry list:
3623 \renewcommand*{\glsentrynumberlist}[1]{%
3624 \expandafter\DTLifinlist\expandafter{##1}{\@glsxtr@reg@glosslist}%
3625 {\@glsxtr@idx@entrynumberlist{##1}}%
3626 {\@glsxtr@noidx@entrynumberlist{##1}}%
3627 }%
 Adjust number list loop
3628 \renewcommand*{\glsnumberlistloop}[2]{%
3629 \expandafter\DTLifinlist\expandafter{##1}{\@glsxtr@reg@glosslist}%
3630 {%
3631 \PackageError{glossaries-extra}{\string\glsnumberlistloop\space
3632 not available for glossary '##1'}{}%
3633 }%
3634 {\@glsxtr@noidx@numberlistloop{##1}{##2}}%
3635 }%
 Only sanitize sort for normal indexing glossaries.
3636 \renewcommand*{\glsprestandardsort}[3]{%
3637 \expandafter\DTLifinlist\expandafter{##2}{\@glsxtr@reg@glosslist}%
3638 {%
3639 \glsdosanitizesort<br>3640 }%
36403641 {%
3642 \ifglssanitizesort
3643 \@gls@noidx@sanitizesort
3644 \qquad \qquad \qquad \qquad \qquad \qquad \qquad \qquad \qquad \qquad \qquad \qquad \qquad \qquad \qquad \qquad \qquad \qquad \qquad \qquad \qquad \qquad \qquad \qquad \qquad \qquad \qquad \qquad \qquad \qquad \qquad \qquad \qquad \qquad \qquad \qquad3645 \@gls@noidx@nosanitizesort
3646 \fi
3647 }%
3648 }%
```
Unlike \makenoidxglossaries we can't automatically set sanitizesort=false. All entries must be defined in the preamble.

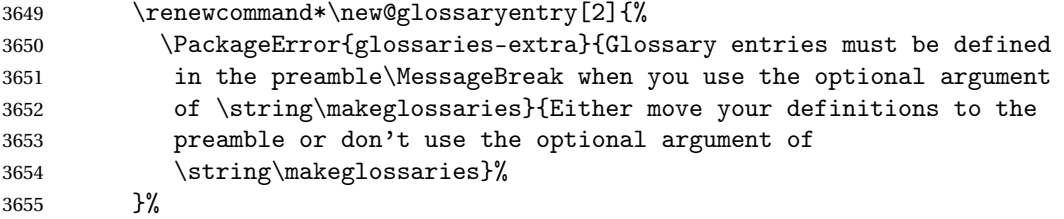

Only activate sort key for glossaries that aren't listed in #1 (glossary label is stored in \@glo@type but this defaults to \glsdefaulttype so some expansion is required).

```
3656 \let\@glo@assign@sortkey\@glsxtr@mixed@assign@sortkey
3657 \renewcommand*{\@printgloss@setsort}{%
```
Need to extract just the type value.

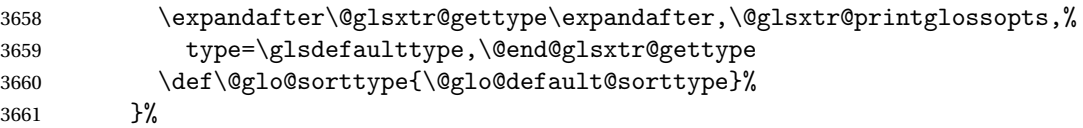

Check automake setting:

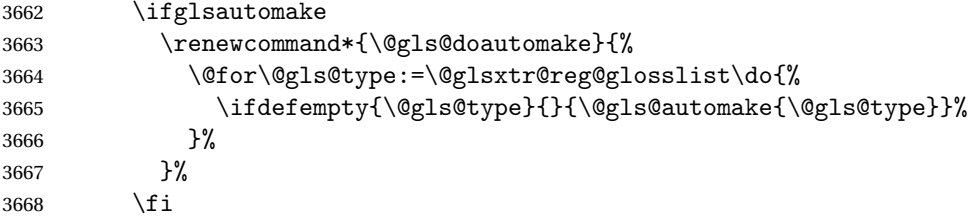

Check the sort setting (glossaries v4.30 onwards):

```
3669 \ifdef\@glo@check@sortallowed{\@glo@check@sortallowed\makeglossaries}{}%
3670 \fi
3671 }%
3672 \fi
3673 }
```
The optional argument version of \makeglossaries needs an adjustment to \@printglossary to allow \@glo@assign@sortkey to pick up the glossary type.

 $r$ gprintglossary This no longer simply saves  $\@printgloss$ ry with  $\let$  but is actually defined to check for the existence of the title, since ignored glossaries don't have a title assigned. (bib2gls writes \provideignoredglossary to the glstex file for some settings, so the glossary might not have been defined.) (This command is also used for on-the-fly setting.)

```
3674 \newcommand{\@glsxtr@orgprintglossary}[2]{%
3675 \def\@glo@type{\glsdefaulttype}%
```
Add check here.

```
3676 \def\glossarytitle{%
3677 \ifcsdef{@glotype@\@glo@type @title}%
3678 {\csuse{@glotype@\@glo@type @title}}%
3679 {\glossaryname}}%
3680 \def\glossarytoctitle{\glossarytitle}%
```
```
3681 \let\org@glossarytitle\glossarytitle
3682 \def\@glossarystyle{%
3683 \ifx\@glossary@default@style\relax
3684 \GlossariesWarning{No default glossary style provided \MessageBreak
3685 for the glossary '\@glo@type'. \MessageBreak
3686 Using deprecated fallback. \MessageBreak
3687 To fix this set the style with \MessageBreak
3688 \string\setglossarystyle\space or use the \MessageBreak
3689 style key=value option}%
3690 \fi
3691 }%
3692 \def\gls@dotoctitle{\glssettoctitle{\@glo@type}}%
3693 \let\@org@glossaryentrynumbers\glossaryentrynumbers
3694 \bgroup
3695 \@printgloss@setsort
3696 \setkeys{printgloss}{#1}%
3697 \ifx\glossarytitle\org@glossarytitle
3698 \else
3699 \cslet{@glotype@\@glo@type @title}{\glossarytitle}%
3700 \fi
3701 \let\currentglossary\@glo@type
3702 \let\org@glossaryentrynumbers\glossaryentrynumbers
3703 \let\glsnonextpages\@glsnonextpages
3704 \let\glsnextpages\@glsnextpages
3705 \glsxtractivatenopost
3706 \gls@dotoctitle
3707 \@glossarystyle
3708 \let\gls@org@glossaryentryfield\glossentry
3709 \let\gls@org@glossarysubentryfield\subglossentry
3710 \renewcommand{\glossentry}[1]{%
3711 \xdef\glscurrententrylabel{\glsdetoklabel{##1}}%
3712 \gls@org@glossaryentryfield{##1}%
3713 }%
3714 \renewcommand{\subglossentry}[2]{%
3715 \xdef\glscurrententrylabel{\glsdetoklabel{##2}}%
3716 \gls@org@glossarysubentryfield{##1}{##2}%
3717 }%
3718 \@gls@preglossaryhook
3719 #2%
3720 \egroup
3721 \global\let\glossaryentrynumbers\@org@glossaryentrynumbers
3722 \global\let\warn@noprintglossary\relax
3723 }
```
ractivatenopost Change \nopostdesc and \glsxtrnopostpunc to behave as they do in the glossary.

 \newcommand\*{\glsxtractivatenopost}{% \let\nopostdesc\@nopostdesc \let\glsxtrnopostpunc\@glsxtr@nopostpunc }

**lsxtrnopostpunc** 

```
3728 \newrobustcmd*{\glsxtrnopostpunc}{}
```
sxtr@nopostpunc Provide a command that works like \nopostdesc but only switches of the punctuation without suppressing the post-description hook.

```
3729 \newcommand{\@glsxtr@nopostpunc}{%
3730 \let\@@glsxtr@org@postdescription\glspostdescription
3731 \ifglsnopostdot
3732 \renewcommand{\glspostdescription}{%
3733 \glsnopostdottrue
3734 \let\glspostdescription\@@glsxtr@org@postdescription
3735 \let\glsxtrrestorepostpunc\@glsxtr@restore@postpunc
3736 \glsxtrpostdescription
3737 \@glsxtr@nopostpunc@postdesc}%
3738 \else
3739 \renewcommand{\glspostdescription}{%
3740 \let\glspostdescription\@@glsxtr@org@postdescription
3741 \let\glsxtrrestorepostpunc\@glsxtr@restore@postpunc
3742 \glsxtrpostdescription
3743 \@glsxtr@nopostpunc@postdesc}%
3744 \fi
3745 \glsnopostdotfalse
3746 }
```
 ${\tt stpunc@postdesc}$ 

```
3747 \newcommand*{\@glsxtr@nopostpunc@postdesc}{}
```
estore@postpunc

```
3748 \newcommand*{\@glsxtr@restore@postpunc}{%
3749 \def\@glsxtr@nopostpunc@postdesc{%
3750 \@glsxtr@org@postdescription
3751 \let\@glsxtr@nopostpunc@postdesc\@empty
3752 \let\glsxtrrestorepostpunc\@empty
3753 }%
3754 }
```
restorepostpunc Does nothing outside of glossary. \newcommand\*{\glsxtrrestorepostpunc}{}

\@printglossary Redefine.

 \renewcommand{\@printglossary}[2]{% \def\@glsxtr@printglossopts{#1}% \@glsxtr@orgprintglossary{#1}{#2}% }

Add a key that switches off the entry targets:

```
3760 \define@choicekey{printgloss}{target}[\val\nr]{true,false}[true]{%
3761 \ifcase\nr
```

```
3762 \let\@glstarget\glsdohypertarget
3763 \else
3764 \let\@glstarget\@secondoftwo
3765 \fi
3766 }
```
hypernameprefix

```
3767 \newcommand{\@glsxtrhypernameprefix}{}
```

```
New to v1.20:
3768 \define@key{printgloss}{targetnameprefix}{%
3769 \renewcommand{\@glsxtrhypernameprefix}{#1}%
3770 }
```
sdohypertarget  $\;$  Redefine to insert  $\verb|\@glsxtrhypernameprefix| before the target name.$ 

```
3771 \let\@glsxtr@org@glsdohypertarget\glsdohypertarget
3772 \renewcommand{\glsdohypertarget}[2]{%
3773 \@glsxtr@org@glsdohypertarget{\@glsxtrhypernameprefix#1}{#2}%
3774 }
```
**@makeglossaries** For the benefit of makeglossaries

\newcommand\*{\glsxtr@makeglossaries}[1]{}

\@glsxtr@gettype Get just the type.

```
3776 \def\@glsxtr@gettype#1,type=#2,#3\@end@glsxtr@gettype{%
3777 \def\@glo@type{#2}%
3778 }
```
\@glsxtr@mixed@assign@sortkey Assign the sort key.

```
3779 \newcommand\@glsxtr@mixed@assign@sortkey[1]{%
3780 \edef\@glo@type{\@glo@type}%
3781 \expandafter\DTLifinlist\expandafter{\@glo@type}{\@glsxtr@reg@glosslist}%
3782 {%
3783 \@glo@no@assign@sortkey{#1}%
3784 }%
3785 {%
3786 \@@glo@assign@sortkey{#1}%
3787 }%
3788 }%
```
Display number list for the regular version:

## splaynumberlist

\let\@glsxtr@idx@displaynumberlist\glsdisplaynumberlist

Display number list for the "noidx" version:

splaynumberlist

```
3790 \newcommand*{\@glsxtr@noidx@displaynumberlist}[1]{%
3791 \letcs{\@gls@loclist}{glo@\glsdetoklabel{#1}@loclist}%
3792 \ifdef\@gls@loclist
3793 {%
3794 \def\@gls@noidxloclist@sep{%
3795 \def\@gls@noidxloclist@sep{%
3796 \def\@gls@noidxloclist@sep{%
3797 \glsnumlistsep
3798 }%
3799 \def\@gls@noidxloclist@finalsep{\glsnumlistlastsep}%
3800 }%
3801 }%
3802 \def\@gls@noidxloclist@finalsep{}%
3803 \def\@gls@noidxloclist@prev{}%
3804 \forlistloop{\glsnoidxdisplayloclisthandler}{\@gls@loclist}%
3805 \@gls@noidxloclist@finalsep
3806 \@gls@noidxloclist@prev
3807 }%
3808 {%
3809 \glsxtrundeftag
3810 \glsdoifexists{#1}%
3811 {%
3812 \GlossariesWarning{Missing location list for '#1'. Either
3813 a rerun is required or you haven't referenced the entry.}%
3814 }%
3815 }%
3816 }%
3817
```
And for the number list loop:

@numberlistloop

```
3818 \newcommand*{\@glsxtr@noidx@numberlistloop}[3]{%
3819 \letcs{\@gls@loclist}{glo@\glsdetoklabel{#1}@loclist}%
3820 \let\@gls@org@glsnoidxdisplayloc\glsnoidxdisplayloc
3821 \let\@gls@org@glsseeformat\glsseeformat
3822 \let\glsnoidxdisplayloc#2\relax
3823 \let\glsseeformat#3\relax
3824 \ifdef\@gls@loclist
3825 {%
3826 \forlistloop{\glsnoidxnumberlistloophandler}{\@gls@loclist}%
3827 }%
3828 {%
3829 \glsxtrundeftag
3830 \glsdoifexists{#1}%
3831 {%
3832 \GlossariesWarning{Missing location list for '##1'. Either
```

```
3833 a rerun is required or you haven't referenced the entry.}%
3834 }%
3835 }%
3836 \let\glsnoidxdisplayloc\@gls@org@glsnoidxdisplayloc
3837 \let\glsseeformat\@gls@org@glsseeformat
3838 }%
```
Same for entry number list.

entrynumberlist

```
3839 \newcommand*{\@glsxtr@noidx@entrynumberlist}[1]{%
3840 \letcs{\@gls@loclist}{glo@\glsdetoklabel{#1}@loclist}%
3841 \ifdef\@gls@loclist
3842 {%
3843 \glsnoidxloclist{\@gls@loclist}%
3844 }%
3845 {%
3846 \glsxtrundeftag
3847 \glsdoifexists{#1}%
3848 {%
3849 \GlossariesWarning{Missing location list for '#1'. Either
3850 a rerun is required or you haven't referenced the entry.}%
3851 }%
3852 }%
3853 }%
```
entrynumberlist

```
3854 \newcommand*{\@glsxtr@idx@entrynumberlist}[1]{\glsentrynumberlist{#1}}
```
x@getgrouptitle Patch.

```
3855 \renewcommand*{\@gls@noidx@getgrouptitle}[2]{%
3856 \protected@edef\@glsxtr@titlelabel{#1}%
3857 \ifdefvoid\@glsxtr@titlelabel
3858 {}%
3859 {%
3860 \protected@edef\@glsxtr@titlelabel{\csuse{glsxtr@grouptitle@#1}}%
3861 }%
3862 \ifdefvoid{\@glsxtr@titlelabel}%
3863 {%
3864 \DTLifint{#1}%
3865 {%
3866 \ifnum#1<256\relax
3867 \edef#2{\char#1\relax}%
3868 \else
3869 \edef#2{#1}%
3870 \fi
3871 }%
3872 {%
3873 \ifcsundef{#1groupname}%
```

```
3874 {\def#2{#1}}%
                3875 {\letcs#2{#1groupname}}%
                3876 }%
                3877 }%
                3878 {%
                3879 \let#2\@glsxtr@titlelabel
                3880 }%
                3881 }
\glsxtr@org@getgrouptitle Save original definition of \@gls@getgrouptitle
                3882 \let\glsxtr@org@getgrouptitle\@gls@getgrouptitle
trgetgrouptitle Provide a user-level command to fetch the group title. The first argument is the group label.
                 The second argument is a control sequence in which to store the title.
                3883 \newrobustcmd{\glsxtrgetgrouptitle}[2]{%
                3884 \protected@edef\@glsxtr@titlelabel{glsxtr@grouptitle@#1}%
                3885 \@onelevel@sanitize\@glsxtr@titlelabel
                3886 \ifcsdef{\@glsxtr@titlelabel}
                3887 {\letcs{#2}{\@glsxtr@titlelabel}}%
                3888 {\glsxtr@org@getgrouptitle{#1}{#2}}%
                3889 }
                3890 \let\@gls@getgrouptitle\glsxtrgetgrouptitle
trsetgrouptitle Sets the title for the given group label.
                3891 \newcommand{\glsxtrsetgrouptitle}[2]{%
                3892 \protected@edef\@glsxtr@titlelabel{glsxtr@grouptitle@#1}%
                3893 \@onelevel@sanitize\@glsxtr@titlelabel
                3894 \csxdef{\@glsxtr@titlelabel}{#2}%
                3895 }
alsetgrouptitle As above put only locally defines the title.
                3896 \newcommand{\glsxtrlocalsetgrouptitle}[2]{%
                3897 \protected@edef\@glsxtr@titlelabel{glsxtr@grouptitle@#1}%
                3898 \@onelevel@sanitize\@glsxtr@titlelabel
                3899 \csedef{\@glsxtr@titlelabel}{#2}%
                3900 }
\glsnavigation Redefine to use new user-level command.
                3901 \renewcommand*{\glsnavigation}{%
                3902 \def\@gls@between{}%
                3903 \ifcsundef{@gls@hypergrouplist@\@glo@type}%
                3904 {%
                3905 \def\@gls@list{}%
                3906 }%
                3907 {%
                3908 \expandafter\let\expandafter\@gls@list
                3909 \csname @gls@hypergrouplist@\@glo@type\endcsname
```

```
3910 }%
```

```
3911 \@for\@gls@tmp:=\@gls@list\do{%
3912 \@gls@between
3913 \glsxtrgetgrouptitle{\@gls@tmp}{\@gls@grptitle}%
3914 \glsnavhyperlink{\@gls@tmp}{\@gls@grptitle}%
3915 \let\@gls@between\glshypernavsep
3916 }%
3917 }
```
## \@print@noidx@glossary

```
3918 \renewcommand*{\@print@noidx@glossary}{%
3919 \ifcsdef{@glsref@\@glo@type}%
3920 {%
3921 \ifcsdef{@glo@sortmacro@\@glo@sorttype}%
3922 {%
3923 \csuse{@glo@sortmacro@\@glo@sorttype}{\@glo@type}%
3924 }%
3925 {%
3926 \PackageError{glossaries}{Unknown sort handler '\@glo@sorttype'}{}%
3927 }%
3928 \glossarysection[\glossarytoctitle]{\glossarytitle}%
3929 \glossarypreamble
```
Moved this command definition outside of environment in case of scoping issues (e.g. in tabular-like styles).

```
3930 \def\@gls@currentlettergroup{}%
3931 \begin{theglossary}%
3932 \glossaryheader
3933 \glsresetentrylist
3934 \forlistcsloop{\@gls@noidx@do}{@glsref@\@glo@type}%
3935 \end{theglossary}%
3936 \glossarypostamble
3937 }%
3938 {%
```
Add section header if there are actually entries defined in this glossary as the document is likely pending a re-run.

```
3939 \glsxtrifemptyglossary{\@glo@type}%
3940 {}%
3941 {\glossarysection[\glossarytoctitle]{\glossarytitle}}%
3942 \@gls@noref@warn{\@glo@type}%
3943 }%
3944 }
```
noidxdisplayloc Patch to check for range formations.

```
3945 \renewcommand*{\glsnoidxdisplayloc}[4]{%
3946 \setentrycounter[#1]{#2}%
3947 \@glsxtr@display@loc#3\empty\end@glsxtr@display@loc{#4}%
3948 }
```

```
xtr@display@loc Patch to check for range formations.
               3949 \def\@glsxtr@display@loc#1#2\end@glsxtr@display@loc#3{%
               3950 \ifx#1(\relax
               3951 \glsxtrdisplaystartloc{#2}{#3}%
               3952 \else
               3953 \ifx#1)\relax
               3954 \glsxtrdisplayendloc{#2}{#3}%
               3955 \else
               3956 \glsxtrdisplaysingleloc{#1#2}{#3}%
               3957 \fi
               3958 \fi
               3959 }
isplaysingleloc Single location.
               3960 \newcommand*{\glsxtrdisplaysingleloc}[2]{%
               3961 \csuse{#1}{#2}%
               3962 }
                   By default the range identifiers are simply ignored. A custom list loop handler can be de-
                 fined by the user to test for ranges by checking the definition of \gtrsim Isxtrlocrangefmt.
displaystartloc Start of a location range.
               3963 \newcommand*{\glsxtrdisplaystartloc}[2]{%
               3964 \edef\glsxtrlocrangefmt{#1}%
               3965 \ifx\glsxtrlocrangefmt\empty
               3966 \def\glsxtrlocrangefmt{glsnumberformat}%
               3967 \fi
               3968 \expandafter\glsxtrdisplaysingleloc
               3969 \expandafter{\glsxtrlocrangefmt}{#2}%
               3970 }
trdisplayendloc End of a location range.
               3971 \newcommand*{\glsxtrdisplayendloc}[2]{%
               3972 \edef\@glsxtr@tmp{#1}%
               3973 \ifdefempty{\@glsxtr@tmp}{\def\@glsxtr@tmp{glsnumberformat}}{}%
               3974 \ifx\glsxtrlocrangefmt\@glsxtr@tmp
               3975 \else
               3976 \GlossariesExtraWarning{Mismatched end location range
               3977 (start=\glsxtrlocrangefmt, end=\@glsxtr@tmp)}%
               3978 \fi
               3979 \expandafter\glsxtrdisplayendlochook\expandafter{\@glsxtr@tmp}{#2}%
               3980 \expandafter\glsxtrdisplaysingleloc
               3981 \expandafter{\glsxtrlocrangefmt}{#2}%
               3982 \def\glsxtrlocrangefmt{}%
               3983 }
```
splayendlochook Allow the user to hook into the end of range command. \newcommand\*{\glsxtrdisplayendlochook}[2]{}

```
sxtrlocrangefmt Current range format. Empty if not in a range.
               3985 \newcommand*{\glsxtrlocrangefmt}{}
1s@removespaces Redefine to allow adjustments to location hyperlink.
               3986 \def\@gls@removespaces#1 #2\@nil{%
               3987 \toks@=\expandafter{\the\toks@#1}%
               3988 \ifx\\#2\\%
               3989 \edef\x{\the\toks@}%
               3990 \ifx\x\empty
               3991 \else
               3992 \glsxtrlocationhyperlink{\glsentrycounter}{\@glo@counterprefix}{\the\toks@}%
               3993 \fi
               3994 \else
               3995 \@gls@ReturnAfterFi{%
               3996 \@gls@removespaces#2\@nil
               3997 }%
               3998 \fi
               3999 }
cationhyperlink
               4000 \newcommand*{\glsxtrlocationhyperlink}[3]{%
               4001 \ifdefvoid\glsxtrsupplocationurl
               4002 {%
               4003 \glsxtrhyperlink{#1#2#3}{#3}%
               4004 }%
               4005 {%
               4006 \hyperref{\glsxtrsupplocationurl}{}{#1#2#3}{#3}%
               4007 }%
               4008 }
supphypernumber
               4009 \newcommand*{\glsxtrsupphypernumber}[1]{%
               4010 {%
               4011 \glshasattribute{\glscurrententrylabel}{externallocation}%
               4012 {%
               4013 \def\glsxtrsupplocationurl{%
               4014 \glsgetattribute{\glscurrententrylabel}{externallocation}}%
               4015 }%
               4016 {%
               4017 \def\glsxtrsupplocationurl{}%
               4018 }%
               4019 \glshypernumber{#1}%
               4020 }%
               4021 }
```
Give a bit of assistance to new users who are confused and don't know how to read transcript messages.

\@print@glossary

```
4022 \renewcommand{\@print@glossary}{%
4023 \makeatletter
4024 \@input@{\jobname.\csname @glotype@\@glo@type @in\endcsname}%
4025 \IfFileExists{\jobname.\csname @glotype@\@glo@type @in\endcsname}%
4026 \{ \}%
4027 {\glsxtrNoGlossaryWarning{\@glo@type}}%
4028 \ifglsxindy
4029 \ifcsundef{@xdy@\@glo@type @language}%
4030 {%
4031 \edef\@do@auxoutstuff{%
4032 \noexpand\AtEndDocument{%
4033 \noexpand\immediate\noexpand\write\@auxout{%
4034 \string\providecommand\string\@xdylanguage[2]{}}%
4035 \noexpand\immediate\noexpand\write\@auxout{%
4036 \string\@xdylanguage{\@glo@type}{\@xdy@main@language}}%
4037 }%
4038 }%
4039 }%
4040 {%
4041 \edef\@do@auxoutstuff{%
4042 \noexpand\AtEndDocument{%
4043 \noexpand\immediate\noexpand\write\@auxout{%
4044 \string\providecommand\string\@xdylanguage[2]{}}%
4045 \noexpand\immediate\noexpand\write\@auxout{%
4046 \string\@xdylanguage{\@glo@type}{\csname @xdy@\@glo@type
4047 @language\endcsname}}%
4048 }%<br>4049 }%
4049
4050 }%
4051 \@do@auxoutstuff
4052 \edef\@do@auxoutstuff{%
4053 \noexpand\AtEndDocument{%
4054 \noexpand\immediate\noexpand\write\@auxout{%
4055 \string\providecommand\string\@gls@codepage[2]{}}%
4056 \noexpand\immediate\noexpand\write\@auxout{%
4057 \string\@gls@codepage{\@glo@type}{\gls@codepage}}%
4058 }%
4059 }%
4060 \@do@auxoutstuff
4061 \fi
4062 \renewcommand*{\@warn@nomakeglossaries}{%
4063 \GlossariesWarningNoLine{\string\makeglossaries\space
4064 hasn't been used,^^Jthe glossaries will not be updated}%
4065 }%
4066 }
```
Setup the warning text to display if the external file for the given glossary is missing.

oGlsWarningHead Header message.

```
4067 \newcommand{\GlsXtrNoGlsWarningHead}[2]{%
```

```
4068 This document is incomplete. The external file associated with
               4069 the glossary '#1' (which should be called \texttt{#2})
               4070 hasn't been created.%
               4071 }
rningEmptyStart No entries have been added to the glossary.
               4072 \newcommand{\GlsXtrNoGlsWarningEmptyStart}{%
               4073 This has probably happened because there are no entries defined
               4074 in this glossary.%
               4075 }
arningEmptyMain The default "main" glossary is empty.
               4076 \newcommand{\GlsXtrNoGlsWarningEmptyMain}{%
               4077 If you don't want this glossary,
               4078 add \texttt{nomain} to your package option list when you load
               4079 \texttt{glossaries-extra.sty}. For example:%
               4080 }
ingEmptyNotMain A glossary that isn't the default "main" glossary is empty.
               4081 \newcommand{\GlsXtrNoGlsWarningEmptyNotMain}[1]{%
               4082 Did you forget to use \texttt{type=#1} when you defined your
               4083 entries? If you tried to load entries into this glossary with
               4084 \texttt{\string\loadglsentries} did you remember to use
               4085 \texttt{[#1]} as the optional argument? If you did, check that
               4086 the definitions in the file you loaded all had the type set
               4087 to \texttt{\string\glsdefaulttype}.%
               4088 }
arningCheckFile Advisory message to check the file contents.
               4089 \newcommand{\GlsXtrNoGlsWarningCheckFile}[1]{%
               4090 Check the contents of the file \texttt{#1}. If
               4091 it's empty, that means you haven't indexed any of your entries in this
               4092 glossary (using commands like \texttt{\string\gls} or
               4093 \texttt{\string\glsadd}) so this list can't be generated.
               4094 If the file isn't empty, the document build process hasn't been
               4095 completed.%
               4096 }
WarningAutoMake Message when automake option has been used.
               4097 \newcommand{\GlsXtrNoGlsWarningAutoMake}[1]{%
               4098 You may need to rerun \LaTeX. If you already have, it may be that
               4099 \TeX's shell escape doesn't allow you to run
               4100 \ifglsxindy xindy\else makeindex\fi. Check the
               4101 transcript file \texttt{\jobname.log}. If the shell escape is
               4102 disabled, try one of the following:
               4103
               4104 \begin{itemize}
               4105 \item Run the external (Lua) application:
               4106
```

```
4107 \texttt{makeglossaries-lite.lua \string"\jobname\string"}
               4108
               4109 \item Run the external (Perl) application:
               4110
               4111 \texttt{makeglossaries \string"\jobname\string"}
               4112 \end{itemize}
               4113
               4114 Then rerun \LaTeX\ on this document.
               4115 \GlossariesExtraWarning{Rerun required to build the
               4116 glossary '#1' or check TeX's shell escape allows
               4117 you to run \ifglsxindy xindy\else makeindex\fi}%
               4118 }
WarningMisMatch Mismatching \makenoidxglossaries.
              4119 \newcommand{\GlsXtrNoGlsWarningMisMatch}{%
               4120 You need to either replace \texttt{\string\makenoidxglossaries}
               4121 with \texttt{\string\makeglossaries} or replace
               4122 \texttt{\string\printglossary} (or \texttt{\string\printglossaries}) with
               4123 \texttt{\string\printnoidxglossary}
               4124 (or \texttt{\string\printnoidxglossaries}) and then rebuild
               4125 this document.%
               4126 }
arningBuildInfo Build advice.
               4127 \newcommand{\GlsXtrNoGlsWarningBuildInfo}{%
               4128 Try one of the following:
               4129 \begin{itemize}
               4130 \item Add \texttt{automake} to your package option list when you load
               4131 \texttt{glossaries-extra.sty}. For example:
               4132
               4133 \texttt{\string\usepackage[automake]%
               4134 \glsopenbrace glossaries-extra\glsclosebrace}
               4135
               4136 \item Run the external (Lua) application:
               4137
               4138 \texttt{makeglossaries-lite.lua \string"\jobname\string"}
               4139
               4140 \item Run the external (Perl) application:
               4141
               4142 \texttt{makeglossaries \string"\jobname\string"}
               4143 \end{itemize}
               4144
               4145 Then rerun \LaTeX\ on this document.%
               4146 }
oGlsWarningTail Final paragraph.
               4147 \newcommand{\GlsXtrNoGlsWarningTail}{%
               4148 This message will be removed once the problem has been fixed.%
```

```
4149 }
```

```
4150 \newcommand{\GlsXtrNoGlsWarningNoOut}[1]{%
              4151 The file \texttt{#1} doesn't exist. This most likely means you haven't used
              4152 \texttt{\string\makeglossaries} or you have used
              4153 \texttt{\string\nofiles}. If this is just a draft version of the
              4154 document, you can suppress this message using the
              4155 \texttt{nomissingglstext} package option.%
              4156 }
glossarywarning
              4157 \newcommand*{\@glsxtr@defaultnoglossarywarning}[1]{%
              4158 \glossarysection[\glossarytoctitle]{\glossarytitle}
              4159 \GlsXtrNoGlsWarningHead{#1}{\jobname.\csname @glotype@\@glo@type @in\endcsname}
              4160 \par
              4161 \glsxtrifemptyglossary{#1}%
              4162 {%
              4163 \GlsXtrNoGlsWarningEmptyStart\space
              4164 \ifthenelse{\equal{#1}{main}}{\GlsXtrNoGlsWarningEmptyMain\par
              4165 \medskip
              4166 \noindent\texttt{\string\usepackage[nomain\ifglsacronym ,acronym\fi]%
              4167 \glsopenbrace glossaries-extra\glsclosebrace}
              4168 \medskip
              4169 }%
              4170 {\GlsXtrNoGlsWarningEmptyNotMain{#1}}%
              4171 }%
              4172 {%
              4173 \IfFileExists{\jobname.\csname @glotype@\@glo@type @out\endcsname}
              4174 {%
              4175 \GlsXtrNoGlsWarningCheckFile
              4176 {\jobname.\csname @glotype@\@glo@type @out\endcsname}
              4177
              4178 \ifglsautomake
              4179
              4180 \GlsXtrNoGlsWarningAutoMake{#1}
              4181
              4182 \else
              4183
              4184 \ifthenelse{\equal{#1}{main}}%
              4185 {%
              4186 \GlsXtrNoGlsWarningEmptyMain\par
              4187 \medskip
              4188 \noindent\texttt{\string\usepackage[nomain]%
              4189 \glsopenbrace glossaries-extra\glsclosebrace}
              4190 \medskip
              4191 \frac{191}{2}4192 {}%
              4193
```
GlsWarningNoOut No out file created. Build advice.

\ifdefequal\makeglossaries\@no@makeglossaries

{%

```
4196 \GlsXtrNoGlsWarningMisMatch
4197 }%
4198 {%
4199 \GlsXtrNoGlsWarningBuildInfo
4200 {}^{3}\%4201 \fi
4202 }%
4203 {%
4204 \GlsXtrNoGlsWarningNoOut
4205 {\jobname.\csname @glotype@\@glo@type @out\endcsname}%
4206 }%
4207 }%
4208 \par
4209 \GlsXtrNoGlsWarningTail
4210 }
```
Provide some commands to accompany the record option for use with [bib2gls.](https://github.com/nlct/bib2gls)

\glsxtrresourcefile Since it's dangerous for an external application to create a file with a .tex extension, as from v1.11 this enforces a .glstex extension to avoid conflict.

\newcommand\*{\glsxtrresourcefile}[2][]{%

The record option can't be set after this command.

\disable@keys{glossaries-extra.sty}{record}%

\glsxtr@writefields

```
4214 \protected@write\@auxout{\glsxtrresourceinit}{\string\glsxtr@resource{#1}{#2}}%
```
\let\@glsxtr@org@see@noindex\@gls@see@noindex

- \let\@gls@see@noindex\relax
- \IfFileExists{#2.glstex}%

{%

Can't scope  $\Diamond$  input so save and restore the category code of  $\Diamond$  to allow for internal commands in the location list.

```
4219 \edef\@bibgls@restoreat{\noexpand\catcode\noexpand'\noexpand\@=\number\catcode'\@}%
4220 \makeatletter
4221 \@input{#2.glstex}%
4222 \@bibgls@restoreat
4223 }%
4224 \{%
4225 \GlossariesExtraWarning{No file '#2.glstex'}%
4226 }%
4227 \let\@gls@see@noindex\@glsxtr@org@see@noindex
4228 }
4229 \@onlypreamble\glsxtrresourcefile
```
trresourcecount

\newcount\glsxtrresourcecount

 $\texttt{trLoadResource}$  Short cut that uses  $\gtrsim\gtrsim\text{strresourcefile with }\jota\j \phi$  as the mandatory argument. \newcommand\*{\GlsXtrLoadResources}[1][]{%

```
4232 \ifnum\glsxtrresourcecount=0\relax
4233 \glsxtrresourcefile[#1]{\jobname}%
4234 \else
4235 \glsxtrresourcefile[#1]{\jobname-\the\glsxtrresourcecount}%
4236 \fi
4237 \advance\glsxtrresourcecount by 1\relax
4238 }
```
#### \glsxtr@resource

```
4239 \newcommand*{\glsxtr@resource}[2]{}
```
## \glsxtr@fields

\newcommand\*{\glsxtr@fields}[1]{}

#### xtr@texencoding

\newcommand\*{\glsxtr@texencoding}[1]{}

## \glsxtr@langtag

\newcommand\*{\glsxtr@langtag}[1]{}

#### \glsxtr@pluralsuffixes

\newcommand\*{\glsxtr@pluralsuffixes}[4]{}

#### tr@shortcutsval

\newcommand\*{\glsxtr@shortcutsval}[1]{}

#### sxtr@linkprefix

```
4245 \newcommand*{\glsxtr@linkprefix}[1]{}
```
\glsxtr@writefields This information only needs to be written once, so disable it after it's been used.

\newcommand\*{\glsxtr@writefields}{%

```
4247 \protected@write\@auxout{}%
4248 {\string\providecommand*{\string\glsxtr@fields}[1]{}}%
4249 \protected@write\@auxout{}%
4250 {\string\providecommand*{\string\glsxtr@resource}[2]{}}%
4251 \protected@write\@auxout{}%
4252 {\string\providecommand*{\string\glsxtr@pluralsuffixes}[4]{}}%
4253 \protected@write\@auxout{}%
4254 {\string\providecommand*{\string\glsxtr@shortcutsval}[1]{}}%
4255 \protected@write\@auxout{}%
4256 {\string\providecommand*{\string\glsxtr@linkprefix}[1]{}}%
4257 \protected@write\@auxout{}{\string\glsxtr@fields{\@gls@keymap}}%
4258 \protected@write\@auxout{}%
4259 {\string\providecommand*{\string\glsxtr@record}[5]{}}%
```
If any languages have been loaded, the language tag will be available in \CurrentTrackedLanguageTag (provided by tracklang). For multilingual documents, the required locale will have to be indicated in the sort key when using \glsxtrresourcefile.

```
4260 \ifdef\CurrentTrackedLanguageTag
4261 {%
4262 \protected@write\@auxout{}{%
4263 \string\glsxtr@langtag{\CurrentTrackedLanguageTag}}%
4264 }%
4265 {}%
4266 \protected@write\@auxout{}{\string\glsxtr@pluralsuffixes
4267 {\glspluralsuffix}{\abbrvpluralsuffix}{\acrpluralsuffix}%
4268 {\glsxtrabbrvpluralsuffix}}%
4269 \ifdef\inputencodingname
4270 \frac{1}{6}4271 \protected@write\@auxout{}{\string\glsxtr@texencoding{\inputencodingname}}%
4272 }%
```
{%

If fontspec has been loaded, assume UTF-8. (The encoding can be changed with \XeTeXinputencoding, but I can't work out how to determine the current encoding.)

```
4274 \@ifpackageloaded{fontspec}%
4275 {\protected@write\@auxout{}{\string\glsxtr@texencoding{utf8}}}%
4276 \{ \}%
4277
4278 \protected@write\@auxout{}{\string\glsxtr@shortcutsval{\@glsxtr@shortcutsval}}%
```
Prefix deferred until the beginning of the document in case it's redefined later in the preamble. This is picked up by bib2gls when the external option is used.

```
4279 \AtBeginDocument
```

```
4280 {\protected@write\@auxout{}{\string\glsxtr@linkprefix{\glolinkprefix}}}%
4281 \let\glsxtr@writefields\relax
```
If the automake option is on, try running bib2gls if the aux file exists. The double-quotes around \jobname have been removed (v1.19) since \jobname will include double-quotes if the file name has spaces.

```
4282 \ifglsautomake
4283 \IfFileExists{\jobname.aux}%
4284 {\immediate\write18{bib2gls \jobname}}{}%
```
If \makeglossaries is also used, allow makeindex/xindy to also be run, otherwise disable the error message about requiring \makeglossaries with automake=true.

```
4285 \ifx\@gls@doautomake\@gls@doautomake@err
4286 \let\@gls@doautomake\relax
4287 \setminusfi
4288 \fi
4289 }
```
\@glsxtr@do@automake@err

 \newcommand\*{\@gls@doautomake@err}{% \PackageError{glossaries}{You must use

```
4292 \string\makeglossaries\space with automake=true}
4293 {%
4294 Either remove the automake=true setting or
4295 add \string\makeglossaries\space to your document preamble.%
4296 }%
4297 }
```
Allow locations specific to a particular counter to be recorded.

```
\glsxtr@record
                4298 \newcommand*{\glsxtr@record}[5]{}
r@counterrecord Aux file command.
                4299 \newcommand*{\glsxtr@counterrecord}[3]{%
                4300 \glsxtrfieldlistgadd{#1}{record.#2}{#3}%
                4301 }
{\tt unterrecordbook} Hook used by \@glsxtr@dorecord.4302 \newcommand*{\@glsxtr@counterrecordhook}{}
trRecordCounter Activate recording for a particular counter (identified in the argument).
                4303 \newcommand*{\GlsXtrRecordCounter}[1]{%
                4304 \@@glsxtr@recordcounter{#1}%
                4305 }
                4306 \@onlypreamble\GlsXtrRecordCounter
docounterrecord
                4307 \newcommand*{\@glsxtr@docounterrecord}[1]{%
                4308 \protected@write\@auxout{}{\string\glsxtr@counterrecord
                4309 {\@gls@label}{#1}{\csuse{the#1}}}%
                4310 }
```
lsxtrglossentry Users may prefer to have entries displayed throughout the document rather than gathered together in a list. This command emulates the way \glossentry behaves (without the style formatting commands like \item). This needs to define \currentglossary to the current glossary type (normally set at the start of \@printglossary) and needs to define \glscurrententrylabel to the entry's label (normally set before \glossentry and \subglossentry). This needs some protection in case it's used in a section heading.

```
4311 \newcommand*{\glsxtrglossentry}[1]{%
4312 \glsxtrtitleorpdforheading
4313 {\@glsxtrglossentry{#1}}%
4314 {\glsentryname{#1}}%
4315 {\glsxtrheadname{#1}}%
4316 }
```
 $\Box$ sxtrglossentry Another test is needed in case  $\Qgl$ sxtrglossentry has been written to the table of contents.

```
4317 \newrobustcmd*{\@glsxtrglossentry}[1]{%
```

```
4318 \glsxtrtitleorpdforheading
4319 {%
4320 \glsdoifexists{#1}%
4321 {%
4322 \begingroup
4323 \edef\glscurrententrylabel{\glsdetoklabel{#1}}%
4324 \edef\currentglossary{\glsentrytype{\glscurrententrylabel}}%
4325 \ifglshasparent{#1}%
4326 {\glssubentryitem{#1}}%
4327 {\glsentryitem{#1}}%
4328 \glstarget{#1}{\glossentryname{#1}}%
4329 \endgroup
4330 }%
4331 }%
4332 {\glsentryname{#1}}%
4333 {\glsxtrheadname{#1}}%
4334 }
```
 $\,$  glossentryother  $\,$  As  $\gtrsim$  As tylsxtrglossentry but uses a different field. First argument is command to use in the header. The second argument is the entry's label. The third argument is the internal field label. This needs to be expandable in case it occurs in a sectioning command so it can't have an optional argument.

```
4335 \newcommand*{\glsxtrglossentryother}[3]{%
4336 \ifstrempty{#1}%
4337 {%
4338 \ifcsdef{glsxtrhead#3}%
4339 {%
4340 \glsxtrtitleorpdforheading
4341 {\@glsxtrglossentryother{#2}{#3}{#1}}%
4342 {\@gls@entry@field{#2}{#3}}%
4343 {\csuse{glsxtrhead#3}{#2}}%
4344 }%
4345 {%
4346 \glsxtrtitleorpdforheading
4347 {\@glsxtrglossentryother{#2}{#3}{#1}}%
4348 {\@gls@entry@field{#2}{#3}}%
4349 {\@gls@entry@field{\NoCaseChange{#2}}{#3}}%
4350 }%
4351 }%
4352 {%
4353 \glsxtrtitleorpdforheading
4354 {\@glsxtrglossentryother{#2}{#3}{#1}}%
4355 {\@gls@entry@field{#2}{#3}}%
4356 {#1}%
4357 }%
4358 }
```
glossentryother  $\quad$  As  $\qquad$  As  $\qquad$  As  $\qquad$   $\qquad$  Astronossentry but uses a different field. \newrobustcmd\*{\@glsxtrglossentryother}[3]{%

```
4360 \glsxtrtitleorpdforheading
               4361 {%
               4362 \glsdoifexists{#1}%
               4363 {%
               4364 \begingroup
               4365 \edef\glscurrententrylabel{\glsdetoklabel{#1}}%
               4366 \edef\currentglossary{\glsentrytype{\glscurrententrylabel}}%
               4367 \ifglshasparent{#1}%
               4368 {\glssubentryitem{#1}}%
               4369 {\glsentryitem{#1}}%
               4370 \glstarget{#1}{\glossentrynameother{#1}{#2}}%
               4371 \endgroup
               4372 }%
               4373 }%
               4374 {\@gls@entry@field{#1}{#2}}%
               4375 {#3}%
               4376 }
ntunsrtglossary Similar to \printnoidxglossary but it displays all entries defined for the given glossary
                 without sorting.
               4377 \newcommand*{\printunsrtglossary}{%
               4378 \@ifstar\s@printunsrtglossary\@printunsrtglossary
               4379 }
ntunsrtglossary Unstarred version.
               4380 \newcommand*{\@printunsrtglossary}[1][]{%
               4381 \@printglossary{type=\glsdefaulttype,#1}{\@print@unsrt@glossary}%
               4382 }
\text{ntunstrglossary} Starred version.
               4383 \newcommand*{\s@printunsrtglossary}[2][]{%
               4384 \begingroup
               4385 #2%
               4386 \@printglossary{type=\glsdefaulttype,#1}{\@print@unsrt@glossary}%
               4387 \endgroup
               4388 }
\muunsrtglossaries Similar to \printnoidxglossaries but it displays all entries defined for the given glossary
                 without sorting.
               4389 \newcommand*{\printunsrtglossaries}{%
               4390 \forallglossaries{\@@glo@type}{\printunsrtglossary[type=\@@glo@type]}%
               4391 }
\@print@unsrt@glossary
               4392 \newcommand*{\@print@unsrt@glossary}{%
               4393 \glossarysection[\glossarytoctitle]{\glossarytitle}%
```
\glossarypreamble

check for empty list

```
4395 \glsxtrifemptyglossary{\@glo@type}%
4396 {%
4397 \GlossariesExtraWarning{No entries defined in glossary '\@glo@type'}%
4398 }%
4399 {%
4400 \key@ifundefined{glossentry}{group}%
4401 {\let\@gls@getgrouptitle\@gls@noidx@getgrouptitle}%
4402 {\let\@gls@getgrouptitle\@glsxtr@unsrt@getgrouptitle}%
```

```
4403 \def\@gls@currentlettergroup{}%
```
A loop within the tabular-like styles can cause problems, so move the loop outside.

```
4404 \def\@glsxtr@doglossary{%
4405 \begin{theglossary}%
4406 \glossaryheader
4407 \glsresetentrylist
4408 }%
4409 \expandafter\@for\expandafter\glscurrententrylabel\expandafter
4410 :\expandafter=\csname glolist@\@glo@type\endcsname\do{%
4411 \ifdefempty{\glscurrententrylabel}
4412 {}%
4413 {%
```
Provide a hook (for example to measure width).

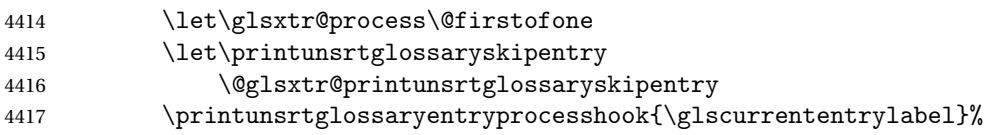

Don't check group for child entries.

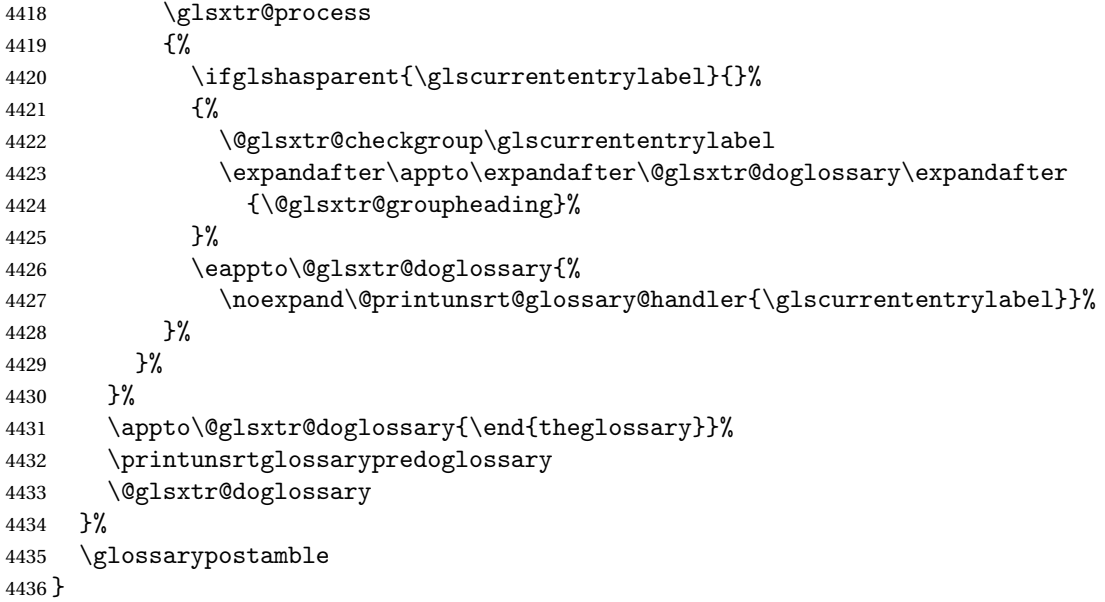

ntryprocesshook \newcommand\*{\printunsrtglossaryentryprocesshook}[1]{} ntryprocesshook \newcommand\*{\printunsrtglossaryskipentry}{% \PackageError{glossaries-extra}{\string\printunsrtglossaryskipentry\space can only be used within \string\printunsrtglossaryentryprocesshook}{}% }  $\n **ntryproces**shook\n$  \newcommand\*{\@glsxtr@printunsrtglossaryskipentry}{% \let\glsxtr@process\@gobble } rypredoglossary \newcommand\*{\printunsrtglossarypredoglossary}{}  $\log$ lossary@handler \newcommand{\@printunsrt@glossary@handler}[1]{% \xdef\glscurrententrylabel{#1}% \printunsrtglossaryhandler\glscurrententrylabel } glossaryhandler \newcommand{\printunsrtglossaryhandler}[1]{% \glsxtrunsrtdo{#1}% } triflabelinlist Might be useful for the handler to check if an entry label or category label is contained in a list, so provide a user-level version of \@gls@ifinlist which ensures the label and list are fully expanded. \newrobustcmd\*{\glsxtriflabelinlist}[4]{% \protected@edef\@glsxtr@doiflabelinlist{\noexpand\@gls@ifinlist{#1}{#2}}% \@glsxtr@doiflabelinlist{#3}{#4}% } srtglossaryunit \newcommand{\print@op@unsrtglossaryunit}[2][]{% \s@printunsrtglossary[type=\glsdefaulttype,#1]{% \printunsrtglossaryunitsetup{#2}% }% } ossaryunitsetup \newcommand\*{\printunsrtglossaryunitsetup}[1]{% \renewcommand{\printunsrtglossaryhandler}[1]{%

\glsxtrfieldxifinlist{##1}{record.#1}{\csuse{the#1}}

```
4465 {\glsxtrunsrtdo{##1}}%
4466 {}%
4467 }%
```
Only the target names should have the prefixes adjusted as  $\gtrsim$  as the original \glolinkprefix. The \@gobble part discards \glolinkprefix.

```
4468 \ifcsundef{theH#1}%
4469 {%
4470 \renewcommand*{\@glsxtrhypernameprefix}{record.#1.\csuse{the#1}.\@gobble}%
4471 }%
4472 {%
4473 \renewcommand*{\@glsxtrhypernameprefix}{record.#1.\csuse{theH#1}.\@gobble}%
4474 }%
4475 \renewcommand*{\glossarysection}[2][]{}%
4476 \appto\glossarypostamble{\glspar\medskip\glspar}%
4477 }
```
#### srtglossaryunit

```
4478 \newcommand{\print@noop@unsrtglossaryunit}[2][]{%
4479 \PackageError{glossaries-extra}{\string\printunsrtglossaryunit\space
4480 requires the record=only or record=alsoindex package option}{}%
4481 }
```
## t@getgrouptitle

```
4482 \newrobustcmd*{\@glsxtr@unsrt@getgrouptitle}[2]{%
4483 \protected@edef\@glsxtr@titlelabel{glsxtr@grouptitle@#1}%
4484 \@onelevel@sanitize\@glsxtr@titlelabel
4485 \ifcsdef{\@glsxtr@titlelabel}
4486 {\letcs{#2}{\@glsxtr@titlelabel}}%
4487 {\def#2{#1}}%
4488 }
```
\glsxtrunsrtdo Provide a user-level call to \@glsxtr@noidx@do to make it easier to define a new handler. \newcommand{\glsxtrunsrtdo}{\@glsxtr@noidx@do}

lsxtrgroupfield bib2gls provides a supplementary field labelled secondarygroup for secondary glossaries, so provide a way of switching to that field. (The group key still needs checking. There's no associated key with the internal field).

\newcommand\*{\glsxtrgroupfield}{group}

The tabular-like glossary styles cause quite a problem with the iterative approach. In particular for the group skip. To compensate for this, the groups are now determined while \@glsxtr@doglossary is being constructed rather than in the handler.

sxtr@checkgroup The argument is the entry's label. (This block of code was formerly in \@glsxtr@noidx@do.) Now that this is no longer within a tabular environment, the global definitions aren't needed. The result is now stored in \@glsxtr@groupheading, which will be empty if no heading is required.

```
4491 \newcommand*{\@glsxtr@checkgroup}[1]{%
              4492 \def\@glsxtr@groupheading{}%
              4493 \key@ifundefined{glossentry}{group}%
              4494 {%
              4495 \letcs{\@gls@sort}{glo@\glsdetoklabel{#1}@sort}%
              4496 \expandafter\glo@grabfirst\@gls@sort{}{}\@nil
              4497 }%
              4498 {%
              4499 \protected@edef\@glo@thislettergrp{%
              4500 \csuse{glo@\glsdetoklabel{#1}@\glsxtrgroupfield}}%
              4501 }%
              4502 \ifdefequal{\@glo@thislettergrp}{\@gls@currentlettergroup}%
              4503 {}%
              4504 {%
              4505 \ifdefempty{\@gls@currentlettergroup}{}%
              4506 {\def\@glsxtr@groupheading{\glsgroupskip}}%
              4507 \eappto\@glsxtr@groupheading{%
              4508 \noexpand\glsgroupheading{\expandonce\@glo@thislettergrp}%
              4509 }%
              4510 }%
              4511 \let\@gls@currentlettergroup\@glo@thislettergrp
              4512 }
\@glsxtr@noidx@do Minor modification of \@gls@noidx@do to check for location field if present, but also need
               to check for the group field.
              4513 \newcommand{\@glsxtr@noidx@do}[1]{%
              4514 \ifglsentryexists{#1}%
              4515 {%
              4516 \global\letcs{\@gls@loclist}{glo@\glsdetoklabel{#1}@loclist}%
              4517 \global\letcs{\@gls@location}{glo@\glsdetoklabel{#1}@location}%
              4518 \ifglshasparent{#1}%
              4519 {%
              4520 \gls@level=\csuse{glo@\glsdetoklabel{#1}@level}\relax
              4521 \ifdefvoid{\@gls@location}%
              4522 {%
              4523 \ifdefvoid{\@gls@loclist}%
              4524 {%
              4525 \subglossentry{\gls@level}{#1}{}%
              4526 }%
              4527 {%
              4528 \subglossentry{\gls@level}{#1}%
              4529 {%
              4530 \glossaryentrynumbers{\glsnoidxloclist{\@gls@loclist}}%
              4531 }%
              4532 }%
              4533 }%
              4534 {%
              4535 \subglossentry{\gls@level}{#1}{\glossaryentrynumbers{\@gls@location}}%
              4536 }%
```

```
4537 }%
4538 {%
4539 \ifdefvoid{\@gls@location}%
4540 {%
4541 \ifdefvoid{\@gls@loclist}
4542 {%
4543 \qquad \qquad \qquad \qquad \qquad \qquad \qquad4544 }%
4545 {%
4546 \glossentry{#1}%
4547 {%
4548 \glossaryentrynumbers{\glsnoidxloclist{\@gls@loclist}}%
4549 }%
4550 }%
4551 }%
4552 {%
4553 \glossentry{#1}%
4554 {%
4555 \glossaryentrynumbers{\@gls@location}%
4556 }%
4557 }%
4558 }%
4559 }%
4560 {}%
4561 }
```
# 1.3.8 Support for bib2gls

Some useful commands for bib2gls users.

#### \glshex

4562\newcommand\*{\glshex}{\string\u}

xtrresourceinit Code used during the protected write operation.

\newcommand\*{\glsxtrresourceinit}{}

Provide a way to conveniently define commands that behaves like \gls with a label prefix. It's possible that the user might want minor variations with the same prefix but different default options, so use a counter to provide unique inner commands.

## \glsxtrnewgls

\newcount\@glsxtrnewgls@inner

(The default options supplied in 〈*options*〉 below could possibly be used to form the inner control sequence name to help make it unique, but it might feasibly contain thevalue where the value might contain commands.)

\@glsxtrnewgls \\glsxtrnewgls[\options)]{\prefix)}{\cs }}{\inner cs name >}

```
4565 \newcommand*{\@glsxtrnewgls}[4]{%
4566 \ifdef{#3}%
4567 {%
4568 \PackageError{glossaries-extra}{Command \string#3\space already
4569 defined}{}%
4570 }%
4571 {%
4572 \ifcsdef{@#4like@#2}%
4573 {%
4574 \advance\@glsxtrnewgls@inner by \@ne
4575 \def\@glsxtrnewgls@innercsname{@#4like\number\@glsxtrnewgls@inner @#2}%
4576 }%
4577 {\def\@glsxtrnewgls@innercsname{@#4like@#2}}%
4578 \expandafter\newrobustcmd\expandafter*\expandafter
4579 #3\expandafter{\expandafter\@gls@hyp@opt\csname\@glsxtrnewgls@innercsname\endcsname}%
4580 \ifstrempty{#1}%
4581 {%
4582 \expandafter\newcommand\expandafter*\csname\@glsxtrnewgls@innercsname\endcsname[2][]{%
4583 \new@ifnextchar[%
4584 {\csname @#4@\endcsname{##1}{#2##2}}%
4585 {\csname @#4@\endcsname{##1}{#2##2}[]}%
4586 }%
4587 }%
4588 {%
4589 \expandafter\newcommand\expandafter*\csname\@glsxtrnewgls@innercsname\endcsname[2][]{%
4590 \new@ifnextchar[%]
4591 {\csname @#4@\endcsname{#1,##1}{#2##2}}%
4592 {\csname @#4@\endcsname{#1,##1}{#2##2}[]}%
4593 } }4594 }%
4595 }%
4596 }
```
\glsxtrnewgls  $\sqrt{\max\{ \{ \phi(t) \} \} \} \$ 

The first argument prepends to the options and the second argument is the prefix.

```
4597 \newrobustcmd*{\glsxtrnewgls}[3][]{%
4598 \@glsxtrnewgls{#1}{#2}{#3}{gls}%
4599 }
```
 $\lvert$  lsxtrnewglslike Provide a way to conveniently define commands that behave like  $\gtrsim$   $\gtrsim$   $\gtrsim$   $\gtrsim$ 

\Glspl with a label prefix. The first argument prepends to the options and the second argument is the prefix.

```
4600 \newrobustcmd*{\glsxtrnewglslike}[6][]{%
4601 \@glsxtrnewgls{#1}{#2}{#3}{gls}%
4602 \@glsxtrnewgls{#1}{#2}{#4}{glspl}%
4603 \@glsxtrnewgls{#1}{#2}{#5}{Gls}%
4604 \@glsxtrnewgls{#1}{#2}{#6}{Glspl}%
4605 }
```
 $\lvert$  lsxtrnewGLSlike Provide a way to conveniently define commands that behave like \GLS, \GLSpl with a label prefix. The first argument prepends to the options and the second argument is the prefix.

```
4606 \newrobustcmd*{\glsxtrnewGLSlike}[4][]{%
4607 \@glsxtrnewgls{#1}{#2}{#3}{GLS}%
4608 \@glsxtrnewgls{#1}{#2}{#4}{GLSpl}%
4609 }
```
\glsxtrnewrgls As \glsxtrnewgls but for \rgls.

```
4610 \newrobustcmd*{\glsxtrnewrgls}[3][]{%
4611 \@glsxtrnewgls{#1}{#2}{#3}{rgls}%
4612 }
```

```
\text{surnewrg}lslike As \glsxtrnewglslike but for \rgls etc.
```

```
4613 \newrobustcmd*{\glsxtrnewrglslike}[6][]{%
4614 \@glsxtrnewgls{#1}{#2}{#3}{rgls}%
4615 \@glsxtrnewgls{#1}{#2}{#4}{rglspl}%
4616 \@glsxtrnewgls{#1}{#2}{#5}{rGls}%
4617 \@glsxtrnewgls{#1}{#2}{#6}{rGlspl}%
4618 }
```
sxtrnewrGLSlike As \glsxtrnewGLSlike but for \rGLS etc.

```
4619 \newrobustcmd*{\glsxtrnewrGLSlike}[4][]{%
4620 \@glsxtrnewgls{#1}{#2}{#3}{rGLS}%
4621 \@glsxtrnewgls{#1}{#2}{#4}{rGLSpl}%
4622 }
```
Provide easy access to record count fields.

otalRecordCount Access total record count. This is designed to be expandable. The argument is the label.

```
4623 \newcommand*{\GlsXtrTotalRecordCount}[1]{%
4624 \ifcsdef{glo@\glsdetoklabel{#1}@recordcount}%
4625 {\csname glo@\glsdetoklabel{#1}@recordcount\endcsname}%
4626 {0}%
4627 }
```
sXtrRecordCount Access record count for a particular counter. The first argument is the label. The second argument is the counter name.

```
4628 \newcommand*{\GlsXtrRecordCount}[2]{%
4629 \ifcsdef{glo@\glsdetoklabel{#1}@recordcount.#2}%
```

```
4630 {\csname glo@\glsdetoklabel{#1}@recordcount.#2\endcsname}%
4631 {0}%
4632 }
```
tionRecordCount Access record count for a particular counter and location. The first argument is the label. The second argument is the counter name. The third argument is the location. This command shouldn't be used if the location doesn't fully expand unless \glsxtrdetoklocation can be set to something sensible.

```
4633 \newcommand*{\GlsXtrLocationRecordCount}[3]{%
4634 \ifcsdef{glo@\glsdetoklabel{#1}@recordcount.#2.\glsxtrdetoklocation{#3}}%
4635 {\csname glo@\glsdetoklabel{#1}@recordcount.#2.\glsxtrdetoklocation{#3}\endcsname}%
4636 {0}%
4637 }
```
trdetoklocation

```
4638 \newcommand*{\glsxtrdetoklocation}[1]{#1}
```
ablerecordcount

```
4639 \newcommand*{\glsxtrenablerecordcount}{%
4640 \renewcommand*{\gls}{\rgls}%
4641 \renewcommand*{\Gls}{\rGls}%
4642 \renewcommand*{\glspl}{\rglspl}%
4643 \renewcommand*{\Glspl}{\rGlspl}%
4644 \renewcommand*{\GLS}{\rGLS}%
4645 \renewcommand*{\GLSpl}{\rGLSpl}%
4646 }
```
ordtriggervalue The value used by the record trigger test. The argument is the entry's label.

```
4647 \newcommand*{\glsxtrrecordtriggervalue}[1]{%
4648 \GlsXtrTotalRecordCount{#1}%
4649 }
```
dCountAttribute

```
4650 \newcommand*{\GlsXtrSetRecordCountAttribute}[2]{%
4651 \@for\@glsxtr@cat:=#1\do
4652 {%
4653 \ifdefempty{\@glsxtr@cat}{}%
4654 {%
4655 \glssetcategoryattribute{\@glsxtr@cat}{recordcount}{#2}%
4656 }%
4657 }%
4658 }
```
rifrecordtrigger <mark>\glsxtrifrecordtrigger{(label)}{(*trigger format*)}{(n*ormal*)}</mark>

```
4659 \newcommand*{\glsxtrifrecordtrigger}[3]{%
               4660 \glshasattribute{#1}{recordcount}%
               4661 {%
               4662 \ifnum\glsxtrrecordtriggervalue{#1}>\glsgetattribute{#1}{recordcount}\relax
               4663 #3%
               4664 \else
               4665 #2%
               4666 \fi
               4667 }%
               4668 {#3}%
               4669 }
strigger@record Still need a record to ensure that bib2gls selects the entry.
               4670 \newcommand*{\@glsxtr@rglstrigger@record}[3]{%
               4671 \edef\glslabel{\glsdetoklabel{#2}}%
               4672 \let\@gls@link@label\glslabel
               4673 \def\@glsxtr@thevalue{}%
               4674 \def\@glsxtr@theHvalue{\@glsxtr@thevalue}%
               4675 \def\@glsnumberformat{glstriggerrecordformat}%
               4676 \edef\@gls@counter{\csname glo@\glslabel @counter\endcsname}%
               4677 \edef\glstype{\csname glo@\glslabel @type\endcsname}%
               4678 \def\@glsxtr@thevalue{}%
               4679 \def\@glsxtr@theHvalue{\@glsxtr@thevalue}%
               4680 \glsxtrinitwrgloss
               4681 \setkeys{glslink}{#1}%
               4682 \glslinkpostsetkeys
               4683 \ifdefempty{\@glsxtr@thevalue}%
               4684 {%
               4685 \@gls@saveentrycounter
               4686 }%
               4687 {%
               4688 \let\theglsentrycounter\@glsxtr@thevalue
               4689 \def\theHglsentrycounter{\@glsxtr@theHvalue}%
               4690 }%
               4691 \ifglsxtrinitwrglossbefore
               4692 \@do@wrglossary{#2}%
               4693 \fi
               4694 #3%
               4695 \ifglsxtrinitwrglossbefore
               4696 \else
               4697 \@do@wrglossary{#2}%
               4698 \fi
               4699 \ifKV@glslink@local
               4700 \glslocalunset{#2}%
               4701 \else
               4702 \glsunset{#2}%
               4703 \fi
```
}

gerrecordformat Typically won't be used as it should be recognised as a special type of ignored location by bib2gls.

```
4705 \newcommand*{\glstriggerrecordformat}[1]{}
```
#### \rgls

```
4706 \newrobustcmd*{\rgls}{\@gls@hyp@opt\@rgls}
```
#### \@rgls

```
4707 \newcommand*{\@rgls}[2][]{%
4708 \new@ifnextchar[{\@rgls@{#1}{#2}}{\@rgls@{#1}{#2}[]}%
4709 }
```
# \@rgls@

```
4710 \def\@rgls@#1#2[#3]{%
4711 \glsxtrifrecordtrigger{#2}%
4712 {%
4713 \@glsxtr@rglstrigger@record{#1}{#2}{\rglsformat{#2}{#3}}%
4714 }%
4715 {%
4716 \@gls@{#1}{#2}[#3]%
4717 }%
4718 }%
```
# \rglspl

\newrobustcmd\*{\rglspl}{\@gls@hyp@opt\@rglspl}

# \@rglspl

```
4720 \newcommand*{\@rglspl}[2][]{%
4721 \new@ifnextchar[{\@rglspl@{#1}{#2}}{\@rglspl@{#1}{#2}[]}%
4722 }
```
## \@rglspl@

```
4723 \def\@rglspl@#1#2[#3]{%
4724 \glsxtrifrecordtrigger{#2}%
4725 {%
4726 \@glsxtr@rglstrigger@record{#1}{#2}{\rglsplformat{#2}{#3}}%
4727 }%
4728 {%
4729 \@glspl@{#1}{#2}[#3]%
4730 }%
4731 }%
```
## \rGls

4732\newrobustcmd\*{\rGls}{\@gls@hyp@opt\@rGls}

# \@rGls

```
4733 \newcommand*{\@rGls}[2][]{%
4734 \new@ifnextchar[{\@rGls@{#1}{#2}}{\@rGls@{#1}{#2}[]}%
4735 }
```
\@rGls@

```
4736 \def\@rGls@#1#2[#3]{%
4737 \glsxtrifrecordtrigger{#2}%
4738 {%
4739 \@glsxtr@rglstrigger@record{#1}{#2}{\rGlsformat{#2}{#3}}%
4740 }%
4741 {%
4742 \@Gls@{#1}{#2}[#3]%
4743 }%
4744 }%
```
#### \rGlspl

```
4745 \newrobustcmd*{\rGlspl}{\@gls@hyp@opt\@rGlspl}
```
#### \@rGlspl

```
4746 \newcommand*{\@rGlspl}[2][]{%
4747 \new@ifnextchar[{\@rGlspl@{#1}{#2}}{\@rGlspl@{#1}{#2}[]}%
4748 }
```
# \@rGlspl@

```
4749 \def\@rGlspl@#1#2[#3]{%
4750 \glsxtrifrecordtrigger{#2}%
4751 {%
4752 \@glsxtr@rglstrigger@record{#1}{#2}{\rGlsplformat{#2}{#3}}%
4753 }%
4754 {%
4755 \@Glspl@{#1}{#2}[#3]%
4756 }%
4757 }%
```
# \rGLS

4758\newrobustcmd\*{\rGLS}{\@gls@hyp@opt\@rGLS}

# \@rGLS

```
4759 \newcommand*{\@rGLS}[2][]{%
4760 \new@ifnextchar[{\@rGLS@{#1}{#2}}{\@rGLS@{#1}{#2}[]}%
4761 }
```
# \@rGLS@

```
4762 \def\@rGLS@#1#2[#3]{%
4763 \glsxtrifrecordtrigger{#2}%
4764 {%
4765 \@glsxtr@rglstrigger@record{#1}{#2}{\rGLSformat{#2}{#3}}%
4766 }%
4767 {%
4768 \@GLS@{#1}{#2}[#3]%
4769 }%
4770 }%
```
\rGLSpl

```
4771\newrobustcmd*{\rGLSpl}{\@gls@hyp@opt\@rGLSpl}
```
## \@rGLSpl

```
4772 \newcommand*{\@rGLSpl}[2][]{%
4773 \new@ifnextchar[{\@rGLSpl@{#1}{#2}}{\@rGLSpl@{#1}{#2}[]}%
4774 }
```
## \@rGLSpl@

```
4775 \def\@rGLSpl@#1#2[#3]{%
4776 \glsxtrifrecordtrigger{#2}%
4777 {%
4778 \@glsxtr@rglstrigger@record{#1}{#2}{\rGLSplformat{#2}{#3}}%
4779 }%
4780 {%
4781 \@GLSpl@{#1}{#2}[#3]%
4782 }%
4783 }%
```
## \rglsformat

```
4784 \newcommand*{\rglsformat}[2]{%
4785 \glsifregular{#1}
4786 {\glsentryfirst{#1}}%
4787 {\ifglshaslong{#1}{\glsentrylong{#1}}{\glsentryfirst{#1}}}#2%
4788 }
```
# \rglsplformat

```
4789 \newcommand*{\rglsplformat}[2]{%
4790 \glsifregular{#1}
4791 {\glsentryfirstplural{#1}}%
4792 {\ifglshaslong{#1}{\glsentrylongplural{#1}}{\glsentryfirstplural{#1}}}#2%
4793 }
```
## \rGlsformat

```
4794 \newcommand*{\rGlsformat}[2]{%
4795 \glsifregular{#1}
4796 {\Glsentryfirst{#1}}%
4797 {\ifglshaslong{#1}{\Glsentrylong{#1}}{\Glsentryfirst{#1}}}#2%
4798 }
```
# \rGlsplformat

```
4799 \newcommand*{\rGlsplformat}[2]{%
4800 \glsifregular{#1}
4801 {\Glsentryfirstplural{#1}}%
4802 {\ifglshaslong{#1}{\Glsentrylongplural{#1}}{\Glsentryfirstplural{#1}}}#2%
4803 }
```
\rGLSformat

```
4804 \newcommand*{\rGLSformat}[2]{%
4805 \expandafter\mfirstucMakeUppercase\expandafter{\rglsformat{#1}{#2}}%
4806 }
```
\rGLSplformat

```
4807 \newcommand*{\rGLSplformat}[2]{%
4808 \expandafter\mfirstucMakeUppercase\expandafter{\rglsplformat{#1}{#2}}%
4809 }
```
# 1.4 Integration with glossaries-accsupp

Provide better integration with the glossaries-accsupp package. (Must be loaded before the main code of glossaries-extra either explicitly or through the accsupp package option.)

These commands have their definitions set according to whether or not glossaries-extra has been loaded.

```
4810 \@ifpackageloaded{glossaries-accsupp}
4811 {
```
Define (or redefine) commands to use the accessibility information.

\glsaccessname Display the name value (no link and no check for existence).

```
4812 \newcommand*{\glsaccessname}[1]{%
4813 \glsnameaccessdisplay
4814 {%
4815 \glsentryname{#1}%
4816 }%
4817 {#1}%
4818 }
```
\Glsaccessname Display the name value (no link and no check for existence) with the first letter converted to upper case.

```
4819 \newcommand*{\Glsaccessname}[1]{%
4820 \glsnameaccessdisplay
4821 {%
4822 \Glsentryname{#1}%
4823 }%
4824 {#1}%
4825 }
```
\GLSaccessname Display the name value (no link and no check for existence) converted to upper case.

```
4826 \newcommand*{\GLSaccessname}[1]{%
4827 \glsnameaccessdisplay
4828 {%
4829 \mfirstucMakeUppercase{\glsentryname{#1}}%
4830 }%
4831 {#1}%
4832 }
```
\glsaccesstext Display the text value (no link and no check for existence).

```
4833 \newcommand*{\glsaccesstext}[1]{%
4834 \glstextaccessdisplay
4835 {%
4836 \qquad \qquad \qquad \qquad \qquad4837 }%
4837
4838 {#1}%
4839 }
```
\Glsaccesstext Display the text value (no link and no check for existence) with the first letter converted to upper case.

```
4840 \newcommand*{\Glsaccesstext}[1]{%
4841 \glstextaccessdisplay
4842 {%
4843 \Glsentrytext{#1}%
4844 }%
4845 {#1}%
4846 }
```
\GLSaccesstext Display the text value (no link and no check for existence) converted to upper case.

```
4847 \newcommand*{\GLSaccesstext}[1]{%
4848 \glstextaccessdisplay
4849 {%
4850 \mfirstucMakeUppercase{\glsentrytext{#1}}%
4851 }%
4852 {#1}%
4853 }
```
\glsaccessplural Display the plural value (no link and no check for existence).

```
4854 \newcommand*{\glsaccessplural}[1]{%
4855 \glspluralaccessdisplay
4856 {%
4857 \glsentryplural{#1}%
4858 }%
4859 {#1}%
4860 }
```
\Glsaccessplural Display the plural value (no link and no check for existence) with the first letter converted to upper case.

```
4861 \newcommand*{\Glsaccessplural}[1]{%
4862 \glspluralaccessdisplay
4863 {%
4864 \Glsentryplural{#1}%
4865 }%
4866 {#1}%
4867 }
```
GLSaccessplural Display the plural value (no link and no check for existence) converted to upper case.

```
4868 \newcommand*{\GLSaccessplural}[1]{%
4869 \glspluralaccessdisplay
4870 {%
4871 \mfirstucMakeUppercase{\glsentryplural{#1}}%
4872 }%
4873 {#1}%
4874 }
```
\glsaccessfirst Display the first value (no link and no check for existence).

```
4875 \newcommand*{\glsaccessfirst}[1]{%
4876 \glsfirstaccessdisplay
4877 {%
4878 \glsentryfirst{#1}%
4879 }%
4880 {#1}%
4881 }
```
\Glsaccessfirst Display the first value (no link and no check for existence) with the first letter converted to upper case.

```
4882 \newcommand*{\Glsaccessfirst}[1]{%
4883 \glsfirstaccessdisplay
4884 {%
4885 \Glsentryfirst{#1}%
4886 }%
4887 {#1}%
4888 }
```
\GLSaccessfirst Display the first value (no link and no check for existence) converted to upper case.

```
4889 \newcommand*{\GLSaccessfirst}[1]{%
4890 \glsfirstaccessdisplay
4891 {%
4892 \mfirstucMakeUppercase{\glsentryfirst{#1}}%
4893 }%
4894 {#1}%
4895 }
```
cessfirstplural Display the firstplural value (no link and no check for existence).

```
4896 \newcommand*{\glsaccessfirstplural}[1]{%
4897 \glsfirstpluralaccessdisplay
4898 {%
4899 \glsentryfirstplural{#1}%
4900 }%
4901 {#1}%
4902 }
```
 $\text{Cessfirst}$  Display the firstplural value (no link and no check for existence) with the first letter converted to upper case.

\newcommand\*{\Glsaccessfirstplural}[1]{%

```
4904 \glsfirstpluralaccessdisplay
4905 {%
4906 \Glsentryfirstplural{#1}%
4907 }%
4908 {#1}%
4909 }
```
 $\text{Cessfirst}$  Display the firstplural value (no link and no check for existence) converted to upper case.

```
4910 \newcommand*{\GLSaccessfirstplural}[1]{%
4911 \glsfirstpluralaccessdisplay
4912 {%
4913 \mfirstucMakeUppercase{\glsentryfirstplural{#1}}%
4914 }%
4915 {#1}%
4916 }
```
\glsaccesssymbol Display the symbol value (no link and no check for existence).

```
4917 \newcommand*{\glsaccesssymbol}[1]{%
4918 \glssymbolaccessdisplay
4919 {%
4920 \glsentrysymbol{#1}%
4921 }%
4922 {#1}%
4923 }
```
\Glsaccesssymbol Display the symbol value (no link and no check for existence) with the first letter converted to upper case.

```
4924 \newcommand*{\Glsaccesssymbol}[1]{%
4925 \glssymbolaccessdisplay
4926 {%
4927 \Glsentrysymbol{#1}%
4928 }%
4929 {#1}%
4930 }
```
GLSaccesssymbol Display the symbol value (no link and no check for existence) converted to upper case.

```
4931 \newcommand*{\GLSaccesssymbol}[1]{%
4932 \glssymbolaccessdisplay
4933 {%
4934 \mfirstucMakeUppercase{\glsentrysymbol{#1}}%
4935 }%
4936 {#1}%
4937 }
```
esssymbolplural Display the symbolplural value (no link and no check for existence).

```
4938 \newcommand*{\glsaccesssymbolplural}[1]{%
4939 \glssymbolpluralaccessdisplay
4940 {%
```

```
4941 \glsentrysymbolplural{#1}%
4942 }%
4943 {#1}%
4944 }
```
esssymbolplural Display the symbolplural value (no link and no check for existence) with the first letter converted to upper case.

```
4945 \newcommand*{\Glsaccesssymbolplural}[1]{%
4946 \glssymbolpluralaccessdisplay
4947 {%
4948 \Glsentrysymbolplural{#1}%
4949 }%
4950 {#1}%
4951 }
```
 $\Xi$ esssymbolplural Display the symbolplural value (no link and no check for existence) converted to upper case.

```
4952 \newcommand*{\GLSaccesssymbolplural}[1]{%
4953 \glssymbolpluralaccessdisplay
4954 {%
4955 \mfirstucMakeUppercase{\glsentrysymbolplural{#1}}%
4956 }%
4957 {#1}%
4958 }
```
\glsaccessdesc Display the desc value (no link and no check for existence).

```
4959 \newcommand*{\glsaccessdesc}[1]{%
4960 \glsdescriptionaccessdisplay
4961 {%
4962 \glsentrydesc{#1}%
4963 }%
4964 {#1}%
4965 }
```
\Glsaccessdesc Display the desc value (no link and no check for existence) with the first letter converted to upper case.

```
4966 \newcommand*{\Glsaccessdesc}[1]{%
4967 \glsdescriptionaccessdisplay
4968 {%
4969 \Glsentrydesc{#1}%
4970 }%
4971 {#1}%
4972 }
```
\GLSaccessdesc Display the desc value (no link and no check for existence) converted to upper case.

```
4973 \newcommand*{\GLSaccessdesc}[1]{%
4974 \glsdescriptionaccessdisplay
4975 {%
4976 \mfirstucMakeUppercase{\glsentrydesc{#1}}%
```
```
4978 {#1}%
               4979 }
ccessdescplural Display the descplural value (no link and no check for existence).
               4980 \newcommand*{\glsaccessdescplural}[1]{%
               4981 \glsdescriptionpluralaccessdisplay
               4982 {%
               4983 \glsentrydescplural{#1}%
               4984 }%
               4985 {#1}%
               4986 }
\log Ccessdescplural Display the descplural value (no link and no check for existence) with the first letter converted
                 to upper case.
               4987 \newcommand*{\Glsaccessdescplural}[1]{%
               4988 \glsdescriptionpluralaccessdisplay
               4989 {%
               4990 \Glsentrydescplural{#1}%
               4991 }%
               4992 {#1}%
               4993 }
\cos ccessdescplural Display the descplural value (no link and no check for existence) converted to upper case.
               4994 \newcommand*{\GLSaccessdescplural}[1]{%
               4995 \glsdescriptionpluralaccessdisplay
               4996 {%
               4997 \mfirstucMakeUppercase{\glsentrydescplural{#1}}%
               4998 }%
               4999 {#1}%
               5000 }
\glsaccessshort Display the short form (no link and no check for existence).
               5001 \newcommand*{\glsaccessshort}[1]{%
               5002 \glsshortaccessdisplay
               5003 {%
               5004 \glsentryshort{#1}%
               5005 }%
               5006 {#1}%
               5007 }
\Glsaccessshort Display the short form with first letter converted to uppercase (no link and no check for exis-
                 tence).
               5008 \newcommand*{\Glsaccessshort}[1]{%
               5009 \glsshortaccessdisplay
               5010 {%
               5011 \Glsentryshort{#1}%
               5012 }%
```
}%

 {#1}% }

\GLSaccessshort Display the short value (no link and no check for existence) converted to upper case.

```
5015 \newcommand*{\GLSaccessshort}[1]{%
5016 \glsshortaccessdisplay
5017 {%
5018 \mfirstucMakeUppercase{\glsentryshort{#1}}%
5019 }%
5020 {#1}%
5021 }
```
1 saccessshort plays in Display the short plural form (no link and no check for existence).

```
5022 \newcommand*{\glsaccessshortpl}[1]{%
5023 \glsshortpluralaccessdisplay
5024 {%
5025 \glsentryshortpl{#1}%
5026 }%
5027 {#1}%
5028 }
```
lsaccessshortpl Display the short plural form with first letter converted to uppercase (no link and no check for existence).

```
5029 \newcommand*{\Glsaccessshortpl}[1]{%
5030 \glsshortpluralaccessdisplay
5031 {%
5032 \Glsentryshortpl{#1}%
5033 }%
5034 {#1}%
5035 }
```
LSaccessshortpl Display the shortplural value (no link and no check for existence) converted to upper case.

```
5036 \newcommand*{\GLSaccessshortpl}[1]{%
5037 \glsshortpluralaccessdisplay
5038 {%
5039 \mfirstucMakeUppercase{\glsentryshortpl{#1}}%
5040 }%
5041 {#1}%
5042 }
```
\glsaccesslong Display the long form (no link and no check for existence).

```
5043 \newcommand*{\glsaccesslong}[1]{%
5044 \glslongaccessdisplay{\glsentrylong{#1}}{#1}%
5045 }
```
\Glsaccesslong Display the long form (no link and no check for existence).

\newcommand\*{\Glsaccesslong}[1]{%

```
5048 \glslongaccessdisplay{\Glsentrylong{#1}}{#1}%
                5049 }
\GLSaccesslong Display the long value (no link and no check for existence) converted to upper case.
                5050 \newcommand*{\GLSaccesslong}[1]{%
                5051 \glslongaccessdisplay
                5052 {%
                5053 \mfirstucMakeUppercase{\glsentrylong{#1}}%
                5054 }%
                5055 {#1}%
                5056 }
\glsaccesslongpl Display the long plural form (no link and no check for existence).
                5057 \newcommand*{\glsaccesslongpl}[1]{%
                5058 \glslongpluralaccessdisplay{\glsentrylongpl{#1}}{#1}%
                5059 }
\Glsaccesslongpl Display the long plural form (no link and no check for existence).
                5060
                5061 \newcommand*{\Glsaccesslongpl}[1]{%
                5062 \glslongpluralaccessdisplay{\Glsentrylongpl{#1}}{#1}%
                5063 }
\GLSaccesslongpl Display the longplural value (no link and no check for existence) converted to upper case.
                5064 \newcommand*{\GLSaccesslongpl}[1]{%
                5065 \glslongpluralaccessdisplay
                5066 {%
                5067 \mfirstucMakeUppercase{\glsentrylongpl{#1}}%
                5068 }%
                5069 {#1}%
                5070 }
                   End of if part
                5071 }
                5072 {
                 No accessibility support. Just define these commands to do \glsentry〈xxx〉
 \glsaccessname Display the name value (no link and no check for existence).
                5073 \newcommand*{\glsaccessname}[1]{\glsentryname{#1}}
\Glsaccessname Display the name value (no link and no check for existence) with the first letter converted to
                 upper case.
                5074 \newcommand*{\Glsaccessname}[1]{\Glsentryname{#1}}
\GLSaccessname Display the name value (no link and no check for existence). converted to upper case.
                5075 \newcommand*{\GLSaccessname}[1]{%
```
\protect\mfirstucMakeUppercase{\glsentryname{#1}}}

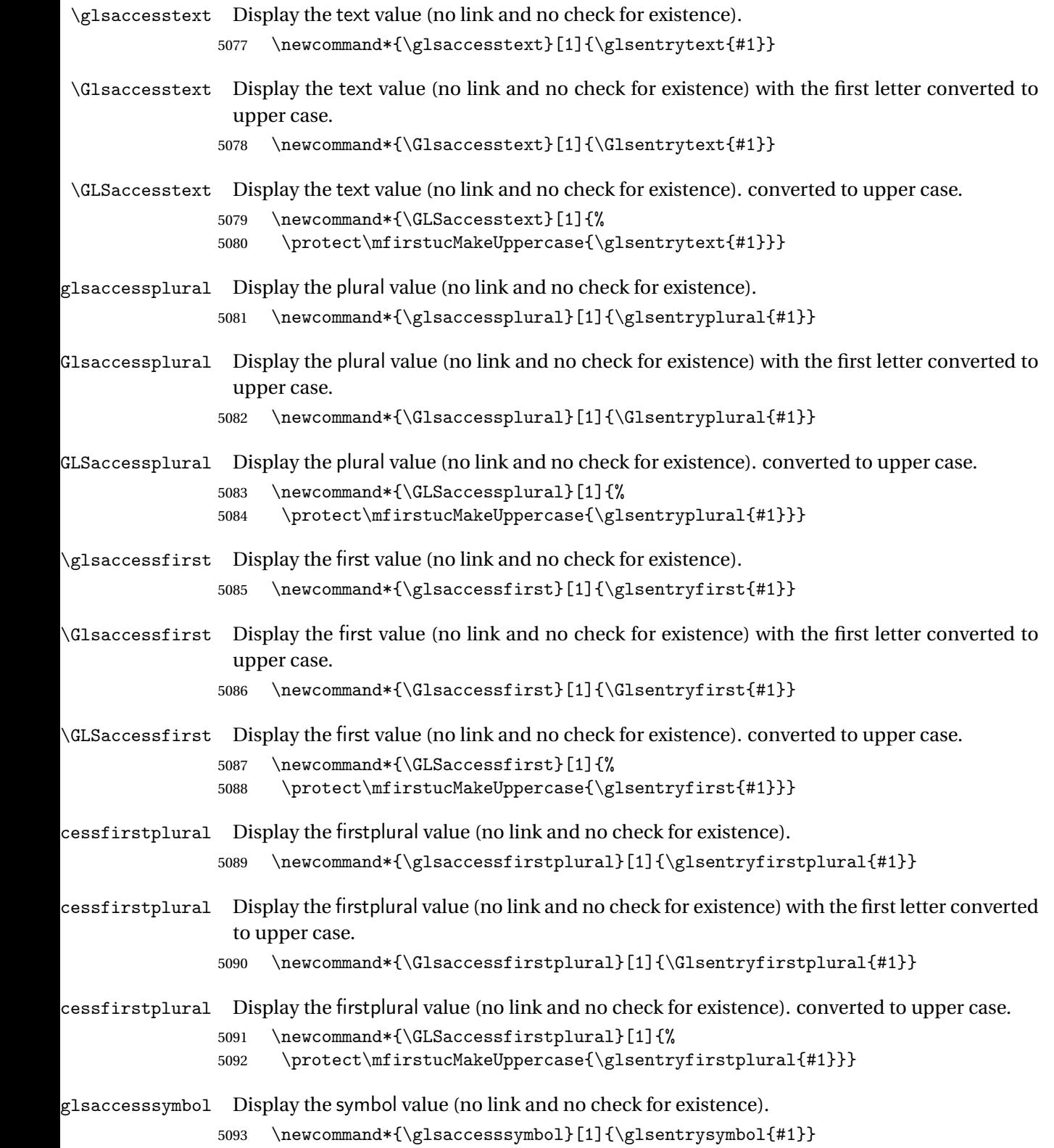

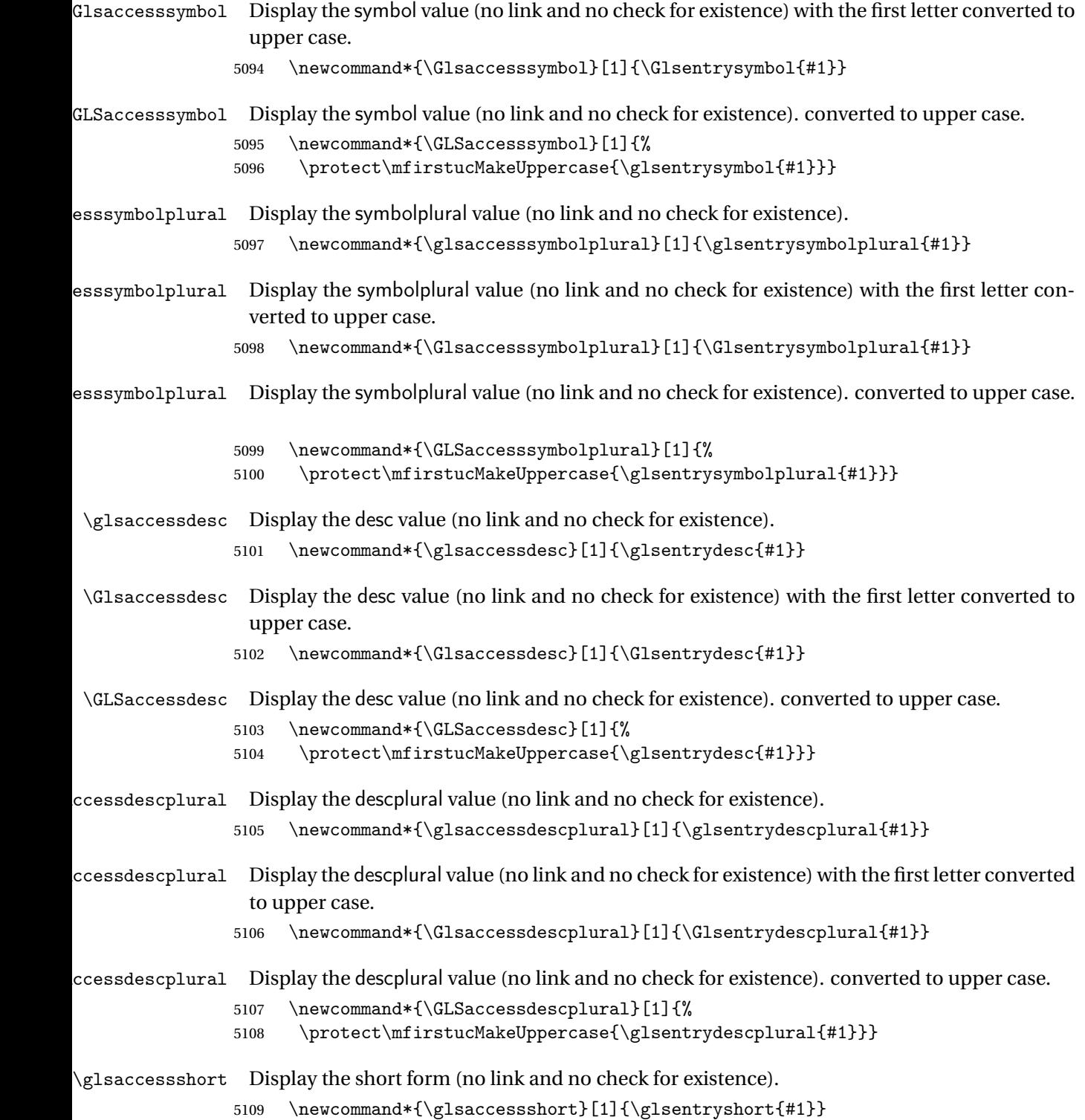

149

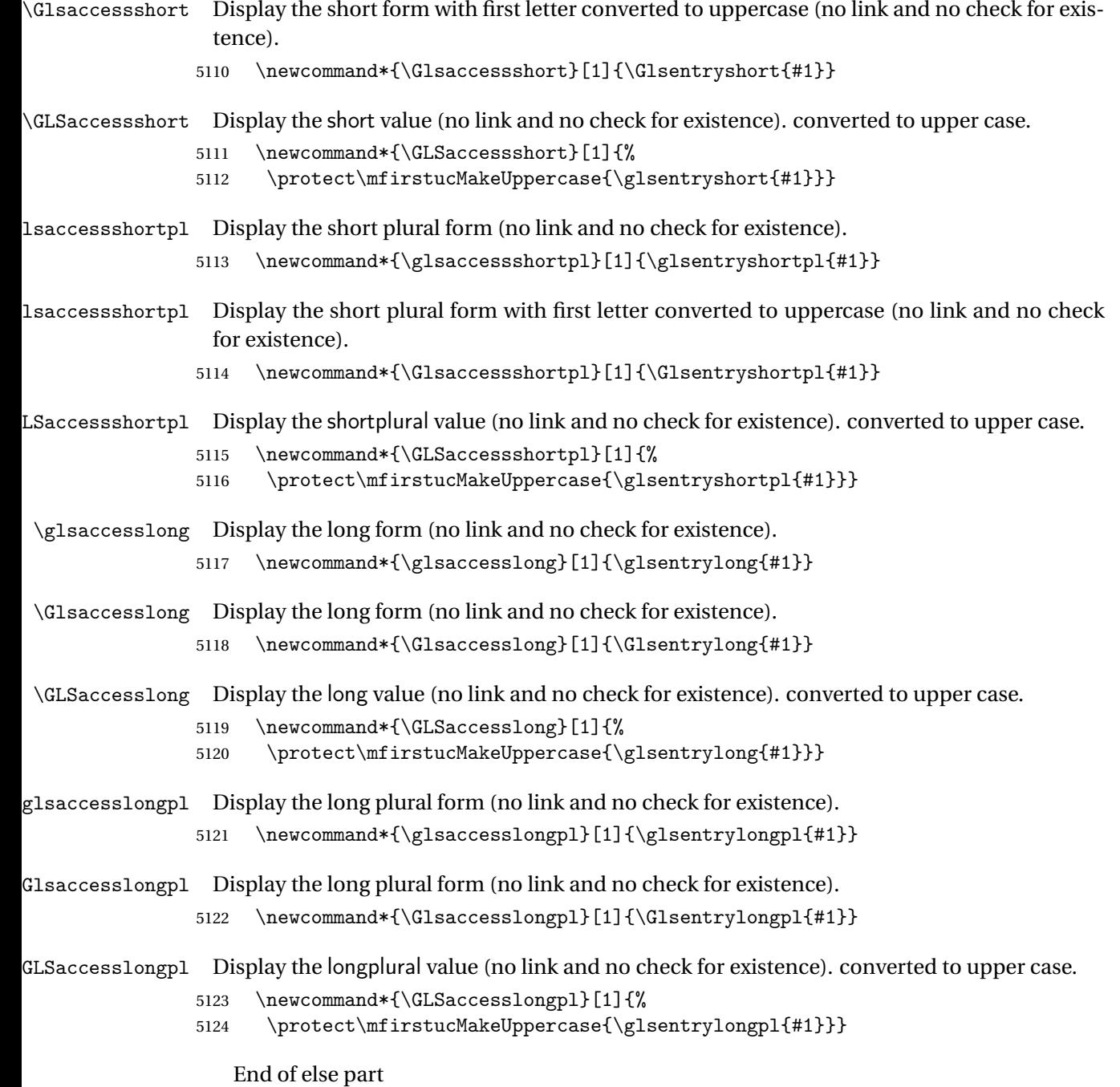

5125 }

# 1.5 Categories

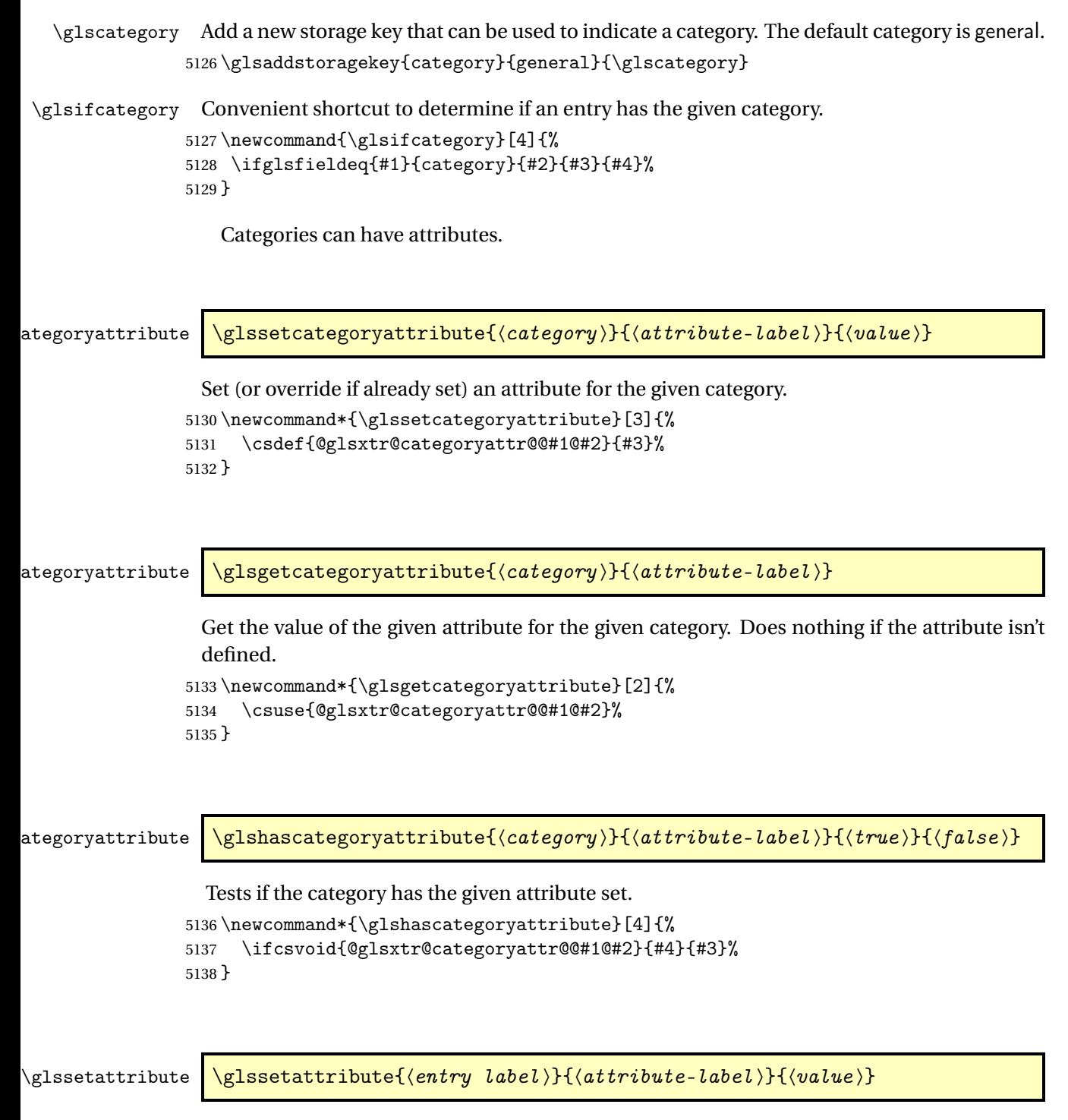

Short cut where the category label is obtained from the entry information. 5139 \newcommand\*{\glssetattribute}[3]{%

```
5140 \glssetcategoryattribute{\glscategory{#1}}{#2}{#3}%
5141 }
```
\glsgetattribute \\glsgetattribute{\entry label \}{\attribute-label \}

Short cut where the category label is obtained from the entry information. \newcommand\*{\glsgetattribute}[2]{% \glsgetcategoryattribute{\glscategory{#1}}{#2}% }

\glshasattribute \glshasattribute{〈entry label 〉}{〈attribute-label 〉}{〈true 〉}{〈false 〉}

Short cut to test if the given attribute has been set where the category label is obtained from the entry information.

```
5145 \newcommand*{\glshasattribute}[4]{%
5146 \ifglsentryexists{#1}%
5147 {\glshascategoryattribute{\glscategory{#1}}{#2}{#3}{#4}}%
5148 {#4}%
5149 }
```
ategoryattribute  $\setminus$ glsifcategoryattribute{ $\langle category \rangle$ }{ $\langle attribute$ -label $\rangle$ }{ $\langle value \rangle$ }{ $\langle true \rangle$  $part$ }}{ $\{false\ part\}$ }

True if category has the attribute with the given value.

```
5150 \newcommand{\glsifcategoryattribute}[5]{%
5151 \ifcsundef{@glsxtr@categoryattr@@#1@#2}%
5152 {#5}%
5153 {\ifcsstring{@glsxtr@categoryattr@@#1@#2}{#3}{#4}{#5}}%
5154 }
```
 $\gtrsim$  \glsifattribute  $\{$  \entry label \}{ $\{attribute\}-label\}\{$  \label \}{\ualue \}{ $\{true\ part\}$ }  $\{(false \ part)\}$ 

Short cut to determine if the given entry has a category with the given attribute set.

```
5155 \newcommand{\glsifattribute}[5]{%
5156 \ifglsentryexists{#1}%
5157 {\glsifcategoryattribute{\glscategory{#1}}{#2}{#3}{#4}{#5}}%
5158 {#5}%
5159 }
```

```
Set attributes for the default general category:
                5160 \glssetcategoryattribute{general}{regular}{true}
                  Acronyms are regular by default, since they're typically just treated like normal words.
                5161 \glssetcategoryattribute{acronym}{regular}{true}
regularcategory Convenient shortcut to create add the regular attribute.
                5162 \newcommand*{\glssetregularcategory}[1]{%
                5163 \glssetcategoryattribute{#1}{regular}{true}%
                5164 }
fregularcategory \glsifregularcategory{(category)}{(true part)}{(false part)}
                  Short cut to determine if a category has the regular attribute explicitly set to true.
                5165 \newcommand{\glsifregularcategory}[3]{%
                5166 \glsifcategoryattribute{#1}{regular}{true}{#2}{#3}%
                5167 }
tregularcategory \glsifnotregularcategory{(category)}{(true part)}{(false part)}
                  Short cut to determine if a category has the regular attribute explicitly set to false.
                5168 \newcommand{\glsifnotregularcategory}[3]{%
                5169 \glsifcategoryattribute{#1}{regular}{false}{#2}{#3}%
                5170 }
   \glsifregular \\glsifregular{\entry label}}{\true part}}{\false part}}
                  Short cut to determine if an entry has a regular attribute set to true.
                5171 \newcommand{\glsifregular}[3]{%
                5172 \glsifregularcategory{\glscategory{#1}}{#2}{#3}%
                5173 }
\glsifnotregular \glsifnotregular{(entry label)}{(true part)}{(false part)}
                  Short cut to determine if an entry has a regular attribute set to false.
                5174 \newcommand{\glsifnotregular}[3]{%
```

```
5175 \glsifnotregularcategory{\glscategory{#1}}{#2}{#3}%
5176 }
```

```
oreachincategory \\glsforeachincategory[\glossary labels >]{\category-label >}
                         \{\langle glossary-cs \rangle\}\{\langle label-cs \rangle\}\{\langle body \rangle\}
```
Iterates through all entries in all the glossaries (or just those listed in 〈*glossary labels*〉) and does 〈*body*〉if the category matches 〈*category-label*〉. The control sequences 〈*glossary-cs*〉 and 〈*label-cs*〉 may be used in 〈*body*〉 to access the glossary label and entry label for the current iteration.

```
5177 \newcommand{\glsforeachincategory}[5][\@glo@types]{%
5178 \forallglossaries[#1]{#3}%
5179 {%
5180 \forglsentries[#3]{#4}%
5181 {%
5182 \glsifcategory{#4}{#2}{#5}{}%
5183 }%
5184 }%
5185 }
```
achwithattribute  $\setminus$ glsforeachwithattribute[ $\langle glossary \: \: labels \: \rangle$ ] $\{ \: (attribute \: \: label \: \} \}$  $\{(attribute-value)\}\{\langle glossary-cs\rangle\}\{\langle label-cs\rangle\}\{\langle body\rangle\}$ 

> Iterates through all entries in all the glossaries (or just those listed in 〈*glossary labels*〉) and does 〈*body*〉 if the category attribute 〈*attribute-label*〉 matches 〈*attribute-value*〉. The control sequences 〈*glossary-cs*〉 and 〈*label-cs*〉 may be used in 〈*body*〉 to access the glossary label and entry label for the current iteration.

```
5186 \newcommand{\glsforeachwithattribute}[6][\@glo@types]{%
5187 \forallglossaries[#1]{#4}%
```

```
5188 {%
5189 \forglsentries[#4]{#5}%
5190 {%
5191 \glsifattribute{#5}{#2}{#3}{#6}{}%
5192 }%
5193 }%
5194 }
```
If \newterm has been defined, redefine it so that it automatically sets the category label to index and add \glsxtrpostdescription.

5195 \ifdef\newterm 5196 {%

# \newterm

```
5197 \renewcommand*{\newterm}[2][]{%
5198 \newglossaryentry{#2}%
5199 {type={index},category=index,name={#2},%
```

```
5200 description={\glsxtrpostdescription\nopostdesc},#1}%
5201 }
```
Indexed terms are regular by default.

5202 \glssetcategoryattribute{index}{regular}{true}

### $\tt{trpostdescinder}$

```
5203 \newcommand*{\glsxtrpostdescindex}{}
```
5204 } 5205 {}

> If the symbols package option was used, define a similar command for symbols, but set the default sort to the label rather than the name as the symbols will typically contain commands that will confuse makeindex and xindy.

5206 \ifdef\printsymbols 5207 {%

\glsxtrnewsymbol Unlike \newterm, this has a separate argument for the label (since the symbol will likely contain commands).

```
5208 \newcommand*{\glsxtrnewsymbol}[3][]{%
5209 \newglossaryentry{#2}{name={#3},sort={#2},type=symbols,category=symbol,#1}%
5210 }
```
Symbols are regular by default.

```
5211 \glssetcategoryattribute{symbol}{regular}{true}
```
# rpostdescsymbol

5212 \newcommand\*{\glsxtrpostdescsymbol}{}

5213 } 5214 {}

Similar for the numbers option.

```
5215 \ifdef\printnumbers
5216 {%
```
# glsxtrnewnumber

```
5217 \ifdef\printnumbers
5218 \newcommand*{\glsxtrnewnumber}[3][]{%
5219 \newglossaryentry{#2}{name={#3},sort={#2},type=numbers,category=number,#1}%
5220 }
```
Numbers are regular by default.

5221 \glssetcategoryattribute{number}{regular}{true}

## \glsxtrpostdescnumber

5222 \newcommand\*{\glsxtrpostdescnumber}{}

 } {}

sxtrsetcategory Set the category for all listed labels. The first argument is the list of entry labels and the second argument is the category label.

```
5225 \newcommand*{\glsxtrsetcategory}[2]{%
5226 \@for\@glsxtr@label:=#1\do
5227 {%
5228 \glsfieldxdef{\@glsxtr@label}{category}{#2}%
5229 }%
5230 }
```
tcategoryforall Set the category for all entries in the listed glossaries. The first argument is the list of glossary labels and the second argument is the category label.

```
5231 \newcommand*{\glsxtrsetcategoryforall}[2]{%
5232 \forallglossaries[#1]{\@glsxtr@type}{%
5233 \forglsentries[\@glsxtr@type]{\@glsxtr@label}%
5234 {%
5235 \glsfieldxdef{\@glsxtr@label}{category}{#2}%
5236 }%
5237 }%
5238 }
```
trfieldtitlecase \\glsxtrfieldtitlecase{\label}}{\field}}

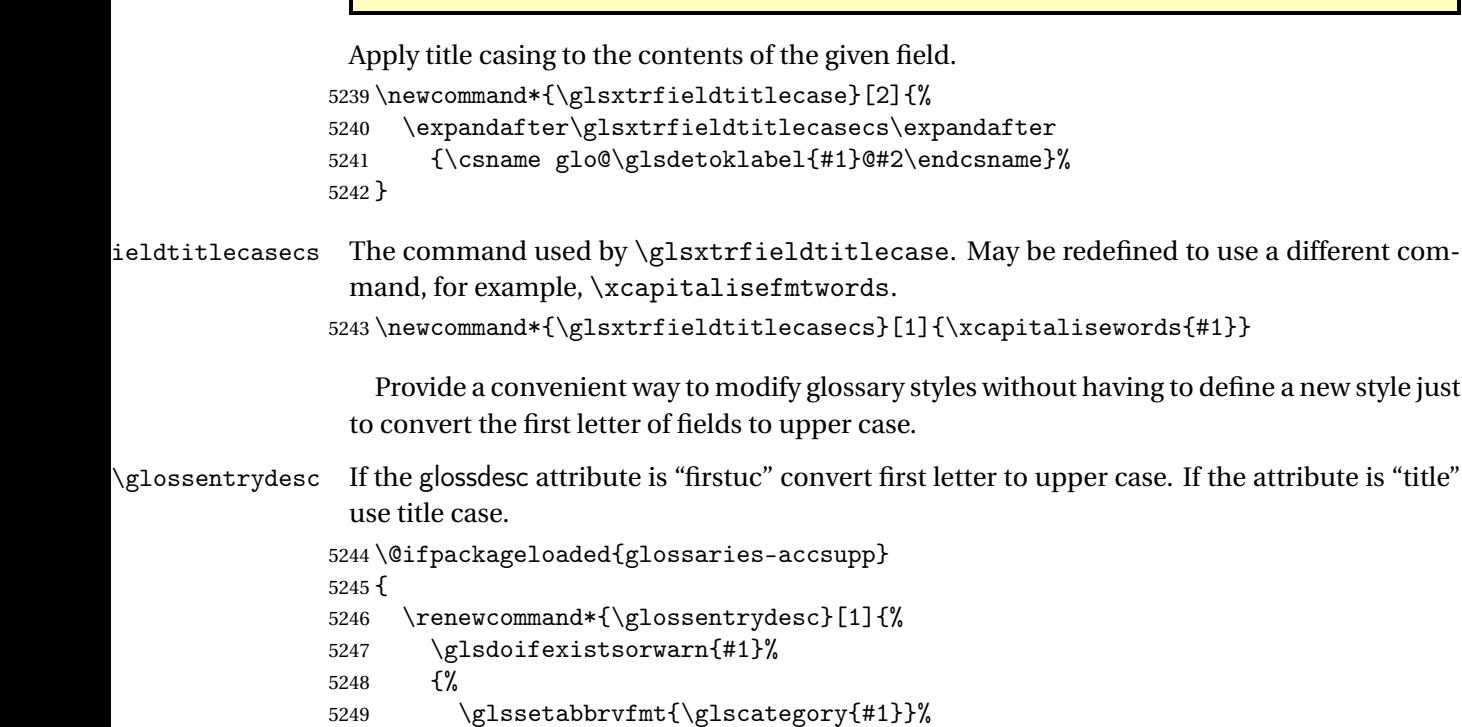

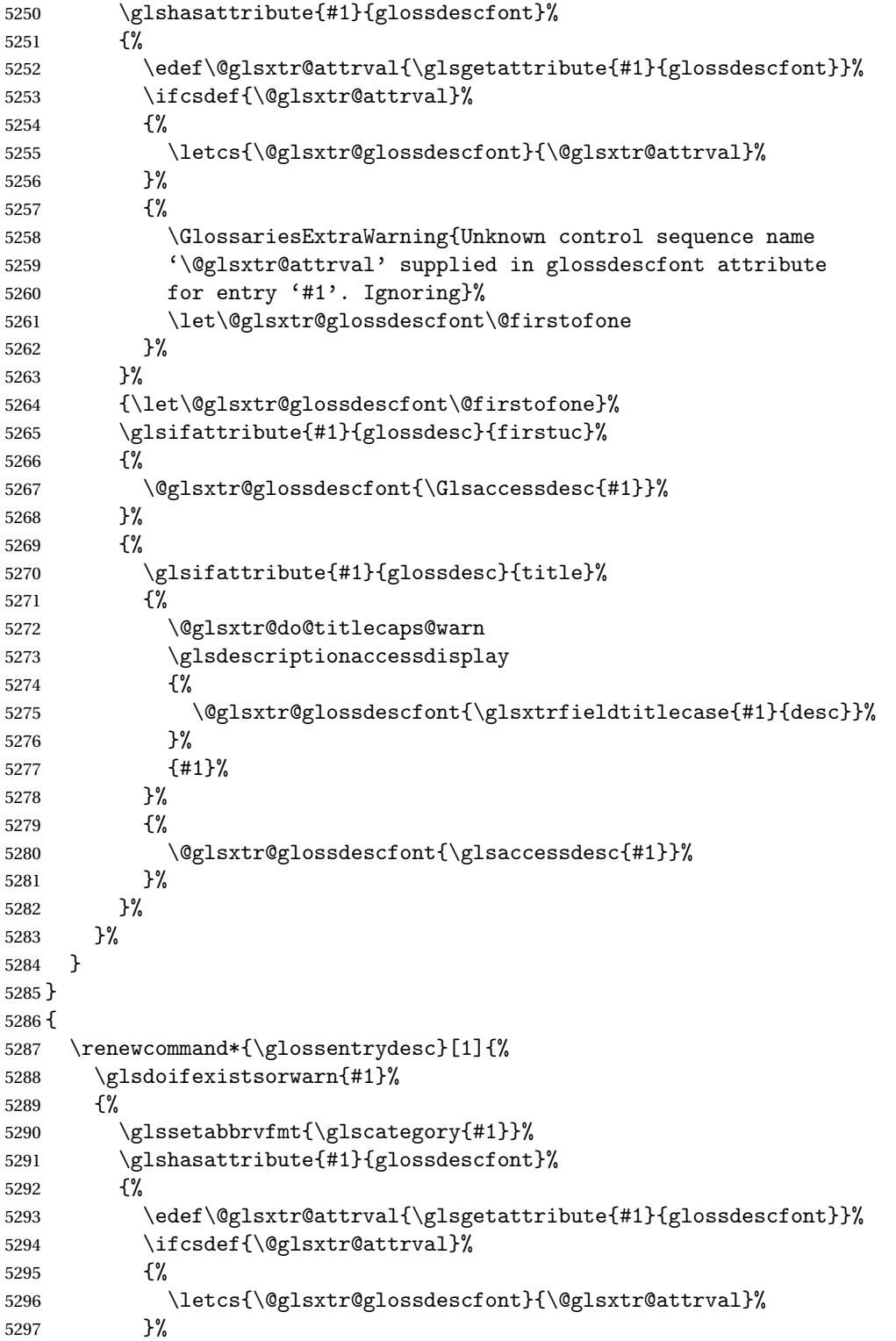

As from version 1.04, allow the glossdescfont attribute to determine the font applied.

```
5298 {%
5299 \GlossariesExtraWarning{Unknown control sequence name
5300 '\@glsxtr@attrval' supplied in glossdescfont attribute
5301 for entry '#1'. Ignoring}%
5302 \let\@glsxtr@glossdescfont\@firstofone
5303 }%
5304 }%
5305 {\let\@glsxtr@glossdescfont\@firstofone}%
5306 \glsifattribute{#1}{glossdesc}{firstuc}%
5307 {%
5308 \@glsxtr@glossdescfont{\Glsentrydesc{#1}}%<br>5309 }%
5309
5310 {%
5311 \glsifattribute{#1}{glossdesc}{title}%
5312 {%
5313 \@glsxtr@do@titlecaps@warn
5314 \@glsxtr@glossdescfont{\glsxtrfieldtitlecase{#1}{desc}}%
5315 }%
5316 {%
5317 \@glsxtr@glossdescfont{\glsentrydesc{#1}}%
5318 }%
5319 }%
5320 }%
5321 }
5322 }
```
\glossentryname If the glossname attribute is "firstuc" convert first letter to upper case. If the attribute is "title" use title case.

```
5323 \@ifpackageloaded{glossaries-accsupp}
5324 {
5325 \renewcommand*{\glossentryname}[1]{%
5326 \@glsdoifexistsorwarn{#1}%
5327 {%
5328 \glssetabbrvfmt{\glscategory{#1}}%
```
As from version 1.04, allow the glossnamefont attribute to determine the font applied.

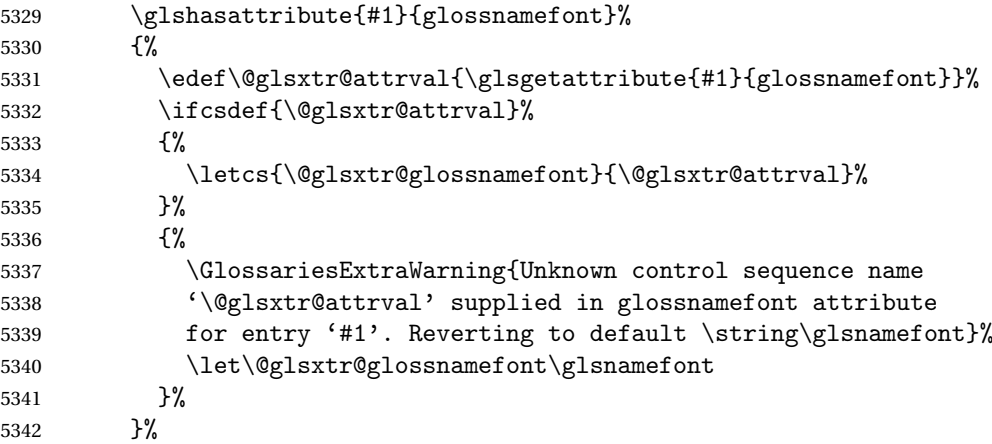

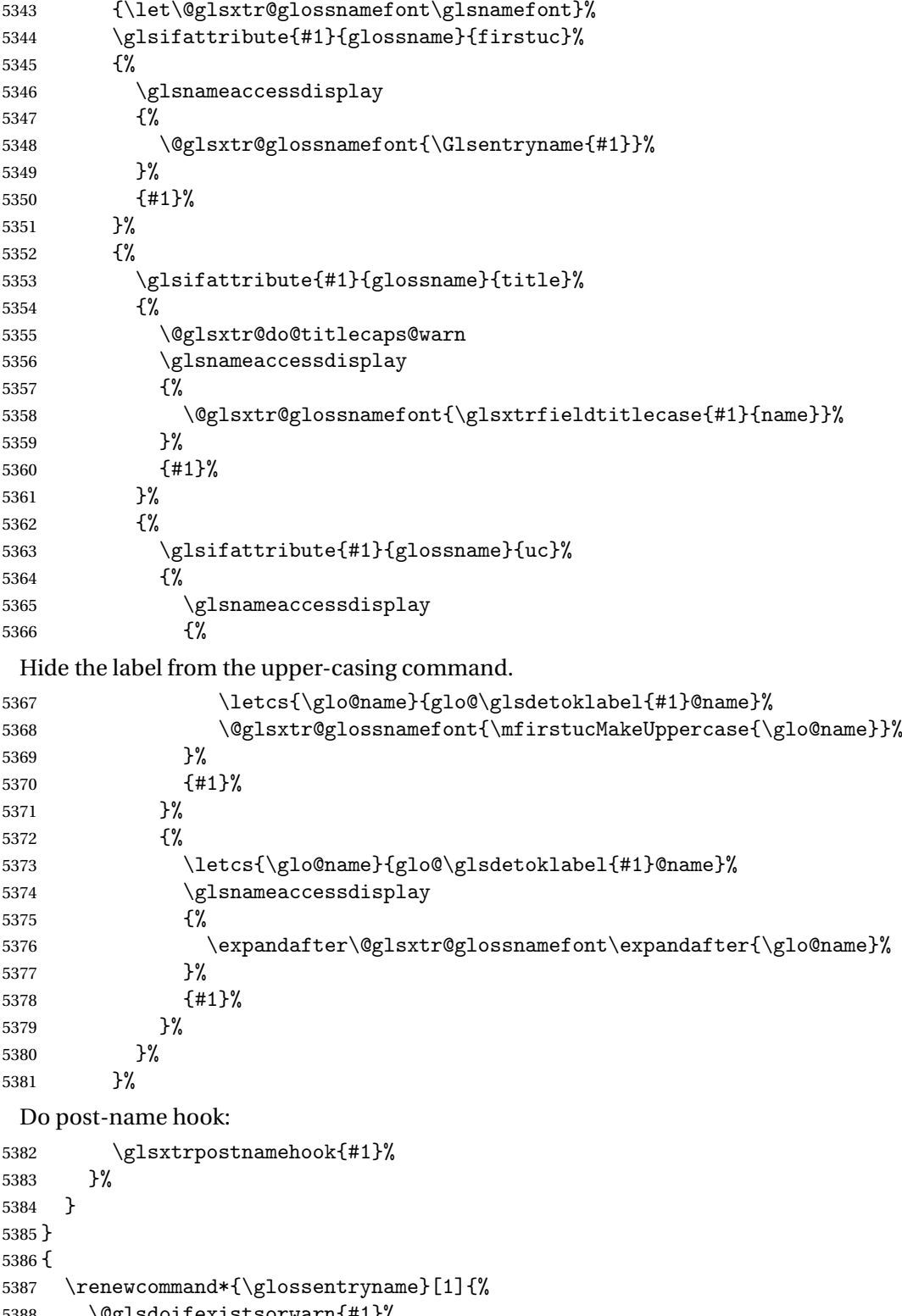

\@glsdoifexistsorwarn{#1}%

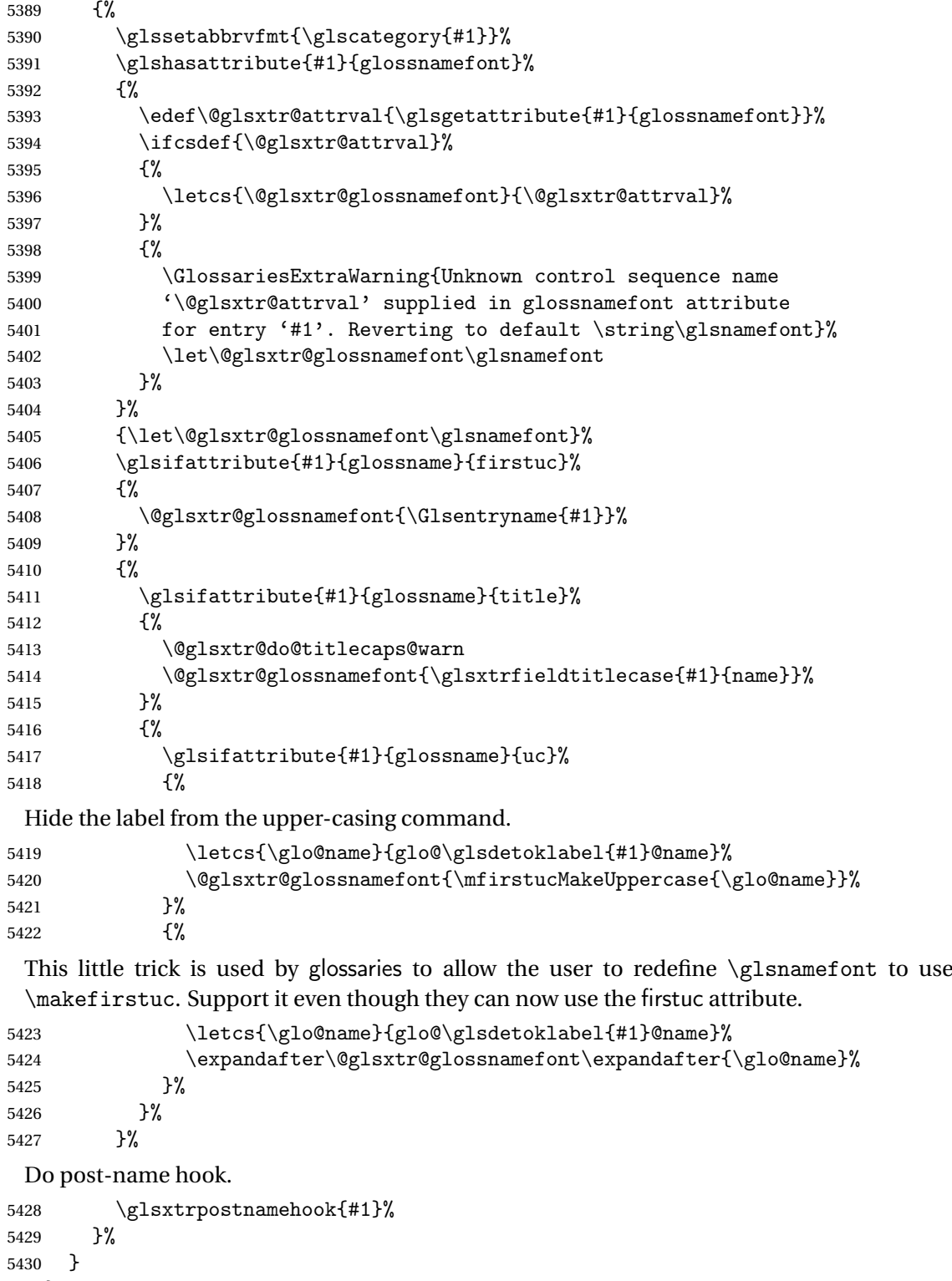

```
5431 }
```
\Glossentryname Redefine to set the abbreviation format and accessibility support.

```
5432 \@ifpackageloaded{glossaries-accsupp}
5433 {
5434 \renewcommand*{\Glossentryname}[1]{%
5435 \@glsdoifexistsorwarn{#1}%
```

```
5436 {%
5437 \glssetabbrvfmt{\glscategory{#1}}%
```
As from version 1.04, allow the glossnamefont attribute to determine the font applied.

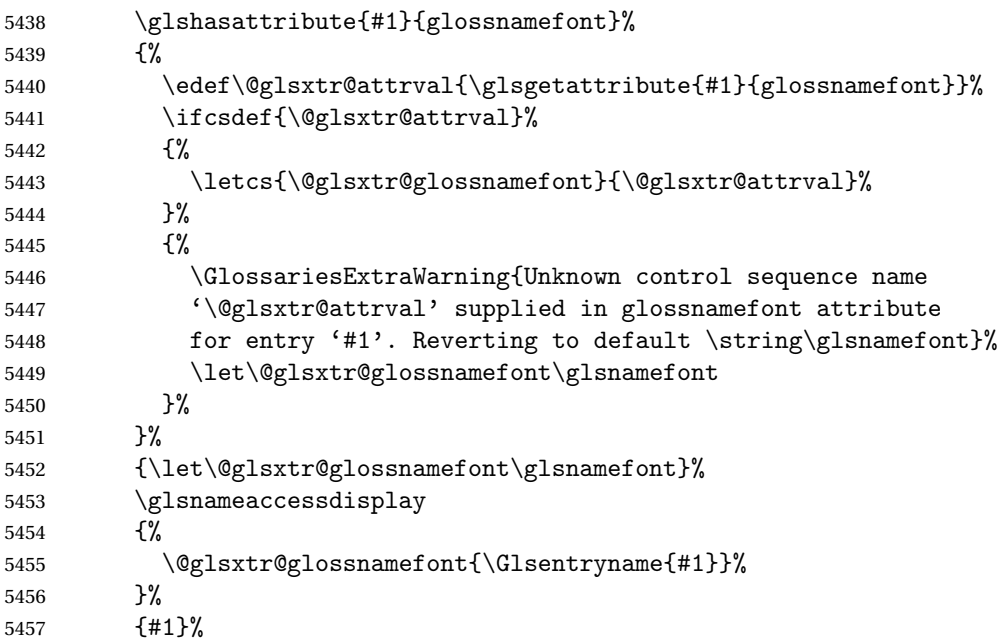

Do post-name hook:

```
5458 \glsxtrpostnamehook{#1}%
5459 }%<br>5460 }
5460
5461 }
5462 {
5463 \renewcommand*{\Glossentryname}[1]{%
5464 \@glsdoifexistsorwarn{#1}%
5465 {%
5466 \glssetabbrvfmt{\glscategory{#1}}%
5467 \glshasattribute{#1}{glossnamefont}%
5468 {%
5469 \edef\@glsxtr@attrval{\glsgetattribute{#1}{glossnamefont}}%
5470 \ifcsdef{\@glsxtr@attrval}%
5471 {%
5472 \letcs{\@glsxtr@glossnamefont}{\@glsxtr@attrval}%
5473 }%
5474 {%
5475 \GlossariesExtraWarning{Unknown control sequence name
5476 '\@glsxtr@attrval' supplied in glossnamefont attribute
```

```
5477 for entry '#1'. Reverting to default \string\glsnamefont}%
5478 \let\@glsxtr@glossnamefont\glsnamefont
5479 }%
5480 }%
5481 {\let\@glsxtr@glossnamefont\glsnamefont}%
5482 \@glsxtr@glossnamefont{\Glsentryname{#1}}%
 Do post-name hook:
5483 \glsxtrpostnamehook{#1}%
5484 }%
5485 }
```

```
5486 }
```
Provide a convenient way to also index the entries using the standard \index mechanism. This may use different actual, encap and escape characters to those used for the glossaries.

\glsxtrpostnamehook Hook to append stuff after the name is displayed in the glossary. The argument is the entry's label.

```
5487 \newcommand*{\glsxtrpostnamehook}[1]{%
5488 \let\@glsnumberformat\@glsxtr@defaultnumberformat
5489 \glsxtrdoautoindexname{#1}{indexname}%
 Allow additional code regardless of category:
```
\glsextrapostnamehook{#1}%

Allow categories to hook in here.

```
5491 \csuse{glsxtrpostname\glscategory{#1}}%
5492 }
```
trapostnamehook

\newcommand\*{\glsextrapostnamehook}[1]{}%

```
etaccessdisplay
```

```
5494 \@ifpackageloaded{glossaries-accsupp}
5495 {
5496 \newcommand*{\glsxtr@setaccessdisplay}[1]{%
5497 \ifcsdef{gls#1accessdisplay}%
5498 {\letcs\@glsxtr@accessdisplay{gls#1accessdisplay}}%
5499 {%
```
This is essentially the reverse of  $\@e{1}$ s $@$ fetchfield, since the field supplied to  $\g{1}$ ossentryname has to be the internal label, but the  $\gtrsim field$  accessdisplay commands use the key name.

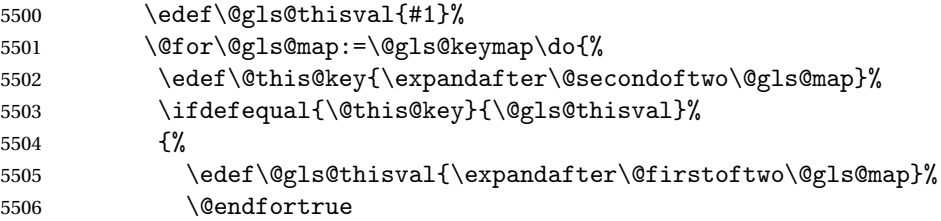

```
5507 }%
5508 {}%
5509 }%
5510 \ifcsdef{gls\@gls@thisval accessdisplay}%
5511 {\letcs\@glsxtr@accessdisplay{gls\@gls@thisval accessdisplay}}%
5512 {\let\@glsxtr@accessdisplay\@firstoftwo}%
5513 }%
5514 }
5515 }
5516 {%
5517 \newcommand*{\glsxtr@setaccessdisplay}[1]{%
5518 \let\@glsxtr@accessdisplay\@firstoftwo}
5519 }
```
sentrynameother Provide a command that works like \glossentryname but accesses a different field (which must be supplied using its internal field label).

```
5520 \newrobustcmd*{\glossentrynameother}[2]{%
5521 \@glsdoifexistsorwarn{#1}%
5522 {%
```
Accessibility support:

```
5523 \glsxtr@setaccessdisplay{#2}%
```
Set the abbreviation format:

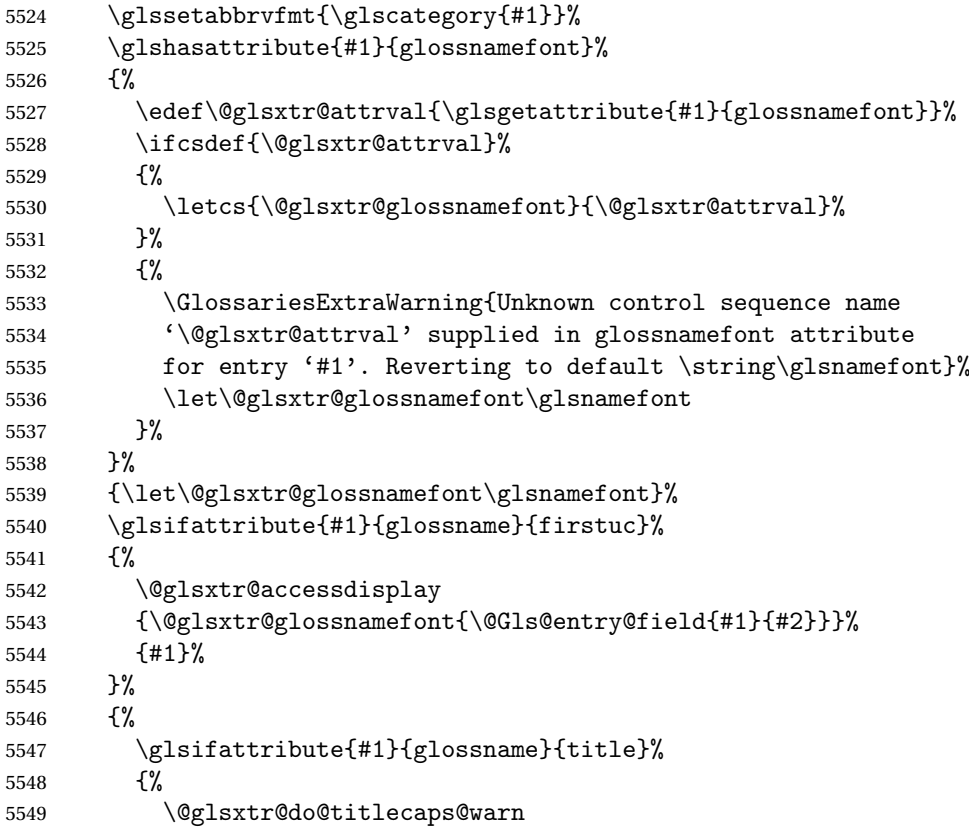

```
5550 \@glsxtr@accessdisplay
5551 {\@glsxtr@glossnamefont{\glsxtrfieldtitlecase{#1}{#2}}}%
5552 {#1}%
5553
5554 {%
5555 \glsifattribute{#1}{glossname}{uc}%
5556 {%
5557 \letcs{\glo@name}{glo@\glsdetoklabel{#1}@#2}%
5558 \@glsxtr@accessdisplay
5559 {\@glsxtr@glossnamefont{\mfirstucMakeUppercase{\glo@name}}}%
5560 {4 \t1}%<br>5561 }%
5561
5562 {%
5563 \letcs{\glo@name}{glo@\glsdetoklabel{#1}@#2}%
5564 \@glsxtr@accessdisplay
5565 {\expandafter\@glsxtr@glossnamefont\expandafter{\glo@name}}%
5566 {#1}%
5567 }%
5568 }%
5569 }%
 Do post-name hook.
5570 \glsxtrpostnamehook{#1}%
5571 }%
5572 }
```
\if@glsxtr@format@override Determines if the format key should override the indexing attribute value.

```
5573 \newif\if@glsxtr@format@override
5574 \@glsxtr@format@overridefalse
```
If overriding is enabled, the  $\gtrsim$  glshypernumber command will have to be redefined in the index to use \hyperpage instead.

## xFormatOverride

\@ifpackageloaded{hyperref}

{

If hyperref's hyperindex option is on, then hyperref will automatically add \hyperpage, so don't add it.

```
5577 \ifHy@hyperindex
5578 \newcommand*{\GlsXtrEnableIndexFormatOverride}{%
5579 \@glsxtr@format@overridetrue
5580 \appto\theindex{\let\glshypernumber\@firstofone}%
5581 }
5582 \else
5583 \newcommand*{\GlsXtrEnableIndexFormatOverride}{%
5584 \@glsxtr@format@overridetrue
5585 \appto\theindex{\let\glshypernumber\hyperpage}%
5586 }
5587 \fi
```

```
5588 }
5589 {
5590 \newcommand*{\GlsXtrEnableIndexFormatOverride}{%
5591 \@glsxtr@format@overridetrue
5592 }
5593 }
5594 \@onlypreamble\GlsXtrEnableIndexFormatOverride
```
doautoindexname

```
5595 \newcommand*{\glsxtrdoautoindexname}[2]{%
5596 \glshasattribute{#1}{#2}%
5597 {%
```
Escape any makeindex/xindy characters in the value of the name field. Take care with babel as this won't work if the category code has changed for those characters.

\@glsxtr@autoindex@setname{#1}%

If the attribute value is simply "true" don't add an encap, otherwise use the value as the encap.

```
5599 \protected@edef\@glsxtr@attrval{\glsgetattribute{#1}{#2}}%
5600 \if@glsxtr@format@override
5601 \ifx\@glsnumberformat\@glsxtr@defaultnumberformat
5602 \else
5603 \let\@glsxtr@attrval\@glsnumberformat
5604 \fi
5605 \fi
5606 \ifdefstring{\@glsxtr@attrval}{true}%
5607 {}%
5608 {\eappto\@glo@name{\@glsxtr@autoindex@encap\@glsxtr@attrval}}%
5609 \expandafter\glsxtrautoindex\expandafter{\@glo@name}%
5610 }%
5611 {}%
5612 }
```
\glsxtrautoindex

\newcommand\*{\glsxtrautoindex}{\index}

```
\tt to index@setname \quad Assign \verb|\@glo@name| for use with indexname attribute.
                5614 \newcommand*{\@glsxtr@autoindex@setname}[1]{%
                5615 \protected@edef\@glo@name{\glsxtrautoindexentry{#1}}%
                5616 \glsxtrautoindexassignsort{\@glo@sort}{#1}%
                5617 \@gls@checkmkidxchars\@glo@sort
                5618 \@glsxtr@autoindex@doextra@esc\@glo@sort
                5619 \epreto\@glo@name{\@glo@sort\@glsxtr@autoindex@at}%
                5620 }
```
rautoindexentry Command used for the actual part when auto-indexing.

\newcommand\*{\glsxtrautoindexentry}[1]{\string\glsentryname{#1}}

trautoindexsort Used to assign the sort value when auto-indexing.

```
5622 \newcommand*{\glsxtrautoindexassignsort}[2]{%
5623 \glsletentryfield{#1}{#2}{sort}%
5624 }
```
## $d$ ex@doextra@esc

\newcommand\*{\@glsxtr@autoindex@doextra@esc}[1]{%

Escape the escape character unless it has already been escaped.

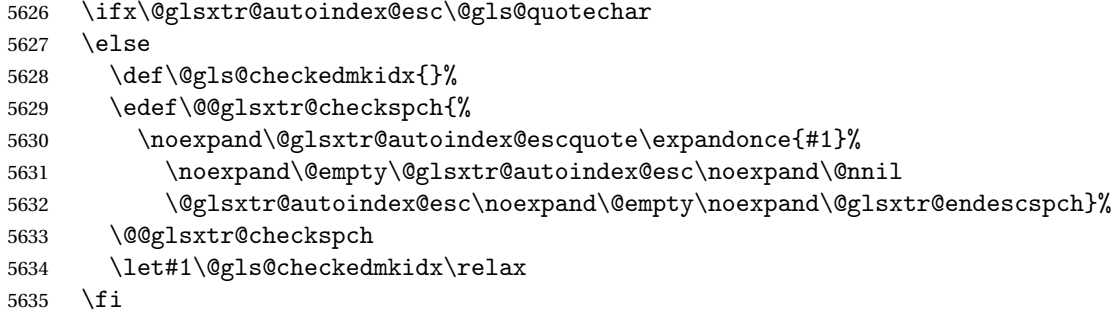

Escape actual character unless it has already been escaped.

```
5636 \ifx\@glsxtr@autoindex@at\@gls@actualchar
5637 \else
5638 \def\@gls@checkedmkidx{}%
5639 \edef\@@glsxtr@checkspch{%
5640 \noexpand\@glsxtr@autoindex@escat\expandonce{#1}%
5641 \noexpand\@empty\@glsxtr@autoindex@at\noexpand\@nnil
5642 \@glsxtr@autoindex@at\noexpand\@empty\noexpand\@glsxtr@endescspch}%
5643 \@@glsxtr@checkspch
5644 \let#1\@gls@checkedmkidx\relax
5645 \fi
```
Escape level character unless it has already been escaped.

```
5646 \ifx\@glsxtr@autoindex@level\@gls@levelchar
5647 \else
5648 \def\@gls@checkedmkidx{}%
5649 \edef\@@glsxtr@checkspch{%
5650 \noexpand\@glsxtr@autoindex@esclevel\expandonce{#1}%
5651 \noexpand\@empty\@glsxtr@autoindex@level\noexpand\@nnil
5652 \@glsxtr@autoindex@level\noexpand\@empty\noexpand\@glsxtr@endescspch}%
5653 \@@glsxtr@checkspch
5654 \let#1\@gls@checkedmkidx\relax
5655 \fi
```
Escape encap character unless it has already been escaped.

```
5656 \ifx\@glsxtr@autoindex@encap\@gls@encapchar
5657 \else
5658 \def\@gls@checkedmkidx{}%
5659 \edef\@@glsxtr@checkspch{%
5660 \noexpand\@glsxtr@autoindex@escencap\expandonce{#1}%
5661 \noexpand\@empty\@glsxtr@autoindex@encap\noexpand\@nnil
```

```
5662 \@glsxtr@autoindex@encap\noexpand\@empty\noexpand\@glsxtr@endescspch}%
5663 \@@glsxtr@checkspch
5664 \let#1\@gls@checkedmkidx\relax
5665 \fi
5666 }
```
The user commands here have a preamble-only restriction to ensure they are set before required and also to reduce the chances of complications caused by babel's shorthands.

```
{\tt tr@autoidex@at} Actual character for use with \index.
                5667 \newcommand*{\@glsxtr@autoindex@at}{}
trSetActualChar Set the actual character.
                5668 \newcommand*{\GlsXtrSetActualChar}[1]{%
                5669 \gdef\@glsxtr@autoindex@at{#1}%
                5670 \def\@glsxtr@autoindex@escat##1#1##2#1##3\@glsxtr@endescspch{%
                5671 \@@glsxtr@autoindex@escspch{#1}{\@glsxtr@autoindex@escat}{##1}{##2}{##3}%
                5672 }%
                5673 }
                5674 \@onlypreamble\GlsXtrSetActualChar
                5675 \makeatother
                5676 \GlsXtrSetActualChar{@}
                5677 \makeatletter
\hbox{\rm autoinde}x@encap Encap character for use with \index.
                5678 \newcommand*{\@glsxtr@autoindex@encap}{}
XtrSetEncapChar Set the encap character.
                5679 \newcommand*{\GlsXtrSetEncapChar}[1]{%
                5680 \gdef\@glsxtr@autoindex@encap{#1}%
                5681 \def\@glsxtr@autoindex@escencap##1#1##2#1##3\@glsxtr@endescspch{%
                5682 \@@glsxtr@autoindex@escspch{#1}{\@glsxtr@autoindex@escencap}{##1}{##2}{##3}%
                5683 }%
                5684 }
                5685 \GlsXtrSetEncapChar{|}
                5686 \@onlypreamble\GlsXtrSetEncapChar
\arctan autoindex@level Level character for use with \index.
                5687 \newcommand*{\@glsxtr@autoindex@level}{}
XtrSetLevelChar Set the encap character.
                5688 \newcommand*{\GlsXtrSetLevelChar}[1]{%
                5689 \gdef\@glsxtr@autoindex@level{#1}%
                5690 \def\@glsxtr@autoindex@esclevel##1#1##2#1##3\@glsxtr@endescspch{%
                5691 \@@glsxtr@autoindex@escspch{#1}{\@glsxtr@autoindex@esclevel}{##1}{##2}{##3}%
                5692 }%
                5693 }
                5694 \GlsXtrSetLevelChar{!}
                5695 \@onlypreamble\GlsXtrSetLevelChar
```

```
r@autoindex@esc Escape character for use with \index.
                5696 \newcommand*{\@glsxtr@autoindex@esc}{"}
\GlsXtrSetEscChar Set the escape character.
                5697 \newcommand*{\GlsXtrSetEscChar}[1]{%
                5698 \gdef\@glsxtr@autoindex@esc{#1}%
                5699 \def\@glsxtr@autoindex@escquote##1#1##2#1##3\@glsxtr@endescspch{%
                5700 \@@glsxtr@autoindex@escspch{#1}{\@glsxtr@autoindex@escquote}{##1}{##2}{##3}%
                5701 }%
                5702 }
                5703 \GlsXtrSetEscChar{"}
```

```
5704 \@onlypreamble\GlsXtrSetEscChar
```
Set if defined. (For example, if doc package has been loaded.) Actual character \actual char:

```
5705 \ifdef\actualchar
5706 {\expandafter\GlsXtrSetActualChar\expandafter{\actualchar}}
5707 {}
 Quote character \quotechar:
5708 \ifdef\quotechar
5709 {\expandafter\GlsXtrSetEscChar\expandafter{\quotechar}}
5710 {}
 Level character \levelchar:
5711 \ifdef\levelchar
5712 {\expandafter\GlsXtrSetLevelChar\expandafter{\levelchar}}
5713 {}
 Encap character \encapchar:
5714 \ifdef\encapchar
5715 {\expandafter\GlsXtrSetEncapChar\expandafter{\encapchar}}
```

```
5716 {}
```
## $\verb|leto@endescspch|$

\def\@glsxtr@gobbleto@endescspch#1\@glsxtr@endescspch{}

toindex@esc@spch \@@glsxtr@autoindex@escspch{(*char*)}{(*cs*)}{(pre)}{(mid)}{(post)}

```
5718 \newcommand*{\@@glsxtr@autoindex@escspch}[5]{%
5719 \@gls@tmpb=\expandafter{\@gls@checkedmkidx}%
5720 \toks@={#3}%
5721 \ifx\@nnil#3\relax
5722 \def\@@glsxtr@checkspch{\@glsxtr@gobbleto@endescspch#5\@glsxtr@endescspch}%
5723 \else
5724 \ifx\@nnil#4\relax
5725 \edef\@gls@checkedmkidx{\the\@gls@tmpb\the\toks@}%
5726 \def\@@glsxtr@checkspch{\@glsxtr@gobbleto@endescspch
```

```
5727 #4#5\@glsxtr@endescspch}%
5728 \else
5729 \edef\@gls@checkedmkidx{\the\@gls@tmpb\the\toks@
5730 \@glsxtr@autoindex@esc#1}%
5731 \def\@@glsxtr@checkspch{#2#5#1\@nnil#1\@glsxtr@endescspch}%
5732 \fi
5733 \fi
5734 \@@glsxtr@checkspch
5735 }
```
\Glossentrydesc Redefine to set the abbreviation format and accessibility support.

```
5736 \renewcommand*{\Glossentrydesc}[1]{%
5737 \glsdoifexistsorwarn{#1}%
5738 {%
5739 \glssetabbrvfmt{\glscategory{#1}}%
5740 \Glsaccessdesc{#1}%
5741 }%
5742 }
```
lossentrysymbol Redefine to set the abbreviation format and accessibility support.

```
5743 \renewcommand*{\glossentrysymbol}[1]{%
5744 \glsdoifexistsorwarn{#1}%
5745 {%
5746 \glssetabbrvfmt{\glscategory{#1}}%
5747 \glsaccesssymbol{#1}%
5748 }%
5749 }
```
lossentrysymbol Redefine to set the abbreviation format and accessibility support.

```
5750 \renewcommand*{\Glossentrysymbol}[1]{%
5751 \glsdoifexistsorwarn{#1}%
5752 {%
5753 \glssetabbrvfmt{\glscategory{#1}}%
5754 \Glsaccesssymbol{#1}%
5755 }%
5756 }
```
Allow initials to be marked but only use the formatting for the tag in the glossary.

eInitialTagging Allow initial tagging. The first argument is a list of categories to apply this to. The second argument is the name of the command to use to tag the initials. This can't already be defined for safety unless the starred version is used.

```
5757 \newcommand*{\GlsXtrEnableInitialTagging}{%
5758 \@ifstar\s@glsxtr@enabletagging\@glsxtr@enabletagging
5759 }
5760 \@onlypreamble\GlsXtrEnableInitialTagging
```
r@enabletagging Starred version undefines command.

```
5761 \newcommand*{\s@glsxtr@enabletagging}[2]{%
5762 \undef#2%
5763 \@glsxtr@enabletagging{#1}{#2}%
5764 }
```
\@glsxtr@enabletagging Internal command.

\newcommand\*{\@glsxtr@enabletagging}[2]{%

Set attributes for categories given in the first argument.

```
5766 \@for\@glsxtr@cat:=#1\do
5767 {%
5768 \ifdefempty\@glsxtr@cat
5769 \{ \}%
5770 {\glssetcategoryattribute{\@glsxtr@cat}{tagging}{true}}%
5771 }%
5772 \newrobustcmd*#2[1]{##1}%
5773 \def\@glsxtr@taggingcs{#2}%
5774 \renewcommand*\@glsxtr@activate@initialtagging{%
5775 \let#2\@glsxtr@tag
5776 }%
5777 \ifundef\@gls@preglossaryhook
5778 {\GlossariesExtraWarning{Initial tagging requires at least
5779 glossaries.sty v4.19 to work correctly}}%
5780 {}%
5781 }
```
Are we using an old version of mfirstuc that has a bug in \capitalisewords? If so, patch it so we don't have a problem with a combination of tagging and title case.

\mfu@checkword@do If this command hasn't been defined, then we have pre v2.02 of mfirstuc

```
5782 \ifundef\mfu@checkword@do
5783 {
5784 \newcommand*{\mfu@checkword@do}[1]{%
5785 \ifdefstring{\mfu@checkword@arg}{#1}%
5786 {%
5787 \let\@mfu@domakefirstuc\@firstofone
5788 \listbreak
5789 }%
5790 {}%
5791 }
```
\mfu@checkword \capitalisewords was introduced in mfirstuc v1.06. If \mfu@checkword hasn't been defined mfirstuc is too old to support the title case attribute.

```
5792 \ifundef\mfu@checkword
5793 {
5794 \newcommand{\@glsxtr@do@titlecaps@warn}{%
5795 \GlossariesExtraWarning{mfirstuc.sty too old. Title Caps
5796 support not available}%
```
One warning should suffice.

```
5797 \let\@glsxtr@do@titlecaps@warn\relax
                5798 }
                5799 }
                5800 {
                5801 \renewcommand*{\mfu@checkword}[1]{%
                5802 \def\mfu@checkword@arg{#1}%
                5803 \let\@mfu@domakefirstuc\makefirstuc
                5804 \forlistloop\mfu@checkword@do\@mfu@nocaplist
                5805 }
                5806 }
                5807 }
                5808 {}% no patch required
\@glsxtr@do@titlecaps@warn Do warning if title case not supported.
                5809 \newcommand*{\@glsxtr@do@titlecaps@warn}{}
\alphainitialtagging Used in \printglossary but at least v4.19 of glossaries required.
                5810 \newcommand*\@glsxtr@activate@initialtagging{}
  \@glsxtr@tag Definition of tagging command when used in glossary.
                5811 \newrobustcmd*{\@glsxtr@tag}[1]{%
                5812 \glsifattribute{\glscurrententrylabel}{tagging}{true}%
                5813 {\glsxtrtagfont{#1}}{#1}%
                5814 }
\glsxtrtagfont Used in the glossary.
                5815 \newcommand*{\glsxtrtagfont}[1]{\underline{#1}}
preglossaryhook This macro was introduced in glossaries version 4.19, so it may not be defined. If it hasn't
                 been defined this feature is unavailable. A check is added for the entry's existence to prevent
                 errors from occurring if the user removes an entry or changes the label, which can interrupt
                 the build process.
                5816 \ifdef\@gls@preglossaryhook
                5817 {
                5818 \renewcommand*{\@gls@preglossaryhook}{%
                5819 \@glsxtr@activate@initialtagging
                 Since the glossaries are automatically scoped, \@glsxtr@org@postdescription shouldn't
                 already be defined, but check anyway just as a precautionary measure.
                5820 \ifundef\@glsxtr@org@postdescription
                5821 {%
                5822 \let\@glsxtr@org@postdescription\glspostdescription
                5823 \renewcommand*{\glspostdescription}{%
                5824 \ifglsentryexists{\glscurrententrylabel}%
                5825 {%
                5826 \glsxtrpostdescription
```

```
5827 \@glsxtr@org@postdescription
```

```
5828 }%
                5829 {}%
                5830 }%
                5831 }%
                5832 {}%
                 Enable the options used by \@@glsxtrp:
                5833 \glossxtrsetpopts
                5834 }%
                5835 }
                5836 {}
postdescription This command will only be used if \@gls@preglossaryhook is available and the glossary
                  style uses \glspostdescription without modifying it. (\nopostdesc will suppress this.)
                  The glossaries-extra-stylemods package will add the post description hook to all the prede-
                  fined styles that don't include it.
                5837 \newcommand*{\glsxtrpostdescription}{%
                5838 \csuse{glsxtrpostdesc\glscategory{\glscurrententrylabel}}%
                5839 }
\mathop{\mathtt{postdesegeneral}}5840 \newcommand*{\glsxtrpostdescgeneral}{}
xtrpostdescterm
                5841 \newcommand*{\glsxtrpostdescterm}{}
\glsxtrpostdescacronym
                5842 \newcommand*{\glsxtrpostdescacronym}{}
escabbreviation
                5843 \newcommand*{\glsxtrpostdescabbreviation}{}
glspostlinkhook Redefine the post link hook used by commands like \gls to make it easier for categories
                  or attributes to modify this action. Since this hook occurs outside the existence check of
                  commands like \gls, this needs to be checked again here. Do nothing if the entry hasn't
                  been defined.
                5844 \renewcommand*{\glspostlinkhook}{%
                5845 \ifglsentryexists{\glslabel}{\glsxtrpostlinkhook}{}%
                5846 }
xtrpostlinkhook The entry label should already be stored in \gtrsim label by \Qgls@link.5847 \newcommand*{\glsxtrpostlinkhook}{%
                5848 \glsxtrdiscardperiod{\glslabel}%
                5849 {\glsxtrpostlinkendsentence}%
                5850 {\glsxtrifcustomdiscardperiod
                5851 {\glsxtrifperiod{\glsxtrpostlinkendsentence}{\glsxtrpostlink}}%
                5852 {\glsxtrpostlink}%
                5853 }%
```

```
5854 }
```
omdiscardperiod Allow user to provide a custom check. Should expand to #2 if no check is required otherwise expand to #1. 5855 \newcommand\*{\glsxtrifcustomdiscardperiod}[2]{#2} \glsxtrpostlink 5856 \newcommand\*{\glsxtrpostlink}{% 5857 \csuse{glsxtrpostlink\glscategory{\glslabel}}% 5858 }  $\text{linkend}$ sentence Done by  $\gtrsim$   $\gtrsim$  by  $\gtrsim$   $\qtrsim$   $\qtrsim$  by  $\qtrsim$  by  $\qtrsim$  by  $\qtrsim$  by  $\gtrsim$   $\qtrsim$  by  $\qtrsim$   $\qtrsim$  by  $\qtrsim$   $\qtrsim$  by  $\qtrsim$   $\qtrsim$  by  $\qtrsim$   $\qtrsim$  by  $\qtrsim$   $\qtrsim$  by  $\qtrsim$   $\qtrsim$  by  $\qtrsim$ 5859 \newcommand\*{\glsxtrpostlinkendsentence}{% 5860 \ifcsdef{glsxtrpostlink\glscategory{\glslabel}} 5861 {% 5862 \csuse{glsxtrpostlink\glscategory{\glslabel}}% Put the full stop back. 5863 .\spacefactor\sfcode'\.\relax 5864 }% 5865 {% Assume the full stop was discarded because the entry ends with a period, so adjust the spacefactor. 5866 \spacefactor\sfcode'\. \relax 5867 }% 5868 }  $d$ DescOnFirstUse Provide a command for appending the description in parentheses on first use, for the convenience of users wanting to add this to the post link hook. 5869 \newcommand\*{\glsxtrpostlinkAddDescOnFirstUse}{% 5870 \glsxtrifwasfirstuse{\space\glsxtrparen{\glsaccessdesc{\glslabel}}}{}% 5871 } ymbolOnFirstUse Provide a command for appending the symbol (if defined) in parentheses on first use, for the convenience of users wanting to add this to the post link hook. 5872 \newcommand\*{\glsxtrpostlinkAddSymbolOnFirstUse}{% 5873 \glsxtrifwasfirstuse 5874 {% 5875 \ifglshassymbol{\glslabel}% 5876 {\space\glsxtrparen{\glsaccesssymbol{\glslabel}}}% 5877 {}% 5878 }% 5879 {}% 5880 }

trdiscardperiod Discard following period (if present) if the discardperiod attribute is true. If a period is discarded, do the second argument otherwise do the third argument. The entry label is in the first argument. Since this is designed for abbreviations that end with a period, check if the plural form was used (which typically won't end with a period).

```
5881 \newcommand*{\glsxtrdiscardperiod}[3]{%
              5882 \glsxtrifwasfirstuse
              5883 {%
              5884 \glsifattribute{#1}{retainfirstuseperiod}{true}%
              5885 {#3}%
              5886 {%
              5887 \glsifattribute{#1}{discardperiod}{true}%
              5888 {%
              5889 \glsifplural
              5890 {%
              5891 \glsifattribute{#1}{pluraldiscardperiod}{true}%
              5892 {\glsxtrifperiod{#2}{#3}}%
              5893 {#3}%
              5894 }%
              5895 {%
              5896 \glsxtrifperiod{#2}{#3}%
              5897 }%
              5898 }%
              5899 {#3}%
              5900 }%
              5901 }%
              5902 {%
              5903 \glsifattribute{#1}{discardperiod}{true}%
              5904 {%
              5905 \glsifplural
              5906 {%
              5907 \glsifattribute{#1}{pluraldiscardperiod}{true}%
              5908 {\glsxtrifperiod{#2}{#3}}%
              5909 {#3}%
              5910 }%
              5911 {%
              5912 \glsxtrifperiod{#2}{#3}%
              5913 }%
              5914 }%
              5915 {#3}%
              5916 }%
              5917 }
\glsxtrifperiod Make a convenient user command to check if the next character is a full stop (period). Works
               like \@ifstar but uses \new@ifnextchar rather than \@ifnextchar
              5918 \newcommand*{\glsxtrifperiod}[1]{\new@ifnextchar.{\@firstoftwo{#1}}}
                 Sometimes it's useful to test if there's a punctuation character following the glossary entry.
```
- \glsxtr@punclist List of characters identified as punctuation marks. (Be careful of babel shorthands!) This doesn't allow for punctuation marks made up from multiple characters (such as ''). \newcommand\*{\glsxtr@punclist}{.,:;?!}
- punctuationmark Add character to punctuation list. \newcommand\*{\glsxtraddpunctuationmark}[1]{\appto\glsxtr@punclist{#1}}

# unctuationmarks Reset the punctuation list.

\newcommand\*{\glsxtrsetpunctuationmarks}[1]{\def\glsxtr@punclist{#1}}

```
\glsxtrifpunc \glsxtrifnextpunc{\true part \} {\false part \}
                 Test if this is followed by a punctuation mark. (Adapted from \new@ifnextchar.)
                5922 \newcommand*{\glsxtrifnextpunc}[2]{%
                5923 \def\reserved@a{#1}%
                5924 \def\reserved@b{#2}%
                5925 \futurelet\@glspunc@token\glsxtr@ifnextpunc
                5926 }
sxtr@ifnextpunc
                5927 \newcommand*{\glsxtr@ifnextpunc}{%
                5928 \glsxtr@ifpunctoken{\@glspunc@token}{\let\reserved@b\reserved@a}{}%
               5929 \reserved@b
                5930 }
\glsxtr@ifpunctoken Test if the token given in the first argument is in the punctuation list.
                5931 \newcommand*{\glsxtr@ifpunctoken}[1]{%
                5932 \expandafter\@glsxtr@ifpunctoken\expandafter#1\glsxtr@punclist\@nnil
                5933 }
xtr@ifpunctoken
                5934 \def\@glsxtr@ifpunctoken#1#2{%
               5935 \let\reserved@d=#2%
                5936 \ifx\reserved@d\@nnil
               5937 \let\glsxtr@next\@glsxtr@notfoundinlist
                5938 \else
                5939 \ifx#1\reserved@d
                5940 \let\glsxtr@next\@glsxtr@foundinlist
               5941 \else
               5942 \let\glsxtr@next\@glsxtr@ifpunctoken
                5943 \fi
               5944 \fi
               5945 \glsxtr@next#1%
               5946 }
\@glsxtr@foundinlist
                5947 \def\@glsxtr@foundinlist#1\@nnil{\@firstoftwo}
```
**@notfoundinlist** 

\def\@glsxtr@notfoundinlist#1{\@secondoftwo}

# glsxtrdopostpunc \\glsxtrdopostpunc{\code}}

If this is followed be a punctuation character, do 〈*code*〉 after the character otherwise do 〈*code*〉 before whatever comes next.

```
5949 \newcommand{\glsxtrdopostpunc}[1]{%
5950 \glsxtrifnextpunc{\@glsxtr@swaptwo{#1}}{#1}%
5951 }
```
# \@glsxtr@swaptwo

5952 \newcommand{\@glsxtr@swaptwo}[2]{#2#1}

# 1.6 Abbreviations

The "acronym" code from glossaries is misnamed as it's more often used for other forms of abbreviations. This code corrects this inconsistency, but rather than just having synonyms, provide commands for abbreviations that have a similar, but not identical, underlying mechanism to acronyms.

If there's a style for the given category, apply it.

```
5953 \define@key{glsxtrabbrv}{category}{%
5954 \edef\glscategorylabel{#1}%
5955 \ifcsdef{@glsabbrv@current@#1}%
5956 {%
```
Warning should already have been issued.

```
5957 \let\@glsxtr@orgwarndep\GlsXtrWarnDeprecatedAbbrStyle
5958 \let\GlsXtrWarnDeprecatedAbbrStyle\@gobbletwo
5959 \glsxtr@applyabbrvstyle{\csname @glsabbrv@current@#1\endcsname}%
5960 \let\GlsXtrWarnDeprecatedAbbrStyle\@glsxtr@orgwarndep
5961 }%
5962 {}%
5963 }
```
Save the short plural form. This may be needed before the entry is defined.

```
5964 \define@key{glsxtrabbrv}{shortplural}{%
5965 \def\@gls@shortpl{#1}%
5966 }
```
Similarly for the long plural form.

```
5967 \define@key{glsxtrabbrv}{longplural}{%
5968 \def\@gls@longpl{#1}%
5969 }
```
Token registers for the short plural and long plural, provided for use in the abbreviation style definitions.

## \glsshortpltok

5970 \newtoks\glsshortpltok

## \glslongpltok

\newtoks\glslongpltok

sxtr@insertdots Provided in case user wants to automatically insert dots between each letter of the abbreviation. This should be applied before defining the abbreviation to optimise the document build. (Otherwise, it would have to be done each time the short form is required, which is an unnecessary waste of time.) For this to work the short form must be expanded when passed to \newabbreviation. Note that explicitly using the short or shortplural keys will override this.

```
5972 \newcommand*{\@glsxtr@insertdots}[2]{%
5973 \def#1{}%
5974 \@glsxtr@insert@dots#1#2\@nnil
5975 }
```
## \@glsxtr@insert@dots

```
5976 \newcommand*{\@glsxtr@insert@dots}[2]{%
5977 \ifx\@nnil#2\relax
5978 \let\@glsxtr@insert@dots@next\@gobble
5979 \else
5980 \ifx\relax#2\relax
5981 \else
5982 \appto#1{#2.}%
5983 \fi
5984 \let\@glsxtr@insert@dots@next\@glsxtr@insert@dots
5985 \fi
5986 \@glsxtr@insert@dots@next#1%
5987 }
```
Similarly provide a way of replacing spaces with \glsxtrwordsep, which first needs to be defined:

# \glsxtrwordsep

\newcommand\*{\glsxtrwordsep}{\space}

Each word is marked with

# \glsxtrword

```
5989 \newcommand*{\glsxtrword}[1]{#1}
```
### tr@markwordseps

```
5990 \newcommand*{\@glsxtr@markwordseps}[2]{%
5991 \def#1{}%
5992 \@glsxtr@mark@wordseps#1#2 \@nnil
5993 }
```
## \@glsxtr@mark@wordseps

 \def\@glsxtr@mark@wordseps#1#2 #3{% \ifdefempty{#1}%

```
5996 {\def#1{\protect\glsxtrword{#2}}}%
                5997 {\appto#1{\protect\glsxtrwordsep\protect\glsxtrword{#2}}}%
                5998 \ifx\@nnil#3\relax
                5999 \let\@glsxtr@mark@wordseps@next\relax
                6000 \else
                6001 \def\@glsxtr@mark@wordseps@next{%
                6002 \@glsxtr@mark@wordseps#1#3}%
                6003 \fi
                6004 \@glsxtr@mark@wordseps@next
                6005 }
newabbreviation Define a new generic abbreviation.
                6006 \newcommand*{\newabbreviation}[4][]{%
                6007 \glsxtr@newabbreviation{#1}{#2}{#3}{#4}%
                6008 }
newabbreviation Internal macro. (bib2gls has an option that needs to temporarily redefine \newabbreviation.
                 This is just makes it easier to save and restore the original definition.)
                6009 \newcommand*{\glsxtr@newabbreviation}[4]{%
                6010 \glskeylisttok{#1}%
                6011 \glslabeltok{#2}%
                6012 \glsshorttok{#3}%
                6013 \glslongtok{#4}%
                 Save the original short and long values (before attribute settings modify them).
                6014 \def\glsxtrorgshort{#3}%
                6015 \def\glsxtrorglong{#4}%
                 Get the category.
                6016 \def\glscategorylabel{abbreviation}%
                6017 \glsxtr@applyabbrvstyle{\@glsabbrv@current@abbreviation}%
                 Ignore the shortplural and longplural keys.
                6018 \setkeys*{glsxtrabbrv}[shortplural,longplural]{#1}%
                 Set the default long plural
                6019 \def\@gls@longpl{#4\glspluralsuffix}%
                6020 \let\@gls@default@longpl\@gls@longpl
                 Has the markwords attribute been set?
                6021 \glsifcategoryattribute{\glscategorylabel}{markwords}{true}%
                6022 {%
                6023 \@glsxtr@markwordseps\@gls@long{#4}%
                6024 \expandafter\def\expandafter\@gls@longpl\expandafter
                6025 {\@gls@long\glspluralsuffix}%
                6026 \let\@gls@default@longpl\@gls@longpl
                 Update \glslongtok.
                6027 \expandafter\glslongtok\expandafter{\@gls@long}%
                6028 }%
                6029 {}%
```
Has the markshortwords attribute been set? (Not compatible with insertdots.)

```
6030 \glsifcategoryattribute{\glscategorylabel}{markshortwords}{true}%
6031 {%
6032 \@glsxtr@markwordseps\@gls@short{#3}%
6033 }%
6034 {%
```
Has the insertdots attribute been set?

```
6035 \glsifcategoryattribute{\glscategorylabel}{insertdots}{true}%
6036 {%
6037 \@glsxtr@insertdots\@gls@short{#3}%
6038 \expandafter\glsshorttok\expandafter{\@gls@short\spacefactor1000 \relax}%
6039 }%
6040 {\def\@gls@short{#3}}%
6041 }%
```
Has the aposplural attribute been set? (Not compatible with noshortplural.)

```
6042 \glsifcategoryattribute{\glscategorylabel}{aposplural}{true}%
6043 {%
6044 \expandafter\def\expandafter\@gls@shortpl\expandafter{\@gls@short
6045 '\abbrvpluralsuffix}%
6046 }%
6047 {%
```
Has the noshortplural attribute been set?

```
6048 \glsifcategoryattribute{\glscategorylabel}{noshortplural}{true}%
6049 \{%
6050 \let\@gls@shortpl\@gls@short
6051 }%
6052 \{%
6053 \expandafter\def\expandafter\@gls@shortpl\expandafter{\@gls@short
6054 \abbrvpluralsuffix}%
6055 }%
6056 }%
```
Update \glsshorttok:

\expandafter\glsshorttok\expandafter{\@gls@short}%

Hook for further customisation if required:

```
6058 \glsxtrnewabbrevpresetkeyhook{#1}{#2}{#3}%
```
Get the short and long plurals provided by user in optional argument to override defaults, if necessary. Ignore the category key (already obtained).

```
6059 \setkeys*{glsxtrabbrv}[category]{#1}%
```
Has the plural been explicitly set?

```
6060 \ifx\@gls@default@longpl\@gls@longpl
```

```
6061 \else
```
Has the markwords attribute been set?

```
6062 \glsifcategoryattribute{\glscategorylabel}{markwords}{true}%
6063 {%
```

```
6064 \expandafter\@glsxtr@markwordseps\expandafter\@gls@longpl\expandafter
6065 {\@gls@longpl}%
6066 }%
6067 {}%
```

```
6068 \fi
```
Set the plural token registers so the values can be accessed by the abbreviation styles.

```
6069 \expandafter\glsshortpltok\expandafter{\@gls@shortpl}%
```

```
6070 \expandafter\glslongpltok\expandafter{\@gls@longpl}%
```
Do any extra setup provided by hook:

```
6071 \newabbreviationhook
```
Define this entry:

```
6072 \protected@edef\@do@newglossaryentry{%
               6073 \noexpand\newglossaryentry{\the\glslabeltok}%
               6074 \{%
               6075 type=\glsxtrabbrvtype, %
               6076 category=abbreviation,%
               6077 short={\the\glsshorttok},%
               6078 shortplural={\the\glsshortpltok},%
               6079 long={\the\glslongtok},%
               6080 longplural={\the\glslongpltok},%
               6081 name={\the\glsshorttok},%
               6082 \CustomAbbreviationFields,%
               6083 \the\glskeylisttok
               6084 }%
               6085 }%
               6086 \@do@newglossaryentry
               6087 \GlsXtrPostNewAbbreviation
               6088 }
evpresetkeyhook Hook for extra stuff in \newabbreviation
               6089 \newcommand*{\glsxtrnewabbrevpresetkeyhook}[3]{}
NewAbbreviation Hook used by abbreviation styles.
               6090 \newcommand*{\GlsXtrPostNewAbbreviation}{}
bbreviationhook Hook for use with \newabbreviation.
               6091 \newcommand*{\newabbreviationhook}{}
reviationFields
               6092 \newcommand*{\CustomAbbreviationFields}{}
  \glsxtrparen For the parenthetical styles.
               6093 \newcommand*{\glsxtrparen}[1]{(#1)}
lsxtrfullformat Full format without case change.
               6094 \newcommand*{\glsxtrfullformat}[2]{%
```
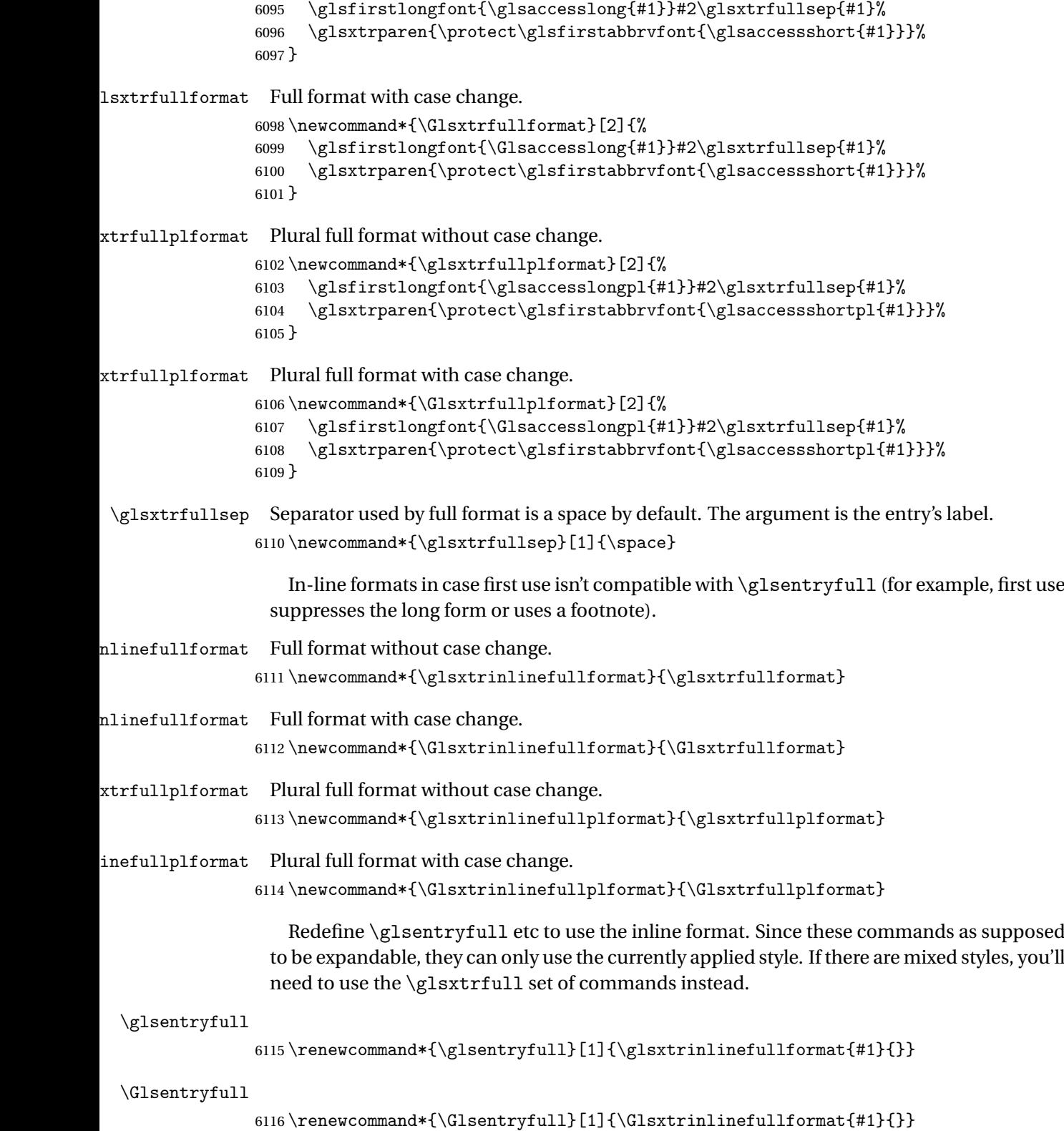

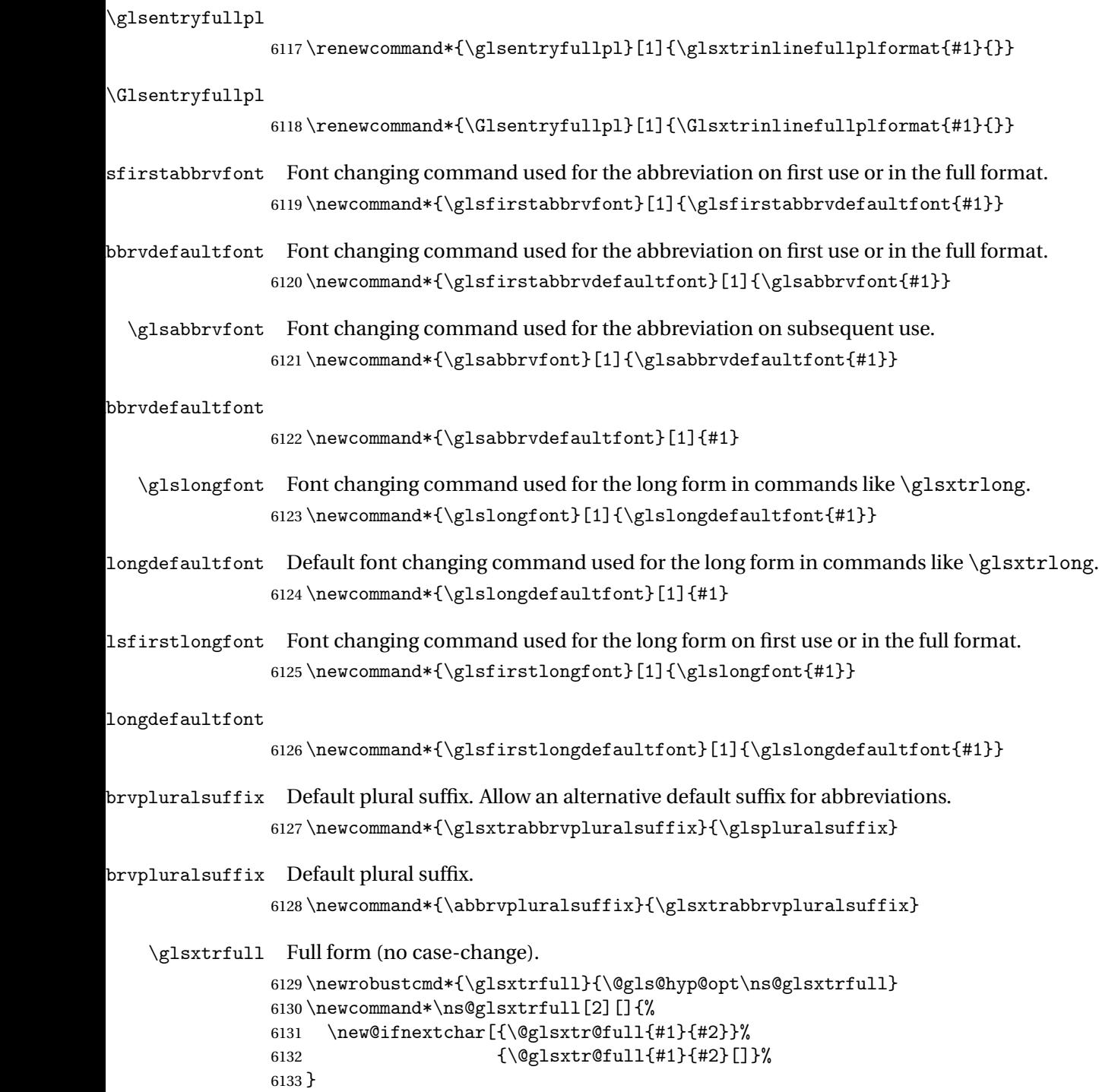

```
\@glsxtr@full Low-level macro:
             6134 \def\@glsxtr@full#1#2[#3]{%
             6135 \glsdoifexists{#2}%
             6136 {%
             6137 \glssetabbrvfmt{\glscategory{#2}}%
             6138 \let\do@gls@link@checkfirsthyper\@gls@link@nocheckfirsthyper
             6139 \let\glsifplural\@secondoftwo
             6140 \let\glscapscase\@firstofthree
             6141 \let\glsinsert\@empty
             6142 \def\glscustomtext{\glsxtrinlinefullformat{#2}{#3}}%
```
What should \glsxtrifwasfirstuse be set to here? Where the inline and display full forms are the same, this is essentially emulating first use, to it make sense for the postlink hook to pretend it was a first use instance. It makes less sense if the inline and display forms are different. Provide a hook to make it easier to reconfigure.

```
6143 \glsxtrsetupfulldefs
6144 \@gls@link[#1]{#2}{\csname gls@\glstype @entryfmt\endcsname}%
6145 }%
6146 \glspostlinkhook
6147 }
```
trsetupfulldefs

```
6148 \newcommand*{\glsxtrsetupfulldefs}{%
6149 \let\glsxtrifwasfirstuse\@firstoftwo
6150 }
```
\Glsxtrfull Full form (first letter uppercase).

```
6151 \newrobustcmd*{\Glsxtrfull}{\@gls@hyp@opt\ns@Glsxtrfull}
6152 \newcommand*\ns@Glsxtrfull[2][]{%
6153 \new@ifnextchar[{\@Glsxtr@full{#1}{#2}}%
6154 {\@Glsxtr@full{#1}{#2}[]}%
6155 }
```
\@Glsxtr@full Low-level macro:

```
6156 \def\@Glsxtr@full#1#2[#3]{%
6157 \glsdoifexists{#2}%
6158 {%
6159 \glssetabbrvfmt{\glscategory{#2}}%
6160 \let\do@gls@link@checkfirsthyper\@gls@link@nocheckfirsthyper
6161 \let\glsifplural\@secondoftwo
6162 \let\glscapscase\@secondofthree
6163 \let\glsinsert\@empty
6164 \def\glscustomtext{\Glsxtrinlinefullformat{#2}{#3}}%
6165 \glsxtrsetupfulldefs
6166 \@gls@link[#1]{#2}{\csname gls@\glstype @entryfmt\endcsname}%
6167 }%
6168 \glspostlinkhook
6169 }
```
\GLSxtrfull Full form (all uppercase).

```
6170 \newrobustcmd*{\GLSxtrfull}{\@gls@hyp@opt\ns@GLSxtrfull}
6171\newcommand*\ns@GLSxtrfull[2][]{%
6172 \new@ifnextchar[{\@GLSxtr@full{#1}{#2}}%
6173 {\@GLSxtr@full{#1}{#2}[]}%
```
}

\@GLSxtr@full Low-level macro:

\def\@GLSxtr@full#1#2[#3]{%

\glsdoifexists{#2}%

- {% \glssetabbrvfmt{\glscategory{#2}}%
- \let\do@gls@link@checkfirsthyper\@gls@link@nocheckfirsthyper
- \let\glsifplural\@secondoftwo
- \let\glscapscase\@thirdofthree
- \let\glsinsert\@empty
- 6183 \def\glscustomtext{\mfirstucMakeUppercase{\glsxtrinlinefullformat{#2}{#3}}}%
- \glsxtrsetupfulldefs
- \@gls@link[#1]{#2}{\csname gls@\glstype @entryfmt\endcsname}%

```
6186 }%
```
\glspostlinkhook

```
6188 }
```
\glsxtrfullpl Plural full form (no case-change).

```
6189 \newrobustcmd*{\glsxtrfullpl}{\@gls@hyp@opt\ns@glsxtrfullpl}
6190 \newcommand*\ns@glsxtrfullpl[2][]{%
6191 \new@ifnextchar[{\@glsxtr@fullpl{#1}{#2}}%
6192 {\@glsxtr@fullpl{#1}{#2}[]}%
6193 }
```
\@glsxtr@fullpl Low-level macro:

```
6194 \def\@glsxtr@fullpl#1#2[#3]{%
6195 \glsdoifexists{#2}%
6196 {%
6197 \glssetabbrvfmt{\glscategory{#2}}%
6198 \let\do@gls@link@checkfirsthyper\@gls@link@nocheckfirsthyper
6199 \let\glsifplural\@firstoftwo
6200 \let\glscapscase\@firstofthree
6201 \let\glsinsert\@empty
6202 \def\glscustomtext{\glsxtrinlinefullplformat{#2}{#3}}%
6203 \glsxtrsetupfulldefs
6204 \@gls@link[#1]{#2}{\csname gls@\glstype @entryfmt\endcsname}%
6205 }%
6206 \glspostlinkhook
6207 }
```
\Glsxtrfullpl Plural full form (first letter uppercase).

```
6208 \newrobustcmd*{\Glsxtrfullpl}{\@gls@hyp@opt\ns@Glsxtrfullpl}
6209 \newcommand*\ns@Glsxtrfullpl[2][]{%
```

```
6210 \new@ifnextchar[{\@Glsxtr@fullpl{#1}{#2}}%
6211 {\@Glsxtr@fullpl{#1}{#2}[]}%
6212 }
```

```
\@Glsxtr@fullpl Low-level macro:
```

```
6213 \def\@Glsxtr@fullpl#1#2[#3]{%
6214 \glsdoifexists{#2}%
6215 {%
6216 \glssetabbrvfmt{\glscategory{#2}}%
6217 \let\do@gls@link@checkfirsthyper\@gls@link@nocheckfirsthyper
6218 \let\glsifplural\@firstoftwo
6219 \let\glscapscase\@secondofthree
6220 \let\glsinsert\@empty
6221 \def\glscustomtext{\Glsxtrinlinefullplformat{#2}{#3}}%
6222 \glsxtrsetupfulldefs
6223 \@gls@link[#1]{#2}{\csname gls@\glstype @entryfmt\endcsname}%
6224 }%
6225 \glspostlinkhook
6226 }
```
\GLSxtrfullpl Plural full form (all upper case).

```
6227 \newrobustcmd*{\GLSxtrfullpl}{\@gls@hyp@opt\ns@GLSxtrfullpl}
6228 \newcommand*\ns@GLSxtrfullpl[2][]{%
6229 \new@ifnextchar[{\@GLSxtr@fullpl{#1}{#2}}%
6230 {\@GLSxtr@fullpl{#1}{#2}[]}%
6231 }
```
\@GLSxtr@fullpl Low-level macro:

```
6232 \def\@GLSxtr@fullpl#1#2[#3]{%
6233 \glsdoifexists{#2}%
6234 {%
6235 \let\do@gls@link@checkfirsthyper\@gls@link@nocheckfirsthyper
6236 \let\glsifplural\@firstoftwo
6237 \let\glscapscase\@thirdofthree
6238 \let\glsinsert\@empty
6239 \def\glscustomtext{%
6240 \mfirstucMakeUppercase{\glsxtrinlinefullplformat{#2}{#3}}}%
6241 \glsxtrsetupfulldefs
6242 \@gls@link[#1]{#2}{\csname gls@\glstype @entryfmt\endcsname}%
6243 }%
6244 \glspostlinkhook
6245 }
```
The short and long forms work in a similar way to acronyms.

### \glsxtrshort

\newrobustcmd\*{\glsxtrshort}{\@gls@hyp@opt\ns@glsxtrshort}

Define the un-starred form. Need to determine if there is a final optional argument

 \newcommand\*{\ns@glsxtrshort}[2][]{% \new@ifnextchar[{\@glsxtrshort{#1}{#2}}{\@glsxtrshort{#1}{#2}[]}% }

Read in the final optional argument:

```
6250 \def\@glsxtrshort#1#2[#3]{%
6251 \glsdoifexists{#2}%
6252 {%
```
Need to make sure \glsabbrvfont is set correctly.

```
6253 \glssetabbrvfmt{\glscategory{#2}}%
6254 \let\do@gls@link@checkfirsthyper\@gls@link@nocheckfirsthyper
6255 \let\glsxtrifwasfirstuse\@secondoftwo
6256 \let\glsifplural\@secondoftwo
6257 \let\glscapscase\@firstofthree
6258 \let\glsinsert\@empty
6259 \def\glscustomtext{%
6260 \glsabbrvfont{\glsaccessshort{#2}\ifglsxtrinsertinside#3\fi}%
6261 \ifglsxtrinsertinside\else#3\fi
6262 }%
6263 \@gls@link[#1]{#2}{\csname gls@\glstype @entryfmt\endcsname}%
6264 }%
6265 \glspostlinkhook
6266 }
```
### \Glsxtrshort

\newrobustcmd\*{\Glsxtrshort}{\@gls@hyp@opt\ns@Glsxtrshort}

Define the un-starred form. Need to determine if there is a final optional argument

```
6268 \newcommand*{\ns@Glsxtrshort}[2][]{%
```

```
6269 \new@ifnextchar[{\@Glsxtrshort{#1}{#2}}{\@Glsxtrshort{#1}{#2}[]}%
6270 }
```

```
6271 \def\@Glsxtrshort#1#2[#3]{%
6272 \glsdoifexists{#2}%
6273 {%
6274 \glssetabbrvfmt{\glscategory{#2}}%
6275 \let\do@gls@link@checkfirsthyper\@gls@link@nocheckfirsthyper
6276 \let\glsxtrifwasfirstuse\@secondoftwo
6277 \let\glsifplural\@secondoftwo
6278 \let\glscapscase\@secondofthree
6279 \let\glsinsert\@empty
6280 \def\glscustomtext{%
6281 \glsabbrvfont{\Glsaccessshort{#2}\ifglsxtrinsertinside#3\fi}%
6282 \ifglsxtrinsertinside\else#3\fi
6283 }%
6284 \@gls@link[#1]{#2}{\csname gls@\glstype @entryfmt\endcsname}%
6285 }%
6286 \glspostlinkhook
6287 }
```
\GLSxtrshort

\newrobustcmd\*{\GLSxtrshort}{\@gls@hyp@opt\ns@GLSxtrshort}

Define the un-starred form. Need to determine if there is a final optional argument

```
6289 \newcommand*{\ns@GLSxtrshort}[2][]{%
```

```
6290 \new@ifnextchar[{\@GLSxtrshort{#1}{#2}}{\@GLSxtrshort{#1}{#2}[]}%
6291 }
```
Read in the final optional argument:

```
6292 \def\@GLSxtrshort#1#2[#3]{%
6293 \glsdoifexists{#2}%
6294 {%
6295 \glssetabbrvfmt{\glscategory{#2}}%
6296 \let\do@gls@link@checkfirsthyper\@gls@link@nocheckfirsthyper
6297 \let\glsxtrifwasfirstuse\@secondoftwo
6298 \let\glsifplural\@secondoftwo
6299 \let\glscapscase\@thirdofthree
6300 \let\glsinsert\@empty
6301 \def\glscustomtext{%
6302 \mfirstucMakeUppercase
6303 {\glsabbrvfont{\glsaccessshort{#2}\ifglsxtrinsertinside#3\fi}%
6304 \ifglsxtrinsertinside\else#3\fi
6305 }%
6306 }%
6307 \@gls@link[#1]{#2}{\csname gls@\glstype @entryfmt\endcsname}%
6308 }%
6309 \glspostlinkhook
6310 }
```
## \glsxtrlong

\newrobustcmd\*{\glsxtrlong}{\@gls@hyp@opt\ns@glsxtrlong}

Define the un-starred form. Need to determine if there is a final optional argument

```
6312 \newcommand*{\ns@glsxtrlong}[2][]{%
6313 \new@ifnextchar[{\@glsxtrlong{#1}{#2}}{\@glsxtrlong{#1}{#2}[]}%
6314 }
```

```
6315 \def\@glsxtrlong#1#2[#3]{%
6316 \glsdoifexists{#2}%
6317 {%
6318 \let\do@gls@link@checkfirsthyper\@gls@link@nocheckfirsthyper
6319 \let\glsxtrifwasfirstuse\@secondoftwo
6320 \let\glsifplural\@secondoftwo
6321 \let\glscapscase\@firstofthree
6322 \let\glsinsert\@empty
6323 \def\glscustomtext{%
6324 \glslongfont{\glsaccesslong{#2}\ifglsxtrinsertinside#3\fi}%
6325 \ifglsxtrinsertinside\else#3\fi
6326 }%
6327 \@gls@link[#1]{#2}{\csname gls@\glstype @entryfmt\endcsname}%
```

```
6328 }%
6329 \glspostlinkhook
6330 }
```
## \Glsxtrlong

```
6331 \newrobustcmd*{\Glsxtrlong}{\@gls@hyp@opt\ns@Glsxtrlong}
```
Define the un-starred form. Need to determine if there is a final optional argument

```
6332 \newcommand*{\ns@Glsxtrlong}[2][]{%
```

```
6333 \new@ifnextchar[{\@Glsxtrlong{#1}{#2}}{\@Glsxtrlong{#1}{#2}[]}%
6334 }
```
Read in the final optional argument:

```
6335 \def\@Glsxtrlong#1#2[#3]{%
6336 \glsdoifexists{#2}%
6337 {%
6338 \let\do@gls@link@checkfirsthyper\@gls@link@nocheckfirsthyper
6339 \let\glsxtrifwasfirstuse\@secondoftwo
6340 \let\glsifplural\@secondoftwo
6341 \let\glscapscase\@secondofthree
6342 \let\glsinsert\@empty
6343 \def\glscustomtext{%
6344 \glslongfont{\Glsaccesslong{#2}\ifglsxtrinsertinside#3\fi}%
6345 \ifglsxtrinsertinside\else#3\fi
6346 }%
6347 \@gls@link[#1]{#2}{\csname gls@\glstype @entryfmt\endcsname}%
6348 }%
6349 \glspostlinkhook
6350 }
```
## \GLSxtrlong

\newrobustcmd\*{\GLSxtrlong}{\@gls@hyp@opt\ns@GLSxtrlong}

Define the un-starred form. Need to determine if there is a final optional argument

```
6352 \newcommand*{\ns@GLSxtrlong}[2][]{%
```

```
6353 \new@ifnextchar[{\@GLSxtrlong{#1}{#2}}{\@GLSxtrlong{#1}{#2}[]}%
6354 }
```

```
6355 \def\@GLSxtrlong#1#2[#3]{%
6356 \glsdoifexists{#2}%
6357 {%
6358 \let\do@gls@link@checkfirsthyper\@gls@link@nocheckfirsthyper
6359 \let\glsxtrifwasfirstuse\@secondoftwo
6360 \let\glsifplural\@secondoftwo
6361 \let\glscapscase\@thirdofthree
6362 \let\glsinsert\@empty
6363 \def\glscustomtext{%
6364 \mfirstucMakeUppercase
6365 {\glslongfont{\glsaccesslong{#2}\ifglsxtrinsertinside#3\fi}%
6366 \ifglsxtrinsertinside\else#3\fi
```

```
6367 }%
6368 }%
6369 \@gls@link[#1]{#2}{\csname gls@\glstype @entryfmt\endcsname}%
6370 }%
6371 \glspostlinkhook
6372 }
```
Plural short forms:

### \glsxtrshortpl

\newrobustcmd\*{\glsxtrshortpl}{\@gls@hyp@opt\ns@glsxtrshortpl}

Define the un-starred form. Need to determine if there is a final optional argument

\newcommand\*{\ns@glsxtrshortpl}[2][]{%

```
6375 \new@ifnextchar[{\@glsxtrshortpl{#1}{#2}}{\@glsxtrshortpl{#1}{#2}[]}%
6376 }
```
Read in the final optional argument:

```
6377 \def\@glsxtrshortpl#1#2[#3]{%
6378 \glsdoifexists{#2}%
6379 {%
6380 \glssetabbrvfmt{\glscategory{#2}}%
6381 \let\do@gls@link@checkfirsthyper\@gls@link@nocheckfirsthyper
6382 \let\glsxtrifwasfirstuse\@secondoftwo
6383 \let\glsifplural\@firstoftwo
6384 \let\glscapscase\@firstofthree
6385 \let\glsinsert\@empty
6386 \def\glscustomtext{%
6387 \glsabbrvfont{\glsaccessshortpl{#2}\ifglsxtrinsertinside#3\fi}%
6388 \ifglsxtrinsertinside\else#3\fi
6389 }%
6390 \@gls@link[#1]{#2}{\csname gls@\glstype @entryfmt\endcsname}%
6391 }%
6392 \glspostlinkhook
6393 }
```
### \Glsxtrshortpl

```
6394 \newrobustcmd*{\Glsxtrshortpl}{\@gls@hyp@opt\ns@Glsxtrshortpl}
```
Define the un-starred form. Need to determine if there is a final optional argument

```
6395 \newcommand*{\ns@Glsxtrshortpl}[2][]{%
```

```
6396 \new@ifnextchar[{\@Glsxtrshortpl{#1}{#2}}{\@Glsxtrshortpl{#1}{#2}[]}%
6397 }
```

```
6398 \def\@Glsxtrshortpl#1#2[#3]{%
6399 \glsdoifexists{#2}%
6400 {%
6401 \glssetabbrvfmt{\glscategory{#2}}%
6402 \let\do@gls@link@checkfirsthyper\@gls@link@nocheckfirsthyper
6403 \let\glsxtrifwasfirstuse\@secondoftwo
```

```
6404 \let\glsifplural\@firstoftwo
6405 \let\glscapscase\@secondofthree
6406 \let\glsinsert\@empty
6407 \def\glscustomtext{%
6408 \glsabbrvfont{\Glsaccessshortpl{#2}\ifglsxtrinsertinside#3\fi}%
6409 \ifglsxtrinsertinside\else#3\fi
6410 }%
6411 \@gls@link[#1]{#2}{\csname gls@\glstype @entryfmt\endcsname}%
6412 }%
6413 \glspostlinkhook
6414 }
```
## \GLSxtrshortpl

```
6415 \newrobustcmd*{\GLSxtrshortpl}{\@gls@hyp@opt\ns@GLSxtrshortpl}
```
Define the un-starred form. Need to determine if there is a final optional argument

```
6416 \newcommand*{\ns@GLSxtrshortpl}[2][]{%
6417 \new@ifnextchar[{\@GLSxtrshortpl{#1}{#2}}{\@GLSxtrshortpl{#1}{#2}[]}%
6418 }
```
Read in the final optional argument:

```
6419 \def\@GLSxtrshortpl#1#2[#3]{%
6420 \glsdoifexists{#2}%
6421 {%
6422 \glssetabbrvfmt{\glscategory{#2}}%
6423 \let\do@gls@link@checkfirsthyper\@gls@link@nocheckfirsthyper
6424 \let\glsxtrifwasfirstuse\@secondoftwo
6425 \let\glsifplural\@firstoftwo
6426 \let\glscapscase\@thirdofthree
6427 \let\glsinsert\@empty
6428 \def\glscustomtext{%
6429 \mfirstucMakeUppercase
6430 {\glsabbrvfont{\glsaccessshortpl{#2}\ifglsxtrinsertinside#3\fi}%
6431 \ifglsxtrinsertinside\else#3\fi
6432 }%
6433 }%
6434 \@gls@link[#1]{#2}{\csname gls@\glstype @entryfmt\endcsname}%
6435 }%
6436 \glspostlinkhook
6437 }
```
Plural long forms:

## \glsxtrlongpl

\newrobustcmd\*{\glsxtrlongpl}{\@gls@hyp@opt\ns@glsxtrlongpl}

Define the un-starred form. Need to determine if there is a final optional argument

```
6439 \newcommand*{\ns@glsxtrlongpl}[2][]{%
6440 \new@ifnextchar[{\@glsxtrlongpl{#1}{#2}}{\@glsxtrlongpl{#1}{#2}[]}%
6441 }
```
Read in the final optional argument:

```
6442 \def\@glsxtrlongpl#1#2[#3]{%
6443 \glsdoifexists{#2}%
6444 {%
6445 \let\do@gls@link@checkfirsthyper\@gls@link@nocheckfirsthyper
6446 \let\glsxtrifwasfirstuse\@secondoftwo
6447 \let\glsifplural\@firstoftwo
6448 \let\glscapscase\@firstofthree
6449 \let\glsinsert\@empty
6450 \def\glscustomtext{%
6451 \glslongfont{\glsaccesslongpl{#2}\ifglsxtrinsertinside#3\fi}%
6452 \ifglsxtrinsertinside\else#3\fi
6453 }%
6454 \@gls@link[#1]{#2}{\csname gls@\glstype @entryfmt\endcsname}%
6455 }%
6456 \glspostlinkhook
6457 }
```

```
\Glsxtrlongpl
```
\newrobustcmd\*{\Glsxtrlongpl}{\@gls@hyp@opt\ns@Glsxtrlongpl}

Define the un-starred form. Need to determine if there is a final optional argument \newcommand\*{\ns@Glsxtrlongpl}[2][]{% \new@ifnextchar[{\@Glsxtrlongpl{#1}{#2}}{\@Glsxtrlongpl{#1}{#2}[]}% }

Read in the final optional argument:

```
6462 \def\@Glsxtrlongpl#1#2[#3]{%
6463 \glsdoifexists{#2}%
6464 {%
6465 \let\do@gls@link@checkfirsthyper\@gls@link@nocheckfirsthyper
6466 \let\glsxtrifwasfirstuse\@secondoftwo
6467 \let\glsifplural\@firstoftwo
6468 \let\glscapscase\@secondofthree
6469 \let\glsinsert\@empty
6470 \def\glscustomtext{%
6471 \glslongfont{\Glsaccesslongpl{#2}\ifglsxtrinsertinside#3\fi}%
6472 \ifglsxtrinsertinside\else#3\fi
6473 }%
6474 \@gls@link[#1]{#2}{\csname gls@\glstype @entryfmt\endcsname}%
6475 }%
6476 \glspostlinkhook
6477 }
```
## \GLSxtrlongpl

\newrobustcmd\*{\GLSxtrlongpl}{\@gls@hyp@opt\ns@GLSxtrlongpl}

Define the un-starred form. Need to determine if there is a final optional argument \newcommand\*{\ns@GLSxtrlongpl}[2][]{% \new@ifnextchar[{\@GLSxtrlongpl{#1}{#2}}{\@GLSxtrlongpl{#1}{#2}[]}% }

Read in the final optional argument:

```
6482 \def\@GLSxtrlongpl#1#2[#3]{%
6483 \glsdoifexists{#2}%
6484 {%
6485 \let\do@gls@link@checkfirsthyper\@gls@link@nocheckfirsthyper
6486 \let\glsxtrifwasfirstuse\@secondoftwo
6487 \let\glsifplural\@firstoftwo
6488 \let\glscapscase\@thirdofthree
6489 \let\glsinsert\@empty
6490 \def\glscustomtext{%
6491 \mfirstucMakeUppercase
6492 {\glslongfont{\glsaccesslongpl{#2}\ifglsxtrinsertinside#3\fi}%
6493 \ifglsxtrinsertinside\else#3\fi
6494 }%
6495 }%
6496 \@gls@link[#1]{#2}{\csname gls@\glstype @entryfmt\endcsname}%
6497 }%
6498 \glspostlinkhook
6499 }
```
\glssetabbrvfmt Set the current format for the given category (or the abbreviation category if unset).

```
6500 \newcommand*{\glssetabbrvfmt}[1]{%
6501 \ifcsdef{@glsabbrv@current@#1}%
6502 {\glsxtr@applyabbrvfmt{\csname @glsabbrv@current@#1\endcsname}}%
6503 {\glsxtr@applyabbrvfmt{\@glsabbrv@current@abbreviation}}%
6504 }
```
- glsuseabbryfont Provide a way to use the abbreviation font for a given category for arbitrary text. \newrobustcmd\*{\glsuseabbrvfont}[2]{{\glssetabbrvfmt{#2}\glsabbrvfont{#1}}}
- \glsuselongfont Provide a way to use the long font for a given category for arbitrary text. \newrobustcmd\*{\glsuselongfont}[2]{{\glssetabbrvfmt{#2}\glslongfont{#1}}}

sxtrgenabbrvfmt Similar to \glsgenacfmt, but for abbreviations.

```
6507 \newcommand*{\glsxtrgenabbrvfmt}{%
6508 \ifdefempty\glscustomtext
6509 {%
6510 \ifglsused\glslabel
6511 {%
 Subsequent use:
6512 \glsifplural
6513 {%
```
Subsequent plural form: 6514 \glscapscase {%

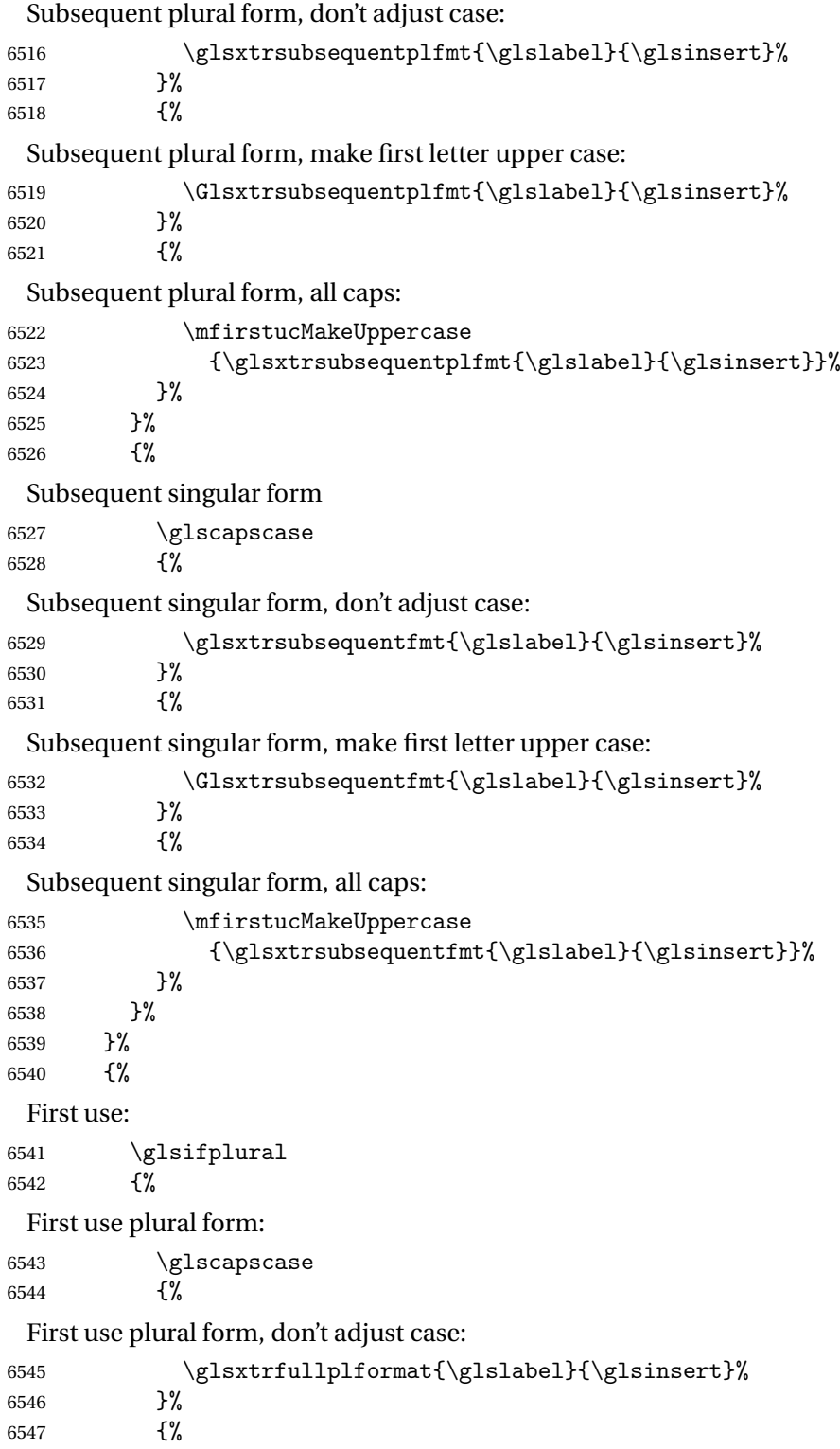

```
First use plural form, make first letter upper case:
              6548 \Glsxtrfullplformat{\glslabel}{\glsinsert}%
              6549 }%
              6550 {%
                First use plural form, all caps:
              6551 \mfirstucMakeUppercase
              6552 {\glsxtrfullplformat{\glslabel}{\glsinsert}}%
              6553 }%
              6554 }%
              6555 {%
                First use singular form
              6556 \glscapscase
              6557 {%
                First use singular form, don't adjust case:
              6558 \glsxtrfullformat{\glslabel}{\glsinsert}%<br>6559 }%
              6559
              6560 {%
                First use singular form, make first letter upper case:
              6561 \Glsxtrfullformat{\glslabel}{\glsinsert}%
              6562 }%
              6563 {%
                First use singular form, all caps:
              6564 \mfirstucMakeUppercase
              6565 {\glsxtrfullformat{\glslabel}{\glsinsert}}%
              6566 }%
              6567 }%
              6568 }%
              6569 }%
              6570 {%
                User supplied text.
              6571 \glscustomtext
              6572 }%
              6573 }
trsubsequentfmt Subsequent use format (singular no case change).
              6574 \newcommand*{\glsxtrsubsequentfmt}[2]{%
              6575 \glsabbrvfont{\glsaccessshort{#1}\ifglsxtrinsertinside #2\fi}%
              6576 \ifglsxtrinsertinside \else#2\fi
              6577 }
              6578 \let\glsxtrdefaultsubsequentfmt\glsxtrsubsequentfmt
```
subsequentplfmt Subsequent use format (plural no case change).

```
6579 \newcommand*{\glsxtrsubsequentplfmt}[2]{%
6580 \glsabbrvfont{\glsaccessshortpl{#1}\ifglsxtrinsertinside #2\fi}%
6581 \ifglsxtrinsertinside \else#2\fi
```
 } \let\glsxtrdefaultsubsequentplfmt\glsxtrsubsequentplfmt

trsubsequentfmt Subsequent use format (singular, first letter uppercase).

```
6584 \newcommand*{\Glsxtrsubsequentfmt}[2]{%
6585 \glsabbrvfont{\Glsaccessshort{#1}\ifglsxtrinsertinside #2\fi}%
6586 \ifglsxtrinsertinside \else#2\fi
6587 }
6588 \let\Glsxtrdefaultsubsequentfmt\Glsxtrsubsequentfmt
```
subsequentplfmt Subsequent use format (plural, first letter uppercase). \newcommand\*{\Glsxtrsubsequentplfmt}[2]{% \glsabbrvfont{\Glsaccessshortpl{#1}\ifglsxtrinsertinside #2\fi}% \ifglsxtrinsertinside \else#2\fi } \let\Glsxtrdefaultsubsequentplfmt\Glsxtrsubsequentplfmt

# 1.6.1 Abbreviation Styles Setup

## breviationstyle

 \newcommand\*{\setabbreviationstyle}[2][abbreviation]{% \ifcsundef{@glsabbrv@dispstyle@setup@#2} {% \PackageError{glossaries-extra}{Undefined abbreviation style '#2'}{}% }% {% Have abbreviations already been defined for this category?

 \ifcsstring{@glsabbrv@current@#1}{#2}% {%

Style already set.

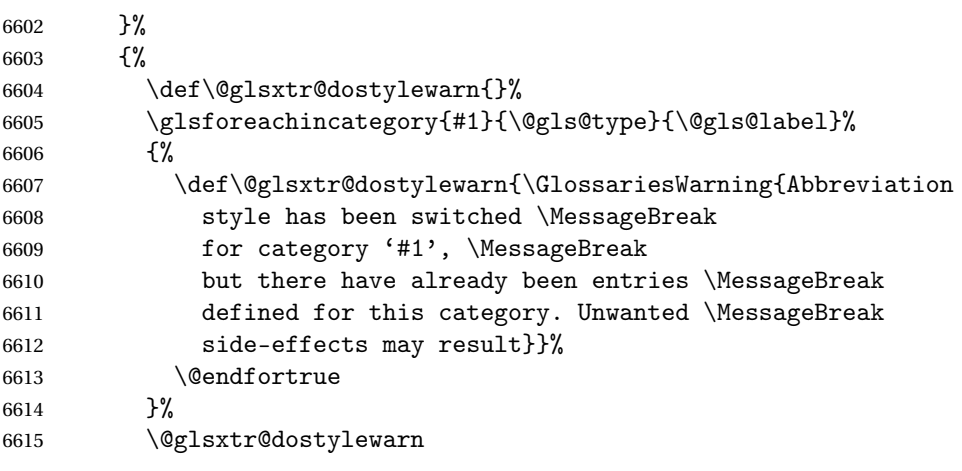

Set up the style for the given category.

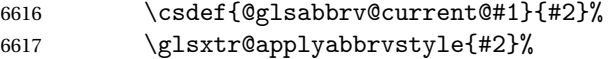

```
6618 }%
               6619 }%
               6620 }
applyabbrvstyle Apply the abbreviation style without existence check.
               6621 \newcommand*{\glsxtr@applyabbrvstyle}[1]{%
               6622 \csuse{@glsabbrv@dispstyle@setup@#1}%
               6623 \csuse{@glsabbrv@dispstyle@fmts@#1}%
               6624 }
r@applyabbrvfmt Only apply the style formats.
               6625 \newcommand*{\glsxtr@applyabbrvfmt}[1]{%
               6626 \csuse{@glsabbrv@dispstyle@fmts@#1}%
               6627 }
breviationstyle This is different from \newacronymstyle. The first argument is the label, the second argu-
                 ment sets the information required when defining the new abbreviation and the third argu-
                 ment sets the commands used to display the full format.
               6628 \newcommand*{\newabbreviationstyle}[3]{%
               6629 \ifcsdef{@glsabbrv@dispstyle@setup@#1}
               6630 {%
               6631 \PackageError{glossaries-extra}{Abbreviation style '#1' already
               6632 defined}{}%
               6633 }%
               6634 {%
               6635 \csdef{@glsabbrv@dispstyle@setup@#1}{%
                 Initialise hook to do nothing. The style may change this.
               6636 \renewcommand*{\GlsXtrPostNewAbbreviation}{}%
               6637 #2}%
               6638 \csdef{@glsabbrv@dispstyle@fmts@#1}{%
                 Assume in-line form is the same as first use. The style may change this.
               6639 \renewcommand*{\glsxtrinlinefullformat}{\glsxtrfullformat}%
               6640 \renewcommand*{\Glsxtrinlinefullformat}{\Glsxtrfullformat}%
               6641 \renewcommand*{\glsxtrinlinefullplformat}{\glsxtrfullplformat}%
               6642 \renewcommand*{\Glsxtrinlinefullplformat}{\Glsxtrfullplformat}%
                 Reset \glsxtrsubsequentfmt etc in case a style changes this.
               6643 \let\glsxtrsubsequentfmt\glsxtrdefaultsubsequentfmt
               6644 \let\glsxtrsubsequentplfmt\glsxtrdefaultsubsequentplfmt
               6645 \let\Glsxtrsubsequentfmt\Glsxtrdefaultsubsequentfmt
               6646 \let\Glsxtrsubsequentplfmt\Glsxtrdefaultsubsequentplfmt
               6647 #3}%
               6648 }%
               6649 }
```

```
breviationstyle
```
 \newcommand\*{\renewabbreviationstyle}[3]{% \ifcsundef{@glsabbrv@dispstyle@setup@#1}

```
6652 {%
               6653 \PackageError{glossaries-extra}{Abbreviation style '#1' not defined}{}%
               6654 }%
               6655 {%
               6656 \csdef{@glsabbrv@dispstyle@setup@#1}{%
                 Initialise hook to do nothing. The style may change this.
               6657 \renewcommand*{\GlsXtrPostNewAbbreviation}{}%
               6658 #2}%
               6659 \csdef{@glsabbrv@dispstyle@fmts@#1}{%
                 Assume in-line form is the same as first use. The style may change this.
               6660 \renewcommand*{\glsxtrinlinefullformat}{\glsxtrfullformat}%
               6661 \renewcommand*{\Glsxtrinlinefullformat}{\Glsxtrfullformat}%
               6662 \renewcommand*{\glsxtrinlinefullplformat}{\glsxtrfullplformat}%
               6663 \renewcommand*{\Glsxtrinlinefullplformat}{\Glsxtrfullplformat}%
               6664 #3}%
               6665 }%
               6666 }
\letabbreviationstyle Define a synonym for an abbreviation style. The first argument is the new name. The second
```

```
argument is the original style's name.
6667 \newcommand*{\letabbreviationstyle}[2]{%
6668 \csletcs{@glsabbrv@dispstyle@setup@#1}{@glsabbrv@dispstyle@setup@#2}%
6669 \csletcs{@glsabbrv@dispstyle@fmts@#1}{@glsabbrv@dispstyle@fmts@#2}%
6670 }
```
ecated@abbrstyle \@glsxtr@deprecated@abbrstyle{(old-name)}{(new-name)}

Define a synonym for a deprecated abbreviation style.

```
6671 \newcommand*{\@glsxtr@deprecated@abbrstyle}[2]{%
6672 \csdef{@glsabbrv@dispstyle@setup@#1}{%
6673 \GlsXtrWarnDeprecatedAbbrStyle{#1}{#2}%
6674 \csuse{@glsabbrv@dispstyle@setup@#2}%
6675 }%
6676 \csletcs{@glsabbrv@dispstyle@fmts@#1}{@glsabbrv@dispstyle@fmts@#2}%
6677 }
```
ecatedAbbrStyle Generate warning for deprecated style use.

```
6678 \newcommand*{\GlsXtrWarnDeprecatedAbbrStyle}[2]{%
6679 \GlossariesExtraWarning{Deprecated abbreviation style name '#1',
6680 use '#2' instead}%
6681 }
```
### eAbbrStyleSetup

 \newcommand\*{\GlsXtrUseAbbrStyleSetup}[1]{% \ifcsundef{@glsabbrv@dispstyle@setup@#1}%

```
6684 {%
6685 \PackageError{glossaries-extra}%
6686 {Unknown abbreviation style definitions '#1'}{}%
6687 }%
6688 {%
6689 \csname @glsabbrv@dispstyle@setup@#1\endcsname
6690 }%
6691 }
```
seAbbrStyleFmts

```
6692 \newcommand*{\GlsXtrUseAbbrStyleFmts}[1]{%
6693 \ifcsundef{@glsabbrv@dispstyle@fmts@#1}%
6694 {%
6695 \PackageError{glossaries-extra}%
6696 {Unknown abbreviation style formats '#1'}{}%
6697 }%
6698 {%
6699 \csname @glsabbrv@dispstyle@fmts@#1\endcsname
6700 }%
6701 }
```
# 1.6.2 Predefined Styles (Default Font)

Define some common styles. These will set the first, firstplural, text and plural keys, even if the regular attribute isn't set to "true". If this attribute is set, commands like \gls will use them as per a regular entry, otherwise those keys will be ignored unless explicitly invoked by the user with commands like \glsfirst. In order for the first letter uppercase versions to work correctly, \glsxtrfullformat needs to be expanded when those keys are set. The final optional argument of \glsfirst will behave differently to the final optional argument of \gls with some styles.

\ifglsxtrinsertinside Switch to determine if the insert text should be inside or outside the font changing command. The default is outside.

```
6702 \newif\ifglsxtrinsertinside
6703 \glsxtrinsertinsidefalse
```
trlongshortname

```
6704 \newcommand*{\glsxtrlongshortname}{%
6705 \protect\glsabbrvfont{\the\glsshorttok}%
6706 }
```
long-short

```
6707 \newabbreviationstyle{long-short}%
6708 {%
6709 \renewcommand*{\CustomAbbreviationFields}{%
6710 name={\glsxtrlongshortname},
6711 sort={\the\glsshorttok},
```

```
6712 first={\protect\glsfirstlongfont{\the\glslongtok}%
6713 \protect\glsxtrfullsep{\the\glslabeltok}%
6714 \glsxtrparen{\protect\glsfirstabbrvfont{\the\glsshorttok}}},%
6715 firstplural={\protect\glsfirstlongfont{\the\glslongpltok}%
6716 \protect\glsxtrfullsep{\the\glslabeltok}%
6717 \glsxtrparen{\protect\glsfirstabbrvfont{\the\glsshortpltok}}},%
6718 plural={\protect\glsabbrvfont{\the\glsshortpltok}},%
6719 description={\the\glslongtok}}%
```
Unset the regular attribute if it has been set.

```
6720 \renewcommand*{\GlsXtrPostNewAbbreviation}{%
6721 \glshasattribute{\the\glslabeltok}{regular}%
6722 \{%
6723 \glssetattribute{\the\glslabeltok}{regular}{false}%
6724 }%
6725 {}%
6726 }%
6727 }%
6728 {%
```
In case the user wants to mix and match font styles, these are redefined here.

 \renewcommand\*{\abbrvpluralsuffix}{\glsxtrabbrvpluralsuffix}% \renewcommand\*{\glsabbrvfont}[1]{\glsabbrvdefaultfont{##1}}% \renewcommand\*{\glsfirstabbrvfont}[1]{\glsfirstabbrvdefaultfont{##1}}% \renewcommand\*{\glsfirstlongfont}[1]{\glsfirstlongdefaultfont{##1}}% \renewcommand\*{\glslongfont}[1]{\glslongdefaultfont{##1}}%

The first use full form and the inline full form are the same for this style.

```
6734 \renewcommand*{\glsxtrfullformat}[2]{%
6735 \glsfirstlongfont{\glsaccesslong{##1}\ifglsxtrinsertinside##2\fi}%
6736 \ifglsxtrinsertinside\else##2\fi
6737 \glsxtrfullsep{##1}%
6738 \glsxtrparen{\glsfirstabbrvfont{\glsaccessshort{##1}}}%
6739 }%
6740 \renewcommand*{\glsxtrfullplformat}[2]{%
6741 \glsfirstlongfont{\glsaccesslongpl{##1}\ifglsxtrinsertinside##2\fi}%
6742 \ifglsxtrinsertinside\else##2\fi\glsxtrfullsep{##1}%
6743 \glsxtrparen{\glsfirstabbrvfont{\glsaccessshortpl{##1}}}%
6744 }%
6745 \renewcommand*{\Glsxtrfullformat}[2]{%
6746 \glsfirstlongfont{\Glsaccesslong{##1}\ifglsxtrinsertinside##2\fi}%
6747 \ifglsxtrinsertinside\else##2\fi\glsxtrfullsep{##1}%
6748 \glsxtrparen{\glsfirstabbrvfont{\glsaccessshort{##1}}}%
6749 }%
6750 \renewcommand*{\Glsxtrfullplformat}[2]{%
6751 \glsfirstlongfont{\Glsaccesslongpl{##1}\ifglsxtrinsertinside##2\fi}%
6752 \ifglsxtrinsertinside\else##2\fi\glsxtrfullsep{##1}%
6753 \glsxtrparen{\glsfirstabbrvfont{\glsaccessshortpl{##1}}}%
6754 }%
6755 }
```

```
Set this as the default style for general abbreviations:
6756 \setabbreviationstyle{long-short}
```

```
ngshortdescsort
```

```
6757 \newcommand*{\glsxtrlongshortdescsort}{%
6758 \expandonce\glsxtrorglong\space (\expandonce\glsxtrorgshort)%
6759 }
```
ngshortdescname

```
6760 \newcommand*{\glsxtrlongshortdescname}{%
6761 \protect\glslongfont{\the\glslongtok}
6762 \glsxtrparen{\protect\glsabbrvfont{\the\glsshorttok}}%
6763 }
```
long-short-desc User supplies description. The long form is included in the name.

```
6764 \newabbreviationstyle{long-short-desc}%
6765 {%
6766 \renewcommand*{\CustomAbbreviationFields}{%
6767 name={\glsxtrlongshortdescname},
6768 sort={\glsxtrlongshortdescsort},%
6769 first={\protect\glsfirstlongfont{\the\glslongtok}%
6770 \protect\glsxtrfullsep{\the\glslabeltok}%
6771 \glsxtrparen{\protect\glsfirstabbrvfont{\the\glsshorttok}}},%
6772 firstplural={\protect\glsfirstlongfont{\the\glslongpltok}%
6773 \protect\glsxtrfullsep{\the\glslabeltok}%
6774 \glsxtrparen{\protect\glsfirstabbrvfont{\the\glsshortpltok}}},%
```
The text key should only have the short form.

```
6775 text={\protect\glsabbrvfont{\the\glsshorttok}},%
```

```
6776 plural={\protect\glsabbrvfont{\the\glsshortpltok}}%
6777 }%
```
Unset the regular attribute if it has been set.

```
6778 \renewcommand*{\GlsXtrPostNewAbbreviation}{%
6779 \glshasattribute{\the\glslabeltok}{regular}%
6780 {%
6781 \glssetattribute{\the\glslabeltok}{regular}{false}%
6782 }%
6783 {}%
6784 }%
6785 }%
6786 {%
6787 \GlsXtrUseAbbrStyleFmts{long-short}%
6788 }
```
### trshortlongname

```
6789 \newcommand*{\glsxtrshortlongname}{%
6790 \protect\glsabbrvfont{\the\glsshorttok}%
6791 }
```
short-long Short form followed by long form in parenthesis on first use.

```
6792 \newabbreviationstyle{short-long}%
6793 {%
6794 \renewcommand*{\CustomAbbreviationFields}{%
6795 name={\glsxtrshortlongname},
6796 sort={\the\glsshorttok},
6797 description={\the\glslongtok},%
6798 first={\protect\glsfirstabbrvfont{\the\glsshorttok}%
6799 \protect\glsxtrfullsep{\the\glslabeltok}%
6800 \glsxtrparen{\protect\glsfirstlongfont{\the\glslongtok}}},%
6801 firstplural={\protect\glsfirstabbrvfont{\the\glsshortpltok}%
6802 \protect\glsxtrfullsep{\the\glslabeltok}%
6803 \glsxtrparen{\protect\glsfirstlongfont{\the\glslongpltok}}},%
6804 plural={\protect\glsabbrvfont{\the\glsshortpltok}}}%
```
Unset the regular attribute if it has been set.

```
6805 \renewcommand*{\GlsXtrPostNewAbbreviation}{%
6806 \glshasattribute{\the\glslabeltok}{regular}%
6807 {%
6808 \glssetattribute{\the\glslabeltok}{regular}{false}%
6809 }%
6810 {}%
6811 }%
6812 }%
6813 {%
```
In case the user wants to mix and match font styles, these are redefined here.

```
6814 \renewcommand*{\abbrvpluralsuffix}{\glsxtrabbrvpluralsuffix}%
```

```
6815 \renewcommand*\glsabbrvfont[1]{\glsabbrvdefaultfont{##1}}%
6816 \renewcommand*{\glsfirstabbrvfont}[1]{\glsfirstabbrvdefaultfont{##1}}%
6817 \renewcommand*{\glsfirstlongfont}[1]{\glsfirstlongdefaultfont{##1}}%
6818 \renewcommand*{\glslongfont}[1]{\glslongdefaultfont{##1}}%
```
The first use full form and the inline full form are the same for this style.

```
6819 \renewcommand*{\glsxtrfullformat}[2]{%
6820 \glsfirstabbrvfont{\glsaccessshort{##1}\ifglsxtrinsertinside##2\fi}%
6821 \ifglsxtrinsertinside\else##2\fi
6822 \glsxtrfullsep{##1}%
6823 \glsxtrparen{\glsfirstlongfont{\glsaccesslong{##1}}}%
6824 }%
6825 \renewcommand*{\glsxtrfullplformat}[2]{%
6826 \glsfirstabbrvfont{\glsaccessshortpl{##1}\ifglsxtrinsertinside##2\fi}%
6827 \ifglsxtrinsertinside\else##2\fi
6828 \glsxtrfullsep{##1}%
6829 \glsxtrparen{\glsfirstlongfont{\glsaccesslongpl{##1}}}%
6830 }%
6831 \renewcommand*{\Glsxtrfullformat}[2]{%
6832 \glsfirstabbrvfont{\Glsaccessshort{##1}\ifglsxtrinsertinside##2\fi}%
```

```
6833 \ifglsxtrinsertinside\else##2\fi\glsxtrfullsep{##1}%
```

```
6834 \glsxtrparen{\glsfirstlongfont{\glsaccesslong{##1}}}%
6835 }%
6836 \renewcommand*{\Glsxtrfullplformat}[2]{%
6837 \glsfirstabbrvfont{\Glsaccessshortpl{##1}\ifglsxtrinsertinside##2\fi}%
6838 \ifglsxtrinsertinside\else##2\fi\glsxtrfullsep{##1}%
6839 \glsxtrparen{\glsfirstlongfont{\glsaccesslongpl{##1}}}%
6840 }%
6841 }
```
ortlongdescsort

```
6842 \newcommand*{\glsxtrshortlongdescsort}{\the\glsshorttok}
```
ortlongdescname

```
6843 \newcommand*{\glsxtrshortlongdescname}{%
6844 \protect\glsabbrvfont{\the\glsshorttok}
6845 \glsxtrparen{\protect\glslongfont{\the\glslongtok}}%
6846 }
```
short-long-desc User supplies description. The long form is included in the name.

```
6847 \newabbreviationstyle{short-long-desc}%
6848 {%
6849 \renewcommand*{\CustomAbbreviationFields}{%
6850 name={\glsxtrshortlongdescname},
6851 sort={\glsxtrshortlongdescsort},
6852 first={\protect\glsfirstabbrvfont{\the\glsshorttok}%
6853 \protect\glsxtrfullsep{\the\glslabeltok}%
6854 \glsxtrparen{\protect\glsfirstlongfont{\the\glslongtok}}},%
6855 firstplural={\protect\glsfirstabbrvfont{\the\glsshortpltok}%
6856 \protect\glsxtrfullsep{\the\glslabeltok}%
6857 \glsxtrparen{\protect\glsfirstlongfont{\the\glslongpltok}}},%
6858 text={\protect\glsabbrvfont{\the\glsshorttok}},%
6859 plural={\protect\glsabbrvfont{\the\glsshortpltok}}%
6860 }%
```
Unset the regular attribute if it has been set.

```
6861 \renewcommand*{\GlsXtrPostNewAbbreviation}{%
6862 \glshasattribute{\the\glslabeltok}{regular}%
6863 {%
6864 \glssetattribute{\the\glslabeltok}{regular}{false}%
6865 }%
6866 {}%
6867 }%
6868 }%
6869 {%
6870 \GlsXtrUseAbbrStyleFmts{short-long}%
6871 }
```
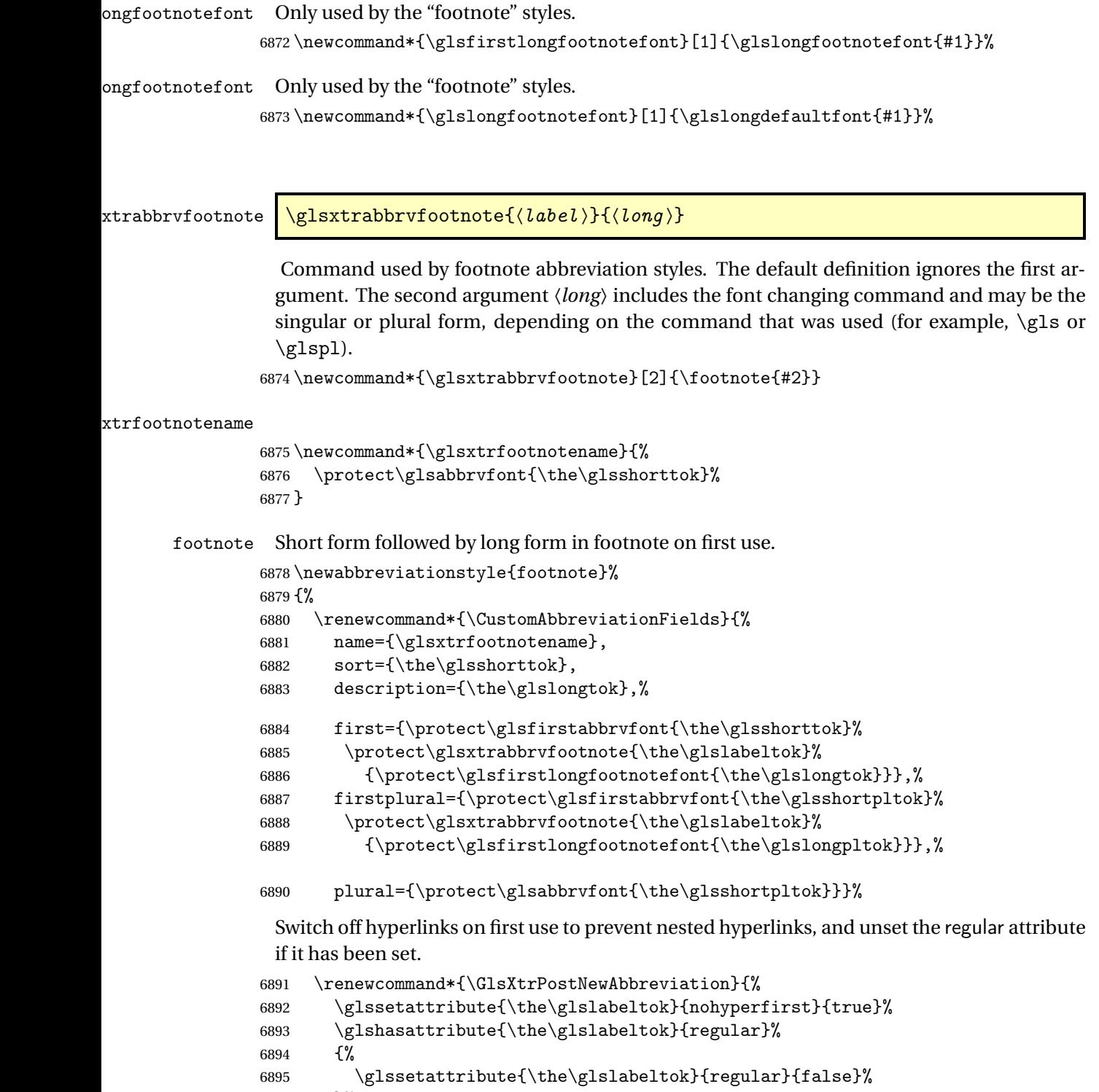

}%

```
6897 {}%
6898 }%
```
}%

{%

In case the user wants to mix and match font styles, these are redefined here.

```
6901 \renewcommand*{\abbrvpluralsuffix}{\glsxtrabbrvpluralsuffix}%
```

```
6902 \renewcommand*\glsabbrvfont[1]{\glsabbrvdefaultfont{##1}}%
6903 \renewcommand*{\glsfirstabbrvfont}[1]{\glsfirstabbrvdefaultfont{##1}}%
```
\renewcommand\*{\glsfirstlongfont}[1]{\glsfirstlongfootnotefont{##1}}%

```
6905 \renewcommand*{\glslongfont}[1]{\glslongfootnotefont{##1}}%
```
The full format displays the short form followed by the long form as a footnote.

```
6906 \renewcommand*{\glsxtrfullformat}[2]{%
6907 \glsfirstabbrvfont{\glsaccessshort{##1}\ifglsxtrinsertinside##2\fi}%
6908 \ifglsxtrinsertinside\else##2\fi
6909 \protect\glsxtrabbrvfootnote{##1}%
6910 {\glsfirstlongfootnotefont{\glsaccesslong{##1}}}%
6911 }%
6912 \renewcommand*{\glsxtrfullplformat}[2]{%
6913 \glsfirstabbrvfont{\glsaccessshortpl{##1}\ifglsxtrinsertinside##2\fi}%
6914 \ifglsxtrinsertinside\else##2\fi
6915 \protect\glsxtrabbrvfootnote{##1}%
6916 {\glsfirstlongfootnotefont{\glsaccesslongpl{##1}}}%
6917 }%
6918 \renewcommand*{\Glsxtrfullformat}[2]{%
6919 \glsfirstabbrvfont{\Glsaccessshort{##1}\ifglsxtrinsertinside##2\fi}%
6920 \ifglsxtrinsertinside\else##2\fi
6921 \protect\glsxtrabbrvfootnote{##1}%
6922 {\glsfirstlongfootnotefont{\glsaccesslong{##1}}}%
6923 }%
6924 \renewcommand*{\Glsxtrfullplformat}[2]{%
6925 \glsfirstabbrvfont{\Glsaccessshortpl{##1}\ifglsxtrinsertinside##2\fi}%
6926 \ifglsxtrinsertinside\else##2\fi
6927 \protect\glsxtrabbrvfootnote{##1}%
6928 {\glsfirstlongfootnotefont{\glsaccesslongpl{##1}}}%
6929 }%
```
The first use full form and the inline full form use the short (long) style.

```
6930 \renewcommand*{\glsxtrinlinefullformat}[2]{%
6931 \glsfirstabbrvfont{\glsaccessshort{##1}\ifglsxtrinsertinside##2\fi}%
6932 \ifglsxtrinsertinside\else##2\fi\glsxtrfullsep{##1}%
6933 \glsxtrparen{\glsfirstlongfootnotefont{\glsaccesslong{##1}}}%
6934 }%
6935 \renewcommand*{\glsxtrinlinefullplformat}[2]{%
6936 \glsfirstabbrvfont{\glsaccessshortpl{##1}\ifglsxtrinsertinside##2\fi}%
6937 \ifglsxtrinsertinside\else##2\fi\glsxtrfullsep{##1}%
6938 \glsxtrparen{\glsfirstlongfootnotefont{\glsaccesslongpl{##1}}}%
6939 }%
6940 \renewcommand*{\Glsxtrinlinefullformat}[2]{%
6941 \glsfirstabbrvfont{\Glsaccessshort{##1}\ifglsxtrinsertinside##2\fi}%
6942 \ifglsxtrinsertinside\else##2\fi\glsxtrfullsep{##1}%
6943 \glsxtrparen{\glsfirstlongfootnotefont{\glsaccesslong{##1}}}%
```

```
6944 }%
6945 \renewcommand*{\Glsxtrinlinefullplformat}[2]{%
6946 \glsfirstabbrvfont{\Glsaccessshortpl{##1}\ifglsxtrinsertinside##2\fi}%
6947 \ifglsxtrinsertinside\else##2\fi\glsxtrfullsep{##1}%
6948 \glsxtrparen{\glsfirstlongfootnotefont{\glsaccesslongpl{##1}}}%
6949 }%
6950 }
```
short-footnote

\letabbreviationstyle{short-footnote}{footnote}

postfootnote Similar to the above but the footnote is placed afterwards, outside the link. This avoids nested links and can also move the footnote marker after any following punctuation mark. Pre v1.07 included \footnote in the first keys, which was incorrect as it caused duplicate footnotes.

```
6952 \newabbreviationstyle{postfootnote}%
6953 {%
6954 \renewcommand*{\CustomAbbreviationFields}{%
6955 name={\glsxtrfootnotename},
6956 sort={\the\glsshorttok},
6957 description={\the\glslongtok},%
6958 first={\protect\glsfirstabbrvfont{\the\glsshorttok}},%
6959 firstplural={\protect\glsfirstabbrvfont{\the\glsshortpltok}},%
6960 plural={\protect\glsabbrvfont{\the\glsshortpltok}}}%
```
Make this category insert a footnote after the link if this was the first use, and unset the regular attribute if it has been set.

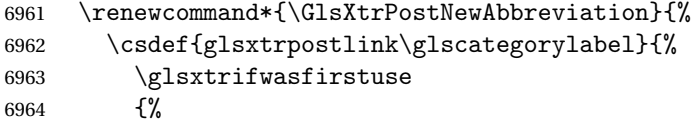

Needs the specific font command here as the style may have been lost by the time the footnote occurs.

```
6965 \glsxtrdopostpunc{\protect\glsxtrabbrvfootnote{\glslabel}%
6966 {\glsfirstlongfootnotefont{\glsentrylong{\glslabel}}}}%
6967 }%
6968 {}%
6969 }%
6970 \glshasattribute{\the\glslabeltok}{regular}%
6971 \{%
6972 \glssetattribute{\the\glslabeltok}{regular}{false}%
6973 }%
6974 {}%
6975 }%
```
The footnote needs to be suppressed in the inline form, so \glsxtrfull must set the first use switch off.

 \renewcommand\*{\glsxtrsetupfulldefs}{% \let\glsxtrifwasfirstuse\@secondoftwo

```
6978 }%
6979 }%
6980 {%
```
In case the user wants to mix and match font styles, these are redefined here.

```
6981 \renewcommand*{\abbrvpluralsuffix}{\glsxtrabbrvpluralsuffix}%
```

```
6982 \renewcommand*\glsabbrvfont[1]{\glsabbrvdefaultfont{##1}}%
```

```
6983 \renewcommand*{\glsfirstabbrvfont}[1]{\glsfirstabbrvdefaultfont{##1}}%
```

```
6984 \renewcommand*{\glsfirstlongfont}[1]{\glsfirstlongfootnotefont{##1}}%
```

```
6985 \renewcommand*{\glslongfont}[1]{\glslongfootnotefont{##1}}%
```
The full format displays the short form. The long form is deferred.

```
6986 \renewcommand*{\glsxtrfullformat}[2]{%
6987 \glsfirstabbrvfont{\glsaccessshort{##1}\ifglsxtrinsertinside##2\fi}%
6988 \ifglsxtrinsertinside\else##2\fi
6989 }%
6990 \renewcommand*{\glsxtrfullplformat}[2]{%
6991 \glsfirstabbrvfont{\glsaccessshortpl{##1}\ifglsxtrinsertinside##2\fi}%
6992 \ifglsxtrinsertinside\else##2\fi
6993 }%
6994 \renewcommand*{\Glsxtrfullformat}[2]{%
6995 \glsfirstabbrvfont{\Glsaccessshort{##1}\ifglsxtrinsertinside##2\fi}%
6996 \ifglsxtrinsertinside\else##2\fi
6997 }%
6998 \renewcommand*{\Glsxtrfullplformat}[2]{%
6999 \glsfirstabbrvfont{\Glsaccessshortpl{##1}\ifglsxtrinsertinside##2\fi}%
7000 \ifglsxtrinsertinside\else##2\fi
7001 }%
 The first use full form and the inline full form use the short (long) style.
7002 \renewcommand*{\glsxtrinlinefullformat}[2]{%
7003 \glsfirstabbrvfont{\glsaccessshort{##1}\ifglsxtrinsertinside##2\fi}%
7004 \ifglsxtrinsertinside\else##2\fi\glsxtrfullsep{##1}%
7005 \glsxtrparen{\glsfirstlongfootnotefont{\glsaccesslong{##1}}}%
7006 }%
7007 \renewcommand*{\glsxtrinlinefullplformat}[2]{%
7008 \glsfirstabbrvfont{\glsaccessshortpl{##1}\ifglsxtrinsertinside##2\fi}%
7009 \ifglsxtrinsertinside\else##2\fi\glsxtrfullsep{##1}%
7010 \glsxtrparen{\glsfirstlongfootnotefont{\glsaccesslongpl{##1}}}%
7011 }%
7012 \renewcommand*{\Glsxtrinlinefullformat}[2]{%
7013 \glsfirstabbrvfont{\Glsaccessshort{##1}\ifglsxtrinsertinside##2\fi}%
7014 \ifglsxtrinsertinside\else##2\fi\glsxtrfullsep{##1}%
7015 \glsxtrparen{\glsfirstlongfootnotefont{\glsaccesslong{##1}}}%
7016 }%
7017 \renewcommand*{\Glsxtrinlinefullplformat}[2]{%
7018 \glsfirstabbrvfont{\Glsaccessshortpl{##1}\ifglsxtrinsertinside##2\fi}%
7019 \ifglsxtrinsertinside\else##2\fi\glsxtrfullsep{##1}%
7020 \glsxtrparen{\glsfirstlongfootnotefont{\glsaccesslongpl{##1}}}%
7021 }%
7022 }
```
rt-postfootnote

```
7023 \letabbreviationstyle{short-postfootnote}{postfootnote}
```
#### shortnolongname

```
7024 \newcommand*{\glsxtrshortnolongname}{%
7025 \protect\glsabbrvfont{\the\glsshorttok}%
7026 }
```
short Provide a style that only displays the short form on first use, but the short and long form can be displayed with the "full" commands that use the inline format. If the user supplies a description, the long form won't be displayed in the predefined glossary styles, but the post description hook can be employed to automatically insert it.

```
7027 \newabbreviationstyle{short}%
7028 {%
7029 \renewcommand*{\CustomAbbreviationFields}{%
7030 name={\glsxtrshortnolongname},
7031 sort={\the\glsshorttok},
7032 first={\protect\glsfirstabbrvfont{\the\glsshorttok}},
7033 firstplural={\protect\glsfirstabbrvfont{\the\glsshortpltok}},
7034 text={\protect\glsabbrvfont{\the\glsshorttok}},
7035 plural={\protect\glsabbrvfont{\the\glsshortpltok}},
7036 description={\the\glslongtok}}%
7037 \renewcommand*{\GlsXtrPostNewAbbreviation}{%
7038 \glssetattribute{\the\glslabeltok}{regular}{true}}%
7039 }%
7040 {%
 In case the user wants to mix and match font styles, these are redefined here.
```

```
7041 \renewcommand*{\abbrvpluralsuffix}{\glsxtrabbrvpluralsuffix}%
```

```
7042 \renewcommand*\glsabbrvfont[1]{\glsabbrvdefaultfont{##1}}%
```
\renewcommand\*{\glsfirstabbrvfont}[1]{\glsfirstabbrvdefaultfont{##1}}%

```
7044 \renewcommand*{\glsfirstlongfont}[1]{\glsfirstlongdefaultfont{##1}}%
```

```
7045 \renewcommand*{\glslongfont}[1]{\glslongdefaultfont{##1}}%
```
The inline full form displays the short form followed by the long form in parentheses.

```
7046 \renewcommand*{\glsxtrinlinefullformat}[2]{%
7047 \protect\glsfirstabbrvfont{\glsaccessshort{##1}%
7048 \ifglsxtrinsertinside##2\fi}%
7049 \ifglsxtrinsertinside\else##2\fi\glsxtrfullsep{##1}%
7050 \glsxtrparen{\glsfirstlongfont{\glsaccesslong{##1}}}%
7051 }%
7052 \renewcommand*{\glsxtrinlinefullplformat}[2]{%
7053 \protect\glsfirstabbrvfont{\glsaccessshortpl{##1}%
7054 \ifglsxtrinsertinside##2\fi}%
7055 \ifglsxtrinsertinside\else##2\fi\glsxtrfullsep{##1}%
7056 \glsxtrparen{\glsfirstlongfont{\glsaccesslongpl{##1}}}%
7057 }%
7058 \renewcommand*{\Glsxtrinlinefullformat}[2]{%
7059 \protect\glsfirstabbrvfont{\glsaccessshort{##1}%
```

```
7060 \ifglsxtrinsertinside##2\fi}%
7061 \ifglsxtrinsertinside\else##2\fi\glsxtrfullsep{##1}%
7062 \glsxtrparen{\glsfirstlongfont{\Glsaccesslong{##1}}}%
7063 }%
7064 \renewcommand*{\Glsxtrinlinefullplformat}[2]{%
7065 \protect\glsfirstabbrvfont{\glsaccessshortpl{##1}%
7066 \ifglsxtrinsertinside##2\fi}%
7067 \ifglsxtrinsertinside\else##2\fi\glsxtrfullsep{##1}%
7068 \glsxtrparen{\glsfirstlongfont{\Glsaccesslongpl{##1}}}%
7069 }%
```
The first use full form only displays the short form, but it typically won't be used as the regular attribute is set by this style.

```
7070 \renewcommand*{\glsxtrfullformat}[2]{%
7071 \glsfirstabbrvfont{\glsaccessshort{##1}\ifglsxtrinsertinside##2\fi}%
7072 \ifglsxtrinsertinside\else##2\fi
7073 }%
7074 \renewcommand*{\glsxtrfullplformat}[2]{%
7075 \glsfirstabbrvfont{\glsaccessshortpl{##1}\ifglsxtrinsertinside##2\fi}%
7076 \ifglsxtrinsertinside\else##2\fi
7077 }%
7078 \renewcommand*{\Glsxtrfullformat}[2]{%
7079 \glsfirstabbrvfont{\glsaccessshort{##1}\ifglsxtrinsertinside##2\fi}%
7080 \ifglsxtrinsertinside\else##2\fi
7081 }%
7082 \renewcommand*{\Glsxtrfullplformat}[2]{%
7083 \glsfirstabbrvfont{\glsaccessshortpl{##1}\ifglsxtrinsertinside##2\fi}%
7084 \ifglsxtrinsertinside\else##2\fi
7085 }%
7086 }
```
Set this as the default style for acronyms:

\setabbreviationstyle[acronym]{short}

## short-nolong

\letabbreviationstyle{short-nolong}{short}

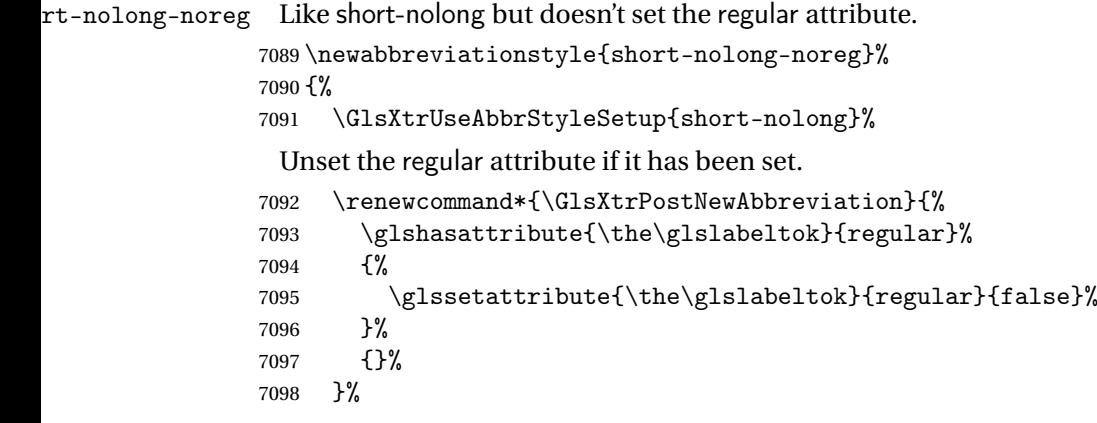

```
7099 }%
7100 {%
7101 \GlsXtrUseAbbrStyleFmts{short-nolong}%
7102 }
```
## trshortdescname

```
7103 \newcommand*{\glsxtrshortdescname}{%
7104 \protect\glsabbrvfont{\the\glsshorttok}%
7105 }
```
short-desc The user must supply the description in this style. The long form is added to the name. The short style (possibly with the post-description hooks set) might be a better option.

```
7106 \newabbreviationstyle{short-desc}%
7107 {%
7108 \renewcommand*{\CustomAbbreviationFields}{%
7109 name={\glsxtrshortdescname},
7110 sort={\the\glsshorttok},
7111 first={\protect\glsfirstabbrvfont{\the\glsshorttok}},
7112 firstplural={\protect\glsfirstabbrvfont{\the\glsshortpltok}},
7113 text={\protect\glsabbrvfont{\the\glsshorttok}},
7114 plural={\protect\glsabbrvfont{\the\glsshortpltok}},
7115 description={\the\glslongtok}}%
7116 \renewcommand*{\GlsXtrPostNewAbbreviation}{%
7117 \glssetattribute{\the\glslabeltok}{regular}{true}}%
7118 }%
7119 {%
```
In case the user wants to mix and match font styles, these are redefined here.

```
7120 \renewcommand*{\abbrvpluralsuffix}{\glsxtrabbrvpluralsuffix}%
```

```
7121 \renewcommand*\glsabbrvfont[1]{\glsabbrvdefaultfont{##1}}%
```

```
7122 \renewcommand*{\glsfirstabbrvfont}[1]{\glsfirstabbrvdefaultfont{##1}}%
```

```
7123 \renewcommand*{\glsfirstlongfont}[1]{\glsfirstlongdefaultfont{##1}}%
```

```
7124 \renewcommand*{\glslongfont}[1]{\glslongdefaultfont{##1}}%
```
The inline full form displays the short format followed by the long form in parentheses.

```
7125 \renewcommand*{\glsxtrinlinefullformat}[2]{%
7126 \glsfirstabbrvfont{\glsaccessshort{##1}\ifglsxtrinsertinside##2\fi}%
7127 \ifglsxtrinsertinside\else##2\fi\glsxtrfullsep{##1}%
7128 \glsxtrparen{\glsfirstlongfont{\glsaccesslong{##1}}}%
7129 }%
7130 \renewcommand*{\glsxtrinlinefullplformat}[2]{%
7131 \glsfirstabbrvfont{\glsaccessshortpl{##1}\ifglsxtrinsertinside##2\fi}%
7132 \ifglsxtrinsertinside\else##2\fi\glsxtrfullsep{##1}%
7133 \glsxtrparen{\glsfirstlongfont{\glsaccesslongpl{##1}}}%
7134 }%
7135 \renewcommand*{\Glsxtrinlinefullformat}[2]{%
7136 \glsfirstabbrvfont{\Glsaccessshort{##1}\ifglsxtrinsertinside##2\fi}%
7137 \ifglsxtrinsertinside\else##2\fi\glsxtrfullsep{##1}%
7138 \glsxtrparen{\glsfirstlongfont{\glsaccesslong{##1}}}%
7139 }%
```

```
7140 \renewcommand*{\Glsxtrinlinefullplformat}[2]{%
7141 \glsfirstabbrvfont{\Glsaccessshortpl{##1}\ifglsxtrinsertinside##2\fi}%
7142 \ifglsxtrinsertinside\else##2\fi\glsxtrfullsep{##1}%
7143 \glsxtrparen{\glsfirstlongfont{\glsaccesslongpl{##1}}}%
7144 }%
```
The first use full form only displays the short form, but it typically won't be used as the regular attribute is set by this style.

```
7145 \renewcommand*{\glsxtrfullformat}[2]{%
7146 \glsfirstabbrvfont{\glsaccessshort{##1}\ifglsxtrinsertinside##2\fi}%
7147 \ifglsxtrinsertinside\else##2\fi
7148 }%
7149 \renewcommand*{\glsxtrfullplformat}[2]{%
7150 \glsfirstabbrvfont{\glsaccessshortpl{##1}\ifglsxtrinsertinside##2\fi}%
7151 \ifglsxtrinsertinside\else##2\fi
7152 }%
7153 \renewcommand*{\Glsxtrfullformat}[2]{%
7154 \glsfirstabbrvfont{\glsaccessshort{##1}\ifglsxtrinsertinside##2\fi}%
7155 \ifglsxtrinsertinside\else##2\fi
7156 }%
7157 \renewcommand*{\Glsxtrfullplformat}[2]{%
7158 \glsfirstabbrvfont{\glsaccessshortpl{##1}\ifglsxtrinsertinside##2\fi}%
7159 \ifglsxtrinsertinside\else##2\fi
7160 }%
7161 }
```
ort-nolong-desc

```
7162 \letabbreviationstyle{short-nolong-desc}{short-desc}
```
long-desc-noreg Like short-nolong-desc but doesn't set the regular attribute.

 \newabbreviationstyle{short-nolong-desc-noreg}% {% \GlsXtrUseAbbrStyleSetup{short-nolong-desc}% Unset the regular attribute if it has been set. \renewcommand\*{\GlsXtrPostNewAbbreviation}{% \glshasattribute{\the\glslabeltok}{regular}% {% \glssetattribute{\the\glslabeltok}{regular}{false}% }% {}% }% }% {% \GlsXtrUseAbbrStyleFmts{short-nolong-desc}% }

nolong-short Similar to short-nolong but the full form shows the long form followed by the short form in parentheses.

```
7177 \newabbreviationstyle{nolong-short}%
7178 {%
7179 \GlsXtrUseAbbrStyleSetup{short-nolong}%
7180 }%
7181 {%
7182 \GlsXtrUseAbbrStyleFmts{short-nolong}%
```
The inline full form displays the long form followed by the short form in parentheses.

```
7183 \renewcommand*{\glsxtrinlinefullformat}[2]{%
7184 \protect\glsfirstlongfont{\glsaccesslong{##1}%
7185 \ifglsxtrinsertinside##2\fi}%
7186 \ifglsxtrinsertinside\else##2\fi\glsxtrfullsep{##1}%
7187 \glsxtrparen{\glsfirstabbrvfont{\glsaccessshort{##1}}}%
7188 }%
7189 \renewcommand*{\glsxtrinlinefullplformat}[2]{%
7190 \protect\glsfirstlongfont{\glsaccesslongpl{##1}%
7191 \ifglsxtrinsertinside##2\fi}%
7192 \ifglsxtrinsertinside\else##2\fi\glsxtrfullsep{##1}%
7193 \glsxtrparen{\glsfirstabbrvfont{\glsaccessshortpl{##1}}}%
7194 }%
7195 \renewcommand*{\Glsxtrinlinefullformat}[2]{%
7196 \protect\glsfirstlongfont{\glsaccesslong{##1}%
7197 \ifglsxtrinsertinside##2\fi}%
7198 \ifglsxtrinsertinside\else##2\fi\glsxtrfullsep{##1}%
7199 \glsxtrparen{\glsfirstabbrvfont{\Glsaccessshort{##1}}}%
7200 }%
7201 \renewcommand*{\Glsxtrinlinefullplformat}[2]{%
7202 \protect\glsfirstlongfont{\glsaccesslongpl{##1}%
7203 \ifglsxtrinsertinside##2\fi}%
7204 \ifglsxtrinsertinside\else##2\fi\glsxtrfullsep{##1}%
7205 \glsxtrparen{\glsfirstabbrvfont{\Glsaccessshortpl{##1}}}%
7206 }%
7207 }
```
ong-short-noreg Like nolong-short but doesn't set the regular attribute.

 \newabbreviationstyle{nolong-short-noreg}% {%

\GlsXtrUseAbbrStyleSetup{nolong-short}%

Unset the regular attribute if it has been set.

```
7211 \renewcommand*{\GlsXtrPostNewAbbreviation}{%
7212 \glshasattribute{\the\glslabeltok}{regular}%
7213 {%
7214 \glssetattribute{\the\glslabeltok}{regular}{false}%
7215 }%
7216 {}%
7217 }%
7218 }%
7219 {%
7220 \GlsXtrUseAbbrStyleFmts{nolong-short}%
```
}

## \glsxtrlongnoshortdescname

```
7222 \newcommand*{\glsxtrlongnoshortdescname}{%
7223 \protect\glslongfont{\the\glslongtok}%
7224 }
```
long-desc Provide a style that only displays the long form, but the long and short form can be displayed with the "full" commands that use the inline format. The predefined glossary styles won't show the short form. The user must supply a description for this style.

```
7225 \newabbreviationstyle{long-desc}%
7226 {%
7227 \renewcommand*{\CustomAbbreviationFields}{%
7228 name={\glsxtrlongnoshortdescname},
7229 sort={\the\glslongtok},
7230 first={\protect\glsfirstlongfont{\the\glslongtok}},
7231 firstplural={\protect\glsfirstlongfont{\the\glslongpltok}},
7232 text={\glslongfont{\the\glslongtok}},
7233 plural={\glslongfont{\the\glslongpltok}}%
7234 }%
7235 \renewcommand*{\GlsXtrPostNewAbbreviation}{%
7236 \glssetattribute{\the\glslabeltok}{regular}{true}}%
7237 }%
7238 {%
```
In case the user wants to mix and match font styles, these are redefined here.

```
7239 \renewcommand*{\abbrvpluralsuffix}{\glsxtrabbrvpluralsuffix}%
7240 \renewcommand*\glsabbrvfont[1]{\glsabbrvdefaultfont{##1}}%
7241 \renewcommand*{\glsfirstabbrvfont}[1]{\glsfirstabbrvdefaultfont{##1}}%
7242 \renewcommand*{\glsfirstlongfont}[1]{\glsfirstlongdefaultfont{##1}}%
7243 \renewcommand*{\glslongfont}[1]{\glslongdefaultfont{##1}}%
 The format for subsequent use (not used when the regular attribute is set).
7244 \renewcommand*{\glsxtrsubsequentfmt}[2]{%
7245 \glslongfont{\glsaccesslong{##1}\ifglsxtrinsertinside ##2\fi}%
7246 \ifglsxtrinsertinside \else##2\fi
7247 }%
7248 \renewcommand*{\glsxtrsubsequentplfmt}[2]{%
7249 \glslongfont{\glsaccesslongpl{##1}\ifglsxtrinsertinside ##2\fi}%
7250 \ifglsxtrinsertinside \else##2\fi
7251 }%
7252 \renewcommand*{\Glsxtrsubsequentfmt}[2]{%
7253 \glslongfont{\Glsaccesslong{##1}\ifglsxtrinsertinside ##2\fi}%
7254 \ifglsxtrinsertinside \else##2\fi
7255 }%
7256 \renewcommand*{\Glsxtrsubsequentplfmt}[2]{%
7257 \glslongfont{\Glsaccesslongpl{##1}\ifglsxtrinsertinside ##2\fi}%
7258 \ifglsxtrinsertinside \else##2\fi
7259 }%
```
The inline full form displays the long format followed by the short form in parentheses.

```
7260 \renewcommand*{\glsxtrinlinefullformat}[2]{%
7261 \glsfirstlongfont{\glsaccesslong{##1}\ifglsxtrinsertinside##2\fi}%
7262 \ifglsxtrinsertinside\else##2\fi\glsxtrfullsep{##1}%
7263 \glsxtrparen{\protect\glsfirstabbrvfont{\glsaccessshort{##1}}}%
7264 }%
7265 \renewcommand*{\glsxtrinlinefullplformat}[2]{%
7266 \glsfirstlongfont{\glsaccesslongpl{##1}\ifglsxtrinsertinside##2\fi}%
7267 \ifglsxtrinsertinside\else##2\fi\glsxtrfullsep{##1}%
7268 \glsxtrparen{\protect\glsfirstabbrvfont{\glsaccessshortpl{##1}}}%
7269 }%
7270 \renewcommand*{\Glsxtrinlinefullformat}[2]{%
7271 \glsfirstlongfont{\Glsaccesslong{##1}\ifglsxtrinsertinside##2\fi}%
7272 \ifglsxtrinsertinside\else##2\fi\glsxtrfullsep{##1}%
7273 \glsxtrparen{\protect\glsfirstabbrvfont{\glsaccessshort{##1}}}%
7274 }%
7275 \renewcommand*{\Glsxtrinlinefullplformat}[2]{%
7276 \glsfirstlongfont{\Glsaccesslongpl{##1}\ifglsxtrinsertinside##2\fi}%
7277 \ifglsxtrinsertinside\else##2\fi\glsxtrfullsep{##1}%
7278 \glsxtrparen{\protect\glsfirstabbrvfont{\glsaccessshortpl{##1}}}%
7279 }%
```
The first use full form only displays the long form, but it typically won't be used as the regular attribute is set by this style.

```
7280 \renewcommand*{\glsxtrfullformat}[2]{%
7281 \glsfirstlongfont{\glsaccesslong{##1}\ifglsxtrinsertinside##2\fi}%
7282 \ifglsxtrinsertinside\else##2\fi
7283 }%
7284 \renewcommand*{\glsxtrfullplformat}[2]{%
7285 \glsfirstlongfont{\glsaccesslongpl{##1}\ifglsxtrinsertinside##2\fi}%
7286 \ifglsxtrinsertinside\else##2\fi
7287 }%
7288 \renewcommand*{\Glsxtrfullformat}[2]{%
7289 \glsfirstlongfont{\glsaccesslong{##1}\ifglsxtrinsertinside##2\fi}%
7290 \ifglsxtrinsertinside\else##2\fi
7291 }%
7292 \renewcommand*{\Glsxtrfullplformat}[2]{%
7293 \glsfirstlongfont{\glsaccesslongpl{##1}\ifglsxtrinsertinside##2\fi}%
7294 \ifglsxtrinsertinside\else##2\fi
7295 }%
7296 }
```
ng-noshort-desc Provide a synonym that matches similar styles.

\letabbreviationstyle{long-noshort-desc}{long-desc}

# hort-desc-noreg Like long-noshort-desc but doesn't set the regular attribute.

 \newabbreviationstyle{long-noshort-desc-noreg}% {% \GlsXtrUseAbbrStyleSetup{long-noshort-desc}%

Unset the regular attribute if it has been set.

```
7301 \renewcommand*{\GlsXtrPostNewAbbreviation}{%
7302 \glshasattribute{\the\glslabeltok}{regular}%
7303 {%
7304 \glssetattribute{\the\glslabeltok}{regular}{false}%
7305 }%
7306 {}%
7307 }%
7308 }%
7309 {%
7310 \GlsXtrUseAbbrStyleFmts{long-noshort-desc}%
7311 }
```
### **longnoshortname**

```
7312 \newcommand*{\glsxtrlongnoshortname}{%
7313 \protect\glsabbrvfont{\the\glsshorttok}%
7314 }
```
long It doesn't really make a great deal of sense to have a long-only style that doesn't have a description (unless no glossary is required), but the best course of action here is to use the short form as the name and the long form as the description.

```
7315 \newabbreviationstyle{long}%
               7316 {%
               7317 \renewcommand*{\CustomAbbreviationFields}{%
               7318 name={\glsxtrlongnoshortname},
               7319 sort={\the\glsshorttok},
               7320 first={\protect\glsfirstlongfont{\the\glslongtok}},
               7321 firstplural={\protect\glsfirstlongfont{\the\glslongpltok}},
               7322 text={\glslongfont{\the\glslongtok}},
               7323 plural={\glslongfont{\the\glslongpltok}},%
               7324 description={\the\glslongtok}%
               7325 }%
               7326 \renewcommand*{\GlsXtrPostNewAbbreviation}{%
               7327 \glssetattribute{\the\glslabeltok}{regular}{true}}%
               7328 }%
               7329 {%
               7330 \GlsXtrUseAbbrStyleFmts{long-desc}%
               7331 }
  long-noshort Provide a synonym that matches similar styles.
               7332 \letabbreviationstyle{long-noshort}{long}
g-noshort-noreg Like long-noshort but doesn't set the regular attribute.
               7333 \newabbreviationstyle{long-noshort-noreg}%
               7334 {%
               7335 \GlsXtrUseAbbrStyleSetup{long-noshort}%
```
Unset the regular attribute if it has been set.

```
7336 \renewcommand*{\GlsXtrPostNewAbbreviation}{%
```

```
7337 \glshasattribute{\the\glslabeltok}{regular}%
7338 {%
7339 \glssetattribute{\the\glslabeltok}{regular}{false}%
7340 }%
7341 {}%
7342 }%
7343 }%
7344 {%
7345 \GlsXtrUseAbbrStyleFmts{long-noshort}%
7346 }
```
# 1.6.3 Predefined Styles (Small Capitals)

These styles use \textsc for the short form.

```
\glsxtrscfont Maintained for backward-compatibility.
              7347 \newcommand*{\glsxtrscfont}[1]{\textsc{#1}}
```
\glsabbrvscfont Added for consistent naming. \newcommand\*{\glsabbrvscfont}{\glsxtrscfont}

```
sxtrfirstscfont Maintained for backward-compatibility.
                7349 \newcommand*{\glsxtrfirstscfont}[1]{\glsabbrvscfont{#1}}
```
irstabbrvscfont Added for consistent naming. \newcommand\*{\glsfirstabbrvscfont}{\glsxtrfirstscfont}

and for the default short form suffix:

## \glsxtrscsuffix

\newcommand\*{\glsxtrscsuffix}{\glstextup{\glsxtrabbrvpluralsuffix}}

### long-short-sc

```
7352 \newabbreviationstyle{long-short-sc}%
7353 {%
7354 \renewcommand*{\CustomAbbreviationFields}{%
7355 name={\glsxtrlongshortname},
7356 sort={\the\glsshorttok},
7357 first={\protect\glsfirstlongdefaultfont{\the\glslongtok}%
7358 \protect\glsxtrfullsep{\the\glslabeltok}%
7359 \glsxtrparen{\protect\glsfirstabbrvscfont{\the\glsshorttok}}},%
7360 firstplural={\protect\glsfirstlongdefaultfont{\the\glslongpltok}%
7361 \protect\glsxtrfullsep{\the\glslabeltok}%
7362 \glsxtrparen{\protect\glsfirstabbrvscfont{\the\glsshortpltok}}},%
7363 plural={\protect\glsabbrvscfont{\the\glsshortpltok}},%
7364 description={\the\glslongtok}}%
7365 \renewcommand*{\GlsXtrPostNewAbbreviation}{%
7366 \glshasattribute{\the\glslabeltok}{regular}%
7367 {%
```

```
7368 \glssetattribute{\the\glslabeltok}{regular}{false}%
7369 }%
7370 {}%
7371 }%
7372 }%
7373 {%
```
Use smallcaps and adjust the plural suffix to revert to upright.

```
7374 \renewcommand*{\abbrvpluralsuffix}{\protect\glsxtrscsuffix}%
```

```
7375 \renewcommand*\glsabbrvfont[1]{\glsabbrvscfont{##1}}%
```
\renewcommand\*\glsfirstabbrvfont[1]{\glsfirstabbrvscfont{##1}}%

Use the default long fonts.

```
7377 \renewcommand*{\glsfirstlongfont}[1]{\glsfirstlongdefaultfont{##1}}%
7378 \renewcommand*{\glslongfont}[1]{\glslongdefaultfont{##1}}%
```
The first use full form and the inline full form are the same for this style.

```
7379 \renewcommand*{\glsxtrfullformat}[2]{%
```

```
7380 \glsfirstlongdefaultfont{\glsaccesslong{##1}\ifglsxtrinsertinside##2\fi}%
7381 \ifglsxtrinsertinside\else##2\fi
7382 \glsxtrfullsep{##1}%
7383 \glsxtrparen{\glsfirstabbrvscfont{\glsaccessshort{##1}}}%
7384 }%
7385 \renewcommand*{\glsxtrfullplformat}[2]{%
7386 \glsfirstlongdefaultfont{\glsaccesslongpl{##1}\ifglsxtrinsertinside##2\fi}%
7387 \ifglsxtrinsertinside\else##2\fi\glsxtrfullsep{##1}%
7388 \glsxtrparen{\glsfirstabbrvscfont{\glsaccessshortpl{##1}}}%
7389 }%
7390 \renewcommand*{\Glsxtrfullformat}[2]{%
7391 \glsfirstlongdefaultfont{\Glsaccesslong{##1}\ifglsxtrinsertinside##2\fi}%
7392 \ifglsxtrinsertinside\else##2\fi\glsxtrfullsep{##1}%
7393 \glsxtrparen{\glsfirstabbrvscfont{\glsaccessshort{##1}}}%
7394 }%
7395 \renewcommand*{\Glsxtrfullplformat}[2]{%
7396 \glsfirstlongdefaultfont{\Glsaccesslongpl{##1}\ifglsxtrinsertinside##2\fi}%
7397 \ifglsxtrinsertinside\else##2\fi\glsxtrfullsep{##1}%
7398 \glsxtrparen{\glsfirstabbrvscfont{\glsaccessshortpl{##1}}}%
7399 }%
7400 }
```
### g-short-sc-desc

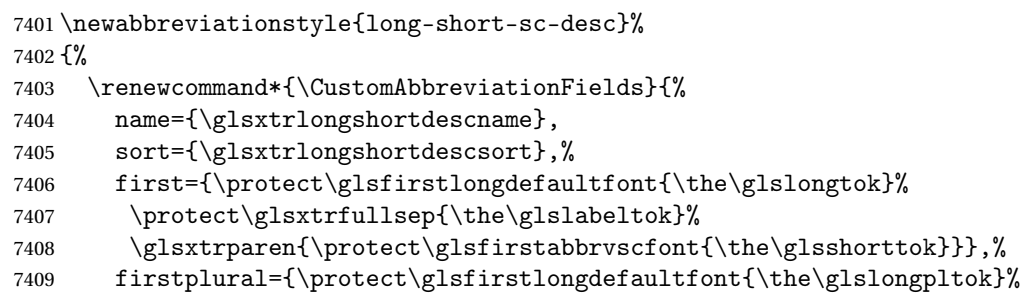
```
7410 \protect\glsxtrfullsep{\the\glslabeltok}%
7411 \glsxtrparen{\protect\glsfirstabbrvscfont{\the\glsshortpltok}}},%
7412 text={\protect\glsabbrvscfont{\the\glsshorttok}},%
7413 plural={\protect\glsabbrvscfont{\the\glsshortpltok}}%
7414 }%
 Unset the regular attribute if it has been set.
7415 \renewcommand*{\GlsXtrPostNewAbbreviation}{%
7416 \glshasattribute{\the\glslabeltok}{regular}%
7417 {%
7418 \glssetattribute{\the\glslabeltok}{regular}{false}%
7419 }%
7420 {}%
7421 }%
7422 }%
7423 {%
 As long-short-sc style:
7424 \GlsXtrUseAbbrStyleFmts{long-short-sc}%
7425 }
   Now the short (long) version
7426 \newabbreviationstyle{short-sc-long}%
7427 {%
7428 \renewcommand*{\CustomAbbreviationFields}{%
7429 name={\glsxtrshortlongname},
7430 sort={\the\glsshorttok},
7431 description={\the\glslongtok},%
7432 first={\protect\glsfirstabbrvscfont{\the\glsshorttok}%
7433 \protect\glsxtrfullsep{\the\glslabeltok}%
7434 \glsxtrparen{\protect\glsfirstlongdefaultfont{\the\glslongtok}}},%
7435 firstplural={\protect\glsfirstabbrvscfont{\the\glsshortpltok}%
7436 \protect\glsxtrfullsep{\the\glslabeltok}%
7437 \glsxtrparen{\protect\glsfirstlongdefaultfont{\the\glslongpltok}}},%
7438 plural={\protect\glsabbrvscfont{\the\glsshortpltok}}}%
 Unset the regular attribute if it has been set.
7439 \renewcommand*{\GlsXtrPostNewAbbreviation}{%
7440 \glshasattribute{\the\glslabeltok}{regular}%
7441 {%
7442 \glssetattribute{\the\glslabeltok}{regular}{false}%
7443 }%
7444 {}%
```
Use smallcaps and adjust the plural suffix to revert to upright.

 }% }% {%

```
7448 \renewcommand*{\abbrvpluralsuffix}{\protect\glsxtrscsuffix}%
```

```
7449 \renewcommand*\glsabbrvfont[1]{\glsabbrvscfont{##1}}%
```

```
7450 \renewcommand*\glsfirstabbrvfont[1]{\glsfirstabbrvscfont{##1}}%
```

```
7451 \renewcommand*{\glsfirstlongfont}[1]{\glsfirstlongdefaultfont{##1}}%
7452 \renewcommand*{\glslongfont}[1]{\glslongdefaultfont{##1}}%
 The first use full form and the inline full form are the same for this style.
7453 \renewcommand*{\glsxtrfullformat}[2]{%
7454 \glsfirstabbrvscfont{\glsaccessshort{##1}\ifglsxtrinsertinside##2\fi}%
7455 \ifglsxtrinsertinside\else##2\fi
7456 \glsxtrfullsep{##1}%
7457 \glsxtrparen{\glsfirstlongdefaultfont{\glsaccesslong{##1}}}%
7458 }%
7459 \renewcommand*{\glsxtrfullplformat}[2]{%
7460 \glsfirstabbrvscfont{\glsaccessshortpl{##1}\ifglsxtrinsertinside##2\fi}%
7461 \ifglsxtrinsertinside\else##2\fi
7462 \glsxtrfullsep{##1}%
7463 \glsxtrparen{\glsfirstlongdefaultfont{\glsaccesslongpl{##1}}}%
7464 }%
7465 \renewcommand*{\Glsxtrfullformat}[2]{%
7466 \glsfirstabbrvscfont{\Glsaccessshort{##1}\ifglsxtrinsertinside##2\fi}%
7467 \ifglsxtrinsertinside\else##2\fi\glsxtrfullsep{##1}%
7468 \glsxtrparen{\glsfirstlongdefaultfont{\glsaccesslong{##1}}}%
7469 }%
7470 \renewcommand*{\Glsxtrfullplformat}[2]{%
7471 \glsfirstabbrvscfont{\Glsaccessshortpl{##1}\ifglsxtrinsertinside##2\fi}%
7472 \ifglsxtrinsertinside\else##2\fi\glsxtrfullsep{##1}%
7473 \glsxtrparen{\glsfirstlongdefaultfont{\glsaccesslongpl{##1}}}%
7474 }%
7475 }
```
As before but user provides description

```
7476 \newabbreviationstyle{short-sc-long-desc}%
7477 {%
7478 \renewcommand*{\CustomAbbreviationFields}{%
7479 name={\glsxtrshortlongdescname},
7480 sort={\glsxtrshortlongdescsort},
7481 first={\protect\glsfirstabbrvscfont{\the\glsshorttok}%
7482 \protect\glsxtrfullsep{\the\glslabeltok}%
7483 \glsxtrparen{\protect\glsfirstlongdefaultfont{\the\glslongtok}}},%
7484 firstplural={\protect\glsfirstabbrvscfont{\the\glsshortpltok}%
7485 \protect\glsxtrfullsep{\the\glslabeltok}%
7486 \glsxtrparen{\protect\glsfirstlongdefaultfont{\the\glslongpltok}}},%
7487 text={\protect\glsabbrvscfont{\the\glsshorttok}},%
7488 plural={\protect\glsabbrvscfont{\the\glsshortpltok}}%
7489 }%
```
Unset the regular attribute if it has been set.

```
7490 \renewcommand*{\GlsXtrPostNewAbbreviation}{%
7491 \glshasattribute{\the\glslabeltok}{regular}%
7492 {%
7493 \glssetattribute{\the\glslabeltok}{regular}{false}%
7494 }%
```
 {}% }% }% {% As short-sc-long style: \GlsXtrUseAbbrStyleFmts{short-sc-long}% }

## short-sc

```
7501 \newabbreviationstyle{short-sc}%
7502 {%
7503 \renewcommand*{\CustomAbbreviationFields}{%
7504 name={\glsxtrshortnolongname},
7505 sort={\the\glsshorttok},
7506 first={\protect\glsfirstabbrvscfont{\the\glsshorttok}},
7507 firstplural={\protect\glsfirstabbrvscfont{\the\glsshortpltok}},
7508 text={\protect\glsabbrvscfont{\the\glsshorttok}},
7509 plural={\protect\glsabbrvscfont{\the\glsshortpltok}},
7510 description={\the\glslongtok}}%
7511 \renewcommand*{\GlsXtrPostNewAbbreviation}{%
7512 \glssetattribute{\the\glslabeltok}{regular}{true}}%
7513 }%
7514 {%
```
Use smallcaps and adjust the plural suffix to revert to upright.

```
7515 \renewcommand*{\abbrvpluralsuffix}{\protect\glsxtrscsuffix}%
```

```
7516 \renewcommand*\glsabbrvfont[1]{\glsabbrvscfont{##1}}%
```

```
7517 \renewcommand*\glsfirstabbrvfont[1]{\glsfirstabbrvscfont{##1}}%
```
\renewcommand\*{\glsfirstlongfont}[1]{\glsfirstlongdefaultfont{##1}}%

```
7519 \renewcommand*{\glslongfont}[1]{\glslongdefaultfont{##1}}%
```
The inline full form displays the short form followed by the long form in parentheses.

```
7520 \renewcommand*{\glsxtrinlinefullformat}[2]{%
7521 \protect\glsfirstabbrvscfont{\glsaccessshort{##1}%
7522 \ifglsxtrinsertinside##2\fi}%
7523 \ifglsxtrinsertinside\else##2\fi\glsxtrfullsep{##1}%
7524 \glsxtrparen{\glsfirstlongdefaultfont{\glsaccesslong{##1}}}%
7525 }%
7526 \renewcommand*{\glsxtrinlinefullplformat}[2]{%
7527 \protect\glsfirstabbrvscfont{\glsaccessshortpl{##1}%
7528 \ifglsxtrinsertinside##2\fi}%
7529 \ifglsxtrinsertinside\else##2\fi\glsxtrfullsep{##1}%
7530 \glsxtrparen{\glsfirstlongdefaultfont{\glsaccesslongpl{##1}}}%
7531 }%
7532 \renewcommand*{\Glsxtrinlinefullformat}[2]{%
7533 \protect\glsfirstabbrvscfont{\Glsaccessshort{##1}%
7534 \ifglsxtrinsertinside##2\fi}%
7535 \ifglsxtrinsertinside\else##2\fi\glsxtrfullsep{##1}%
7536 \glsxtrparen{\glsfirstlongdefaultfont{\glsaccesslong{##1}}}%
```

```
7537 }%
7538 \renewcommand*{\Glsxtrinlinefullplformat}[2]{%
7539 \protect\glsfirstabbrvscfont{\Glsaccessshortpl{##1}%
7540 \ifglsxtrinsertinside##2\fi}%
7541 \ifglsxtrinsertinside\else##2\fi\glsxtrfullsep{##1}%
7542 \glsxtrparen{\glsfirstlongdefaultfont{\glsaccesslongpl{##1}}}%
7543 }%
```
The first use full form only displays the short form, but it typically won't be used as the regular attribute is set by this style.

```
7544 \renewcommand*{\glsxtrfullformat}[2]{%
7545 \glsfirstabbrvscfont{\glsaccessshort{##1}\ifglsxtrinsertinside##2\fi}%
7546 \ifglsxtrinsertinside\else##2\fi
7547 }%
7548 \renewcommand*{\glsxtrfullplformat}[2]{%
7549 \glsfirstabbrvscfont{\glsaccessshortpl{##1}\ifglsxtrinsertinside##2\fi}%
7550 \ifglsxtrinsertinside\else##2\fi
7551 }%
7552 \renewcommand*{\Glsxtrfullformat}[2]{%
7553 \glsfirstabbrvscfont{\glsaccessshort{##1}\ifglsxtrinsertinside##2\fi}%
7554 \ifglsxtrinsertinside\else##2\fi
7555 }%
7556 \renewcommand*{\Glsxtrfullplformat}[2]{%
7557 \glsfirstabbrvscfont{\glsaccessshortpl{##1}\ifglsxtrinsertinside##2\fi}%
7558 \ifglsxtrinsertinside\else##2\fi
7559 }%
7560 }
```
#### short-sc-nolong

\letabbreviationstyle{short-sc-nolong}{short-sc}

#### short-sc-desc

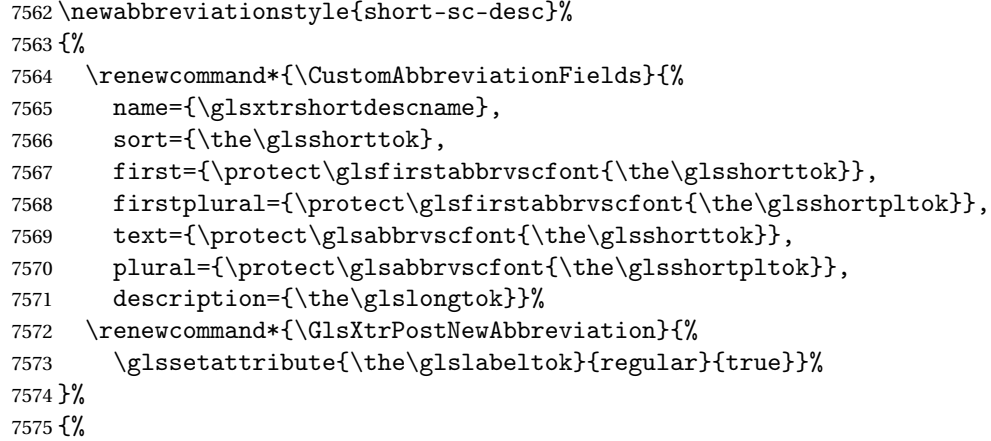

Use smallcaps and adjust the plural suffix to revert to upright.

```
7576 \renewcommand*{\abbrvpluralsuffix}{\protect\glsxtrscsuffix}%
```

```
7577 \renewcommand*\glsabbrvfont[1]{\glsabbrvscfont{##1}}%
```

```
7578 \renewcommand*\glsfirstabbrvfont[1]{\glsfirstabbrvscfont{##1}}%
7579 \renewcommand*{\glsfirstlongfont}[1]{\glsfirstlongdefaultfont{##1}}%
7580 \renewcommand*{\glslongfont}[1]{\glslongdefaultfont{##1}}%
 The inline full form displays the short format followed by the long form in parentheses.
7581 \renewcommand*{\glsxtrinlinefullformat}[2]{%
7582 \glsfirstabbrvscfont{\glsaccessshort{##1}\ifglsxtrinsertinside##2\fi}%
7583 \ifglsxtrinsertinside\else##2\fi\glsxtrfullsep{##1}%
7584 \glsxtrparen{\glsfirstlongdefaultfont{\glsaccesslong{##1}}}%
7585 }%
7586 \renewcommand*{\glsxtrinlinefullplformat}[2]{%
7587 \glsfirstabbrvscfont{\glsaccessshortpl{##1}\ifglsxtrinsertinside##2\fi}%
7588 \ifglsxtrinsertinside\else##2\fi\glsxtrfullsep{##1}%
7589 \glsxtrparen{\glsfirstlongdefaultfont{\glsaccesslongpl{##1}}}%
7590 }%
7591 \renewcommand*{\Glsxtrinlinefullformat}[2]{%
7592 \glsfirstabbrvscfont{\Glsaccessshort{##1}\ifglsxtrinsertinside##2\fi}%
7593 \ifglsxtrinsertinside\else##2\fi\glsxtrfullsep{##1}%
7594 \glsxtrparen{\glsfirstlongdefaultfont{\glsaccesslong{##1}}}%
7595 }%
7596 \renewcommand*{\Glsxtrinlinefullplformat}[2]{%
7597 \glsfirstabbrvscfont{\Glsaccessshortpl{##1}\ifglsxtrinsertinside##2\fi}%
7598 \ifglsxtrinsertinside\else##2\fi\glsxtrfullsep{##1}%
7599 \glsxtrparen{\glsfirstlongdefaultfont{\glsaccesslongpl{##1}}}%
7600 }%
```
The first use full form only displays the short form, but it typically won't be used as the regular attribute is set by this style.

```
7601 \renewcommand*{\glsxtrfullformat}[2]{%
7602 \glsfirstabbrvscfont{\glsaccessshort{##1}\ifglsxtrinsertinside##2\fi}%
7603 \ifglsxtrinsertinside\else##2\fi
7604 }%
7605 \renewcommand*{\glsxtrfullplformat}[2]{%
7606 \glsfirstabbrvscfont{\glsaccessshortpl{##1}\ifglsxtrinsertinside##2\fi}%
7607 \ifglsxtrinsertinside\else##2\fi
7608 }%
7609 \renewcommand*{\Glsxtrfullformat}[2]{%
7610 \glsfirstabbrvscfont{\glsaccessshort{##1}\ifglsxtrinsertinside##2\fi}%
7611 \ifglsxtrinsertinside\else##2\fi
7612 }%
7613 \renewcommand*{\Glsxtrfullplformat}[2]{%
7614 \glsfirstabbrvscfont{\glsaccessshortpl{##1}\ifglsxtrinsertinside##2\fi}%
7615 \ifglsxtrinsertinside\else##2\fi
7616 }%
7617 }
```

```
-sc-nolong-desc
```
\letabbreviationstyle{short-sc-nolong-desc}{short-sc-desc}

nolong-short-sc

```
7619 \newabbreviationstyle{nolong-short-sc}%
7620 {%
7621 \GlsXtrUseAbbrStyleSetup{short-sc-nolong}%
7622 }%
7623 {%
7624 \GlsXtrUseAbbrStyleFmts{short-sc-nolong}%
 The inline full form displays the long form followed by the short form in parentheses.
7625 \renewcommand*{\glsxtrinlinefullformat}[2]{%
7626 \protect\glsfirstlongdefaultfont{\glsaccesslong{##1}%
7627 \ifglsxtrinsertinside##2\fi}%
7628 \ifglsxtrinsertinside\else##2\fi\glsxtrfullsep{##1}%
7629 \glsxtrparen{\glsfirstabbrvscfont{\glsaccessshort{##1}}}%
7630 }%
7631 \renewcommand*{\glsxtrinlinefullplformat}[2]{%
7632 \protect\glsfirstlongdefaultfont{\glsaccesslongpl{##1}%
7633 \ifglsxtrinsertinside##2\fi}%
7634 \ifglsxtrinsertinside\else##2\fi\glsxtrfullsep{##1}%
7635 \glsxtrparen{\glsfirstabbrvscfont{\glsaccessshortpl{##1}}}%
7636 }%
7637 \renewcommand*{\Glsxtrinlinefullformat}[2]{%
7638 \protect\glsfirstlongdefaultfont{\Glsaccesslong{##1}%
7639 \ifglsxtrinsertinside##2\fi}%
7640 \ifglsxtrinsertinside\else##2\fi\glsxtrfullsep{##1}%
7641 \glsxtrparen{\glsfirstabbrvscfont{\glsaccessshort{##1}}}%
7642 }%
7643 \renewcommand*{\Glsxtrinlinefullplformat}[2]{%
7644 \protect\glsfirstlongdefaultfont{\Glsaccesslongpl{##1}%
7645 \ifglsxtrinsertinside##2\fi}%
7646 \ifglsxtrinsertinside\else##2\fi\glsxtrfullsep{##1}%
7647 \glsxtrparen{\glsfirstabbrvscfont{\glsaccessshortpl{##1}}}%
7648 }%
7649 }
```
long-noshort-sc The smallcaps font will only be used if the short form is explicitly invoked through commands like \glsxtrshort.

```
7650 \newabbreviationstyle{long-noshort-sc}%
7651 {%
7652 \renewcommand*{\CustomAbbreviationFields}{%
7653 name={\glsxtrlongnoshortname},
7654 sort={\the\glsshorttok},
7655 first={\protect\glsfirstlongdefaultfont{\the\glslongtok}},
7656 firstplural={\protect\glsfirstlongdefaultfont{\the\glslongpltok}},
7657 text={\protect\glslongdefaultfont{\the\glslongtok}},
7658 plural={\protect\glslongdefaultfont{\the\glslongpltok}},%
7659 description={\the\glslongtok}%
7660 }%
7661 \renewcommand*{\GlsXtrPostNewAbbreviation}{%
7662 \glssetattribute{\the\glslabeltok}{regular}{true}}%
7663 }%
```
{%

Use smallcaps and adjust the plural suffix to revert to upright.

```
7665 \renewcommand*{\abbrvpluralsuffix}{\protect\glsxtrscsuffix}%
```

```
7666 \renewcommand*\glsabbrvfont[1]{\glsabbrvscfont{##1}}%
```

```
7667 \renewcommand*\glsfirstabbrvfont[1]{\glsfirstabbrvscfont{##1}}%
```

```
7668 \renewcommand*{\glsfirstlongfont}[1]{\glsfirstlongdefaultfont{##1}}%
```

```
7669 \renewcommand*{\glslongfont}[1]{\glslongdefaultfont{##1}}%
```
The format for subsequent use (not used when the regular attribute is set).

```
7670 \renewcommand*{\glsxtrsubsequentfmt}[2]{%
7671 \glslongdefaultfont{\glsaccesslong{##1}\ifglsxtrinsertinside ##2\fi}%
7672 \ifglsxtrinsertinside \else##2\fi
7673 }%
7674 \renewcommand*{\glsxtrsubsequentplfmt}[2]{%
7675 \glslongdefaultfont{\glsaccesslongpl{##1}\ifglsxtrinsertinside ##2\fi}%
7676 \ifglsxtrinsertinside \else##2\fi
7677 }%
7678 \renewcommand*{\Glsxtrsubsequentfmt}[2]{%
7679 \glslongdefaultfont{\Glsaccesslong{##1}\ifglsxtrinsertinside ##2\fi}%
7680 \ifglsxtrinsertinside \else##2\fi
7681 }%
7682 \renewcommand*{\Glsxtrsubsequentplfmt}[2]{%
7683 \glslongdefaultfont{\Glsaccesslongpl{##1}\ifglsxtrinsertinside ##2\fi}%
7684 \ifglsxtrinsertinside \else##2\fi
7685 }%
```
The inline full form displays the long format followed by the short form in parentheses.

```
7686 \renewcommand*{\glsxtrinlinefullformat}[2]{%
7687 \glsfirstlongdefaultfont{\glsaccesslong{##1}\ifglsxtrinsertinside##2\fi}%
7688 \ifglsxtrinsertinside\else##2\fi\glsxtrfullsep{##1}%
7689 \glsxtrparen{\protect\glsfirstabbrvscfont{\glsaccessshort{##1}}}%
7690 }%
7691 \renewcommand*{\glsxtrinlinefullplformat}[2]{%
7692 \glsfirstlongdefaultfont{\glsaccesslongpl{##1}\ifglsxtrinsertinside##2\fi}%
7693 \ifglsxtrinsertinside\else##2\fi\glsxtrfullsep{##1}%
7694 \glsxtrparen{\protect\glsfirstabbrvscfont{\glsaccessshortpl{##1}}}%
7695 }%
7696 \renewcommand*{\Glsxtrinlinefullformat}[2]{%
7697 \glsfirstlongdefaultfont{\Glsaccesslong{##1}\ifglsxtrinsertinside##2\fi}%
7698 \ifglsxtrinsertinside\else##2\fi\glsxtrfullsep{##1}%
7699 \glsxtrparen{\protect\glsfirstabbrvscfont{\glsaccessshort{##1}}}%
7700 }%
7701 \renewcommand*{\Glsxtrinlinefullplformat}[2]{%
7702 \glsfirstlongdefaultfont{\Glsaccesslongpl{##1}\ifglsxtrinsertinside##2\fi}%
7703 \ifglsxtrinsertinside\else##2\fi\glsxtrfullsep{##1}%
7704 \glsxtrparen{\protect\glsfirstabbrvscfont{\glsaccessshortpl{##1}}}%
7705 }%
```
The first use full form only displays the long form, but it typically won't be used as the regular attribute is set by this style.

```
7706 \renewcommand*{\glsxtrfullformat}[2]{%
7707 \glsfirstlongdefaultfont{\glsaccesslong{##1}\ifglsxtrinsertinside##2\fi}%
7708 \ifglsxtrinsertinside\else##2\fi
7709 }%
7710 \renewcommand*{\glsxtrfullplformat}[2]{%
7711 \glsfirstlongdefaultfont{\glsaccesslongpl{##1}\ifglsxtrinsertinside##2\fi}%
7712 \ifglsxtrinsertinside\else##2\fi
7713 }%
7714 \renewcommand*{\Glsxtrfullformat}[2]{%
7715 \glsfirstlongdefaultfont{\glsaccesslong{##1}\ifglsxtrinsertinside##2\fi}%
7716 \ifglsxtrinsertinside\else##2\fi
7717 }%
7718 \renewcommand*{\Glsxtrfullplformat}[2]{%
7719 \glsfirstlongdefaultfont{\glsaccesslongpl{##1}\ifglsxtrinsertinside##2\fi}%
7720 \ifglsxtrinsertinside\else##2\fi
7721 }%
7722 }
```
long-sc Backward compatibility:

\@glsxtr@deprecated@abbrstyle{long-sc}{long-noshort-sc}

long-noshort-sc-desc The smallcaps font will only be used if the short form is explicitly invoked through commands like \glsshort.

```
7724 \newabbreviationstyle{long-noshort-sc-desc}%
7725 {%
7726 \GlsXtrUseAbbrStyleSetup{long-noshort-desc}%
7727 }%
7728 {%
```
Use smallcaps and adjust the plural suffix to revert to upright.

```
7729 \renewcommand*{\abbrvpluralsuffix}{\protect\glsxtrscsuffix}%
```

```
7730 \renewcommand*\glsabbrvfont[1]{\glsabbrvscfont{##1}}%
```

```
7731 \renewcommand*\glsfirstabbrvfont[1]{\glsfirstabbrvscfont{##1}}%
```

```
7732 \renewcommand*{\glsfirstlongfont}[1]{\glsfirstlongdefaultfont{##1}}%
```

```
7733 \renewcommand*{\glslongfont}[1]{\glslongdefaultfont{##1}}%
```
The format for subsequent use (not used when the regular attribute is set).

```
7734 \renewcommand*{\glsxtrsubsequentfmt}[2]{%
7735 \glslongdefaultfont{\glsaccesslong{##1}\ifglsxtrinsertinside ##2\fi}%
7736 \ifglsxtrinsertinside \else##2\fi
7737 }%
7738 \renewcommand*{\glsxtrsubsequentplfmt}[2]{%
7739 \glslongdefaultfont{\glsaccesslongpl{##1}\ifglsxtrinsertinside ##2\fi}%
7740 \ifglsxtrinsertinside \else##2\fi
7741 }%
7742 \renewcommand*{\Glsxtrsubsequentfmt}[2]{%
7743 \glslongdefaultfont{\Glsaccesslong{##1}\ifglsxtrinsertinside ##2\fi}%
7744 \ifglsxtrinsertinside \else##2\fi
7745 }%
7746 \renewcommand*{\Glsxtrsubsequentplfmt}[2]{%
```

```
7747 \glslongdefaultfont{\Glsaccesslongpl{##1}\ifglsxtrinsertinside ##2\fi}%
7748 \ifglsxtrinsertinside \else##2\fi
7749 }%
```
The inline full form displays the long format followed by the short form in parentheses.

```
7750 \renewcommand*{\glsxtrinlinefullformat}[2]{%
```

```
7751 \glsfirstlongdefaultfont{\glsaccesslong{##1}\ifglsxtrinsertinside##2\fi}%
7752 \ifglsxtrinsertinside\else##2\fi\glsxtrfullsep{##1}%
7753 \glsxtrparen{\protect\glsfirstabbrvscfont{\glsaccessshort{##1}}}%
7754 }%
7755 \renewcommand*{\glsxtrinlinefullplformat}[2]{%
7756 \glsfirstlongdefaultfont{\glsaccesslongpl{##1}\ifglsxtrinsertinside##2\fi}%
7757 \ifglsxtrinsertinside\else##2\fi\glsxtrfullsep{##1}%
7758 \glsxtrparen{\protect\glsfirstabbrvscfont{\glsaccessshortpl{##1}}}%
7759 }%
7760 \renewcommand*{\Glsxtrinlinefullformat}[2]{%
7761 \glsfirstlongdefaultfont{\Glsaccesslong{##1}\ifglsxtrinsertinside##2\fi}%
7762 \ifglsxtrinsertinside\else##2\fi\glsxtrfullsep{##1}%
7763 \glsxtrparen{\protect\glsfirstabbrvscfont{\glsaccessshort{##1}}}%
7764 }%
7765 \renewcommand*{\Glsxtrinlinefullplformat}[2]{%
7766 \glsfirstlongdefaultfont{\Glsaccesslongpl{##1}\ifglsxtrinsertinside##2\fi}%
7767 \ifglsxtrinsertinside\else##2\fi\glsxtrfullsep{##1}%
7768 \glsxtrparen{\protect\glsfirstabbrvscfont{\glsaccessshortpl{##1}}}%
7769 }%
```
The first use full form only displays the long form, but it typically won't be used as the regular attribute is set by this style.

```
7770 \renewcommand*{\glsxtrfullformat}[2]{%
7771 \glsfirstlongdefaultfont{\glsaccesslong{##1}\ifglsxtrinsertinside##2\fi}%
7772 \ifglsxtrinsertinside\else##2\fi
7773 }%
7774 \renewcommand*{\glsxtrfullplformat}[2]{%
7775 \glsfirstlongdefaultfont{\glsaccesslongpl{##1}\ifglsxtrinsertinside##2\fi}%
7776 \ifglsxtrinsertinside\else##2\fi
7777 }%
7778 \renewcommand*{\Glsxtrfullformat}[2]{%
7779 \glsfirstlongdefaultfont{\glsaccesslong{##1}\ifglsxtrinsertinside##2\fi}%
7780 \ifglsxtrinsertinside\else##2\fi
7781 }%
7782 \renewcommand*{\Glsxtrfullplformat}[2]{%
7783 \glsfirstlongdefaultfont{\glsaccesslongpl{##1}\ifglsxtrinsertinside##2\fi}%
7784 \ifglsxtrinsertinside\else##2\fi
7785 }%
7786 }
```
long-desc-sc Backward compatibility:

\@glsxtr@deprecated@abbrstyle{long-desc-sc}{long-noshort-sc-desc}

```
ort-sc-footnote
```

```
7788 \newabbreviationstyle{short-sc-footnote}%
7789 {%
7790 \renewcommand*{\CustomAbbreviationFields}{%
7791 name={\glsxtrfootnotename},
7792 sort={\the\glsshorttok},
7793 description={\the\glslongtok},%
7794 first={\protect\glsfirstabbrvscfont{\the\glsshorttok}%
7795 \protect\glsxtrabbrvfootnote{\the\glslabeltok}%
7796 {\protect\glsfirstlongfootnotefont{\the\glslongtok}}},%
7797 firstplural={\protect\glsfirstabbrvscfont{\the\glsshortpltok}%
7798 \protect\glsxtrabbrvfootnote{\the\glslabeltok}%
7799 {\protect\glsfirstlongfootnotefont{\the\glslongpltok}}},%
7800 plural={\protect\glsabbrvscfont{\the\glsshortpltok}}}%
```
Switch off hyperlinks on first use to prevent nested hyperlinks, and unset the regular attribute if it has been set.

```
7801 \renewcommand*{\GlsXtrPostNewAbbreviation}{%
7802 \glssetattribute{\the\glslabeltok}{nohyperfirst}{true}%
7803 \glshasattribute{\the\glslabeltok}{regular}%
7804 {%
7805 \glssetattribute{\the\glslabeltok}{regular}{false}%
7806 }%
7807 {}%
7808 }%
7809 }%
7810 {%
```
Use smallcaps and adjust the plural suffix to revert to upright.

```
7811 \renewcommand*{\abbrvpluralsuffix}{\protect\glsxtrscsuffix}%
```

```
7812 \renewcommand*\glsabbrvfont[1]{\glsabbrvscfont{##1}}%
```
\renewcommand\*\glsfirstabbrvfont[1]{\glsfirstabbrvscfont{##1}}%

```
7814 \renewcommand*{\glsfirstlongfont}[1]{\glsfirstlongfootnotefont{##1}}%
```

```
7815 \renewcommand*{\glslongfont}[1]{\glslongfootnotefont{##1}}%
```
The full format displays the short form followed by the long form as a footnote.

```
7816 \renewcommand*{\glsxtrfullformat}[2]{%
7817 \glsfirstabbrvscfont{\glsaccessshort{##1}\ifglsxtrinsertinside##2\fi}%
7818 \ifglsxtrinsertinside\else##2\fi
7819 \protect\glsxtrabbrvfootnote{##1}%
7820 {\glsfirstlongfootnotefont{\glsaccesslong{##1}}}%
7821 }%
7822 \renewcommand*{\glsxtrfullplformat}[2]{%
7823 \glsfirstabbrvscfont{\glsaccessshortpl{##1}\ifglsxtrinsertinside##2\fi}%
7824 \ifglsxtrinsertinside\else##2\fi
7825 \protect\glsxtrabbrvfootnote{##1}%
7826 {\glsfirstlongfootnotefont{\glsaccesslongpl{##1}}}%
7827 }%
7828 \renewcommand*{\Glsxtrfullformat}[2]{%
7829 \glsfirstabbrvscfont{\Glsaccessshort{##1}\ifglsxtrinsertinside##2\fi}%
7830 \ifglsxtrinsertinside\else##2\fi
```

```
7831 \protect\glsxtrabbrvfootnote{##1}%
```

```
7832 {\glsfirstlongfootnotefont{\glsaccesslong{##1}}}%
7833 }%
7834 \renewcommand*{\Glsxtrfullplformat}[2]{%
7835 \glsfirstabbrvscfont{\Glsaccessshortpl{##1}\ifglsxtrinsertinside##2\fi}%
7836 \ifglsxtrinsertinside\else##2\fi
7837 \protect\glsxtrabbrvfootnote{##1}%
7838 {\glsfirstlongfootnotefont{\glsaccesslongpl{##1}}}%
7839 }%
 The first use full form and the inline full form use the short (long) style.
7840 \renewcommand*{\glsxtrinlinefullformat}[2]{%
7841 \glsfirstabbrvscfont{\glsaccessshort{##1}\ifglsxtrinsertinside##2\fi}%
7842 \ifglsxtrinsertinside\else##2\fi\glsxtrfullsep{##1}%
7843 \glsxtrparen{\glsfirstlongfootnotefont{\glsaccesslong{##1}}}%
7844 }%
7845 \renewcommand*{\glsxtrinlinefullplformat}[2]{%
7846 \glsfirstabbrvscfont{\glsaccessshortpl{##1}\ifglsxtrinsertinside##2\fi}%
7847 \ifglsxtrinsertinside\else##2\fi\glsxtrfullsep{##1}%
7848 \glsxtrparen{\glsfirstlongfootnotefont{\glsaccesslongpl{##1}}}%
7849 }%
7850 \renewcommand*{\Glsxtrinlinefullformat}[2]{%
7851 \glsfirstabbrvscfont{\Glsaccessshort{##1}\ifglsxtrinsertinside##2\fi}%
7852 \ifglsxtrinsertinside\else##2\fi\glsxtrfullsep{##1}%
7853 \glsxtrparen{\glsfirstlongfootnotefont{\glsaccesslong{##1}}}%
7854 }%
7855 \renewcommand*{\Glsxtrinlinefullplformat}[2]{%
7856 \glsfirstabbrvscfont{\Glsaccessshortpl{##1}\ifglsxtrinsertinside##2\fi}%
7857 \ifglsxtrinsertinside\else##2\fi\glsxtrfullsep{##1}%
7858 \glsxtrparen{\glsfirstlongfootnotefont{\glsaccesslongpl{##1}}}%
7859 }%
7860 }
```
footnote-sc Backward compatibility:

\@glsxtr@deprecated@abbrstyle{footnote-sc}{short-sc-footnote}

## sc-postfootnote

```
7862 \newabbreviationstyle{short-sc-postfootnote}%
7863 {%
7864 \renewcommand*{\CustomAbbreviationFields}{%
7865 name={\glsxtrfootnotename},
7866 sort={\the\glsshorttok},
7867 description={\the\glslongtok},%
7868 first={\protect\glsfirstabbrvscfont{\the\glsshorttok}},%
7869 firstplural={\protect\glsfirstabbrvscfont{\the\glsshortpltok}},%
7870 plural={\protect\glsabbrvscfont{\the\glsshortpltok}}}%
```
Make this category insert a footnote after the link if this was the first use, and unset the regular attribute if it has been set.

```
7871 \renewcommand*{\GlsXtrPostNewAbbreviation}{%
```

```
7872 \csdef{glsxtrpostlink\glscategorylabel}{%
```
7873 \glsxtrifwasfirstuse {%

Needs the specific font command here as the style may have been lost by the time the footnote occurs.

```
7875 \glsxtrdopostpunc{\protect\glsxtrabbrvfootnote{\glslabel}%
7876 {\glsfirstlongfootnotefont{\glsentrylong{\glslabel}}}}%
7877 }%
7878 {}%
7879 }%
7880 \glshasattribute{\the\glslabeltok}{regular}%
7881 {%
7882 \glssetattribute{\the\glslabeltok}{regular}{false}%
7883 }%
7884 {}%
7885 }%
```
The footnote needs to be suppressed in the inline form, so \glsxtrfull must set the first use switch off.

```
7886 \renewcommand*{\glsxtrsetupfulldefs}{%
7887 \let\glsxtrifwasfirstuse\@secondoftwo
7888 }%
7889 }%
7890 {%
```
Use smallcaps and adjust the plural suffix to revert to upright.

```
7891 \renewcommand*{\abbrvpluralsuffix}{\protect\glsxtrscsuffix}%
```

```
7892 \renewcommand*\glsabbrvfont[1]{\glsabbrvscfont{##1}}%
```

```
7893 \renewcommand*\glsfirstabbrvfont[1]{\glsfirstabbrvscfont{##1}}%
```

```
7894 \renewcommand*{\glsfirstlongfont}[1]{\glsfirstlongfootnotefont{##1}}%
```

```
7895 \renewcommand*{\glslongfont}[1]{\glslongfootnotefont{##1}}%
```
The full format displays the short form. The long form is deferred.

```
7896 \renewcommand*{\glsxtrfullformat}[2]{%
7897 \glsfirstabbrvscfont{\glsaccessshort{##1}\ifglsxtrinsertinside##2\fi}%
7898 \ifglsxtrinsertinside\else##2\fi
7899 }%
7900 \renewcommand*{\glsxtrfullplformat}[2]{%
7901 \glsfirstabbrvscfont{\glsaccessshortpl{##1}\ifglsxtrinsertinside##2\fi}%
7902 \ifglsxtrinsertinside\else##2\fi
7903 }%
7904 \renewcommand*{\Glsxtrfullformat}[2]{%
7905 \glsfirstabbrvscfont{\Glsaccessshort{##1}\ifglsxtrinsertinside##2\fi}%
7906 \ifglsxtrinsertinside\else##2\fi
7907 }%
7908 \renewcommand*{\Glsxtrfullplformat}[2]{%
7909 \glsfirstabbrvscfont{\Glsaccessshortpl{##1}\ifglsxtrinsertinside##2\fi}%
7910 \ifglsxtrinsertinside\else##2\fi
7911 }%
```
The first use full form and the inline full form use the short (long) style.

```
7912 \renewcommand*{\glsxtrinlinefullformat}[2]{%
7913 \glsfirstabbrvscfont{\glsaccessshort{##1}\ifglsxtrinsertinside##2\fi}%
7914 \ifglsxtrinsertinside\else##2\fi\glsxtrfullsep{##1}%
7915 \glsxtrparen{\glsfirstlongfootnotefont{\glsaccesslong{##1}}}%
7916 }%
7917 \renewcommand*{\glsxtrinlinefullplformat}[2]{%
7918 \glsfirstabbrvscfont{\glsaccessshortpl{##1}\ifglsxtrinsertinside##2\fi}%
7919 \ifglsxtrinsertinside\else##2\fi\glsxtrfullsep{##1}%
7920 \glsxtrparen{\glsfirstlongfootnotefont{\glsaccesslongpl{##1}}}%
7921 }%
7922 \renewcommand*{\Glsxtrinlinefullformat}[2]{%
7923 \glsfirstabbrvscfont{\Glsaccessshort{##1}\ifglsxtrinsertinside##2\fi}%
7924 \ifglsxtrinsertinside\else##2\fi\glsxtrfullsep{##1}%
7925 \glsxtrparen{\glsfirstlongfootnotefont{\glsaccesslong{##1}}}%
7926 }%
7927 \renewcommand*{\Glsxtrinlinefullplformat}[2]{%
7928 \glsfirstabbrvscfont{\Glsaccessshortpl{##1}\ifglsxtrinsertinside##2\fi}%
7929 \ifglsxtrinsertinside\else##2\fi\glsxtrfullsep{##1}%
7930 \glsxtrparen{\glsfirstlongfootnotefont{\glsaccesslongpl{##1}}}%
7931 }%
7932 }
```
postfootnote-sc Backward compatibility:

\@glsxtr@deprecated@abbrstyle{postfootnote-sc}{short-sc-postfootnote}

# 1.6.4 Predefined Styles (Fake Small Capitals)

These styles require the relsize package, which must be loaded by the user. These styles all use:

```
\glsxtrsmfont Maintained for backward compatibility.
              7934 \newcommand*{\glsxtrsmfont}[1]{\textsmaller{#1}}
```
## \glsabbrvsmfont Added for consistent naming.

\newcommand\*{\glsabbrvsmfont}{\glsxtrsmfont}

- sxtrfirstsmfont Maintained for backward compatibility. \newcommand\*{\glsxtrfirstsmfont}[1]{\glsabbrvsmfont{#1}}
- irstabbrysmfont Added for consistent naming. \newcommand\*{\glsfirstabbrvsmfont}{\glsxtrfirstsmfont}

and for the default short form suffix:

## \glsxtrsmsuffix

\newcommand\*{\glsxtrsmsuffix}{\glsxtrabbrvpluralsuffix}

long-short-sm

```
7939 \newabbreviationstyle{long-short-sm}%
7940 {%
7941 \renewcommand*{\CustomAbbreviationFields}{%
7942 name={\glsxtrlongshortname},
7943 sort={\the\glsshorttok},
7944 first={\protect\glsfirstlongdefaultfont{\the\glslongtok}%
7945 \protect\glsxtrfullsep{\the\glslabeltok}%
7946 \glsxtrparen{\protect\glsfirstabbrvsmfont{\the\glsshorttok}}},%
7947 firstplural={\protect\glsfirstlongdefaultfont{\the\glslongpltok}%
7948 \protect\glsxtrfullsep{\the\glslabeltok}%
7949 \glsxtrparen{\protect\glsfirstabbrvsmfont{\the\glsshortpltok}}},%
7950 plural={\protect\glsabbrysmfont{\the\glsshortpltok}},%
7951 description={\the\glslongtok}}%
7952 \renewcommand*{\GlsXtrPostNewAbbreviation}{%
7953 \glshasattribute{\the\glslabeltok}{regular}%
7954 {%
7955 \glssetattribute{\the\glslabeltok}{regular}{false}%
7956 }%
7957 {}%
7958 }%
7959 }%
7960 {%
7961 \renewcommand*\glsabbrvfont[1]{\glsabbrvsmfont{##1}}%
7962 \renewcommand*\glsfirstabbrvfont[1]{\glsfirstabbrvsmfont{##1}}%
7963 \renewcommand*{\abbrvpluralsuffix}{\protect\glsxtrsmsuffix}%
 Use the default long fonts.
7964 \renewcommand*{\glsfirstlongfont}[1]{\glsfirstlongdefaultfont{##1}}%
7965 \renewcommand*{\glslongfont}[1]{\glslongdefaultfont{##1}}%
 The first use full form and the inline full form are the same for this style.
7966 \renewcommand*{\glsxtrfullformat}[2]{%
7967 \glsfirstlongdefaultfont{\glsaccesslong{##1}\ifglsxtrinsertinside##2\fi}%
7968 \ifglsxtrinsertinside\else##2\fi
7969 \glsxtrfullsep{##1}%
7970 \glsxtrparen{\glsfirstabbrvsmfont{\glsaccessshort{##1}}}%
7971 }%
7972 \renewcommand*{\glsxtrfullplformat}[2]{%
7973 \glsfirstlongdefaultfont{\glsaccesslongpl{##1}\ifglsxtrinsertinside##2\fi}%
7974 \ifglsxtrinsertinside\else##2\fi\glsxtrfullsep{##1}%
7975 \glsxtrparen{\glsfirstabbrvsmfont{\glsaccessshortpl{##1}}}%
7976 }%
7977 \renewcommand*{\Glsxtrfullformat}[2]{%
7978 \glsfirstlongdefaultfont{\Glsaccesslong{##1}\ifglsxtrinsertinside##2\fi}%
7979 \ifglsxtrinsertinside\else##2\fi\glsxtrfullsep{##1}%
7980 \glsxtrparen{\glsfirstabbrvsmfont{\glsaccessshort{##1}}}%
7981 }%
7982 \renewcommand*{\Glsxtrfullplformat}[2]{%
7983 \glsfirstlongdefaultfont{\Glsaccesslongpl{##1}\ifglsxtrinsertinside##2\fi}%
```

```
7984 \ifglsxtrinsertinside\else##2\fi\glsxtrfullsep{##1}%
7985 \glsxtrparen{\glsfirstabbrvsmfont{\glsaccessshortpl{##1}}}%
7986 }%
7987 }
```

```
g-short-sm-desc
```

```
7988 \newabbreviationstyle{long-short-sm-desc}%
7989 {%
7990 \renewcommand*{\CustomAbbreviationFields}{%
7991 name={\glsxtrlongshortdescname},
7992 sort={\glsxtrlongshortdescsort},%
7993 first={\protect\glsfirstlongdefaultfont{\the\glslongtok}%
7994 \protect\glsxtrfullsep{\the\glslabeltok}%
7995 \glsxtrparen{\protect\glsfirstabbrvsmfont{\the\glsshorttok}}},%
7996 firstplural={\protect\glsfirstlongdefaultfont{\the\glslongpltok}%
7997 \protect\glsxtrfullsep{\the\glslabeltok}%
7998 \glsxtrparen{\protect\glsfirstabbrvsmfont{\the\glsshortpltok}}},%
7999 text={\protect\glsabbrvsmfont{\the\glsshorttok}},%
8000 plural={\protect\glsabbrvsmfont{\the\glsshortpltok}}%
```
}%

Unset the regular attribute if it has been set.

```
8002 \renewcommand*{\GlsXtrPostNewAbbreviation}{%
8003 \glshasattribute{\the\glslabeltok}{regular}%
8004 {%
8005 \glssetattribute{\the\glslabeltok}{regular}{false}%
8006 }%
8007 {}%
8008 }%
8009 }%
8010 {%
 As long-short-sm style:
8011 \GlsXtrUseAbbrStyleFmts{long-short-sm}%
```

```
8012 }
```

```
short-sm-long Now the short (long) version
```

```
8013 \newabbreviationstyle{short-sm-long}%
8014 {%
8015 \renewcommand*{\CustomAbbreviationFields}{%
8016 name={\glsxtrshortlongname},
8017 sort={\the\glsshorttok},
8018 description={\the\glslongtok},%
8019 first={\protect\glsfirstabbrvsmfont{\the\glsshorttok}%
8020 \protect\glsxtrfullsep{\the\glslabeltok}%
8021 \glsxtrparen{\protect\glsfirstlongdefaultfont{\the\glslongtok}}},%
8022 firstplural={\protect\glsfirstabbrvsmfont{\the\glsshortpltok}%
8023 \protect\glsxtrfullsep{\the\glslabeltok}%
8024 \glsxtrparen{\protect\glsfirstlongdefaultfont{\the\glslongpltok}}},%
8025 plural={\protect\glsabbrvsmfont{\the\glsshortpltok}}}%
```

```
8026 \renewcommand*{\GlsXtrPostNewAbbreviation}{%
8027 \glshasattribute{\the\glslabeltok}{regular}%
8028 {%
8029 \glssetattribute{\the\glslabeltok}{regular}{false}%
8030 }%
8031 {}%
8032 }%
8033 }%
8034 {%
8035 \renewcommand*\glsabbrvfont[1]{\glsabbrvsmfont{##1}}%
8036 \renewcommand*\glsfirstabbrvfont[1]{\glsfirstabbrvsmfont{##1}}%
8037 \renewcommand*{\abbrvpluralsuffix}{\protect\glsxtrsmsuffix}%
8038 \renewcommand*{\glsfirstlongfont}[1]{\glsfirstlongdefaultfont{##1}}%
8039 \renewcommand*{\glslongfont}[1]{\glslongdefaultfont{##1}}%
 The first use full form and the inline full form are the same for this style.
8040 \renewcommand*{\glsxtrfullformat}[2]{%
8041 \glsfirstabbrvsmfont{\glsaccessshort{##1}\ifglsxtrinsertinside##2\fi}%
8042 \ifglsxtrinsertinside\else##2\fi
8043 \glsxtrfullsep{##1}%
8044 \glsxtrparen{\glsfirstlongdefaultfont{\glsaccesslong{##1}}}%
8045 }%
8046 \renewcommand*{\glsxtrfullplformat}[2]{%
8047 \glsfirstabbrvsmfont{\glsaccessshortpl{##1}\ifglsxtrinsertinside##2\fi}%
8048 \ifglsxtrinsertinside\else##2\fi
8049 \glsxtrfullsep{##1}%
8050 \glsxtrparen{\glsfirstlongdefaultfont{\glsaccesslongpl{##1}}}%
8051 }%
8052 \renewcommand*{\Glsxtrfullformat}[2]{%
8053 \glsfirstabbrvsmfont{\Glsaccessshort{##1}\ifglsxtrinsertinside##2\fi}%
8054 \ifglsxtrinsertinside\else##2\fi\glsxtrfullsep{##1}%
8055 \glsxtrparen{\glsfirstlongdefaultfont{\glsaccesslong{##1}}}%
8056 }%
8057 \renewcommand*{\Glsxtrfullplformat}[2]{%
8058 \glsfirstabbrvsmfont{\Glsaccessshortpl{##1}\ifglsxtrinsertinside##2\fi}%
8059 \ifglsxtrinsertinside\else##2\fi\glsxtrfullsep{##1}%
8060 \glsxtrparen{\glsfirstlongdefaultfont{\glsaccesslongpl{##1}}}%
8061 }%
8062 }
```
rt-sm-long-desc As before but user provides description

```
8063 \newabbreviationstyle{short-sm-long-desc}%
8064 {%
8065 \renewcommand*{\CustomAbbreviationFields}{%
8066 name={\glsxtrshortlongdescname},
8067 sort={\glsxtrshortlongdescsort},
8068 first={\protect\glsfirstabbrvsmfont{\the\glsshorttok}%
8069 \protect\glsxtrfullsep{\the\glslabeltok}%
```

```
8070 \glsxtrparen{\protect\glsfirstlongdefaultfont{\the\glslongtok}}},%
8071 firstplural={\protect\glsfirstabbrvsmfont{\the\glsshortpltok}%
8072 \protect\glsxtrfullsep{\the\glslabeltok}%
8073 \glsxtrparen{\protect\glsfirstlongdefaultfont{\the\glslongpltok}}},%
8074 text={\protect\glsabbrvsmfont{\the\glsshorttok}},%
8075 plural={\protect\glsabbrvsmfont{\the\glsshortpltok}}%
8076 }%
```

```
8077 \renewcommand*{\GlsXtrPostNewAbbreviation}{%
8078 \glshasattribute{\the\glslabeltok}{regular}%
8079 {%
8080 \glssetattribute{\the\glslabeltok}{regular}{false}%
8081 }%
8082 {}%
8083 }%
8084 }%
8085 {%
```
As short-sm-long style:

\GlsXtrUseAbbrStyleFmts{short-sm-long}%

```
8087 }
```
#### short-sm

```
8088 \newabbreviationstyle{short-sm}%
8089 {%
8090 \renewcommand*{\CustomAbbreviationFields}{%
8091 name={\glsxtrshortnolongname},
8092 sort={\the\glsshorttok},
8093 first={\protect\glsfirstabbrvsmfont{\the\glsshorttok}},
8094 firstplural={\protect\glsfirstabbrvsmfont{\the\glsshortpltok}},
8095 text={\protect\glsabbrvsmfont{\the\glsshorttok}},
8096 plural={\protect\glsabbrvsmfont{\the\glsshortpltok}},
8097 description={\the\glslongtok}}%
8098 \renewcommand*{\GlsXtrPostNewAbbreviation}{%
8099 \glssetattribute{\the\glslabeltok}{regular}{true}}%
8100 }%
8101 {%
8102 \renewcommand*\glsabbrvfont[1]{\glsabbrvsmfont{##1}}%
8103 \renewcommand*\glsfirstabbrvfont[1]{\glsfirstabbrvsmfont{##1}}%
8104 \renewcommand*{\abbrvpluralsuffix}{\protect\glsxtrsmsuffix}%
8105 \renewcommand*{\glsfirstlongfont}[1]{\glsfirstlongdefaultfont{##1}}%
8106 \renewcommand*{\glslongfont}[1]{\glslongdefaultfont{##1}}%
```
The inline full form displays the short form followed by the long form in parentheses.

```
8107 \renewcommand*{\glsxtrinlinefullformat}[2]{%
8108 \protect\glsfirstabbrvsmfont{\glsaccessshort{##1}%
8109 \ifglsxtrinsertinside##2\fi}%
8110 \ifglsxtrinsertinside\else##2\fi\glsxtrfullsep{##1}%
```
\glsxtrparen{\glsfirstlongdefaultfont{\glsaccesslong{##1}}}%

```
8112 }%
8113 \renewcommand*{\glsxtrinlinefullplformat}[2]{%
8114 \protect\glsfirstabbrvsmfont{\glsaccessshortpl{##1}%
8115 \ifglsxtrinsertinside##2\fi}%
8116 \ifglsxtrinsertinside\else##2\fi\glsxtrfullsep{##1}%
8117 \glsxtrparen{\glsfirstlongdefaultfont{\glsaccesslongpl{##1}}}%
8118 }%
8119 \renewcommand*{\Glsxtrinlinefullformat}[2]{%
8120 \protect\glsfirstabbrvsmfont{\Glsaccessshort{##1}%
8121 \ifglsxtrinsertinside##2\fi}%
8122 \ifglsxtrinsertinside\else##2\fi\glsxtrfullsep{##1}%
8123 \glsxtrparen{\glsfirstlongdefaultfont{\glsaccesslong{##1}}}%
8124 }%
8125 \renewcommand*{\Glsxtrinlinefullplformat}[2]{%
8126 \protect\glsfirstabbrvsmfont{\Glsaccessshortpl{##1}%
8127 \ifglsxtrinsertinside##2\fi}%
8128 \ifglsxtrinsertinside\else##2\fi\glsxtrfullsep{##1}%
8129 \glsxtrparen{\glsfirstlongdefaultfont{\glsaccesslongpl{##1}}}%
8130 }%
```
The first use full form only displays the short form, but it typically won't be used as the regular attribute is set by this style.

```
8131 \renewcommand*{\glsxtrfullformat}[2]{%
8132 \glsfirstabbrvsmfont{\glsaccessshort{##1}\ifglsxtrinsertinside##2\fi}%
8133 \ifglsxtrinsertinside\else##2\fi
8134 }%
8135 \renewcommand*{\glsxtrfullplformat}[2]{%
8136 \glsfirstabbrvsmfont{\glsaccessshortpl{##1}\ifglsxtrinsertinside##2\fi}%
8137 \ifglsxtrinsertinside\else##2\fi
8138 }%
8139 \renewcommand*{\Glsxtrfullformat}[2]{%
8140 \glsfirstabbrvsmfont{\glsaccessshort{##1}\ifglsxtrinsertinside##2\fi}%
8141 \ifglsxtrinsertinside\else##2\fi
8142 }%
8143 \renewcommand*{\Glsxtrfullplformat}[2]{%
8144 \verb|\glsfirstabbrvsmfont{\\glsaccesshortpl{##1}\ifglsxtrinsertinside##2\fi}8145 \ifglsxtrinsertinside\else##2\fi
8146 }%
8147 }
```
short-sm-nolong

\letabbreviationstyle{short-sm-nolong}{short-sm}

## short-sm-desc

 \newabbreviationstyle{short-sm-desc}% {% \renewcommand\*{\CustomAbbreviationFields}{% name={\glsxtrshortdescname},

```
8153 sort={\the\glsshorttok},
8154 first={\protect\glsfirstabbrvsmfont{\the\glsshorttok}},
8155 firstplural={\protect\glsfirstabbrvsmfont{\the\glsshortpltok}},
8156 text={\protect\glsabbrvsmfont{\the\glsshorttok}},
8157 plural={\protect\glsabbrvsmfont{\the\glsshortpltok}},
8158 description={\the\glslongtok}}%
8159 \renewcommand*{\GlsXtrPostNewAbbreviation}{%
8160 \glssetattribute{\the\glslabeltok}{regular}{true}}%
8161 }%
8162 {%
8163 \renewcommand*\glsabbrvfont[1]{\glsabbrvsmfont{##1}}%
8164 \renewcommand*\glsfirstabbrvfont[1]{\glsfirstabbrvsmfont{##1}}%
8165 \renewcommand*{\abbrvpluralsuffix}{\protect\glsxtrsmsuffix}%
8166 \renewcommand*{\glsfirstlongfont}[1]{\glsfirstlongdefaultfont{##1}}%
8167 \renewcommand*{\glslongfont}[1]{\glslongdefaultfont{##1}}%
 The inline full form displays the short format followed by the long form in parentheses.
8168 \renewcommand*{\glsxtrinlinefullformat}[2]{%
8169 \glsfirstabbrvsmfont{\glsaccessshort{##1}\ifglsxtrinsertinside##2\fi}%
8170 \ifglsxtrinsertinside\else##2\fi\glsxtrfullsep{##1}%
8171 \glsxtrparen{\glsfirstlongdefaultfont{\glsaccesslong{##1}}}%
8172 }%
8173 \renewcommand*{\glsxtrinlinefullplformat}[2]{%
8174 \glsfirstabbrvsmfont{\glsaccessshortpl{##1}\ifglsxtrinsertinside##2\fi}%
8175 \ifglsxtrinsertinside\else##2\fi\glsxtrfullsep{##1}%
8176 \glsxtrparen{\glsfirstlongdefaultfont{\glsaccesslongpl{##1}}}%
8177 }%
8178 \renewcommand*{\Glsxtrinlinefullformat}[2]{%
8179 \glsfirstabbrvsmfont{\Glsaccessshort{##1}\ifglsxtrinsertinside##2\fi}%
8180 \ifglsxtrinsertinside\else##2\fi\glsxtrfullsep{##1}%
8181 \glsxtrparen{\glsfirstlongdefaultfont{\glsaccesslong{##1}}}%
8182 }%
8183 \renewcommand*{\Glsxtrinlinefullplformat}[2]{%
8184 \glsfirstabbrvsmfont{\Glsaccessshortpl{##1}\ifglsxtrinsertinside##2\fi}%
8185 \ifglsxtrinsertinside\else##2\fi\glsxtrfullsep{##1}%
8186 \glsxtrparen{\glsfirstlongdefaultfont{\glsaccesslongpl{##1}}}%
8187 }%
```
The first use full form only displays the short form, but it typically won't be used as the regular attribute is set by this style.

```
8188 \renewcommand*{\glsxtrfullformat}[2]{%
8189 \glsfirstabbrvsmfont{\glsaccessshort{##1}\ifglsxtrinsertinside##2\fi}%
8190 \ifglsxtrinsertinside\else##2\fi
8191 }%
8192 \renewcommand*{\glsxtrfullplformat}[2]{%
8193 \glsfirstabbrvsmfont{\glsaccessshortpl{##1}\ifglsxtrinsertinside##2\fi}%
8194 \ifglsxtrinsertinside\else##2\fi
8195 }%
8196 \renewcommand*{\Glsxtrfullformat}[2]{%
8197 \glsfirstabbrvsmfont{\glsaccessshort{##1}\ifglsxtrinsertinside##2\fi}%
```

```
8198 \ifglsxtrinsertinside\else##2\fi
8199 }%
8200 \renewcommand*{\Glsxtrfullplformat}[2]{%
8201 \glsfirstabbrvsmfont{\glsaccessshortpl{##1}\ifglsxtrinsertinside##2\fi}%
8202 \ifglsxtrinsertinside\else##2\fi
8203 }%
8204 }
```
-sm-nolong-desc

\letabbreviationstyle{short-sm-nolong-desc}{short-sm-desc}

nolong-short-sm

```
8206 \newabbreviationstyle{nolong-short-sm}%
8207 {%
8208 \GlsXtrUseAbbrStyleSetup{short-sm-nolong}%
8209 }%
8210 {%
8211 \GlsXtrUseAbbrStyleFmts{short-sm-nolong}%
```
The inline full form displays the long form followed by the short form in parentheses.

```
8212 \renewcommand*{\glsxtrinlinefullformat}[2]{%
8213 \protect\glsfirstlongdefaultfont{\glsaccesslong{##1}%
8214 \ifglsxtrinsertinside##2\fi}%
8215 \ifglsxtrinsertinside\else##2\fi\glsxtrfullsep{##1}%
8216 \glsxtrparen{\glsfirstabbrvsmfont{\glsaccessshort{##1}}}%
8217 }%
8218 \renewcommand*{\glsxtrinlinefullplformat}[2]{%
8219 \protect\glsfirstlongdefaultfont{\glsaccesslongpl{##1}%
8220 \ifglsxtrinsertinside##2\fi}%
8221 \ifglsxtrinsertinside\else##2\fi\glsxtrfullsep{##1}%
8222 \glsxtrparen{\glsfirstabbrvsmfont{\glsaccessshortpl{##1}}}%
8223 }%
8224 \renewcommand*{\Glsxtrinlinefullformat}[2]{%
8225 \protect\glsfirstlongdefaultfont{\Glsaccesslong{##1}%
8226 \ifglsxtrinsertinside##2\fi}%
8227 \ifglsxtrinsertinside\else##2\fi\glsxtrfullsep{##1}%
8228 \glsxtrparen{\glsfirstabbrvsmfont{\glsaccessshort{##1}}}%
8229 }%
8230 \renewcommand*{\Glsxtrinlinefullplformat}[2]{%
8231 \protect\glsfirstlongdefaultfont{\Glsaccesslongpl{##1}%
8232 \ifglsxtrinsertinside##2\fi}%
8233 \ifglsxtrinsertinside\else##2\fi\glsxtrfullsep{##1}%
8234 \glsxtrparen{\glsfirstabbrvsmfont{\glsaccessshortpl{##1}}}%
8235 }%
8236 }
```
long-noshort-sm The smallcaps font will only be used if the short form is explicitly invoked through commands like \glsshort.

\newabbreviationstyle{long-noshort-sm}%

```
8238 {%
8239 \renewcommand*{\CustomAbbreviationFields}{%
8240 name={\glsxtrlongnoshortname},
8241 sort={\the\glsshorttok},
8242 first={\protect\glsfirstlongdefaultfont{\the\glslongtok}},
8243 firstplural={\protect\glsfirstlongdefaultfont{\the\glslongpltok}},
8244 text={\protect\glslongdefaultfont{\the\glslongtok}},
8245 plural={\protect\glslongdefaultfont{\the\glslongpltok}},%
8246 description={\the\glslongtok}%
8247 \frac{1}{2}8248 \renewcommand*{\GlsXtrPostNewAbbreviation}{%
8249 \glssetattribute{\the\glslabeltok}{regular}{true}}%
8250 }%
8251 {%
8252 \renewcommand*\glsabbrvfont[1]{\glsabbrvsmfont{##1}}%
8253 \renewcommand*\glsfirstabbrvfont[1]{\glsfirstabbrvsmfont{##1}}%
8254 \renewcommand*{\abbrvpluralsuffix}{\protect\glsxtrsmsuffix}%
8255 \renewcommand*{\glsfirstlongfont}[1]{\glsfirstlongdefaultfont{##1}}%
8256 \renewcommand*{\glslongfont}[1]{\glslongdefaultfont{##1}}%
```
The format for subsequent use (not used when the regular attribute is set).

```
8257 \renewcommand*{\glsxtrsubsequentfmt}[2]{%
8258 \glslongdefaultfont{\glsaccesslong{##1}\ifglsxtrinsertinside ##2\fi}%
8259 \ifglsxtrinsertinside \else##2\fi
8260 }%
8261 \renewcommand*{\glsxtrsubsequentplfmt}[2]{%
8262 \glslongdefaultfont{\glsaccesslongpl{##1}\ifglsxtrinsertinside ##2\fi}%
8263 \ifglsxtrinsertinside \else##2\fi
8264 }%
8265 \renewcommand*{\Glsxtrsubsequentfmt}[2]{%
8266 \glslongdefaultfont{\Glsaccesslong{##1}\ifglsxtrinsertinside ##2\fi}%
8267 \ifglsxtrinsertinside \else##2\fi
8268 }%
8269 \renewcommand*{\Glsxtrsubsequentplfmt}[2]{%
8270 \glslongdefaultfont{\Glsaccesslongpl{##1}\ifglsxtrinsertinside ##2\fi}%
8271 \ifglsxtrinsertinside \else##2\fi
8272 }%
```
The inline full form displays the long format followed by the short form in parentheses.

```
8273 \renewcommand*{\glsxtrinlinefullformat}[2]{%
8274 \glsfirstlongdefaultfont{\glsaccesslong{##1}\ifglsxtrinsertinside##2\fi}%
8275 \ifglsxtrinsertinside\else##2\fi\glsxtrfullsep{##1}%
8276 \glsxtrparen{\protect\glsfirstabbrvsmfont{\glsaccessshort{##1}}}%
8277 }%
8278 \renewcommand*{\glsxtrinlinefullplformat}[2]{%
8279 \glsfirstlongdefaultfont{\glsaccesslongpl{##1}\ifglsxtrinsertinside##2\fi}%
8280 \ifglsxtrinsertinside\else##2\fi\glsxtrfullsep{##1}%
8281 \glsxtrparen{\protect\glsfirstabbrvsmfont{\glsaccessshortpl{##1}}}%
8282 }%
8283 \renewcommand*{\Glsxtrinlinefullformat}[2]{%
```

```
8284 \glsfirstlongdefaultfont{\Glsaccesslong{##1}\ifglsxtrinsertinside##2\fi}%
8285 \ifglsxtrinsertinside\else##2\fi\glsxtrfullsep{##1}%
8286 \glsxtrparen{\protect\glsfirstabbrvsmfont{\glsaccessshort{##1}}}%
8287 }%
8288 \renewcommand*{\Glsxtrinlinefullplformat}[2]{%
8289 \glsfirstlongdefaultfont{\Glsaccesslongpl{##1}\ifglsxtrinsertinside##2\fi}%
8290 \ifglsxtrinsertinside\else##2\fi\glsxtrfullsep{##1}%
8291 \glsxtrparen{\protect\glsfirstabbrvsmfont{\glsaccessshortpl{##1}}}%
8292 \frac{1}{6}
```
The first use full form only displays the long form, but it typically won't be used as the regular attribute is set by this style.

```
8293 \renewcommand*{\glsxtrfullformat}[2]{%
8294 \glsfirstlongdefaultfont{\glsaccesslong{##1}\ifglsxtrinsertinside##2\fi}%
8295 \ifglsxtrinsertinside\else##2\fi
8296 }%
8297 \renewcommand*{\glsxtrfullplformat}[2]{%
8298 \glsfirstlongdefaultfont{\glsaccesslongpl{##1}\ifglsxtrinsertinside##2\fi}%
8299 \ifglsxtrinsertinside\else##2\fi
8300 }%
8301 \renewcommand*{\Glsxtrfullformat}[2]{%
8302 \glsfirstlongdefaultfont{\glsaccesslong{##1}\ifglsxtrinsertinside##2\fi}%
8303 \ifglsxtrinsertinside\else##2\fi
8304 }%
8305 \renewcommand*{\Glsxtrfullplformat}[2]{%
8306 \glsfirstlongdefaultfont{\glsaccesslongpl{##1}\ifglsxtrinsertinside##2\fi}%
8307 \ifglsxtrinsertinside\else##2\fi
8308 }%
8309 }
```
long-sm Backward compatibility:

\@glsxtr@deprecated@abbrstyle{long-sm}{long-noshort-sm}

noshort-sm-desc The smaller font will only be used if the short form is explicitly invoked through commands like \glsshort.

```
8311 \newabbreviationstyle{long-noshort-sm-desc}%
8312 {%
8313 \GlsXtrUseAbbrStyleSetup{long-noshort-desc}%
8314 }%
8315 {%
8316 \renewcommand*\glsabbrvfont[1]{\glsabbrvsmfont{##1}}%
8317 \renewcommand*\glsfirstabbrvfont[1]{\glsfirstabbrvsmfont{##1}}%
8318 \renewcommand*{\abbrvpluralsuffix}{\protect\glsxtrsmsuffix}%
8319 \renewcommand*{\glsfirstlongfont}[1]{\glsfirstlongdefaultfont{##1}}%
8320 \renewcommand*{\glslongfont}[1]{\glslongdefaultfont{##1}}%
```
The format for subsequent use (not used when the regular attribute is set).

```
8321 \renewcommand*{\glsxtrsubsequentfmt}[2]{%
```

```
8322 \glslongdefaultfont{\glsaccesslong{##1}\ifglsxtrinsertinside ##2\fi}%
```
\ifglsxtrinsertinside \else##2\fi

```
8324 }%
8325 \renewcommand*{\glsxtrsubsequentplfmt}[2]{%
8326 \glslongdefaultfont{\glsaccesslongpl{##1}\ifglsxtrinsertinside ##2\fi}%
8327 \ifglsxtrinsertinside \else##2\fi
8328 }%
8329 \renewcommand*{\Glsxtrsubsequentfmt}[2]{%
8330 \glslongdefaultfont{\Glsaccesslong{##1}\ifglsxtrinsertinside ##2\fi}%
8331 \ifglsxtrinsertinside \else##2\fi
8332 }%
8333 \renewcommand*{\Glsxtrsubsequentplfmt}[2]{%
8334 \glslongdefaultfont{\Glsaccesslongpl{##1}\ifglsxtrinsertinside ##2\fi}%
8335 \ifglsxtrinsertinside \else##2\fi
8336 }%
```
The inline full form displays the long format followed by the short form in parentheses.

```
8337 \renewcommand*{\glsxtrinlinefullformat}[2]{%
8338 \glsfirstlongdefaultfont{\glsaccesslong{##1}\ifglsxtrinsertinside##2\fi}%
8339 \ifglsxtrinsertinside\else##2\fi\glsxtrfullsep{##1}%
8340 \glsxtrparen{\protect\glsfirstabbrvsmfont{\glsaccessshort{##1}}}%
8341 }%
8342 \renewcommand*{\glsxtrinlinefullplformat}[2]{%
8343 \glsfirstlongdefaultfont{\glsaccesslongpl{##1}\ifglsxtrinsertinside##2\fi}%
8344 \ifglsxtrinsertinside\else##2\fi\glsxtrfullsep{##1}%
8345 \glsxtrparen{\protect\glsfirstabbrvsmfont{\glsaccessshortpl{##1}}}%
8346 }%
8347 \renewcommand*{\Glsxtrinlinefullformat}[2]{%
8348 \glsfirstlongdefaultfont{\Glsaccesslong{##1}\ifglsxtrinsertinside##2\fi}%
8349 \ifglsxtrinsertinside\else##2\fi\glsxtrfullsep{##1}%
8350 \glsxtrparen{\protect\glsfirstabbrvsmfont{\glsaccessshort{##1}}}%
8351 }%
8352 \renewcommand*{\Glsxtrinlinefullplformat}[2]{%
8353 \glsfirstlongdefaultfont{\Glsaccesslongpl{##1}\ifglsxtrinsertinside##2\fi}%
8354 \ifglsxtrinsertinside\else##2\fi\glsxtrfullsep{##1}%
8355 \glsxtrparen{\protect\glsfirstabbrvsmfont{\glsaccessshortpl{##1}}}%
8356 }%
```
The first use full form only displays the long form, but it typically won't be used as the regular attribute is set by this style.

```
8357 \renewcommand*{\glsxtrfullformat}[2]{%
8358 \glsfirstlongdefaultfont{\glsaccesslong{##1}\ifglsxtrinsertinside##2\fi}%
8359 \ifglsxtrinsertinside\else##2\fi
8360 }%
8361 \renewcommand*{\glsxtrfullplformat}[2]{%
8362 \glsfirstlongdefaultfont{\glsaccesslongpl{##1}\ifglsxtrinsertinside##2\fi}%
8363 \ifglsxtrinsertinside\else##2\fi
8364 }%
8365 \renewcommand*{\Glsxtrfullformat}[2]{%
8366 \glsfirstlongdefaultfont{\glsaccesslong{##1}\ifglsxtrinsertinside##2\fi}%
8367 \ifglsxtrinsertinside\else##2\fi
8368 }%
```

```
8369 \renewcommand*{\Glsxtrfullplformat}[2]{%
8370 \glsfirstlongdefaultfont{\glsaccesslongpl{##1}\ifglsxtrinsertinside##2\fi}%
8371 \ifglsxtrinsertinside\else##2\fi
8372 }%
8373 }
```
long-desc-sm Backward compatibility:

\@glsxtr@deprecated@abbrstyle{long-desc-sm}{long-noshort-sm-desc}

#### ort-sm-footnote

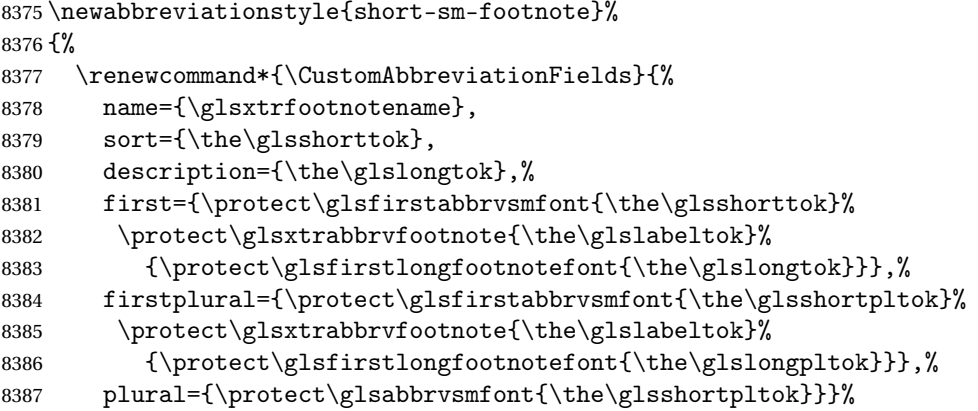

Switch off hyperlinks on first use to prevent nested hyperlinks, and unset the regular attribute if it has been set.

 \renewcommand\*{\GlsXtrPostNewAbbreviation}{% \glssetattribute{\the\glslabeltok}{nohyperfirst}{true}% \glshasattribute{\the\glslabeltok}{regular}% {% \glssetattribute{\the\glslabeltok}{regular}{false}% }% {}% }% }% {% \renewcommand\*\glsabbrvfont[1]{\glsabbrvsmfont{##1}}% \renewcommand\*\glsfirstabbrvfont[1]{\glsfirstabbrvsmfont{##1}}% \renewcommand\*{\abbrvpluralsuffix}{\protect\glsxtrsmsuffix}% \renewcommand\*{\glsfirstlongfont}[1]{\glsfirstlongfootnotefont{##1}}% \renewcommand\*{\glslongfont}[1]{\glslongfootnotefont{##1}}% The full format displays the short form followed by the long form as a footnote.

```
8403 \renewcommand*{\glsxtrfullformat}[2]{%
8404 \glsfirstabbrvsmfont{\glsaccessshort{##1}\ifglsxtrinsertinside##2\fi}%
8405 \ifglsxtrinsertinside\else##2\fi
8406 \protect\glsxtrabbrvfootnote{##1}%
8407 {\glsfirstlongfootnotefont{\glsaccesslong{##1}}}%
8408 }%
8409 \renewcommand*{\glsxtrfullplformat}[2]{%
```

```
8410 \glsfirstabbrvsmfont{\glsaccessshortpl{##1}\ifglsxtrinsertinside##2\fi}%
8411 \ifglsxtrinsertinside\else##2\fi
8412 \protect\glsxtrabbrvfootnote{##1}%
8413 {\glsfirstlongfootnotefont{\glsaccesslongpl{##1}}}%
8414 }%
8415 \renewcommand*{\Glsxtrfullformat}[2]{%
8416 \glsfirstabbrvsmfont{\Glsaccessshort{##1}\ifglsxtrinsertinside##2\fi}%
8417 \ifglsxtrinsertinside\else##2\fi
8418 \protect\glsxtrabbrvfootnote{##1}%
8419 {\glsfirstlongfootnotefont{\glsaccesslong{##1}}}%
8420 }%
8421 \renewcommand*{\Glsxtrfullplformat}[2]{%
8422 \glsfirstabbrvsmfont{\Glsaccessshortpl{##1}\ifglsxtrinsertinside##2\fi}%
8423 \ifglsxtrinsertinside\else##2\fi
8424 \protect\glsxtrabbrvfootnote{##1}%
8425 {\glsfirstlongfootnotefont{\glsaccesslongpl{##1}}}%
8426 }%
 The first use full form and the inline full form use the short (long) style.
8427 \renewcommand*{\glsxtrinlinefullformat}[2]{%
8428 \glsfirstabbrvsmfont{\glsaccessshort{##1}\ifglsxtrinsertinside##2\fi}%
8429 \ifglsxtrinsertinside\else##2\fi\glsxtrfullsep{##1}%
8430 \glsxtrparen{\glsfirstlongfootnotefont{\glsaccesslong{##1}}}%
8431 }%
8432 \renewcommand*{\glsxtrinlinefullplformat}[2]{%
8433 \glsfirstabbrvsmfont{\glsaccessshortpl{##1}\ifglsxtrinsertinside##2\fi}%
8434 \ifglsxtrinsertinside\else##2\fi\glsxtrfullsep{##1}%
8435 \glsxtrparen{\glsfirstlongfootnotefont{\glsaccesslongpl{##1}}}%
8436 }%
8437 \renewcommand*{\Glsxtrinlinefullformat}[2]{%
8438 \glsfirstabbrvsmfont{\Glsaccessshort{##1}\ifglsxtrinsertinside##2\fi}%
8439 \ifglsxtrinsertinside\else##2\fi\glsxtrfullsep{##1}%
8440 \glsxtrparen{\glsfirstlongfootnotefont{\glsaccesslong{##1}}}%
8441 }%
8442 \renewcommand*{\Glsxtrinlinefullplformat}[2]{%
8443 \glsfirstabbrvsmfont{\Glsaccessshortpl{##1}\ifglsxtrinsertinside##2\fi}%
8444 \ifglsxtrinsertinside\else##2\fi\glsxtrfullsep{##1}%
8445 \glsxtrparen{\glsfirstlongfootnotefont{\glsaccesslongpl{##1}}}%
8446 }%
8447 }
```
## footnote-sm Backward compatibility:

```
8448 \@glsxtr@deprecated@abbrstyle{footnote-sm}{short-sm-footnote}
```
#### sm-postfootnote

 \newabbreviationstyle{short-sm-postfootnote}% {% \renewcommand\*{\CustomAbbreviationFields}{% name={\glsxtrfootnotename}, sort={\the\glsshorttok},

```
8454 description={\the\glslongtok},%
```

```
8455 first={\protect\glsfirstabbrvsmfont{\the\glsshorttok}},%
```

```
8456 firstplural={\protect\glsfirstabbrvsmfont{\the\glsshortpltok}},%
```

```
8457 plural={\protect\glsabbrvsmfont{\the\glsshortpltok}}}%
```
Make this category insert a footnote after the link if this was the first use, and unset the regular attribute if it has been set.

```
8458 \renewcommand*{\GlsXtrPostNewAbbreviation}{%
8459 \csdef{glsxtrpostlink\glscategorylabel}{%
8460 \glsxtrifwasfirstuse
8461 {%
```
Needs the specific font command here as the style may have been lost by the time the footnote occurs.

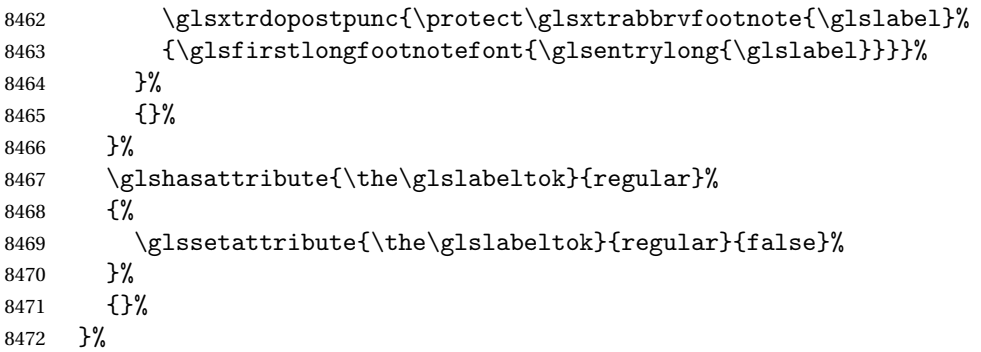

The footnote needs to be suppressed in the inline form, so \glsxtrfull must set the first use switch off.

```
8473 \renewcommand*{\glsxtrsetupfulldefs}{%
8474 \let\glsxtrifwasfirstuse\@secondoftwo
8475 }%
8476 }%
8477 {%
8478 \renewcommand*\glsabbrvfont[1]{\glsabbrvsmfont{##1}}%
8479 \renewcommand*\glsfirstabbrvfont[1]{\glsfirstabbrvsmfont{##1}}%
8480 \renewcommand*{\abbrvpluralsuffix}{\protect\glsxtrsmsuffix}%
8481 \renewcommand*{\glsfirstlongfont}[1]{\glsfirstlongfootnotefont{##1}}%
8482 \renewcommand*{\glslongfont}[1]{\glslongfootnotefont{##1}}%
 The full format displays the short form. The long form is deferred.
```

```
8483 \renewcommand*{\glsxtrfullformat}[2]{%
8484 \glsfirstabbrvsmfont{\glsaccessshort{##1}\ifglsxtrinsertinside##2\fi}%
8485 \ifglsxtrinsertinside\else##2\fi
8486 }%
8487 \renewcommand*{\glsxtrfullplformat}[2]{%
8488 \glsfirstabbrvsmfont{\glsaccessshortpl{##1}\ifglsxtrinsertinside##2\fi}%
8489 \ifglsxtrinsertinside\else##2\fi
8490 }%
8491 \renewcommand*{\Glsxtrfullformat}[2]{%
8492 \glsfirstabbrvsmfont{\Glsaccessshort{##1}\ifglsxtrinsertinside##2\fi}%
8493 \ifglsxtrinsertinside\else##2\fi
```

```
8494 }%
8495 \renewcommand*{\Glsxtrfullplformat}[2]{%
8496 \glsfirstabbrvsmfont{\Glsaccessshortpl{##1}\ifglsxtrinsertinside##2\fi}%
8497 \ifglsxtrinsertinside\else##2\fi
8498 }%
 The first use full form and the inline full form use the short (long) style.
8499 \renewcommand*{\glsxtrinlinefullformat}[2]{%
8500 \glsfirstabbrvsmfont{\glsaccessshort{##1}\ifglsxtrinsertinside##2\fi}%
8501 \ifglsxtrinsertinside\else##2\fi\glsxtrfullsep{##1}%
8502 \glsxtrparen{\glsfirstlongfootnotefont{\glsaccesslong{##1}}}%
8503 }%
8504 \renewcommand*{\glsxtrinlinefullplformat}[2]{%
8505 \glsfirstabbrvsmfont{\glsaccessshortpl{##1}\ifglsxtrinsertinside##2\fi}%
8506 \ifglsxtrinsertinside\else##2\fi\glsxtrfullsep{##1}%
8507 \glsxtrparen{\glsfirstlongfootnotefont{\glsaccesslongpl{##1}}}%
8508 }%
8509 \renewcommand*{\Glsxtrinlinefullformat}[2]{%
8510 \glsfirstabbrvsmfont{\Glsaccessshort{##1}\ifglsxtrinsertinside##2\fi}%
8511 \ifglsxtrinsertinside\else##2\fi\glsxtrfullsep{##1}%
8512 \glsxtrparen{\glsfirstlongfootnotefont{\glsaccesslong{##1}}}%
8513 }%
8514 \renewcommand*{\Glsxtrinlinefullplformat}[2]{%
8515 \glsfirstabbrvsmfont{\Glsaccessshortpl{##1}\ifglsxtrinsertinside##2\fi}%
8516 \ifglsxtrinsertinside\else##2\fi\glsxtrfullsep{##1}%
8517 \glsxtrparen{\glsfirstlongfootnotefont{\glsaccesslongpl{##1}}}%
8518 }%
8519 }
```
### postfootnote-sm Backward compatibility:

\@glsxtr@deprecated@abbrstyle{postfootnote-sm}{short-sm-postfootnote}

# 1.6.5 Predefined Styles (Emphasized)

These styles use \emph for the short form.

# \glsabbrvemfont

```
8521 \newcommand*{\glsabbrvemfont}[1]{\emph{#1}}%
```
#### \glsfirstabbrvemfont

\newcommand\*{\glsfirstabbrvemfont}[1]{\glsabbrvemfont{#1}}%

The default short form suffix:

## \glsxtremsuffix

\newcommand\*{\glsxtremsuffix}{\glsxtrabbrvpluralsuffix}

# firstlongemfont Only used by the "long-em" styles.

\newcommand\*{\glsfirstlongemfont}[1]{\glslongemfont{#1}}%

```
\glslongemfont Only used by the "long-em" styles.
              8525 \newcommand*{\glslongemfont}[1]{\emph{#1}}%
long-short-em The long form is just set in the default long font.
              8526 \newabbreviationstyle{long-short-em}%
              8527 {%
              8528 \renewcommand*{\CustomAbbreviationFields}{%
              8529 name={\glsxtrlongshortname},
              8530 sort={\the\glsshorttok},
              8531 first={\protect\glsfirstlongdefaultfont{\the\glslongtok}%
              8532 \protect\glsxtrfullsep{\the\glslabeltok}%
              8533 \glsxtrparen{\protect\glsfirstabbrvemfont{\the\glsshorttok}}},%
              8534 firstplural={\protect\glsfirstlongdefaultfont{\the\glslongpltok}%
              8535 \protect\glsxtrfullsep{\the\glslabeltok}%
              8536 \glsxtrparen{\protect\glsfirstabbrvemfont{\the\glsshortpltok}}},%
              8537 plural={\protect\glsabbrvemfont{\the\glsshortpltok}},%
              8538 description={\the\glslongtok}}%
              8539 \renewcommand*{\GlsXtrPostNewAbbreviation}{%
              8540 \glshasattribute{\the\glslabeltok}{regular}%
              8541 {%
              8542 \glssetattribute{\the\glslabeltok}{regular}{false}%
              8543 }%
              8544 {}%
              8545 }%
              8546 }%
              8547 {%
              8548 \renewcommand*\glsabbrvfont[1]{\glsabbrvemfont{##1}}%
              8549 \renewcommand*\glsfirstabbrvfont[1]{\glsfirstabbrvemfont{##1}}%
              8550 \renewcommand*{\abbrvpluralsuffix}{\protect\glsxtremsuffix}%
               Use the default long fonts.
              8551 \renewcommand*{\glsfirstlongfont}[1]{\glsfirstlongdefaultfont{##1}}%
              8552 \renewcommand*{\glslongfont}[1]{\glslongdefaultfont{##1}}%
               The first use full form and the inline full form are the same for this style.
              8553 \renewcommand*{\glsxtrfullformat}[2]{%
              8554 \glsfirstlongdefaultfont{\glsaccesslong{##1}\ifglsxtrinsertinside##2\fi}%
              8555 \ifglsxtrinsertinside\else##2\fi
              8556 \glsxtrfullsep{##1}%
              8557 \glsxtrparen{\glsfirstabbrvemfont{\glsaccessshort{##1}}}%
              8558 }%
              8559 \renewcommand*{\glsxtrfullplformat}[2]{%
              8560 \glsfirstlongdefaultfont{\glsaccesslongpl{##1}\ifglsxtrinsertinside##2\fi}%
              8561 \ifglsxtrinsertinside\else##2\fi\glsxtrfullsep{##1}%
              8562 \glsxtrparen{\glsfirstabbrvemfont{\glsaccessshortpl{##1}}}%
              8563 }%
              8564 \renewcommand*{\Glsxtrfullformat}[2]{%
              8565 \glsfirstlongdefaultfont{\Glsaccesslong{##1}\ifglsxtrinsertinside##2\fi}%
              8566 \ifglsxtrinsertinside\else##2\fi\glsxtrfullsep{##1}%
              8567 \glsxtrparen{\glsfirstabbrvemfont{\glsaccessshort{##1}}}%
```

```
8568 }%
8569 \renewcommand*{\Glsxtrfullplformat}[2]{%
8570 \glsfirstlongdefaultfont{\Glsaccesslongpl{##1}\ifglsxtrinsertinside##2\fi}%
8571 \ifglsxtrinsertinside\else##2\fi\glsxtrfullsep{##1}%
8572 \glsxtrparen{\glsfirstabbrvemfont{\glsaccessshortpl{##1}}}%
8573 }%
8574 }
```

```
g-short-em-desc
```

```
8575 \newabbreviationstyle{long-short-em-desc}%
8576 {%
8577 \renewcommand*{\CustomAbbreviationFields}{%
8578 name={\glsxtrlongshortdescname},
8579 sort={\glsxtrlongshortdescsort},%
8580 first={\protect\glsfirstlongdefaultfont{\the\glslongtok}%
8581 \protect\glsxtrfullsep{\the\glslabeltok}%
8582 \glsxtrparen{\protect\glsfirstabbrvemfont{\the\glsshorttok}}},%
8583 firstplural={\protect\glsfirstlongdefaultfont{\the\glslongpltok}%
8584 \protect\glsxtrfullsep{\the\glslabeltok}%
8585 \glsxtrparen{\protect\glsfirstabbrvemfont{\the\glsshortpltok}}},%
8586 text={\protect\glsabbrvemfont{\the\glsshorttok}},%
8587 plural={\protect\glsabbrvemfont{\the\glsshortpltok}}%
8588 }%
```

```
8589 \renewcommand*{\GlsXtrPostNewAbbreviation}{%
8590 \glshasattribute{\the\glslabeltok}{regular}%
8591 {%
8592 \glssetattribute{\the\glslabeltok}{regular}{false}%
8593 }%
8594 \{ \}%
8595 }%
8596 }%
8597 {%
 As long-short-em style:
8598 \GlsXtrUseAbbrStyleFmts{long-short-em}%
```

```
long-em-short-em
```
}

```
8600 \newabbreviationstyle{long-em-short-em}%
8601 {%
```
\glslongemfont is used in the description since \glsdesc doesn't set the style.

```
8602 \renewcommand*{\CustomAbbreviationFields}{%
```

```
8603 name={\glsxtrlongshortname},
```

```
8604 sort={\the\glsshorttok},
```

```
8605 first={\protect\glsfirstlongemfont{\the\glslongtok}%
```

```
8606 \protect\glsxtrfullsep{\the\glslabeltok}%
```
\glsxtrparen{\protect\glsfirstabbrvemfont{\the\glsshorttok}}},%

```
8608 firstplural={\protect\glsfirstlongemfont{\the\glslongpltok}%
8609 \protect\glsxtrfullsep{\the\glslabeltok}%
8610 \glsxtrparen{\protect\glsfirstabbrvemfont{\the\glsshortpltok}}},%
8611 plural={\protect\glsabbrvemfont{\the\glsshortpltok}},%
```

```
8612 description={\protect\glslongemfont{\the\glslongtok}}}%
```
 \renewcommand\*{\GlsXtrPostNewAbbreviation}{% \glshasattribute{\the\glslabeltok}{regular}% {% \glssetattribute{\the\glslabeltok}{regular}{false}% }% {}% }% }% {% \renewcommand\*{\abbrvpluralsuffix}{\protect\glsxtremsuffix}% \renewcommand\*{\glsabbrvfont}[1]{\glsabbrvemfont{##1}}% \renewcommand\*{\glsfirstabbrvfont}[1]{\glsfirstabbrvemfont{##1}}% \renewcommand\*{\glsfirstlongfont}[1]{\glsfirstlongemfont{##1}}% \renewcommand\*{\glslongfont}[1]{\glslongemfont{##1}}%

The first use full form and the inline full form are the same for this style.

```
8627 \renewcommand*{\glsxtrfullformat}[2]{%
8628 \glsfirstlongemfont{\glsaccesslong{##1}\ifglsxtrinsertinside##2\fi}%
8629 \ifglsxtrinsertinside\else##2\fi
8630 \glsxtrfullsep{##1}%
8631 \glsxtrparen{\glsfirstabbrvemfont{\glsaccessshort{##1}}}%
8632 }%
8633 \renewcommand*{\glsxtrfullplformat}[2]{%
8634 \glsfirstlongemfont{\glsaccesslongpl{##1}\ifglsxtrinsertinside##2\fi}%
8635 \ifglsxtrinsertinside\else##2\fi\glsxtrfullsep{##1}%
8636 \glsxtrparen{\glsfirstabbrvemfont{\glsaccessshortpl{##1}}}%
8637 }%
8638 \renewcommand*{\Glsxtrfullformat}[2]{%
8639 \glsfirstlongemfont{\Glsaccesslong{##1}\ifglsxtrinsertinside##2\fi}%
8640 \ifglsxtrinsertinside\else##2\fi\glsxtrfullsep{##1}%
8641 \glsxtrparen{\glsfirstabbrvemfont{\glsaccessshort{##1}}}%
8642 }%
8643 \renewcommand*{\Glsxtrfullplformat}[2]{%
8644 \glsfirstlongemfont{\Glsaccesslongpl{##1}\ifglsxtrinsertinside##2\fi}%
8645 \ifglsxtrinsertinside\else##2\fi\glsxtrfullsep{##1}%
8646 \glsxtrparen{\glsfirstabbrvemfont{\glsaccessshortpl{##1}}}%
8647 }%
8648 }
```

```
m-short-em-desc
```
 \newabbreviationstyle{long-em-short-em-desc}% {%

```
8651 \renewcommand*{\CustomAbbreviationFields}{%
8652 name={\glsxtrlongshortdescname},
8653 sort={\glsxtrlongshortdescsort},%
8654 first={\protect\glsfirstlongemfont{\the\glslongtok}%
8655 \protect\glsxtrfullsep{\the\glslabeltok}%
8656 \glsxtrparen{\protect\glsfirstabbrvemfont{\the\glsshorttok}}},%
8657 firstplural={\protect\glsfirstlongemfont{\the\glslongpltok}%
8658 \protect\glsxtrfullsep{\the\glslabeltok}%
8659 \glsxtrparen{\protect\glsfirstabbrvemfont{\the\glsshortpltok}}},%
8660 text={\protect\glsabbrvemfont{\the\glsshorttok}},%
8661 plural={\protect\glsabbrvemfont{\the\glsshortpltok}}%
8662 }%
```

```
8663 \renewcommand*{\GlsXtrPostNewAbbreviation}{%
8664 \glshasattribute{\the\glslabeltok}{regular}%
8665 {%
8666 \glssetattribute{\the\glslabeltok}{regular}{false}%
8667 }%
8668 {}%
8669 }%
8670 }%
8671 {%
8672 \GlsXtrUseAbbrStyleFmts{long-em-short-em}%
8673 }
```
## short-em-long Now the short (long) version

```
8674 \newabbreviationstyle{short-em-long}%
8675 {%
8676 \renewcommand*{\CustomAbbreviationFields}{%
8677 name={\glsxtrshortlongname},
8678 sort={\the\glsshorttok},
8679 description={\the\glslongtok},%
8680 first={\protect\glsfirstabbrvemfont{\the\glsshorttok}%
8681 \protect\glsxtrfullsep{\the\glslabeltok}%
8682 \glsxtrparen{\protect\glsfirstlongdefaultfont{\the\glslongtok}}},%
8683 firstplural={\protect\glsfirstabbrvemfont{\the\glsshortpltok}%
8684 \protect\glsxtrfullsep{\the\glslabeltok}%
8685 \glsxtrparen{\protect\glsfirstlongdefaultfont{\the\glslongpltok}}},%
8686 plural={\protect\glsabbrvemfont{\the\glsshortpltok}}}%
```
Unset the regular attribute if it has been set.

```
8687 \renewcommand*{\GlsXtrPostNewAbbreviation}{%
8688 \glshasattribute{\the\glslabeltok}{regular}%
8689 {%
8690 \glssetattribute{\the\glslabeltok}{regular}{false}%
8691 }%
8692 {}%
8693 }%
8694 }%
```
{%

Mostly as short-long style:

```
8696 \renewcommand*{\abbrvpluralsuffix}{\protect\glsxtremsuffix}%
8697 \renewcommand*\glsabbrvfont[1]{\glsabbrvemfont{##1}}%
8698 \renewcommand*\glsfirstabbrvfont[1]{\glsfirstabbrvemfont{##1}}%
8699 \renewcommand*{\glsfirstlongfont}[1]{\glsfirstlongdefaultfont{##1}}%
8700 \renewcommand*{\glslongfont}[1]{\glslongdefaultfont{##1}}%
 The first use full form and the inline full form are the same for this style.
8701 \renewcommand*{\glsxtrfullformat}[2]{%
8702 \glsfirstabbrvemfont{\glsaccessshort{##1}\ifglsxtrinsertinside##2\fi}%
8703 \ifglsxtrinsertinside\else##2\fi
8704 \glsxtrfullsep{##1}%
8705 \glsxtrparen{\glsfirstlongdefaultfont{\glsaccesslong{##1}}}%
8706 }%
8707 \renewcommand*{\glsxtrfullplformat}[2]{%
8708 \glsfirstabbrvemfont{\glsaccessshortpl{##1}\ifglsxtrinsertinside##2\fi}%
8709 \ifglsxtrinsertinside\else##2\fi
8710 \glsxtrfullsep{##1}%
8711 \glsxtrparen{\glsfirstlongdefaultfont{\glsaccesslongpl{##1}}}%
8712 }%
8713 \renewcommand*{\Glsxtrfullformat}[2]{%
8714 \glsfirstabbrvemfont{\Glsaccessshort{##1}\ifglsxtrinsertinside##2\fi}%
8715 \ifglsxtrinsertinside\else##2\fi\glsxtrfullsep{##1}%
8716 \glsxtrparen{\glsfirstlongdefaultfont{\glsaccesslong{##1}}}%
8717 }%
8718 \renewcommand*{\Glsxtrfullplformat}[2]{%
8719 \glsfirstabbrvemfont{\Glsaccessshortpl{##1}\ifglsxtrinsertinside##2\fi}%
8720 \ifglsxtrinsertinside\else##2\fi\glsxtrfullsep{##1}%
8721 \glsxtrparen{\glsfirstlongdefaultfont{\glsaccesslongpl{##1}}}%
8722 }%
8723 }
```
short-em-long-desc As before but user provides description

```
8724 \newabbreviationstyle{short-em-long-desc}%
8725 {%
8726 \renewcommand*{\CustomAbbreviationFields}{%
8727 name={\glsxtrshortlongdescname},
8728 sort={\glsxtrshortlongdescsort},
8729 first={\protect\glsfirstabbrvemfont{\the\glsshorttok}%
8730 \protect\glsxtrfullsep{\the\glslabeltok}%
8731 \glsxtrparen{\protect\glsfirstlongdefaultfont{\the\glslongtok}}},%
8732 firstplural={\protect\glsfirstabbrvemfont{\the\glsshortpltok}%
8733 \protect\glsxtrfullsep{\the\glslabeltok}%
8734 \glsxtrparen{\protect\glsfirstlongdefaultfont{\the\glslongpltok}}},%
8735 text={\protect\glsabbrvemfont{\the\glsshorttok}},%
8736 plural={\protect\glsabbrvemfont{\the\glsshortpltok}}%
8737 }%
```
Unset the regular attribute if it has been set.

```
8738 \renewcommand*{\GlsXtrPostNewAbbreviation}{%
8739 \glshasattribute{\the\glslabeltok}{regular}%
8740 {%
8741 \glssetattribute{\the\glslabeltok}{regular}{false}%
8742 }%
8743 {}%
8744 }%
8745 }%
8746 {%
8747 \GlsXtrUseAbbrStyleFmts{short-em-long}%
8748 }
```
## hort-em-long-em

```
8749 \newabbreviationstyle{short-em-long-em}%
8750 \frac{1}{2}
```
\glslongemfont is used in the description since \glsdesc doesn't set the style.

```
8751 \renewcommand*{\CustomAbbreviationFields}{%
```

```
8752 name={\glsxtrshortlongname},
8753 sort={\the\glsshorttok},
8754 description={\protect\glslongemfont{\the\glslongtok}},%
8755 first={\protect\glsfirstabbrvemfont{\the\glsshorttok}%
8756 \protect\glsxtrfullsep{\the\glslabeltok}%
8757 \glsxtrparen{\protect\glsfirstlongemfont{\the\glslongtok}}},%
8758 firstplural={\protect\glsfirstabbrvemfont{\the\glsshortpltok}%
8759 \protect\glsxtrfullsep{\the\glslabeltok}%
8760 \glsxtrparen{\protect\glsfirstlongemfont{\the\glslongpltok}}},%
```

```
8761 plural={\protect\glsabbrvemfont{\the\glsshortpltok}}}%
```
Unset the regular attribute if it has been set.

```
8762 \renewcommand*{\GlsXtrPostNewAbbreviation}{%
8763 \glshasattribute{\the\glslabeltok}{regular}%
8764 {%
8765 \glssetattribute{\the\glslabeltok}{regular}{false}%
8766 }%
8767 {}%
8768 }%
8769 }%
8770 {%
8771 \renewcommand*{\abbrvpluralsuffix}{\protect\glsxtremsuffix}%
8772 \renewcommand*{\glsabbrvfont}[1]{\glsabbrvemfont{##1}}%
8773 \renewcommand*{\glsfirstabbrvfont}[1]{\glsfirstabbrvemfont{##1}}%
8774 \renewcommand*{\glsfirstlongfont}[1]{\glsfirstlongemfont{##1}}%
8775 \renewcommand*{\glslongfont}[1]{\glslongemfont{##1}}%
```
The first use full form and the inline full form are the same for this style.

```
8776 \renewcommand*{\glsxtrfullformat}[2]{%
```

```
8777 \glsfirstabbrvemfont{\glsaccessshort{##1}\ifglsxtrinsertinside##2\fi}%
```

```
8778 \ifglsxtrinsertinside\else##2\fi
```

```
8779 \glsxtrfullsep{##1}%
```

```
8780 \glsxtrparen{\glsfirstlongemfont{\glsaccesslong{##1}}}%
8781 }%
8782 \renewcommand*{\glsxtrfullplformat}[2]{%
8783 \glsfirstabbrvemfont{\glsaccessshortpl{##1}\ifglsxtrinsertinside##2\fi}%
8784 \ifglsxtrinsertinside\else##2\fi
8785 \glsxtrfullsep{##1}%
8786 \glsxtrparen{\glsfirstlongemfont{\glsaccesslongpl{##1}}}%
8787 }%
8788 \renewcommand*{\Glsxtrfullformat}[2]{%
8789 \glsfirstabbrvemfont{\Glsaccessshort{##1}\ifglsxtrinsertinside##2\fi}%
8790 \ifglsxtrinsertinside\else##2\fi\glsxtrfullsep{##1}%
8791 \glsxtrparen{\glsfirstlongemfont{\glsaccesslong{##1}}}%
8792 }%
8793 \renewcommand*{\Glsxtrfullplformat}[2]{%
8794 \glsfirstabbrvemfont{\Glsaccessshortpl{##1}\ifglsxtrinsertinside##2\fi}%
8795 \ifglsxtrinsertinside\else##2\fi\glsxtrfullsep{##1}%
8796 \glsxtrparen{\glsfirstlongemfont{\glsaccesslongpl{##1}}}%
8797 }%
8798 }
```

```
em-long-em-desc
```

```
8799 \newabbreviationstyle{short-em-long-em-desc}%
8800 {%
8801 \renewcommand*{\CustomAbbreviationFields}{%
8802 name={\glsxtrshortlongdescname},%
8803 sort={\glsxtrshortlongdescsort},%
8804 first={\protect\glsfirstabbrvemfont{\the\glsshorttok}%
8805 \protect\glsxtrfullsep{\the\glslabeltok}%
8806 \glsxtrparen{\protect\glsfirstlongemfont{\the\glslongtok}}},%
8807 firstplural={\protect\glsfirstabbrvemfont{\the\glsshortpltok}%
8808 \protect\glsxtrfullsep{\the\glslabeltok}%
8809 \glsxtrparen{\protect\glsfirstlongemfont{\the\glslongpltok}}},%
8810 text={\protect\glsabbrvemfont{\the\glsshorttok}},%
8811 plural={\protect\glsabbrvemfont{\the\glsshortpltok}}%
8812 }%
 Unset the regular attribute if it has been set.
8813 \renewcommand*{\GlsXtrPostNewAbbreviation}{%
8814 \glshasattribute{\the\glslabeltok}{regular}%
8815 {%
8816 \glssetattribute{\the\glslabeltok}{regular}{false}%
8817 }%
8818 {}%
8819 }%
8820 }%
```
\GlsXtrUseAbbrStyleFmts{short-em-long-em}%

```
short-em
```
{%

}

```
8824 \newabbreviationstyle{short-em}%
8825 {%
8826 \renewcommand*{\CustomAbbreviationFields}{%
8827 name={\glsxtrshortnolongname},
8828 sort={\the\glsshorttok},
8829 first={\protect\glsfirstabbrvemfont{\the\glsshorttok}},
8830 firstplural={\protect\glsfirstabbrvemfont{\the\glsshortpltok}},
8831 text={\protect\glsabbrvemfont{\the\glsshorttok}},
8832 plural={\protect\glsabbrvemfont{\the\glsshortpltok}},
8833 description={\the\glslongtok}}%
8834 \renewcommand*{\GlsXtrPostNewAbbreviation}{%
8835 \glssetattribute{\the\glslabeltok}{regular}{true}}%
8836 }%
8837 {%
8838 \renewcommand*{\abbrvpluralsuffix}{\protect\glsxtremsuffix}%
8839 \renewcommand*\glsabbrvfont[1]{\glsabbrvemfont{##1}}%
8840 \renewcommand*{\glsfirstabbrvfont}[1]{\glsfirstabbrvemfont{##1}}%
8841 \renewcommand*{\glsfirstlongfont}[1]{\glsfirstlongdefaultfont{##1}}%
8842 \renewcommand*{\glslongfont}[1]{\glslongdefaultfont{##1}}%
8843 \renewcommand*{\glsxtrinlinefullformat}[2]{%
8844 \protect\glsfirstabbrvemfont{\glsaccessshort{##1}%
8845 \ifglsxtrinsertinside##2\fi}%
8846 \ifglsxtrinsertinside\else##2\fi\glsxtrfullsep{##1}%
```
The inline full form displays the short form followed by the long form in parentheses.

```
8847 \glsxtrparen{\glsfirstlongdefaultfont{\glsaccesslong{##1}}}%
8848 }%
8849 \renewcommand*{\glsxtrinlinefullplformat}[2]{%
8850 \protect\glsfirstabbrvemfont{\glsaccessshortpl{##1}%
8851 \ifglsxtrinsertinside##2\fi}%
8852 \ifglsxtrinsertinside\else##2\fi\glsxtrfullsep{##1}%
8853 \glsxtrparen{\glsfirstlongdefaultfont{\glsaccesslongpl{##1}}}%
8854 }%
8855 \renewcommand*{\Glsxtrinlinefullformat}[2]{%
8856 \protect\glsfirstabbrvemfont{\Glsaccessshort{##1}%
8857 \ifglsxtrinsertinside##2\fi}%
8858 \ifglsxtrinsertinside\else##2\fi\glsxtrfullsep{##1}%
8859 \glsxtrparen{\glsfirstlongdefaultfont{\glsaccesslong{##1}}}%
8860 }%
8861 \renewcommand*{\Glsxtrinlinefullplformat}[2]{%
8862 \protect\glsfirstabbrvemfont{\Glsaccessshortpl{##1}%
8863 \ifglsxtrinsertinside##2\fi}%
8864 \ifglsxtrinsertinside\else##2\fi\glsxtrfullsep{##1}%
8865 \glsxtrparen{\glsfirstlongdefaultfont{\glsaccesslongpl{##1}}}%
8866 }%
```
The first use full form only displays the short form, but it typically won't be used as the regular attribute is set by this style.

```
8867 \renewcommand*{\glsxtrfullformat}[2]{%
```

```
8868 \glsfirstabbrvemfont{\glsaccessshort{##1}\ifglsxtrinsertinside##2\fi}%
8869 \ifglsxtrinsertinside\else##2\fi
8870 }%
8871 \renewcommand*{\glsxtrfullplformat}[2]{%
8872 \glsfirstabbrvemfont{\glsaccessshortpl{##1}\ifglsxtrinsertinside##2\fi}%
8873 \ifglsxtrinsertinside\else##2\fi
8874 }%
8875 \renewcommand*{\Glsxtrfullformat}[2]{%
8876 \glsfirstabbrvemfont{\glsaccessshort{##1}\ifglsxtrinsertinside##2\fi}%
8877 \ifglsxtrinsertinside\else##2\fi
8878 }%
8879 \renewcommand*{\Glsxtrfullplformat}[2]{%
8880 \glsfirstabbrvemfont{\glsaccessshortpl{##1}\ifglsxtrinsertinside##2\fi}%
8881 \ifglsxtrinsertinside\else##2\fi
8882 }%
8883 }
```
#### short-em-nolong

\letabbreviationstyle{short-em-nolong}{short-em}

#### short-em-desc

```
8885 \newabbreviationstyle{short-em-desc}%
8886 {%
8887 \renewcommand*{\CustomAbbreviationFields}{%
8888 name={\glsxtrshortdescname},
8889 sort={\the\glsshorttok},
8890 first={\protect\glsfirstabbrvemfont{\the\glsshorttok}},
8891 firstplural={\protect\glsfirstabbrvemfont{\the\glsshortpltok}},
8892 text={\protect\glsabbrvemfont{\the\glsshorttok}},
8893 plural={\protect\glsabbrvemfont{\the\glsshortpltok}},
8894 description={\the\glslongtok}}%
8895 \renewcommand*{\GlsXtrPostNewAbbreviation}{%
8896 \glssetattribute{\the\glslabeltok}{regular}{true}}%
8897 }%
8898 {%
8899 \renewcommand*{\abbrvpluralsuffix}{\protect\glsxtremsuffix}%
8900 \renewcommand*\glsabbrvfont[1]{\glsabbrvemfont{##1}}%
8901 \renewcommand*{\glsfirstabbrvfont}[1]{\glsfirstabbrvemfont{##1}}%
8902 \renewcommand*{\glsfirstlongfont}[1]{\glsfirstlongdefaultfont{##1}}%
8903 \renewcommand*{\glslongfont}[1]{\glslongdefaultfont{##1}}%
 The inline full form displays the short format followed by the long form in parentheses.
8904 \renewcommand*{\glsxtrinlinefullformat}[2]{%
8905 \glsfirstabbrvemfont{\glsaccessshort{##1}\ifglsxtrinsertinside##2\fi}%
8906 \ifglsxtrinsertinside\else##2\fi\glsxtrfullsep{##1}%
8907 \glsxtrparen{\glsfirstlongdefaultfont{\glsaccesslong{##1}}}%
8908 }%
8909 \renewcommand*{\glsxtrinlinefullplformat}[2]{%
8910 \glsfirstabbrvemfont{\glsaccessshortpl{##1}\ifglsxtrinsertinside##2\fi}%
8911 \ifglsxtrinsertinside\else##2\fi\glsxtrfullsep{##1}%
```
```
8912 \glsxtrparen{\glsfirstlongdefaultfont{\glsaccesslongpl{##1}}}%
8913 }%
8914 \renewcommand*{\Glsxtrinlinefullformat}[2]{%
8915 \glsfirstabbrvemfont{\Glsaccessshort{##1}\ifglsxtrinsertinside##2\fi}%
8916 \ifglsxtrinsertinside\else##2\fi\glsxtrfullsep{##1}%
8917 \glsxtrparen{\glsfirstlongdefaultfont{\glsaccesslong{##1}}}%
8918 }%
8919 \renewcommand*{\Glsxtrinlinefullplformat}[2]{%
8920 \glsfirstabbrvemfont{\Glsaccessshortpl{##1}\ifglsxtrinsertinside##2\fi}%
8921 \ifglsxtrinsertinside\else##2\fi\glsxtrfullsep{##1}%
8922 \glsxtrparen{\glsfirstlongdefaultfont{\glsaccesslongpl{##1}}}%
8923 }%
```
The first use full form only displays the short form, but it typically won't be used as the regular attribute is set by this style.

```
8924 \renewcommand*{\glsxtrfullformat}[2]{%
8925 \glsfirstabbrvemfont{\glsaccessshort{##1}\ifglsxtrinsertinside##2\fi}%
8926 \ifglsxtrinsertinside\else##2\fi
8927 }%
8928 \renewcommand*{\glsxtrfullplformat}[2]{%
8929 \glsfirstabbrvemfont{\glsaccessshortpl{##1}\ifglsxtrinsertinside##2\fi}%
8930 \ifglsxtrinsertinside\else##2\fi
8931 }%
8932 \renewcommand*{\Glsxtrfullformat}[2]{%
8933 \glsfirstabbrvemfont{\glsaccessshort{##1}\ifglsxtrinsertinside##2\fi}%
8934 \ifglsxtrinsertinside\else##2\fi
8935 }%
8936 \renewcommand*{\Glsxtrfullplformat}[2]{%
8937 \glsfirstabbrvemfont{\glsaccessshortpl{##1}\ifglsxtrinsertinside##2\fi}%
8938 \ifglsxtrinsertinside\else##2\fi
8939 }%
8940 }
```
-em-nolong-desc

\letabbreviationstyle{short-em-nolong-desc}{short-em-desc}

### nolong-short-em

```
8942 \newabbreviationstyle{nolong-short-em}%
8943 {%
8944 \GlsXtrUseAbbrStyleSetup{short-em-nolong}%
8945 }%
8946 {%
8947 \GlsXtrUseAbbrStyleFmts{short-em-nolong}%
 The inline full form displays the long form followed by the short form in parentheses.
8948 \renewcommand*{\glsxtrinlinefullformat}[2]{%
8949 \protect\glsfirstlongdefaultfont{\glsaccesslong{##1}%
```

```
8950 \ifglsxtrinsertinside##2\fi}%
```

```
8951 \ifglsxtrinsertinside\else##2\fi\glsxtrfullsep{##1}%
```

```
8952 \glsxtrparen{\glsfirstabbrvemfont{\glsaccessshort{##1}}}%
```

```
8953 }%
8954 \renewcommand*{\glsxtrinlinefullplformat}[2]{%
8955 \protect\glsfirstlongdefaultfont{\glsaccesslongpl{##1}%
8956 \ifglsxtrinsertinside##2\fi}%
8957 \ifglsxtrinsertinside\else##2\fi\glsxtrfullsep{##1}%
8958 \glsxtrparen{\glsfirstabbrvemfont{\glsaccessshortpl{##1}}}%
8959 }%
8960 \renewcommand*{\Glsxtrinlinefullformat}[2]{%
8961 \protect\glsfirstlongdefaultfont{\Glsaccesslong{##1}%
8962 \ifglsxtrinsertinside##2\fi}%
8963 \ifglsxtrinsertinside\else##2\fi\glsxtrfullsep{##1}%
8964 \glsxtrparen{\glsfirstabbrvemfont{\glsaccessshort{##1}}}%
8965 }%
8966 \renewcommand*{\Glsxtrinlinefullplformat}[2]{%
8967 \protect\glsfirstlongdefaultfont{\Glsaccesslongpl{##1}%
8968 \ifglsxtrinsertinside##2\fi}%
8969 \ifglsxtrinsertinside\else##2\fi\glsxtrfullsep{##1}%
8970 \glsxtrparen{\glsfirstabbrvemfont{\glsaccessshortpl{##1}}}%
8971 }%
8972 }
```
long-noshort-em The short form is explicitly invoked through commands like \glsshort.

```
8973 \newabbreviationstyle{long-noshort-em}%
8974 {%
8975 \renewcommand*{\CustomAbbreviationFields}{%
8976 name={\glsxtrlongnoshortname},
8977 sort={\the\glsshorttok},
8978 first={\protect\glsfirstlongdefaultfont{\the\glslongtok}},
8979 firstplural={\protect\glsfirstlongdefaultfont{\the\glslongpltok}},
8980 text={\protect\glslongdefaultfont{\the\glslongtok}},
8981 plural={\protect\glslongdefaultfont{\the\glslongpltok}},%
8982 description={\the\glslongtok}%
8983 }%
8984 \renewcommand*{\GlsXtrPostNewAbbreviation}{%
8985 \glssetattribute{\the\glslabeltok}{regular}{true}}%
8986 }%
8987 {%
8988 \renewcommand*{\abbrvpluralsuffix}{\protect\glsxtremsuffix}%
8989 \renewcommand*\glsabbrvfont[1]{\glsabbrvemfont{##1}}%
8990 \renewcommand*{\glsfirstabbrvfont}[1]{\glsfirstabbrvemfont{##1}}%
8991 \renewcommand*{\glsfirstlongfont}[1]{\glsfirstlongdefaultfont{##1}}%
8992 \renewcommand*{\glslongfont}[1]{\glslongdefaultfont{##1}}%
 The format for subsequent use (not used when the regular attribute is set).
8993 \renewcommand*{\glsxtrsubsequentfmt}[2]{%
8994 \glslongdefaultfont{\glsaccesslong{##1}\ifglsxtrinsertinside ##2\fi}%
8995 \ifglsxtrinsertinside \else##2\fi
```

```
8996 }%
```

```
8997 \renewcommand*{\glsxtrsubsequentplfmt}[2]{%
```

```
8998 \glslongdefaultfont{\glsaccesslongpl{##1}\ifglsxtrinsertinside ##2\fi}%
```

```
8999 \ifglsxtrinsertinside \else##2\fi
9000 }%
9001 \renewcommand*{\Glsxtrsubsequentfmt}[2]{%
9002 \glslongdefaultfont{\Glsaccesslong{##1}\ifglsxtrinsertinside ##2\fi}%
9003 \ifglsxtrinsertinside \else##2\fi
9004 }%
9005 \renewcommand*{\Glsxtrsubsequentplfmt}[2]{%
9006 \glslongdefaultfont{\Glsaccesslongpl{##1}\ifglsxtrinsertinside ##2\fi}%
9007 \ifglsxtrinsertinside \else##2\fi
9008 \frac{1}{2}
```
The inline full form displays the long format followed by the short form in parentheses.

```
9009 \renewcommand*{\glsxtrinlinefullformat}[2]{%
9010 \glsfirstlongdefaultfont{\glsaccesslong{##1}\ifglsxtrinsertinside##2\fi}%
9011 \ifglsxtrinsertinside\else##2\fi\glsxtrfullsep{##1}%
9012 \glsxtrparen{\protect\glsfirstabbrvemfont{\glsaccessshort{##1}}}%
9013 }%
9014 \renewcommand*{\glsxtrinlinefullplformat}[2]{%
9015 \glsfirstlongdefaultfont{\glsaccesslongpl{##1}\ifglsxtrinsertinside##2\fi}%
9016 \ifglsxtrinsertinside\else##2\fi\glsxtrfullsep{##1}%
9017 \glsxtrparen{\protect\glsfirstabbrvemfont{\glsaccessshortpl{##1}}}%
9018 }%
9019 \renewcommand*{\Glsxtrinlinefullformat}[2]{%
9020 \glsfirstlongdefaultfont{\Glsaccesslong{##1}\ifglsxtrinsertinside##2\fi}%
9021 \ifglsxtrinsertinside\else##2\fi\glsxtrfullsep{##1}%
9022 \glsxtrparen{\protect\glsfirstabbrvemfont{\glsaccessshort{##1}}}%
9023 }%
9024 \renewcommand*{\Glsxtrinlinefullplformat}[2]{%
9025 \glsfirstlongdefaultfont{\Glsaccesslongpl{##1}\ifglsxtrinsertinside##2\fi}%
9026 \ifglsxtrinsertinside\else##2\fi\glsxtrfullsep{##1}%
9027 \glsxtrparen{\protect\glsfirstabbrvemfont{\glsaccessshortpl{##1}}}%
```

```
9028 }%
```
The first use full form only displays the long form, but it typically won't be used as the regular attribute is set by this style.

```
9029 \renewcommand*{\glsxtrfullformat}[2]{%
9030 \glsfirstlongdefaultfont{\glsaccesslong{##1}\ifglsxtrinsertinside##2\fi}%
9031 \ifglsxtrinsertinside\else##2\fi
9032 }%
9033 \renewcommand*{\glsxtrfullplformat}[2]{%
9034 \glsfirstlongdefaultfont{\glsaccesslongpl{##1}\ifglsxtrinsertinside##2\fi}%
9035 \ifglsxtrinsertinside\else##2\fi
9036 }%
9037 \renewcommand*{\Glsxtrfullformat}[2]{%
9038 \glsfirstlongdefaultfont{\glsaccesslong{##1}\ifglsxtrinsertinside##2\fi}%
9039 \ifglsxtrinsertinside\else##2\fi
9040 }%
9041 \renewcommand*{\Glsxtrfullplformat}[2]{%
9042 \glsfirstlongdefaultfont{\glsaccesslongpl{##1}\ifglsxtrinsertinside##2\fi}%
9043 \ifglsxtrinsertinside\else##2\fi
```

```
9044 }%
9045 }
```
long-em Backward compatibility:

```
9046 \@glsxtr@deprecated@abbrstyle{long-em}{long-noshort-em}
```
g-em-noshort-em The short form is explicitly invoked through commands like  $\gtrsim$ lsshort.

```
9047 \newabbreviationstyle{long-em-noshort-em}%
9048 {%
9049 \renewcommand*{\CustomAbbreviationFields}{%
9050 name={\glsxtrlongnoshortname},
9051 sort={\the\glsshorttok},
9052 first={\protect\glsfirstlongemfont{\the\glslongtok}},
9053 firstplural={\protect\glsfirstlongemfont{\the\glslongpltok}},
9054 text={\protect\glslongemfont{\the\glslongtok}},
9055 plural={\protect\glslongemfont{\the\glslongpltok}},%
9056 description={\protect\glslongemfont{\the\glslongtok}}%
9057 }%
9058 \renewcommand*{\GlsXtrPostNewAbbreviation}{%
9059 \glssetattribute{\the\glslabeltok}{regular}{true}}%
9060 }%
9061 {%
9062 \renewcommand*{\abbrvpluralsuffix}{\protect\glsxtremsuffix}%
9063 \renewcommand*\glsabbrvfont[1]{\glsabbrvemfont{##1}}%
9064 \renewcommand*{\glsfirstabbrvfont}[1]{\glsfirstabbrvemfont{##1}}%
9065 \renewcommand*{\glsfirstlongfont}[1]{\glsfirstlongemfont{##1}}%
9066 \renewcommand*{\glslongfont}[1]{\glslongemfont{##1}}%
 The format for subsequent use (not used when the regular attribute is set).
```

```
9067 \renewcommand*{\glsxtrsubsequentfmt}[2]{%
9068 \glslongemfont{\glsaccesslong{##1}\ifglsxtrinsertinside ##2\fi}%
9069 \ifglsxtrinsertinside \else##2\fi
9070 }%
9071 \renewcommand*{\glsxtrsubsequentplfmt}[2]{%
9072 \glslongemfont{\glsaccesslongpl{##1}\ifglsxtrinsertinside ##2\fi}%
9073 \ifglsxtrinsertinside \else##2\fi
9074 }%
9075 \renewcommand*{\Glsxtrsubsequentfmt}[2]{%
9076 \glslongemfont{\Glsaccesslong{##1}\ifglsxtrinsertinside ##2\fi}%
9077 \ifglsxtrinsertinside \else##2\fi
9078 }%
9079 \renewcommand*{\Glsxtrsubsequentplfmt}[2]{%
9080 \glslongemfont{\Glsaccesslongpl{##1}\ifglsxtrinsertinside ##2\fi}%
9081 \ifglsxtrinsertinside \else##2\fi
9082 }%
```
The inline full form displays the long format followed by the short form in parentheses.

```
9083 \renewcommand*{\glsxtrinlinefullformat}[2]{%
9084 \glsfirstlongemfont{\glsaccesslong{##1}\ifglsxtrinsertinside##2\fi}%
9085 \ifglsxtrinsertinside\else##2\fi\glsxtrfullsep{##1}%
```

```
9086 \glsxtrparen{\protect\glsfirstabbrvemfont{\glsaccessshort{##1}}}%
9087 }%
9088 \renewcommand*{\glsxtrinlinefullplformat}[2]{%
9089 \glsfirstlongemfont{\glsaccesslongpl{##1}\ifglsxtrinsertinside##2\fi}%
9090 \ifglsxtrinsertinside\else##2\fi\glsxtrfullsep{##1}%
9091 \glsxtrparen{\protect\glsfirstabbrvemfont{\glsaccessshortpl{##1}}}%
9092 }%
9093 \renewcommand*{\Glsxtrinlinefullformat}[2]{%
9094 \glsfirstlongemfont{\Glsaccesslong{##1}\ifglsxtrinsertinside##2\fi}%
9095 \ifglsxtrinsertinside\else##2\fi\glsxtrfullsep{##1}%
9096 \glsxtrparen{\protect\glsfirstabbrvemfont{\glsaccessshort{##1}}}%<br>9097 }%
9097
9098 \renewcommand*{\Glsxtrinlinefullplformat}[2]{%
9099 \glsfirstlongemfont{\Glsaccesslongpl{##1}\ifglsxtrinsertinside##2\fi}%
9100 \ifglsxtrinsertinside\else##2\fi\glsxtrfullsep{##1}%
9101 \glsxtrparen{\protect\glsfirstabbrvemfont{\glsaccessshortpl{##1}}}%
9102 \frac{1}{2}
```
The first use full form only displays the long form, but it typically won't be used as the regular attribute is set by this style.

```
9103 \renewcommand*{\glsxtrfullformat}[2]{%
9104 \glsfirstlongemfont{\glsaccesslong{##1}\ifglsxtrinsertinside##2\fi}%
9105 \ifglsxtrinsertinside\else##2\fi
9106 }%
9107 \renewcommand*{\glsxtrfullplformat}[2]{%
9108 \glsfirstlongemfont{\glsaccesslongpl{##1}\ifglsxtrinsertinside##2\fi}%
9109 \ifglsxtrinsertinside\else##2\fi
9110 }%
9111 \renewcommand*{\Glsxtrfullformat}[2]{%
9112 \glsfirstlongemfont{\glsaccesslong{##1}\ifglsxtrinsertinside##2\fi}%
9113 \ifglsxtrinsertinside\else##2\fi
9114 \frac{1}{6}9115 \renewcommand*{\Glsxtrfullplformat}[2]{%
9116 \glsfirstlongemfont{\glsaccesslongpl{##1}\ifglsxtrinsertinside##2\fi}%
9117 \ifglsxtrinsertinside\else##2\fi
9118 }%
9119 }
```
long-em-noshort-em-noreg Like long-em-noshort-em but doesn't set the regular attribute.

 \newabbreviationstyle{long-em-noshort-em-noreg}% {%

\GlsXtrUseAbbrStyleSetup{long-em-noshort-em}%

Unset the regular attribute if it has been set.

```
9123 \renewcommand*{\GlsXtrPostNewAbbreviation}{%
9124 \glshasattribute{\the\glslabeltok}{regular}%
9125 {%
9126 \glssetattribute{\the\glslabeltok}{regular}{false}%
9127 }%
9128 {}%
```

```
9129 }%
9130 }%
9131 {%
9132 \GlsXtrUseAbbrStyleFmts{long-em-noshort-em}%
9133 }
```
noshort-em-desc The emphasized font will only be used if the short form is explicitly invoked through commands like \glsshort.

```
9134 \newabbreviationstyle{long-noshort-em-desc}%
9135 {%
9136 \GlsXtrUseAbbrStyleSetup{long-noshort-desc}%
9137 }%
9138 {%
9139 \renewcommand*{\abbrvpluralsuffix}{\protect\glsxtremsuffix}%
9140 \renewcommand*\glsabbrvfont[1]{\glsabbrvemfont{##1}}%
9141 \renewcommand*{\glsfirstabbrvfont}[1]{\glsfirstabbrvemfont{##1}}%
9142 \renewcommand*{\glsfirstlongfont}[1]{\glsfirstlongdefaultfont{##1}}%
9143 \renewcommand*{\glslongfont}[1]{\glslongdefaultfont{##1}}%
 The format for subsequent use (not used when the regular attribute is set).
```

```
9144 \renewcommand*{\glsxtrsubsequentfmt}[2]{%
9145 \glslongdefaultfont{\glsaccesslong{##1}\ifglsxtrinsertinside ##2\fi}%
9146 \ifglsxtrinsertinside \else##2\fi
9147 }%
9148 \renewcommand*{\glsxtrsubsequentplfmt}[2]{%
9149 \glslongdefaultfont{\glsaccesslongpl{##1}\ifglsxtrinsertinside ##2\fi}%
9150 \ifglsxtrinsertinside \else##2\fi
9151 }%
9152 \renewcommand*{\Glsxtrsubsequentfmt}[2]{%
9153 \glslongdefaultfont{\Glsaccesslong{##1}\ifglsxtrinsertinside ##2\fi}%
9154 \ifglsxtrinsertinside \else##2\fi
9155 }%
9156 \renewcommand*{\Glsxtrsubsequentplfmt}[2]{%
9157 \glslongdefaultfont{\Glsaccesslongpl{##1}\ifglsxtrinsertinside ##2\fi}%
9158 \ifglsxtrinsertinside \else##2\fi
9159 }%
```
The inline full form displays the long format followed by the short form in parentheses.

```
9160 \renewcommand*{\glsxtrinlinefullformat}[2]{%
9161 \glsfirstlongdefaultfont{\glsaccesslong{##1}\ifglsxtrinsertinside##2\fi}%
9162 \ifglsxtrinsertinside\else##2\fi\glsxtrfullsep{##1}%
9163 \glsxtrparen{\protect\glsfirstabbrvemfont{\glsaccessshort{##1}}}%
9164 }%
9165 \renewcommand*{\glsxtrinlinefullplformat}[2]{%
9166 \glsfirstlongdefaultfont{\glsaccesslongpl{##1}\ifglsxtrinsertinside##2\fi}%
9167 \ifglsxtrinsertinside\else##2\fi\glsxtrfullsep{##1}%
9168 \glsxtrparen{\protect\glsfirstabbrvemfont{\glsaccessshortpl{##1}}}%
9169 }%
9170 \renewcommand*{\Glsxtrinlinefullformat}[2]{%
9171 \glsfirstlongdefaultfont{\Glsaccesslong{##1}\ifglsxtrinsertinside##2\fi}%
```

```
9172 \ifglsxtrinsertinside\else##2\fi\glsxtrfullsep{##1}%
9173 \glsxtrparen{\protect\glsfirstabbrvemfont{\glsaccessshort{##1}}}%
9174 }%
9175 \renewcommand*{\Glsxtrinlinefullplformat}[2]{%
9176 \glsfirstlongdefaultfont{\Glsaccesslongpl{##1}\ifglsxtrinsertinside##2\fi}%
9177 \ifglsxtrinsertinside\else##2\fi\glsxtrfullsep{##1}%
9178 \glsxtrparen{\protect\glsfirstabbrvemfont{\glsaccessshortpl{##1}}}%
9179 }%
```
The first use full form only displays the long form, but it typically won't be used as the regular attribute is set by this style.

```
9180 \renewcommand*{\glsxtrfullformat}[2]{%
9181 \glsfirstlongdefaultfont{\glsaccesslong{##1}\ifglsxtrinsertinside##2\fi}%
9182 \ifglsxtrinsertinside\else##2\fi<br>9183 }%
9183
9184 \renewcommand*{\glsxtrfullplformat}[2]{%
9185 \glsfirstlongdefaultfont{\glsaccesslongpl{##1}\ifglsxtrinsertinside##2\fi}%
9186 \ifglsxtrinsertinside\else##2\fi
9187 }%
9188 \renewcommand*{\Glsxtrfullformat}[2]{%
9189 \glsfirstlongdefaultfont{\glsaccesslong{##1}\ifglsxtrinsertinside##2\fi}%
9190 \ifglsxtrinsertinside\else##2\fi
9191 }%
9192 \renewcommand*{\Glsxtrfullplformat}[2]{%
9193 \glsfirstlongdefaultfont{\glsaccesslongpl{##1}\ifglsxtrinsertinside##2\fi}%
9194 \ifglsxtrinsertinside\else##2\fi
9195 }%
9196 }
```
long-desc-em Backward compatibility:

\@glsxtr@deprecated@abbrstyle{long-desc-em}{long-noshort-em-desc}

noshort-em-desc The short form is explicitly invoked through commands like \glsshort. The long form is emphasized.

```
9198 \newabbreviationstyle{long-em-noshort-em-desc}%
9199 {%
9200 \renewcommand*{\CustomAbbreviationFields}{%
9201 name={\glsxtrlongnoshortdescname},
9202 sort={\the\glslongtok},
9203 first={\protect\glsfirstlongemfont{\the\glslongtok}},
9204 firstplural={\protect\glsfirstlongemfont{\the\glslongpltok}},
9205 text={\glslongemfont{\the\glslongtok}},
9206 plural={\glslongemfont{\the\glslongpltok}}%
9207 }%
9208 \renewcommand*{\GlsXtrPostNewAbbreviation}{%
9209 \glssetattribute{\the\glslabeltok}{regular}{true}}%
9210 }%
9211 \frac{8}{6}9212 \renewcommand*{\abbrvpluralsuffix}{\protect\glsxtremsuffix}%
```

```
9213 \renewcommand*\glsabbrvfont[1]{\glsabbrvemfont{##1}}%
9214 \renewcommand*{\glsfirstabbrvfont}[1]{\glsfirstabbrvemfont{##1}}%
9215 \renewcommand*{\glsfirstlongfont}[1]{\glsfirstlongemfont{##1}}%
9216 \renewcommand*{\glslongfont}[1]{\glslongemfont{##1}}%
 The format for subsequent use (not used when the regular attribute is set).
9217 \renewcommand*{\glsxtrsubsequentfmt}[2]{%
9218 \glslongemfont{\glsaccesslong{##1}\ifglsxtrinsertinside ##2\fi}%
9219 \ifglsxtrinsertinside \else##2\fi
9220 }%
9221 \renewcommand*{\glsxtrsubsequentplfmt}[2]{%
9222 \glslongemfont{\glsaccesslongpl{##1}\ifglsxtrinsertinside ##2\fi}%
9223 \ifglsxtrinsertinside \else##2\fi
9224 }%
9225 \renewcommand*{\Glsxtrsubsequentfmt}[2]{%
9226 \glslongemfont{\Glsaccesslong{##1}\ifglsxtrinsertinside ##2\fi}%
9227 \ifglsxtrinsertinside \else##2\fi
9228 }%
9229 \renewcommand*{\Glsxtrsubsequentplfmt}[2]{%
9230 \glslongemfont{\Glsaccesslongpl{##1}\ifglsxtrinsertinside ##2\fi}%
9231 \ifglsxtrinsertinside \else##2\fi
9232 }%
 The inline full form displays the long format followed by the short form in parentheses.
9233 \renewcommand*{\glsxtrinlinefullformat}[2]{%
9234 \glsfirstlongemfont{\glsaccesslong{##1}\ifglsxtrinsertinside##2\fi}%
9235 \ifglsxtrinsertinside\else##2\fi\glsxtrfullsep{##1}%
9236 \glsxtrparen{\protect\glsfirstabbrvemfont{\glsaccessshort{##1}}}%
9237 }%
9238 \renewcommand*{\glsxtrinlinefullplformat}[2]{%
9239 \glsfirstlongemfont{\glsaccesslongpl{##1}\ifglsxtrinsertinside##2\fi}%
9240 \ifglsxtrinsertinside\else##2\fi\glsxtrfullsep{##1}%
9241 \glsxtrparen{\protect\glsfirstabbrvemfont{\glsaccessshortpl{##1}}}%
9242 }%
9243 \renewcommand*{\Glsxtrinlinefullformat}[2]{%
9244 \glsfirstlongemfont{\Glsaccesslong{##1}\ifglsxtrinsertinside##2\fi}%
```

```
9245 \ifglsxtrinsertinside\else##2\fi\glsxtrfullsep{##1}%
```

```
9246 \glsxtrparen{\protect\glsfirstabbrvemfont{\glsaccessshort{##1}}}%
9247 }%
9248 \renewcommand*{\Glsxtrinlinefullplformat}[2]{%
```

```
9249 \glsfirstlongemfont{\Glsaccesslongpl{##1}\ifglsxtrinsertinside##2\fi}%
```

```
9250 \ifglsxtrinsertinside\else##2\fi\glsxtrfullsep{##1}%
```

```
9251 \glsxtrparen{\protect\glsfirstabbrvemfont{\glsaccessshortpl{##1}}}%
9252 }%
```
The first use full form only displays the long form, but it typically won't be used as the regular attribute is set by this style.

```
9253 \renewcommand*{\glsxtrfullformat}[2]{%
9254 \glsfirstlongemfont{\glsaccesslong{##1}\ifglsxtrinsertinside##2\fi}%
9255 \ifglsxtrinsertinside\else##2\fi
9256 }%
```

```
9257 \renewcommand*{\glsxtrfullplformat}[2]{%
9258 \glsfirstlongemfont{\glsaccesslongpl{##1}\ifglsxtrinsertinside##2\fi}%
9259 \ifglsxtrinsertinside\else##2\fi
9260 }%
9261 \renewcommand*{\Glsxtrfullformat}[2]{%
9262 \glsfirstlongemfont{\glsaccesslong{##1}\ifglsxtrinsertinside##2\fi}%
9263 \ifglsxtrinsertinside\else##2\fi
9264 }%
9265 \renewcommand*{\Glsxtrfullplformat}[2]{%
9266 \glsfirstlongemfont{\glsaccesslongpl{##1}\ifglsxtrinsertinside##2\fi}%
9267 \ifglsxtrinsertinside\else##2\fi
9268 }%
9269 }
```
t-em-desc-noreg Like long-em-noshort-em-desc but doesn't set the regular attribute.

```
9270 \newabbreviationstyle{long-em-noshort-em-desc-noreg}%
9271 {%
```
\GlsXtrUseAbbrStyleSetup{long-em-noshort-em-desc}%

Unset the regular attribute if it has been set.

```
9273 \renewcommand*{\GlsXtrPostNewAbbreviation}{%
9274 \glshasattribute{\the\glslabeltok}{regular}%
9275 {%
9276 \glssetattribute{\the\glslabeltok}{regular}{false}%<br>9277 }%
9277 }%
9278 {}%
9279 }%
9280 }%
9281 {%
9282 \GlsXtrUseAbbrStyleFmts{long-em-noshort-em-desc}%
9283 }
```
ort-em-footnote

```
9284 \newabbreviationstyle{short-em-footnote}%
9285 {%
9286 \renewcommand*{\CustomAbbreviationFields}{%
9287 name={\glsxtrfootnotename},
9288 sort={\the\glsshorttok},
9289 description={\the\glslongtok},%
9290 first={\protect\glsfirstabbrvemfont{\the\glsshorttok}%
9291 \protect\glsxtrabbrvfootnote{\the\glslabeltok}%
9292 {\protect\glsfirstlongfootnotefont{\the\glslongtok}}},%
9293 firstplural={\protect\glsfirstabbrvemfont{\the\glsshortpltok}%
9294 \protect\glsxtrabbrvfootnote{\the\glslabeltok}%
9295 {\protect\glsfirstlongfootnotefont{\the\glslongpltok}}},%
9296 plural={\protect\glsabbrvemfont{\the\glsshortpltok}}}%
```
Switch off hyperlinks on first use to prevent nested hyperlinks, and unset the regular attribute if it has been set.

9297 \renewcommand\*{\GlsXtrPostNewAbbreviation}{%

```
9298 \glssetattribute{\the\glslabeltok}{nohyperfirst}{true}%
9299 \glshasattribute{\the\glslabeltok}{regular}%
9300 {%
9301 \glssetattribute{\the\glslabeltok}{regular}{false}%
9302 }%
9303 {}%
9304 }%
9305 }%
9306 {%
9307 \renewcommand*{\abbrvpluralsuffix}{\protect\glsxtremsuffix}%
9308 \renewcommand*\glsabbrvfont[1]{\glsabbrvemfont{##1}}%
9309 \renewcommand*{\glsfirstabbrvfont}[1]{\glsfirstabbrvemfont{##1}}%
9310 \renewcommand*{\glsfirstlongfont}[1]{\glsfirstlongfootnotefont{##1}}%
9311 \renewcommand*{\glslongfont}[1]{\glslongfootnotefont{##1}}%
 The full format displays the short form followed by the long form as a footnote.
9312 \renewcommand*{\glsxtrfullformat}[2]{%
9313 \glsfirstabbrvemfont{\glsaccessshort{##1}\ifglsxtrinsertinside##2\fi}%
9314 \ifglsxtrinsertinside\else##2\fi
9315 \protect\glsxtrabbrvfootnote{##1}%
9316 {\glsfirstlongfootnotefont{\glsaccesslong{##1}}}%
9317 }%
9318 \renewcommand*{\glsxtrfullplformat}[2]{%
9319 \glsfirstabbrvemfont{\glsaccessshortpl{##1}\ifglsxtrinsertinside##2\fi}%
9320 \ifglsxtrinsertinside\else##2\fi
9321 \protect\glsxtrabbrvfootnote{##1}%
9322 {\glsfirstlongfootnotefont{\glsaccesslongpl{##1}}}%
9323 }%
9324 \renewcommand*{\Glsxtrfullformat}[2]{%
9325 \glsfirstabbrvemfont{\Glsaccessshort{##1}\ifglsxtrinsertinside##2\fi}%
9326 \ifglsxtrinsertinside\else##2\fi
9327 \protect\glsxtrabbrvfootnote{##1}%
9328 {\glsfirstlongfootnotefont{\glsaccesslong{##1}}}%
9329 }%
9330 \renewcommand*{\Glsxtrfullplformat}[2]{%
9331 \glsfirstabbrvemfont{\Glsaccessshortpl{##1}\ifglsxtrinsertinside##2\fi}%
9332 \ifglsxtrinsertinside\else##2\fi
9333 \protect\glsxtrabbrvfootnote{##1}%
9334 {\glsfirstlongfootnotefont{\glsaccesslongpl{##1}}}%
9335 }%
 The first use full form and the inline full form use the short (long) style.
9336 \renewcommand*{\glsxtrinlinefullformat}[2]{%
```

```
9337 \glsfirstabbrvemfont{\glsaccessshort{##1}\ifglsxtrinsertinside##2\fi}%
9338 \ifglsxtrinsertinside\else##2\fi\glsxtrfullsep{##1}%
9339 \glsxtrparen{\glsfirstlongfootnotefont{\glsaccesslong{##1}}}%
9340 }%
9341 \renewcommand*{\glsxtrinlinefullplformat}[2]{%
9342 \glsfirstabbrvemfont{\glsaccessshortpl{##1}\ifglsxtrinsertinside##2\fi}%
9343 \ifglsxtrinsertinside\else##2\fi\glsxtrfullsep{##1}%
```

```
9344 \glsxtrparen{\glsfirstlongfootnotefont{\glsaccesslongpl{##1}}}%
9345 }%
9346 \renewcommand*{\Glsxtrinlinefullformat}[2]{%
9347 \glsfirstabbrvemfont{\Glsaccessshort{##1}\ifglsxtrinsertinside##2\fi}%
9348 \ifglsxtrinsertinside\else##2\fi\glsxtrfullsep{##1}%
9349 \glsxtrparen{\glsfirstlongfootnotefont{\glsaccesslong{##1}}}%
9350 }%
9351 \renewcommand*{\Glsxtrinlinefullplformat}[2]{%
9352 \glsfirstabbrvemfont{\Glsaccessshortpl{##1}\ifglsxtrinsertinside##2\fi}%
9353 \ifglsxtrinsertinside\else##2\fi\glsxtrfullsep{##1}%
9354 \glsxtrparen{\glsfirstlongfootnotefont{\glsaccesslongpl{##1}}}%
9355 }%
9356 }
```
footnote-em Backward compatibility:

\@glsxtr@deprecated@abbrstyle{footnote-em}{short-em-footnote}

### em-postfootnote

```
9358 \newabbreviationstyle{short-em-postfootnote}%
9359 {%
9360 \renewcommand*{\CustomAbbreviationFields}{%
9361 name={\glsxtrfootnotename},
9362 sort={\the\glsshorttok},
9363 description={\the\glslongtok},%
9364 first={\protect\glsfirstabbrvemfont{\the\glsshorttok}},%
9365 firstplural={\protect\glsfirstabbrvemfont{\the\glsshortpltok}},%
9366 plural={\protect\glsabbrvemfont{\the\glsshortpltok}}}%
```
Make this category insert a footnote after the link if this was the first use, and unset the regular attribute if it has been set.

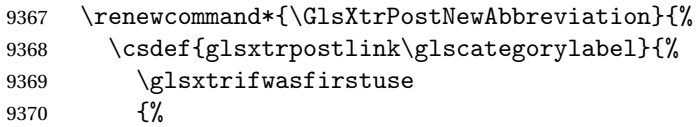

Needs the specific font command here as the style may have been lost by the time the footnote occurs.

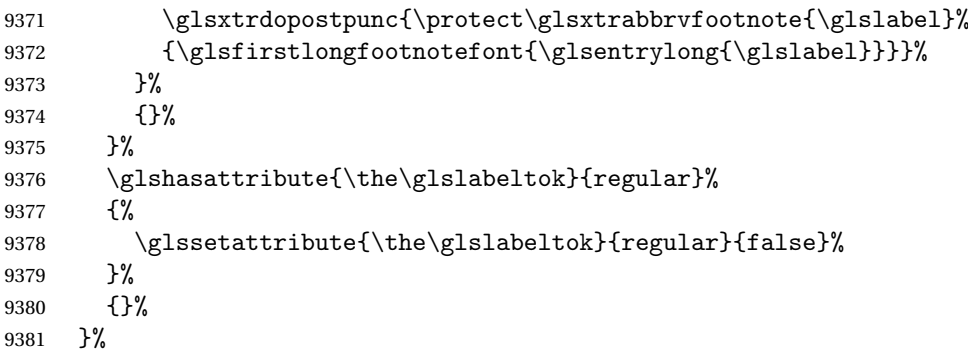

The footnote needs to be suppressed in the inline form, so \glsxtrfull must set the first use switch off.

```
9382 \renewcommand*{\glsxtrsetupfulldefs}{%
9383 \let\glsxtrifwasfirstuse\@secondoftwo
9384 }%
9385 }%
9386 {%
9387 \renewcommand*{\abbrvpluralsuffix}{\protect\glsxtremsuffix}%
9388 \renewcommand*\glsabbrvfont[1]{\glsabbrvemfont{##1}}%
9389 \renewcommand*{\glsfirstabbrvfont}[1]{\glsfirstabbrvemfont{##1}}%
9390 \renewcommand*{\glsfirstlongfont}[1]{\glsfirstlongfootnotefont{##1}}%
9391 \renewcommand*{\glslongfont}[1]{\glslongfootnotefont{##1}}%
 The full format displays the short form. The long form is deferred.
9392 \renewcommand*{\glsxtrfullformat}[2]{%
9393 \glsfirstabbrvemfont{\glsaccessshort{##1}\ifglsxtrinsertinside##2\fi}%
9394 \ifglsxtrinsertinside\else##2\fi
9395 }%
9396 \renewcommand*{\glsxtrfullplformat}[2]{%
9397 \glsfirstabbrvemfont{\glsaccessshortpl{##1}\ifglsxtrinsertinside##2\fi}%
9398 \ifglsxtrinsertinside\else##2\fi
9399 }%
9400 \renewcommand*{\Glsxtrfullformat}[2]{%
9401 \glsfirstabbrvemfont{\Glsaccessshort{##1}\ifglsxtrinsertinside##2\fi}%
9402 \ifglsxtrinsertinside\else##2\fi
9403 }%
9404 \renewcommand*{\Glsxtrfullplformat}[2]{%
9405 \glsfirstabbrvemfont{\Glsaccessshortpl{##1}\ifglsxtrinsertinside##2\fi}%
9406 \ifglsxtrinsertinside\else##2\fi
9407 }%
 The first use full form and the inline full form use the short (long) style.
9408 \renewcommand*{\glsxtrinlinefullformat}[2]{%
9409 \glsfirstabbrvemfont{\glsaccessshort{##1}\ifglsxtrinsertinside##2\fi}%
9410 \ifglsxtrinsertinside\else##2\fi\glsxtrfullsep{##1}%
9411 \glsxtrparen{\glsfirstlongfootnotefont{\glsaccesslong{##1}}}%
9412 \frac{1}{2}9413 \renewcommand*{\glsxtrinlinefullplformat}[2]{%
9414 \glsfirstabbrvemfont{\glsaccessshortpl{##1}\ifglsxtrinsertinside##2\fi}%
9415 \ifglsxtrinsertinside\else##2\fi\glsxtrfullsep{##1}%
9416 \glsxtrparen{\glsfirstlongfootnotefont{\glsaccesslongpl{##1}}}%
9417 }%
9418 \renewcommand*{\Glsxtrinlinefullformat}[2]{%
9419 \glsfirstabbrvemfont{\Glsaccessshort{##1}\ifglsxtrinsertinside##2\fi}%
9420 \ifglsxtrinsertinside\else##2\fi\glsxtrfullsep{##1}%
9421 \glsxtrparen{\glsfirstlongfootnotefont{\glsaccesslong{##1}}}%
9422 }%
9423 \renewcommand*{\Glsxtrinlinefullplformat}[2]{%
9424 \glsfirstabbrvemfont{\Glsaccessshortpl{##1}\ifglsxtrinsertinside##2\fi}%
9425 \ifglsxtrinsertinside\else##2\fi\glsxtrfullsep{##1}%
```

```
9426 \glsxtrparen{\glsfirstlongfootnotefont{\glsaccesslongpl{##1}}}%
9427 }%
9428 }
```
postfootnote-em Backward compatibility:

\@glsxtr@deprecated@abbrstyle{postfootnote-em}{short-em-postfootnote}

# 1.6.6 Predefined Styles (User Parentheses Hook)

These styles allow the user to adjust the parenthetical forms. These styles all test for the existence of the field given by:

\glsxtruserfield Default is the useri field.

\newcommand\*{\glsxtruserfield}{useri}

\glsxtruserparen The format of the parenthetical information. The first argument is the long/short form. The second argument is the entry's label. If \glscurrentfieldvalue has been defined, then we have at least glossaries v4.23, which makes it easier for the user to adjust this.

```
9431 \ifdef\glscurrentfieldvalue
9432 {
9433 \newcommand*{\glsxtruserparen}[2]{%
9434 \glsxtrfullsep{#2}%
9435 \glsxtrparen
9436 {#1\ifglshasfield{\glsxtruserfield}{#2}{, \glscurrentfieldvalue}{}}%
9437 }
9438 }
9439 {
9440 \newcommand*{\glsxtruserparen}[2]{%
9441 \glsxtrfullsep{#2}%
9442 \glsxtrparen
9443 {#1\ifglshasfield{\glsxtruserfield}{#2}{, \@glo@thisvalue}{}}%
9444 }
9445 }
```
Font used for short form:

#### **lsabbrvuserfont**

\newcommand\*{\glsabbrvuserfont}[1]{\glsabbrvdefaultfont{#1}}

Font used for short form on first use:

### stabbrvuserfont

```
9447 \newcommand*{\glsfirstabbrvuserfont}[1]{\glsabbrvuserfont{#1}}
```
Font used for long form:

### \glslonguserfont

\newcommand\*{\glslonguserfont}[1]{\glslongdefaultfont{#1}}

Font used for long form on first use:

#### rstlonguserfont

#### \newcommand\*{\glsfirstlonguserfont}[1]{\glslonguserfont{#1}}

### The default short form suffix:

### **lsxtrusersuffix**

### \newcommand\*{\glsxtrusersuffix}{\glsxtrabbrvpluralsuffix}

#### long-short-user

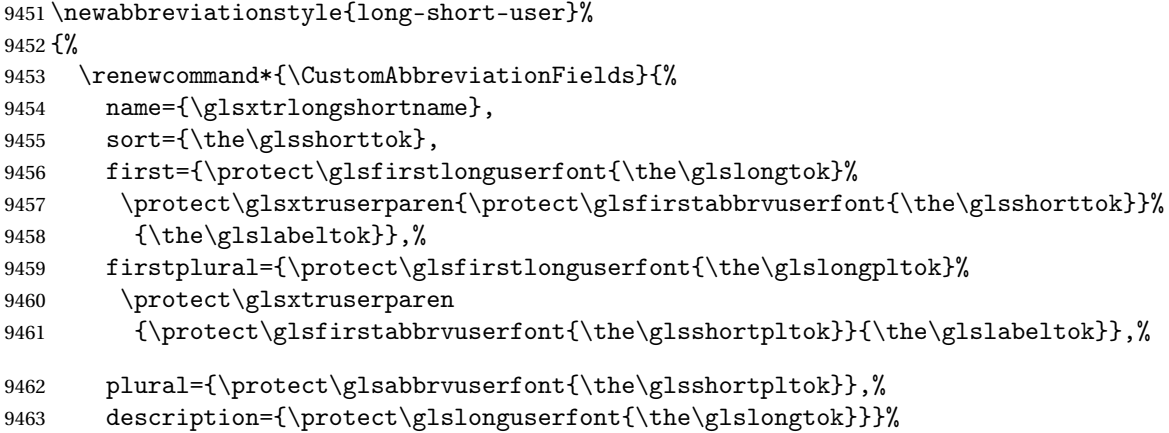

Unset the regular attribute if it has been set.

```
9464 \renewcommand*{\GlsXtrPostNewAbbreviation}{%
9465 \glshasattribute{\the\glslabeltok}{regular}%
9466 {%
9467 \glssetattribute{\the\glslabeltok}{regular}{false}%
9468 }%
9469 {}%
9470 }%
9471 }%
9472 {%
```
In case the user wants to mix and match font styles, these are redefined here.

```
9473 \renewcommand*{\abbrvpluralsuffix}{\glsxtrusersuffix}%
```

```
9474 \renewcommand*{\glsabbrvfont}[1]{\glsabbrvuserfont{##1}}%
```

```
9475 \renewcommand*{\glsfirstabbrvfont}[1]{\glsfirstabbrvuserfont{##1}}%
```

```
9476 \renewcommand*{\glsfirstlongfont}[1]{\glsfirstlonguserfont{##1}}%
```

```
9477 \renewcommand*{\glslongfont}[1]{\glslonguserfont{##1}}%
```
The first use full form and the inline full form are the same for this style.

```
9478 \renewcommand*{\glsxtrfullformat}[2]{%
```

```
9479 \glsfirstlonguserfont{\glsaccesslong{##1}\ifglsxtrinsertinside##2\fi}%
9480 \ifglsxtrinsertinside\else##2\fi
9481 \glsxtruserparen{\glsfirstabbrvuserfont{\glsaccessshort{##1}}}{##1}%
9482 }%
9483 \renewcommand*{\glsxtrfullplformat}[2]{%
9484 \glsfirstlonguserfont{\glsaccesslongpl{##1}\ifglsxtrinsertinside##2\fi}%
9485 \ifglsxtrinsertinside\else##2\fi
```

```
9486 \glsxtruserparen{\glsfirstabbrvuserfont{\glsaccessshortpl{##1}}}{##1}%
9487 }%
9488 \renewcommand*{\Glsxtrfullformat}[2]{%
9489 \glsfirstlonguserfont{\Glsaccesslong{##1}\ifglsxtrinsertinside##2\fi}%
9490 \ifglsxtrinsertinside\else##2\fi
9491 \glsxtruserparen{\glsfirstabbrvuserfont{\glsaccessshort{##1}}}{##1}%
9492 }%
9493 \renewcommand*{\Glsxtrfullplformat}[2]{%
9494 \glsfirstlonguserfont{\Glsaccesslongpl{##1}\ifglsxtrinsertinside##2\fi}%
9495 \ifglsxtrinsertinside\else##2\fi
9496 \glsxtruserparen{\glsfirstabbrvuserfont{\glsaccessshortpl{##1}}}{##1}%
9497 }%
9498 }
```
-postshort-user Like long-short-user but defers the parenthetical matter to after the link.

```
9499 \newabbreviationstyle{long-postshort-user}%
9500 {%
9501 \renewcommand*{\CustomAbbreviationFields}{%
9502 name={\glsxtrlongshortname},
9503 sort={\the\glsshorttok},
9504 first={\protect\glsfirstlonguserfont{\the\glslongtok}},%
9505 firstplural={\protect\glsfirstlonguserfont{\the\glslongpltok}},%
9506 plural={\protect\glsabbrvuserfont{\the\glsshortpltok}},%
9507 description={\protect\glslonguserfont{\the\glslongtok}}}%
9508 \renewcommand*{\GlsXtrPostNewAbbreviation}{%
9509 \csdef{glsxtrpostlink\glscategorylabel}{%
9510 \glsxtrifwasfirstuse
9511 {%
9512 \glsxtruserparen
9513 {\glsfirstabbrvuserfont{\glsentryshort{\glslabel}}}%
9514 {\glslabel}\9515 }%
9516 {}%
9517 }%
9518 \glshasattribute{\the\glslabeltok}{regular}%
9519 {%
9520 \glssetattribute{\the\glslabeltok}{regular}{false}%
9521 }%
9522 {}%
9523 }%
9524 }%
9525 {%
 In case the user wants to mix and match font styles, these are redefined here.
```

```
9526 \renewcommand*{\abbrvpluralsuffix}{\glsxtrusersuffix}%
9527 \renewcommand*{\glsabbrvfont}[1]{\glsabbrvuserfont{##1}}%
9528 \renewcommand*{\glsfirstabbrvfont}[1]{\glsfirstabbrvuserfont{##1}}%
9529 \renewcommand*{\glsfirstlongfont}[1]{\glsfirstlonguserfont{##1}}%
9530 \renewcommand*{\glslongfont}[1]{\glslonguserfont{##1}}%
```
First use full form:

```
9531 \renewcommand*{\glsxtrfullformat}[2]{%
9532 \glsfirstlonguserfont{\glsaccesslong{##1}\ifglsxtrinsertinside##2\fi}%
9533 \ifglsxtrinsertinside\else##2\fi
9534 }%
9535 \renewcommand*{\glsxtrfullplformat}[2]{%
9536 \glsfirstlonguserfont{\glsaccesslongpl{##1}\ifglsxtrinsertinside##2\fi}%
9537 \ifglsxtrinsertinside\else##2\fi
9538 }%
9539 \renewcommand*{\Glsxtrfullformat}[2]{%
9540 \glsfirstlonguserfont{\Glsaccesslong{##1}\ifglsxtrinsertinside##2\fi}%
9541 \ifglsxtrinsertinside\else##2\fi
9542 \frac{1}{2}9543 \renewcommand*{\Glsxtrfullplformat}[2]{%
9544 \glsfirstlonguserfont{\Glsaccesslongpl{##1}\ifglsxtrinsertinside##2\fi}%
9545 \ifglsxtrinsertinside\else##2\fi
9546 }%
 In-line format:
9547 \renewcommand*{\glsxtrinlinefullformat}[2]{%
9548 \glsfirstlonguserfont{\glsaccesslong{##1}\ifglsxtrinsertinside##2\fi}%
9549 \ifglsxtrinsertinside\else##2\fi
9550 \glsxtruserparen{\glsfirstabbrvuserfont{\glsaccessshort{##1}}}{##1}%
9551 }%
9552 \renewcommand*{\glsxtrinlinefullplformat}[2]{%
9553 \glsfirstlonguserfont{\glsaccesslongpl{##1}\ifglsxtrinsertinside##2\fi}%
9554 \ifglsxtrinsertinside\else##2\fi
9555 \glsxtruserparen{\glsfirstabbrvuserfont{\glsaccessshortpl{##1}}}{##1}%
9556 }%
9557 \renewcommand*{\Glsxtrinlinefullformat}[2]{%
9558 \glsfirstlonguserfont{\Glsaccesslong{##1}\ifglsxtrinsertinside##2\fi}%
9559 \ifglsxtrinsertinside\else##2\fi
9560 \glsxtruserparen{\glsfirstabbrvuserfont{\glsaccessshort{##1}}}{##1}%
9561 }%
9562 \renewcommand*{\Glsxtrinlinefullplformat}[2]{%
9563 \glsfirstlonguserfont{\Glsaccesslongpl{##1}\ifglsxtrinsertinside##2\fi}%
9564 \ifglsxtrinsertinside\else##2\fi
9565 \glsxtruserparen{\glsfirstabbrvuserfont{\glsaccessshortpl{##1}}}{##1}%
9566 }%
9567 }
```
ortuserdescname

 \newcommand\*{\glsxtrlongshortuserdescname}{% \protect\glslonguserfont{\the\glslongtok}% \protect\glsxtruserparen {\protect\glsabbrvuserfont{\the\glsshorttok}}{\the\glslabeltok}% }

short-user-desc Like long-postshort-user but the user supplies the description.

```
9573 \newabbreviationstyle{long-postshort-user-desc}%
              9574 {%
              9575 \renewcommand*{\CustomAbbreviationFields}{%
              9576 name={\glsxtrlongshortuserdescname},
              9577 sort={\the\glslongtok},
              9578 first={\protect\glsfirstlonguserfont{\the\glslongtok}},%
              9579 firstplural={\protect\glsfirstlonguserfont{\the\glslongpltok}},%
              9580 text={\protect\glsabbrvuserfont{\the\glsshorttok}},%
              9581 plural={\protect\glsabbrvuserfont{\the\glsshortpltok}}%
              9582 }%
              9583 \renewcommand*{\GlsXtrPostNewAbbreviation}{%
              9584 \csdef{glsxtrpostlink\glscategorylabel}{%
              9585 \glsxtrifwasfirstuse
              9586 {%
              9587 \glsxtruserparen
              9588 {\glsfirstabbrvuserfont{\glsentryshort{\glslabel}}}%
              9589 {\glslabel}%
              9590 }%
              9591 {}%
              9592 }%
              9593 \glshasattribute{\the\glslabeltok}{regular}%
              9594 \frac{9}{3}9595 \glssetattribute{\the\glslabeltok}{regular}{false}%
              9596 }%
              9597 {}%
              9598 }%
              9599 }%
              9600 {%
              9601 \GlsXtrUseAbbrStyleFmts{long-postshort-user}%
              9602 }
t-postlong-user Like short-long-user but defers the parenthetical matter to after the link.
              9603 \newabbreviationstyle{short-postlong-user}%
              9604 {%
              9605 \renewcommand*{\CustomAbbreviationFields}{%
              9606 name={\glsxtrshortlongname},
              9607 sort={\the\glsshorttok},
              9608 first={\protect\glsfirstlonguserfont{\the\glslongtok}},%
              9609 firstplural={\protect\glsfirstlonguserfont{\the\glslongpltok}},%
              9610 plural={\protect\glsabbrvuserfont{\the\glsshortpltok}},%
              9611 description={\protect\glslonguserfont{\the\glslongtok}}}%
              9612 \renewcommand*{\GlsXtrPostNewAbbreviation}{%
              9613 \csdef{glsxtrpostlink\glscategorylabel}{%
              9614 \glsxtrifwasfirstuse
              9615 {%
              9616 \glsxtruserparen
              9617 {\glsfirstlonguserfont{\glsentrylong{\glslabel}}}%
              9618 {\glslabel}%
```

```
9619 }%
9620 {}%
9621 }%
9622 \glshasattribute{\the\glslabeltok}{regular}%
9623 {%
9624 \glssetattribute{\the\glslabeltok}{regular}{false}%
9625 }%
9626 {}%
9627 }%
9628 }%
9629 {%
```
In case the user wants to mix and match font styles, these are redefined here.

```
9630 \renewcommand*{\abbrvpluralsuffix}{\glsxtrusersuffix}%
9631 \renewcommand*{\glsabbrvfont}[1]{\glsabbrvuserfont{##1}}%
9632 \renewcommand*{\glsfirstabbrvfont}[1]{\glsfirstabbrvuserfont{##1}}%
9633 \renewcommand*{\glsfirstlongfont}[1]{\glsfirstlonguserfont{##1}}%
9634 \renewcommand*{\glslongfont}[1]{\glslonguserfont{##1}}%
```
First use full form:

```
9635 \renewcommand*{\glsxtrfullformat}[2]{%
9636 \glsfirstabbrvuserfont{\glsaccessshort{##1}\ifglsxtrinsertinside##2\fi}%
9637 \ifglsxtrinsertinside\else##2\fi
9638 }%
9639 \renewcommand*{\glsxtrfullplformat}[2]{%
9640 \glsfirstabbrvuserfont{\glsaccessshortpl{##1}\ifglsxtrinsertinside##2\fi}%
9641 \ifglsxtrinsertinside\else##2\fi
9642 }%
9643 \renewcommand*{\Glsxtrfullformat}[2]{%
9644 \glsfirstabbrvuserfont{\Glsaccessshort{##1}\ifglsxtrinsertinside##2\fi}%
9645 \ifglsxtrinsertinside\else##2\fi
9646 }%
9647 \renewcommand*{\Glsxtrfullplformat}[2]{%
9648 \glsfirstabbrvuserfont{\Glsaccessshortpl{##1}\ifglsxtrinsertinside##2\fi}%
9649 \ifglsxtrinsertinside\else##2\fi
9650 }%
```
In-line format:

```
9651 \renewcommand*{\glsxtrinlinefullformat}[2]{%
9652 \glsfirstabbrvuserfont{\glsaccessshort{##1}\ifglsxtrinsertinside##2\fi}%
9653 \ifglsxtrinsertinside\else##2\fi
9654 \glsxtruserparen{\glsfirstlonguserfont{\glsaccesslong{##1}}}{##1}%
9655 }%
9656 \renewcommand*{\glsxtrinlinefullplformat}[2]{%
9657 \glsfirstabbrvuserfont{\glsaccessshortpl{##1}\ifglsxtrinsertinside##2\fi}%
9658 \ifglsxtrinsertinside\else##2\fi
9659 \glsxtruserparen{\glsfirstlonguserfont{\glsaccesslongpl{##1}}}{##1}%
9660 }%
9661 \renewcommand*{\Glsxtrinlinefullformat}[2]{%
9662 \glsfirstabbrvuserfont{\Glsaccessshort{##1}\ifglsxtrinsertinside##2\fi}%
```

```
9663 \ifglsxtrinsertinside\else##2\fi
               9664 \glsxtruserparen{\glsfirstlonguserfont{\glsaccesslong{##1}}}{##1}%
               9665 }%
               9666 \renewcommand*{\Glsxtrinlinefullplformat}[2]{%
               9667 \glsfirstabbrvuserfont{\Glsaccessshortpl{##1}\ifglsxtrinsertinside##2\fi}%
               9668 \ifglsxtrinsertinside\else##2\fi
               9669 \glsxtruserparen{\glsfirstlonguserfont{\glsaccesslongpl{##1}}}{##1}%
               9670 }%
               9671 }
onguserdescname
               9672 \newcommand*{\glsxtrshortlonguserdescname}{%
               9673 \protect\glsabbrvuserfont{\the\glsshorttok}%
               9674 \protect\glsxtruserparen
               9675 {\protect\glslonguserfont{\the\glslongpltok}}%
               9676 {\the\glslabeltok}%
               9677 }
tlong-user-desc Like short-postlong-user but leaves the user to specify the description.
               9678 \newabbreviationstyle{short-postlong-user-desc}%
               9679 {%
               9680 \renewcommand*{\CustomAbbreviationFields}{%
               9681 name={\glsxtrshortlonguserdescname},
               9682 sort={\the\glsshorttok},
               9683 first={\protect\glsfirstlonguserfont{\the\glslongtok}},%
               9684 firstplural={\protect\glsfirstlonguserfont{\the\glslongpltok}},%
               9685 text={\protect\glsabbrvuserfont{\the\glsshorttok}},%
               9686 plural={\protect\glsabbrvuserfont{\the\glsshortpltok}}%
               9687 }%
               9688 \renewcommand*{\GlsXtrPostNewAbbreviation}{%
               9689 \csdef{glsxtrpostlink\glscategorylabel}{%
               9690 \glsxtrifwasfirstuse
               9691 {%
               9692 \glsxtruserparen
               9693 {\glsfirstlonguserfont{\glsentrylong{\glslabel}}}%
               9694 {\glslabel}%
               9695 }%
               9696 {}%
               9697 }%
               9698 \glshasattribute{\the\glslabeltok}{regular}%
               9699 \{%
               9700 \glssetattribute{\the\glslabeltok}{regular}{false}%
               9701 }%
               9702 {}%
               9703 }%
               9704 }%
               9705 {%
              9706 \GlsXtrUseAbbrStyleFmts{short-postlong-user}%
              9707 }
```
#### short-user-desc

```
9708 \newabbreviationstyle{long-short-user-desc}%
9709 {%
9710 \renewcommand*{\CustomAbbreviationFields}{%
9711 name={\glsxtrlongshortuserdescname},
9712 sort={\glsxtrlongshortdescsort},%
9713 first={\protect\glsfirstlonguserfont{\the\glslongtok}%
9714 \protect\glsxtruserparen{\protect\glsfirstabbrvuserfont{\the\glsshorttok}}%
9715 {\the\glslabeltok}},%
9716 firstplural={\protect\glsfirstlonguserfont{\the\glslongpltok}%
9717 \protect\glsxtruserparen
9718 {\protect\glsfirstabbrvuserfont{\the\glsshortpltok}}{\the\glslabeltok}},%
9719 text={\protect\glsabbrvfont{\the\glsshorttok}},%
9720 plural={\protect\glsabbrvfont{\the\glsshortpltok}}%
9721 }%
 Unset the regular attribute if it has been set.
```

```
9722 \renewcommand*{\GlsXtrPostNewAbbreviation}{%
9723 \glshasattribute{\the\glslabeltok}{regular}%
9724 {%
9725 \glssetattribute{\the\glslabeltok}{regular}{false}%
9726 }%
9727 {}%
9728 }%
9729 }%
9730 {%
9731 \GlsXtrUseAbbrStyleFmts{long-short-user}%
9732 }
```
### short-long-user

 \newabbreviationstyle{short-long-user}% {%

\glslonguserfont is used in the description since \glsdesc doesn't set the style.

```
9735 \renewcommand*{\CustomAbbreviationFields}{%
```

```
9736 name={\glsxtrshortlongname},
9737 sort={\the\glsshorttok},
9738 description={\protect\glslonguserfont{\the\glslongtok}},%
9739 first={\protect\glsfirstabbrvuserfont{\the\glsshorttok}%
9740 \protect\glsxtruserparen{\protect\glsfirstlonguserfont{\the\glslongtok}}%
9741 {\the\glslabeltok}},%
9742 firstplural={\protect\glsfirstabbrvuserfont{\the\glsshortpltok}%
9743 \protect\glsxtruserparen{\protect\glsfirstlonguserfont{\the\glslongpltok}}%
9744 {\the\glslabeltok}},%
```

```
9745 plural={\protect\glsabbrvuserfont{\the\glsshortpltok}}}%
```
Unset the regular attribute if it has been set.

```
9746 \renewcommand*{\GlsXtrPostNewAbbreviation}{%
```

```
9747 \glshasattribute{\the\glslabeltok}{regular}%
9748 {%
9749 \glssetattribute{\the\glslabeltok}{regular}{false}%
9750 }%
9751 {}%
9752 }%
9753 }%
9754 {%
```
In case the user wants to mix and match font styles, these are redefined here.

```
9755 \renewcommand*{\abbrvpluralsuffix}{\glsxtrusersuffix}%
9756 \renewcommand*\glsabbrvfont[1]{\glsabbrvuserfont{##1}}%
9757 \renewcommand*{\glsfirstabbrvfont}[1]{\glsfirstabbrvuserfont{##1}}%
9758 \renewcommand*{\glsfirstlongfont}[1]{\glsfirstlonguserfont{##1}}%
9759 \renewcommand*{\glslongfont}[1]{\glslonguserfont{##1}}%
```
The first use full form and the inline full form are the same for this style.

```
9760 \renewcommand*{\glsxtrfullformat}[2]{%
9761 \glsfirstabbrvuserfont{\glsaccessshort{##1}\ifglsxtrinsertinside##2\fi}%
9762 \ifglsxtrinsertinside\else##2\fi
9763 \glsxtruserparen{\glsfirstlonguserfont{\glsaccesslong{##1}}}{##1}%
9764 }%
9765 \renewcommand*{\glsxtrfullplformat}[2]{%
9766 \glsfirstabbrvuserfont{\glsaccessshortpl{##1}\ifglsxtrinsertinside##2\fi}%
9767 \ifglsxtrinsertinside\else##2\fi
9768 \glsxtruserparen{\glsfirstlonguserfont{\glsaccesslongpl{##1}}}{##1}%
9769 }%
9770 \renewcommand*{\Glsxtrfullformat}[2]{%
9771 \glsfirstabbrvuserfont{\Glsaccessshort{##1}\ifglsxtrinsertinside##2\fi}%
9772 \ifglsxtrinsertinside\else##2\fi
9773 \glsxtruserparen{\glsfirstlonguserfont{\glsaccesslong{##1}}}{##1}%
9774 }%
9775 \renewcommand*{\Glsxtrfullplformat}[2]{%
9776 \glsfirstabbrvuserfont{\Glsaccessshortpl{##1}\ifglsxtrinsertinside##2\fi}%
9777 \ifglsxtrinsertinside\else##2\fi
9778 \glsxtruserparen{\glsfirstlonguserfont{\glsaccesslongpl{##1}}}{##1}%
9779 }%
9780 }
```
#### -long-user-desc

```
9781 \newabbreviationstyle{short-long-user-desc}%
9782 {%
9783 \renewcommand*{\CustomAbbreviationFields}{%
9784 name={\glsxtrshortlonguserdescname},
9785 sort={\glsxtrshortlongdescsort},%
9786 first={\protect\glsfirstabbrvuserfont{\the\glsshorttok}%
9787 \protect\glsxtruserparen{\protect\glsfirstlonguserfont{\the\glslongtok}}%
9788 {\the\glslabeltok}},%
9789 firstplural={\protect\glsfirstabbrvuserfont{\the\glsshortpltok}%
```

```
9790 \protect\glsxtruserparen{\protect\glsfirstlonguserfont{\the\glslongpltok}}%
9791 {\the\glslabeltok}},%
9792 text={\protect\glsabbrvfont{\the\glsshorttok}},%
9793 plural={\protect\glsabbrvfont{\the\glsshortpltok}}%
9794 }%
```
Unset the regular attribute if it has been set.

```
9795 \renewcommand*{\GlsXtrPostNewAbbreviation}{%
9796 \glshasattribute{\the\glslabeltok}{regular}%
9797 {%
9798 \glssetattribute{\the\glslabeltok}{regular}{false}%
9799 }%
9800 {}%
9801 }%
9802 }%
9803 {%
9804 \GlsXtrUseAbbrStyleFmts{short-long-user}%
9805 }
```
# 1.6.7 Predefined Styles (Hyphen)

These styles are designed to work with the markwords attribute. They check if the inserted material (provided by the final optional argument of commands like  $\gtrsim$  starts with a hyphen. If it does, the insert is added to the parenthetical material. Note that commands like \glsxtrlong set \glsinsert to empty with the entire link-text stored in \glscustomtext.

trifhyphenstart Checks if the argument starts with a hyphen. The argument may be \glsinsert so check for that and expand.

```
9806 \newrobustcmd*{\glsxtrifhyphenstart}[3]{%
9807 \ifx\glsinsert#1\relax
9808 \expandafter\@glsxtrifhyphenstart#1\relax\relax
9809 \@end@glsxtrifhyphenstart{#2}{#3}%
9810 \else
9811 \@glsxtrifhyphenstart#1\relax\relax\@end@glsxtrifhyphenstart{#2}{#3}%
9812 \fi
9813 }
```
### trifhyphenstart

```
9814 \def\@glsxtrifhyphenstart#1#2\@end@glsxtrifhyphenstart#3#4{%
9815 \ifx-#1\relax#3\else #4\fi
9816 }
```
rlonghyphenshort \glsxtrlonghyphenshort{\label \}{\long \}{\short \}}{\insert \}

The 〈*long*〉 and 〈*short*〉 arguments may be the plural form. The 〈*long*〉 argument may also be the first letter uppercase form.

```
9817 \newcommand*{\glsxtrlonghyphenshort}[4]{%
```
Grouping is needed to localise the redefinitions.

### {%

If 〈*insert*〉 starts with a hyphen, redefine \glsxtrwordsep to a hyphen. The inserted material is also inserted into the parenthetical part. (The inserted material is grouped as a precautionary measure.) No change is made to \glsxtrwordsep if 〈*insert*〉 doesn't start with a hyphen.

```
9819 \glsxtrifhyphenstart{#4}{\def\glsxtrwordsep{-}}{}%
9820 \glsfirstlonghyphenfont{#2\ifglsxtrinsertinside{#4}\fi}%
9821 \ifglsxtrinsertinside\else{#4}\fi
9822 \glsxtrfullsep{#1}%
9823 \glsxtrparen{\glsfirstabbrvhyphenfont{#3\ifglsxtrinsertinside{#4}\fi}%
9824 \ifglsxtrinsertinside\else{#4}\fi}%
9825 }%
9826 }
```
### \glsabbrvhyphenfont

\newcommand\*{\glsabbrvhyphenfont}{\glsabbrvdefaultfont}%

#### abbrvhyphenfont

\newcommand\*{\glsfirstabbrvhyphenfont}{\glsabbrvhyphenfont}%

### slonghyphenfont

\newcommand\*{\glslonghyphenfont}{\glslongdefaultfont}%

### tlonghyphenfont

\newcommand\*{\glsfirstlonghyphenfont}{\glslonghyphenfont}%

### The default short form suffix:

## $x$ trhyphensuffix

```
9831 \newcommand*{\glsxtrhyphensuffix}{\glsxtrabbrvpluralsuffix}
```
### en-short-hyphen Designed for use with the markwords attribute.

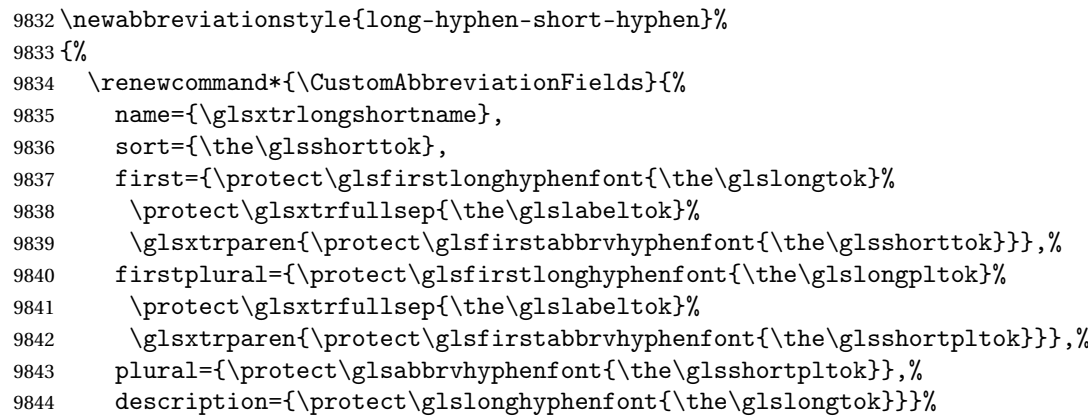

Unset the regular attribute if it has been set.

```
9845 \renewcommand*{\GlsXtrPostNewAbbreviation}{%
9846 \glshasattribute{\the\glslabeltok}{regular}%
9847 {%
9848 \glssetattribute{\the\glslabeltok}{regular}{false}%
9849 }%
9850 {}%
9851 }%
9852 }%
9853 {%
9854 \renewcommand*{\abbrvpluralsuffix}{\glsxtrhyphensuffix}%
9855 \renewcommand*{\glsabbrvfont}[1]{\glsabbrvhyphenfont{##1}}%
9856 \renewcommand*{\glsfirstabbrvfont}[1]{\glsfirstabbrvhyphenfont{##1}}%
9857 \renewcommand*{\glsfirstlongfont}[1]{\glsfirstlonghyphenfont{##1}}%
9858 \renewcommand*{\glslongfont}[1]{\glslonghyphenfont{##1}}%
 The first use full form and the inline full form are the same for this style.
9859 \renewcommand*{\glsxtrfullformat}[2]{%
9860 \glsxtrlonghyphenshort{##1}{\glsaccesslong{##1}}{\glsaccessshort{##1}}{##2}%
9861 }%
9862 \renewcommand*{\glsxtrfullplformat}[2]{%
9863 \glsxtrlonghyphenshort{##1}{\glsaccesslongpl{##1}}%
9864 {\glsaccessshortpl{##1}}{##2}%
9865 }%
9866 \renewcommand*{\Glsxtrfullformat}[2]{%
9867 \glsxtrlonghyphenshort{##1}{\Glsaccesslong{##1}}{\glsaccessshort{##1}}{##2}%
9868 }%
9869 \renewcommand*{\Glsxtrfullplformat}[2]{%
9870 \glsxtrlonghyphenshort{##1}{\Glsaccesslongpl{##1}}%
9871 {\glsaccessshortpl{##1}}{##2}%
9872 }%
9873 }
```
ort-hyphen-desc Like long-hyphen-short-hyphen but the description must be supplied by the user.

```
9874 \newabbreviationstyle{long-hyphen-short-hyphen-desc}%
9875 {%
9876 \renewcommand*{\CustomAbbreviationFields}{%
9877 name={\glsxtrlongshortdescname},
9878 sort={\glsxtrlongshortdescsort},
9879 first={\protect\glsfirstlonghyphenfont{\the\glslongtok}%
9880 \protect\glsxtrfullsep{\the\glslabeltok}%
9881 \glsxtrparen{\protect\glsfirstabbrvhyphenfont{\the\glsshorttok}}},%
9882 firstplural={\protect\glsfirstlonghyphenfont{\the\glslongpltok}%
9883 \protect\glsxtrfullsep{\the\glslabeltok}%
9884 \glsxtrparen{\protect\glsfirstabbrvhyphenfont{\the\glsshortpltok}}},%
9885 text={\protect\glsabbrvhyphenfont{\the\glsshorttok}},%
9886 plural={\protect\glsabbrvhyphenfont{\the\glsshortpltok}}%
9887 }%
```
Unset the regular attribute if it has been set.

```
9888 \renewcommand*{\GlsXtrPostNewAbbreviation}{%
9889 \glshasattribute{\the\glslabeltok}{regular}%
9890 {%
9891 \glssetattribute{\the\glslabeltok}{regular}{false}%
9892 }%
9893 {}%
9894 }%
9895 }%
9896 {%
9897 \GlsXtrUseAbbrStyleFmts{long-hyphen-short-hyphen}%
9898 }
```
onghyphennoshort \glsxtrlonghyphennoshort{(label)}{(long)}{(insert)}

\newcommand\*{\glsxtrlonghyphennoshort}[3]{%

Grouping is needed to localise the redefinitions.

{%

If  $\langle insert\rangle$  starts with a hyphen, redefine  $\gtrsim$ glsxtrwordsep to a hyphen. The inserted material is also inserted into the parenthetical part. (The inserted material is grouped as a precautionary measure.) No change is made to \glsxtrwordsep if 〈*insert*〉 doesn't start with a hyphen.

```
9901 \glsxtrifhyphenstart{#3}{\def\glsxtrwordsep{-}}{}%
9902 \glsfirstlonghyphenfont{#2\ifglsxtrinsertinside{#3}\fi}%
9903 \ifglsxtrinsertinside\else{#3}\fi
9904 }%
9905 }
```
hort-desc-noreg This version doesn't show the short form (except explicitly with  $\gtrsim$  slower). Since \glsxtrshort doesn't support the hyphen switch, the short form just uses the default shortform font command. This style won't work with the regular as the regular form isn't flexible enough.

```
9906 \newabbreviationstyle{long-hyphen-noshort-desc-noreg}%
9907 {%
9908 \renewcommand*{\CustomAbbreviationFields}{%
9909 name={\glsxtrlongnoshortdescname},
9910 sort={\expandonce\glsxtrorglong},
9911 first={\protect\glsfirstlonghyphenfont{\the\glslongtok}},%
9912 firstplural={\protect\glsfirstlonghyphenfont{\the\glslongpltok}},%
9913 plural={\protect\glslonghyphenfont{\the\glslongpltok}}%
9914 }%
```
Unset the regular attribute if it has been set.

```
9915 \renewcommand*{\GlsXtrPostNewAbbreviation}{%
9916 \glshasattribute{\the\glslabeltok}{regular}%
9917 {%
9918 \glssetattribute{\the\glslabeltok}{regular}{false}%
```

```
9919 }%
9920 {}%
9921 }%
9922 }%
9923 {%
9924 \GlsXtrUseAbbrStyleFmts{long-hyphen-short-hyphen}%
```
In case the user wants to mix and match font styles, these are redefined here.

\renewcommand\*{\abbrvpluralsuffix}{\glsxtrabbrvpluralsuffix}%

```
9926 \renewcommand*\glsabbrvfont[1]{\glsabbrvdefaultfont{##1}}%
```

```
9927 \renewcommand*{\glsfirstabbrvfont}[1]{\glsfirstabbrvdefaultfont{##1}}%
```
\renewcommand\*{\glsfirstlongfont}[1]{\glsfirstlonghyphenfont{##1}}%

```
9929 \renewcommand*{\glslongfont}[1]{\glslonghyphenfont{##1}}%
```
The format for subsequent use (not used when the regular attribute is set).

```
9930 \renewcommand*{\glsxtrsubsequentfmt}[2]{%
9931 \glsxtrlonghyphennoshort{##1}{\glsaccesslong{##1}}{##2}%
9932 }%
9933 \renewcommand*{\glsxtrsubsequentplfmt}[2]{%
9934 \glsxtrlonghyphennoshort{##1}{\glsaccesslongpl{##1}}{##2}%
9935 }%
9936 \renewcommand*{\Glsxtrsubsequentfmt}[2]{%
9937 \glsxtrlonghyphennoshort{##1}{\Glsaccesslong{##1}}{##2}%
9938 }%
9939 \renewcommand*{\Glsxtrsubsequentplfmt}[2]{%
9940 \glsxtrlonghyphennoshort{##1}{\Glsaccesslongpl{##1}}{##2}%
9941 }%
```
The inline full form displays the long format followed by the short form in parentheses.

```
9942 \renewcommand*{\glsxtrinlinefullformat}[2]{%
9943 \glsxtrlonghyphennoshort{##1}{\glsaccesslong{##1}}{##2}%
9944 \glsxtrfullsep{##1}%
9945 \glsxtrparen{\protect\glsfirstabbrvfont{\glsaccessshort{##1}}}%
9946 }%
9947 \renewcommand*{\glsxtrinlinefullplformat}[2]{%
9948 \glsxtrlonghyphennoshort{##1}{\glsaccesslongpl{##1}}{##2}%
9949 \glsxtrfullsep{##1}%
9950 \glsxtrparen{\protect\glsfirstabbrvfont{\glsaccessshortpl{##1}}}%
9951 }%
9952 \renewcommand*{\Glsxtrinlinefullformat}[2]{%
9953 \glsxtrlonghyphennoshort{##1}{\Glsaccesslong{##1}}{##2}%
9954 \glsxtrfullsep{##1}%
9955 \glsxtrparen{\protect\glsfirstabbrvfont{\glsaccessshort{##1}}}%
9956 }%
9957 \renewcommand*{\Glsxtrinlinefullplformat}[2]{%
9958 \glsxtrlonghyphennoshort{##1}{\Glsaccesslongpl{##1}}{##2}%
9959 \glsxtrfullsep{##1}%
9960 \glsxtrparen{\protect\glsfirstabbrvfont{\glsaccessshortpl{##1}}}%
9961 }%
```
The first use full form only displays the long form.

```
9962 \renewcommand*{\glsxtrfullformat}[2]{%
9963 \glsxtrlonghyphennoshort{##1}{\glsaccesslong{##1}}{##2}%
9964 }%
9965 \renewcommand*{\glsxtrfullplformat}[2]{%
9966 \glsxtrlonghyphennoshort{##1}{\glsaccesslongpl{##1}}{##2}%
9967 }%
9968 \renewcommand*{\Glsxtrfullformat}[2]{%
9969 \glsxtrlonghyphennoshort{##1}{\Glsaccesslong{##1}}{##2}%
9970 }%
9971 \renewcommand*{\Glsxtrfullplformat}[2]{%
9972 \glsxtrlonghyphennoshort{##1}{\Glsaccesslongpl{##1}}{##2}%
9973 }%
9974 }
```
n-noshort-noreg It doesn't really make a great deal of sense to have a long-only style that doesn't have a description (unless no glossary is required), but the best course of action here is to use the short form as the name and the long form as the description.

```
9975 \newabbreviationstyle{long-hyphen-noshort-noreg}%
9976 {%
9977 \renewcommand*{\CustomAbbreviationFields}{%
9978 name={\glsxtrlongnoshortname},
9979 sort={\the\glsshorttok},
9980 first={\protect\glsfirstlonghyphenfont{\the\glslongtok}},%
9981 firstplural={\protect\glsfirstlonghyphenfont{\the\glslongpltok}},%
9982 text={\protect\glslonghyphenfont{\the\glslongtok}},%
9983 plural={\protect\glslonghyphenfont{\the\glslongpltok}},%
9984 description={\the\glslongtok}%
9985 }%
 Unset the regular attribute if it has been set.
9986 \renewcommand*{\GlsXtrPostNewAbbreviation}{%
9987 \glshasattribute{\the\glslabeltok}{regular}%
9988 {%
9989 \glssetattribute{\the\glslabeltok}{regular}{false}%
9990 }%
9991 {}%
9992 }%
9993 }%
9994 {%
9995 \GlsXtrUseAbbrStyleFmts{long-desc}%
```
### glsxtrlonghyphen  $\setminus$ glsxtrlonghyphen{ $\langle long \rangle$ }{ $\langle label \rangle$ }{ $\langle insert \rangle$ }

}

Used by long-hyphen-postshort-hyphen. The 〈*insert*〉 is check to determine if it starts with a hyphen but isn't used here as it's moved to the post-link hook. \newcommand\*{\glsxtrlonghyphen}[3]{%

```
Grouping is needed to localise the redefinitions.
9998 {%
9999 \glsxtrifhyphenstart{#3}{\def\glsxtrwordsep{-}}{}%
10000 \glsfirstlonghyphenfont{#1}%
10001 }%
10002 }
```
rposthyphenshort \glsxtrposthyphenshort{(label)}{(insert)}

Used in the post-link hook for the long-hyphen-postshort-hyphen style. Much like \glsxtrlonghyphenshort but omits the 〈*long*〉 part. This always uses the singular short form.

```
10003 \newcommand*{\glsxtrposthyphenshort}[2]{%
10004 {%
10005 \glsxtrifhyphenstart{#2}{\def\glsxtrwordsep{-}}{}%
10006 \ifglsxtrinsertinside{\glsfirstlonghyphenfont{#2}}\else{#2}\fi
10007 \glsxtrfullsep{#1}%
10008 \glsxtrparen
10009 {\glsfirstabbrvhyphenfont{\glsentryshort{#1}\ifglsxtrinsertinside{#2}\fi}%
10010 \ifglsxtrinsertinside\else{#2}\fi
10011 }%
10012 }%
10013 }
```
hyphensubsequent \glsxtrposthyphensubsequent{(label)}{(insert)}

Format in the post-link hook for subsequent use. The label is ignored by default.

```
10014 \newcommand*{\glsxtrposthyphensubsequent}[2]{%
10015 \glsabbrvfont{\ifglsxtrinsertinside {#2}\fi}%
10016 \ifglsxtrinsertinside \else{#2}\fi
10017 }
```
ostshort-hyphen Like long-hyphen-short-hyphen but shifts the insert and parenthetical material to the post-link hook.

```
10018 \newabbreviationstyle{long-hyphen-postshort-hyphen}%
10019 {%
10020 \renewcommand*{\CustomAbbreviationFields}{%
10021    mame={\glsxtrlongshortname},
10022 sort={\the\glsshorttok},
10023 first={\protect\glsfirstlonghyphenfont{\the\glslongtok}},%
10024 firstplural={\protect\glsfirstlonghyphenfont{\the\glslongpltok}},%
10025 plural={\protect\glsabbrvhyphenfont{\the\glsshortpltok}},%
10026 description={\protect\glslonghyphenfont{\the\glslongtok}}}%
```

```
10027 \renewcommand*{\GlsXtrPostNewAbbreviation}{%
```

```
10028 \csdef{glsxtrpostlink\glscategorylabel}{%
10029 \glsxtrifwasfirstuse
10030 {%
10031 \glsxtrposthyphenshort{\glslabel}{\glsinsert}%
10032 }%
10033 \{ \%
```
Put the insertion into the post-link:

```
10034 \glsxtrposthyphensubsequent{\glslabel}{\glsinsert}%
10035 }%
10036 }%
10037 \glshasattribute{\the\glslabeltok}{regular}%
10038 {%
10039 \glssetattribute{\the\glslabeltok}{regular}{false}%
10040 }%
10041 {}%
10042 }%
10043 }%
10044 {%
```
In case the user wants to mix and match font styles, these are redefined here.

```
10045 \renewcommand*{\abbrvpluralsuffix}{\glsxtrabbrvpluralsuffix}%
10046 \renewcommand*{\glsabbrvfont}[1]{\glsabbrvhyphenfont{##1}}%
10047 \renewcommand*{\glsfirstabbrvfont}[1]{\glsfirstabbrvhyphenfont{##1}}%
10048 \renewcommand*{\glsfirstlongfont}[1]{\glsfirstlonghyphenfont{##1}}%
10049 \renewcommand*{\glslongfont}[1]{\glslonghyphenfont{##1}}%
```
Subsequent use needs to omit the insertion:

```
10050 \renewcommand*{\glsxtrsubsequentfmt}[2]{%
10051 \glsabbrvfont{\glsaccessshort{##1}}%
10052 }%
10053 \renewcommand*{\glsxtrsubsequentplfmt}[2]{%
10054 \glsabbrvfont{\glsaccessshortpl{##1}}%
10055 }%
10056 \renewcommand*{\Glsxtrsubsequentfmt}[2]{%
10057 \glsabbrvfont{\Glsaccessshort{##1}}% 10058 }%
10058
10059 \renewcommand*{\Glsxtrsubsequentplfmt}[2]{%
10060 \glsabbrvfont{\Glsaccessshortpl{##1}}%
10061 }%
  First use full form:
10062 \renewcommand*{\glsxtrfullformat}[2]{%
10063 \glsxtrlonghyphen{\glsaccesslong{##1}}{##1}{##2}%
```

```
10064 }%
10065 \renewcommand*{\glsxtrfullplformat}[2]{%
10066 \glsxtrlonghyphen{\glsaccesslongpl{##1}}{##1}{##2}%
10067 }%
10068 \renewcommand*{\Glsxtrfullformat}[2]{%
10069 \glsxtrlonghyphen{\Glsaccesslong{##1}}{##1}{##2}%
10070 }%
```

```
10071 \renewcommand*{\Glsxtrfullplformat}[2]{%
10072 \glsxtrlonghyphen{\Glsaccesslongpl{##1}}{##1}{##2}%
10073 }%
  In-line format.
```

```
10074 \renewcommand*{\glsxtrinlinefullformat}[2]{%
10075 \glsfirstlonghyphenfont{\glsaccesslong{##1}%
10076 \ifglsxtrinsertinside{##2}\fi}%
10077 \ifglsxtrinsertinside \else{##2}\fi
10078 }%
10079 \renewcommand*{\glsxtrinlinefullplformat}[2]{%
10080 \glsfirstlonghyphenfont{\glsaccesslongpl{##1}%
10081 \ifglsxtrinsertinside{##2}\fi}%
10082 \ifglsxtrinsertinside \else{##2}\fi
10083 }%
10084 \renewcommand*{\Glsxtrinlinefullformat}[2]{%
10085 \glsfirstlonghyphenfont{\Glsaccesslong{##1}%
10086 \ifglsxtrinsertinside{##2}\fi}%
10087 \ifglsxtrinsertinside \else{##2}\fi
10088 }%
10089 \renewcommand*{\Glsxtrinlinefullplformat}[2]{%
10090 \glsfirstlonghyphenfont{\Glsaccesslongpl{##1}%
10091 \ifglsxtrinsertinside{##2}\fi}%
10092 \ifglsxtrinsertinside \else{##2}\fi
10093 }%
10094 }
```
ort-hyphen-desc Like long-hyphen-postshort-hyphen but the description must be supplied by the user.

```
10095 \newabbreviationstyle{long-hyphen-postshort-hyphen-desc}%
10096 {%
10097 \renewcommand*{\CustomAbbreviationFields}{%
10098 name={\glsxtrlongshortdescname},
10099 sort={\glsxtrlongshortdescsort},%
10100 first={\protect\glsfirstlonghyphenfont{\the\glslongtok}},%
10101 firstplural={\protect\glsfirstlonghyphenfont{\the\glslongpltok}},%
10102 text={\protect\glsabbrvhyphenfont{\the\glsshorttok}},%
10103 plural={\protect\glsabbrvhyphenfont{\the\glsshortpltok}}%
10104 }%
10105 \renewcommand*{\GlsXtrPostNewAbbreviation}{%
10106 \csdef{glsxtrpostlink\glscategorylabel}{%
10107 \glsxtrifwasfirstuse
10108 {%
10109 \glsxtrposthyphenshort{\glslabel}{\glsinsert}%
10110 }%
10111 {%
```
Put the insertion into the post-link:

10112 \glsxtrposthyphensubsequent{\glslabel}{\glsinsert}% }% }%

```
10115 \glshasattribute{\the\glslabeltok}{regular}%
10116 {%
10117 \glssetattribute{\the\glslabeltok}{regular}{false}%
10118 }%
10119 {}%
10120 }%
10121 }%
10122 {%
10123 \GlsXtrUseAbbrStyleFmts{long-hyphen-postshort-hyphen}%
10124 }
```
 $\{S\}$  \glsxtrshorthyphenlong $\{(label)\}$ { $\{short)\}$ { $\{onq\}$ }{ $\{inset\}$ }}

The 〈*long*〉 and 〈*short*〉 arguments may be the plural form. The 〈*long*〉 argument may also be the first letter uppercase form.

\newcommand\*{\glsxtrshorthyphenlong}[4]{%

Grouping is needed to localise the redefinitions.

{%

If  $\langle insert\rangle$  starts with a hyphen, redefine  $\gtrsim$ glsxtrwordsep to a hyphen. The inserted material is also inserted into the parenthetical part. (The inserted material is grouped as a precautionary measure.)

```
10127 \glsxtrifhyphenstart{#4}{\def\glsxtrwordsep{-}}{}%
10128 \glsfirstabbrvhyphenfont{#2\ifglsxtrinsertinside{#4}\fi}%
10129 \ifglsxtrinsertinside\else{#4}\fi
10130 \glsxtrfullsep{#1}%
10131 \glsxtrparen{\glsfirstlonghyphenfont{#3\ifglsxtrinsertinside{#4}\fi}%
10132 \ifglsxtrinsertinside\else{#4}\fi}%
10133 }%
10134 }
```
hen-long-hyphen Designed for use with the markwords attribute.

```
10135 \newabbreviationstyle{short-hyphen-long-hyphen}%
10136 {%
10137 \renewcommand*{\CustomAbbreviationFields}{%
10138 name={\glsxtrshortlongname},
10139 sort={\the\glsshorttok},
10140 first={\protect\glsfirstabbrvhyphenfont{\the\glsshorttok}%
10141 \protect\glsxtrfullsep{\the\glslabeltok}%
10142 \glsxtrparen{\protect\glsfirstlonghyphenfont{\the\glslongtok}}},%
10143 firstplural={\protect\glsfirstabbrvhyphenfont{\the\glsshortpltok}%
10144 \protect\glsxtrfullsep{\the\glslabeltok}%
10145 \glsxtrparen{\protect\glsfirstlonghyphenfont{\the\glslongpltok}}},%
10146 plural={\protect\glsabbrvhyphenfont{\the\glsshortpltok}},%
10147 description={\protect\glslonghyphenfont{\the\glslongtok}}}%
```
Unset the regular attribute if it has been set.

```
10148 \renewcommand*{\GlsXtrPostNewAbbreviation}{%
10149 \glshasattribute{\the\glslabeltok}{regular}%
10150 {%
10151 \glssetattribute{\the\glslabeltok}{regular}{false}%
10152 }%
10153 {}%
10154 }%
10155 }%
10156 {%
10157 \renewcommand*{\abbrvpluralsuffix}{\glsxtrhyphensuffix}%
10158 \renewcommand*{\glsabbrvfont}[1]{\glsabbrvhyphenfont{##1}}%
10159 \renewcommand*{\glsfirstabbrvfont}[1]{\glsfirstabbrvhyphenfont{##1}}%
10160 \renewcommand*{\glsfirstlongfont}[1]{\glsfirstlonghyphenfont{##1}}%
10161 \renewcommand*{\glslongfont}[1]{\glslonghyphenfont{##1}}%
  The first use full form and the inline full form are the same for this style.
10162 \renewcommand*{\glsxtrfullformat}[2]{%
10163 \glsxtrshorthyphenlong{##1}{\glsaccessshort{##1}}{\glsaccesslong{##1}}{##2}%
10164 }%
10165 \renewcommand*{\glsxtrfullplformat}[2]{%
10166 \glsxtrshorthyphenlong{##1}%
10167 {\glsaccessshortpl{##1}}{\glsaccesslongpl{##1}}{##2}%
10168 }%
10169 \renewcommand*{\Glsxtrfullformat}[2]{%
10170 \glsxtrshorthyphenlong{##1}{\glsaccessshort{##1}}{\Glsaccesslong{##1}}{##2}%
10171 }%
10172 \renewcommand*{\Glsxtrfullplformat}[2]{%
10173 \glsxtrshorthyphenlong{##1}%
10174 {\glsaccessshortpl{##1}}{\Glsaccesslongpl{##1}}{##2}%
10175 }%
10176 }
```
ong-hyphen-desc Like short-hyphen-long-hyphen but the description must be supplied by the user.

```
10177 \newabbreviationstyle{short-hyphen-long-hyphen-desc}%
10178 {%
10179 \renewcommand*{\CustomAbbreviationFields}{%
10180 name={\glsxtrshortlongdescname},
10181 sort={\glsxtrshortlongdescsort},
10182 first={\protect\glsfirstabbrvhyphenfont{\the\glsshorttok}%
10183 \protect\glsxtrfullsep{\the\glslabeltok}%
10184 \verb|\glsxtrparent\propto\glsfirstlonghyphenfont{\the\glslongtok\}}", % \verb|\glsdt| = \verb|\glsdt|, %10185 firstplural={\protect\glsfirstabbrvhyphenfont{\the\glsshortpltok}%
10186 \protect\glsxtrfullsep{\the\glslabeltok}%
10187 \glsxtrparen{\protect\glsfirstlonghyphenfont{\the\glslongpltok}}},%
10188 text={\protect\glsabbrvhyphenfont{\the\glsshorttok}},%
10189 plural={\protect\glsabbrvhyphenfont{\the\glsshortpltok}}%
10190 }%
```
Unset the regular attribute if it has been set.

```
10191 \renewcommand*{\GlsXtrPostNewAbbreviation}{%
10192 \glshasattribute{\the\glslabeltok}{regular}%
10193 {%
10194 \glssetattribute{\the\glslabeltok}{regular}{false}%
10195 }%
10196 {}%
10197 }%
10198 }%
10199 {%
10200 \GlsXtrUseAbbrStyleFmts{short-hyphen-long-hyphen}%
10201 }
```
### lsxtrshorthyphen \glsxtrshorthyphen{〈short 〉}{〈label 〉}{〈insert 〉}

Used by short-hyphen-postlong-hyphen. The 〈*insert*〉 is check to determine if it starts with a hyphen but isn't used here as it's moved to the post-link hook.

```
10202 \newcommand*{\glsxtrshorthyphen}[3]{%
```
Grouping is needed to localise the redefinitions.

```
10203 {%
10204 \glsxtrifhyphenstart{#3}{\def\glsxtrwordsep{-}}{}%
10205 \glsfirstabbrvhyphenfont{#1}%
10206 }%
10207 }
```
### trposthyphenlong \\glsxtrposthyphenlong{(label)}{(insert)}

Used in the post-link hook for the short-hyphen-postlong-hyphen style. Much like \glsxtrshorthyphenlong but omits the 〈*short*〉 part. This always uses the singular long form.

```
10208 \newcommand*{\glsxtrposthyphenlong}[2]{%
10209 {%
10210 \glsxtrifhyphenstart{#2}{\def\glsxtrwordsep{-}}{}%
10211 \ifglsxtrinsertinside{\glsfirstabbrvhyphenfont{#2}}\else{#2}\fi
10212 \glsxtrfullsep{#1}%
10213 \glsxtrparen
10214 {\glsfirstlonghyphenfont{\glsentrylong{#1}\ifglsxtrinsertinside{#2}\fi}%
10215 \ifglsxtrinsertinside\else{#2}\fi
10216 }%
10217 }%
10218 }
```
postlong-hyphen Like short-hyphen-long-hyphen but shifts the insert and parenthetical material to the post-link hook.

```
10219 \newabbreviationstyle{short-hyphen-postlong-hyphen}%
10220 {%
10221 \renewcommand*{\CustomAbbreviationFields}{%
10222 name={\glsxtrshortlongname},
10223 sort={\the\glsshorttok},
10224 first={\protect\glsfirstabbrvhyphenfont{\the\glsshorttok}},%
10225 firstplural={\protect\glsfirstabbrvhyphenfont{\the\glsshortpltok}},%
10226 plural={\protect\glsabbrvhyphenfont{\the\glsshortpltok}},%
10227 description={\protect\glslonghyphenfont{\the\glslongtok}}}%
10228 \renewcommand*{\GlsXtrPostNewAbbreviation}{%
10229 \csdef{glsxtrpostlink\glscategorylabel}{%
10230 \glsxtrifwasfirstuse
10231 \{%
10232 \glsxtrposthyphenlong{\glslabel}{\glsinsert}%
10233 }%
10234 \{ \%
```
Put the insertion into the post-link:

```
10235 \glsxtrposthyphensubsequent{\glslabel}{\glsinsert}%
10236 }%
10237 }%
10238 \glshasattribute{\the\glslabeltok}{regular}%
10239 \{%
10240 \glssetattribute{\the\glslabeltok}{regular}{false}%
10241 }%
10242 {}%
10243 }%
10244 }%
10245 {%
```
In case the user wants to mix and match font styles, these are redefined here.

```
10246 \renewcommand*{\abbrvpluralsuffix}{\glsxtrabbrvpluralsuffix}%
10247 \renewcommand*{\glsabbrvfont}[1]{\glsabbrvhyphenfont{##1}}%
10248 \renewcommand*{\glsfirstabbrvfont}[1]{\glsfirstabbrvhyphenfont{##1}}%
10249 \renewcommand*{\glsfirstlongfont}[1]{\glsfirstlonghyphenfont{##1}}%
10250 \renewcommand*{\glslongfont}[1]{\glslonghyphenfont{##1}}%
```
Subsequent use needs to omit the insertion:

```
10251 \renewcommand*{\glsxtrsubsequentfmt}[2]{%
10252 \glsabbrvfont{\glsaccessshort{##1}}%
10253 }%
10254 \renewcommand*{\glsxtrsubsequentplfmt}[2]{%
10255 \glsabbrvfont{\glsaccessshortpl{##1}}%
10256 }%
10257 \renewcommand*{\Glsxtrsubsequentfmt}[2]{%
10258 \glsabbrvfont{\Glsaccessshort{##1}}%
10259 }%
10260 \renewcommand*{\Glsxtrsubsequentplfmt}[2]{%
10261 \glsabbrvfont{\Glsaccessshortpl{##1}}%
10262 }%
```
First use full form:

```
10263 \renewcommand*{\glsxtrfullformat}[2]{%
10264 \glsxtrshorthyphen{\glsaccessshort{##1}}{##1}{##2}%
10265 }%
10266 \renewcommand*{\glsxtrfullplformat}[2]{%
10267 \glsxtrshorthyphen{\glsaccessshortpl{##1}}{##1}{##2}%
10268 }%
10269 \renewcommand*{\Glsxtrfullformat}[2]{%
10270 \glsxtrshorthyphen{\Glsaccessshort{##1}}{##1}{##2}%
10271 }%
10272 \renewcommand*{\Glsxtrfullplformat}[2]{%
10273 \glsxtrshorthyphen{\Glsaccessshortpl{##1}}{##1}{##2}%
10274 \frac{1}{2}
```
In-line format. Commands like \glsxtrfull set \glsinsert to empty. The entire link-text (provided by the following commands) is stored in \glscustomtext.

```
10275 \renewcommand*{\glsxtrinlinefullformat}[2]{%
10276 \glsfirstabbrvhyphenfont{\glsaccessshort{##1}%
10277 \ifglsxtrinsertinside{##2}\fi}%
10278 \ifglsxtrinsertinside \else{##2}\fi
10279 }%
10280 \renewcommand*{\glsxtrinlinefullplformat}[2]{%
10281 \glsfirstabbrvhyphenfont{\glsaccessshortpl{##1}%
10282 \ifglsxtrinsertinside{##2}\fi}%
10283 \ifglsxtrinsertinside \else{##2}\fi
10284 }%
10285 \renewcommand*{\Glsxtrinlinefullformat}[2]{%
10286 \glsfirstabbrvhyphenfont{\Glsaccessshort{##1}%
10287 \ifglsxtrinsertinside{##2}\fi}%
10288 \ifglsxtrinsertinside \else{##2}\fi
10289 }%
10290 \renewcommand*{\Glsxtrinlinefullplformat}[2]{%
10291 \glsfirstabbrvhyphenfont{\Glsaccessshortpl{##1}%
10292 \ifglsxtrinsertinside{##2}\fi}%
10293 \ifglsxtrinsertinside \else{##2}\fi
10294 }%
10295 }
```
ong-hyphen-desc Like short-hyphen-postlong-hyphen but the description must be supplied by the user.

```
10296 \newabbreviationstyle{short-hyphen-postlong-hyphen-desc}%
10297 {%
```

```
10298 \renewcommand*{\CustomAbbreviationFields}{%
10299 name={\glsxtrshortlongdescname},
10300 sort={\glsxtrshortlongdescsort},%
10301 first={\protect\glsfirstabbrvhyphenfont{\the\glsshorttok}},%
10302 firstplural={\protect\glsfirstabbrvhyphenfont{\the\glsshortpltok}},%
10303 text={\protect\glsabbrvhyphenfont{\the\glsshorttok}},%
10304 plural={\protect\glsabbrvhyphenfont{\the\glsshortpltok}}%
```
}%

```
10306 \renewcommand*{\GlsXtrPostNewAbbreviation}{%
10307 \csdef{glsxtrpostlink\glscategorylabel}{%
10308 \glsxtrifwasfirstuse
10309 {%
10310 \glsxtrposthyphenlong{\glslabel}{\glsinsert}%
10311 }%
10312 {%
```
Put the insertion into the post-link:

```
10313 \glsxtrposthyphensubsequent{\glslabel}{\glsinsert}%
10314 }%
10315 }%
10316 \glshasattribute{\the\glslabeltok}{regular}%
10317 {%
10318 \glssetattribute{\the\glslabeltok}{regular}{false}%
10319 }%
10320 {}%
10321 }%
10322 }%
10323 {%
10324 \GlsXtrUseAbbrStyleFmts{short-hyphen-postlong-hyphen}%
10325 }
```
# 1.6.8 Predefined Styles (No Short on First Use)

These styles show only the long form on first use and only the short form on subsequent use.

# **lsabbrvonlyfont**

```
10326 \newcommand*{\glsabbrvonlyfont}{\glsabbrvdefaultfont}%
```
### stabbrvonlyfont

\newcommand\*{\glsfirstabbrvonlyfont}{\glsabbrvonlyfont}%

### \glslongonlyfont

\newcommand\*{\glslongonlyfont}{\glslongdefaultfont}%

#### \glsfirstlongonlyfont

\newcommand\*{\glsfirstlongonlyfont}{\glslongonlyfont}%

## The default short form suffix:

# **lsxtronlysuffix**

\newcommand\*{\glsxtronlysuffix}{\glsxtrabbrvpluralsuffix}

### \glsxtronlyname The default name format for this style.

```
10331 \newcommand*{\glsxtronlyname}{%
10332 \protect\glsabbrvonlyfont{\the\glsshorttok}%
10333 }
```
```
only-short-only
```

```
10334 \newabbreviationstyle{long-only-short-only}%
10335 {%
10336 \renewcommand*{\CustomAbbreviationFields}{%
10337 name={\glsxtronlyname},
10338 sort={\the\glsshorttok},
10339 first={\protect\glsfirstlongonlyfont{\the\glslongtok}},%
10340 firstplural={\protect\glsfirstlongonlyfont{\the\glslongpltok}},%
10341 plural={\protect\glsabbrvonlyfont{\the\glsshortpltok}},%
10342 description={\protect\glslongonlyfont{\the\glslongtok}}}%
```
Unset the regular attribute if it has been set.

```
10343 \renewcommand*{\GlsXtrPostNewAbbreviation}{%
10344 \glshasattribute{\the\glslabeltok}{regular}%
10345 {%
10346 \glssetattribute{\the\glslabeltok}{regular}{false}%
10347 }%
10348 {}%
10349 }%
10350 }%
10351 {%
10352 \renewcommand*{\abbrvpluralsuffix}{\protect\glsxtronlysuffix}%
10353 \renewcommand*{\glsabbrvfont}[1]{\glsabbrvonlyfont{##1}}%
10354 \renewcommand*{\glsfirstabbrvfont}[1]{\glsfirstabbrvonlyfont{##1}}%
10355 \renewcommand*{\glsfirstlongfont}[1]{\glsfirstlongonlyfont{##1}}%
10356 \renewcommand*{\glslongfont}[1]{\glslongonlyfont{##1}}%
```
The first use full form doesn't show the short form.

```
10357 \renewcommand*{\glsxtrfullformat}[2]{%
10358 \glsfirstlongonlyfont{\glsaccesslong{##1}\ifglsxtrinsertinside##2\fi}%
10359 \ifglsxtrinsertinside\else##2\fi
10360 }%
10361 \renewcommand*{\glsxtrfullplformat}[2]{%
10362 \glsfirstlongonlyfont{\glsaccesslongpl{##1}\ifglsxtrinsertinside##2\fi}%
10363 \ifglsxtrinsertinside\else##2\fi
10364 }%
10365 \renewcommand*{\Glsxtrfullformat}[2]{%
10366 \glsfirstlongonlyfont{\Glsaccesslong{##1}\ifglsxtrinsertinside##2\fi}%
10367 \ifglsxtrinsertinside\else##2\fi
10368 }%
10369 \renewcommand*{\Glsxtrfullplformat}[2]{%
10370 \glsfirstlongonlyfont{\Glsaccesslongpl{##1}\ifglsxtrinsertinside##2\fi}%
10371 \ifglsxtrinsertinside\else##2\fi
10372 }%
```
The inline full form does show the short form.

```
10373 \renewcommand*{\glsxtrinlinefullformat}[2]{%
10374 \glsfirstlongonlyfont{\glsaccesslong{##1}\ifglsxtrinsertinside##2\fi}%
10375 \ifglsxtrinsertinside\else##2\fi
10376 \glsxtrfullsep{##1}%
```

```
10377 \glsxtrparen{\protect\glsfirstabbrvonlyfont{\glsaccessshort{##1}}}%
10378 }%
10379 \renewcommand*{\glsxtrinlinefullplformat}[2]{%
10380 \glsfirstlongonlyfont{\glsaccesslongpl{##1}\ifglsxtrinsertinside##2\fi}%
10381 \ifglsxtrinsertinside\else##2\fi
10382 \glsxtrfullsep{##1}%
10383 \glsxtrparen{\protect\glsfirstabbrvonlyfont{\glsaccessshortpl{##1}}}%
10384 }%
10385 \renewcommand*{\Glsxtrinlinefullformat}[2]{%
10386 \glsfirstlongonlyfont{\Glsaccesslong{##1}\ifglsxtrinsertinside##2\fi}%
10387 \ifglsxtrinsertinside\else##2\fi
10388 \glsxtrfullsep{##1}%
10389 \glsxtrparen{\protect\glsfirstabbrvonlyfont{\glsaccessshortpl{##1}}}%
10390 }%
10391 \renewcommand*{\Glsxtrinlinefullplformat}[2]{%
10392 \glsfirstlongonlyfont{\Glsaccesslongpl{##1}\ifglsxtrinsertinside##2\fi}%
10393 \ifglsxtrinsertinside\else##2\fi
10394 \glsxtrfullsep{##1}%
10395 \glsxtrparen{\protect\glsfirstabbrvonlyfont{\Glsaccessshortpl{##1}}}%
10396 }%
10397 }
```
\glsxtronlydescsort

\newcommand\*{\glsxtronlydescsort}{\the\glslongtok}

\glsxtronlydescname

```
10399 \newcommand*{\glsxtronlydescname}{%
10400 \protect\glslongfont{\the\glslongtok}%
10401 }
```
short-only-desc

```
10402 \newabbreviationstyle{long-only-short-only-desc}%
10403 {%
10404 \renewcommand*{\CustomAbbreviationFields}{%
10405 name={\glsxtronlydescname},
10406 sort={\glsxtronlydescsort},%
10407 first={\protect\glsfirstlongonlyfont{\the\glslongtok}},%
10408 firstplural={\protect\glsfirstlongonlyfont{\the\glslongpltok}},%
10409 text={\protect\glsabbrvonlyfont{\the\glsshorttok}},%
10410 plural={\protect\glsabbrvonlyfont{\the\glsshortpltok}}%
10411 }%
```
Unset the regular attribute if it has been set.

```
10412 \renewcommand*{\GlsXtrPostNewAbbreviation}{%
10413 \glshasattribute{\the\glslabeltok}{regular}%
10414 {%
10415 \glssetattribute{\the\glslabeltok}{regular}{false}%
10416 }%
10417 {}%
```

```
10418 }%
10419 }%
10420 {%
10421 \GlsXtrUseAbbrStyleFmts{long-only-short-only}%
10422 }
```
# 1.7 Using Entries in Headings

There are four main problems with using entries in sectioning commands: they can mess with the first use flag if they end up in the table of contents, they can add unwanted numbers to the entry's location list, the label is corrupted if used inside \MakeUppercase (which is used by the default headings style) and they need to be expandable for PDF bookmarks. The glossaries package therefore recommends the use of the expandable commands, such as \glsentryshort, instead but this doesn't reflect the formatting since it doesn't include \glsabbrvfont. The commands below are an attempt to get around these problems.

The PDF bookmark issue can easily be fixed with hyperref's \texorpdfstring which can simply use the expandable command in the PDF string case. The T<sub>EX</sub> string case can now use \glsxtrshort with the noindex key set, which prevents the unwanted additions to the location list, and the hyper key set to false, which prevents the problem of nested links. This just leaves one thing left that needs to be dealt with, and that's what to do if the heading style uses \MakeUppercase.

Note that glossaries automatically loads textcase, so the label can be protected from case change with textcase's \NoCaseChange. This means that we don't have a problem provided the page style uses \MakeTextUppercase, but the default heading page style uses \MakeUppercase.

To get around this, save the original definition of \markboth and \markright and adjust it so that \MakeUppercase is temporarily redefined to \MakeTextUppercase. Some packages or classes redefine these commands, so we can't just assume they still have the original kernel definition.

\markright Save original definition:

10423 \let\@glsxtr@org@markright\markright

Redefine (grouping not added in case it interferes with the original code):

```
10424 \renewcommand*{\markright}[1]{%
10425 \glsxtrmarkhook
10426 \@glsxtr@org@markright{\@glsxtrinmark#1\@glsxtrnotinmark}%
10427 \glsxtrrestoremarkhook
10428 }
```
## \markboth Save original definition:

10429 \let\@glsxtr@org@markboth\markboth

Redefine (grouping not added in case it interferes with the original code):

```
10430 \renewcommand*{\markboth}[2]{%
```
10431 \glsxtrmarkhook

```
10432 \@glsxtr@org@markboth
10433 {\@glsxtrinmark#1\@glsxtrnotinmark}%
10434 {\@glsxtrinmark#2\@glsxtrnotinmark}%
10435 \glsxtrrestoremarkhook
10436 }
```
Also do this for \@starttoc

\@starttoc Save original definition:

\let\@glsxtr@org@@starttoc\@starttoc

Redefine:

```
10438 \renewcommand*{\@starttoc}[1]{%
10439 \glsxtrmarkhook
10440 \@glsxtrinmark
10441 \@glsxtr@org@@starttoc{#1}%
10442 \@glsxtrnotinmark
10443 \glsxtrrestoremarkhook
10444 }
```
If this causes a problem provide a simple way of switching back to the original definitions:

#### sxtrRevertMarks

 \newcommand\*{\glsxtrRevertMarks}{% \let\markright\@glsxtr@org@markright \let\markboth\@glsxtr@org@markboth \let\@starttoc\@glsxtr@org@@starttoc }

## \glsxtrifinmark

\newcommand\*{\glsxtrifinmark}[2]{#2}

## \@glsxtrinmark

 \newrobustcmd\*{\@glsxtrinmark}{% \let\glsxtrifinmark\@firstoftwo }

#### \@glsxtrnotinmark

 \newrobustcmd\*{\@glsxtrnotinmark}{% \let\glsxtrifinmark\@secondoftwo }

## eorpdforheading

 \ifdef\texorpdfstring { \newcommand\*{\glsxtrtitleorpdforheading}[3]{\texorpdfstring{#1}{#2}} } { \newcommand\*{\glsxtrtitleorpdforheading}[3]{#1} }

\glsxtrmarkhook Hook used in new definition of \markboth and \markright to make some changes to apply to the marks:

\newcommand\*{\glsxtrmarkhook}{%

```
Save current definitions:
```

```
10465 \let\@glsxtr@org@MakeUppercase\MakeUppercase
10466 \let\@glsxtr@org@glsxtrtitleorpdforheading\glsxtrtitleorpdforheading
10467 \let\@glsxtr@org@glsxtrtitleshort\glsxtrtitleshort
10468 \let\@glsxtr@org@glsxtrtitleshortpl\glsxtrtitleshortpl
10469 \let\@glsxtr@org@Glsxtrtitleshort\Glsxtrtitleshort
10470 \let\@glsxtr@org@Glsxtrtitleshortpl\Glsxtrtitleshortpl
10471 \let\@glsxtr@org@glsxtrtitlename\glsxtrtitlename
10472 \let\@glsxtr@org@Glsxtrtitlename\Glsxtrtitlename
10473 \let\@glsxtr@org@glsxtrtitletext\glsxtrtitletext
10474 \let\@glsxtr@org@Glsxtrtitletext\Glsxtrtitletext
10475 \let\@glsxtr@org@glsxtrtitleplural\glsxtrtitleplural
10476 \let\@glsxtr@org@Glsxtrtitleplural\Glsxtrtitleplural
10477 \let\@glsxtr@org@glsxtrtitlefirst\glsxtrtitlefirst
10478 \let\@glsxtr@org@Glsxtrtitlefirst\Glsxtrtitlefirst
10479 \let\@glsxtr@org@glsxtrtitlefirstplural\glsxtrtitlefirstplural
10480 \let\@glsxtr@org@Glsxtrtitlefirstplural\Glsxtrtitlefirstplural
10481 \let\@glsxtr@org@glsxtrtitlelong\glsxtrtitlelong
10482 \let\@glsxtr@org@glsxtrtitlelongpl\glsxtrtitlelongpl
10483 \let\@glsxtr@org@Glsxtrtitlelong\Glsxtrtitlelong
10484 \let\@glsxtr@org@Glsxtrtitlelongpl\Glsxtrtitlelongpl
10485 \let\@glsxtr@org@glsxtrtitlefull\glsxtrtitlefull
10486 \let\@glsxtr@org@glsxtrtitlefullpl\glsxtrtitlefullpl
10487 \let\@glsxtr@org@Glsxtrtitlefull\Glsxtrtitlefull
10488 \let\@glsxtr@org@Glsxtrtitlefullpl\Glsxtrtitlefullpl
```
New definitions

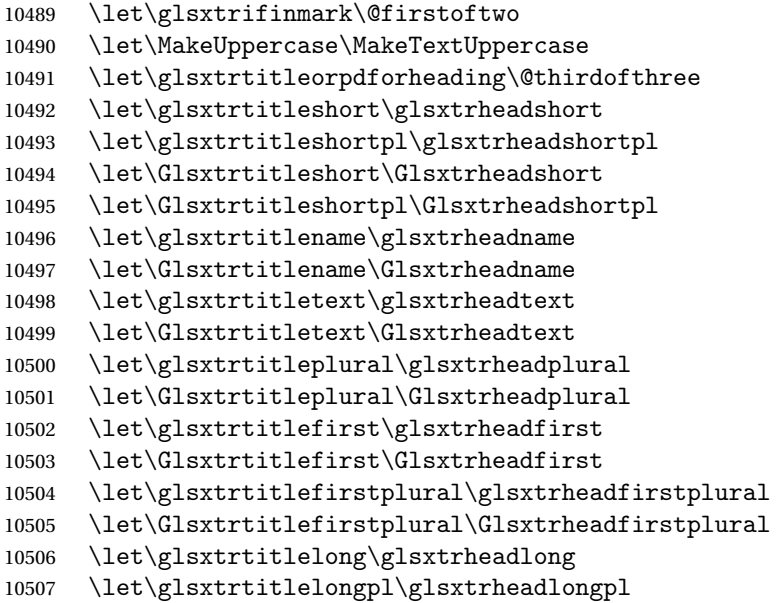

```
10508 \let\Glsxtrtitlelong\Glsxtrheadlong
10509 \let\Glsxtrtitlelongpl\Glsxtrheadlongpl
10510 \let\glsxtrtitlefull\glsxtrheadfull
10511 \let\glsxtrtitlefullpl\glsxtrheadfullpl
10512 \let\Glsxtrtitlefull\Glsxtrheadfull
10513 \let\Glsxtrtitlefullpl\Glsxtrheadfullpl
10514 }
```
 $r$ estoremarkhook Hook used in new definition of  $\mark$ markboth and  $\mark$ markright to restore the modified definitions. (This is in case the original \markboth and \markright shouldn't be grouped for some reason. There already is some grouping within those original definitions, but some of the code lies outside that grouping, and possibly there's a reason for it.)

```
10515 \newcommand*{\glsxtrrestoremarkhook}{%
10516 \let\glsxtrifinmark\@secondoftwo
10517 \let\MakeUppercase\@glsxtr@org@MakeUppercase
10518 \let\glsxtrtitleorpdforheading\@glsxtr@org@glsxtrtitleorpdforheading
10519 \let\glsxtrtitleshort\@glsxtr@org@glsxtrtitleshort
10520 \let\glsxtrtitleshortpl\@glsxtr@org@glsxtrtitleshortpl
10521 \let\Glsxtrtitleshort\@glsxtr@org@Glsxtrtitleshort
10522 \let\Glsxtrtitleshortpl\@glsxtr@org@Glsxtrtitleshortpl
10523 \let\glsxtrtitlename\@glsxtr@org@glsxtrtitlename
10524 \let\Glsxtrtitlename\@glsxtr@org@Glsxtrtitlename
10525 \let\glsxtrtitletext\@glsxtr@org@glsxtrtitletext
10526 \let\Glsxtrtitletext\@glsxtr@org@Glsxtrtitletext
10527 \let\glsxtrtitleplural\@glsxtr@org@glsxtrtitleplural
10528 \let\Glsxtrtitleplural\@glsxtr@org@Glsxtrtitleplural
10529 \let\glsxtrtitlefirst\@glsxtr@org@glsxtrtitlefirst
10530 \let\Glsxtrtitlefirst\@glsxtr@org@Glsxtrtitlefirst
10531 \let\glsxtrtitlefirstplural\@glsxtr@org@glsxtrtitlefirstplural
10532 \let\Glsxtrtitlefirstplural\@glsxtr@org@Glsxtrtitlefirstplural
10533 \let\glsxtrtitlelong\@glsxtr@org@glsxtrtitlelong
10534 \let\glsxtrtitlelongpl\@glsxtr@org@glsxtrtitlelongpl
10535 \let\Glsxtrtitlelong\@glsxtr@org@Glsxtrtitlelong
10536 \let\Glsxtrtitlelongpl\@glsxtr@org@Glsxtrtitlelongpl
10537 \let\glsxtrtitlefull\@glsxtr@org@glsxtrtitlefull
10538 \let\glsxtrtitlefullpl\@glsxtr@org@glsxtrtitlefullpl
10539 \let\Glsxtrtitlefull\@glsxtr@org@Glsxtrtitlefull
10540 \let\Glsxtrtitlefullpl\@glsxtr@org@Glsxtrtitlefullpl
10541 }
```
Instead of using one document-wide conditional, use headuc attribute to determine whether or not to use the all upper case form.

glsxtrheadshort Command used to display short form in the page header.

```
10542 \newcommand*{\glsxtrheadshort}[1]{%
10543 \protect\NoCaseChange
10544 {%
10545 \glsifattribute{#1}{headuc}{true}%
10546 {%
```

```
10547 \GLSxtrshort[noindex,hyper=false]{#1}[]%
10548 }%
10549 {%
10550 \glsxtrshort[noindex,hyper=false]{#1}[]%
10551 }%
10552 }%
10553 }
```
 $\lvert$  lsxtrtitleshort Command to display short form of abbreviation in section title and table of contents.

```
10554 \newrobustcmd*{\glsxtrtitleshort}[1]{%
10555 \glsxtrshort[noindex,hyper=false]{#1}[]%
10556 }
```
sxtrheadshortpl Command used to display plural short form in the page header. If you want the text converted to upper case, this needs to be redefined to use \GLSxtrshortpl instead. If you are using a smallcaps style, the default fonts don't provide italic smallcaps.

```
10557 \newcommand*{\glsxtrheadshortpl}[1]{%
10558 \protect\NoCaseChange
10559 {%
10560 \glsifattribute{#1}{headuc}{true}%
10561 {%
10562 \GLSxtrshortpl[noindex,hyper=false]{#1}[]%<br>10563 }%
10563
10564 {%
10565 \glsxtrshortpl[noindex,hyper=false]{#1}[]%
10566 }%
10567 }%
10568 }
```
\glsxtrtitleshortpl Command to display plural short form of abbreviation in section title and table of contents.

```
10569 \newrobustcmd*{\glsxtrtitleshortpl}[1]{%
10570 \glsxtrshortpl[noindex,hyper=false]{#1}[]%
10571 }
```
\Glsxtrheadshort Command used to display short form in the page header with the first letter converted to upper case.

```
10572 \newcommand*{\Glsxtrheadshort}[1]{%
10573 \protect\NoCaseChange
10574 {%
10575 \glsifattribute{#1}{headuc}{true}%
10576 {%
10577 \GLSxtrshort[noindex,hyper=false]{#1}[]%
10578 }%
10579 {%
10580 \Glsxtrshort[noindex,hyper=false]{#1}[]%
10581 }%
10582 }%
10583 }
```
 $\text{1}$ sxtrtitleshort Command to display short form of abbreviation in section title and table of contents with the first letter converted to upper case.

```
10584 \newrobustcmd*{\Glsxtrtitleshort}[1]{%
10585 \Glsxtrshort[noindex,hyper=false]{#1}[]%
10586 }
```
sxtrheadshortpl Command used to display plural short form in the page header with the first letter converted to upper case.

```
10587 \newcommand*{\Glsxtrheadshortpl}[1]{%
10588 \protect\NoCaseChange
10589 {%
10590 \glsifattribute{#1}{headuc}{true}%
10591 {%
10592 \GLSxtrshortpl[noindex,hyper=false]{#1}[]%
10593 }%
10594 {%
10595 \Glsxtrshortpl[noindex,hyper=false]{#1}[]%
10596 }%
10597 }%
10598 }
```
 $x$ trtitleshortpl Command to display plural short form of abbreviation in section title and table of contents with the first letter converted to upper case.

```
10599 \newrobustcmd*{\Glsxtrtitleshortpl}[1]{%
10600 \Glsxtrshortpl[noindex,hyper=false]{#1}[]%
10601 }
```
\glsxtrheadname As above but for the name value.

```
10602 \newcommand*{\glsxtrheadname}[1]{%
10603 \protect\NoCaseChange
10604 {%
10605 \glsifattribute{#1}{headuc}{true}%
10606 {%
10607 \GLSname[noindex,hyper=false]{#1}[]%
10608 }%
10609 {%
10610 \glsname[noindex,hyper=false]{#1}[]%
10611 }%
10612 }%
10613 }
```
\glsxtrtitlename Command to display name value in section title and table of contents.

```
10614 \newrobustcmd*{\glsxtrtitlename}[1]{%
10615 \glsname[noindex,hyper=false]{#1}[]%
10616 }
```
\Glsxtrheadname First letter converted to upper case \newcommand\*{\Glsxtrheadname}[1]{%

```
10618 \protect\NoCaseChange
10619 {%
10620 \glsifattribute{#1}{headuc}{true}%
10621 {%
10622 \GLSname[noindex,hyper=false]{#1}[]%
10623 }%
10624 {%
10625 \Glsname[noindex,hyper=false]{#1}[]%
10626 }%
10627 }%
10628 }
```
Glsxtrtitlename Command to display name value in section title and table of contents with the first letter changed to upper case.

```
10629 %\changes{1.21}{2017-11-03}{new}
10630 \newrobustcmd*{\Glsxtrtitlename}[1]{%
10631 \Glsname[noindex,hyper=false]{#1}[]%
10632 }
```
\glsxtrheadtext As above but for the text value.

```
10633 \newcommand*{\glsxtrheadtext}[1]{%
10634 \protect\NoCaseChange
10635 {%
10636 \glsifattribute{#1}{headuc}{true}%
10637 {%
10638 \GLStext[noindex,hyper=false]{#1}[]%
10639 }%
10640 {%
10641 \glstext[noindex,hyper=false]{#1}[]%
10642 }%
10643 }%
10644 }
```
\glsxtrtitletext Command to display text value in section title and table of contents.

```
10645 \newrobustcmd*{\glsxtrtitletext}[1]{%
10646 \glstext[noindex,hyper=false]{#1}[]%
10647 }
```
\Glsxtrheadtext First letter converted to upper case

```
10648 \newcommand*{\Glsxtrheadtext}[1]{%
10649 \protect\NoCaseChange
10650 {%
10651 \glsifattribute{#1}{headuc}{true}%
10652 {%
10653 \GLStext[noindex,hyper=false]{#1}[]%
10654 }%
10655 {%
10656 \Glstext[noindex,hyper=false]{#1}[]%
10657 }%
```

```
10658 }%
10659 }
```
\Glsxtrtitletext Command to display text value in section title and table of contents with the first letter changed to upper case.

```
10660 \newrobustcmd*{\Glsxtrtitletext}[1]{%
10661 \Glstext[noindex,hyper=false]{#1}[]%
10662 }
```
1sxtrheadplural As above but for the plural value.

```
10663 \newcommand*{\glsxtrheadplural}[1]{%
10664 \protect\NoCaseChange
10665 {%
10666 \glsifattribute{#1}{headuc}{true}%
10667 {%
10668 \GLSplural[noindex,hyper=false]{#1}[]%
10669 }%
10670 {%
10671 \glsplural[noindex,hyper=false]{#1}[]%
10672 }%
10673 }%
10674 }
```
sxtrtitleplural Command to display plural value in section title and table of contents.

```
10675 \newrobustcmd*{\glsxtrtitleplural}[1]{%
10676 \glsplural[noindex,hyper=false]{#1}[]%
10677 }
```
lsxtrheadplural Convert first letter to upper case.

```
10678 \newcommand*{\Glsxtrheadplural}[1]{%
10679 \protect\NoCaseChange
10680 {%
10681 \glsifattribute{#1}{headuc}{true}%
10682 {%
10683 \GLSplural[noindex,hyper=false]{#1}[]%
10684 }%
10685 {%
10686 \Glsplural[noindex,hyper=false]{#1}[]%
10687 }%
10688 }%
10689 }
```
 $\sigma$  sxtrtitleplural Command to display plural value in section title and table of contents with the first letter changed to upper case.

```
10690 \newrobustcmd*{\Glsxtrtitleplural}[1]{%
10691 \Glsplural[noindex,hyper=false]{#1}[]%
10692 }
```

```
glsxtrheadfirst As above but for the first value.
               10693 \newcommand*{\glsxtrheadfirst}[1]{%
               10694 \protect\NoCaseChange
               10695 {%
               10696 \glsifattribute{#1}{headuc}{true}%
               10697 {%
               10698 \GLSfirst[noindex,hyper=false]{#1}[]%
               10699 }%
               10700 {%
               10701 \glsfirst[noindex,hyper=false]{#1}[]%
               10702 }%
               10703 }%
               10704 }
\glsxtrtitlefirst Command to display first value in section title and table of contents.
               10705 \newrobustcmd*{\glsxtrtitlefirst}[1]{%
               10706 \glsfirst[noindex,hyper=false]{#1}[]%
               10707 }
Glsxtrheadfirst First letter converted to upper case
               10708 \newcommand*{\Glsxtrheadfirst}[1]{%
               10709 \protect\NoCaseChange
               10710 {%
               10711 \glsifattribute{#1}{headuc}{true}%
               10712 {%
               10713 \GLSfirst[noindex,hyper=false]{#1}[]%<br>10714 }%
               10714
               10715 {%
               10716 \Glsfirst[noindex,hyper=false]{#1}[]%
               10717 }%
               10718 }%
               10719 }
\operatorname{Lattice} Command to display first value in section title and table of contents with the first letter
                 changed to upper case.
               10720 \newrobustcmd*{\Glsxtrtitlefirst}[1]{%
               10721 \Glsfirst[noindex,hyper=false]{#1}[]%
               10722 }
headfirstplural As above but for the firstplural value.
               10723 \newcommand*{\glsxtrheadfirstplural}[1]{%
               10724 \protect\NoCaseChange
               10725 {%
               10726 \glsifattribute{#1}{headuc}{true}%
               10727 {%
               10728 \GLSfirstplural[noindex,hyper=false]{#1}[]%
               10729 }%
```

```
10730 {%
```

```
10731 \glsfirstplural[noindex,hyper=false]{#1}[]%
               10732 }%
               10733 }%
               10734 }
itlefirstplural Command to display firstplural value in section title and table of contents.
               10735 \newrobustcmd*{\glsxtrtitlefirstplural}[1]{%
               10736 \glsfirstplural[noindex,hyper=false]{#1}[]%
               10737 }
headfirstplural First letter converted to upper case
               10738 \newcommand*{\Glsxtrheadfirstplural}[1]{%
               10739 \protect\NoCaseChange
               10740 {%
               10741 \glsifattribute{#1}{headuc}{true}%
               10742 {%
               10743 \GLSfirstplural[noindex,hyper=false]{#1}[]%
               10744 }%
               10745 {%
               10746 \Glsfirstplural[noindex,hyper=false]{#1}[]%
               10747 }%
               10748 }%
               10749 }
```
itlefirstplural Command to display first value in section title and table of contents with the first letter changed to upper case.

```
10750 \newrobustcmd*{\Glsxtrtitlefirstplural}[1]{%
10751 \Glsfirstplural[noindex,hyper=false]{#1}[]%
10752 }
```
\glsxtrheadlong Command used to display long form in the page header.

```
10753 \newcommand*{\glsxtrheadlong}[1]{%
10754 \protect\NoCaseChange
10755 {%
10756 \glsifattribute{#1}{headuc}{true}%
10757 {%
10758 \GLSxtrlong[noindex,hyper=false]{#1}[]%
10759 }%
10760 {%
10761 \glsxtrlong[noindex,hyper=false]{#1}[]%
10762 }%
10763 }%
10764 }
```
glsxtrtitlelong Command to display long form of abbreviation in section title and table of contents.

```
10765 \newrobustcmd*{\glsxtrtitlelong}[1]{%
10766 \glsxtrlong[noindex,hyper=false]{#1}[]%
10767 }
```

```
\glsxtrheadlongpl Command used to display plural long form in the page header. If you want the text converted
                  to upper case, this needs to be redefined to use \GLSxtrlongpl instead. If you are using a
                  smallcaps style, the default fonts don't provide italic smallcaps.
               10768 \newcommand*{\glsxtrheadlongpl}[1]{%
               10769 \protect\NoCaseChange
               10770 {%
               10771 \glsifattribute{#1}{headuc}{true}%
               10772 {%
               10773 \GLSxtrlongpl[noindex,hyper=false]{#1}[]%
               10774 }%
               10775 {%
               10776 \glsxtrlongpl[noindex,hyper=false]{#1}[]%
               10777 }%
               10778 }%
               10779 }
sxtrtitlelongpl Command to display plural long form of abbreviation in section title and table of contents.
               10780 \newrobustcmd*{\glsxtrtitlelongpl}[1]{%
               10781 \glsxtrlongpl[noindex,hyper=false]{#1}[]%
               10782 }
\Glsxtrheadlong Command used to display long form in the page header with the first letter converted to
                  upper case.
               10783 \newcommand*{\Glsxtrheadlong}[1]{%
               10784 \protect\NoCaseChange
               10785 {%
               10786 \glsifattribute{#1}{headuc}{true}%
               10787 {%
               10788 \GLSxtrlong[noindex,hyper=false]{#1}[]%
               10789 }%
               10790 {%
               10791 \Glsxtrlong[noindex,hyper=false]{#1}[]%
               10792 }%
               10793 }%
               10794 }
Glsxtrtitlelong Command to display long form of abbreviation in section title and table of contents with the
                  first letter converted to upper case.
               10795 \newrobustcmd*{\Glsxtrtitlelong}[1]{%
               10796 \Glsxtrlong[noindex,hyper=false]{#1}[]%
               10797 }
\text{1}sxtrheadlongpl Command used to display plural long form in the page header with the first letter converted
                  to upper case.
               10798 \newcommand*{\Glsxtrheadlongpl}[1]{%
               10799 \protect\NoCaseChange
               10800 {%
               10801 \glsifattribute{#1}{headuc}{true}%
```

```
10802 {%
10803 \GLSxtrlongpl[noindex,hyper=false]{#1}[]%
10804 }%
10805 {%
10806 \Glsxtrlongpl[noindex,hyper=false]{#1}[]%
10807 }%
10808 }%
10809 }
```
sxtrtitlelongpl Command to display plural long form of abbreviation in section title and table of contents with the first letter converted to upper case.

```
10810 \newrobustcmd*{\Glsxtrtitlelongpl}[1]{%
10811 \Glsxtrlongpl[noindex,hyper=false]{#1}[]%
10812 }
```
\glsxtrheadfull Command used to display full form in the page header.

```
10813 \newcommand*{\glsxtrheadfull}[1]{%
10814 \protect\NoCaseChange
10815 {%
10816 \glsifattribute{#1}{headuc}{true}%
10817 {%
10818 \GLSxtrfull[noindex,hyper=false]{#1}[]%
10819 }%
10820 {%
10821 \glsxtrfull[noindex,hyper=false]{#1}[]%
10822 }%
10823 }%
10824 }
```
\glsxtrtitlefull Command to display full form of abbreviation in section title and table of contents.

```
10825 \newrobustcmd*{\glsxtrtitlefull}[1]{%
10826 \glsxtrfull[noindex,hyper=false]{#1}[]%
10827 }
```
\glsxtrheadfullpl Command used to display plural full form in the page header. If you want the text converted to upper case, this needs to be redefined to use  $\GLSxtrfullpl$  instead. If you are using a smallcaps style, the default fonts don't provide italic smallcaps.

```
10828 \newcommand*{\glsxtrheadfullpl}[1]{%
10829 \protect\NoCaseChange
10830 {%
10831 \glsifattribute{#1}{headuc}{true}%
10832 {%
10833 \GLSxtrfullpl[noindex,hyper=false]{#1}[]%
10834 }%
10835 {%
10836 \glsxtrfullpl[noindex,hyper=false]{#1}[]%
10837 }%
10838 }%
10839 }
```
sxtrtitlefullpl Command to display plural full form of abbreviation in section title and table of contents.

```
10840 \newrobustcmd*{\glsxtrtitlefullpl}[1]{%
10841 \glsxtrfullpl[noindex,hyper=false]{#1}[]%
10842 }
```
\Glsxtrheadfull Command used to display full form in the page header with the first letter converted to upper case.

```
10843 \newcommand*{\Glsxtrheadfull}[1]{%
10844 \protect\NoCaseChange
10845 {%
10846 \glsifattribute{#1}{headuc}{true}%
10847 {%
10848 \GLSxtrfull[noindex,hyper=false]{#1}[]%
10849 }%
10850 {%
10851 \Glsxtrfull[noindex,hyper=false]{#1}[]%
10852 }%
10853 }%
10854 }
```
Glsxtrtitlefull Command to display full form of abbreviation in section title and table of contents with the first letter converted to upper case.

```
10855 \newrobustcmd*{\Glsxtrtitlefull}[1]{%
10856 \Glsxtrfull[noindex,hyper=false]{#1}[]%
10857 }
```
lsxtrheadfullpl Command used to display plural full form in the page header with the first letter converted to upper case.

```
10858 \newcommand*{\Glsxtrheadfullpl}[1]{%
10859 \protect\NoCaseChange
10860 {%
10861 \glsifattribute{#1}{headuc}{true}%
10862 {%
10863 \GLSxtrfullpl[noindex,hyper=false]{#1}[]%<br>10864 }%
10864
10865 {%
10866 \Glsxtrfullpl[noindex,hyper=false]{#1}[]%
10867 }%
10868 }%
10869 }
```
sxtrtitlefullpl Command to display plural full form of abbreviation in section title and table of contents with the first letter converted to upper case.

```
10870 \newrobustcmd*{\Glsxtrtitlefullpl}[1]{%
10871 \Glsxtrfullpl[noindex,hyper=false]{#1}[]%
10872 }
```
\glsfmtshort Provide a way of using the formatted short form in section headings. If hyperref has been loaded, use \texorpdfstring for convenience in PDF bookmarks.

```
10873 \ifdef\texorpdfstring
10874 {
10875 \newcommand*{\glsfmtshort}[1]{%
10876 \texorpdfstring
10877 {\glsxtrtitleshort{#1}}%
10878 {\glsentryshort{#1}}%
10879 }
10880 }
10881 {
10882 \newcommand*{\glsfmtshort}[1]{%
10883 \glsxtrtitleshort{#1}}
10884 }
```
Similarly for the plural version.

## \glsfmtshortpl

```
10885 \ifdef\texorpdfstring
10886 {
10887 \newcommand*{\glsfmtshortpl}[1]{%
10888 \texorpdfstring
10889 {\glsxtrtitleshortpl{#1}}%
10890 {\glsentryshortpl{#1}}%
10891 }
10892 }
10893 {
10894 \newcommand*{\glsfmtshortpl}[1]{%
10895 \glsxtrtitleshortpl{#1}}
10896 }
```
The case-changing version isn't suitable for PDF bookmarks, so the PDF alternative uses the non-case-changing version.

\Glsfmtshort Singular form (first letter uppercase).

```
10897 \ifdef\texorpdfstring
10898 {
10899 \newcommand*{\Glsfmtshort}[1]{%
10900 \texorpdfstring
10901 {\Glsxtrtitleshort{#1}}%
10902 {\glsentryshort{#1}}%
10903 }
10904 }
10905 {
10906 \newcommand*{\Glsfmtshort}[1]{%
10907 \Glsxtrtitleshort{#1}}
10908 }
```
\Glsfmtshortpl Plural form (first letter uppercase).

```
10909 \ifdef\texorpdfstring
10910 {
10911 \newcommand*{\Glsfmtshortpl}[1]{%
10912 \texorpdfstring
10913 {\Glsxtrtitleshortpl{#1}}%
10914 {\glsentryshortpl{#1}}%
10915 }
10916 }
10917 {
10918 \newcommand*{\Glsfmtshortpl}[1]{%
10919 \Glsxtrtitleshortpl{#1}}
10920 }
```
\glsfmtname As above but for the name value.

```
10921 \ifdef\texorpdfstring
10922 {
10923 \newcommand*{\glsfmtname}[1]{%
10924 \texorpdfstring
10925 {\glsxtrtitlename{#1}}%
10926 {\glsentryname{#1}}%
10927 }
10928 }
10929 {
10930 \newcommand*{\glsfmtname}[1]{%
10931 \glsxtrtitlename{#1}}
10932 }
```
\Glsfmtname First letter converted to upper case.

```
10933 \ifdef\texorpdfstring
10934 {
10935 \newcommand*{\Glsfmtname}[1]{%
10936 \texorpdfstring
10937 {\Glsxtrtitlename{#1}}%
10938 {\glsentryname{#1}}%
10939 }
10940 }
10941 {
10942 \newcommand*{\Glsfmtname}[1]{%
10943 \Glsxtrtitlename{#1}}
10944 }
```
\glsfmttext As above but for the text value.

```
10945 \ifdef\texorpdfstring
10946 {
10947 \newcommand*{\glsfmttext}[1]{%
10948 \texorpdfstring
10949 {\glsxtrtitletext{#1}}%
10950 {\glsentrytext{#1}}%
10951 }
```

```
10952 }
             10953 {
             10954 \newcommand*{\glsfmttext}[1]{%
             10955 \glsxtrtitletext{#1}}
             10956 }
  \Glsfmttext First letter converted to upper case.
             10957 \ifdef\texorpdfstring
             10958 {
             10959 \newcommand*{\Glsfmttext}[1]{%
             10960 \texorpdfstring
             10961 {\Glsxtrtitletext{#1}}%
             10962 {\glsentrytext{#1}}%
             10963 }
             10964 }
             10965 {
             10966 \newcommand*{\Glsfmttext}[1]{%
             10967 \Glsxtrtitletext{#1}}
             10968 }
\glsfmtplural As above but for the plural value.
             10969 \ifdef\texorpdfstring
             10970 {
             10971 \newcommand*{\glsfmtplural}[1]{%
             10972 \texorpdfstring
             10973 {\glsxtrtitleplural{#1}}%
             10974 {\glsentryplural{#1}}%
             10975 }
             10976 }
             10977 {
             10978 \newcommand*{\glsfmtplural}[1]{%
             10979 \glsxtrtitleplural{#1}}
             10980 }
\Glsfmtplural First letter converted to upper case.
             10981 \ifdef\texorpdfstring
             10982 {
             10983 \newcommand*{\Glsfmtplural}[1]{%
             10984 \texorpdfstring
             10985 {\Glsxtrtitleplural{#1}}%
             10986 {\glsentryplural{#1}}%
             10987 }
             10988 }
             10989 {
             10990 \newcommand*{\Glsfmtplural}[1]{%
             10991 \Glsxtrtitleplural{#1}}
```
\glsfmtfirst As above but for the first value.

}

```
10993 \ifdef\texorpdfstring
10994 {<br>10995\newcommand*{\glsfmtfirst}[1]{%
10996 \texorpdfstring
10997 {\glsxtrtitlefirst{#1}}%
10998 {\glsentryfirst{#1}}%
10999 }
11000 }
11001 {
11002 \newcommand*{\glsfmtfirst}[1]{%
11003 \glsxtrtitlefirst{#1}}
11004 }
```
\Glsfmtfirst First letter converted to upper case.

```
11005 \ifdef\texorpdfstring
11006 {
11007 \newcommand*{\Glsfmtfirst}[1]{%
11008 \texorpdfstring
11009 {\Glsxtrtitlefirst{#1}}%
11010 {\glsentryfirst{#1}}%
11011 }
11012 }
11013 {
11014 \newcommand*{\Glsfmtfirst}[1]{%
11015 \Glsxtrtitlefirst{#1}}
11016 }
```
\glsfmtfirstpl As above but for the firstplural value.

```
11017 \ifdef\texorpdfstring
11018 {
11019 \newcommand*{\glsfmtfirstpl}[1]{%
11020 \texorpdfstring
11021 {\glsxtrtitlefirstplural{#1}}%
11022 {\glsentryfirstplural{#1}}%
11023 }
11024 }
11025 {
11026 \newcommand*{\glsfmtfirstpl}[1]{%
11027 \glsxtrtitlefirstplural{#1}}
11028 }
```
\Glsfmtfirstpl First letter converted to upper case.

```
11029 \ifdef\texorpdfstring
11030 {
11031 \newcommand*{\Glsfmtfirstpl}[1]{%
11032 \texorpdfstring
11033 {\Glsxtrtitlefirstplural{#1}}%
11034 {\glsentryfirstplural{#1}}%
11035 }
```

```
11036 }
             11037 {
             11038 \newcommand*{\Glsfmtfirstpl}[1]{%
             11039 \Glsxtrtitlefirstplural{#1}}
             11040 }
  \glsfmtlong As above but for the long value.
             11041 \ifdef\texorpdfstring
             11042 {
             11043 \newcommand*{\glsfmtlong}[1]{%
             11044 \texorpdfstring
             11045 {\glsxtrtitlelong{#1}}%
             11046 {\glsentrylong{#1}}%
             11047 }
             11048 }
             11049 {
             11050 \newcommand*{\glsfmtlong}[1]{%
             11051 \glsxtrtitlelong{#1}}
             11052 }
  \Glsfmtlong First letter converted to upper case.
             11053 \ifdef\texorpdfstring
             11054 {
             11055 \newcommand*{\Glsfmtlong}[1]{%
             11056 \texorpdfstring
             11057 {\Glsxtrtitlelong{#1}}%
             11058 {\glsentrylong{#1}}%
             11059 }
             11060 }
             11061 {
             11062 \newcommand*{\Glsfmtlong}[1]{%
             11063 \Glsxtrtitlelong{#1}}
             11064 }
\glsfmtlongpl As above but for the longplural value.
             11065 \ifdef\texorpdfstring
             11066 {
             11067 \newcommand*{\glsfmtlongpl}[1]{%
             11068 \texorpdfstring
             11069 {\glsxtrtitlelongpl{#1}}%
             11070 {\glsentrylongpl{#1}}%
             11071 }
             11072 }
             11073 {
             11074 \newcommand*{\glsfmtlongpl}[1]{%
             11075 \glsxtrtitlelongpl{#1}}
             11076 }
```
\Glsfmtlongpl First letter converted to upper case.

```
11077 \ifdef\texorpdfstring
           11078 {
           11079 \newcommand*{\Glsfmtlongpl}[1]{%
           11080 \texorpdfstring
           11081 {\Glsxtrtitlelongpl{#1}}%
           11082 {\glsentrylongpl{#1}}%
           11083 }
           11084 }
           11085 {
           11086 \newcommand*{\Glsfmtlongpl}[1]{%
           11087 \Glsxtrtitlelongpl{#1}}
           11088 }
\glsfmtfull In-line full format.
           11089 \ifdef\texorpdfstring
           11090 {
           11091 \newcommand*{\glsfmtfull}[1]{%
           11092 \texorpdfstring
           11093 {\glsxtrtitlefull{#1}}%
           11094 {\glsxtrinlinefullformat{#1}{}}%
           11095 }
           11096 }
           11097 {
           11098 \newcommand*{\glsfmtfull}[1]{%
           11099 \glsxtrtitlefull{#1}}
           11100 }
\Glsfmtfull First letter converted to upper case.
           11101 \ifdef\texorpdfstring
           11102 {
           11103 \newcommand*{\Glsfmtfull}[1]{%
           11104 \texorpdfstring
           11105 {\Glsxtrtitlefull{#1}}%
           11106 {\Glsxtrinlinefullformat{#1}{}}%
           11107 }
           11108 }
           11109 {
           11110 \newcommand*{\Glsfmtfull}[1]{%
           11111 \Glsxtrtitlefull{#1}}
```

```
11112 }
```
\glsfmtfullpl In-line full plural format.

```
11113 \ifdef\texorpdfstring
11114 {
11115 \newcommand*{\glsfmtfullpl}[1]{%
11116 \texorpdfstring
11117 {\glsxtrtitlefullpl{#1}}%
11118 {\glsxtrinlinefullplformat{#1}{}}%
11119 }
```

```
11120 }
11121 {
11122 \newcommand*{\glsfmtfullpl}[1]{%
11123 \glsxtrtitlefullpl{#1}}
11124 }
```
\Glsfmtfullpl First letter converted to upper case.

```
11125 \ifdef\texorpdfstring
11126 {
11127 \newcommand*{\Glsfmtfullpl}[1]{%
11128 \texorpdfstring
11129 {\Glsxtrtitlefullpl{#1}}%
11130 {\Glsxtrinlinefullplformat{#1}{}}%
11131 }
11132 }
11133 {
11134 \newcommand*{\Glsfmtfullpl}[1]{%
11135 \Glsxtrtitlefullpl{#1}}
11136 }
```
## 1.8 Multi-Lingual Support

Add the facility to load language modules, if they are installed, but none are provided with this package.

sariesExtraLang

```
11137 \newcommand*{\RequireGlossariesExtraLang}[1]{%
11138 \@ifundefined{ver@glossariesxtr-#1.ldf}{\input{glossariesxtr-#1.ldf}}{}%
11139 }
```
sariesExtraLang

```
11140 \newcommand*{\ProvidesGlossariesExtraLang}[1]{%
11141 \ProvidesFile{glossariesxtr-#1.ldf}%
11142 }
```
Load any required language modules that are available. This doesn't generate any warning if none are found, since they're not essential. (The only command that really needs defining for the document is \abbreviationsname, which can simply be redefined.)

\@ifpackageloaded{tracklang}

```
11144 {%
11145 \AnyTrackedLanguages
11146 {%
11147 \ForEachTrackedDialect{\this@dialect}{%
11148 \IfTrackedLanguageFileExists{\this@dialect}%
11149 {glossariesxtr-}% prefix
11150 {.ldf}%
11151 \frac{9}{6}
```

```
310
```
11152 \RequireGlossariesExtraLang{\CurrentTrackedTag}%<br>11153 }% 11153 }%<br>11154 {%  $\{ \%$ <br>11155 }% 11155 ]<br>11156 }% }% {}% } {} Load glossaries-extra-stylemods if required. \@glsxtr@redefstyles and set the style:

\@glsxtr@do@style

# 2 Style Adjustments (glossaries-extra-stylemods.sty)

This package adjusts the predefined styles so that they include the post description hook. Also, some other minor adjustments may be made to make existing styles more flexible.

## 2.1 Package Initialisation

First identify package:

```
11163 \NeedsTeXFormat{LaTeX2e}
11164 \ProvidesPackage{glossaries-extra-stylemods}[2017/11/24 v1.25 (NLCT)]
```
Provide package options to automatically load required predefined styles. The simplest method is to just test for the existence of the file glossary-〈*option*〉.sty. Packages can't be loaded whilst the options are being processed, so save the list in  $\Qglstrf@loadstyle$ .

### $sxtr@loadstyle$

```
11165 \newcommand*{\@glsxtr@loadstyles}{}
```

```
all Provide all known styles.
```

```
11166 \DeclareOption{all}{%
11167 \appto\@glsxtr@loadstyles{%
11168 \RequirePackage{glossary-inline}%
11169 \RequirePackage{glossary-list}%
11170 \RequirePackage{glossary-tree}%
11171 \RequirePackage{glossary-mcols}%
11172 \RequirePackage{glossary-long}%
11173 \RequirePackage{glossary-longragged}%
11174 \RequirePackage{glossary-longbooktabs}%
11175 \RequirePackage{glossary-super}%
11176 \RequirePackage{glossary-superragged}%
11177 \RequirePackage{glossary-bookindex}%
11178 }
11179 }
11180 \DeclareOption*{%
11181 \IfFileExists{glossary-\CurrentOption.sty}
11182 {\eappto\@glsxtr@loadstyles{%
11183 \noexpand\RequirePackage{glossary-\CurrentOption}}%
11184 }%
11185 {%
11186 \PackageError{glossaries-extra-styles}%
```

```
11187 {Unknown option '\CurrentOption'}{}%
11188 }%
```
}

Process the package options:

\ProcessOptions

Load the required packages:

```
11191 \@glsxtr@loadstyles
```
Adjust the styles so that they all have the post description hook. Also, instead of having a hard-coded \space before the location, use:

sxtrprelocation This uses \providecommand as the same command is also provided by glossary-bookindex. \providecommand\*{\glsxtrprelocation}{\space}

In case we have an old version of glossaries:

ewglossarystyle

```
11193 \providecommand{\renewglossarystyle}[2]{%
11194 \ifcsundef{@glsstyle@#1}%
11195 {%
11196 \PackageError{glossaries-extra}{Glossary style '#1' isn't already defined}{}%
11197 }%
11198 {%
11199 \csdef{@glsstyle@#1}{#2}%
11200 }%
11201 }
```
# 2.2 List-Like Styles

The list-like styles mostly already use the post description hook. Only the listdotted style need modifying to add this.

```
11202 \ifdef{\@glsstyle@listdotted}
11203 {%
11204 \renewglossarystyle{listdotted}{%
11205 \setglossarystyle{list}%
11206 \renewcommand*{\glossentry}[2]{%
11207 \item[]\makebox[\glslistdottedwidth][l]{%
11208 \glsentryitem{##1}%
11209 \glstarget{##1}{\glossentryname{##1}}%
11210 \unskip\leaders\hbox to 2.9mm{\hss.}\hfill\strut}%
11211 \glossentrydesc{##1}\glspostdescription}%
11212 \renewcommand*{\subglossentry}[3]{%
11213 \item[]\makebox[\glslistdottedwidth][l]{%
11214 \glssubentryitem{##2}%
11215 \glstarget{##2}{\glossentryname{##2}}%
11216 \unskip\leaders\hbox to 2.9mm{\hss.}\hfill\strut}%
11217 \glossentrydesc{##2}\glspostdescription}%
11218 }
```
11219 }

11220 {%

Assume the style isn't required if it hasn't already been defined.

11221 }

The sublistdotted style doesn't display the description for top-level entries. Sub-level entries use the listdottedstyle.

The other list styles would be easier to adapt if the space before the number list wasn't hard coded.

11222 \ifdef{\@glsstyle@list} 11223 {%

listprelocation Space before number list for top-level entries.

11224 \newcommand{\glslistprelocation}{\glsxtrprelocation}

hildprelocation Space before number list for child entries.

11225 \newcommand{\glslistchildprelocation}{\glslistprelocation}

ildpostlocation Full stop after number list.

11226 \newcommand{\glslistchildpostlocation}{.}

Redefine list to use these commands.

```
11227 \renewglossarystyle{list}{%
11228 \renewenvironment{theglossary}%
11229 {\begin{description}}{\end{description}}%
11230 \renewcommand*{\glossaryheader}{}%
11231 \renewcommand*{\glsgroupheading}[1]{}%
11232 \renewcommand*{\glossentry}[2]{%
11233 \item[\glsentryitem{##1}%
11234 \glstarget{##1}{\glossentryname{##1}}]
11235 \glossentrydesc{##1}\glspostdescription\glslistprelocation ##2}%
11236 \renewcommand*{\subglossentry}[3]{%
11237 \glssubentryitem{##2}%
11238 \glstarget{##2}{\strut}\space
11239 \glossentrydesc{##2}\glspostdescription
11240 \glslistchildprelocation ##3\glslistchildpostlocation}%
11241 \renewcommand*{\glsgroupskip}{\ifglsnogroupskip\else\indexspace\fi}%
11242 }
11243 }
11244 {}
```
Similarly for altlist. Since it requires list, the new commands should have been defined above.

```
11245 \ifdef{\@glsstyle@altlist}
11246 {%
11247 \renewglossarystyle{altlist}{%
11248 \setglossarystyle{list}%
11249 \renewcommand*{\glossentry}[2]{%
11250 \item[\glsentryitem{##1}%
```

```
11251 \glstarget{##1}{\glossentryname{##1}}]%
11252 \mbox{}\par\nobreak\@afterheading
11253 \glossentrydesc{##1}\glspostdescription\glslistprelocation ##2}%
11254 \renewcommand{\subglossentry}[3]{%
11255 \par
11256 \glssubentryitem{##2}%
11257 \glstarget{##2}{\strut}\glossentrydesc{##2}\glspostdescription
11258 \glslistchildprelocation ##3}%
11259 }
11260 }
11261 {}
```
Redefine listgroup so that it discourages a break after group headings.

```
11262 \ifdef{\@glsstyle@listgroup}
11263 {%
11264 \renewglossarystyle{listgroup}{%
11265 \setglossarystyle{list}%
11266 \renewcommand*{\glsgroupheading}[1]{%
11267 \item[\glslistgroupheaderfmt{\glsgetgrouptitle{##1}}]%
11268 \mbox{}\par\nobreak\@afterheading
11269 }%
11270 }
11271 }
11272 {}
```
Similarly for listhypergroup.

```
11273 \ifdef{\@glsstyle@listhypergroup}
11274 {%
11275 \renewglossarystyle{listhypergroup}{%
11276 \setglossarystyle{list}%
11277 \renewcommand*{\glossaryheader}{%
11278 \glslistnavigationitem{\glsnavigation}}%
11279 \renewcommand*{\glsgroupheading}[1]{%
11280 \item[\glslistgroupheaderfmt
11281 {\glsnavhypertarget{##1}{\glsgetgrouptitle{##1}}}]%
11282 \mbox{}\par\nobreak\@afterheading
11283 }%
11284 }
11285 }
11286 {}
```
Similarly for altlistgroup.

```
11287 \ifdef{\@glsstyle@altlistgroup}
11288 {%
11289 \renewglossarystyle{altlistgroup}{%
11290 \setglossarystyle{altlist}%
11291 \renewcommand*{\glsgroupheading}[1]{%
11292 \item[\glslistgroupheaderfmt{\glsgetgrouptitle{##1}}]%
11293 \mbox{}\par\nobreak\@afterheading
11294 }%
11295 }
```

```
11296 }
11297 {}
  Similarly for altlisthypergroup.
11298 \ifdef{\@glsstyle@altlisthypergroup}
11299 {%
11300 \renewglossarystyle{altlisthypergroup}{%
11301 \setglossarystyle{altlist}%
11302 \renewcommand*{\glossaryheader}{%
11303 \glslistnavigationitem{\glsnavigation}}%
11304 \renewcommand*{\glsgroupheading}[1]{%
11305 \item[\glslistgroupheaderfmt
11306 {\glsnavhypertarget{##1}{\glsgetgrouptitle{##1}}}]%
11307 \mbox{}\par\nobreak\@afterheading
11308 }%
11309 }
11310 }
11311 {}
```
# 2.3 Longtable Styles

The three and four column styles require adjustment to add the post-description hook. The two column styles need the hard-coded \space changed to \glsxtrprelocation.

```
11312 \ifcsdef{@glsstyle@long}
11313 {%
11314 \renewglossarystyle{long}{%
11315 \renewenvironment{theglossary}%
11316 {\begin{longtable}{lp{\glsdescwidth}}}%
11317 {\end{longtable}}%
11318 \renewcommand*{\glossaryheader}{}%
11319 \renewcommand*{\glsgroupheading}[1]{}%
11320 \renewcommand{\glossentry}[2]{%
11321 \glsentryitem{##1}\glstarget{##1}{\glossentryname{##1}} &
11322 \glossentrydesc{##1}\glspostdescription
11323 \glsxtrprelocation ##2\tabularnewline
11324 }%
11325 \renewcommand{\subglossentry}[3]{%
11326 &
11327 \glssubentryitem{##2}%
11328 \glstarget{##2}{\strut}\glossentrydesc{##2}\glspostdescription
11329 \glsxtrprelocation ##3\tabularnewline
11330 }%
11331 \ifglsnogroupskip
11332 \renewcommand*{\glsgroupskip}{}%
11333 \else
11334 \renewcommand*{\glsgroupskip}{ & \tabularnewline}%
11335 \fi
11336 }
```

```
11337 }
11338 {}
  Three column style:
11339 \ifcsdef{@glsstyle@long3col}
11340 {%
11341 \renewglossarystyle{long3col}{%
11342 \renewenvironment{theglossary}%
11343 {\begin{longtable}{lp{\glsdescwidth}p{\glspagelistwidth}}}%
11344 {\end{longtable}}%
11345 \renewcommand*{\glossaryheader}{}%
11346 \renewcommand*{\glsgroupheading}[1]{}%
11347 \renewcommand{\glossentry}[2]{%
11348 \glsentryitem{##1}\glstarget{##1}{\glossentryname{##1}} &
11349 \glossentrydesc{##1}\glspostdescription & ##2\tabularnewline
11350 }%
11351 \renewcommand{\subglossentry}[3]{%
11352 &
11353 \glssubentryitem{##2}%
11354 \glstarget{##2}{\strut}\glossentrydesc{##2}\glspostdescription &
11355 ##3\tabularnewline
11356 }%
```
Conditional needs to be outside of \glsgroupskip otherwise it can cause "Incomplete \iftrue" errors.

```
11357 \ifglsnogroupskip
11358 \renewcommand*{\glsgroupskip}{}%
11359 \else
11360 \renewcommand*{\glsgroupskip}{& &\tabularnewline}%
11361 \fi
11362 }
11363 }
11364 {}
  Four column style:
11365 \ifcsdef{@glsstyle@long4col}
11366 {%
11367 \renewglossarystyle{long4col}{%
11368 \renewenvironment{theglossary}%
11369 {\begin{longtable}{1111}}%
11370 {\end{longtable}}%
11371 \renewcommand*{\glossaryheader}{}%
11372 \renewcommand*{\glsgroupheading}[1]{}%
11373 \renewcommand{\glossentry}[2]{%
11374 \glsentryitem{##1}\glstarget{##1}{\glossentryname{##1}} &
11375 \glossentrydesc{##1}\glspostdescription &
11376 \glossentrysymbol{##1} &
11377 ##2\tabularnewline
11378 }%
11379 \renewcommand{\subglossentry}[3]{%
11380 &
```

```
11381 \glssubentryitem{##2}%
11382 \glstarget{##2}{\strut}\glossentrydesc{##2}\glspostdescription &
11383 \glossentrysymbol{##2} & ##3\tabularnewline
11384 }%
11385 \ifglsnogroupskip
11386 \renewcommand*{\glsgroupskip}{}%
11387 \else
11388 \renewcommand*{\glsgroupskip}{& & &\tabularnewline}%
11389 \fi
11390 }
11391 }
11392 {}
```
The styles in glossary-longbooktabs are all based on the styles in glossary-long, so no adjustments are needed for that package.

# 2.4 Long Ragged Styles

The three and four column styles require adjustment for the post-description hook, but not the two column styles. However, the two-column styles need to have \space replaced with \glsxtrprelocation.

```
11393 \ifcsdef{@glsstyle@longragged}
11394 {%
11395 \renewglossarystyle{longragged}{%
11396 \renewenvironment{theglossary}%
11397 {\begin{longtable}{l>{\raggedright}p{\glsdescwidth}}}%
11398 {\end{longtable}}%
11399 \renewcommand*{\glossaryheader}{}%
11400 \renewcommand*{\glsgroupheading}[1]{}%
11401 \renewcommand{\glossentry}[2]{%
11402 \glsentryitem{##1}\glstarget{##1}{\glossentryname{##1}} &
11403 \glossentrydesc{##1}\glspostdescription\glsxtrprelocation ##2%
11404 \tabularnewline
11405 }%
11406 \renewcommand{\subglossentry}[3]{%
11407 &
11408 \glssubentryitem{##2}%
11409 \glstarget{##2}{\strut}\glossentrydesc{##2}%
11410 \glspostdescription\glsxtrprelocation ##3%
11411 \tabularnewline
11412 }%
11413 \ifglsnogroupskip
11414 \renewcommand*{\glsgroupskip}{}%
11415 \else
11416 \renewcommand*{\glsgroupskip}{ & \tabularnewline}%
11417 \fi
11418 }
11419 }
```
{}

Three and four column styles don't use \glsxtrprelocation since the number list is in its own column.

```
11421 \ifcsdef{@glsstyle@longragged3col}
11422 {%
11423 \renewglossarystyle{longragged3col}{%
11424 \renewenvironment{theglossary}%
11425 {\begin{longtable}{l>{\raggedright}p{\glsdescwidth}%
11426 >{\raggedright}p{\glspagelistwidth}}}%
11427 {\end{longtable}}%
11428 \renewcommand*{\glossaryheader}{}%
11429 \renewcommand*{\glsgroupheading}[1]{}%
11430 \renewcommand{\glossentry}[2]{%
11431 \glsentryitem{##1}\glstarget{##1}{\glossentryname{##1}} &
11432 \glossentrydesc{##1}\glspostdescription & ##2\tabularnewline
11433 }%
11434 \renewcommand{\subglossentry}[3]{%
11435 \ell r11436 \glssubentryitem{##2}%
11437 \glstarget{##2}{\strut}\glossentrydesc{##2}\glspostdescription &
11438 ##3\tabularnewline
11439 }%
11440 \ifglsnogroupskip
11441 \renewcommand*{\glsgroupskip}{}%
11442 \else
11443 \renewcommand*{\glsgroupskip}{& &\tabularnewline}%
11444 \fi
11445 }
11446 }
11447 {}
  Four column style:
11448 \ifcsdef{@glsstyle@altlongragged4col}
11449 {%
11450 \renewglossarystyle{altlongragged4col}{%
11451 \renewenvironment{theglossary}%
11452 {\begin{longtable}{l>{\raggedright}p{\glsdescwidth}l%
11453 >{\raggedright}p{\glspagelistwidth}}}%
11454 {\end{longtable}}%
11455 \renewcommand*{\glossaryheader}{}%
11456 \renewcommand*{\glsgroupheading}[1]{}%
11457 \renewcommand{\glossentry}[2]{%
11458 \glsentryitem{##1}\glstarget{##1}{\glossentryname{##1}} &
11459 \glossentrydesc{##1}\glspostdescription & \glossentrysymbol{##1} &
11460 ##2\tabularnewline
11461 \frac{1}{6}11462 \renewcommand{\subglossentry}[3]{%
```

```
11463 &
```

```
11464 \glssubentryitem{##2}%
11465 \glstarget{##2}{\strut}\glossentrydesc{##2}\glspostdescription &
11466 \glossentrysymbol{##2} & ##3\tabularnewline
11467 }%
11468 \ifglsnogroupskip
11469 \renewcommand*{\glsgroupskip}{}%
11470 \else
11471 \renewcommand*{\glsgroupskip}{& & &\tabularnewline}%
11472 \fi
11473 }
11474 }
11475 {}
```
# 2.5 Supertabular Styles

The three and four column styles require adjustment to add the post-description hook. The two column styles need the hard-coded \space changed to \glsxtrprelocation.

```
11476 \ifcsdef{@glsstyle@super}
11477 {%
11478 \renewglossarystyle{super}{%
11479 \renewenvironment{theglossary}%
11480 {\tablehead{}\tabletail{}%
11481 \begin{supertabular}{lp{\glsdescwidth}}}%
11482 {\end{supertabular}}%
11483 \renewcommand*{\glossaryheader}{}%
11484 \renewcommand*{\glsgroupheading}[1]{}%
11485 \renewcommand{\glossentry}[2]{%
11486 \glsentryitem{##1}\glstarget{##1}{\glossentryname{##1}} &
11487 \glossentrydesc{##1}\glspostdescription
11488 \glsxtrprelocation ##2\tabularnewline
11489 }%
11490 \renewcommand{\subglossentry}[3]{%
11491 &
11492 \glssubentryitem{##2}%
11493 \glstarget{##2}{\strut}\glossentrydesc{##2}\glspostdescription
11494 \glsxtrprelocation ##3\tabularnewline
11495 }%
11496 \ifglsnogroupskip
11497 \renewcommand*{\glsgroupskip}{}%
11498 \else
11499 \renewcommand*{\glsgroupskip}{& \tabularnewline}%
11500 \fi
11501 }
11502 }
11503 {}
```
Three column style:

```
11504 \ifcsdef{@glsstyle@super3col}
```

```
11505 {%
11506 \renewglossarystyle{super3col}{%
11507 \renewenvironment{theglossary}%
11508 {\tablehead{}\tabletail{}%
11509 \begin{supertabular}{lp{\glsdescwidth}p{\glspagelistwidth}}}%
11510 {\end{supertabular}}%
11511 \renewcommand*{\glossaryheader}{}%
11512 \renewcommand*{\glsgroupheading}[1]{}%
11513 \renewcommand{\glossentry}[2]{%
11514 \glsentryitem{##1}\glstarget{##1}{\glossentryname{##1}} &
11515 \glossentrydesc{##1}\glspostdescription & ##2\tabularnewline<br>11516 }%
11516 }%
11517 \renewcommand{\subglossentry}[3]{%
11518 &
11519 \glssubentryitem{##2}%
11520 \glstarget{##2}{\strut}\glossentrydesc{##2}\glspostdescription &
11521 ##3\tabularnewline
11522 }%
11523 \ifglsnogroupskip
11524 \renewcommand*{\glsgroupskip}{}%
11525 \else
11526 \renewcommand*{\glsgroupskip}{ & &\tabularnewline}%
11527 \fi
11528 }
11529 }
11530 {}
  Four column styles:
11531 \ifcsdef{@glsstyle@super4col}
11532 {%
11533 \renewglossarystyle{super4col}{%
11534 \renewenvironment{theglossary}%
11535 {\tablehead{}\tabletail{}%
11536 \begin{align} \begin{cases} \text{supertabular}}{1111} \end{cases} \end{align}11537 \end{supertabular}}%
11538 \renewcommand*{\glossaryheader}{}%
11539 \renewcommand*{\glsgroupheading}[1]{}%
11540 \renewcommand{\glossentry}[2]{%
11541 \glsentryitem{##1}\glstarget{##1}{\glossentryname{##1}} &
11542 \glossentrydesc{##1}\glspostdescription &
11543 \glossentrysymbol{##1} & ##2\tabularnewline
11544 }%
11545 \renewcommand{\subglossentry}[3]{%
11546 &
11547 \glssubentryitem{##2}%
```

```
11549 \glossentrysymbol{##2} & ##3\tabularnewline
```

```
11550 }%
```
\glstarget{##2}{\strut}\glossentrydesc{##2}\glspostdescription &

```
11551 \ifglsnogroupskip
11552 \renewcommand*{\glsgroupskip}{}%
11553 \else
11554 \renewcommand*{\glsgroupskip}{& & &\tabularnewline}%
11555 \fi
11556 }
11557 }
11558 {}
```
# 2.6 Super Ragged Styles

The three and four column styles require adjustment for the post-description hook, but not the two column styles. However, the two-column styles need to have \space replaced with \glsxtrprelocation.

```
11559 \ifcsdef{@glsstyle@superragged}
11560 {%
11561 \renewglossarystyle{superragged}{%
11562 \renewenvironment{theglossary}%
11563 {\tablehead{}\tabletail{}%
11564 \begin{supertabular}{l>{\raggedright}p{\glsdescwidth}}}%
11565 {\end{supertabular}}%
11566 \renewcommand*{\glossaryheader}{}%
11567 \renewcommand*{\glsgroupheading}[1]{}%
11568 \renewcommand{\glossentry}[2]{%
11569 \glsentryitem{##1}\glstarget{##1}{\glossentryname{##1}} &
11570 \glossentrydesc{##1}\glspostdescription\glsxtrprelocation ##2%
11571 \tabularnewline
11572 }%
11573 \renewcommand{\subglossentry}[3]{%
11574 &
11575 \glssubentryitem{##2}%
11576 \glstarget{##2}{\strut}\glossentrydesc{##2}\glspostdescription
11577 \glsxtrprelocation ##3%
11578 \tabularnewline
11579 }%
11580 \ifglsnogroupskip
11581 \renewcommand*{\glsgroupskip}{}%
11582 \else
11583 \renewcommand*{\glsgroupskip}{& \tabularnewline}%
11584 \fi<br>11585 }
11585 }
11586 }
11587 {}
  Three column style:
11588 \ifcsdef{@glsstyle@superragged3col}
```
{%

```
11590 \renewglossarystyle{superragged3col}{%
```

```
11591 \renewenvironment{theglossary}%
11592 {\tablehead{}\tabletail{}%
11593 \begin{supertabular}{l>{\raggedright}p{\glsdescwidth}%
11594 >{\raggedright}p{\glspagelistwidth}}}%
11595 {\end{supertabular}}%
11596 \renewcommand*{\glossaryheader}{}%
11597 \renewcommand*{\glsgroupheading}[1]{}%
11598 \renewcommand{\glossentry}[2]{%
11599 \glsentryitem{##1}\glstarget{##1}{\glossentryname{##1}} &
11600 \glossentrydesc{##1}\glspostdescription &
11601 ##2\tabularnewline
11602 }%
11603 \renewcommand{\subglossentry}[3]{%
11604 &
11605 \glssubentryitem{##2}%
11606 \glstarget{##2}{\strut}\glossentrydesc{##2}\glspostdescription &
11607 ##3\tabularnewline
11608 }%
11609 \ifglsnogroupskip
11610 \renewcommand*{\glsgroupskip}{}%
11611 \else
11612 \renewcommand*{\glsgroupskip}{ & &\tabularnewline}%
11613 \fi
11614 }
11615 }
11616 {}
  Four columns:
11617 \ifcsdef{@glsstyle@altsuperragged4col}
11618 {%
11619 \renewglossarystyle{altsuperragged4col}{%
11620 \renewenvironment{theglossary}%
11621 {\tablehead{}\tabletail{}%
11622 \begin{supertabular}{l>{\raggedright}p{\glsdescwidth}l%
11623 >{\raggedright}p{\glspagelistwidth}}}%
11624 {\end{supertabular}}%
11625 \renewcommand*{\glossaryheader}{}%
11626 \renewcommand{\glossentry}[2]{%
11627 \glsentryitem{##1}\glstarget{##1}{\glossentryname{##1}} &
11628 \glossentrydesc{##1}\glspostdescription &
11629 \glossentrysymbol{##1} & ##2\tabularnewline
11630 }%
11631 \renewcommand{\subglossentry}[3]{%
11632 &
11633 \glssubentryitem{##2}%
11634 \glstarget{##2}{\strut}\glossentrydesc{##2}\glspostdescription &
11635 \glossentrysymbol{##2} & ##3\tabularnewline
```

```
11636 }%
```

```
11637 \ifglsnogroupskip
11638 \renewcommand*{\glsgroupskip}{}%
11639 \else
11640 \renewcommand*{\glsgroupskip}{& & &\tabularnewline}%
11641 \fi
11642 }
11643 }
11644 {}
```
# 2.7 Inline Style

The inline style is dealt with slightly differently. The \glspostdescription hook is actually in \glspostinline, which is called at the end of the glossary. The original definition of \glspostinline also includes a space, which is unnecessary. Here, instead of redefining the inline style, just redefine \glspostinline and \glsinlinedescformat.

```
11645 \ifdef{\@glsstyle@inline}
11646 {%
11647 \renewcommand*{\glspostinline}{.\spacefactor\sfcode'\.}
  Just use \glsxtrpostdescription instead of \glspostdescription.
11648 \renewcommand*{\glsinlinedescformat}[3]{%
11649 \space#1\glsxtrpostdescription}
11650 \renewcommand*{\glsinlinesubdescformat}[3]{%
11651 #1\glsxtrpostdescription}
```
The default settings don't show the location lists, so there's no adjustment for \glsxtrprelocation. } {}

# 2.8 Tree Styles

The index style is redefined so that the space before the number list isn't hard coded. \ifdef{\@glsstyle@index} {

treeprelocation The space before the number list for top-level entries. This is shared by the other tree styles. \newcommand\*{\glstreeprelocation}{\glsxtrprelocation}

hildprelocation The space before the number list for child entries. This is shared by the other tree styles.

```
11657 \newcommand*{\glstreechildprelocation}{\glstreeprelocation}
```
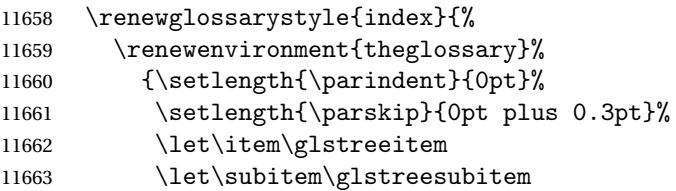
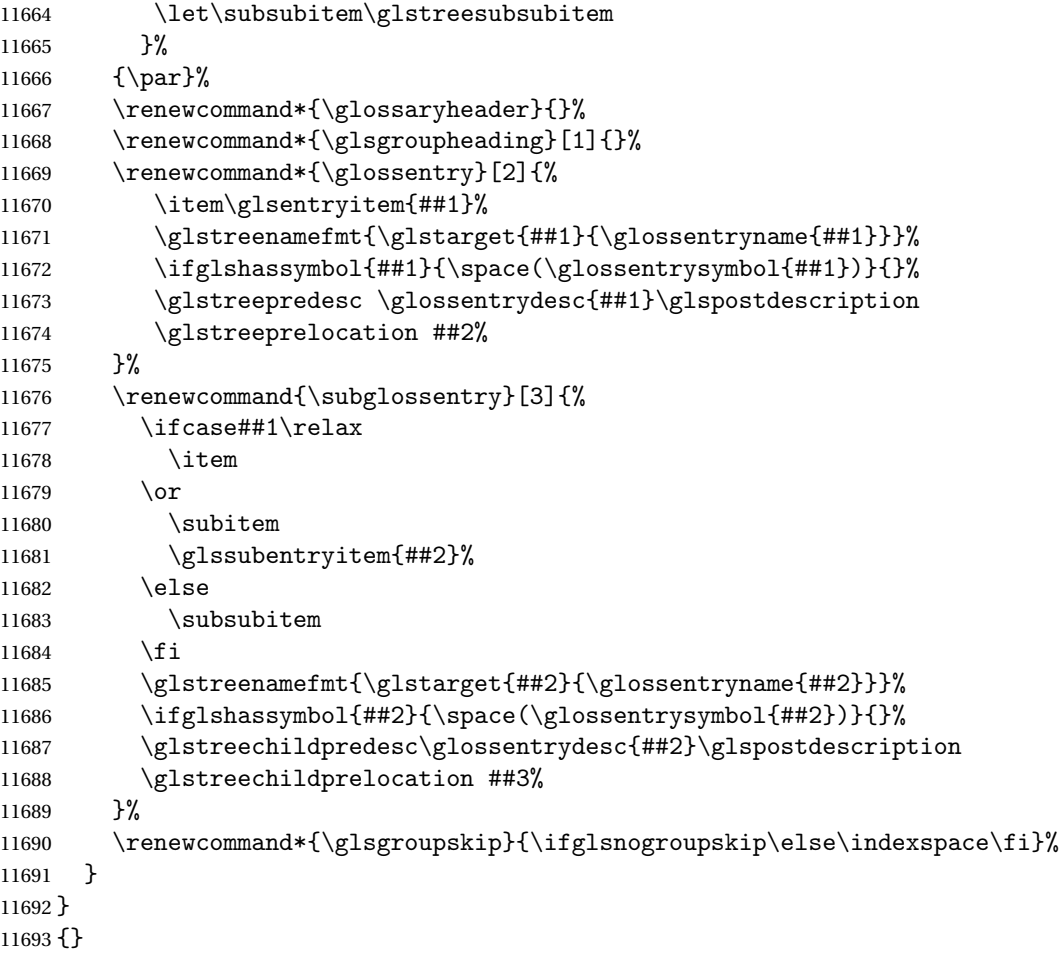

The indexgroup style is redefined to discourage a page break after the heading.

```
11694 \ifdef{\@glsstyle@indexgroup}
11695 {%
11696 \renewglossarystyle{indexgroup}{%
11697 \setglossarystyle{index}%
11698 \renewcommand*{\glsgroupheading}[1]{%
11699 \item\glstreegroupheaderfmt{\glsgetgrouptitle{##1}}%
11700 \nopagebreak\indexspace
11701 \nobreak\@afterheading
11702 }%
11703 }
11704 }
11705 {}
    Similarly for indexhypergroup.
11706 \ifdef{\@glsstyle@indexhypergroup}
11707 {%
11708 \renewglossarystyle{indexhypergroup}{%
```

```
11709 \setglossarystyle{index}%
```

```
11710 \renewcommand*{\glossaryheader}{%
11711 \item\glstreenavigationfmt{\glsnavigation}%
11712 \nobreak\@afterheading\indexspace}%
11713 \renewcommand*{\glsgroupheading}[1]{%
11714 \item\glstreegroupheaderfmt
11715 {\glsnavhypertarget{##1}{\glsgetgrouptitle{##1}}}%
11716 \nopagebreak\indexspace
11717 \nobreak\@afterheading}%
11718 }%
11719 }
11720 {}
```
Adjust tree style to remove hard coded space before number list.

```
11721 \ifdef{\@glsstyle@tree}
11722 {%
11723 \renewglossarystyle{tree}{%
11724 \renewenvironment{theglossary}%
11725 {\setlength{\parindent}{0pt}%
11726 \setlength{\parskip}{0pt plus 0.3pt}}%
11727 {}%
11728 \renewcommand*{\glossaryheader}{}%
11729 \renewcommand*{\glsgroupheading}[1]{}%
11730 \renewcommand{\glossentry}[2]{%
11731 \hangindent0pt\relax
11732 \parindent0pt\relax
11733 \glsentryitem{##1}\glstreenamefmt{\glstarget{##1}{\glossentryname{##1}}}%
11734 \ifglshassymbol{##1}{\space(\glossentrysymbol{##1})}{}%
11735 \glstreepredesc\glossentrydesc{##1}\glspostdescription
11736 \glstreeprelocation##2\par
11737 }%
11738 \renewcommand{\subglossentry}[3]{%
11739 \hangindent##1\glstreeindent\relax
11740 \parindent##1\glstreeindent\relax
11741 \ifnum##1=1\relax
11742 \glssubentryitem{##2}%
11743 \fi
11744 \glstreenamefmt{\glstarget{##2}{\glossentryname{##2}}}%
11745 \ifglshassymbol{##2}{\space(\glossentrysymbol{##2})}{}%
11746 \glstreechildpredesc\glossentrydesc{##2}\glspostdescription
11747 \glstreechildprelocation ##3\par
11748 }%
11749 \renewcommand*{\glsgroupskip}{\ifglsnogroupskip\else\indexspace\fi}%
11750 }%
11751 }
11752 {}
   The treegroup style is redefined to discourage a page break after the heading.
```

```
11753 \ifdef{\@glsstyle@treegroup}
```
{%

```
11755 \renewglossarystyle{treegroup}{%
```

```
11756 \setglossarystyle{tree}%
11757 \renewcommand{\glsgroupheading}[1]{\par
11758 \noindent\glstreegroupheaderfmt{\glsgetgrouptitle{##1}}\par
11759 \nopagebreak\indexspace\nobreak\@afterheading}%
11760 }
11761 }
11762 {}
   Similarly for treehypergroup
11763 \ifdef{\@glsstyle@treehypergroup}
11764 {%
11765 \renewglossarystyle{treehypergroup}{%
11766 \setglossarystyle{tree}%
11767 \renewcommand*{\glossaryheader}{%
11768 \par\noindent\glstreenavigationfmt{\glsnavigation}\par
11769 \nobreak\@afterheading\indexspace}%
11770 \renewcommand*{\glsgroupheading}[1]{%
11771 \par\noindent
11772 \glstreegroupheaderfmt
11773 {\glsnavhypertarget{##1}{\glsgetgrouptitle{##1}}}\par
11774 \nopagebreak\indexspace\nobreak\@afterheading}%
11775 }
11776 }
```

```
11777 {}
```
Adjust treenoname style to remove hard coded space before number list.

```
11778 \ifdef{\@glsstyle@treenoname}
11779 {%
11780 \renewglossarystyle{treenoname}{%
11781 \renewenvironment{theglossary}%
11782 {\setlength{\parindent}{0pt}%
11783 \setlength{\parskip}{0pt plus 0.3pt}}%
11784 {}%
11785 \renewcommand*{\glossaryheader}{}%
11786 \renewcommand*{\glsgroupheading}[1]{}%
11787 \renewcommand{\glossentry}[2]{%
11788 \hangindent0pt\relax
11789 \parindent0pt\relax
11790 \glsentryitem{##1}\glstreenamefmt{\glstarget{##1}{\glossentryname{##1}}}%
11791 \ifglshassymbol{##1}{\space(\glossentrysymbol{##1})}{}%
11792 \glstreepredesc\glossentrydesc{##1}\glspostdescription
11793 \glstreeprelocation##2\par
11794 }%
11795 \renewcommand{\subglossentry}[3]{%
11796 \hangindent##1\glstreeindent\relax
11797 \parindent##1\glstreeindent\relax
11798 \ifnum##1=1\relax
11799 \glssubentryitem{##2}%
11800 \fi
11801 \glstarget{##2}{\strut}%
```

```
11802 \glossentrydesc{##2}\glspostdescription\glstreechildprelocation##3\par
11803 }%
11804 \renewcommand*{\glsgroupskip}{\ifglsnogroupskip\else\indexspace\fi}%
11805 }
11806 }
11807 {}
```
The treenonamegroup style is redefined to discourage a page break after the heading.

```
11808 \ifdef{\@glsstyle@treenonamegroup}
11809 {%
11810 \renewglossarystyle{treenonamegroup}{%
11811 \setglossarystyle{treenoname}%
11812 \renewcommand{\glsgroupheading}[1]{\par
11813 \noindent\glstreegroupheaderfmt
11814 {\glsgetgrouptitle{##1}}%
11815 \nopagebreak\indexspace\nobreak\@afterheading
11816 }%
11817 }
11818 }
11819 {}
    Similarly for treenonamehypergroup
11820 \ifdef{\@glsstyle@treenonamehypergroup}
11821 {%
11822 \renewglossarystyle{treenonamehypergroup}{%
11823 \setglossarystyle{treenoname}%
11824 \renewcommand*{\glossaryheader}{%
11825 \par\noindent\glstreenavigationfmt{\glsnavigation}\par
11826 \nobreak\@afterheading\indexspace}%
11827 \renewcommand*{\glsgroupheading}[1]{%
11828 \par\noindent
11829 \glstreegroupheaderfmt
11830 {\glsnavhypertarget{##1}{\glsgetgrouptitle{##1}}}%
11831 \nopagebreak\indexspace\nobreak\@afterheading}%
11832 }
11833 }
11834 {}
```
The alttree style is redefined to make it easier to made minor adjustments.

```
11835 \ifdef{\@glsstyle@alttree}
11836 {%
```
Only redefine this style if it's already been defined.

mbolDescLocation \glsxtralttreeSymbolDescLocation{(label)}{(location list)}

Layout the symbol, description and location for top-level entries.

\newcommand{\glsxtralttreeSymbolDescLocation}[2]{%

```
11838 {%
11839 \let\par\glsxtrAltTreePar
11840 \ifglshassymbol{#1}{(\glossentrysymbol{#1})\space}{}%
11841 \glossentrydesc{#1}\glspostdescription\glstreeprelocation #2\par
11842 }%
11843 }
```
trAltTreeIndent Paragraph indent for subsequent paragraphs in multi-paragraph descriptions.

\newlength\glsxtrAltTreeIndent

lsxtrAltTreePar Multi-paragraph descriptions need to keep the hanging indent.

```
11845 \newcommand{\glsxtrAltTreePar}{%
11846 \@@par
11847 \glsxtrAltTreeSetHangIndent
11848 \setlength{\parindent}{\dimexpr\hangindent+\glsxtrAltTreeIndent}%
11849 }
```

```
\rhombolDescLocation \setminusglsxtralttreeSubSymbolDescLocation\{ \langle level \rangle \} \{ \langle location \ list \rangle \}Layout the symbol, description and location for sub-entries. Defaults to the same as the top-
                  level.
               11850 \newcommand{\glsxtralttreeSubSymbolDescLocation}[3]{%
               11851 \glsxtralttreeSymbolDescLocation{#2}{#3}%
               11852 }
trtreetopindent The original style has to keep computing the width of the name at each entry. This register
                  allows the style to compute it once for the top-level at the start of the glossary.
               11853 \newlength\glsxtrtreetopindent
sxtralttreeInit User-level initialisation for the alttree style.
               11854 \newcommand*{\glsxtralttreeInit}{%
               11855 \settowidth{\glsxtrtreetopindent}{\glstreenamefmt{\glsgetwidestname\space}}%
               11856 \glsxtrAltTreeIndent=\parindent
               11857 }
\gglssetwidest The original \glssetwidest only uses \def. This uses \gdef.
               11858 \newcommand*{\gglssetwidest}[2][0]{%
               11859 \csgdef{@glswidestname\romannumeral#1}{#2}%
               11860 }
\eglssetwidest The original \glssetwidest only uses \def. This uses \protected@csedef.
               11861 \newcommand*{\eglssetwidest}[2][0]{%
               11862 \protected@csedef{@glswidestname\romannumeral#1}{#2}%
               11863 }
```
\xglssetwidest Like the above but uses \protected@csxdef.

```
11864 \newcommand*{\xglssetwidest}[2][0]{%
11865 \protected@csxdef{@glswidestname\romannumeral#1}{#2}%
11866 }
```
glsupdatewidest Only sets if new value is wider than old value.

```
11867 \newcommand*{\glsupdatewidest}[2][0]{%
11868 \ifcsundef{@glswidestname\romannumeral#1}%
11869 {\csdef{@glswidestname\romannumeral#1}{#2}}%
11870 {%
11871 \settowidth{\dimen@}{\csuse{@glswidestname\romannumeral#1}}%
11872 \settowidth{\dimen@ii}{#2}%
11873 \ifdim\dimen@ii>\dimen@
11874 \csdef{@glswidestname\romannumeral#1}{#2}%
11875 \fi
11876 }%
11877 }
```
\gglsupdatewidest As above but global definition.

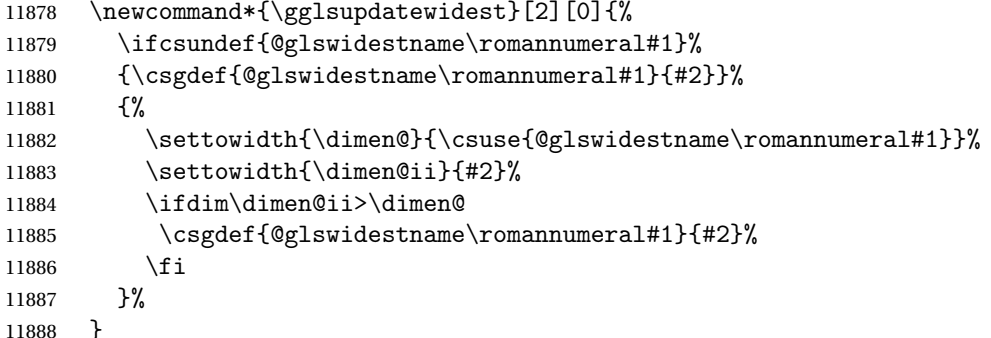

glsupdatewidest As \glsupdatewidest but expands value.

```
11889 \newcommand*{\eglsupdatewidest}[2][0]{%
11890 \ifcsundef{@glswidestname\romannumeral#1}%
11891 {\protected@csedef{@glswidestname\romannumeral#1}{#2}}%
11892 \{%
11893 \settowidth{\dimen@}{\csuse{@glswidestname\romannumeral#1}}%
11894 \settowidth{\dimen@ii}{#2}%
11895 \ifdim\dimen@ii>\dimen@
11896 \protected@csedef{@glswidestname\romannumeral#1}{#2}%
11897 \fi
11898 }%
11899 }
```
glsupdatewidest As above but global.

 \newcommand\*{\xglsupdatewidest}[2][0]{% \ifcsundef{@glswidestname\romannumeral#1}% {\protected@csxdef{@glswidestname\romannumeral#1}{#2}}% {%

```
11904 \settowidth{\dimen@}{\csuse{@glswidestname\romannumeral#1}}%
              11905 \settowidth{\dimen@ii}{#2}%
              11906 \ifdim\dimen@ii>\dimen@
              11907 \protected@csxdef{@glswidestname\romannumeral#1}{#2}%
              11908 \fi
              11909 }%
              11910 }
lsgetwidestname Provide a user-level macro to obtain the widest top-level name.
              11911 \newcommand*{\glsgetwidestname}{\@glswidestname}
etwidestsubname Provide a user-level macro to obtain the widest sub-entry name.
              11912 \newcommand*{\glsgetwidestsubname}[1]{%
              11913 \ifcsundef{@glswidestname\romannumeral#1}%
              11914 {\@glswidestname}%
              11915 {\csuse{@glswidestname\romannumeral#1}}%
              11916 }
estTopLevelName CamelCase is easier for long command names. Provide a CamelCase synonym of \glsfindwidesttoplevelname
              11917 \let\glsFindWidestTopLevelName\glsfindwidesttoplevelname
\mathbf{S}edTopLevelName \mathbf{L}ike \left\{ \right\}esfindwidesttoplevelname but has an additional check that the entry has been
                used. Only useful if the glossaries occur at the end of the document, in which case this com-
                mand should go at the start of the glossary. Alternatively, place at the end of the document
                and save for the next run.
              11918 \newrobustcmd*{\glsFindWidestUsedTopLevelName}[1][\@glo@types]{%
              11919 \dimen@=0pt\relax
              11920 \gls@tmplen=0pt\relax
              11921 \forallglossaries[#1]{\@gls@type}%
              11922 \{ \%11923 \forglsentries[\@gls@type]{\@glo@label}%
              11924 \{ \%11925 \ifglsused{\@glo@label}%
              11926 {%
              11927 \ifglshasparent{\@glo@label}%
              11928 {}%
              11929 {%
              11930 \settowidth{\dimen@}%
              11931 {\glstreenamefmt{\glsentryname{\@glo@label}}}%
              11932 \ifdim\dimen@>\gls@tmplen
              11933 \gls@tmplen=\dimen@
              11934 \eglssetwidest{\glsentryname{\@glo@label}}%
              11935 \fi
              11936 }%
              11937 }%
              11938 {}%
              11939 }%
```
 }% }

destUsedAnyName Like the above but doesn't check the parent key. Useful if all levels should have the same width for the name.

```
11942 \newrobustcmd*{\glsFindWidestUsedAnyName}[1][\@glo@types]{%
11943 \dimen@=0pt\relax
11944 \gls@tmplen=0pt\relax
11945 \forallglossaries[#1]{\@gls@type}%
11946 {%
11947 \forglsentries[\@gls@type]{\@glo@label}%
11948 {%
11949 \ifglsused{\@glo@label}%
11950 {%
11951 \settowidth{\dimen@}%
11952 {\glstreenamefmt{\glsentryname{\@glo@label}}}%
11953 \ifdim\dimen@>\gls@tmplen
11954 \gls@tmplen=\dimen@
11955 \eglssetwidest{\glsentryname{\@glo@label}}%
11956 \fi
11957 }%
11958 {}%
11959 }%
11960 }%
11961 }
```
ndWidestAnyName Like the above but doesn't check is the entry has been used.

```
11962 \newrobustcmd*{\glsFindWidestAnyName}[1][\@glo@types]{%
11963 \dimen@=0pt\relax
11964 \gls@tmplen=0pt\relax
11965 \forallglossaries[#1]{\@gls@type}%
11966 {%
11967 \forglsentries[\@gls@type]{\@glo@label}%
11968 \{ \%11969 \settowidth{\dimen@}%
11970 {\glstreenamefmt{\glsentryname{\@glo@label}}}%
11971 \ifdim\dimen@>\gls@tmplen
11972 \gls@tmplen=\dimen@
11973 \eglssetwidest{\glsentryname{\@glo@label}}%
11974 \fi
11975 }%
11976 }%
11977 }
```
 $\epsilon$ stUsedLevelTwo This is like \glsFindWidestUsedTopLevelName but also sets the first two sub-levels as well. Any entry that has a great-grandparent is ignored.

```
11978 \newrobustcmd*{\glsFindWidestUsedLevelTwo}[1][\@glo@types]{%
11979 \dimen@=0pt\relax
11980 \dimen@i=0pt\relax
11981 \dimen@ii=0pt\relax
11982 \forallglossaries[#1]{\@gls@type}%
11983 {%
```
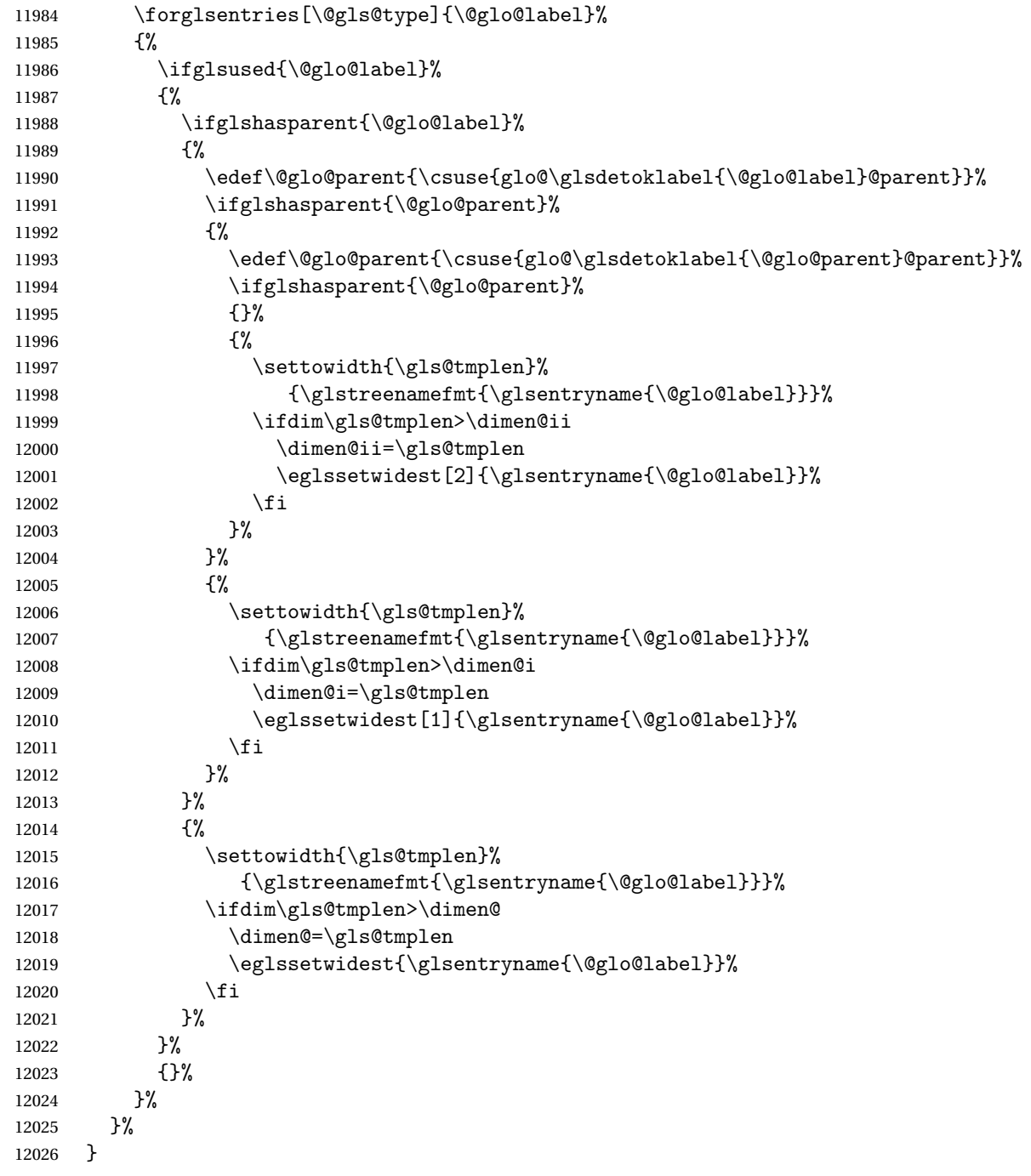

 $d$ WidestLevelTwo  $\;$  This is like  $\gtrsim$   $g$ lsFindWidestUsedLevelTwo but doesn't check if the entry has been used.

 \newrobustcmd\*{\glsFindWidestLevelTwo}[1][\@glo@types]{% 12028 \dimen@=0pt\relax 12029 \dimen@i=0pt\relax \dimen@ii=0pt\relax

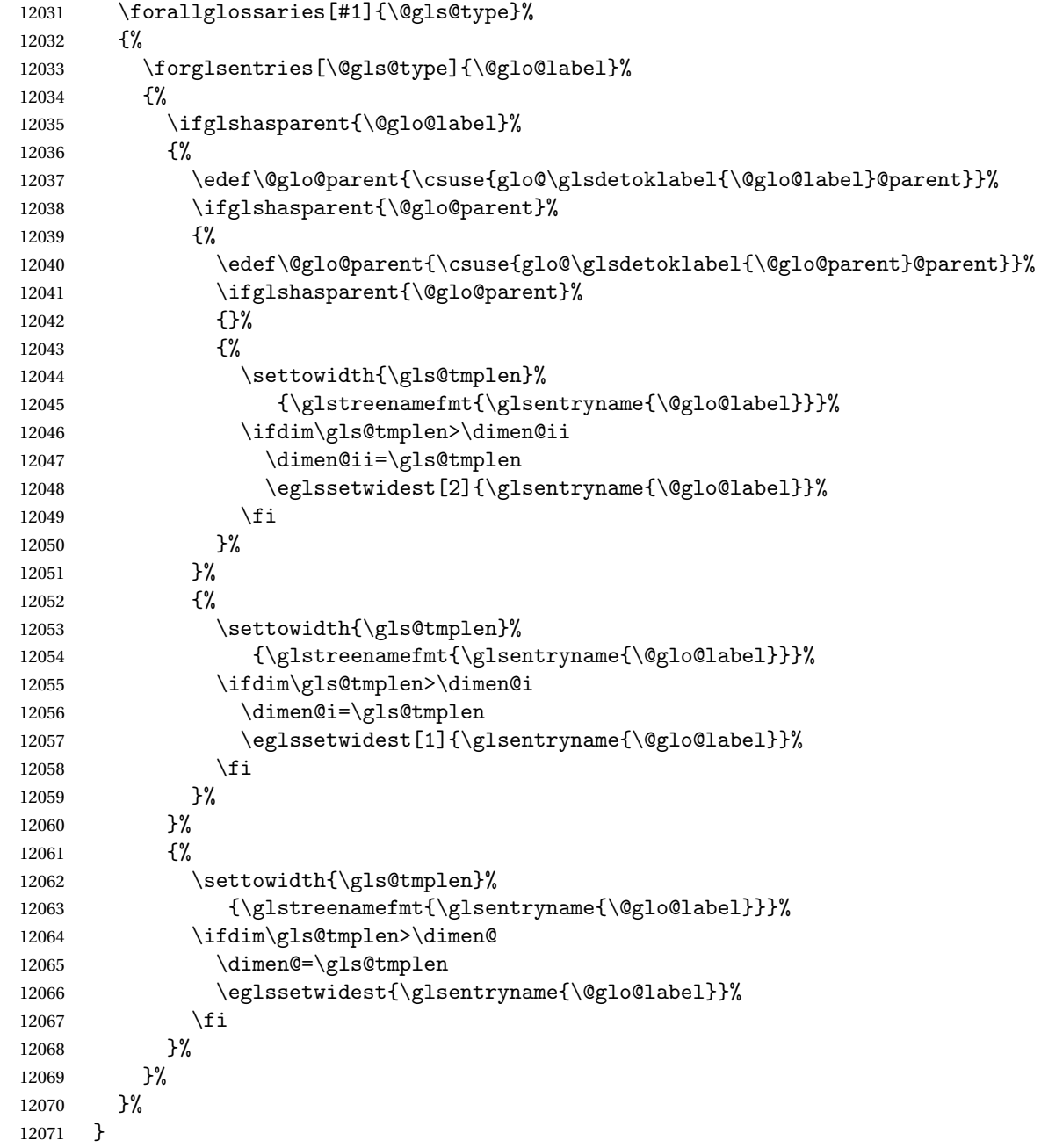

edAnyNameSymbol Like the \glsFindWidestUsedAnyName but also measures the symbol. The length of the widest symbol is stored in the second argument should be a length register.

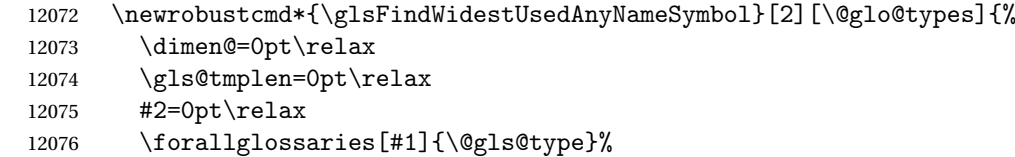

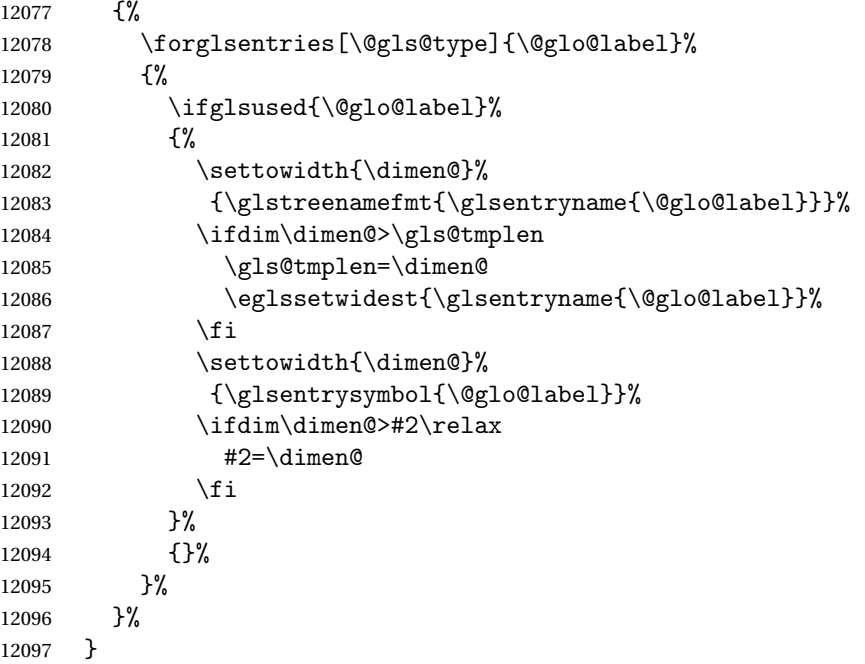

stAnyNameSymbol Like the above but doesn't check if the entry has been used.

```
12098 \newrobustcmd*{\glsFindWidestAnyNameSymbol}[2][\@glo@types]{%
12099 \dimen@=0pt\relax
12100 \gls@tmplen=0pt\relax
12101 #2=0pt\relax
12102 \forallglossaries[#1]{\@gls@type}%
12103 {%
12104 \forglsentries[\@gls@type]{\@glo@label}%
12105 {%
12106 \settowidth{\dimen@}%
12107 {\glstreenamefmt{\glsentryname{\@glo@label}}}%
12108 \ifdim\dimen@>\gls@tmplen
12109 \gls@tmplen=\dimen@
12110 \eglssetwidest{\glsentryname{\@glo@label}}%
12111 \fi
12112 \settowidth{\dimen@}%
12113 {\glabel{loglo@label}}12114 \ifdim\dimen@>#2\relax
12115 #2=\dimen@
12116 \fi
12117 }%
12118 }%
12119 }
```
eSymbolLocation Like the \glsFindWidestUsedAnyNameSymbol but also measures the location list. This requires \glsentrynumberlist. The length of the widest symbol is stored in the second argument should be a length register. The length of the widest location list is stored in the third argument, which should also be a length register.

```
12120 \newrobustcmd*{\glsFindWidestUsedAnyNameSymbolLocation}[3][\@glo@types]{%
12121 \dimen@=0pt\relax
12122 \gls@tmplen=0pt\relax
12123 #2=0pt\relax
12124 #3=0pt\relax
12125 \forallglossaries[#1]{\@gls@type}%
12126 {%
12127 \forglsentries[\@gls@type]{\@glo@label}%
12128 {%
12129 \ifglsused{\@glo@label}%
12130 {%
12131 \settowidth{\dimen@}%
12132 {\glstreenamefmt{\glsentryname{\@glo@label}}}%
12133 \ifdim\dimen@>\gls@tmplen
12134 \gls@tmplen=\dimen@
12135 \eglssetwidest{\glsentryname{\@glo@label}}%
12136 \fi
12137 \settowidth{\dimen@}%
12138 {\glsentrysymbol{\@glo@label}}%
12139 \ifdim\dimen@>#2\relax
12140 \text{#2=}\dim \mathfrak{O}12141 \fi
12142 \settowidth{\dimen@}%
12143 {\GlsXtrFormatLocationList{\glsentrynumberlist{\@glo@label}}}%
12144 \ifdim\dimen@>#3\relax
12145 #3=\dimen@
12146 \fi
12147 }%
12148 {}%
12149 }%
12150 }%
12151 }
```
eSymbolLocation Like the \glsFindWidestUsedAnyNameSymbol but doesn't check if the entry has been used.

```
12152 \newrobustcmd*{\glsFindWidestAnyNameSymbolLocation}[3][\@glo@types]{%
12153 \dimen@=0pt\relax
12154 \gls@tmplen=0pt\relax
12155 #2=0pt\relax
12156 #3=0pt\relax
12157 \forallglossaries[#1]{\@gls@type}%
12158 {%
12159 \forglsentries[\@gls@type]{\@glo@label}%
12160 \{ \%12161 \settowidth{\dimen@}%
12162 {\glstreenamefmt{\glsentryname{\@glo@label}}}%
12163 \ifdim\dimen@>\gls@tmplen
12164 \gls@tmplen=\dimen@
12165 \eglssetwidest{\glsentryname{\@glo@label}}%
```
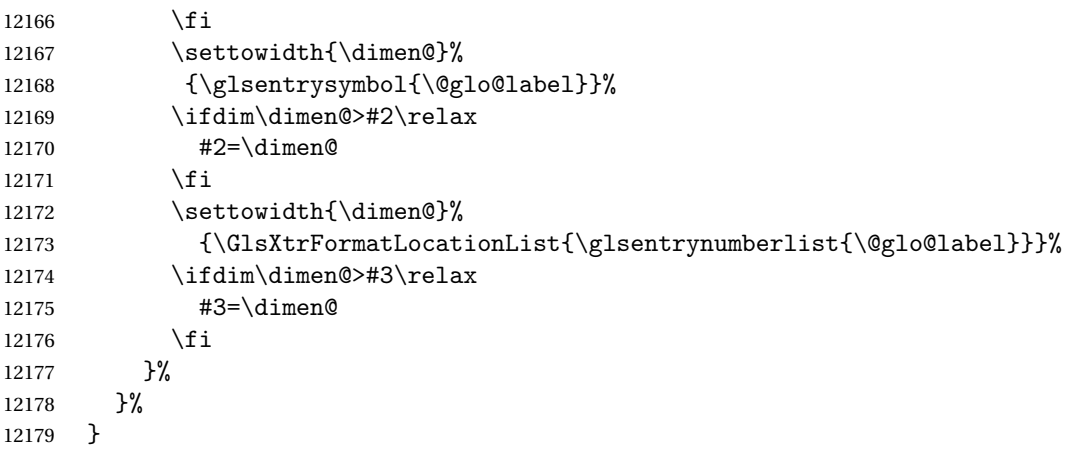

 $\Delta$ AnyNameLocation  $\Delta$  Like the  $\gtrsim$   $g$ lsFindWidestUsedAnyNameSymbolLocation but doesn't measure the symbol. The length of the widest location list is stored in the second argument, which should be a length register.

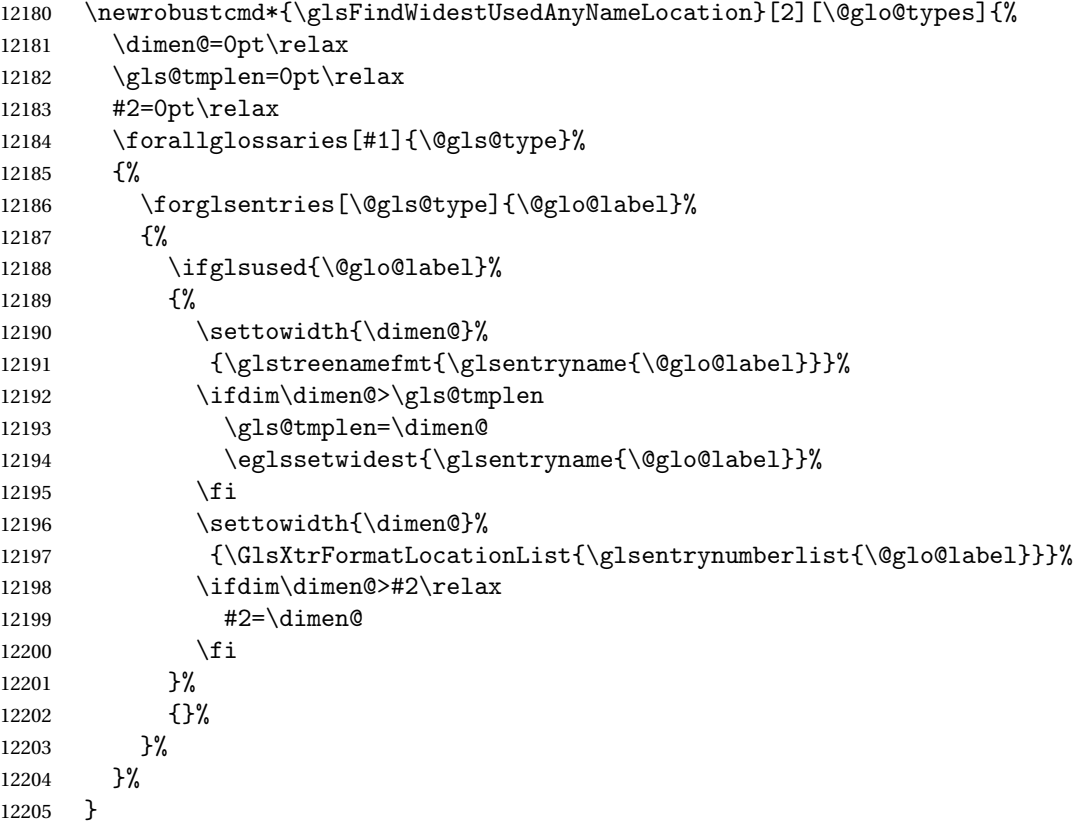

AnyNameLocation Like the \glsFindWidestAnyNameLocation but doesn't check the <mark>[first use](#page-352-0)</mark> flag.

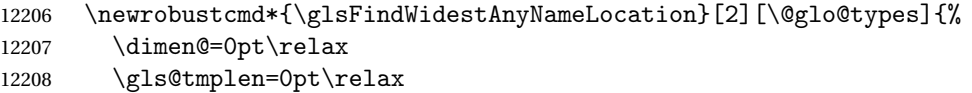

```
12209 #2=0pt\relax
12210 \forallglossaries[#1]{\@gls@type}%
12211 {%
12212 \forglsentries[\@gls@type]{\@glo@label}%
12213 \{ \%12214 \settowidth{\dimen@}%
12215 {\glstreenamefmt{\glsentryname{\@glo@label}}}%
12216 \ifdim\dimen@>\gls@tmplen
12217 \gls@tmplen=\dimen@
12218 \eglssetwidest{\glsentryname{\@glo@label}}%
12219 \fi
12220 \settowidth{\dimen@}%
12221 {\GlsXtrFormatLocationList{\glsentrynumberlist{\@glo@label}}}%
12222 \ifdim\dimen@>#2\relax
12223 #2=\dimen@
12224 \fi
12225 }%
12226 }%
12227 }
```
 $\Box$ mputeTreeIndent Compute the value of \glstreeindent. Argument is the entry label. (Ignored in default definition, but this command may be redefined to take the particular entry into account.) Note that the sub-levels modify \glstreeindent.

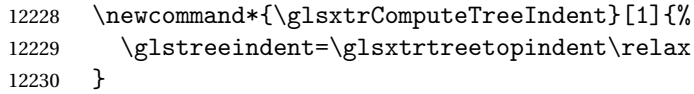

uteTreeSubIndent \glsxtrComputeTreeSubIndent{(level)}{(label)}{(register)}

Compute the indent for the sub-entries. The first argument is the level, the second argument is the entry label and the third argument is the length register used to store the computed indent.

```
12231 \newcommand*{\glsxtrComputeTreeSubIndent}[3]{%
12232 \ifcsundef{@glswidestname\romannumeral#1}%
12233 {%
12234 \settowidth{#3}{\glstreenamefmt{\@glswidestname\space}}%
12235 }%
12236 {%
12237 \settowidth{#3}{\glstreenamefmt{%
12238 \csname @glswidestname\romannumeral#1\endcsname\space}}%
12239 }%
12240 }
```
eeSetHangIndent Set \hangindent for top-level entries:

12241 \newcommand\*{\glsxtrAltTreeSetHangIndent}{\hangindent\glstreeindent}

etSubHangIndent Set \hangindent for sub-entries:

```
12242 \newcommand*{\glsxtrAltTreeSetSubHangIndent}[1]{\hangindent\glstreeindent}
```
Redefine alttree:

```
12243 \renewglossarystyle{alttree}{%
12244 \renewenvironment{theglossary}%
12245 \{ \%12246 \glsxtralttreeInit
12247 \def\@gls@prevlevel{-1}%
12248 \mbox{}\par}%
12249 {\par}%
12250 \renewcommand*{\glossaryheader}{}%
12251 \renewcommand*{\glsgroupheading}[1]{}%
12252 \renewcommand{\glossentry}[2]{%
12253 \ifnum\@gls@prevlevel=0\relax
12254 \else
12255 \glsxtrComputeTreeIndent{##1}%<br>12256 \fi
12256 \fi
12257 \parindent\glstreeindent
12258 \glsxtrAltTreeSetHangIndent
12259 \makebox[0pt][r]%
12260 \{%
12261 \glstreenamebox{\glstreeindent}%
12262 \{ \%12263 \glsentryitem{##1}%
12264 \glstreenamefmt{\glstarget{##1}{\glossentryname{##1}}}%
12265 }%
12266 }%
12267 \glsxtralttreeSymbolDescLocation{##1}{##2}%
12268 \def\@gls@prevlevel{0}%
12269 }
12270 \renewcommand{\subglossentry}[3]{%
12271 \ifnum##1=1\relax
12272 \glssubentryitem{##2}%
12273 \fi
12274 \ifnum\@gls@prevlevel=##1\relax
12275 \else
12276 \glsxtrComputeTreeSubIndent{##1}{##2}{\gls@tmplen}%
12277 \ifnum\@gls@prevlevel<##1\relax
12278 \setlength\glstreeindent\gls@tmplen
12279 \addtolength\glstreeindent\parindent
12280 \parindent\glstreeindent
12281 \else
12282 \ifnum\@gls@prevlevel=0\relax
12283 \glsxtrComputeTreeIndent{##2}%
12284 \else
12285 \glsxtrComputeTreeSubIndent{\@gls@prevlevel}{##2}{\glstreeindent}%
12286 \fi
12287 \addtolength\parindent{-\glstreeindent}%
```

```
12288 \setlength\glstreeindent\parindent
12289 \fi
12290 \fi
12291 \glsxtrAltTreeSetSubHangIndent{##1}%
12292 \makebox[0pt][r]{\glstreenamebox{\gls@tmplen}{%
12293 \glstreenamefmt{\glstarget{##2}{\glossentryname{##2}}}}}%
12294 \glsxtralttreeSubSymbolDescLocation{##1}{##2}{##3}%
12295 \def\@gls@prevlevel{##1}%
12296 }%
12297 \renewcommand*{\glsgroupskip}{\ifglsnogroupskip\else\indexspace\fi}%
12298 }
12299 }%
12300 {%
12301 }
```
Redefine alttreegroup so that it discourages a break after group headings. Can't use  $\Diamond$  afterheading here as it messes with the first item of the group.

```
12302 \ifdef{\@glsstyle@alttreegroup}
```

```
12303 {%
12304 \renewglossarystyle{alttreegroup}{%
12305 \setglossarystyle{alttree}%
12306 \renewcommand{\glsgroupheading}[1]{\par
12307 \def\@gls@prevlevel{-1}%
12308 \hangindent0pt\relax
12309 \parindent0pt\relax
12310 \glstreegroupheaderfmt{\glsgetgrouptitle{##1}}%
12311 \nopagebreak\indexspace\nopagebreak
12312 }%
12313 }%
12314 }%
12315 {%
12316 }
  Similarly for alttreehypergroup.
```

```
12317 \ifdef{\@glsstyle@alttreehypergroup}
12318 {%
12319 \renewglossarystyle{alttreehypergroup}{%
12320 \setglossarystyle{alttree}%
12321 \renewcommand*{\glossaryheader}{%
12322 \par
12323 \def\@gls@prevlevel{-1}%
12324 \hangindent0pt\relax
12325 \parindent0pt\relax
12326 \glstreenavigationfmt{\glsnavigation}\par\indexspace
12327 }%
12328 \renewcommand*{\glsgroupheading}[1]{%
12329 \par
12330 \def\@gls@prevlevel{-1}%
12331 \hangindent0pt\relax
12332 \parindent0pt\relax
```

```
12333 \glstreegroupheaderfmt
12334 {\glsnavhypertarget{##1}{\glsgetgrouptitle{##1}}}\par
12335 \nopagebreak\indexspace\nopagebreak
12336 }%
12337 }
12338 }%
12339 {%
12340 }
```
### 2.9 Multicolumn Styles

Adjust mcolindexgroup to discourage page breaks after the group headings.

```
12341 \ifdef{\@glsstyle@mcolindexgroup}
12342 {%
12343 \renewglossarystyle{mcolindexgroup}{%
12344 \setglossarystyle{mcolindex}%
12345 \renewcommand*{\glsgroupheading}[1]{%
12346 \item\glstreegroupheaderfmt{\glsgetgrouptitle{##1}}%
12347 \nopagebreak\indexspace\nobreak\@afterheading
12348 }%
12349 }
12350 }%
12351 {%
12352 }
  Similarly for mcolindexhypergroup.
12353 \ifdef{\@glsstyle@mcolindexhypergroup}
12354 {%
12355 \renewglossarystyle{mcolindexhypergroup}{%
12356 \setglossarystyle{mcolindex}%
12357 \renewcommand*{\glossaryheader}{%
12358 \item\glstreenavigationfmt{\glsnavigation}%
12359 \indexspace
12360 }%
12361 \renewcommand*{\glsgroupheading}[1]{%
12362 \item\glstreegroupheaderfmt
12363 {\glsnavhypertarget{##1}{\glsgetgrouptitle{##1}}}%
12364 \nopagebreak\indexspace\nobreak\@afterheading
12365 }%
12366 }
12367 }%
12368 {%
12369 }
  Similarly for mcolindexspannav.
12370 \ifdef{\@glsstyle@mcolindexspannav}
12371 {%
12372 \renewglossarystyle{mcolindexspannav}{%
```

```
12373 \setglossarystyle{index}%
```

```
12374 \renewenvironment{theglossary}%
12375 {%
12376 \begin{multicols}{\glsmcols}[\noindent\glstreenavigationfmt{\glsnavigation}]%
12377 \setlength{\parindent}{0pt}%
12378 \setlength{\parskip}{0pt plus 0.3pt}%
12379 \let\item\glstreeitem}%
12380 {\end{multicols}}%
12381 \renewcommand*{\glsgroupheading}[1]{%
12382 \item\glstreegroupheaderfmt
12383 {\glsnavhypertarget{##1}{\glsgetgrouptitle{##1}}}%
12384 \nopagebreak\indexspace\nobreak\@afterheading 12385 }%
12385
12386 }
12387 }%
12388 {%
12389 }
  Similarly for mcoltreegroup.
12390 \ifdef{\@glsstyle@mcoltreegroup}
12391 {%
```

```
12392 \renewglossarystyle{mcoltreegroup}{%
12393 \setglossarystyle{mcoltree}%
12394 \renewcommand{\glsgroupheading}[1]{\par
12395 \noindent\glstreegroupheaderfmt{\glsgetgrouptitle{##1}}%
12396 \nopagebreak\indexspace\nobreak\@afterheading
12397 }%
12398 }
12399 }%
12400 {%
```

```
12401 }
```
Similarly for mcoltreehypergroup.

```
12402 \ifdef{\@glsstyle@mcoltreehypergroup}
12403 {%
12404 \renewglossarystyle{mcoltreehypergroup}{%
12405 \setglossarystyle{mcoltree}%
12406 \renewcommand*{\glossaryheader}{%
12407 \par\noindent\glstreenavigationfmt{\glsnavigation}\par\indexspace
12408 }%
12409 \renewcommand*{\glsgroupheading}[1]{%
12410 \par\noindent
12411 \glstreegroupheaderfmt{\glsnavhypertarget{##1}{\glsgetgrouptitle{##1}}}%
12412 \nopagebreak\indexspace\nobreak\@afterheading
12413 }%
12414 }
12415 }%
12416 {%
12417 }
```
Similarly for mcoltreespannav.

```
12418 \ifdef{\@glsstyle@mcoltreespannav}
```

```
12419 {%
12420 \renewglossarystyle{mcoltreespannav}{%
12421 \setglossarystyle{tree}%
12422 \renewenvironment{theglossary}%
12423 {%
12424 \begin{multicols}{\glsmcols}%
12425 [\noindent\glstreenavigationfmt{\glsnavigation}]%
12426 \setlength{\parindent}{0pt}%
12427 \setlength{\parskip}{0pt plus 0.3pt}%
12428 }%
12429 {\end{multicols}}%
12430 \renewcommand*{\glsgroupheading}[1]{%
12431 \par\noindent
12432 \glstreegroupheaderfmt{\glsnavhypertarget{##1}{\glsgetgrouptitle{##1}}}%
12433 \nopagebreak\indexspace\nobreak\@afterheading
12434 }%
12435 }
12436 }%
12437 {%
12438 }
  Similarly for mcoltreenonamegroup.
12439 \ifdef{\@glsstyle@mcoltreenonamegroup}
12440 {%
12441 \renewglossarystyle{mcoltreenonamegroup}{%
12442 \setglossarystyle{mcoltreenoname}%
12443 \renewcommand{\glsgroupheading}[1]{\par
12444 \noindent\glstreegroupheaderfmt{\glsgetgrouptitle{##1}}%
12445 \nopagebreak\indexspace\nobreak\@afterheading
12446 }%
12447 }
12448 }%
12449 {%
12450 }
  Similarly for mcoltreenonamehypergroup.
12451 \ifdef{\@glsstyle@mcoltreenonamehypergroup}
12452 {%
12453 \renewglossarystyle{mcoltreenonamehypergroup}{%
12454 \setglossarystyle{mcoltreenoname}%
12455 \renewcommand*{\glossaryheader}{%
12456 \par\noindent\glstreenavigationfmt{\glsnavigation}\par\indexspace}%
12457 \renewcommand*{\glsgroupheading}[1]{%
12458 \par\noindent
12459 \glstreegroupheaderfmt{\glsnavhypertarget{##1}{\glsgetgrouptitle{##1}}}%
12460 \nopagebreak\indexspace\nobreak\@afterheading}%
12461 }
12462 }%
12463 {%
12464 }
```
Similarly for mcoltreenonamespannav.

```
12465 \ifdef{\@glsstyle@mcoltreenonamespannav}
12466 {%
12467 \renewglossarystyle{mcoltreenonamespannav}{%
12468 \setglossarystyle{treenoname}%
12469 \renewenvironment{theglossary}%
12470 \{%
12471 \begin{multicols}{\glsmcols}%
12472 [\noindent\glstreenavigationfmt{\glsnavigation}]%
12473 \setlength{\parindent}{0pt}%
12474 \setlength{\parskip}{0pt plus 0.3pt}%
12475 }%
12476 {\end{multicols}}%
12477 \renewcommand*{\glsgroupheading}[1]{%
12478 \par\noindent
12479 \glstreegroupheaderfmt{\glsnavhypertarget{##1}{\glsgetgrouptitle{##1}}}%
12480 \nopagebreak\indexspace\nobreak\@afterheading}%
12481 }
12482 }%
12483 {%
12484 }
```
mcolalttree needs adjusting so that it uses  $\gtrsim$  lsxtralttreeInit This doesn't use  $\mbox{\bf}$ which would unbalance the top of the columns.

```
12485 \ifdef{\@glsstyle@mcolalttree}
12486 {%
12487 \renewglossarystyle{mcolalttree}{%
12488 \setglossarystyle{alttree}%
12489 \renewenvironment{theglossary}%
12490 \{ \, \text{\%}12491 \glsxtralttreeInit
12492 \def\@gls@prevlevel{-1}%
12493 \begin{multicols}{\glsmcols}%<br>12494 }%
12494
12495 {\par\end{multicols}}%
12496 }
12497 }%
12498 {%
12499 }
```
Redefine mcolalttreegroup to discourage page breaks after the group headings.

```
12500 \ifdef{\@glsstyle@mcolalttreegroup}
12501 {%
12502 \renewglossarystyle{mcolalttreegroup}{%
12503 \setglossarystyle{mcolalttree}%
12504 \renewcommand{\glsgroupheading}[1]{\par
12505 \def\@gls@prevlevel{-1}%
12506 \hangindent0pt\relax
12507 \parindent0pt\relax
12508 \glstreegroupheaderfmt{\glsgetgrouptitle{##1}}%
```
12509 \nopagebreak\indexspace\nopagebreak 12510 }% 12511 } 12512 }% 12513 {% 12514 }

Similarly for mcolalttreehypergroup.

```
12515 \ifdef{\@glsstyle@mcolalttreehypergroup}
12516 {%
12517 \renewglossarystyle{mcolalttreehypergroup}{%
12518 \setglossarystyle{mcolalttree}%
12519 \renewcommand*{\glossaryheader}{%
12520 \par
12521 \def\@gls@prevlevel{-1}%
12522 \hangindent0pt\relax
12523 \parindent0pt\relax
12524 \glstreenavigationfmt{\glsnavigation}%
12525 \par\indexspace
12526 }%
12527 \renewcommand*{\glsgroupheading}[1]{%
12528 \par
12529 \def\@gls@prevlevel{-1}%
12530 \hangindent0pt\relax
12531 \parindent0pt\relax
12532 \glstreegroupheaderfmt{\glsnavhypertarget{##1}{\glsgetgrouptitle{##1}}}%
12533 \nopagebreak\indexspace\nopagebreak
12534 }%
12535 }
12536 }%
12537 {%
12538 }
  Similarly for mcolalttreespannav.
12539 \ifdef{\@glsstyle@mcolalttreespannav}
12540 {%
12541 \renewglossarystyle{mcolalttreespannav}{%
12542 \setglossarystyle{alttree}%
12543 \renewenvironment{theglossary}%
12544 {%
12545 \glsxtralttreeInit
12546 \def\@gls@prevlevel{-1}%
12547 \begin{multicols}{\glsmcols}%
12548 [\noindent\glstreenavigationfmt{\glsnavigation}]%
12549 }%
12550 {\par\end{multicols}}%
12551 \renewcommand*{\glsgroupheading}[1]{%
12552 \par
12553 \def\@gls@prevlevel{-1}%
12554 \hangindent0pt\relax
```
12555 \parindent0pt\relax 12556 \glstreegroupheaderfmt{\glsnavhypertarget{##1}{\glsgetgrouptitle{##1}}}%<br>12557 \nopagebreak\indexspace\nopagebreak \nopagebreak\indexspace\nopagebreak } }% {% } Reset the default style \ifx\@glossary@default@style\relax \else \setglossarystyle{\@glsxtr@current@style} \fi

## 3 bookindex style (glossary-bookindex.sty)

### 3.1 Package Initialisation and Options

```
12567 \NeedsTeXFormat{LaTeX2e}
12568 \ProvidesPackage{glossary-bookindex}[2017/11/24 v1.25 (NLCT)]
```
Load required packages. 12569 \RequirePackage{multicol} 12570 \RequirePackage{glossary-tree}

```
trbookindexcols Number of columns.
```

```
12571 \newcommand{\glsxtrbookindexcols}{2}
```

```
trbookindexname Format used for top-level entries. (Argument is the label.)
               12572 \newcommand*{\glsxtrbookindexname}[1]{\glossentryname{#1}}
```
ookindexsubname Format used for sub entries.

12573 \newcommand\*{\glsxtrbookindexsubname}[1]{\glsxtrbookindexname{#1}}

```
sxtrprelocation Provide in case glossaries-stylemods isn't loaded.
                12574 \providecommand*{\glsxtrprelocation}{\space}
```
 $\,$ ndexprel $\,$ ocation  $\,$  Separator used before location list for top-level entries.  $\,$  Version 1.22 has removed the \ifglsnopostdot check since this style doesn't display the description.

```
12575 \newcommand*{\glsxtrbookindexprelocation}[1]{%
12576 \glsxtrifhasfield{location}{#1}%
12577 {,\glsxtrprelocation}%
12578 {\glsxtrprelocation}%
12579 }
```
xsubprelocation Separator used before location list for sub-entries.

```
12580 \newcommand*{\glsxtrbookindexsubprelocation}[1]{%
12581 \glsxtrbookindexprelocation{#1}%
12582 }
```
xparentchildsep Separator used between top-level parent and child entry. 12583\newcommand{\glsxtrbookindexparentchildsep}{\nopagebreak}

rentsubchildsep Separator used between sub-level parent and child entry. 12584 \newcommand{\glsxtrbookindexparentsubchildsep}{\glsxtrbookindexparentchildsep}

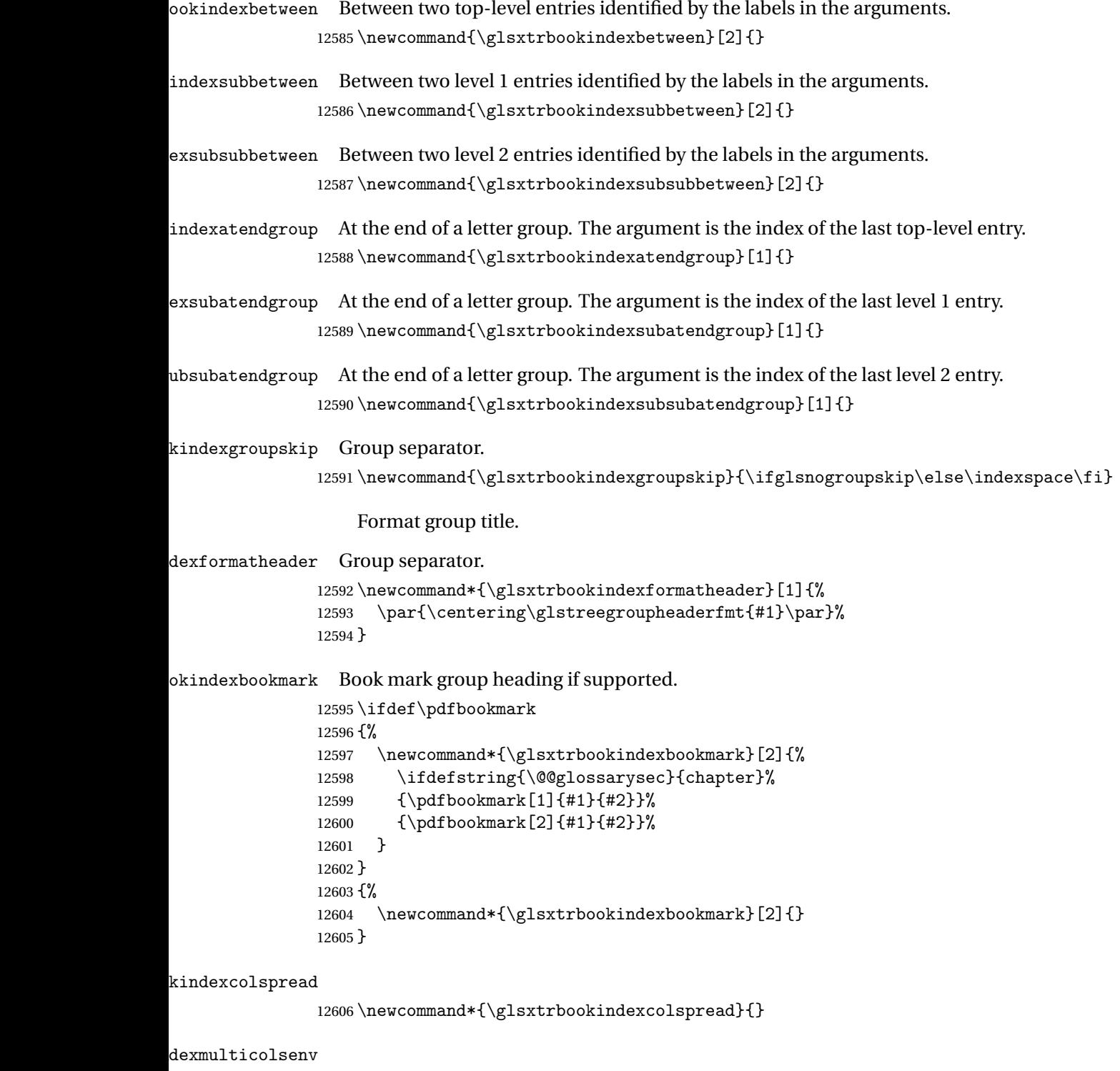

\newcommand\*{\glsxtrbookindexmulticolsenv}{multicols}

```
Define the style.
```

```
12608 \newglossarystyle{bookindex}{%
12609 \setglossarystyle{index}%
12610 \renewenvironment{theglossary}%
12611 {%
12612 \ifdefempty\glsxtrbookindexcolspread
12613 {%
12614 \expandafter\begin\expandafter{\glsxtrbookindexmulticolsenv}%
12615 {\glsxtrbookindexcols}%
12616 }%
12617 {%
12618 \expandafter\begin\expandafter{\glsxtrbookindexmulticolsenv}%
12619 {\glsxtrbookindexcols}[\glsxtrbookindexcolspread]%
12620 }%
12621 \setlength{\parindent}{0pt}%
12622 \setlength{\parskip}{0pt plus 0.3pt}%
12623 \let\@glsxtr@bookindex@sep\glsxtrbookindexparentchildsep
12624 \let\@glsxtr@bookindex@subsep\glsxtrbookindexparentsubchildsep
12625 \let\@glsxtr@bookindex@between\@gobble
12626 \let\@glsxtr@bookindex@subbetween\@gobble
12627 \let\@glsxtr@bookindex@subsubbetween\@gobble
12628 \let\@glsxtr@bookindex@atendgroup\relax
12629 \let\@glsxtr@bookindex@subatendgroup\relax
12630 \let\@glsxtr@bookindex@subsubatendgroup\relax
12631 \let\@glsxtr@bookindexgroupskip\relax
12632 }%
12633 {%
  Do end group hooks.
```

```
12634 \@glsxtr@bookindex@subsubatendgroup
12635 \@glsxtr@bookindex@subatendgroup
12636 \@glsxtr@bookindex@atendgroup
```
End multicols environment.

\expandafter\end\expandafter{\glsxtrbookindexmulticolsenv}%

}%

Use ragged right as columns are likely to be narrow and indexes tend not to be fully justified.

12639 \renewcommand\*{\glossaryheader}{\raggedright}%

Top level entry format.

12640 \renewcommand\*{\glossentry}[2]{%

Do separator.

\@glsxtr@bookindex@between{##1}%

#### Update separators.

\let\@glsxtr@bookindex@sep\glsxtrbookindexparentchildsep

- \let\@glsxtr@bookindex@subsep\glsxtrbookindexparentsubchildsep
- \let\@glsxtr@bookindex@subbetween\@gobble
- \let\@glsxtr@bookindex@subsubbetween\@gobble
- \edef\@glsxtr@bookindex@between{%
- 12647 \noexpand\glsxtrbookindexbetween{##1}%<br>12648 }% \edef\@glsxtr@bookindex@atendgroup{% \noexpand\glsxtrbookindexatendgroup{##1}% }% \let\@glsxtr@bookindex@subatendgroup\relax
- \let\@glsxtr@bookindex@subsubatendgroup\relax

#### Format entry.

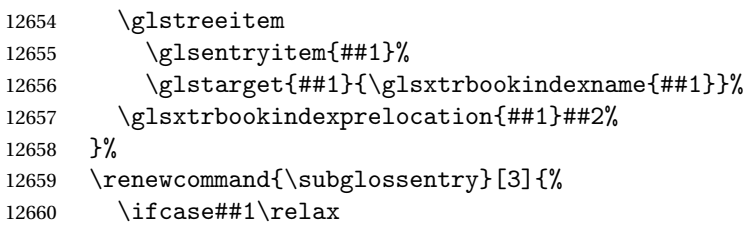

Level 0 (shouldn't happen as that's formatted with \glossentry).

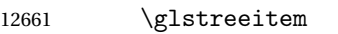

12662 \or

Level 1.

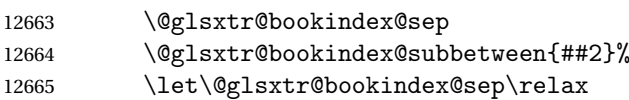

Update separators.

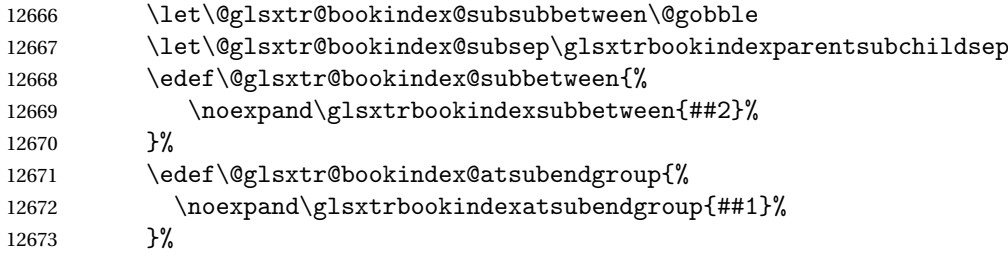

#### Start sub-item.

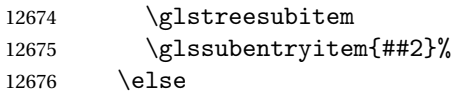

#### All other levels.

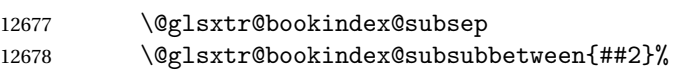

#### Update separators.

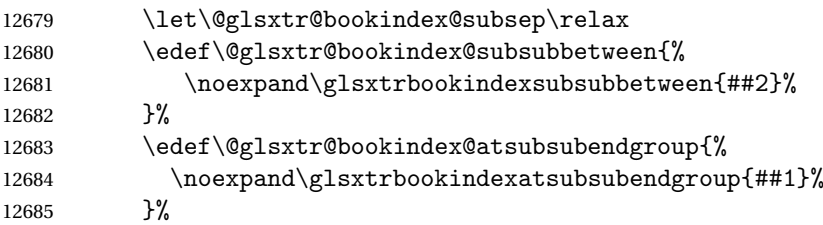

Start sub-sub-item.

```
12686 \glstreesubsubitem
12687 \fi
```
Format entry.

```
12688 \glstarget{##2}{\glsxtrbookindexsubname{##2}}%
12689 \glsxtrbookindexsubprelocation{##2}##3%
12690 }%
```
The group skip is moved to the group heading to avoid interfering with the end letter group hooks.

12691 \renewcommand\*{\glsgroupskip}{}%

Group heading format.

```
12692 \renewcommand*{\glsgroupheading}[1]{%
```
Do end group hooks.

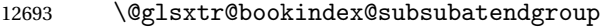

- 12694 \@glsxtr@bookindex@subatendgroup
- 12695 \@glsxtr@bookindex@atendgroup
- 12696 \@glsxtr@bookindexgroupskip

Update separators.

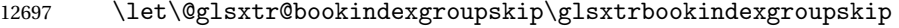

- 12698 \let\@glsxtr@bookindex@between\@gobble
- 12699 \let\@glsxtr@bookindex@atendgroup\relax

12700 \let\@glsxtr@bookindex@subatendgroup\relax

12701 \let\@glsxtr@bookindex@subsubatendgroup\relax

Fetch the group title from the label supplied in #1.

```
12702 \glsxtrgetgrouptitle{##1}{\thisgrptitle}%
```
Do the PDF bookmark if supported.

```
12703 \glsxtrbookindexbookmark{\thisgrptitle}{index.##1}%
```
Format the group title.

```
12704 \glsxtrbookindexformatheader{\thisgrptitle}%
```
12705 \nopagebreak\indexspace\nopagebreak\@afterheading

12706 }%

12707 }

Some supplementary commands that may be useful. These store the entry label for the current page. Since the page number is needed in the control sequence, this uses \glsxtrbookindexthepage instead of \thepage in case the page numbering has been set to something that contains formatting commands.

 $\delta$ ookindexthepage The \@printglossary sets \currentglossary to the current glossary label. This is used as a prefix in case the page number is reset.

```
12708 \newcommand{\glsxtrbookindexthepage}{%
12709 \ifdef\currentglossary{\currentglossary.\arabic{page}}{\arabic{page}}%
12710 }
```
kindexmarkentry Writes entry information to the . aux file. The argument is the entry label.

- \newcommand\*{\glsxtrbookindexmarkentry}[1]{%
- \protected@write\@auxout
- {\let\glsxtrbookindexthepage\relax}%
- {\string\glsxtr@setbookindexmark{\glsxtrbookindexthepage}{#1}}%
- }

#### $etbookindexmark$

 \newcommand\*{\glsxtr@setbookindexmark}[2]{% \ifcsundef{glsxtr@idxfirstmark@#1}% {\csgdef{glsxtr@idxfirstmark@#1}{#2}}% {}% \csgdef{glsxtr@idxlastmark@#1}{#2}% }

#### dexfirstmarkfmt

 \newcommand\*{\glsxtrbookindexfirstmarkfmt}[1]{% \glsentryname{#1}% }

#### kindexfirstmark

 \newcommand\*{\glsxtrbookindexfirstmark}{% \letcs{\glsxtr@label}{glsxtr@idxfirstmark@\glsxtrbookindexthepage}% \ifdef\glsxtr@label {\glsxtrbookindexfirstmarkfmt{\glsxtr@label}}% {}% }

#### \glsxtrbookindexlastmarkfmt

 \newcommand\*{\glsxtrbookindexlastmarkfmt}[1]{% \glsentryname{#1}% }

#### okindexlastmark

 \newcommand\*{\glsxtrbookindexlastmark}{% \letcs{\glsxtr@label}{glsxtr@idxlastmark@\glsxtrbookindexthepage}% \ifdef\glsxtr@label {\glsxtrbookindexlastmarkfmt{\glsxtr@label}}% {}% }

## Glossary

- <span id="page-352-0"></span>First use The first time a glossary entry is used (from the start of the document or after a reset) with one of the following commands: \gls, \Gls, \GLS, \glspl, \Glspl, \GLSpl or \glsdisp. *see* [First use flag](#page-352-1) & [First use text](#page-352-2)
- <span id="page-352-1"></span>First use flag A conditional that determines whether or not the entry has been used according to the rules of [first use.](#page-352-0)
- <span id="page-352-2"></span>First use text The text that is displayed on [first use,](#page-352-0) which is governed by the first and firstplural keys of \newglossaryentry. (May be overridden by \glsdisp.)

makeindex An indexing application.

xindy An flexible indexing application with multilingual support written in Perl.

# Change History

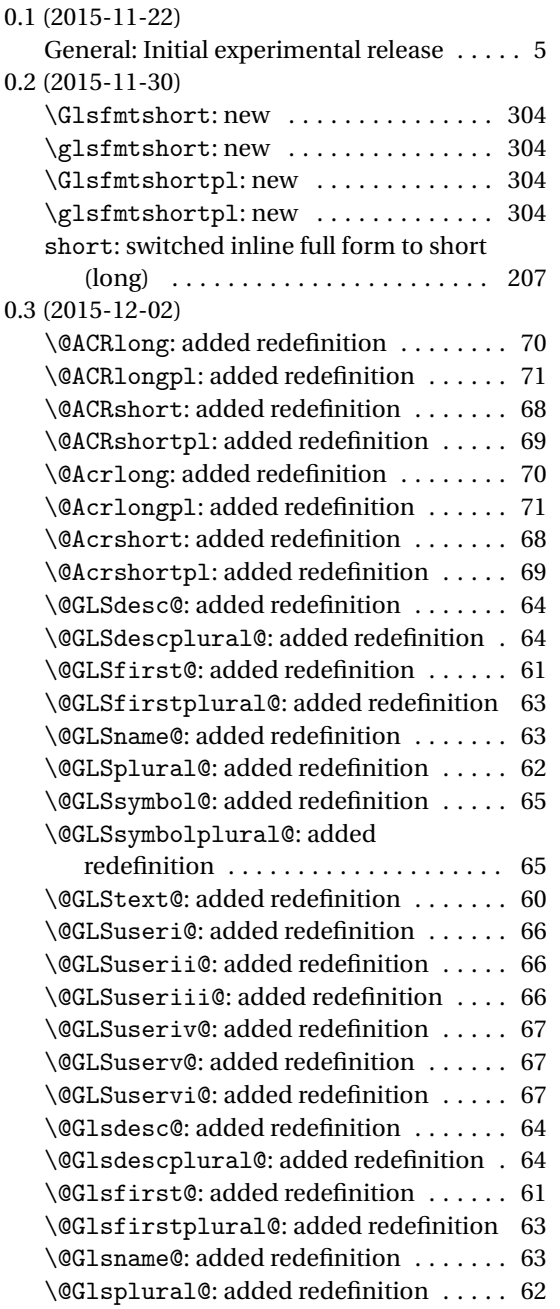

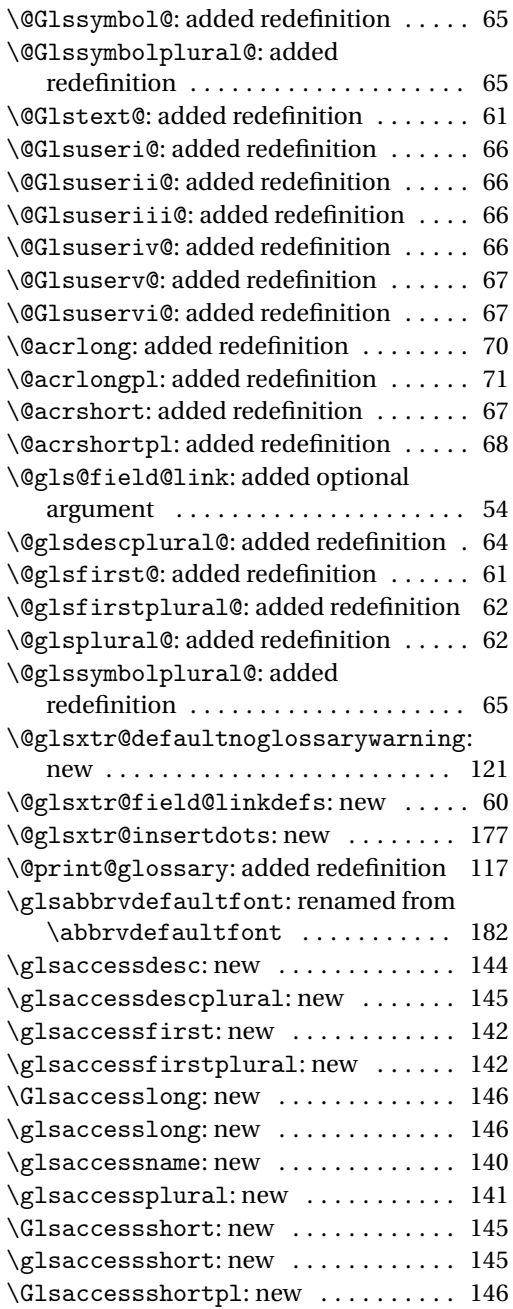

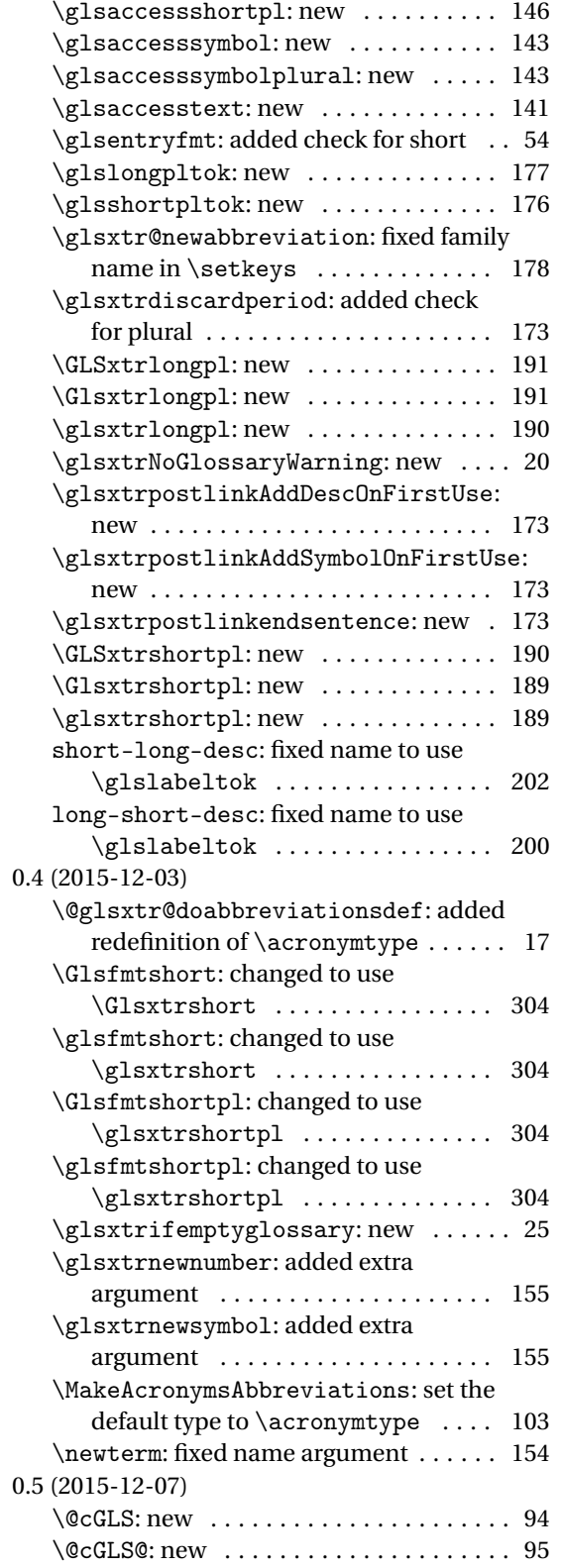

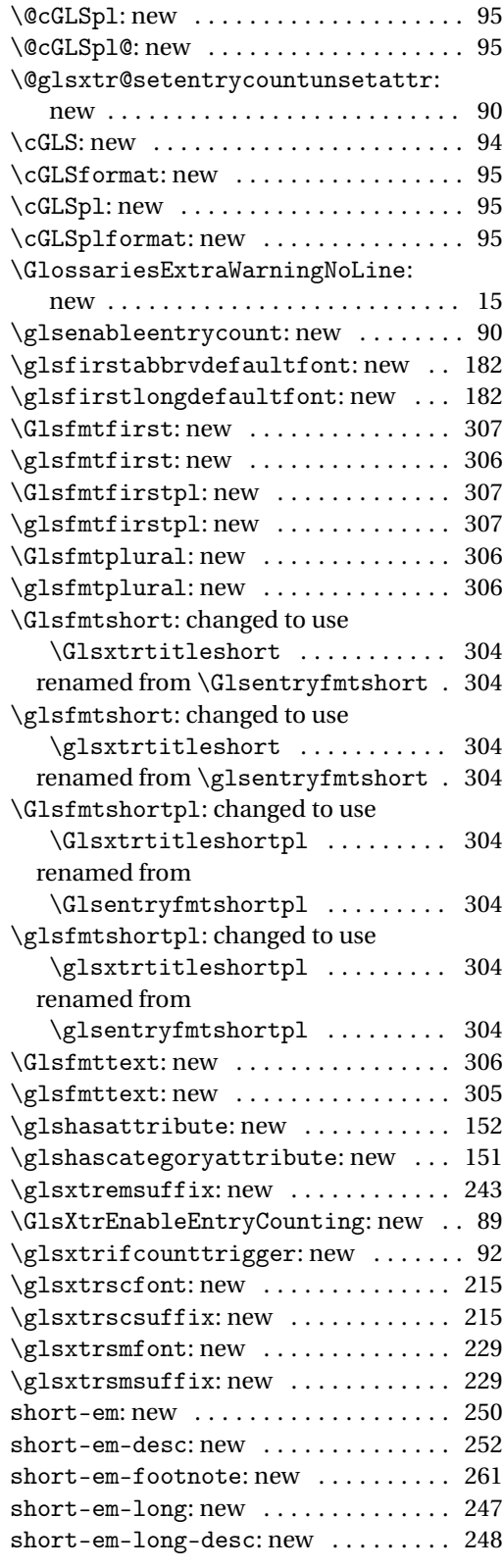

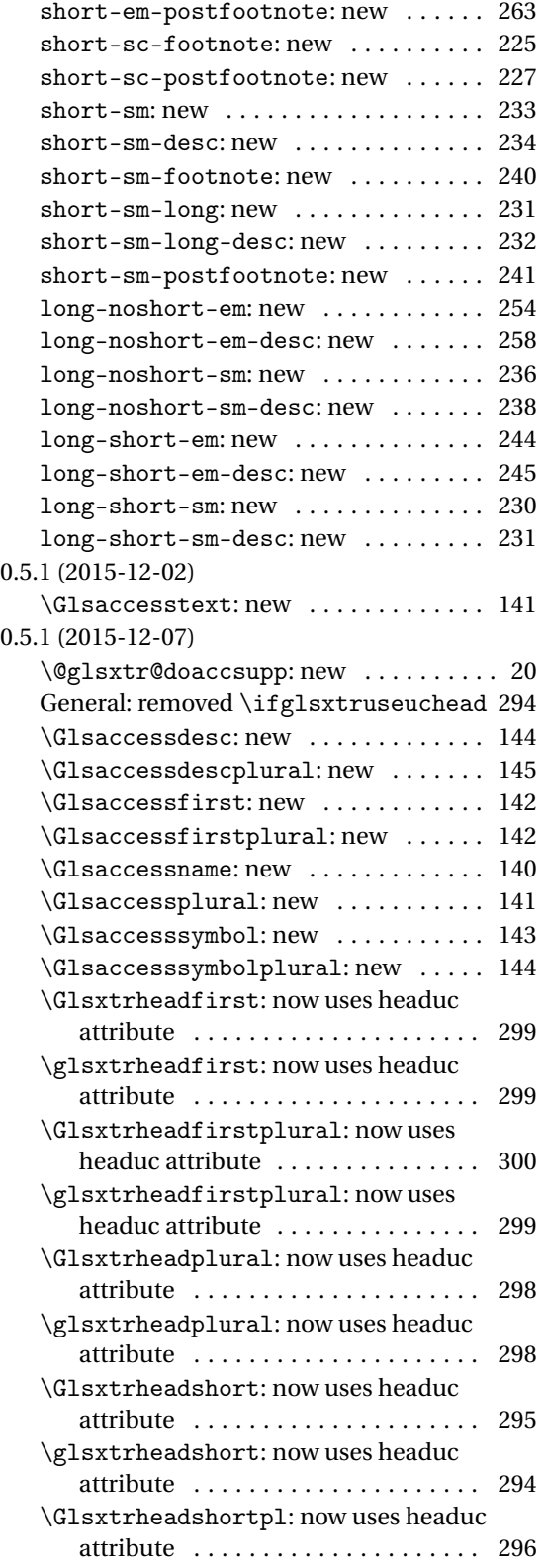

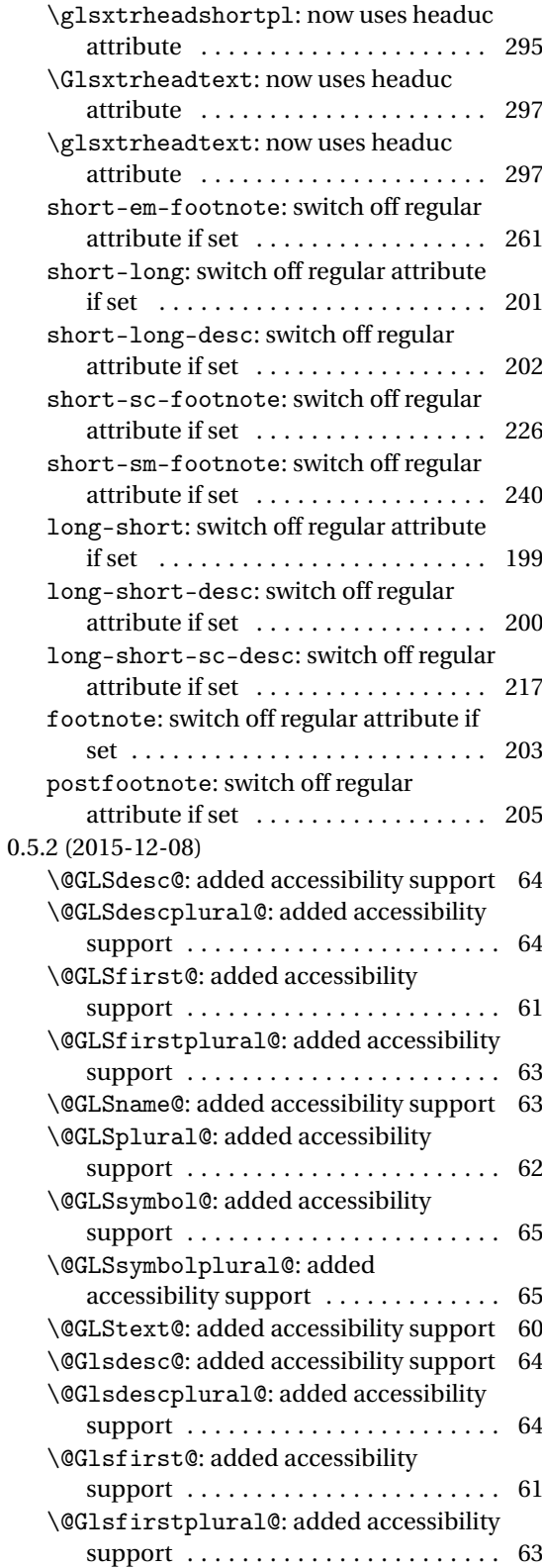

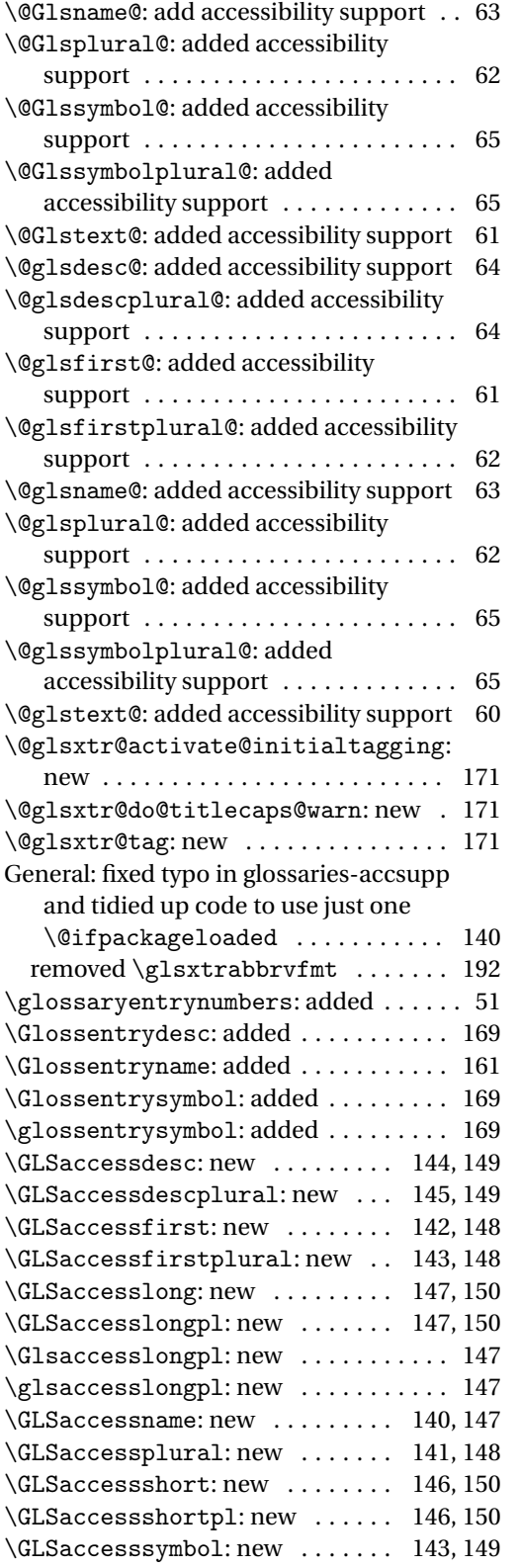

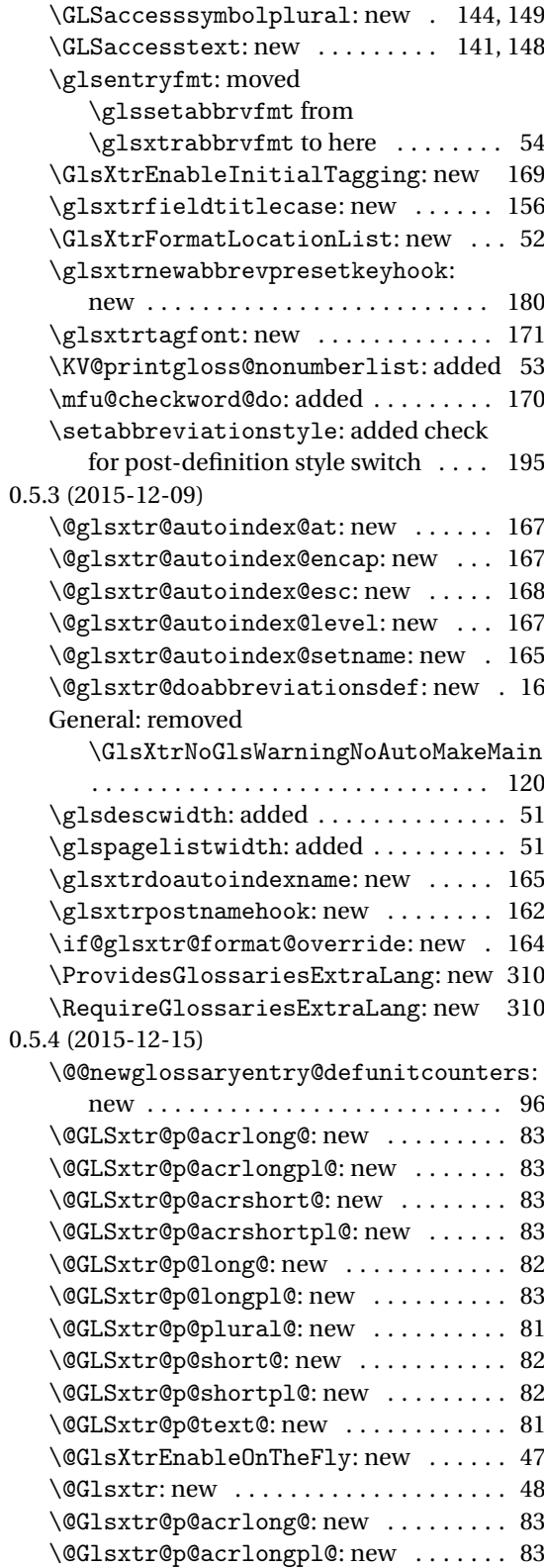

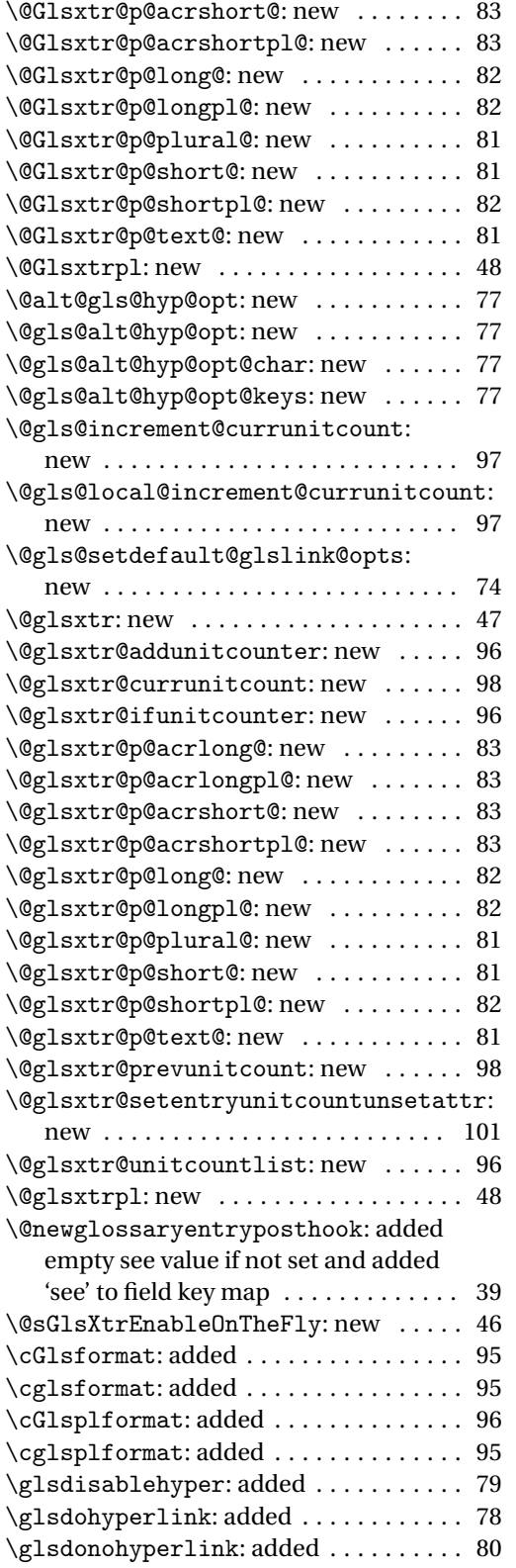

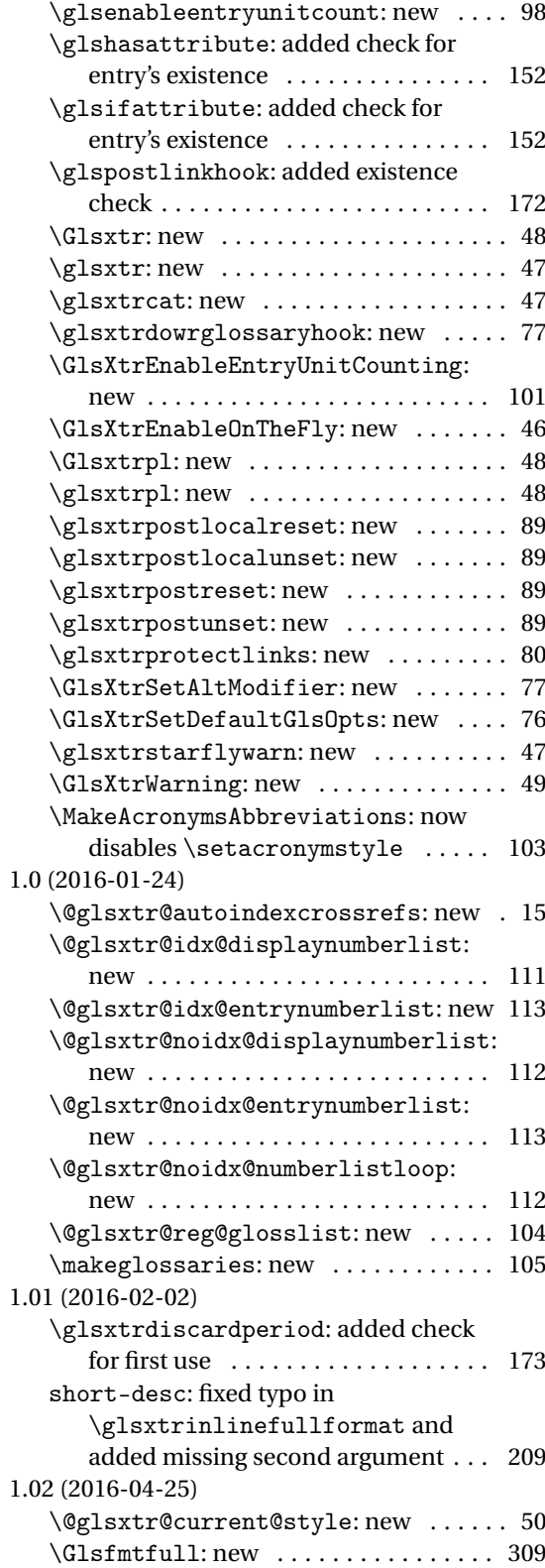

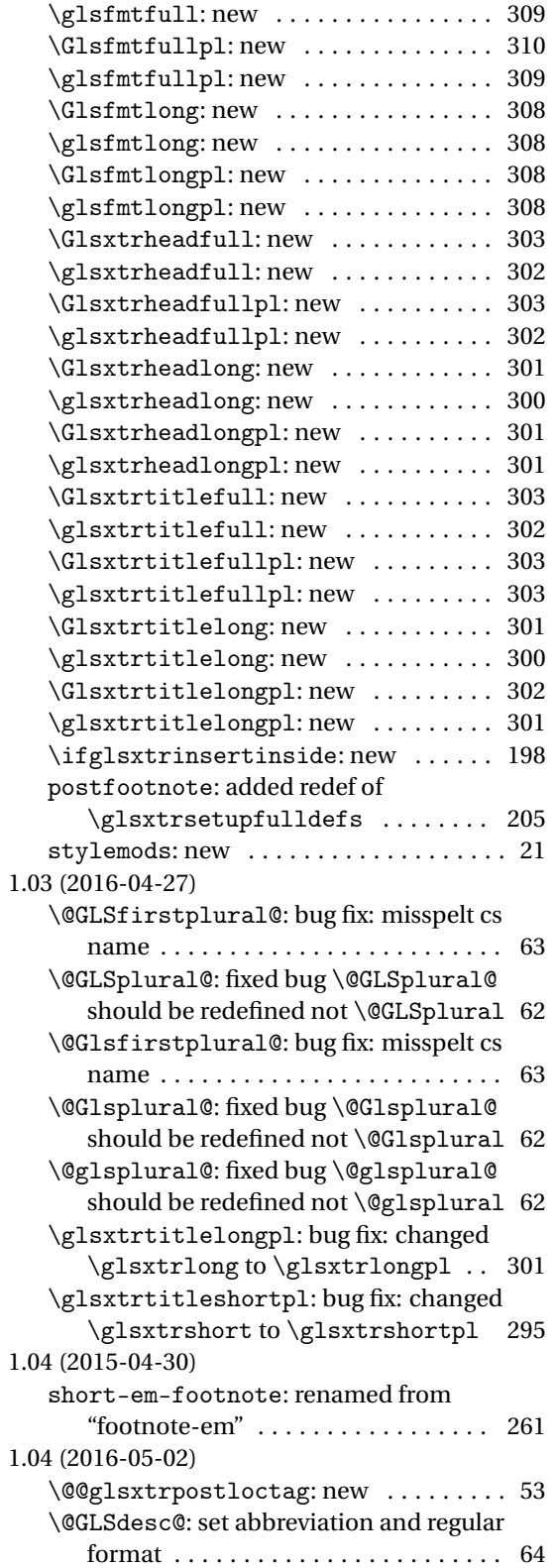

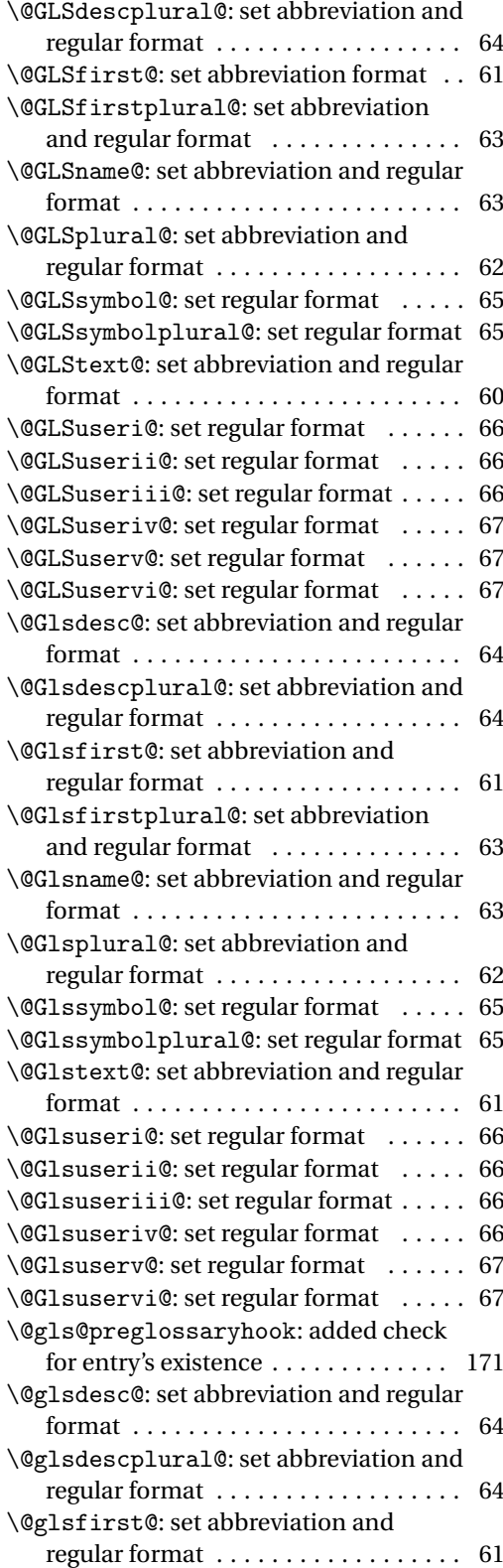

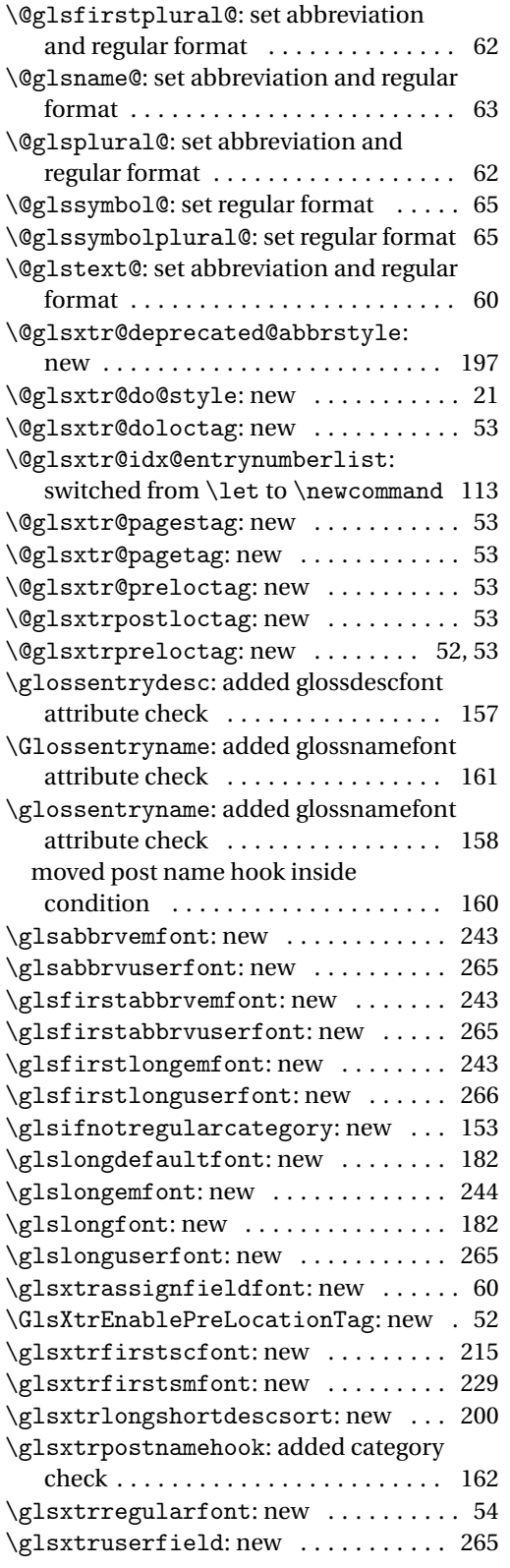

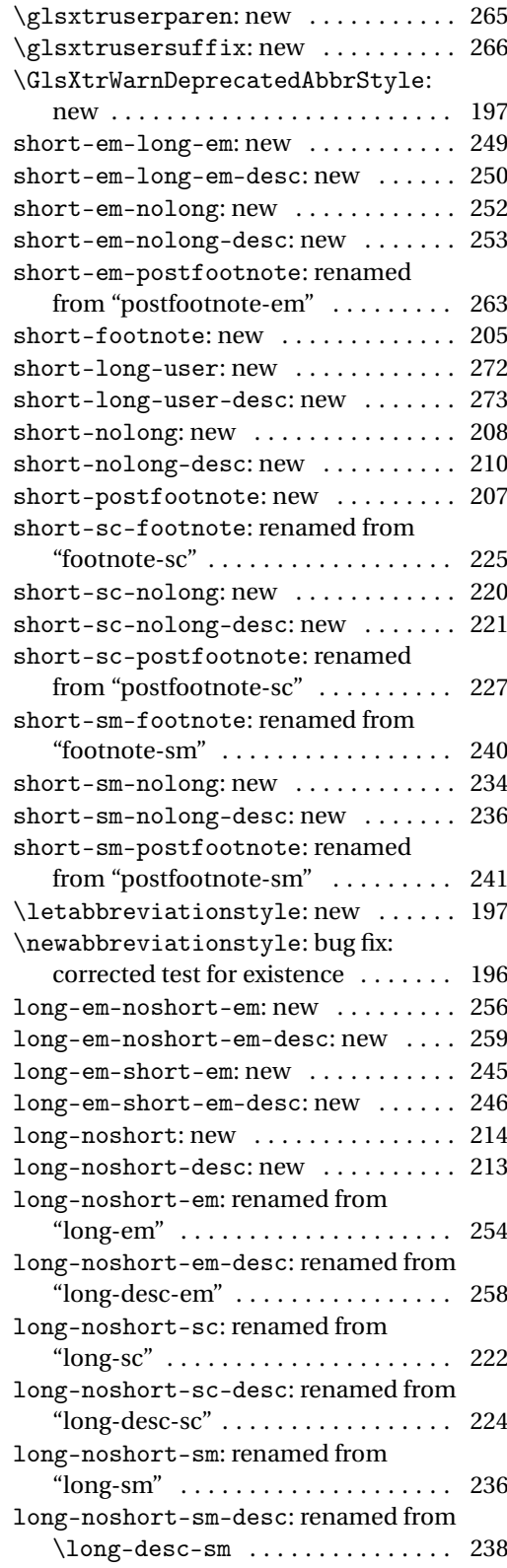
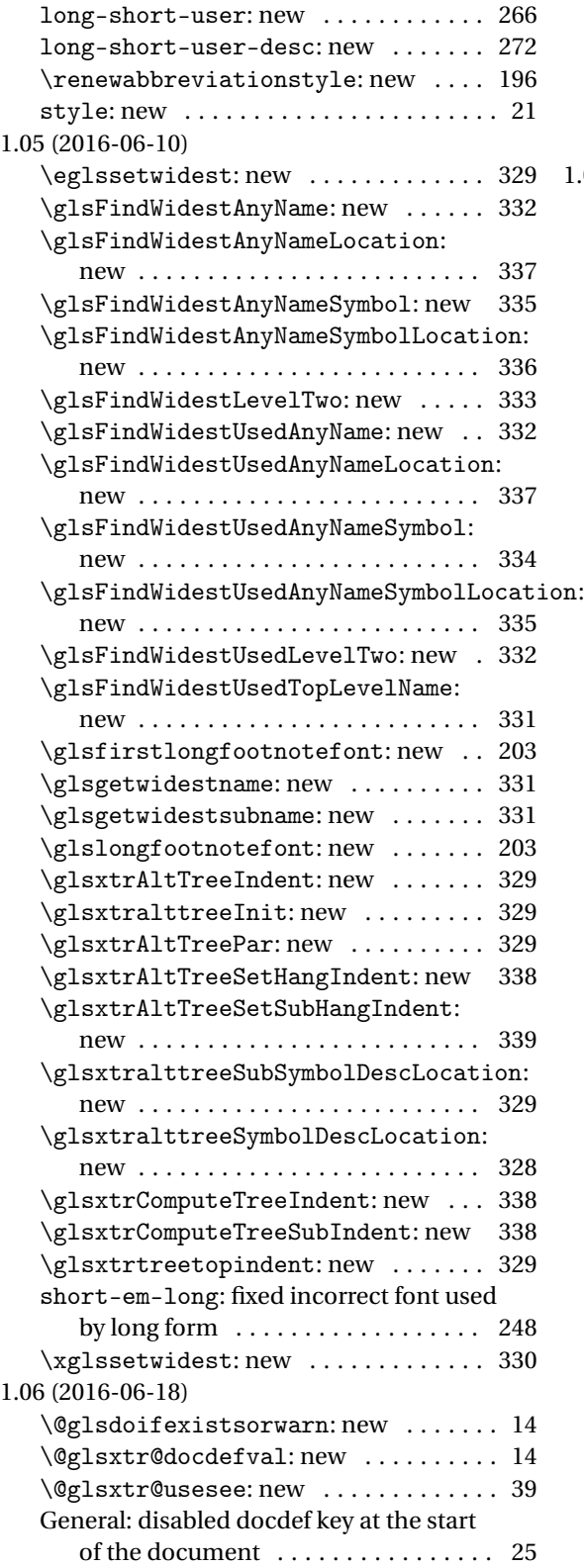

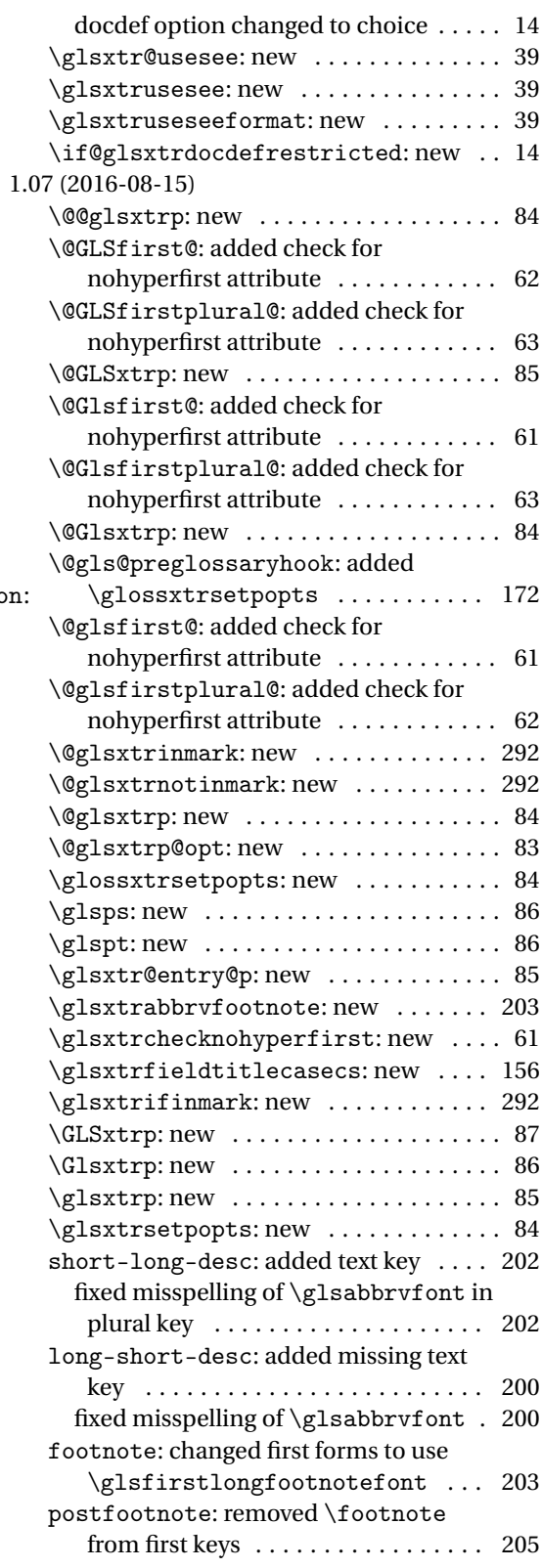

<span id="page-361-0"></span>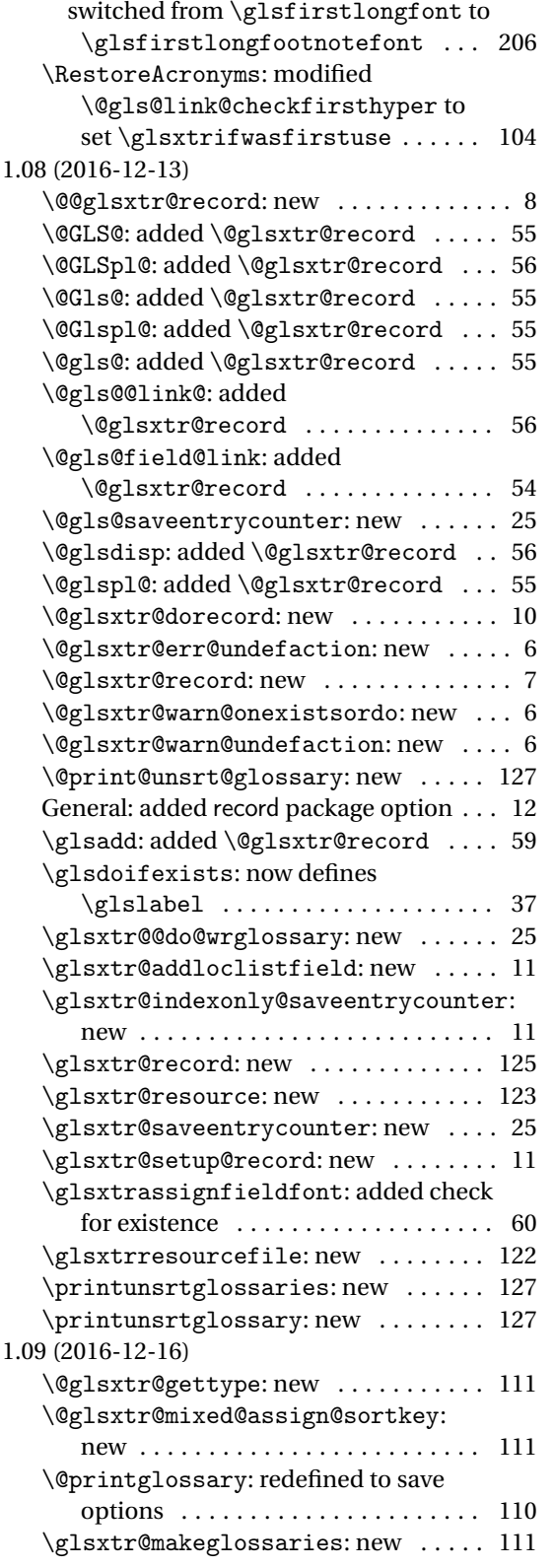

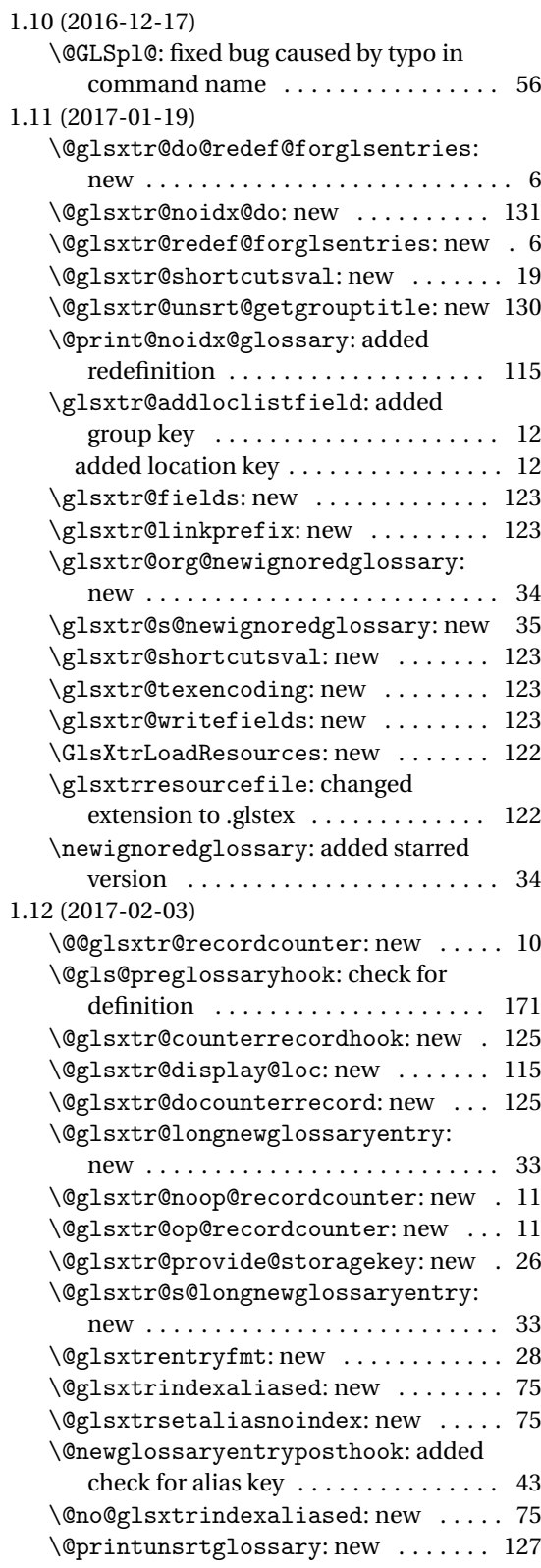

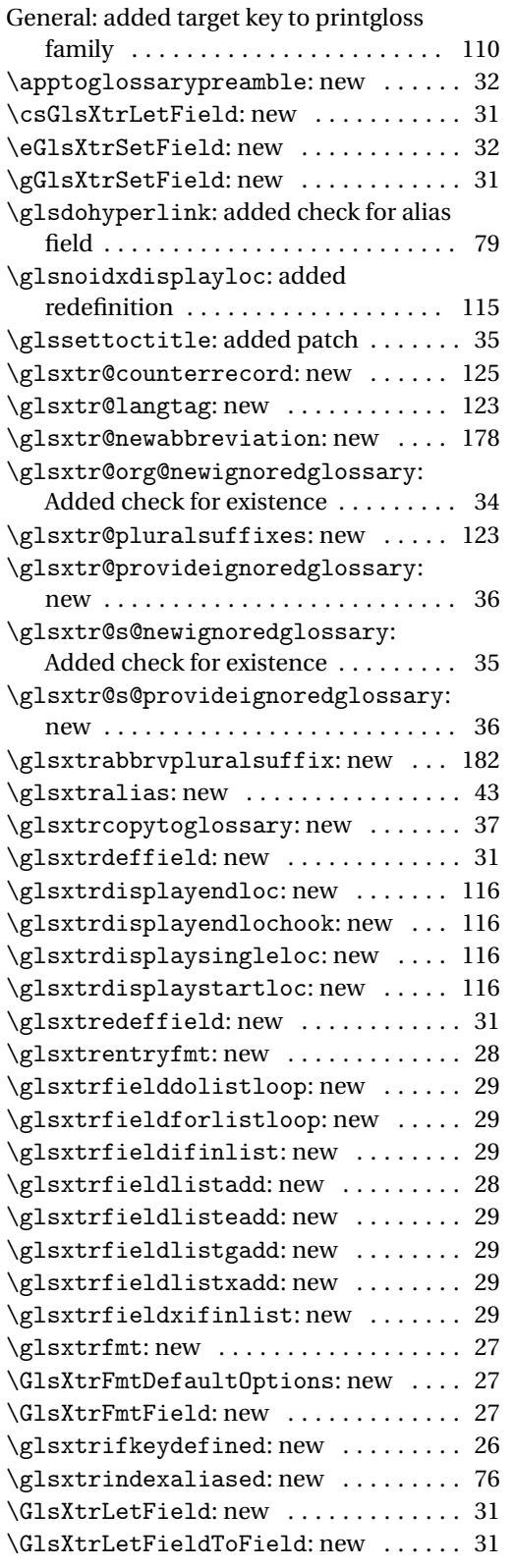

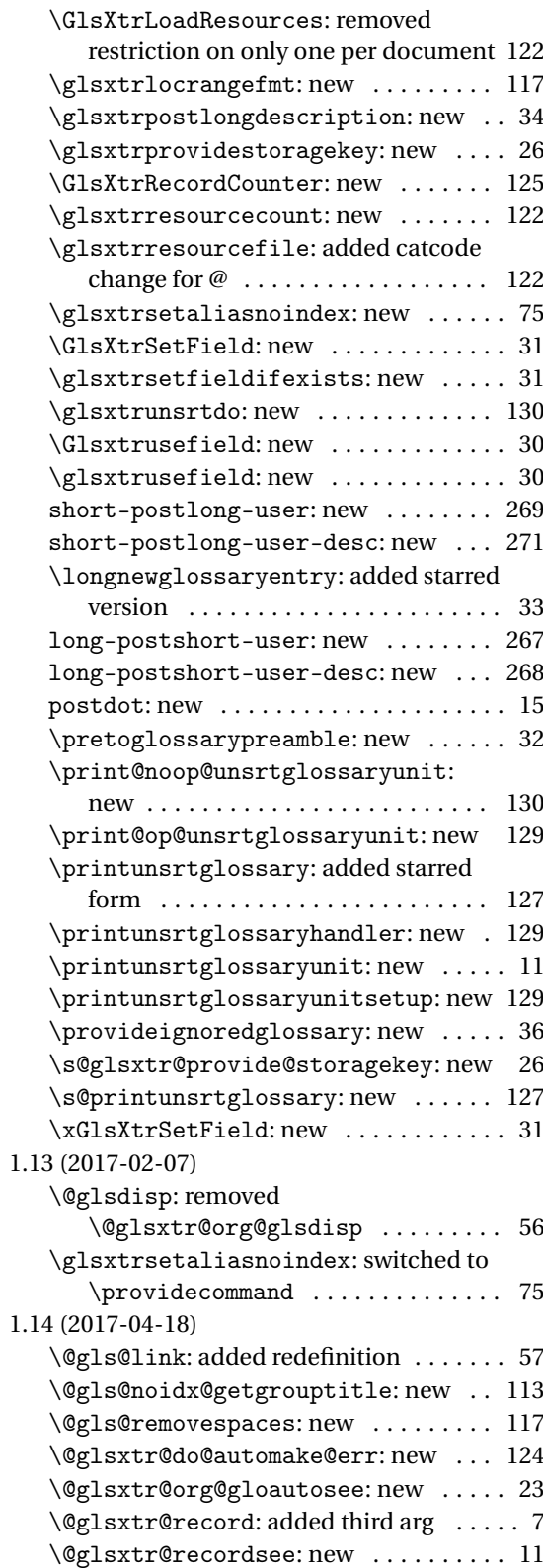

<span id="page-363-0"></span>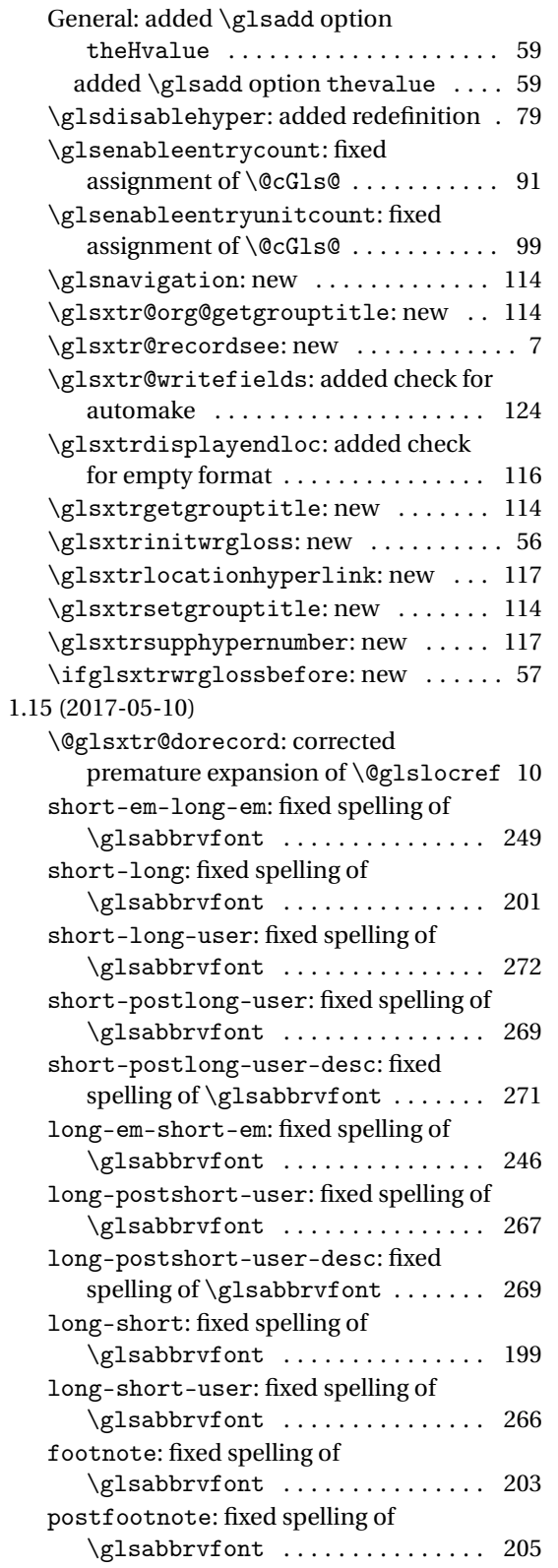

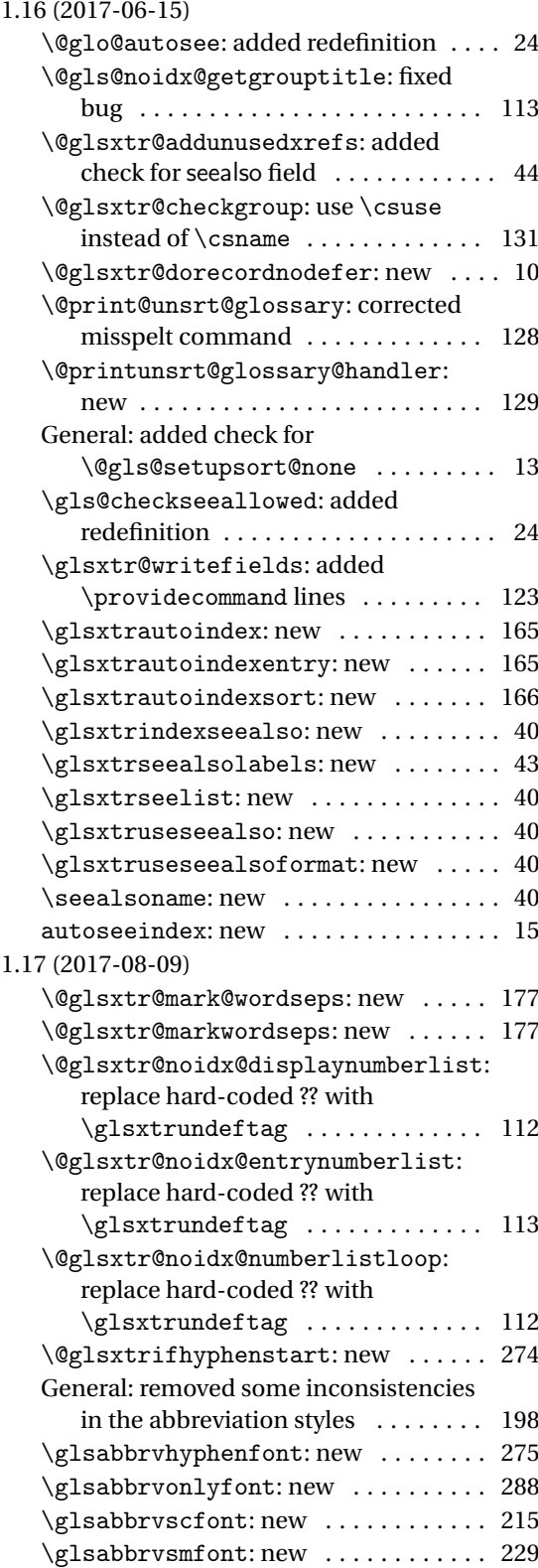

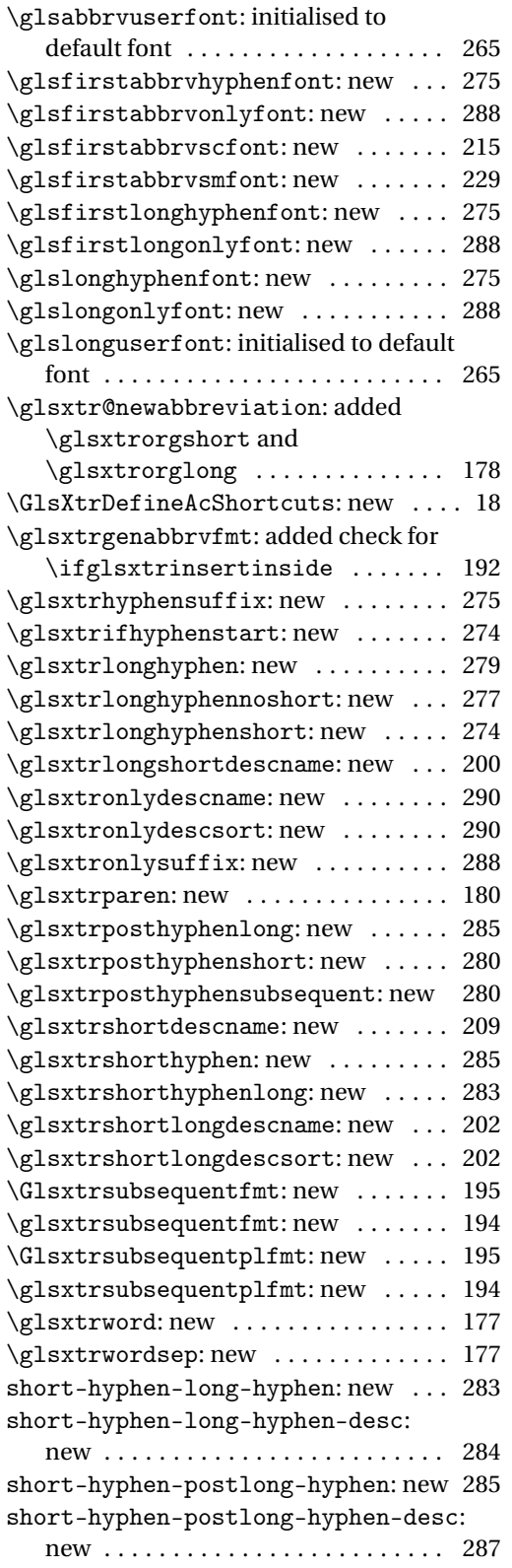

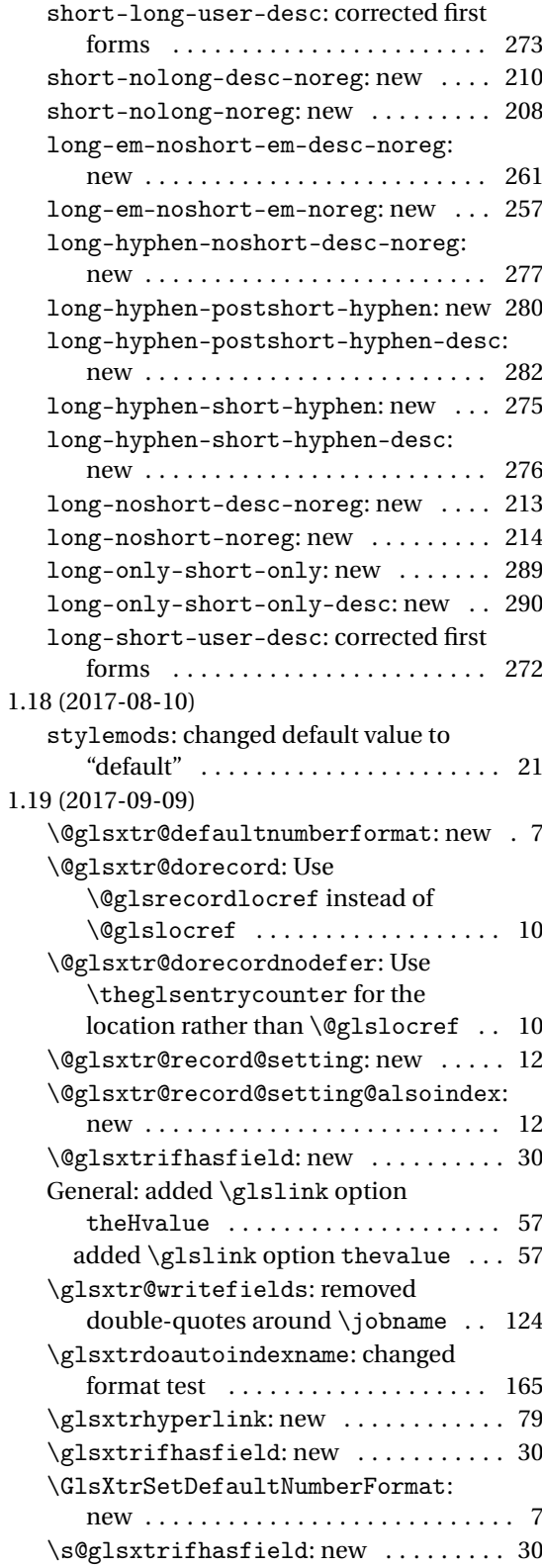

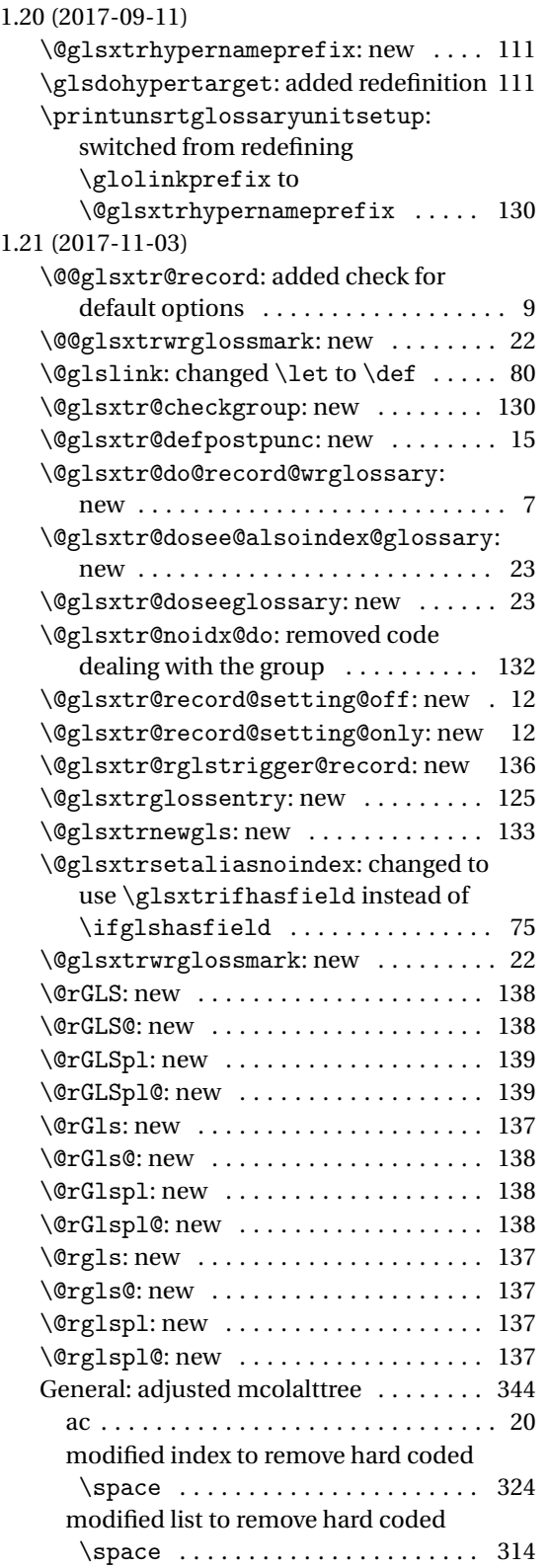

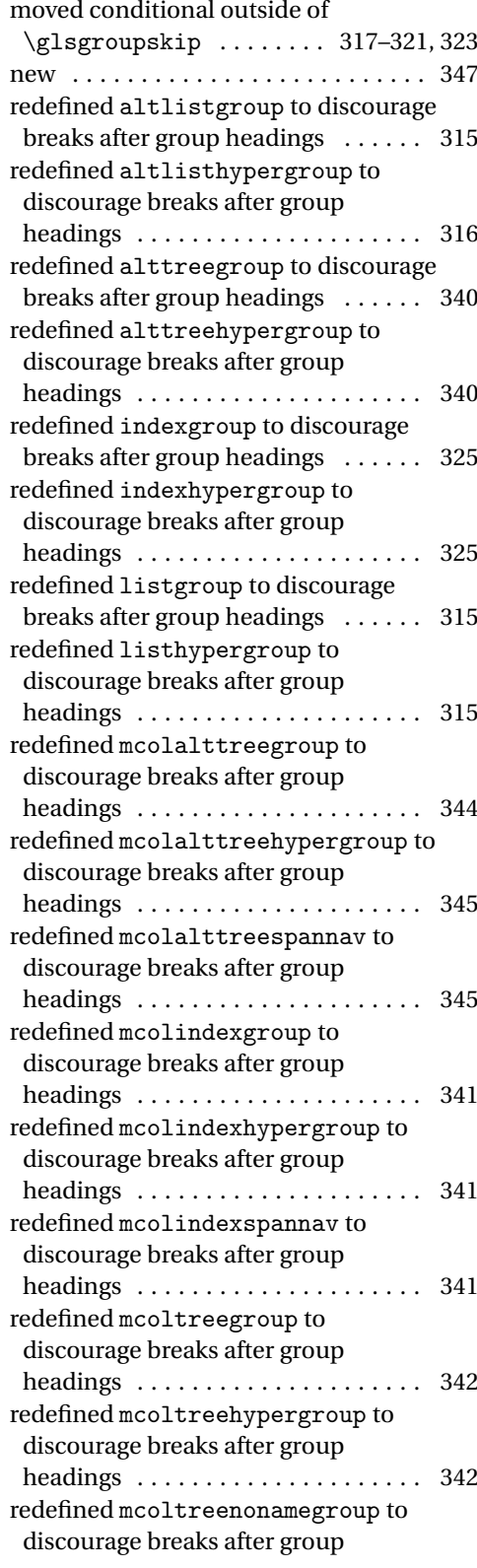

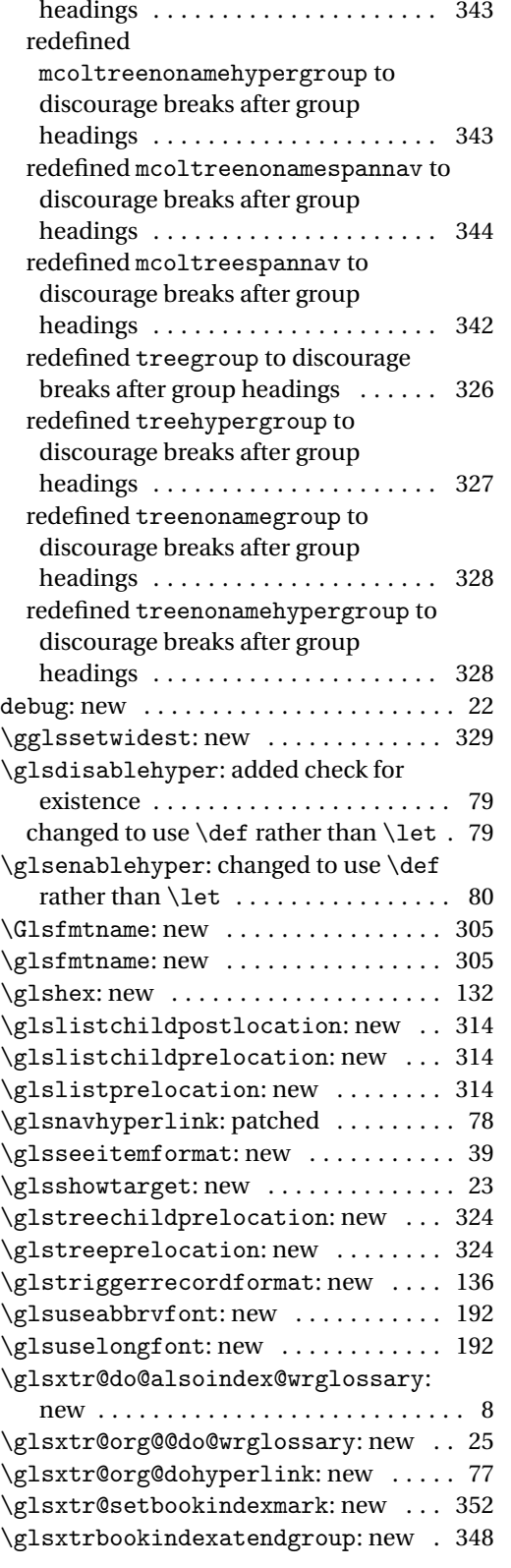

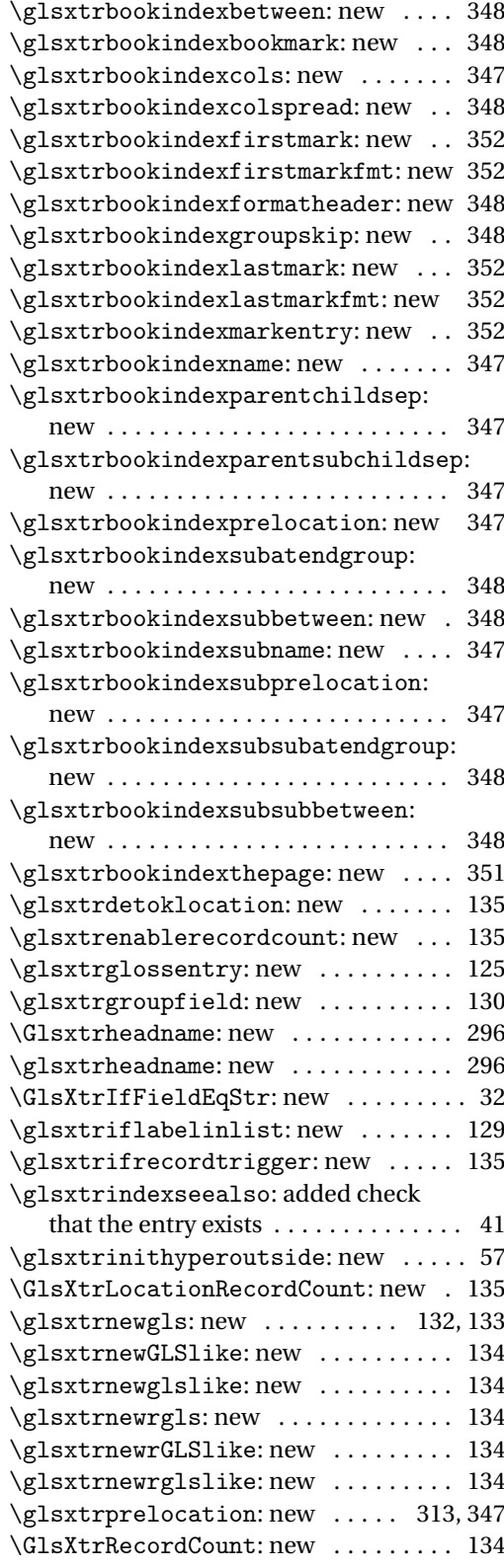

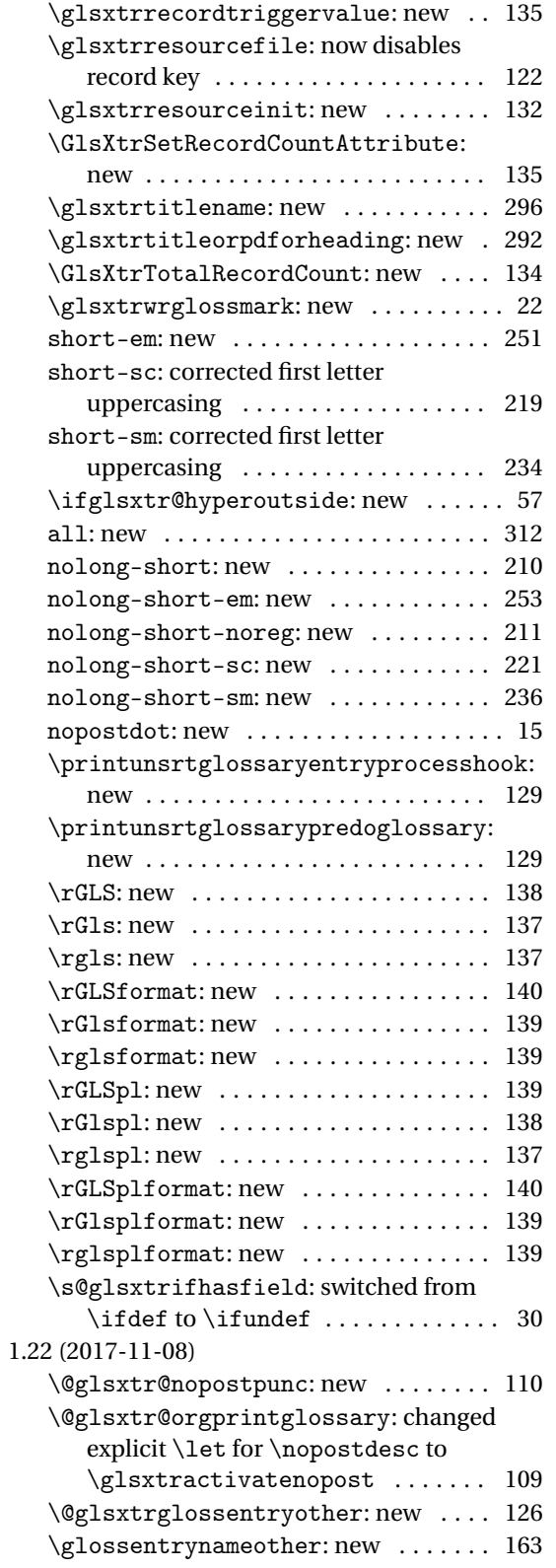

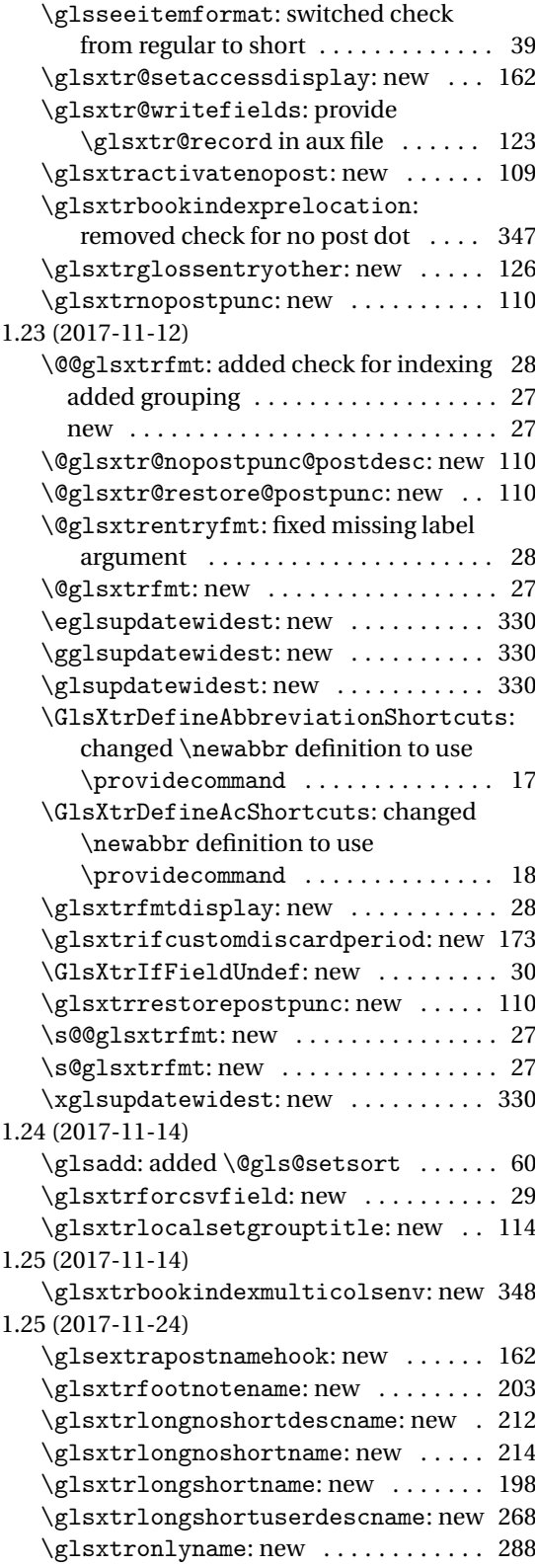

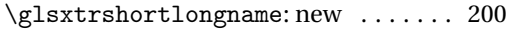

- \glsxtrshortlonguserdescname: new 271
- \glsxtrshortnolongname: new ..... 207

\glsxtrpostlinkAddDescOnFirstUse: changed to use \glsxtrparen .... 173 \glsxtrpostlinkAddSymbolOnFirstUse: changed to use \glsxtrparen .... 173

# Index

Numbers written in italic refer to the page where the corresponding entry is described; numbers underlined refer to the code line of the definition; numbers in roman refer to the code lines where the entry is used.

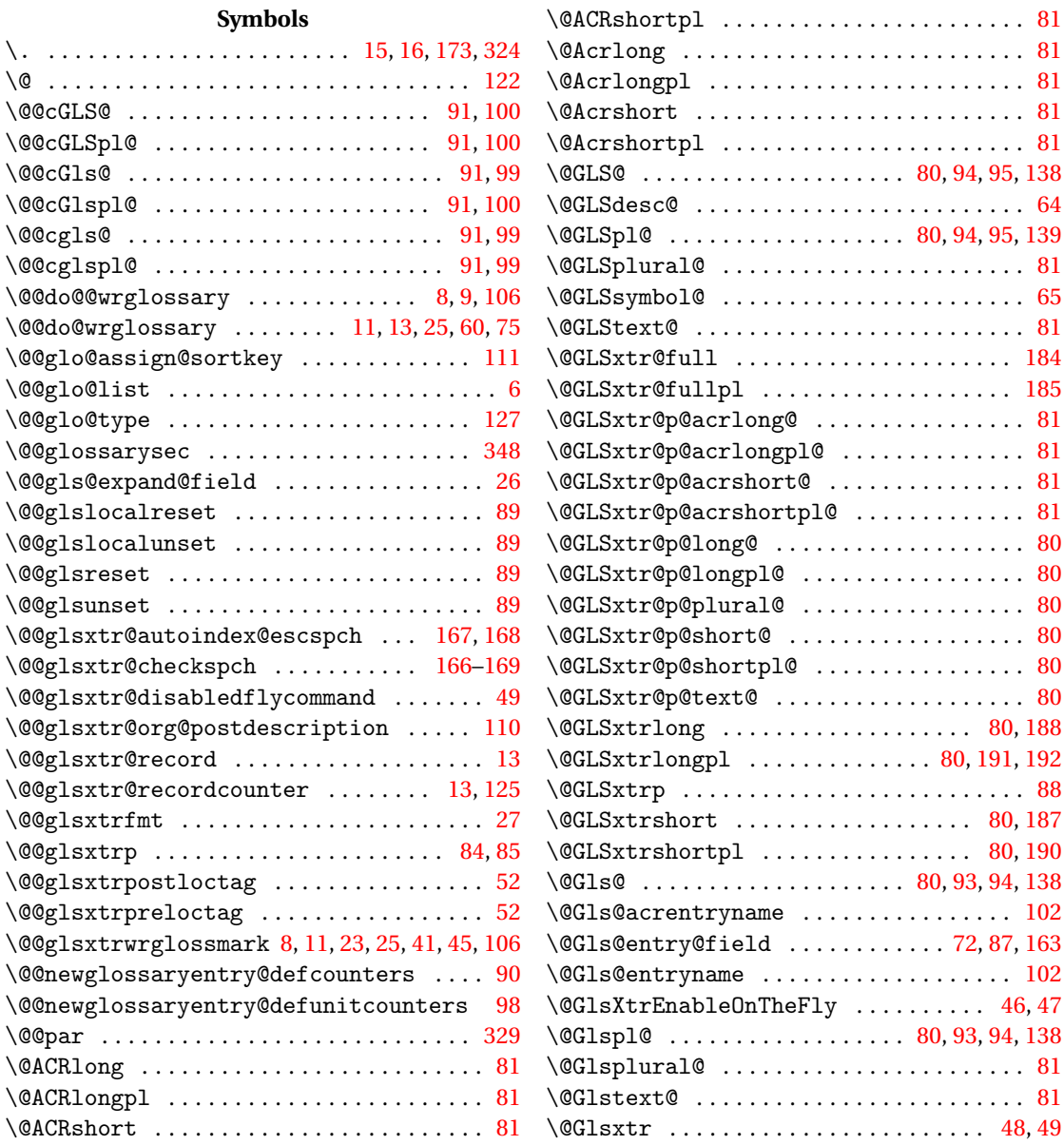

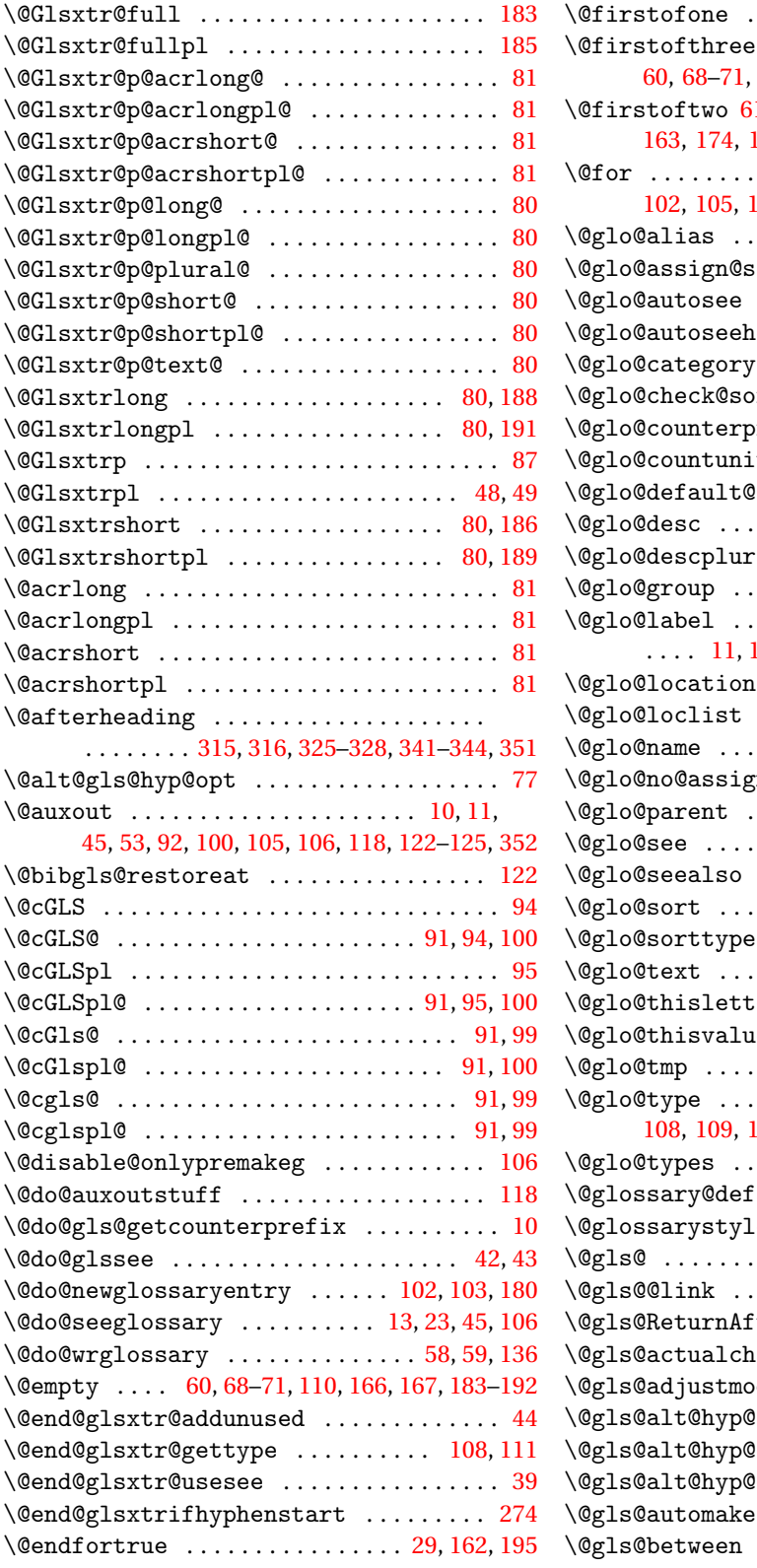

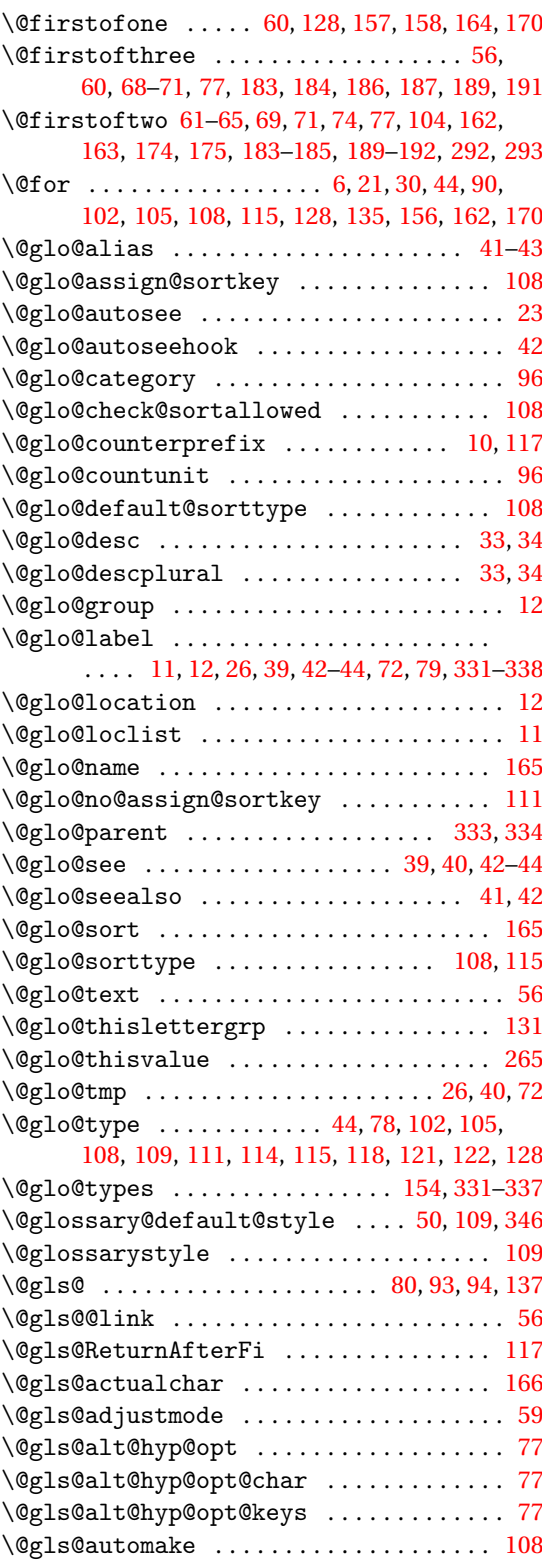

. . . . . . . . . . . . . . . . . . [114,](#page-113-0) [115](#page-114-0)

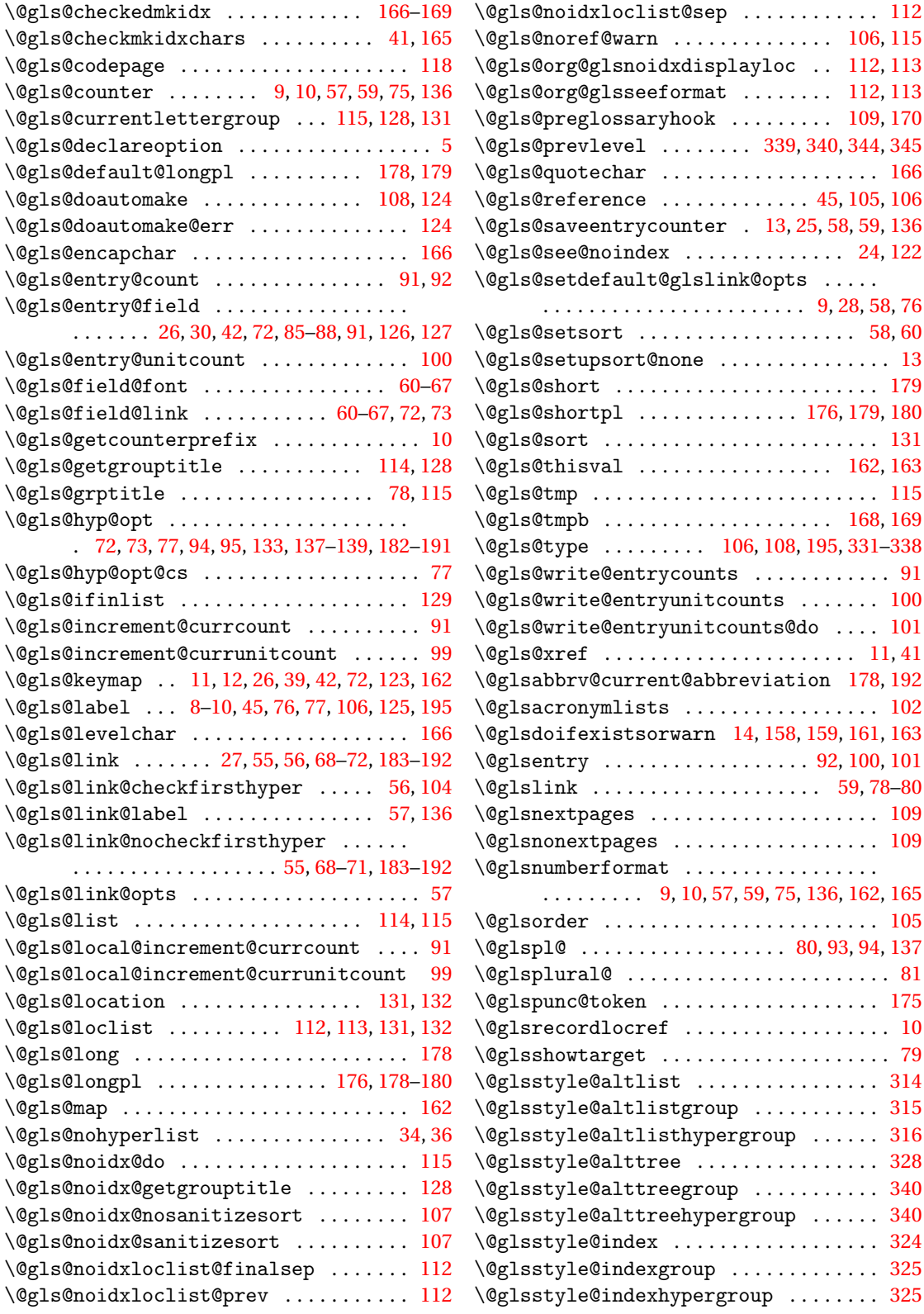

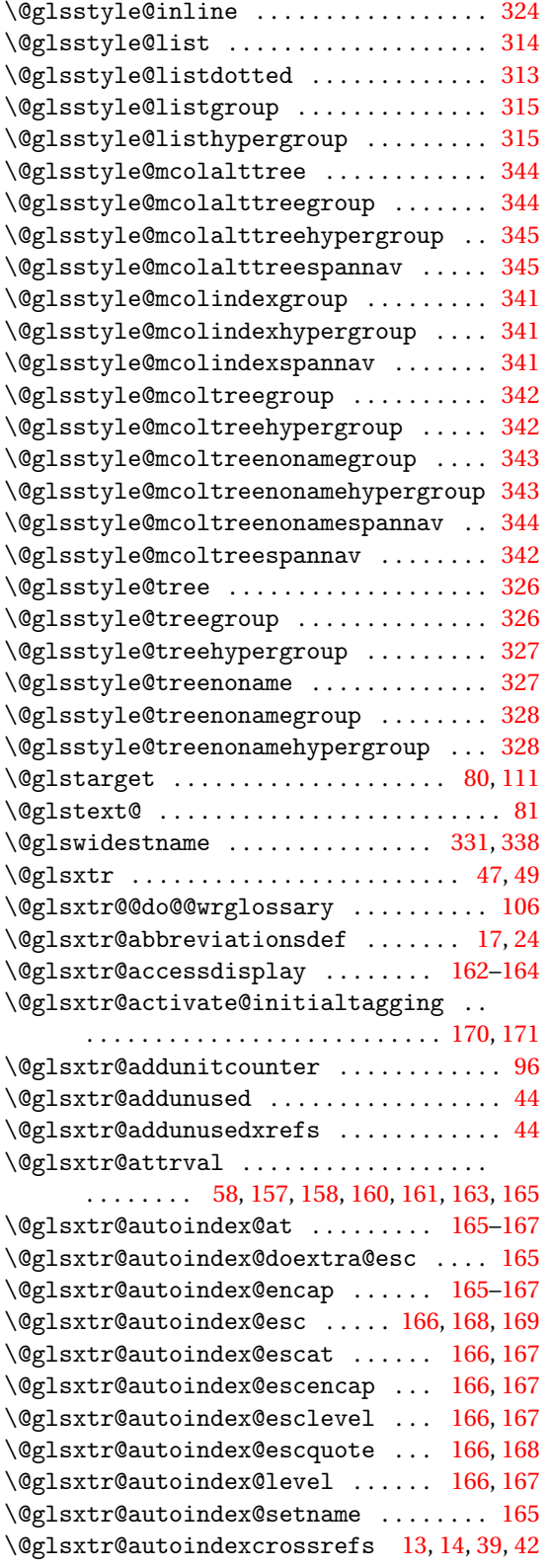

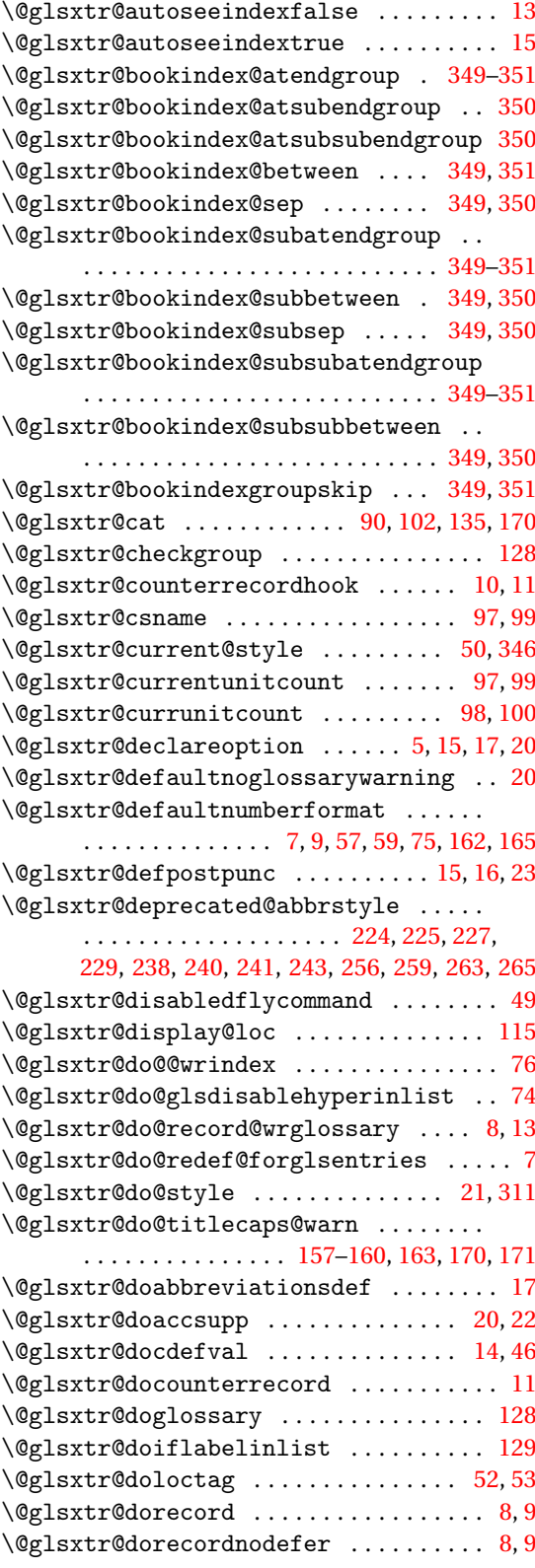

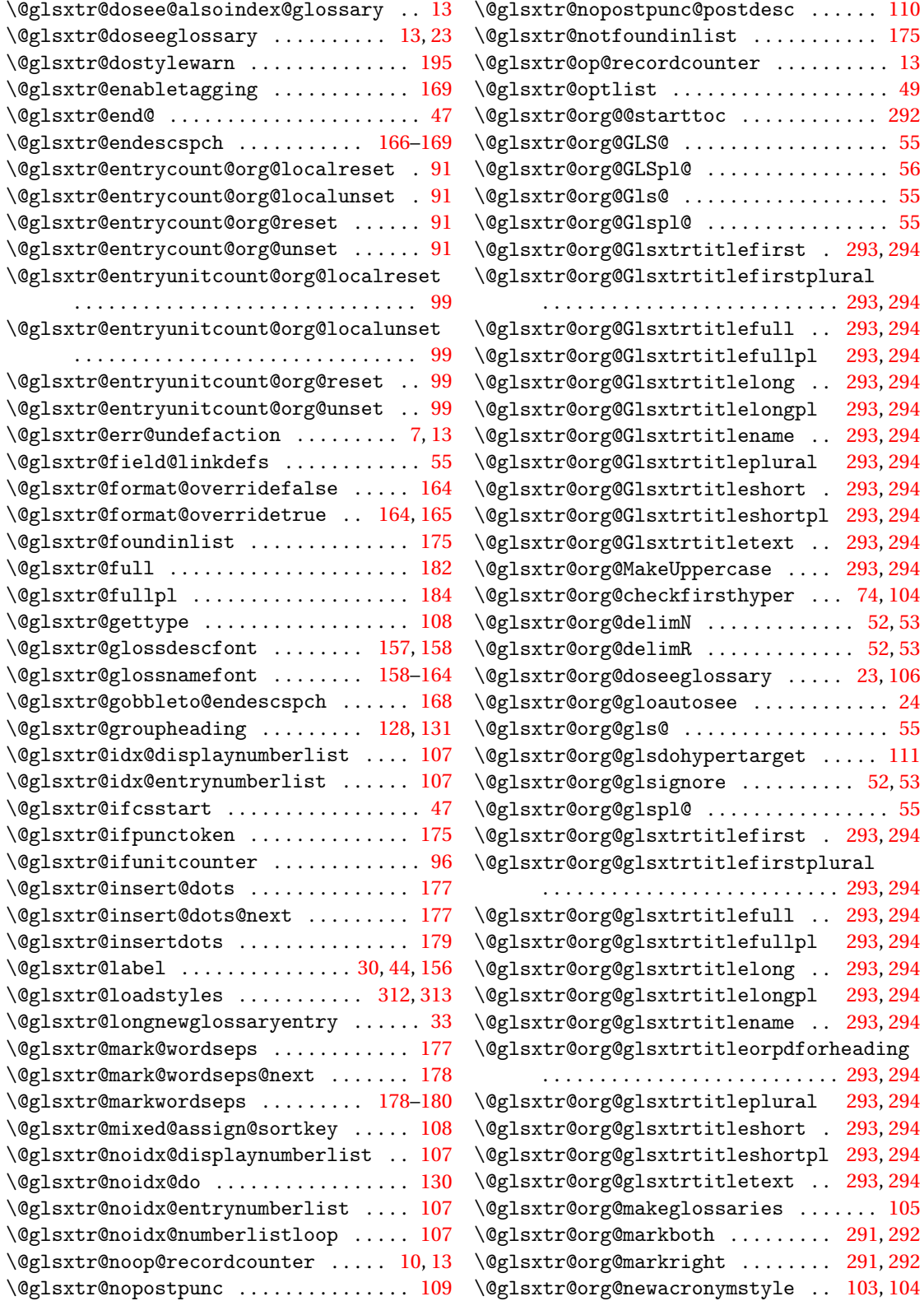

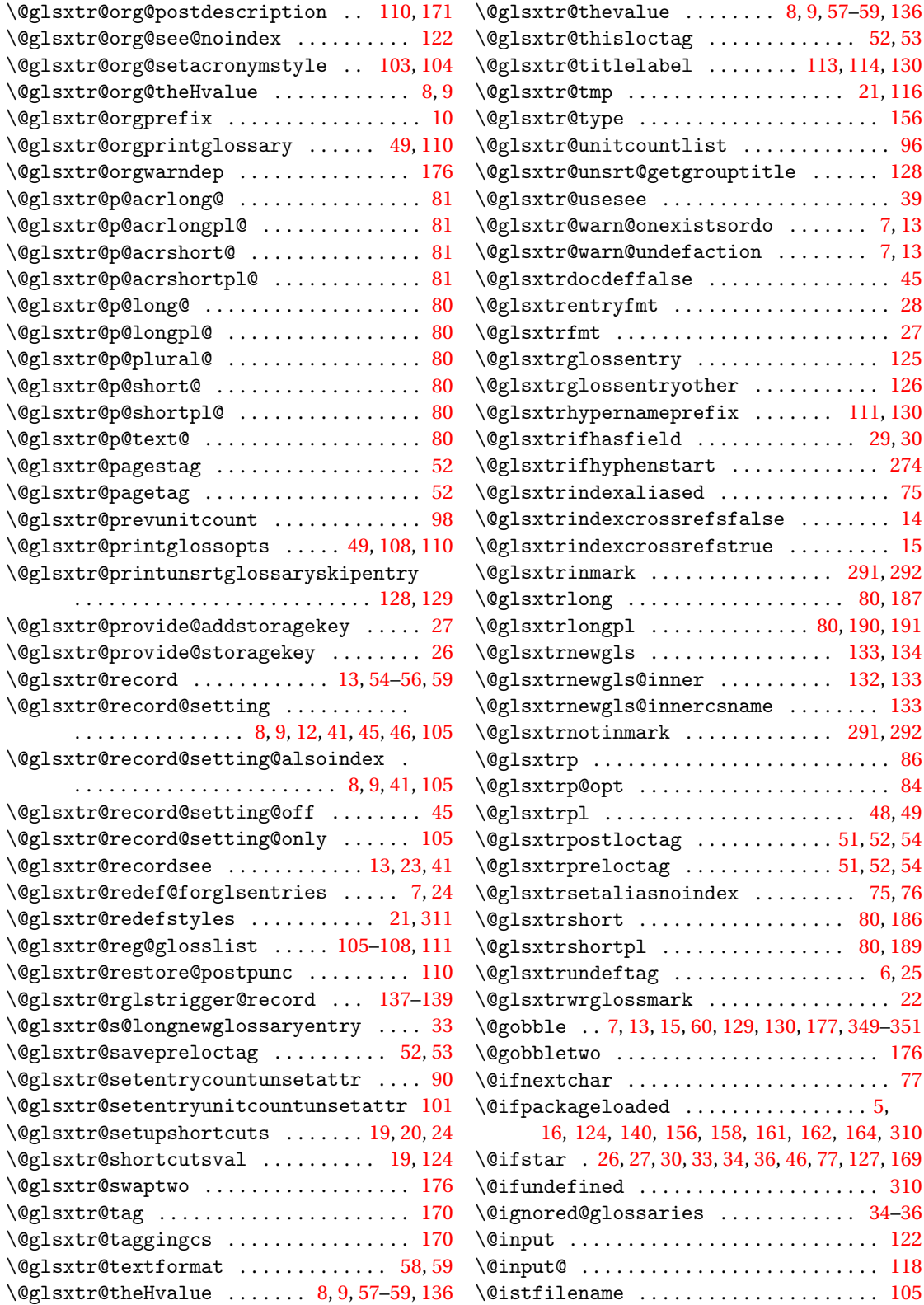

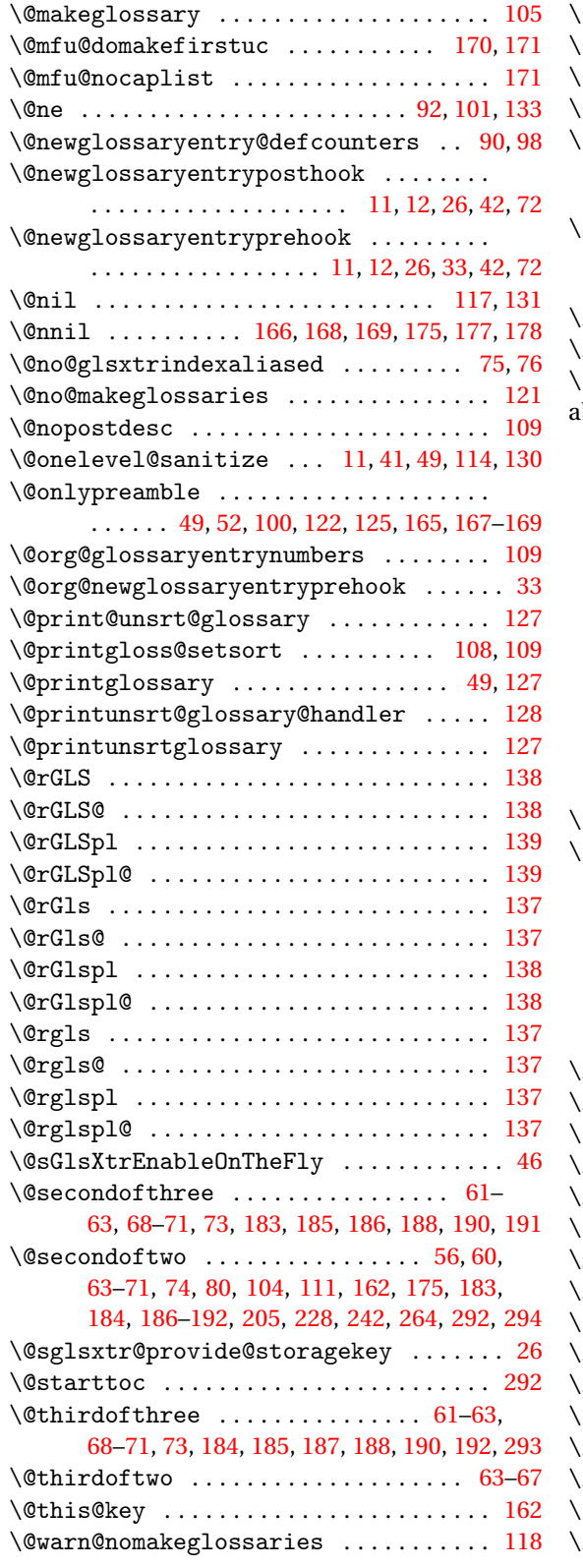

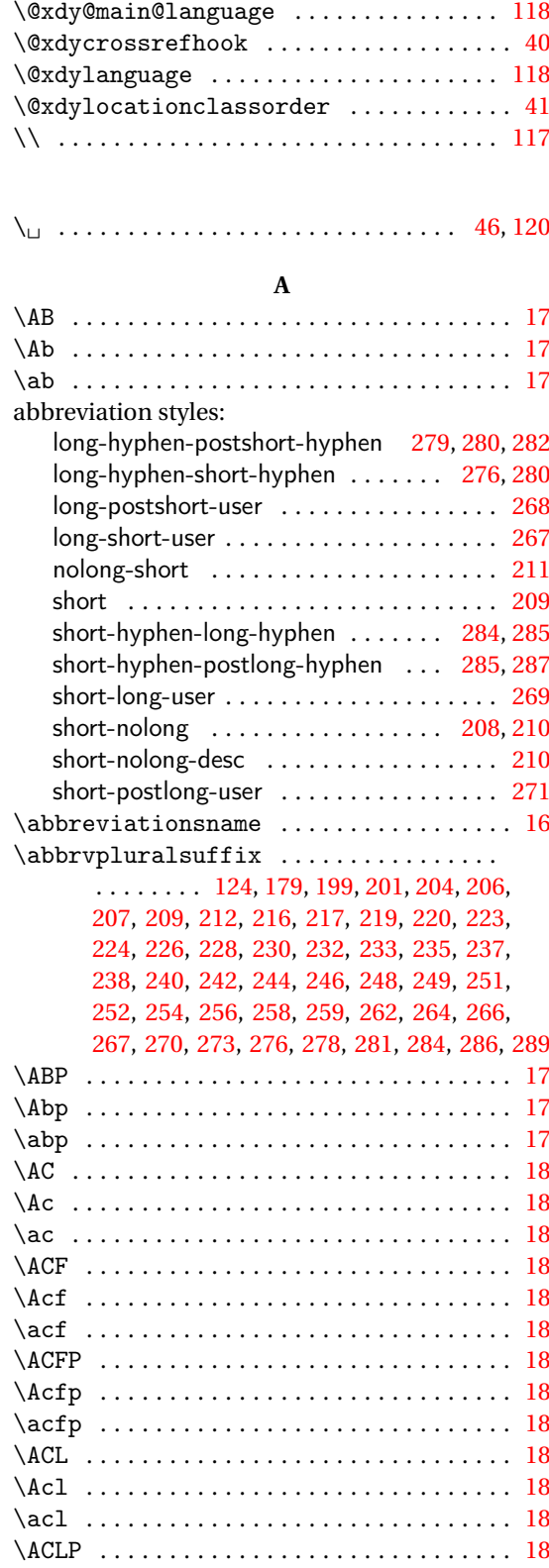

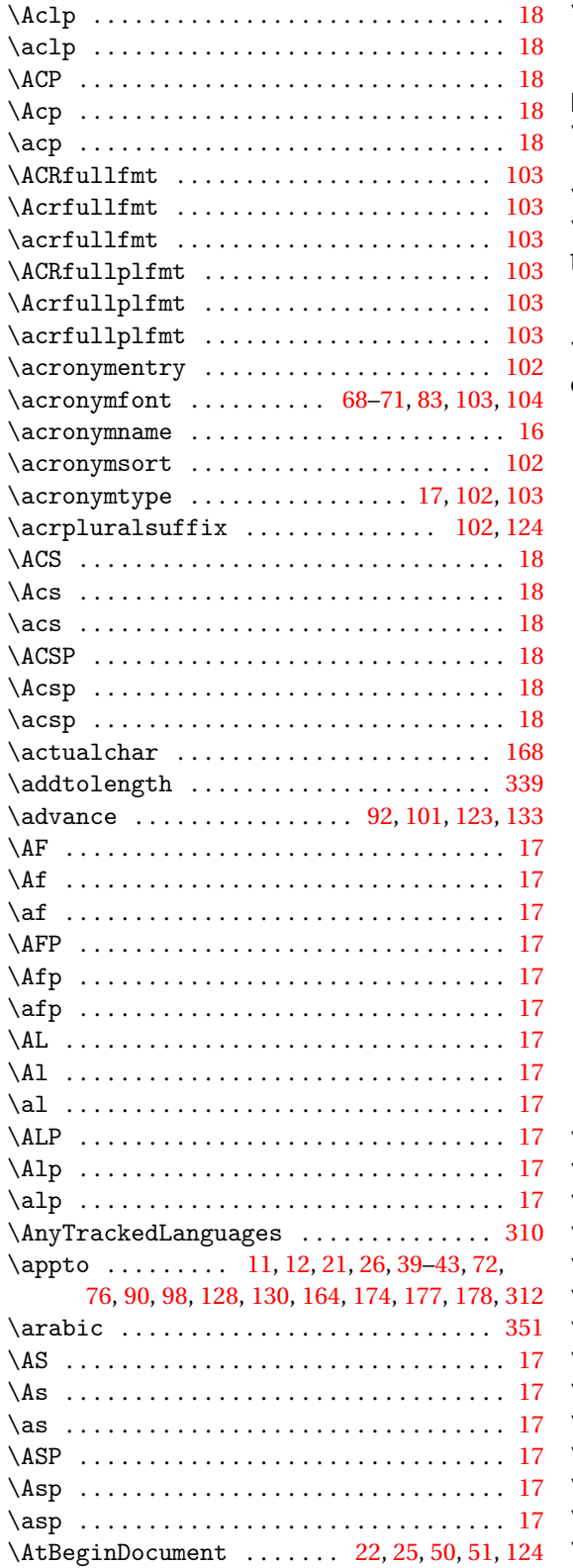

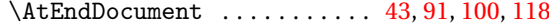

## **B**

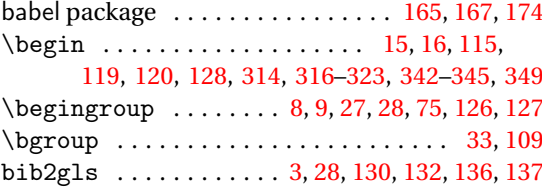

## **C**

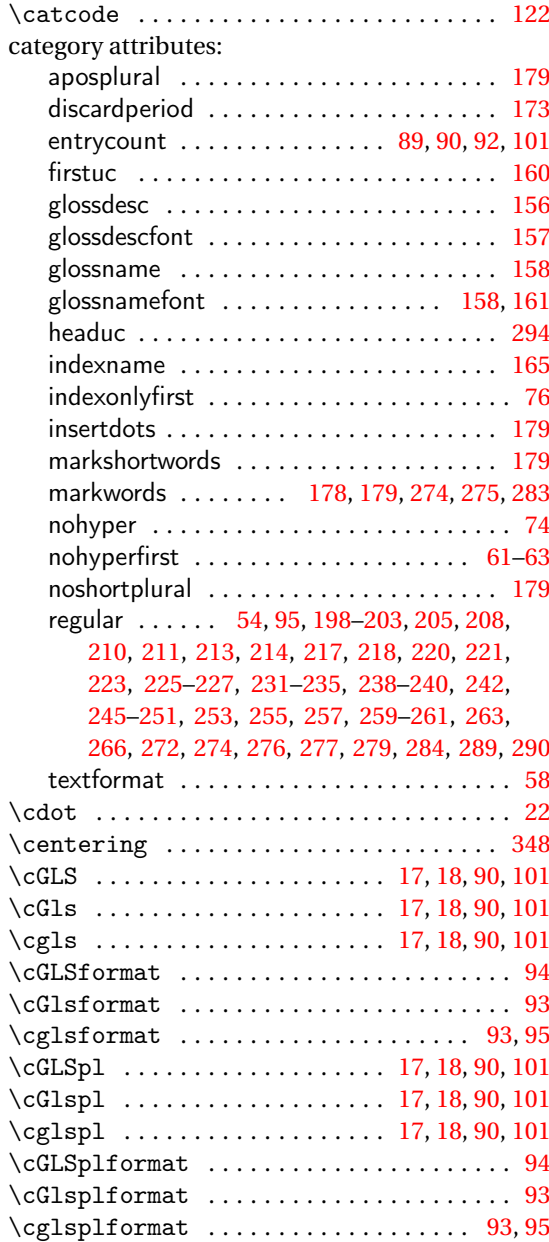

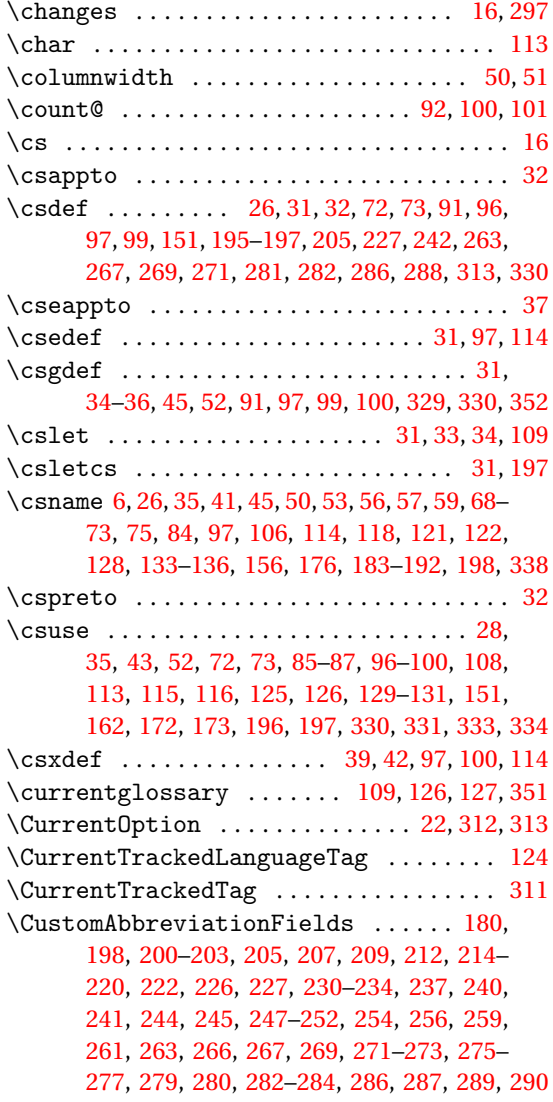

## **D**

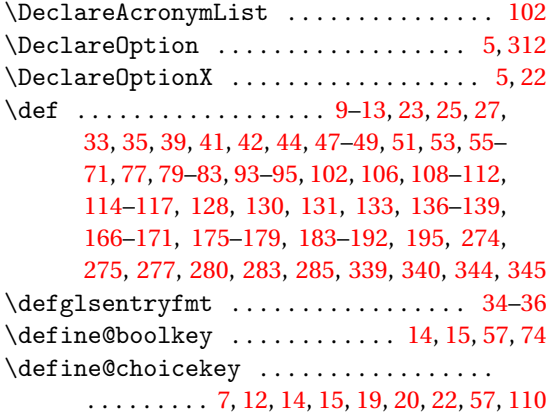

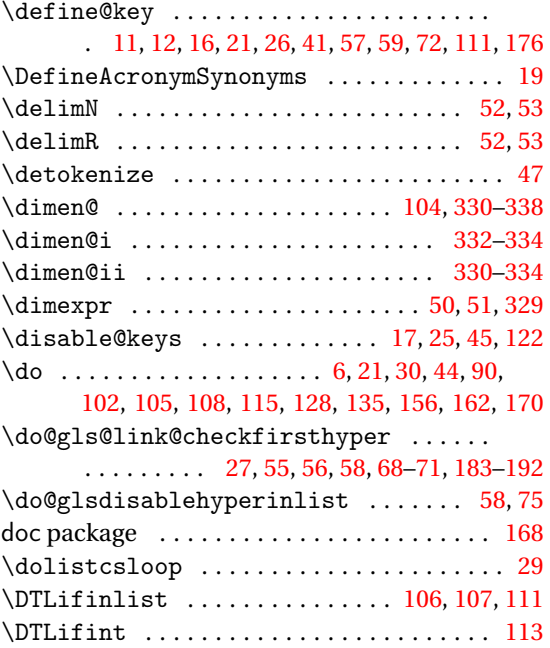

## **E**

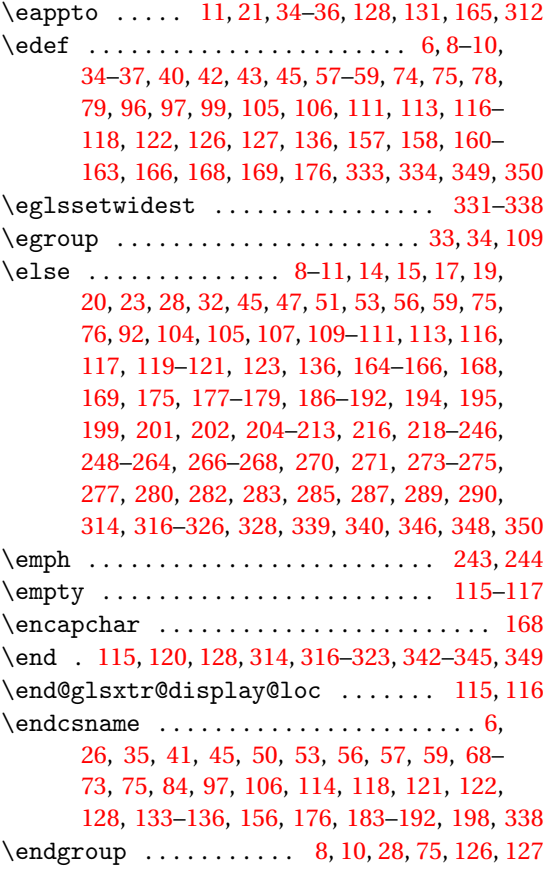

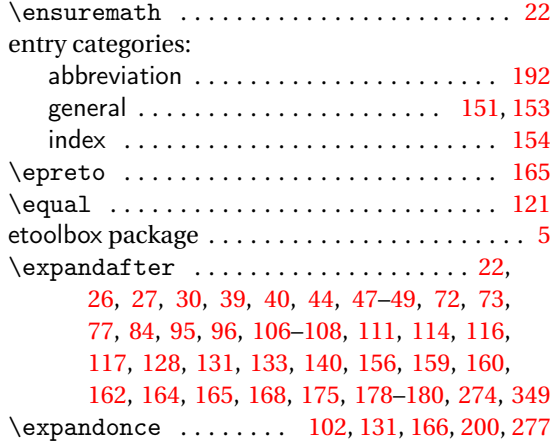

## **F**

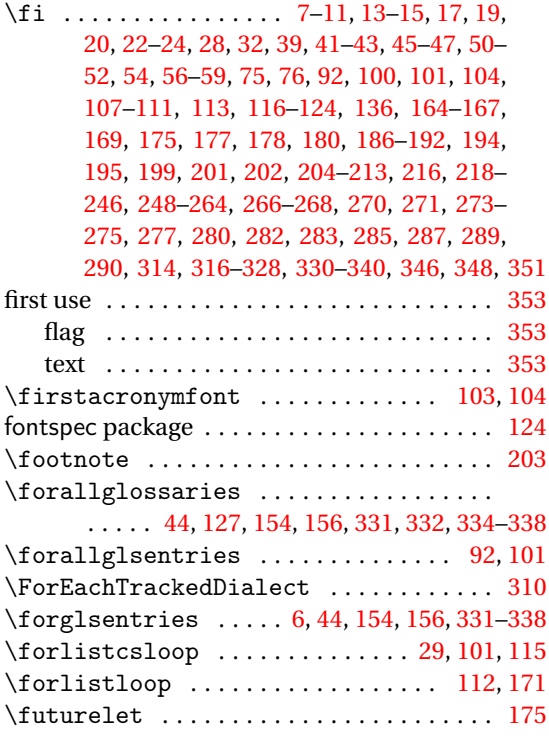

## **G**

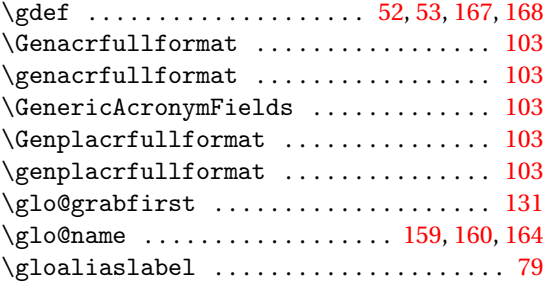

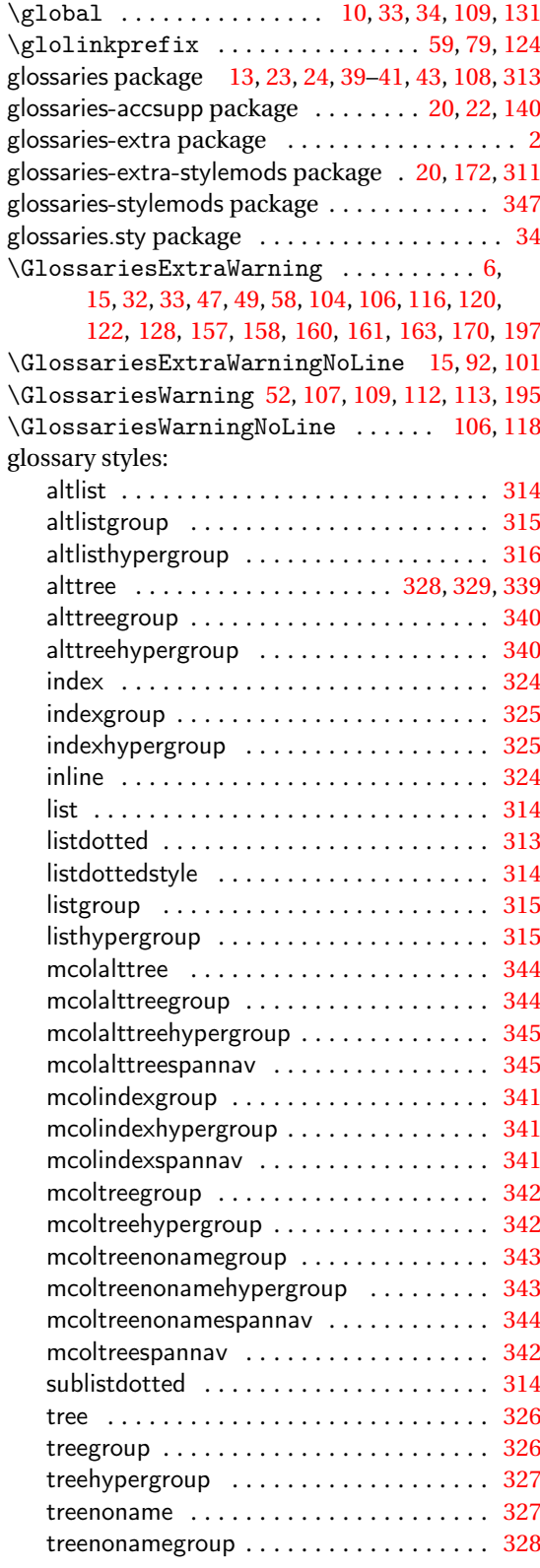

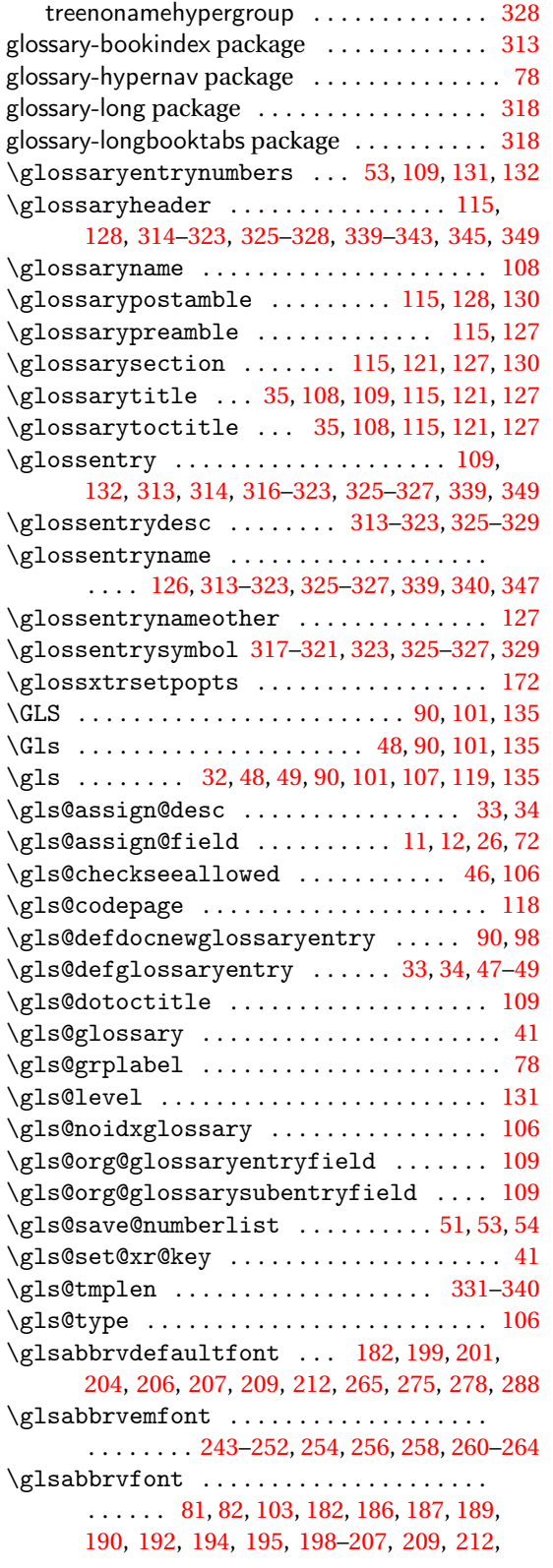

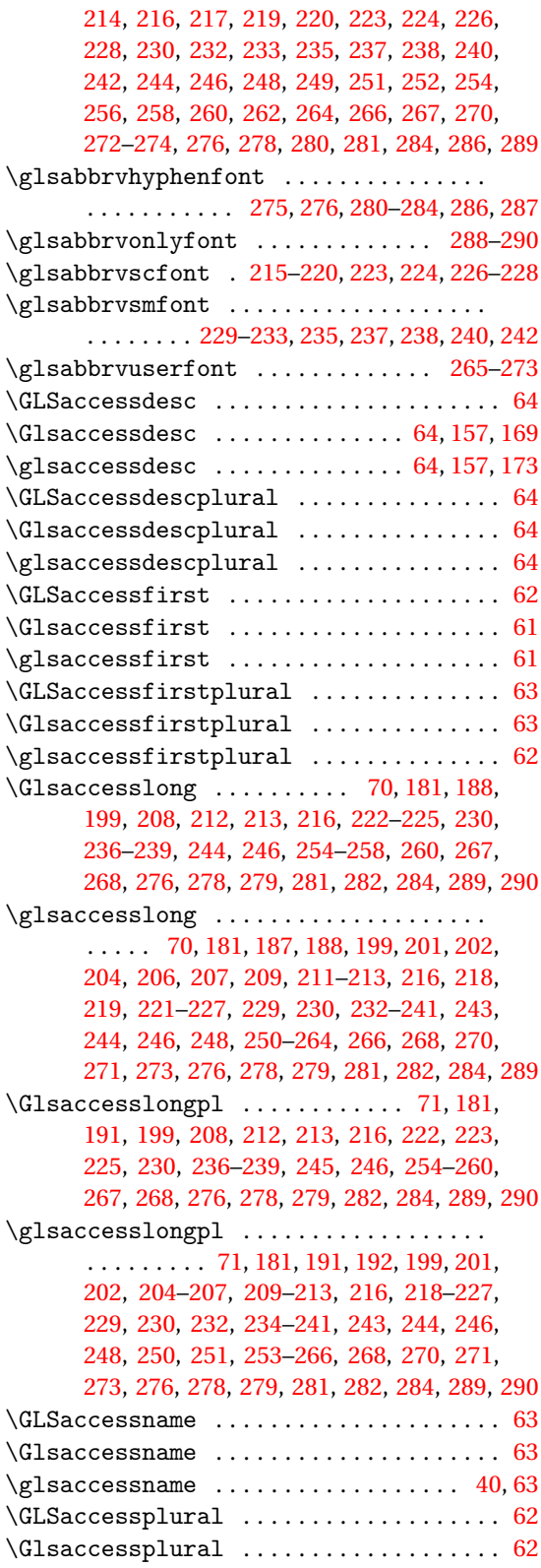

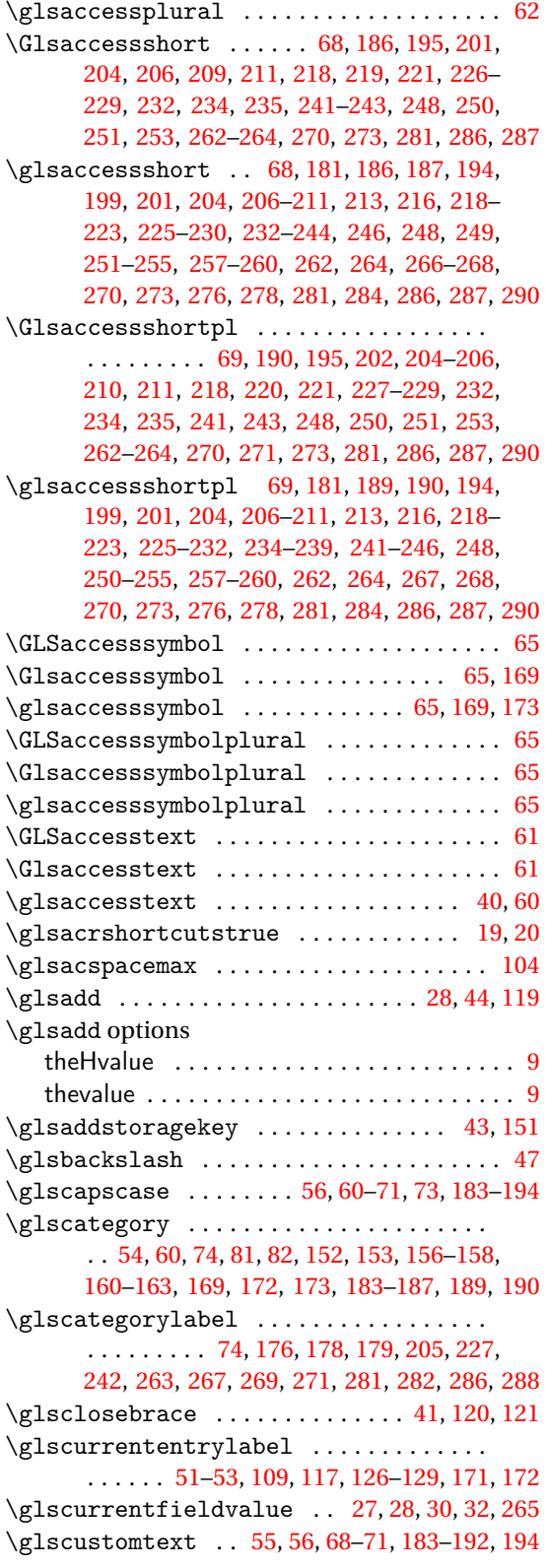

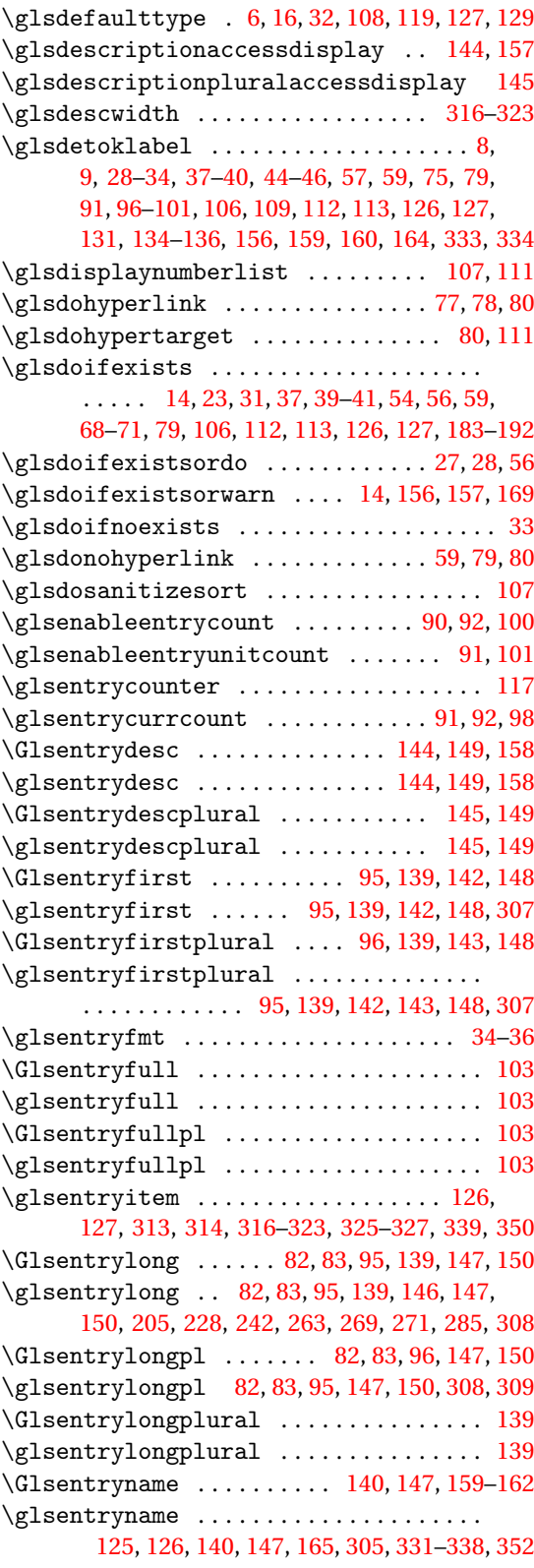

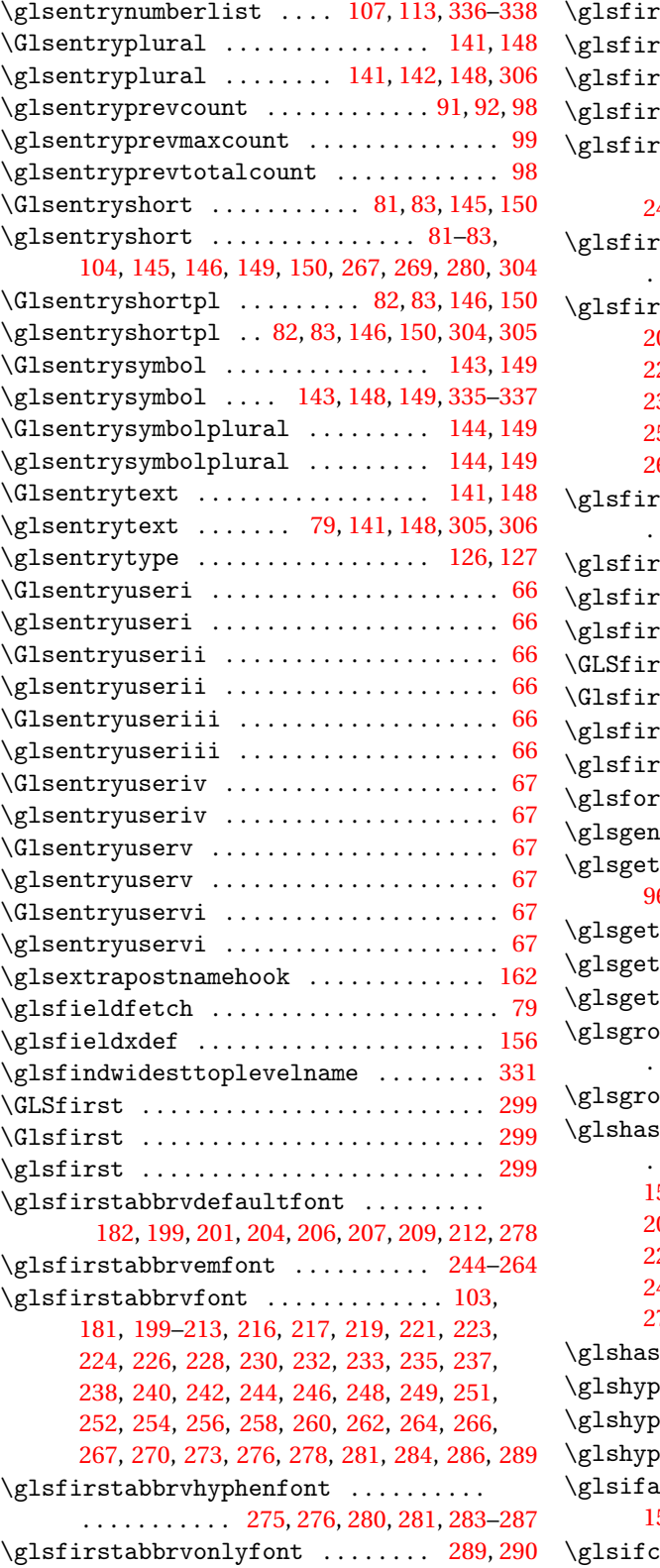

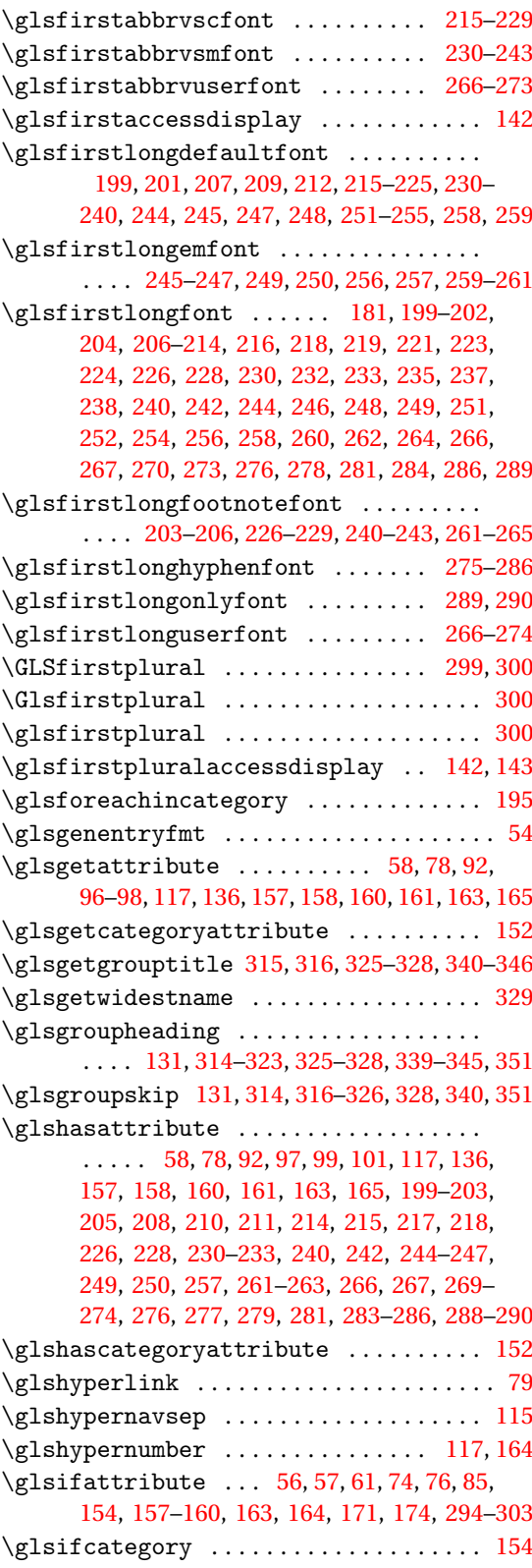

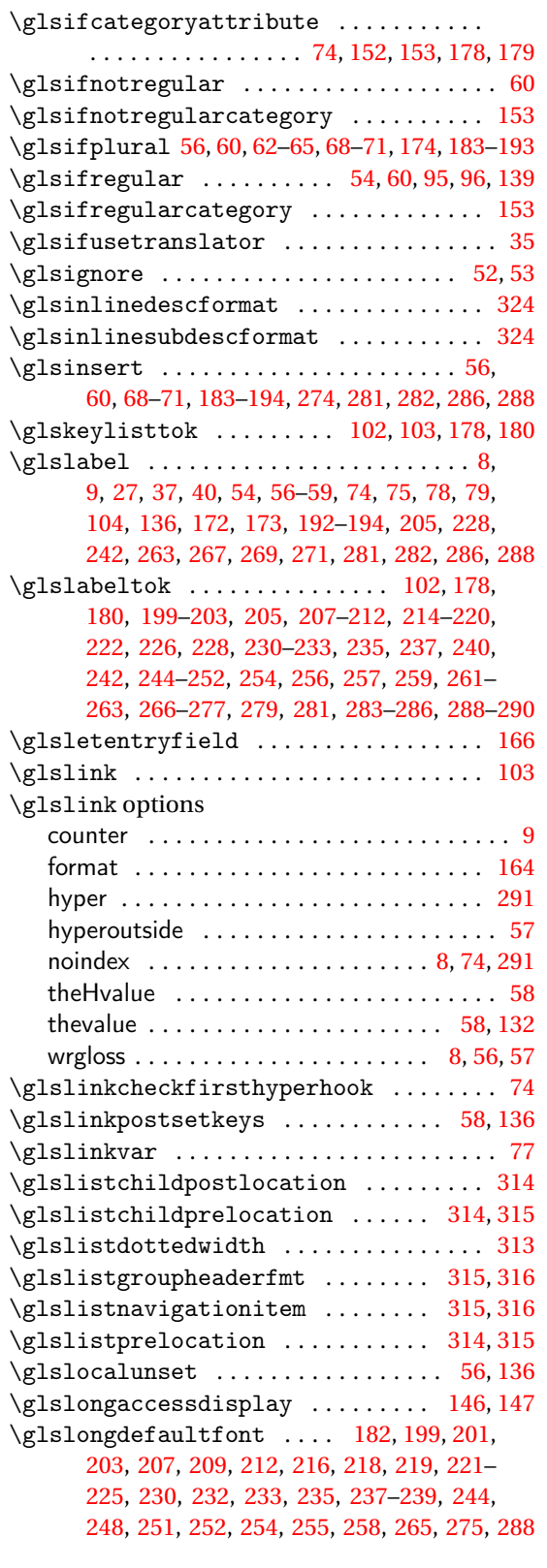

\glslongemfont .. [243,](#page-242-0) [246,](#page-245-0) [249,](#page-248-0) [256,](#page-255-0) [259,](#page-258-0) [260](#page-259-0) \glslongfont ...... [82,](#page-81-0) [83,](#page-82-0) [182,](#page-181-0) [187,](#page-186-0) [188,](#page-187-0) [191,](#page-190-0) [192,](#page-191-0) [199](#page-198-0)[–202,](#page-201-0) [204,](#page-203-0) [206,](#page-205-0) [207,](#page-206-0) [209,](#page-208-0) [212,](#page-211-0) [214,](#page-213-0) [216,](#page-215-0) [218,](#page-217-0) [219,](#page-218-0) [221,](#page-220-0) [223,](#page-222-0) [224,](#page-223-0) [226,](#page-225-0) [228,](#page-227-0) [230,](#page-229-0) [232,](#page-231-0) [233,](#page-232-0) [235,](#page-234-0) [237,](#page-236-0) [238,](#page-237-0) [240,](#page-239-0) [242,](#page-241-0) [244,](#page-243-0) [246,](#page-245-0) [248,](#page-247-0) [249,](#page-248-0) [251,](#page-250-0) [252,](#page-251-0) [254,](#page-253-0) [256,](#page-255-0) [258,](#page-257-0) [260,](#page-259-0) [262,](#page-261-0) [264,](#page-263-0) [266,](#page-265-0) [267,](#page-266-0) [270,](#page-269-0) [273,](#page-272-0) [276,](#page-275-0) [278,](#page-277-0) [281,](#page-280-0) [284,](#page-283-0) [286,](#page-285-0) [289,](#page-288-0) [290](#page-289-0) \glslongfootnotefont .............. [203,](#page-202-0) [204,](#page-203-0) [206,](#page-205-0) [226,](#page-225-0) [228,](#page-227-0) [240,](#page-239-0) [242,](#page-241-0) [262,](#page-261-0) [264](#page-263-0) \glslonghyphenfont . [275–](#page-274-0)[281,](#page-280-0) [283,](#page-282-0) [284,](#page-283-0) [286](#page-285-0) \glslongonlyfont .............. [288,](#page-287-0)[289](#page-288-0) \glslongpltok . . . . . . . . . . . . . . . . . . . . . . . . . [180,](#page-179-0) [199–](#page-198-0)[203,](#page-202-0) [212,](#page-211-0) [214](#page-213-0)[–218,](#page-217-0) [222,](#page-221-0) [226,](#page-225-0) [230,](#page-229-0) [231,](#page-230-0) [233,](#page-232-0) [237,](#page-236-0) [240,](#page-239-0) [244](#page-243-0)[–250,](#page-249-0) [254,](#page-253-0) [256,](#page-255-0) [259,](#page-258-0) [261,](#page-260-0) [266,](#page-265-0) [267,](#page-266-0) [269,](#page-268-0) [271,](#page-270-0) [272,](#page-271-0) [274–](#page-273-0)[277,](#page-276-0) [279,](#page-278-0) [280,](#page-279-0) [282–](#page-281-0)[284,](#page-283-0) [289,](#page-288-0) [290](#page-289-0) \glslongpluralaccessdisplay ....... [147](#page-146-0) \glslongtok . . . . . . . . . . . . . . . . . . . . . . . . [102,](#page-101-0) [178,](#page-177-0) [180,](#page-179-0) [199–](#page-198-0)[203,](#page-202-0) [205,](#page-204-0) [207,](#page-206-0) [209,](#page-208-0) [212,](#page-211-0) [214](#page-213-0)[–220,](#page-219-0) [222,](#page-221-0) [226,](#page-225-0) [227,](#page-226-0) [230,](#page-229-0) [231,](#page-230-0) [233,](#page-232-0) [235,](#page-234-0) [237,](#page-236-0) [240,](#page-239-0) [242,](#page-241-0) [244–](#page-243-0)[252,](#page-251-0) [254,](#page-253-0) [256,](#page-255-0) [259,](#page-258-0) [261,](#page-260-0) [263,](#page-262-0) [266–](#page-265-0)[269,](#page-268-0) [271](#page-270-0)[–273,](#page-272-0) [275–](#page-274-0)[277,](#page-276-0) [279,](#page-278-0) [280,](#page-279-0) [282–](#page-281-0)[284,](#page-283-0) [286,](#page-285-0) [289,](#page-288-0) [290](#page-289-0) \glslonguserfont .............. [266](#page-265-0)-273 \glsmcols ..................... [342](#page-341-0)-345 \GLSname ....................... [296,](#page-295-0) [297](#page-296-0) \Glsname ............................ [297](#page-296-0) \glsname ............................ [296](#page-295-0) \glsnameaccessdisplay ...... [140,](#page-139-0) [159,](#page-158-0) [161](#page-160-0) \glsnamefont .................. [158](#page-157-0)-163 \glsnavhyperlink ................... [115](#page-114-0) \glsnavhyperlinkname ................ [78](#page-77-0) \glsnavhypertarget ................ . . . . . . . . . . . [315,](#page-314-0) [316,](#page-315-0) [326–](#page-325-0)[328,](#page-327-0) [341](#page-340-0)[–346](#page-345-0) \glsnavigation . [315,](#page-314-0) [316,](#page-315-0) 326-[328,](#page-327-0) [340](#page-339-0)-345 \glsnextpages ...................... [109](#page-108-0) \glsnoidxdisplayloc ........... [112,](#page-111-0) [113](#page-112-0) \glsnoidxdisplayloclisthandler .... [112](#page-111-0) \glsnoidxloclist ........... [113,](#page-112-0) [131,](#page-130-0) [132](#page-131-0) \glsnoidxnumberlistloophandler .... [112](#page-111-0) \glsnonextpages .................... [109](#page-108-0)  $\gtrsim$ dsnonumberlistfalse ................ [51](#page-50-0)  $\chi$ glsnonumberlisttrue ................ [51](#page-50-0) \glsnopostdotfalse ................ [110](#page-109-0) \glsnopostdottrue .................. [110](#page-109-0) \glsnumberlistloop ................ [107](#page-106-0) \glsnumlistlastsep ................ [112](#page-111-0) \glsnumlistsep ..................... [112](#page-111-0)

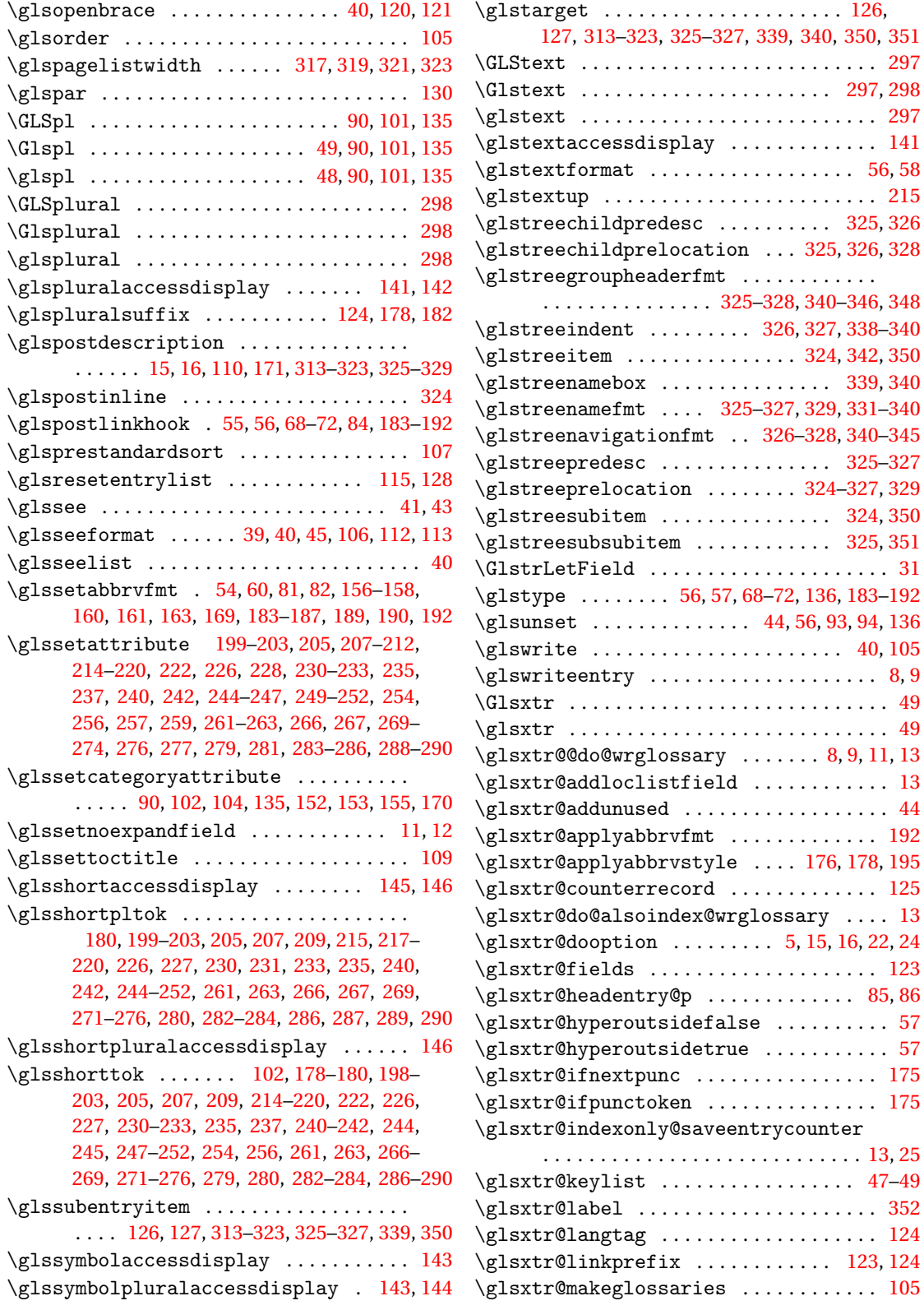

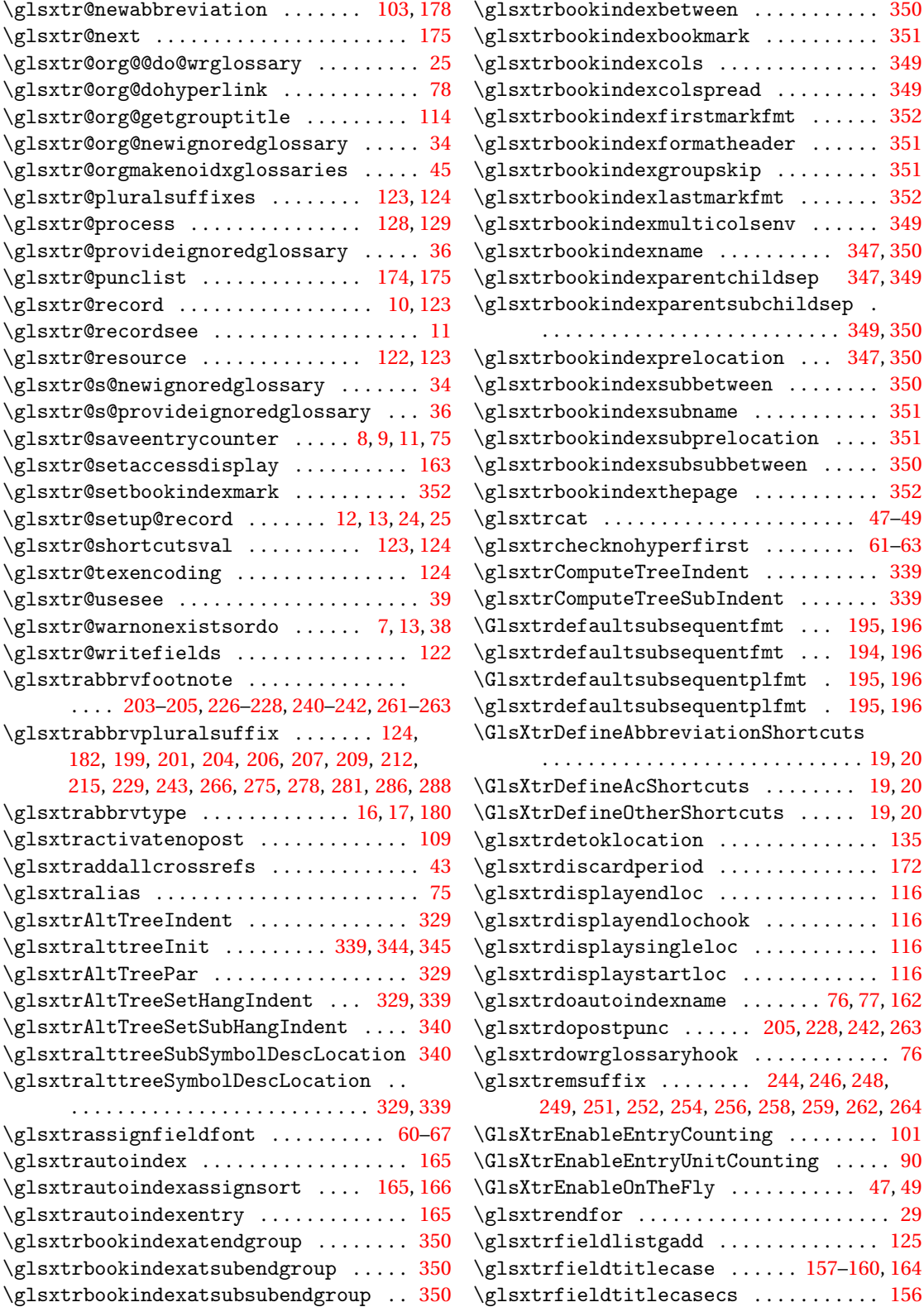

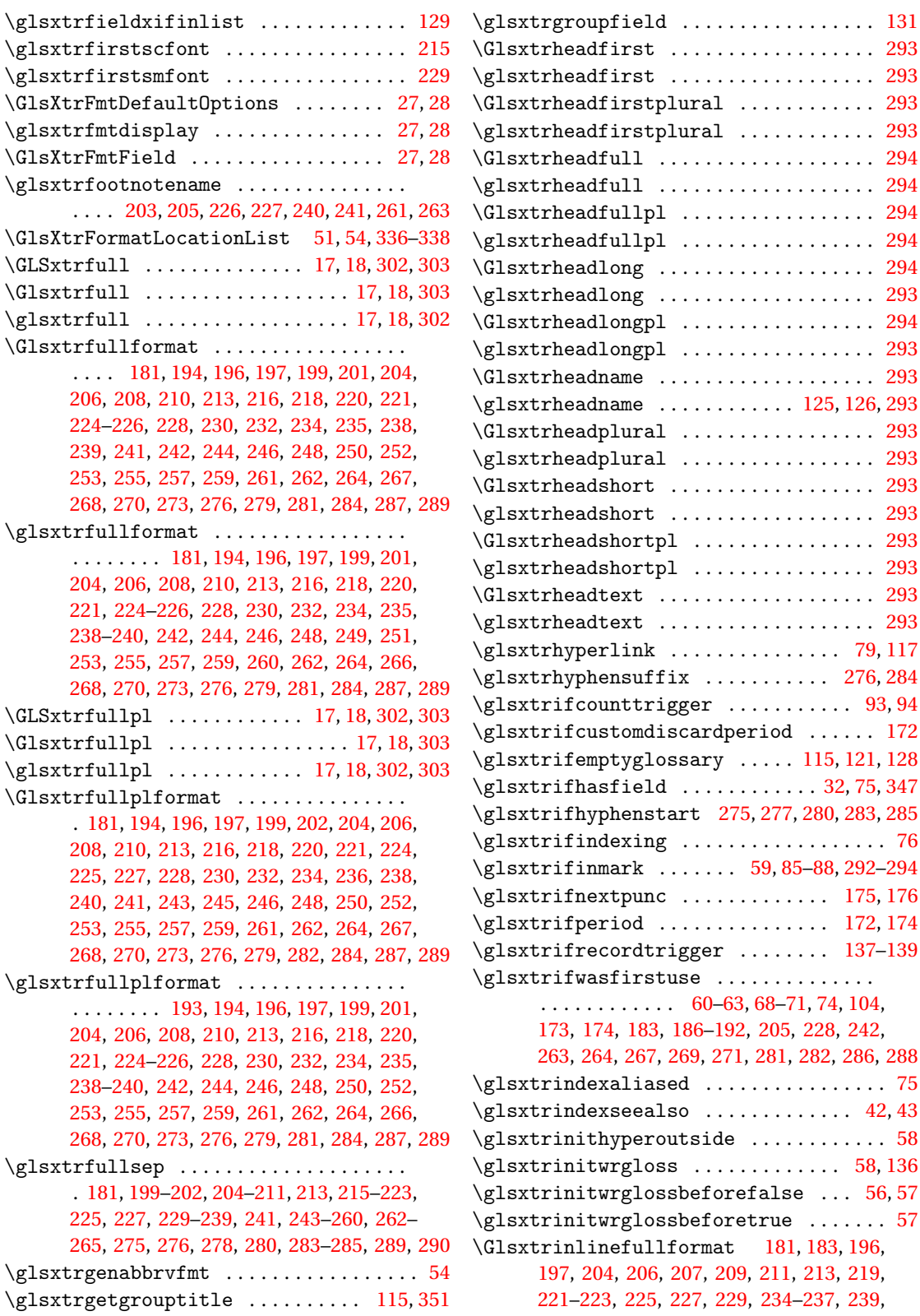

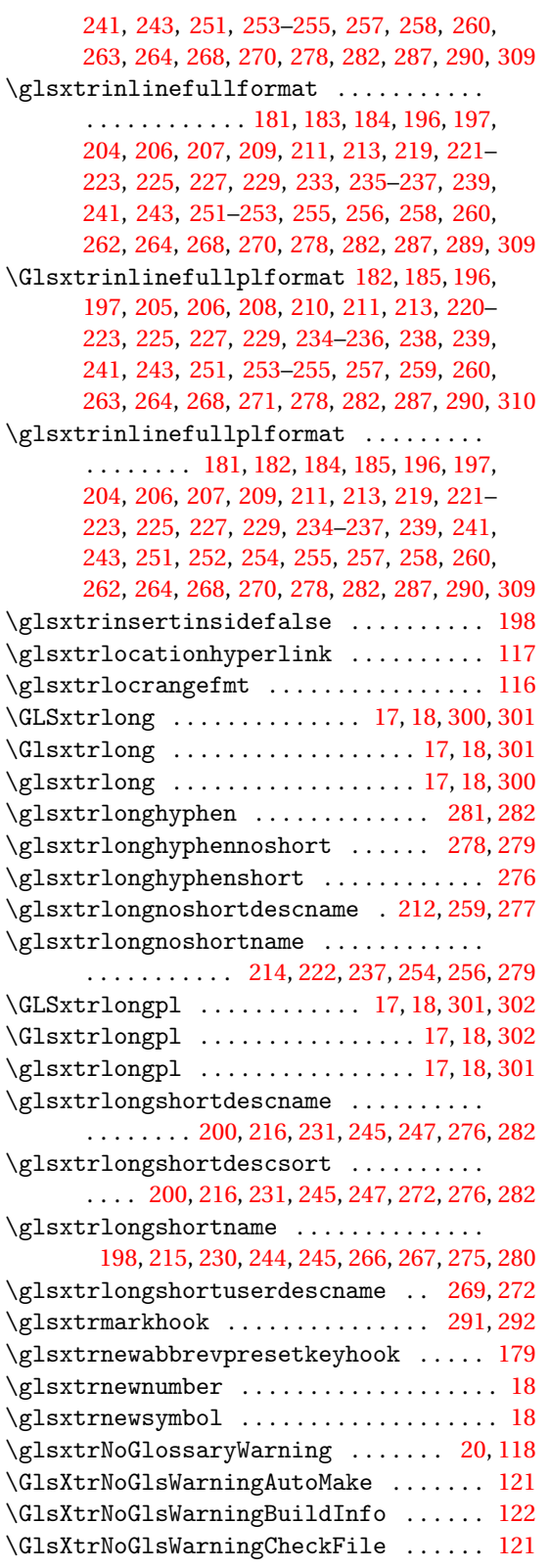

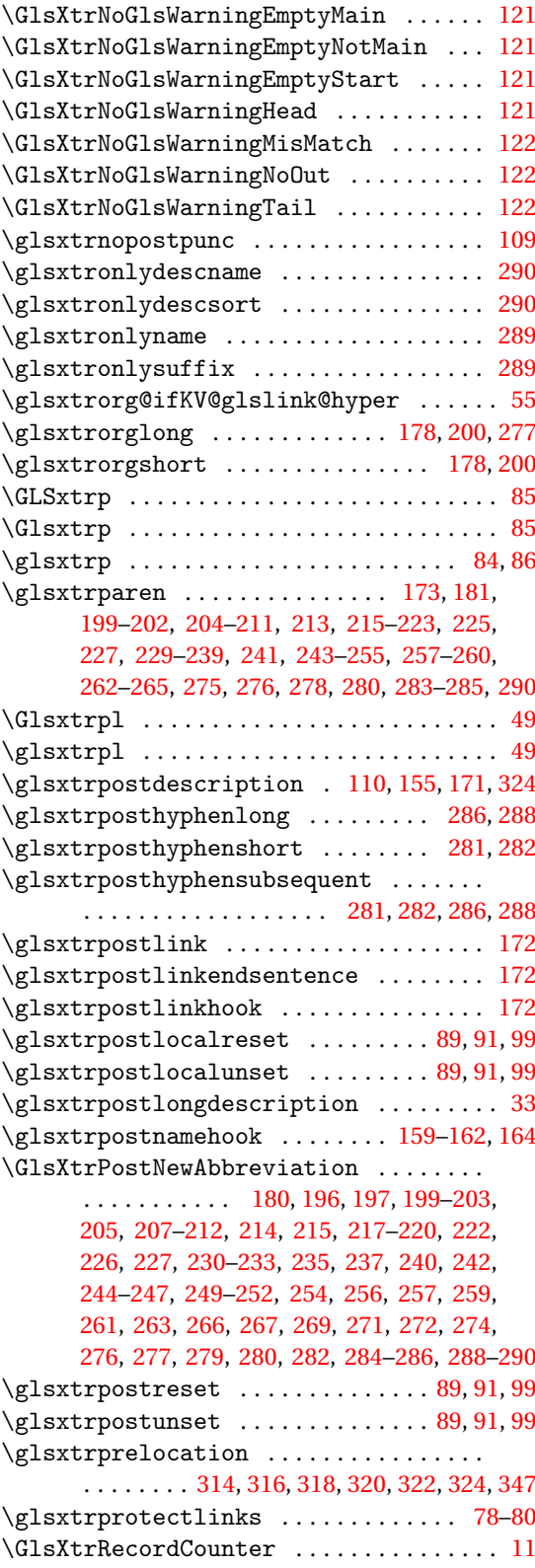

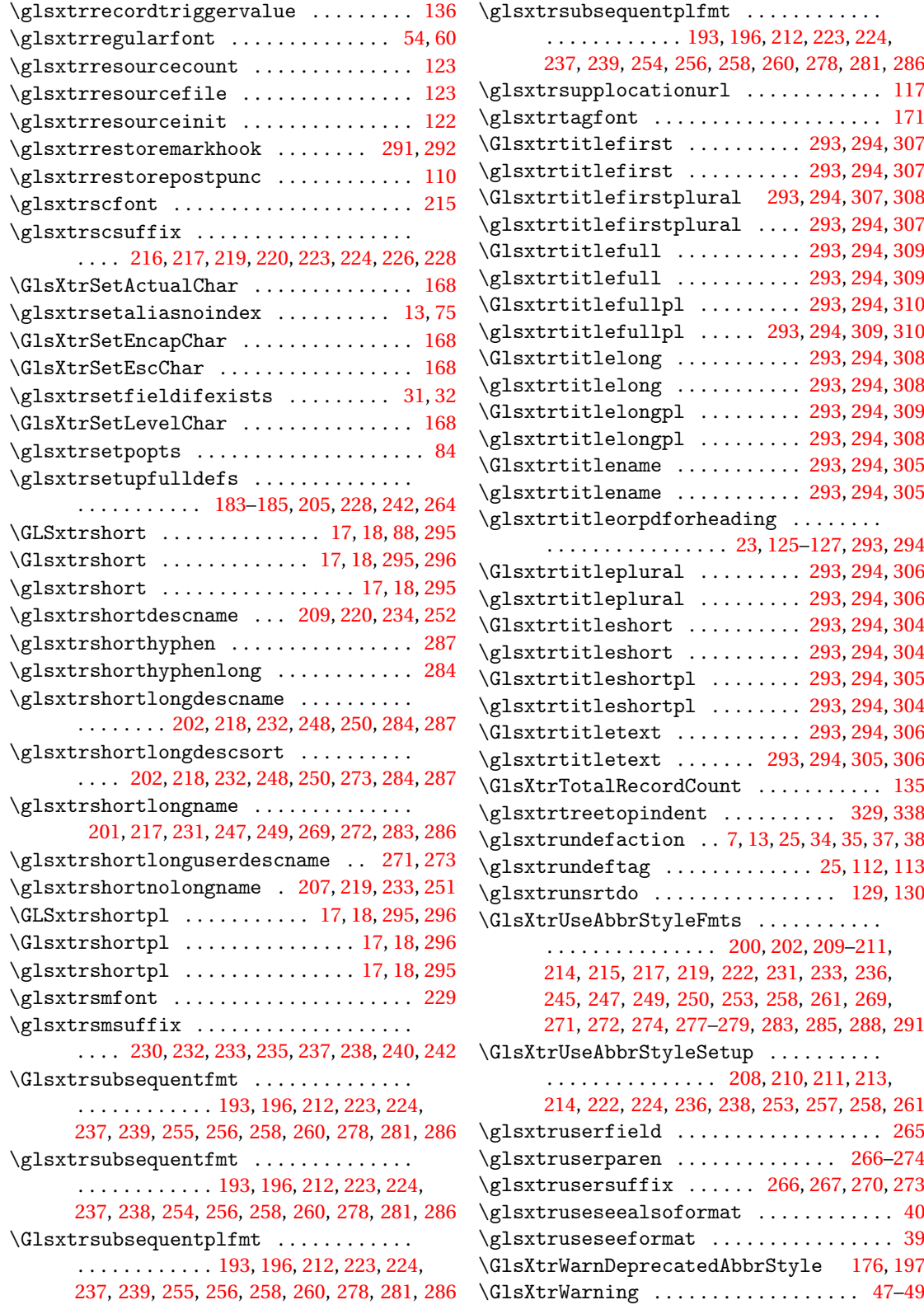

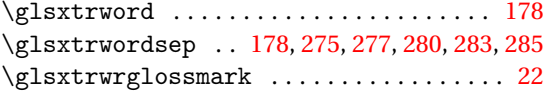

## **H**

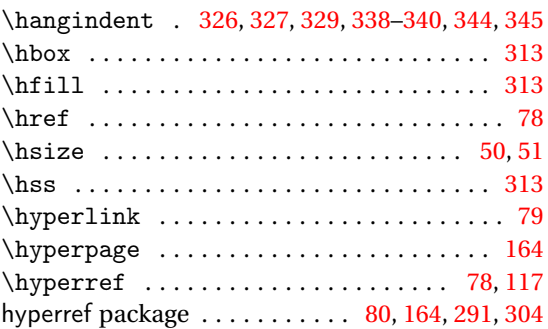

## **I**

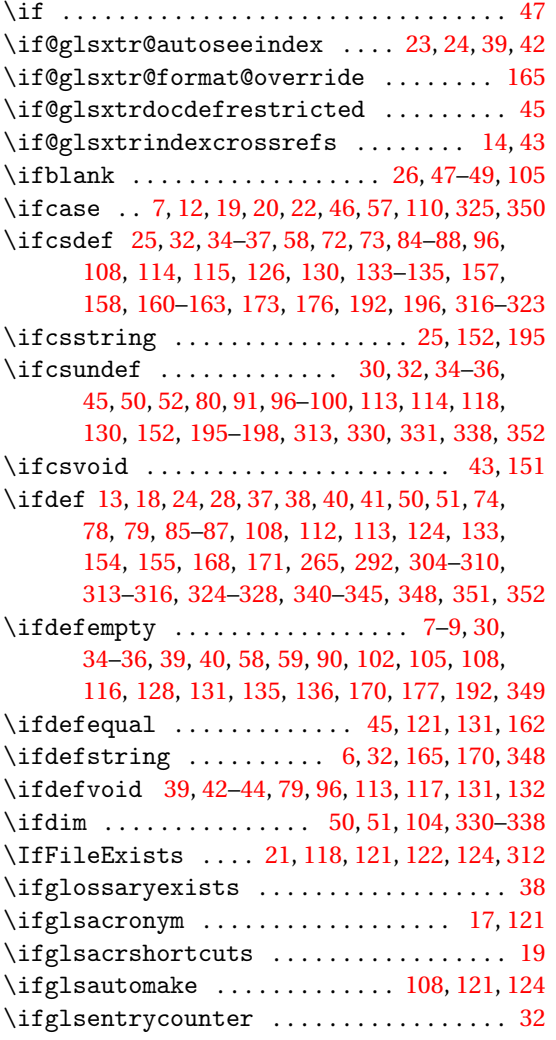

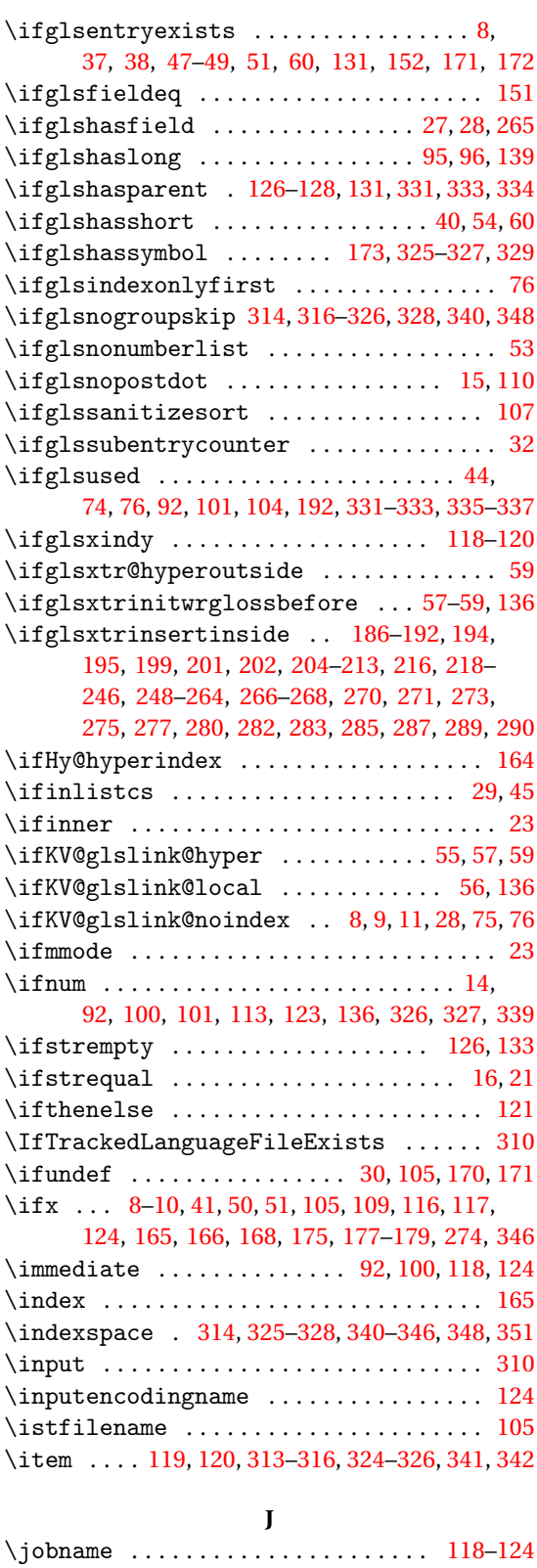

## **K**

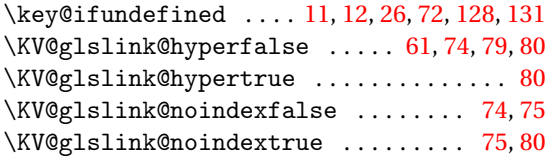

### **L**

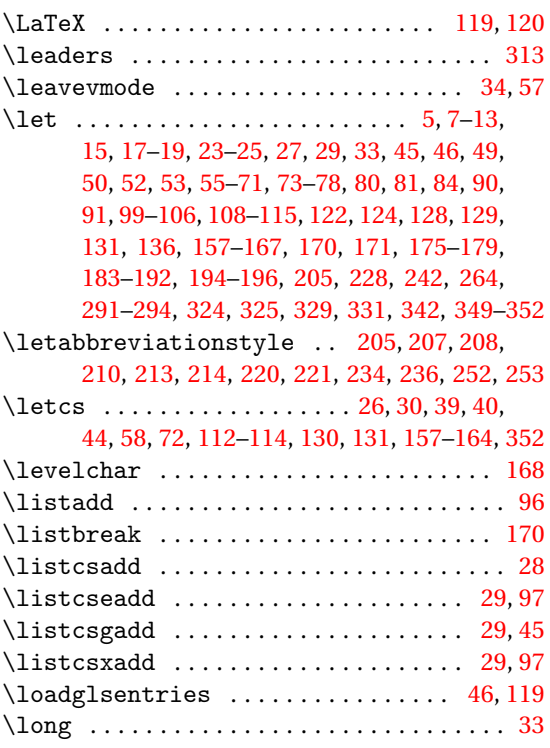

#### **M**

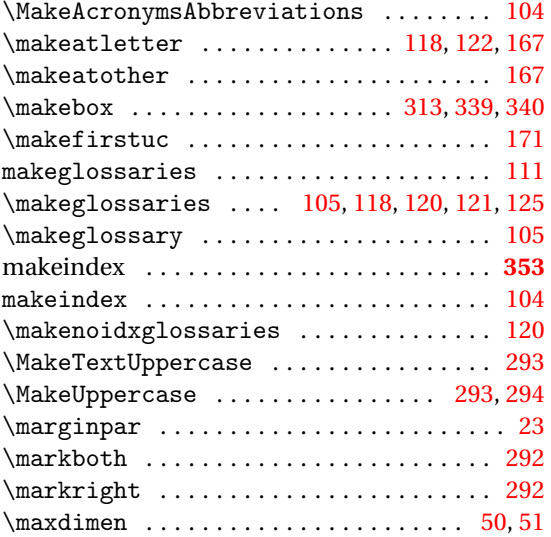

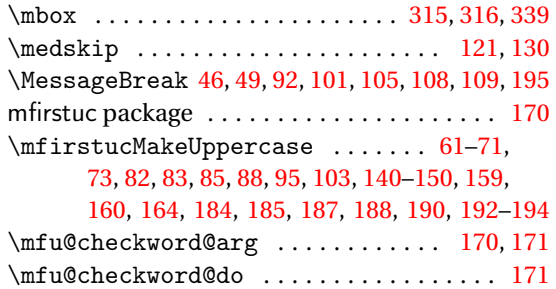

#### **N**

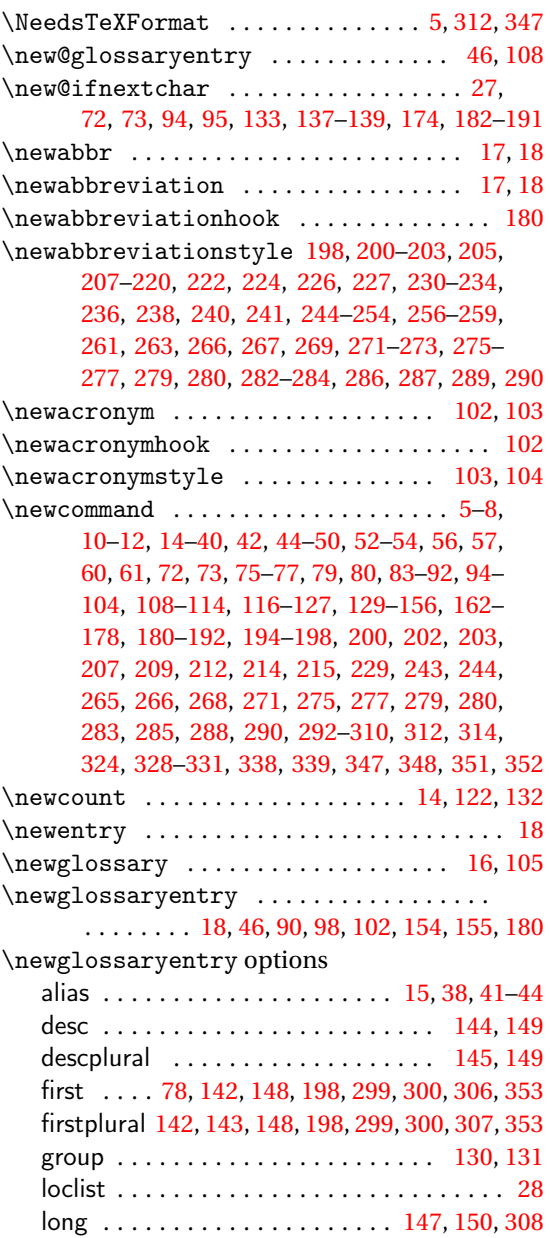

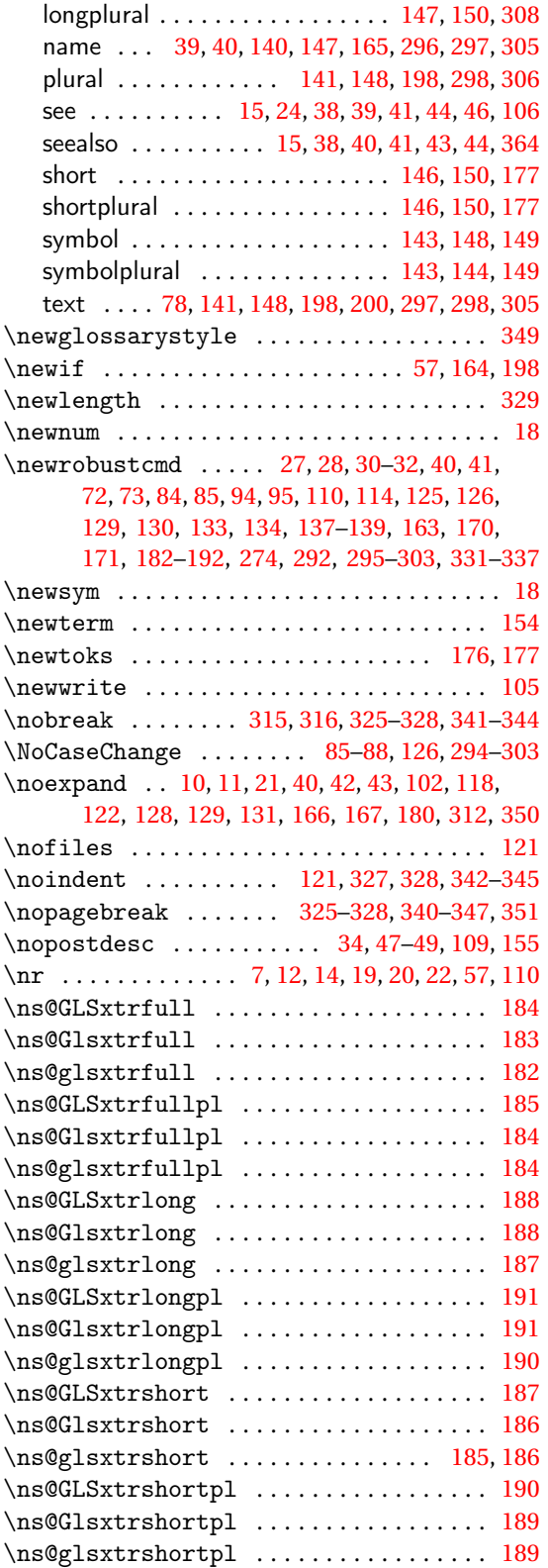

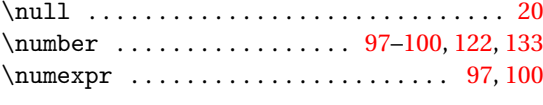

**O**

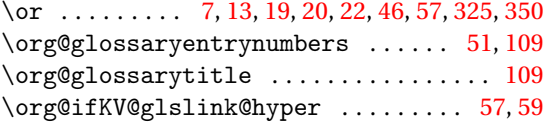

## **P**

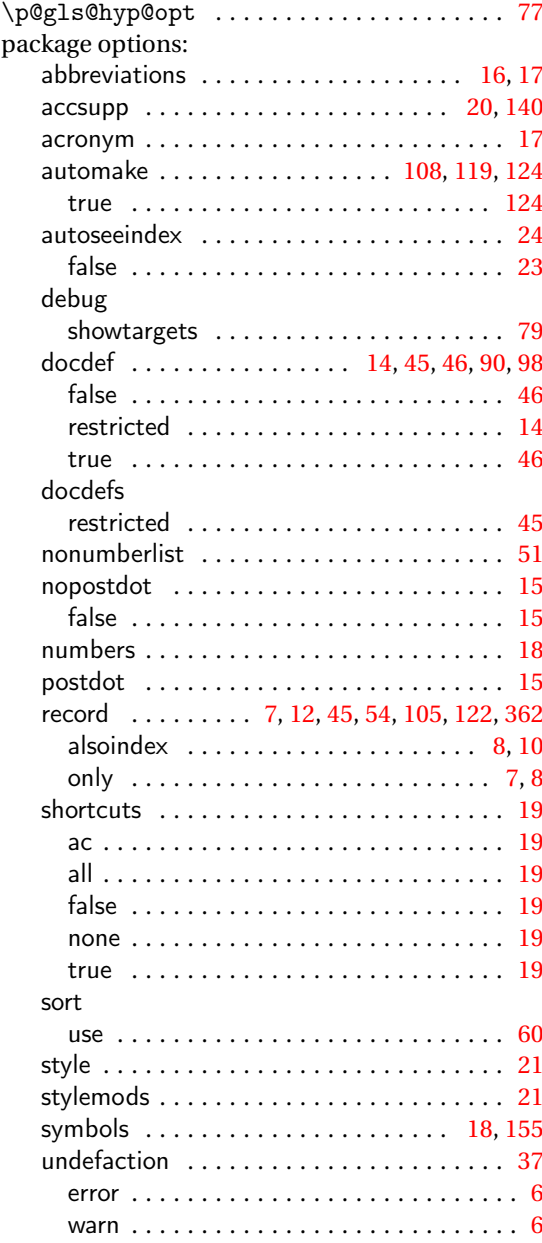

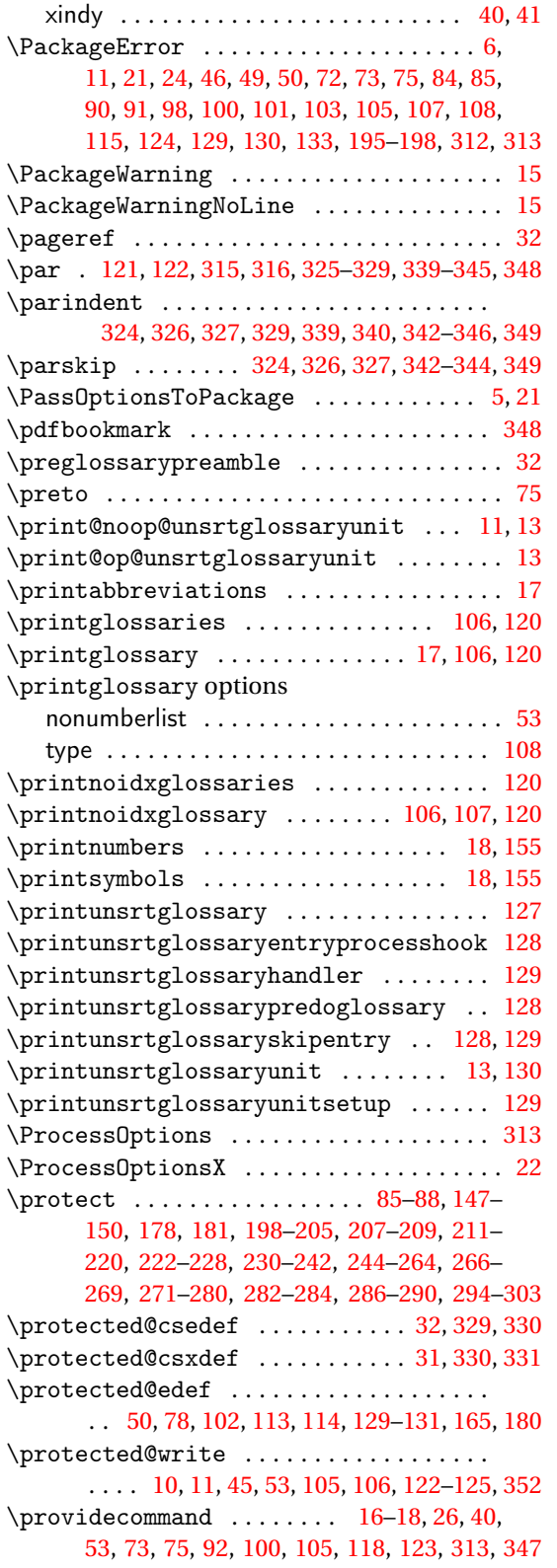

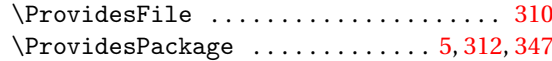

## **Q**

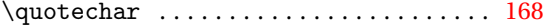

## **R**

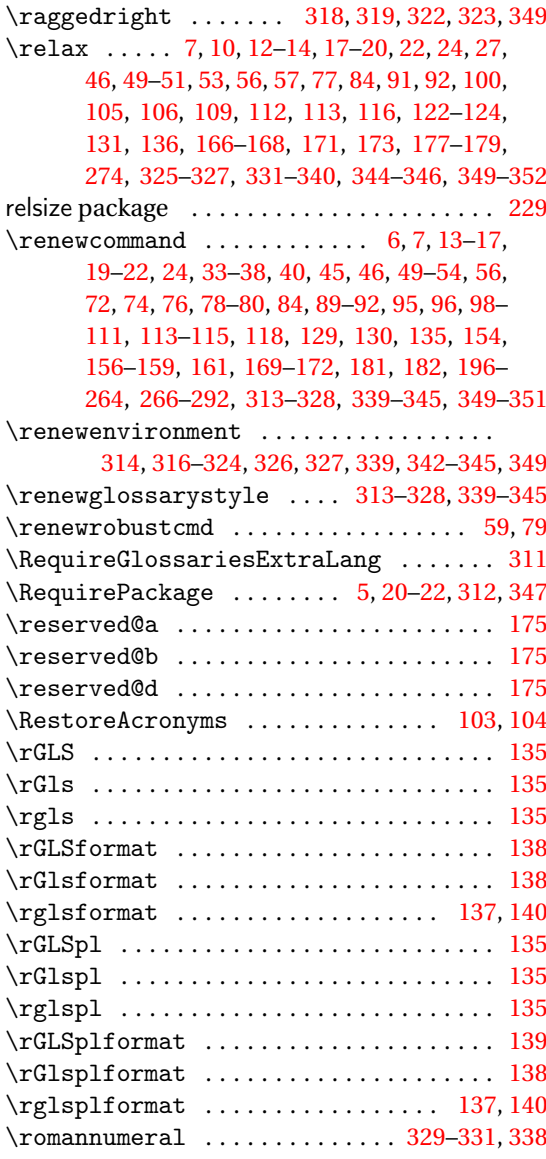

## **S**

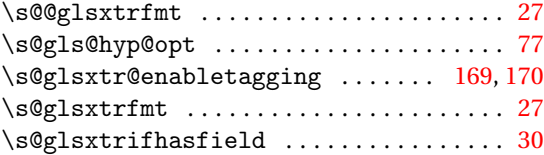

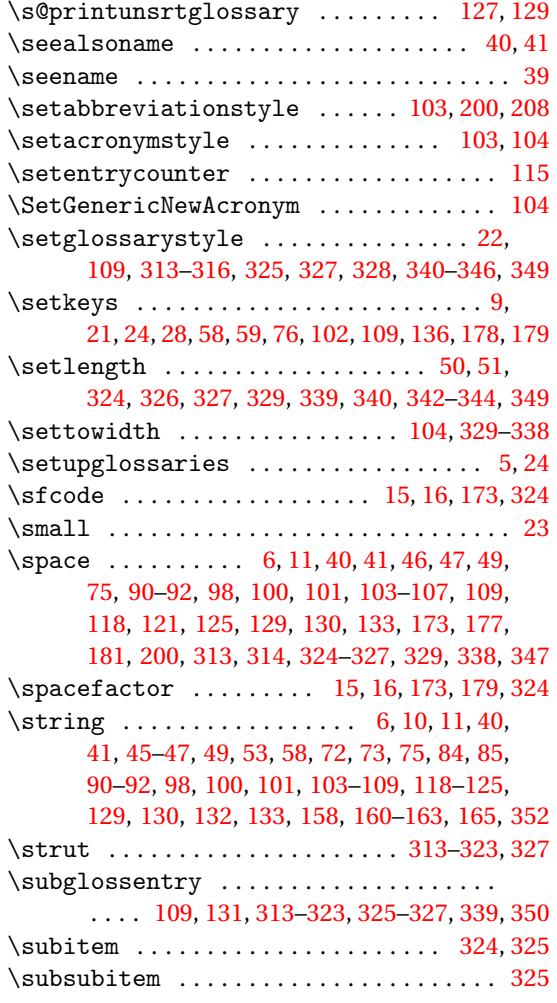

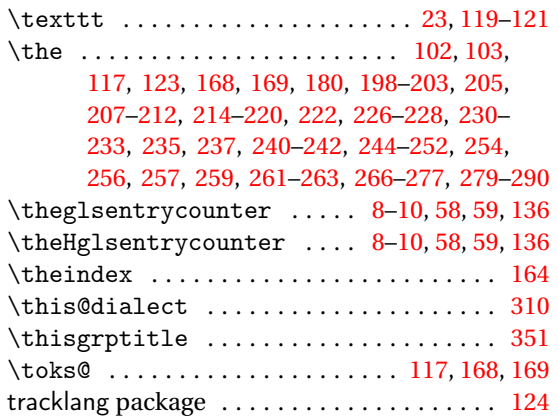

#### **U**

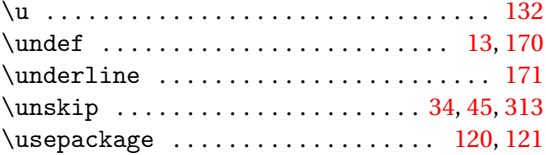

## **V**

\val . . . . . . . . . . . . . [7,](#page-6-0) [12,](#page-11-0) [14,](#page-13-0) [19,](#page-18-0) [20,](#page-19-0) [22,](#page-21-0) [57,](#page-56-0) [110](#page-109-0)

## **W**

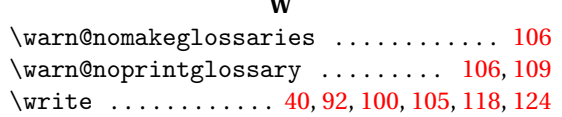

## **X**

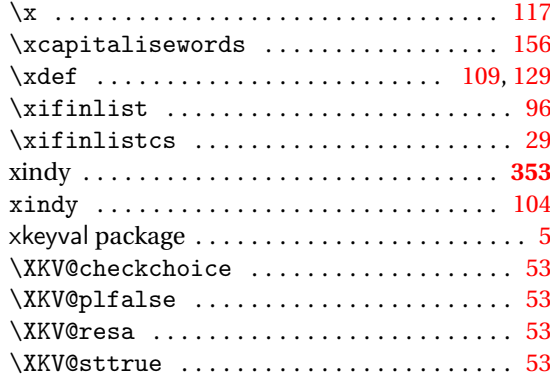

## **T**

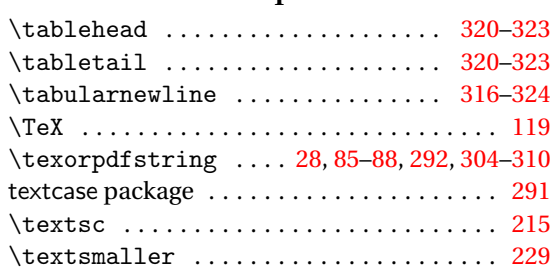